# *SunPHIGS 3.0 Extensions Reference Manual*

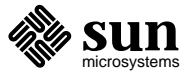

Sun Microsystems, Inc. 2550 Garcia Avenue Mountain View, CA 94043

Part No: 801-3609-10 Revision A, April 1993 SunPHIGS Release 3.0

 1993 Sun Microsystems, Inc. − Printed in the United States of America. 2550 Garcia Avenue, Mountain View, California 94043-1100 U.S.A.

All rights reserved. This product and related documentation are protected by copyright and distributed under licenses restricting its use, copying, distribution, and decompilation. No part of this product or related documentation may be reproduced in any form by any means without prior written authorization of Sun and its licensors, if any.

Portions of this product may be derived from the UNIX and Berkeley 4.3 BSD systems, licensed from UNIX System Laboratories, Inc. and the University of California, respectively. Third-party font software in this product is protected by copyright and licensed from Sun's Font Suppliers.

RESTRICTED RIGHTS LEGEND: Use, duplication, or disclosure by the United States Government is subject to the restrictions set forth in DFARS 252.227-7013 (c)(1)(ii) and FAR 52.227-19.

The product described in this manual may be protected by one or more U.S. patents, foreign patents, or pending applications.

#### TRADEMARKS

Sun, Sun Microsystems, the Sun logo, SMCC, the SMCC logo, SunSoft, the SunSoft logo, Solaris, SunOS, OpenWindows, DeskSet, ONC, and NFS are trademarks or registered trademarks of Sun Microsystems, Inc. SunPHIGS, SunPEX, and XGL are trademarks of Sun Microsystems, Inc. UNIX and OPEN LOOK are registered trademarks of UNIX System Laboratories, Inc. All other product names mentioned herein are the trademarks of their respective owners.

All SPARC trademarks, including the SCD Compliant Logo, are trademarks or registered trademarks of SPARC International, Inc. SPARCstation, SPARCserver, SPARCengine, SPARCworks, and SPARCompiler are licensed exclusively to Sun Microsystems, Inc. Products bearing SPARC trademarks are based upon an architecture developed by Sun Microsystems, Inc.

The OPEN LOOK  $\otimes$  and Sun  $TM$  Graphical User Interfaces were developed by Sun Microsystems, Inc. for its users and licensees. Sun acknowledges the pioneering efforts of Xerox in researching and developing the concept of visual or graphical user interfaces for the computer industry. Sun holds a nonexclusive license from Xerox to the Xerox Graphical User Interface, which license also covers Sun's licensees who implement OPEN LOOK GUIs and otherwise comply with Sun's written license agreements.

X Window System is a trademark and product of the Massachusetts Institute of Technology.

THIS PUBLICATION IS PROVIDED "AS IS" WITHOUT WARRANTY OF ANY KIND, EITHER EXPRESS OR IMPLIED, INCLUDING, BUT NOT LIMITED TO, THE IMPLIED WARRANTIES OF MERCHANTABILITY, FITNESS FOR A PARTICULAR PURPOSE, OR NON-INFRINGEMENT.

THIS PUBLICATION COULD INCLUDE TECHNICAL INACCURACIES OR TYPOGRAPHICAL ERRORS. CHANGES ARE PERIODICALLY ADDED TO THE INFORMATION HEREIN; THESE CHANGES WILL BE INCORPORATED IN NEW EDITIONS OF THE PUBLICATION. SUN MICROSYSTEMS, INC. MAY MAKE IMPROVEMENTS AND/OR CHANGES IN THE PRODUCT(S) AND/OR THE PROGRAM(S) DESCRIBED IN THIS PUBLICATION AT ANY TIME.

XGL, XView are trademarks of Sun Microsystems, Incorporated.

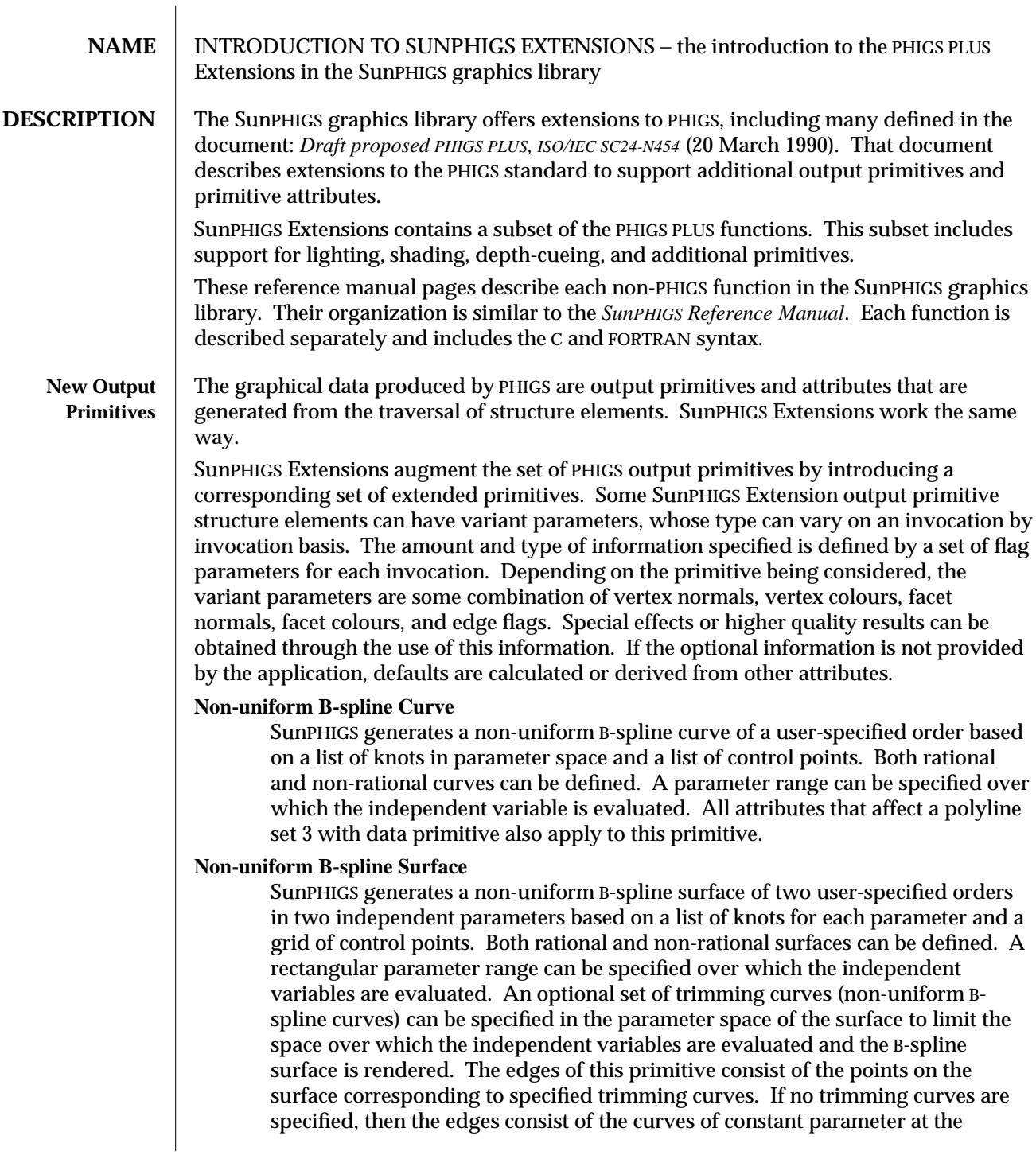

parameter bounds of the surface. All attributes that affect a fill area set 3 with data primitive apply to this primitive.

## **Fill Area Set 3 with Data**

SunPHIGS generates a fill area set from a set of contours that can be empty, hollow, or filled with a colour distribution, a pattern, or a hatch style. The edge of a fill area set consists of the line segments that comprise its defining contours. The primitive definition can contain any combination of vertex colours, vertex normals, a facet normal, a facet colour, and edge visibility flags. Colours and normals can be used to light and shade the primitive. Edge visibility flags determine if individual edges are rendered. Ensuring that the points in all contours are coplanar is the responsibility of the application. The effect produced by non-planar fill area sets is implementation-dependent. All attributes that affect a fill area set primitive, plus additional attributes to control lighting and shading, apply to this primitive.

## **Polyline Set 3 with Data**

SunPHIGS generates a set of unconnected polylines defined by a set of point sequences. Each point sequence in the set generates connected line segments. Colour information that may be used for shading the line segments can be specified with each point as part of the primitive definition. All attributes that affect a polyline primitive, plus additional attributes to control lighting and shading, apply to this primitive.

## **Quadrilateral Mesh 3 with Data**

SunPHIGS generates a sequence of (M-l)×(N-l) quadrilaterals from a twodimensional array of M×N vertices. A quadrilateral may be nonplanar, in which case the quadrilateral is rendered as two triangles. The method of decomposing the quadrilateral into triangles is implementation-dependent. The edges of this primitive consist of the line segments forming the boundary of each quadrilateral in the mesh. All attributes that affect the representation of fill area set 3 with data also affect the representation of this primitive. The primitive definition can contain any combination of vertex colours, vertex normals, facet colours, and facet normals. Colours and normals can be used to light and shade the primitive.

## **Set of fill Area Set 3 with Data (SOFAS)**

SunPHIGS generates a group of facets, whose vertices are selected by indexing to a single list of vertices that is part of the primitive definition. The SOFAS primitive requires less data than a corresponding collection of fill area sets, if facets share common vertices. Only vertices and per-vertex data are shared among the facets, while edges and per-edge data are defined independently for each facet. All attributes that affect the representation of a fill area set 3 with data also affect the representation of this primitive. The primitive definition can contain any combination of vertex colours, vertex normals, facet colours, facet normals, and edge visibility flags. Colours and normals can be used to light and shade the primitive.

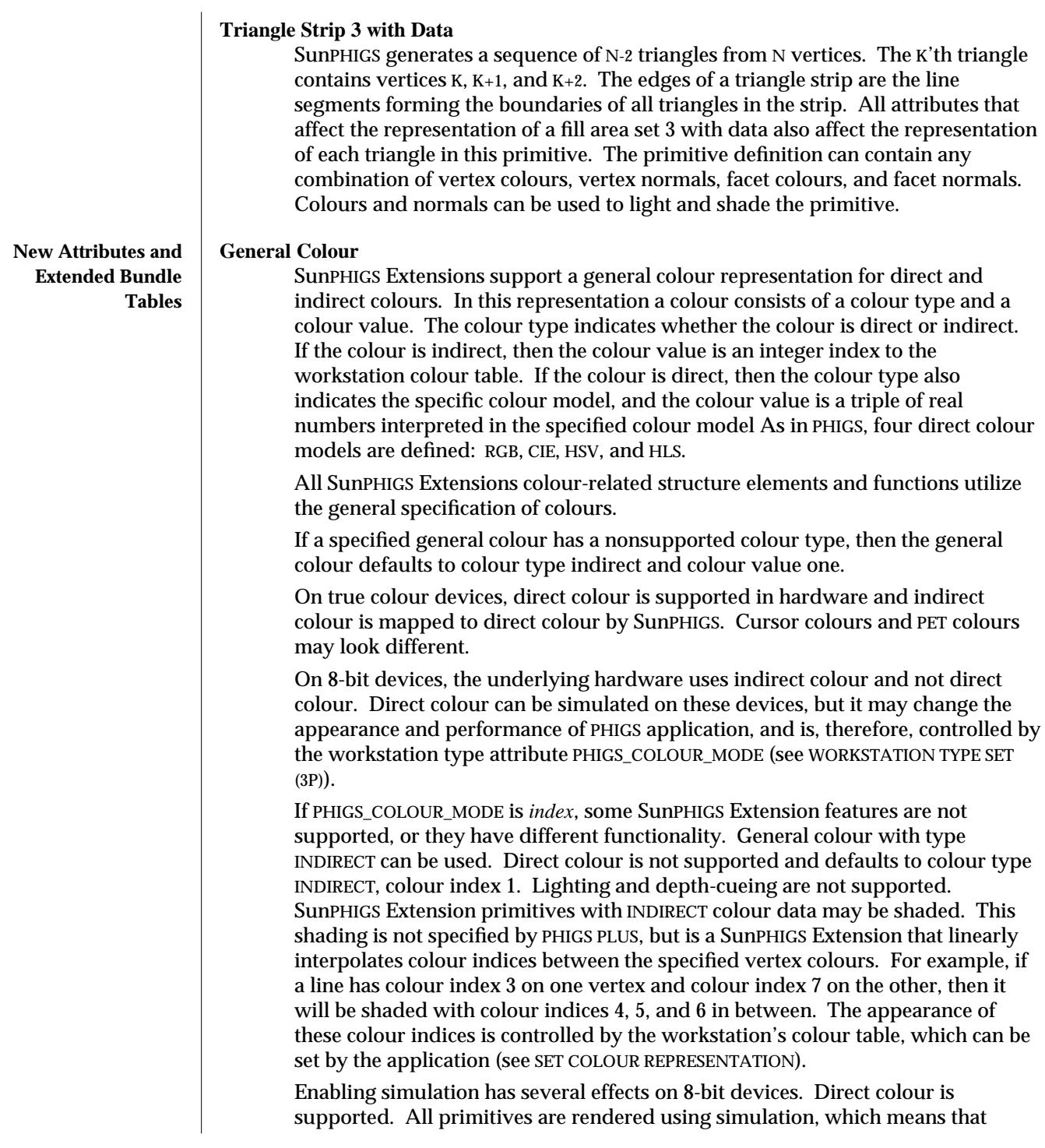

standard PHIGS primitives may have a different appearance. The rendering of primitives may be slower. The effect of setting a colour representation does not appear until the next traversal of the posted structures. (In the workstation description table the dynamic modification flag for SET COLOUR REPRESENTATION will be IRG.) Cursor colours and PET colours may look different.

The simulation approximates the colour specified by an application using a special colour map and dithering. The colour map uses 228 entries of the hardware colour map, so the mouse may need to be in the PHIGS graphical output area for the correct colours to appear.

#### **Parametric Curve Attributes**

Parametric curves are affected by the same attributes that affect polylines. In addition, the rendering accuracy of curves is controlled by the curve approximation criteria. An approximation criteria consists of an approximation type and approximation value. The approximation value is interpreted differently for each approximation type. The defined approximation types are listed in the manual entry for the function SET CURVE APPROXIMATION CRITERIA.

## **Parametric Surface Attributes**

Parametric surfaces are affected by the same attributes that affect fill area sets. In addition, the rendering of surfaces is controlled by the surface approximation criteria. A surface approximation criteria consists of an approximation type and two approximation values. The approximation values are interpreted differently for each approximation type. The defined approximation types are listed in the manual entry for the SET SURFACE APPROXIMATION CRITERIA function.

Parametric surfaces are also affected by parametric surface characteristics. The parametric surface characteristics can be used to further specify the appearance of parametric surfaces beyond those aspects associated with fill area sets, such as isoparametric and level curves. The parametric surface characteristics aspect consists of a type and a data record. The content of the data record is unique for each type. The defined surface characteristics types are listed in the manual entry for the SET PARAMETRIC SURFACE CHARACTERISTICS function.

Trimming curves are treated as edges of a surface and they are rendered using edge attributes. In addition, the tessellation of trimming curves is controlled by the trimming curve approximation criteria, which is analogous to the curve approximation criteria, with the following exception; the approximation type can be only one of the following: implementation-dependent, workstationdependent, constant isoparametric subdivision, or constant isoparametric subdivision between knots.

When the edge flag is OFF, no trimming curves are displayed. When the edge visibility flags are specified as part of the primitive definition and the edge flag is set to ON, the edge visibility flags determine whether the corresponding trimming curve is actually rendered.

```
New Functions | The following functions are implemented as SunPHIGS Extensions:
                ADD TRIMMING CURVE†
                        add_trimming_curve (3PP)
                CELL ARRAY 3 PLUS
                        cell_array_3_plus (3PP)
                COMPUTE FILL AREA SET GEOMETRIC NORMAL
                        compute_fill_area_set_geometric_normal (3PP)
                COPY ELEMENT RANGE
                        copy_element_range (3PP)
                COPY ELEMENTS BETWEEN LABELS
                        copy_elements_between_labels (3PP)
                FILL AREA SET 3 WITH DATA
                        fill_area_set_3_with_data (3PP)
                INQUIRE COLOUR MAPPING FACILITIES
                        inquire_colour_mapping_facilities (3PP)
                INQUIRE COLOUR MAPPING METHOD FACILITIES
                        inquire_colour_mapping_method_facilities (3PP)
                INQUIRE COLOUR MAPPING REPRESENTATION
                        inquire_colour_mapping_representation (3PP)
                INQUIRE CURVE AND SURFACE FACILITIES
                        inquire_curve_and_surface_facilities (3PP)
                INQUIRE DEPTH CUE FACILITIES
                        inquire_depth_cue_facilities (3PP)
                INQUIRE DEPTH CUE REPRESENTATION
                        inquire_depth_cue_representation (3PP)
                INQUIRE DIRECT COLOUR MODEL FACILITIES
                        inquire_direct_colour_model_facilities (3PP)
                INQUIRE DYNAMICS OF WORKSTATION ATTRIBUTES PLUS
                        inquire_dynamics_of_workstation_attributes_plus (3PP)
                INQUIRE EDGE REPRESENTATION PLUS
                        inquire_edge_representation_plus (3PP)
                INQUIRE INTERIOR FACILITIES PLUS
                        inquire_interior_facilities_plus (3PP)
                INQUIRE INTERIOR REPRESENTATION PLUS
                        inquire_interior_representation_plus (3PP)
                INQUIRE LIGHT SOURCE FACILITIES
                        inquire_light_source_facilities (3PP)
                        † FORTRAN only.
```
INQUIRE LIGHT SOURCE REPRESENTATION **inquire\_light\_source\_representation** (3PP) INQUIRE LIST OF COLOUR MAPPING INDICES **inquire\_list\_of\_colour\_mapping\_indices** (3PP) INQUIRE LIST OF DEPTH CUE INDICES **inquire\_list\_of\_depth\_cue\_indices** (3PP) INQUIRE LIST OF LIGHT SOURCE INDICES **inquire\_list\_of\_light\_source\_indices** (3PP) INQUIRE PATTERN REPRESENTATION PLUS **inquire\_pattern\_representation\_plus** (3PP) INQUIRE POLYLINE FACILITIES PLUS **inquire\_polyline\_facilities\_plus** (3PP) INQUIRE POLYLINE REPRESENTATION PLUS **inquire\_polyline\_representation\_plus** (3PP) INQUIRE POLYMARKER REPRESENTATION PLUS **inquire\_polymarker\_representation\_plus** (3PP) INQUIRE PREDEFINED COLOUR MAPPING REPRESENTATION **inquire\_predefined\_colour\_mapping\_representation** (3PP) INQUIRE PREDEFINED DEPTH CUE REPRESENTATION **inquire\_predefined\_depth\_cue\_representation** (3PP) INQUIRE PREDEFINED EDGE REPRESENTATION PLUS **inquire\_predefined\_edge\_representation\_plus** (3PP) INQUIRE PREDEFINED INTERIOR REPRESENTATION PLUS **inquire\_predefined\_interior\_representation\_plus** (3PP) INQUIRE PREDEFINED LIGHT SOURCE REPRESENTATION **inquire\_predefined\_light\_source\_representation** (3PP) INQUIRE PREDEFINED PATTERN REPRESENTATION PLUS **inquire\_predefined\_pattern\_representation\_plus** (3PP) INQUIRE PREDEFINED POLYLINE REPRESENTATION PLUS **inquire\_predefined\_polyline\_representation\_plus** (3PP) INQUIRE PREDEFINED POLYMARKER REPRESENTATION PLUS **inquire\_predefined\_polymarker\_representation\_plus** (3PP) INQUIRE PREDEFINED TEXT REPRESENTATION PLUS **inquire\_predefined\_text\_representation\_plus** (3PP) INQUIRE RENDERING COLOUR MODEL FACILITIES **inquire\_rendering\_colour\_model\_facilities** (3PP) INQUIRE TEXT REPRESENTATION PLUS **inquire\_text\_representation\_plus** (3PP)

```
INQUIRE WORKSTATION STATE TABLE LENGTHS PLUS
       inquire_workstation_state_table_lengths_plus (3PP)
NON-UNIFORM B-SPLINE CURVE
       non-uniform_b-spline_curve (3PP)
NON-UNIFORM B-SPLINE SURFACE
       non-uniform_b-spline_surface (3PP)
OPEN XPHIGS
       open_xphigs (3PP)
POLYLINE SET 3 WITH DATA
       polyline_set_3_with_data (3PP)
QUADRILATERAL MESH 3 WITH DATA
       quadrilateral_mesh_3_with_data (3PP)
SET BACK INTERIOR COLOUR
       set_back_interior_colour (3PP)
SET BACK INTERIOR REFLECTANCE EQUATION
       set_back_interior_reflectance_equation (3PP)
SET BACK INTERIOR SHADING METHOD
       set_back_interior_shading_method (3PP)
SET BACK INTERIOR STYLE
       set_back_interior_style (3PP)
SET BACK INTERIOR STYLE INDEX
       set_back_interior_style_index (3PP)
SET BACK REFLECTANCE PROPERTIES
       set_back_reflectance_properties (3PP)
SET COLOUR MAPPING INDEX
       set_colour_mapping_index (3PP)
SET COLOUR MAPPING REPRESENTATION
       set_colour_mapping_representation (3PP)
SET CURVE APPROXIMATION CRITERIA
       set_curve_approximation_criteria (3PP)
SET DEPTH CUE INDEX
       set_depth_cue_index (3PP)
SET DEPTH CUE REPRESENTATION
       set_depth_cue_representation (3PP)
SET EDGE COLOUR
       set_edge_colour (3PP)
SET EDGE REPRESENTATION PLUS
       set_edge_representation_plus (3PP)
```

```
SET ELEMENT POINTER AT PICK IDENTIFIER
       set_element_pointer_at_pick_identifier (3PP)
SET FACE CULLING MODE
       set_face_culling_mode (3PP)
SET FACE DISTINGUISHING MODE
       set_face_distinguishing_mode (3PP)
SET INTERIOR COLOUR
       set_interior_colour (3PP)
SET INTERIOR REPRESENTATION PLUS
       set_interior_representation_plus (3PP)
SET INTERIOR SHADING METHOD
       (set_interior_shading_method3PP)
SET LIGHT SOURCE REPRESENTATION
       set_light_source_representation (3PP)
SET LIGHT SOURCE STATE
       set_light_source_state (3PP)
SET OF FILL AREA SET 3 WITH DATA
       set_of_fill_area_set_3_with_data (3PP)
SET PARAMETRIC SURFACE CHARACTERISTICS
       set_parametric_surface_characteristics (3PP)
SET PATTERN REPRESENTATION PLUS
       set_pattern_representation_plus (3PP)
SET POLYLINE COLOUR
       set_polyline_colour (3PP)
SET POLYLINE REPRESENTATION PLUS
       set_polyline_representation_plus (3PP)
SET POLYLINE SHADING METHOD
       set_polyline_shading_method (3PP)
SET POLYMARKER COLOUR
       set_polymarker_colour (3PP)
SET POLYMARKER REPRESENTATION PLUS
       set_polymarker_representation_plus (3PP)
SET REFLECTANCE EQUATION
       set_reflectance_equation (3PP)
SET REFLECTANCE PROPERTIES
       set_reflectance_properties (3PP)
SET SURFACE APPROXIMATION CRITERIA
       set_surface_approximation_criteria (3PP)
```
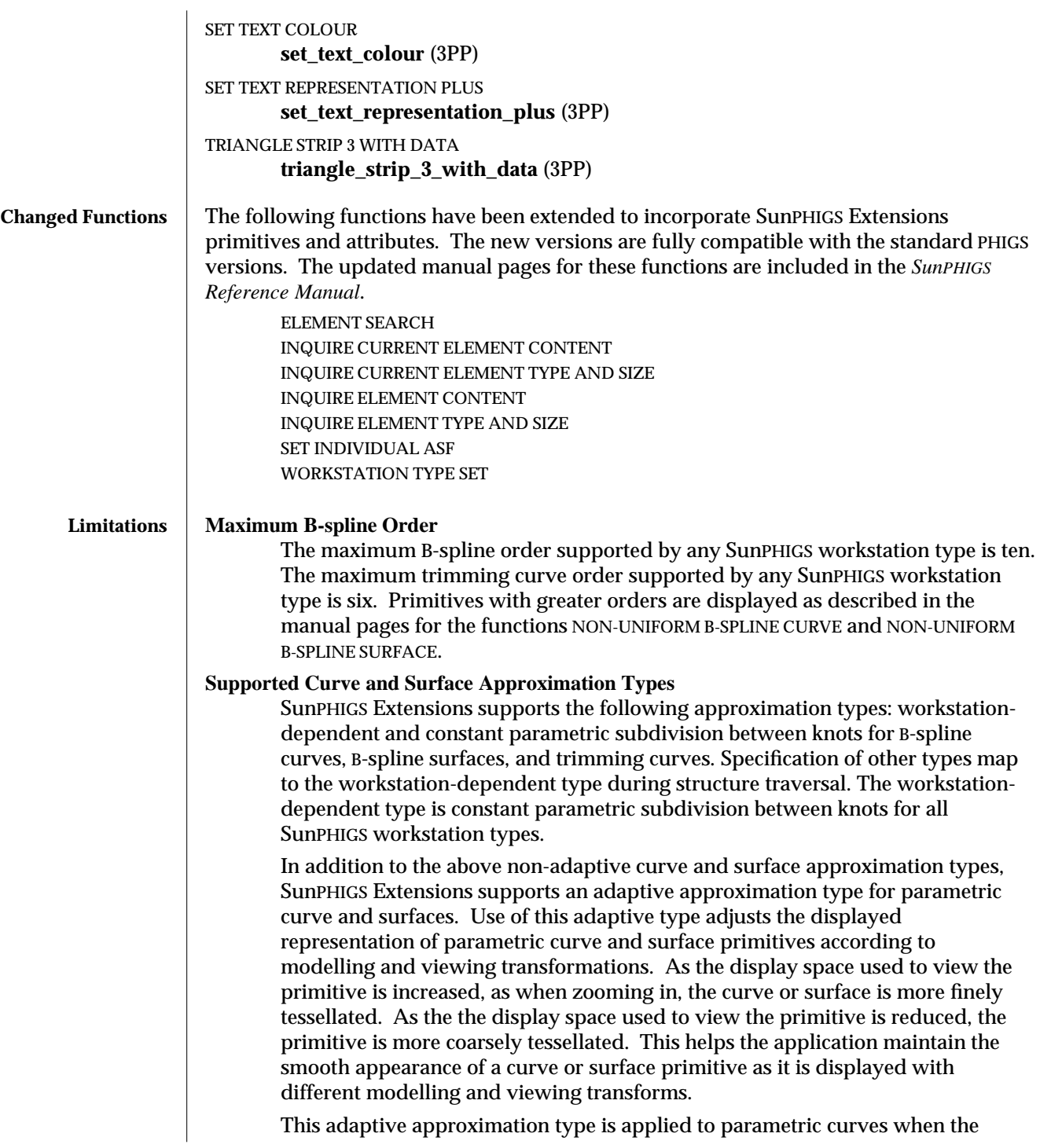

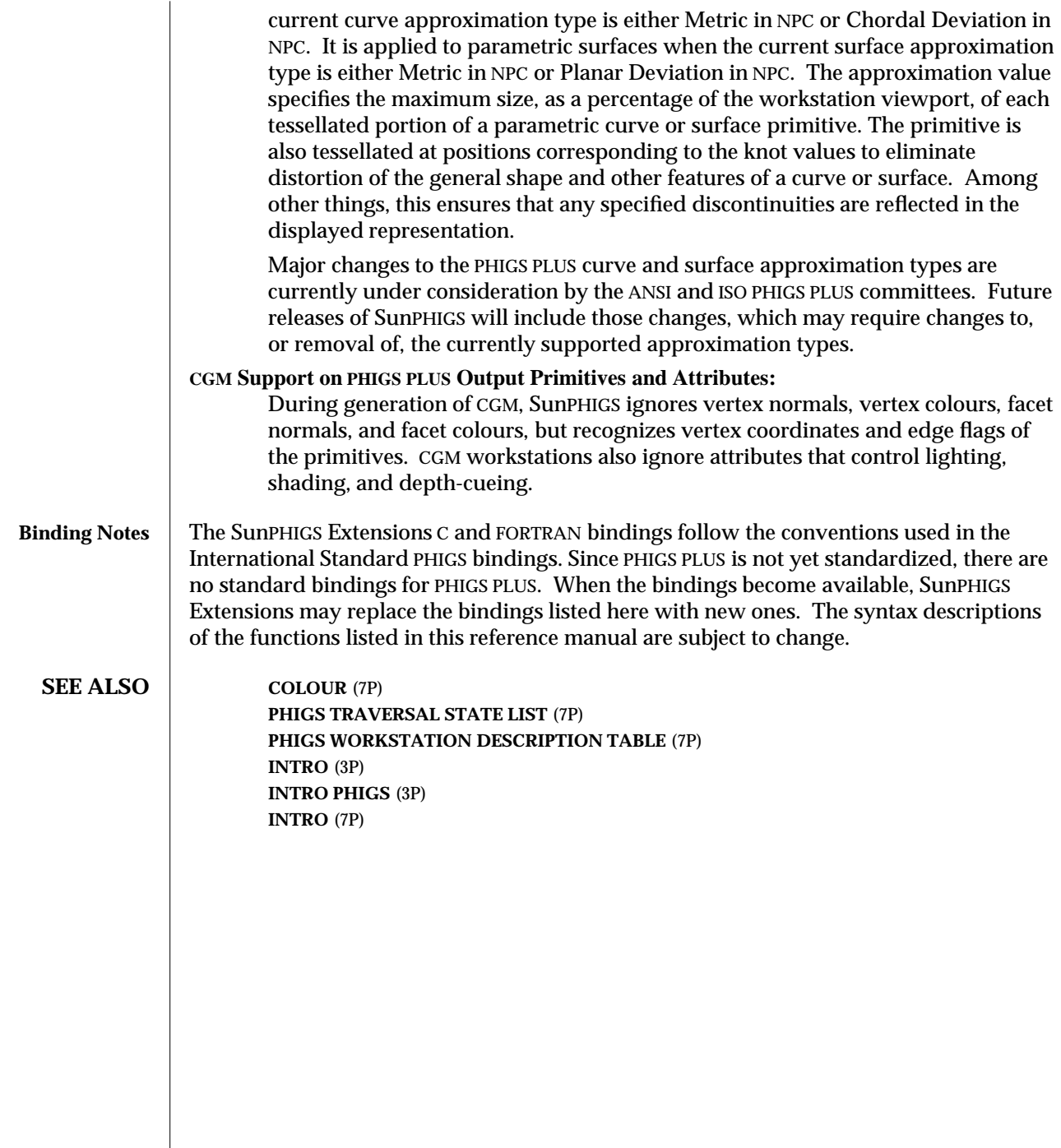

 $\begin{array}{c} \hline \end{array}$ 

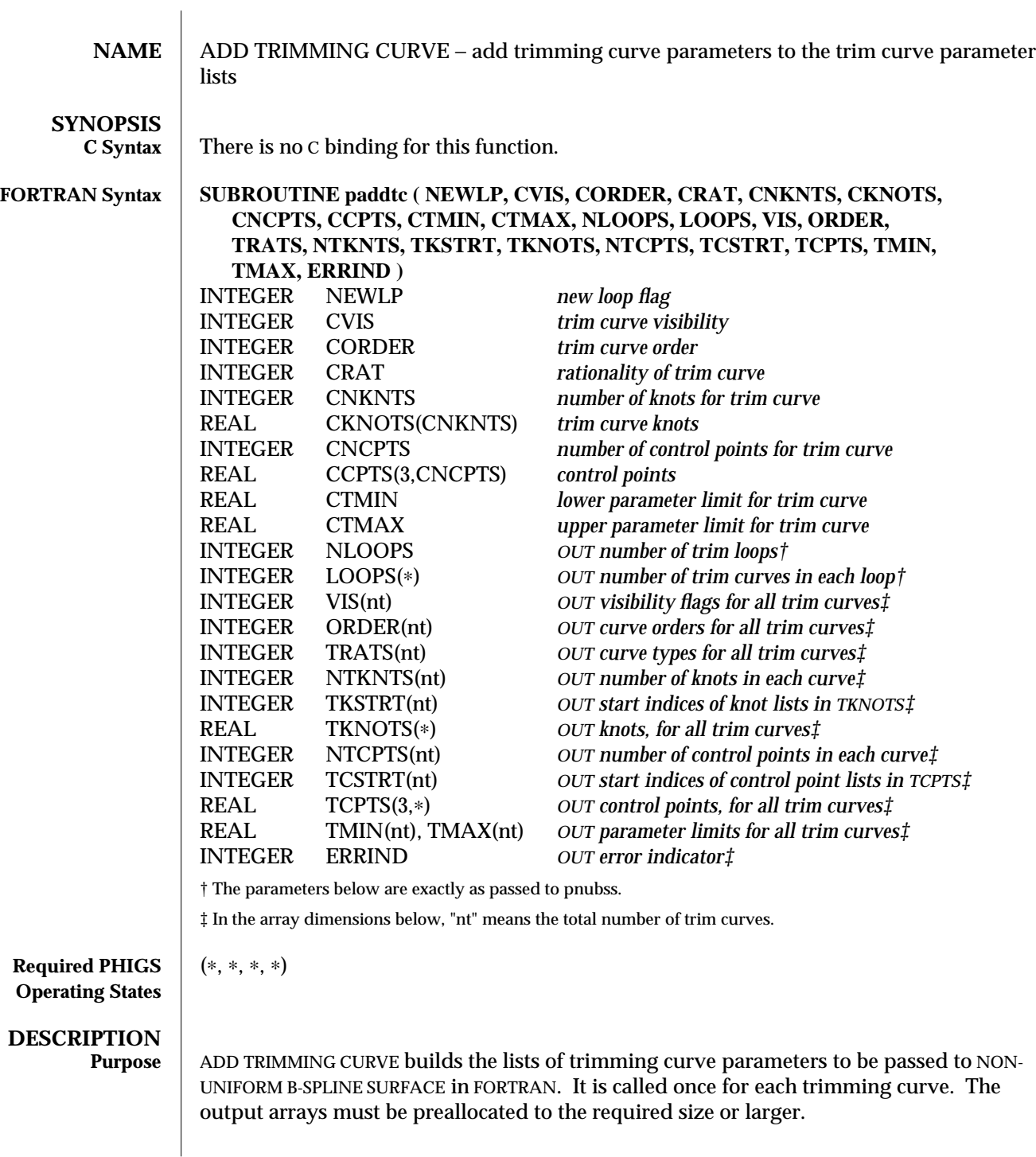

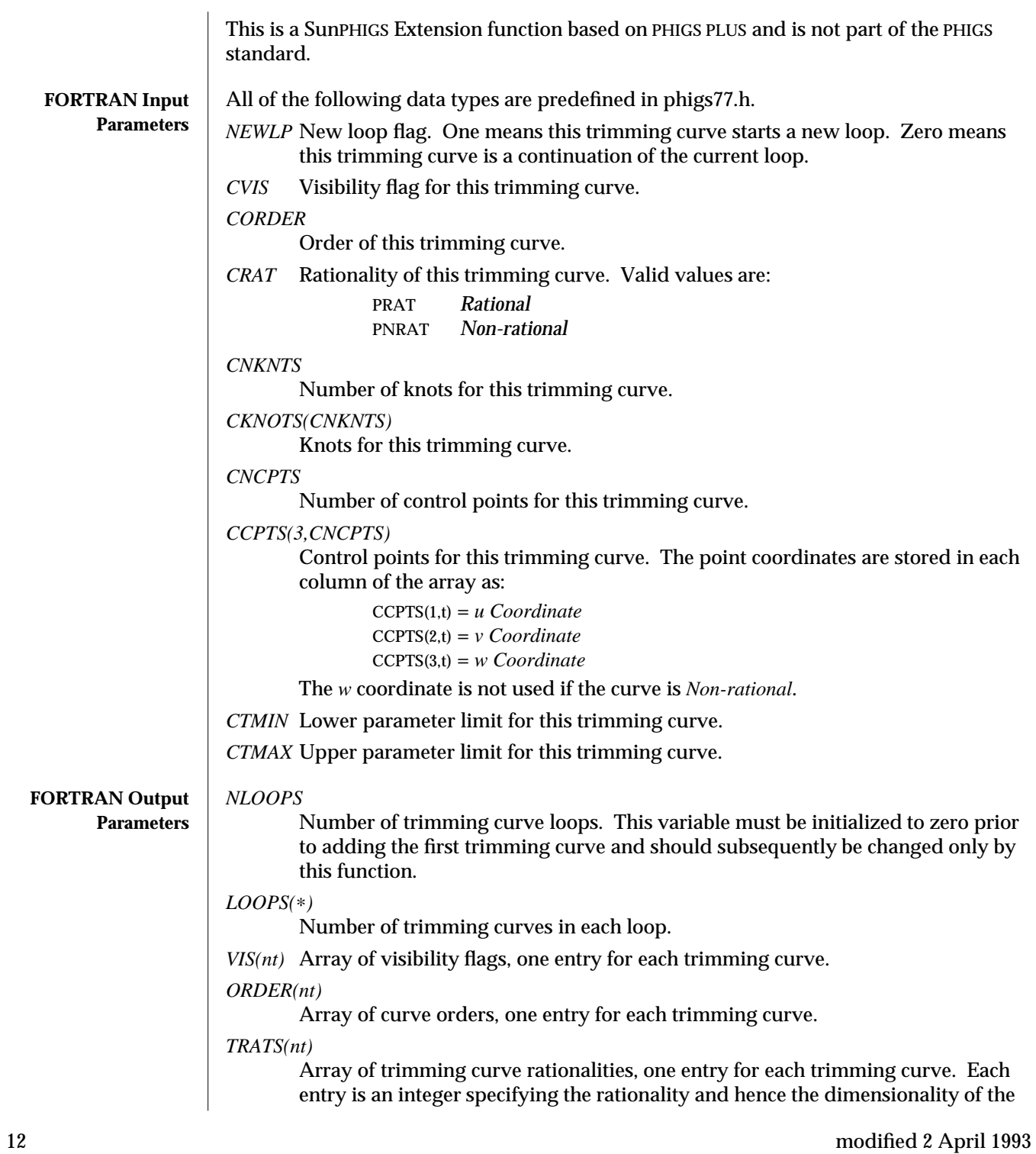

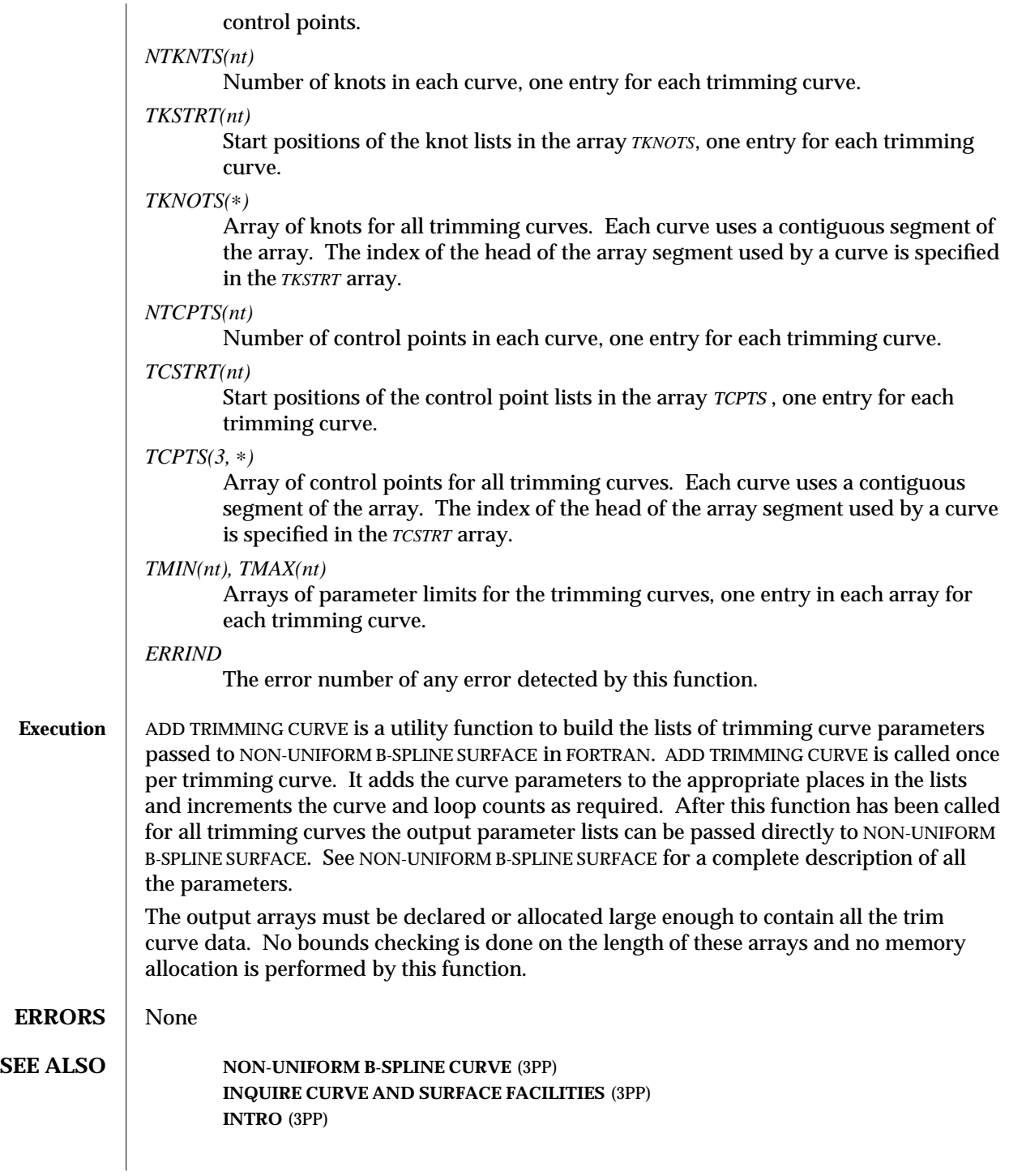

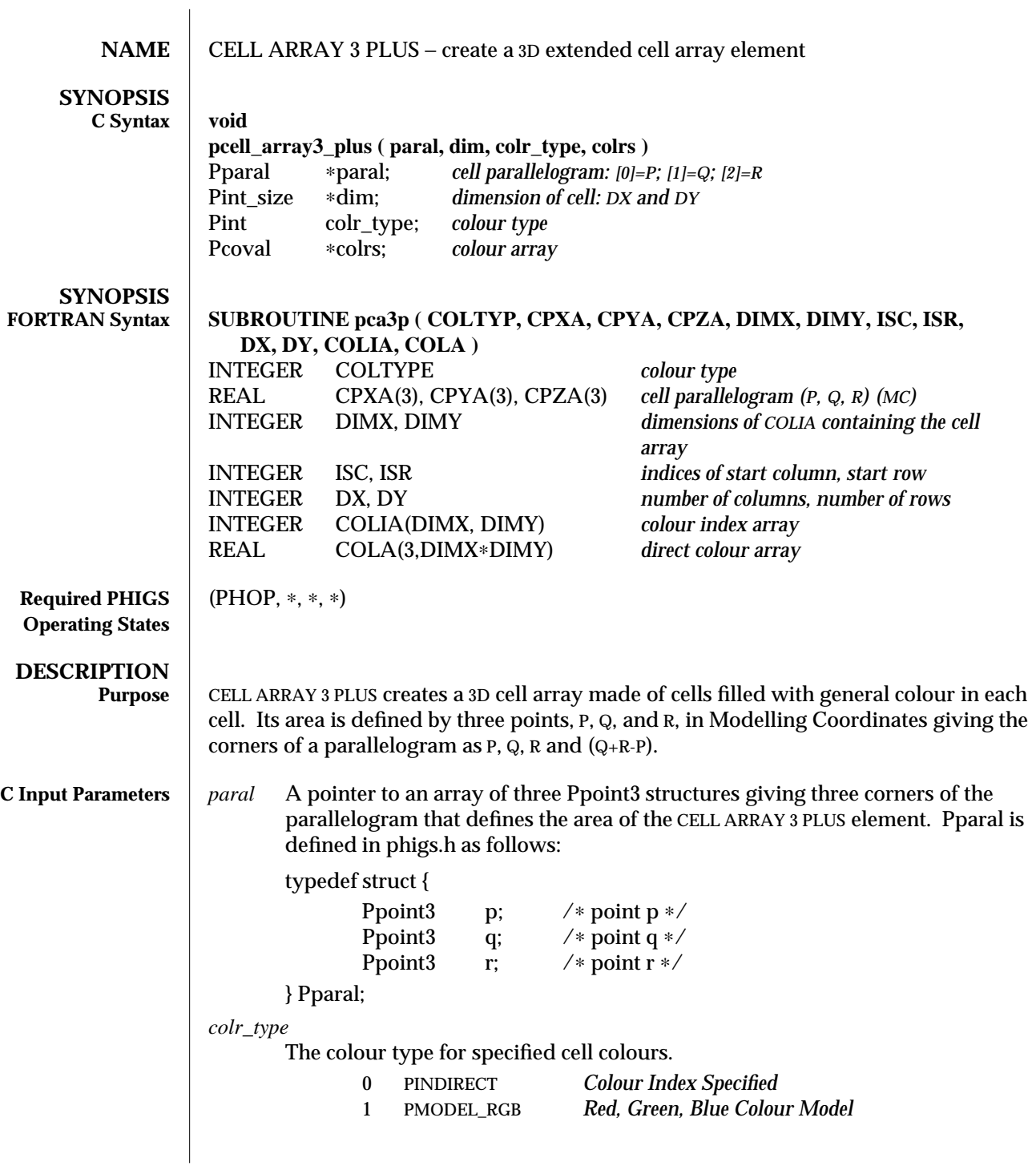

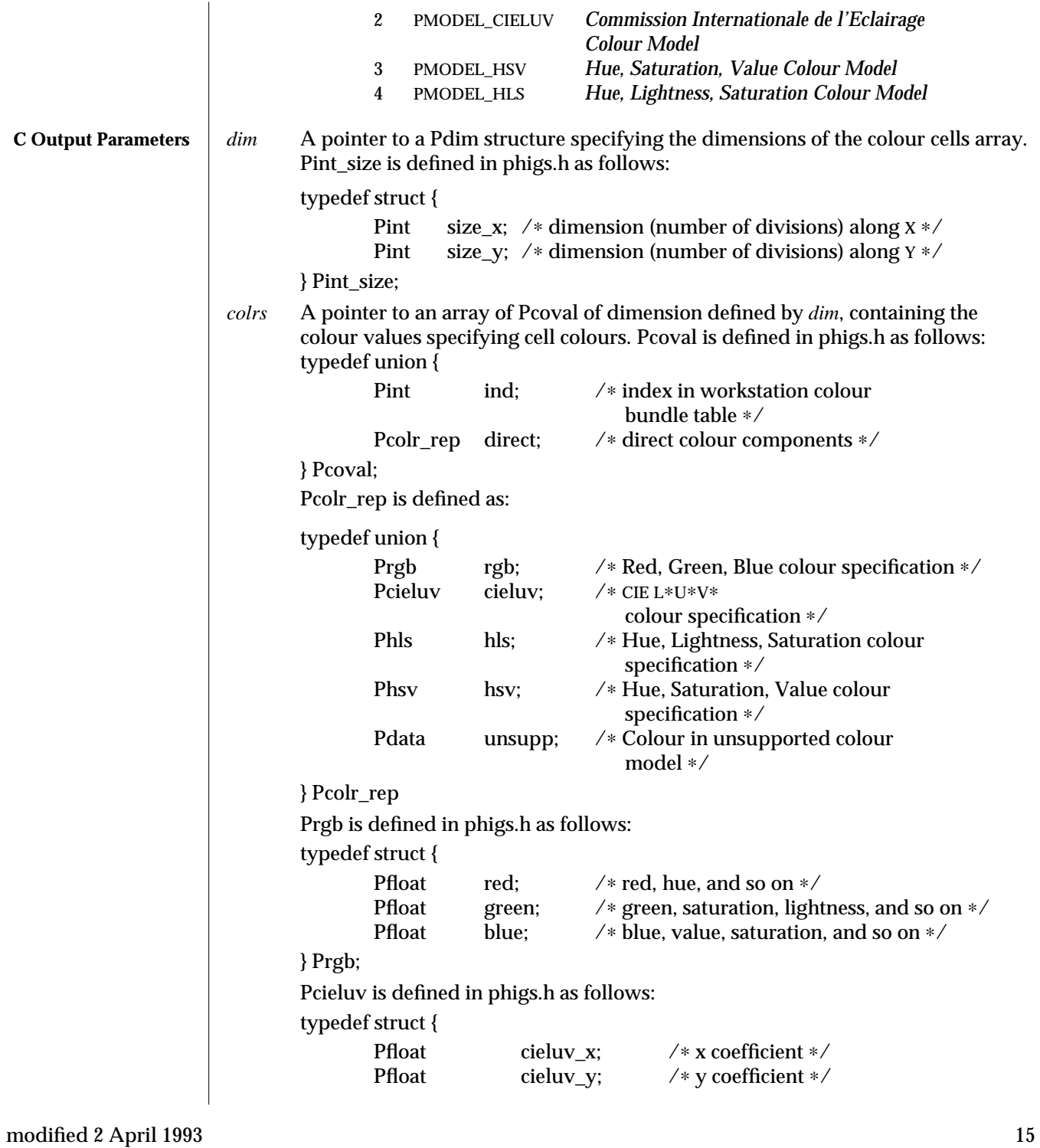

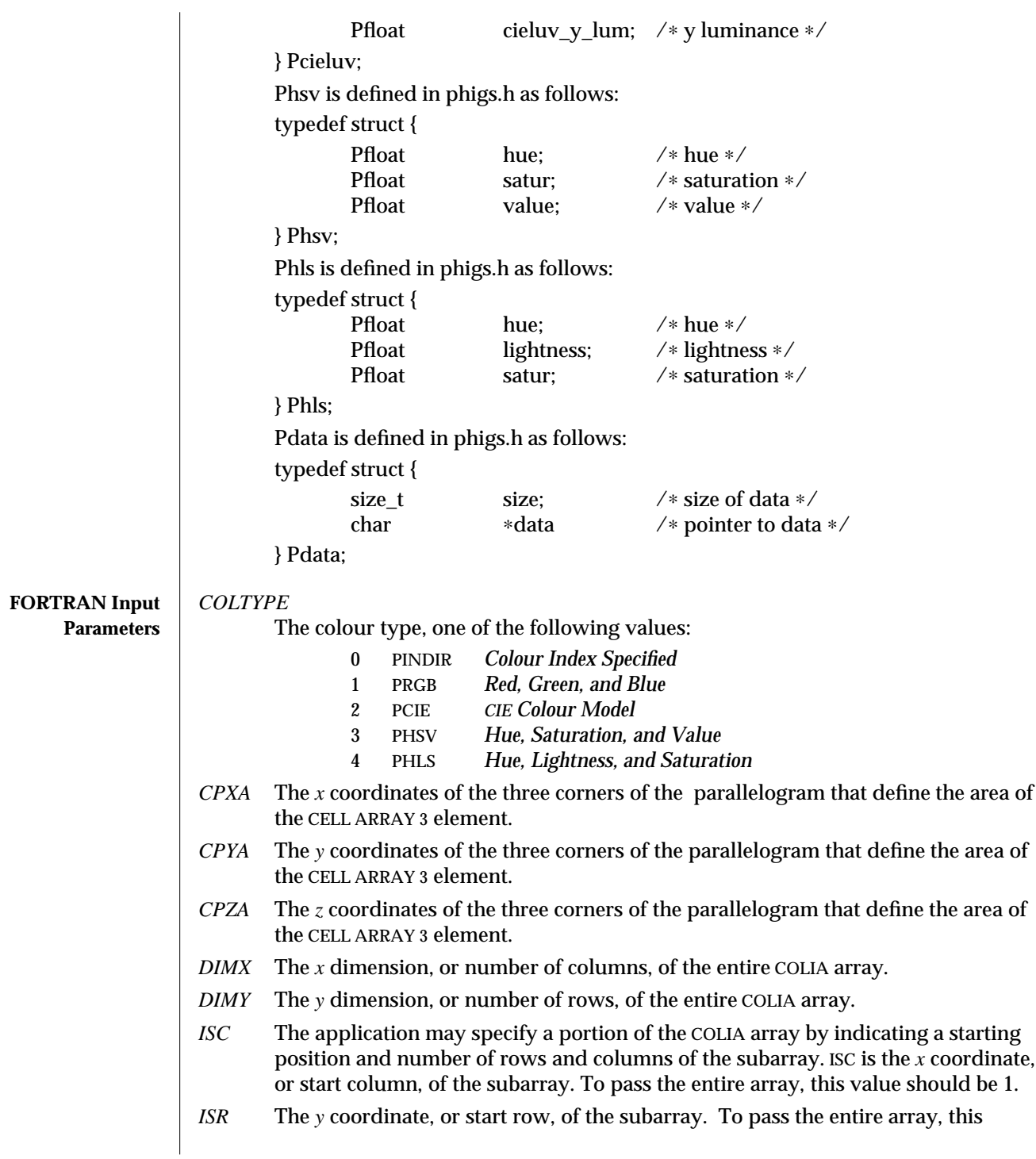

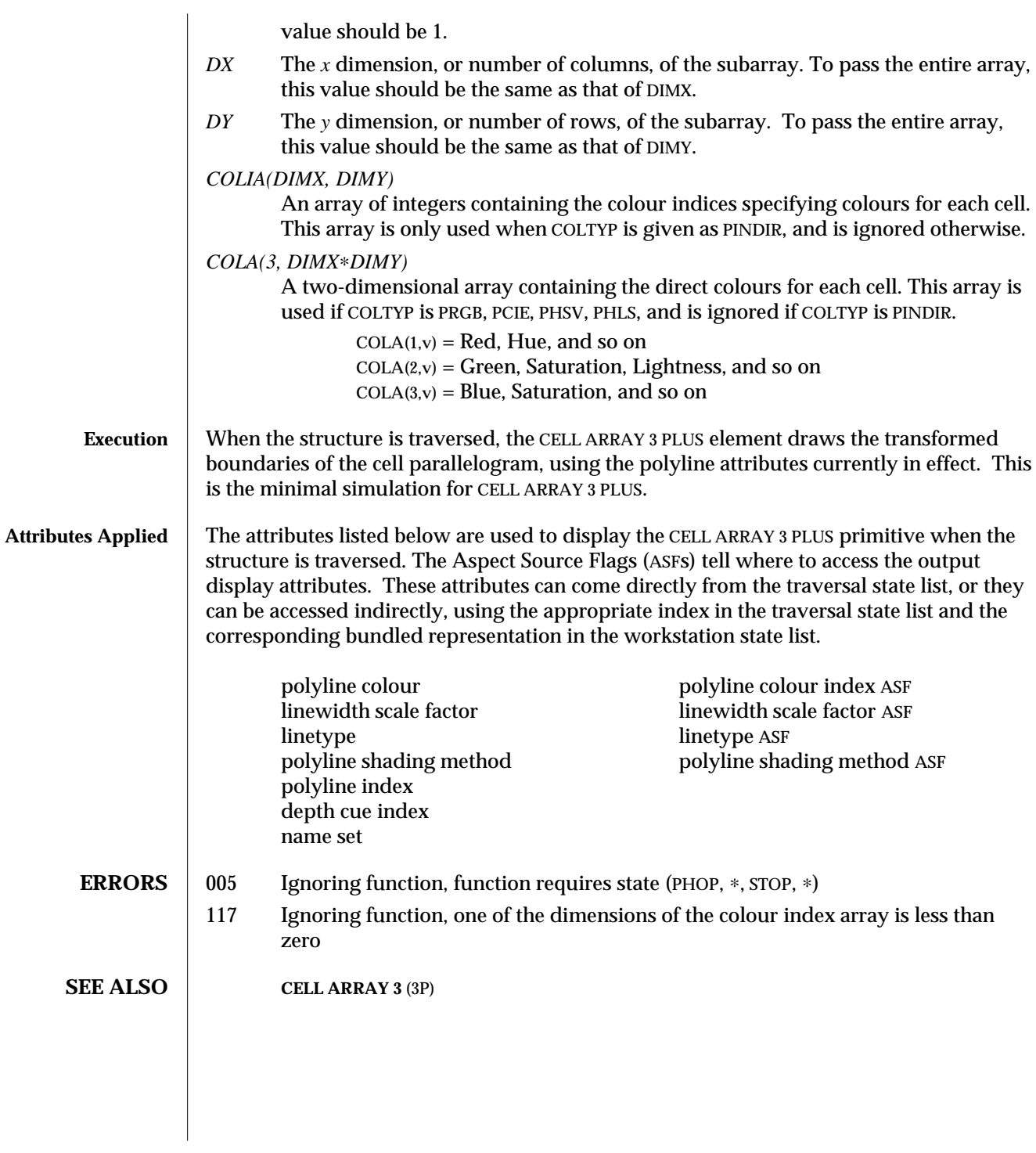

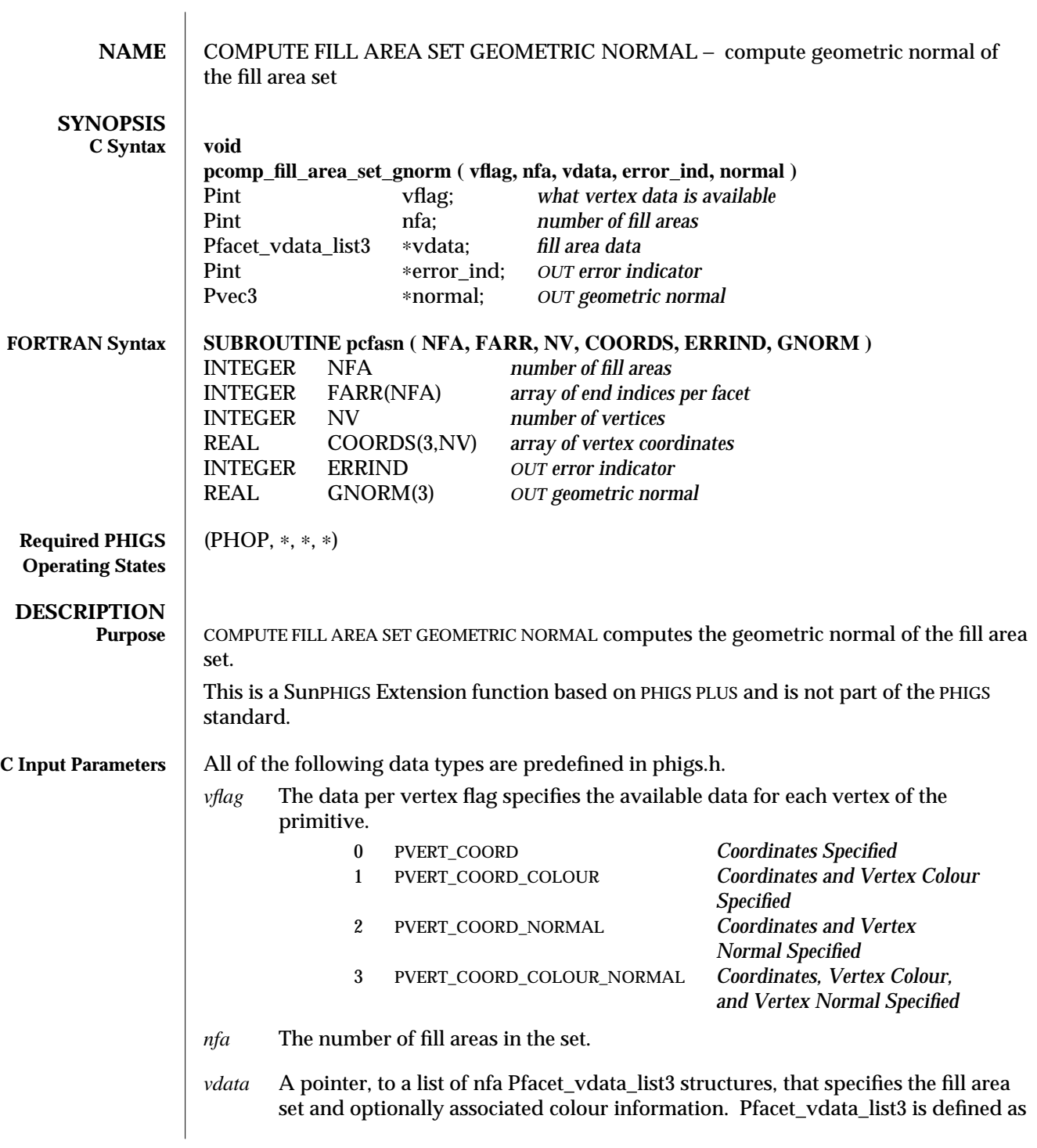

```
follows:
typedef struct {
        Pint num_vertices; /∗ number of vertices ∗/
        Pfacet_vdata_arr3 vertex_data; /* array of facet vertex data ∗/
} Pfacet_vdata_list3;
Pfacet_vdata_arr3 is defined as follows:
typedef union {
        Ppoint3 * points; /* point */<br>Pptco3 * ptcolrs; /* point and
                       Pptco3 ∗ptcolrs; /∗ point and color ∗/
        Pptnorm3 ∗ptnorms; /∗ point and normal ∗/
        Pptconorm3 ∗ptconorms; /∗ point, color, and normal ∗/
        /∗ implementation-dependent types can go here ∗/
} Pfacet_vdata_arr3;
Ppoint3 is defined as follows:
typedef struct {
        Pfloat x; /∗ x coordinate ∗/
        Pfloat y; /∗ y coordinate ∗/
        Pfloat z; /∗ z coordinate ∗/
} Ppoint3;
Pptco3 is defined as follows:
typedef struct {
        Ppoint3 point; /* point coordinates ∗/<br>Pcoval colr: /* colour */
                   colr; /∗ colour ∗/
} Pptco3;
Ppoint3 is defined above. Pcoval is defined as follows:
typedef union {
        Pint ind; /∗ index in workstation colour
                                   bundle table ∗/
        Pcolr_rep direct; /∗ direct colour components ∗/
} Pcoval;
Pcolr_rep is defined as follows:
typedef union {
        Prgb rgb; /* Red, Green, Blue colour specification */<br>Pcieluv cieluv: /* CIE L*U*V* colour specification */
        Pcieluv cieluv; /* CIE L*U*V* colour specification */<br>Phls hls: /* Hue Lightness Saturation colour
                    hls; /∗ Hue, Lightness, Saturation colour
                                    specification ∗/
        Phsv hsv; /∗ Hue, Saturation, Value colour
                                    specification ∗/
        Pdata unsupp; /∗ Colour in unsupported colour model ∗/
```
} Pcolr\_rep; Prgb is defined in phigs.h as follows: typedef struct { Pfloat red; /\* red, hue, and so on ∗/<br>Pfloat green: /\* green. saturation. light green;  $/*$  green, saturation, lightness, and so on  $*/$ Pfloat blue; /∗ blue, value, saturation, and so on ∗/ } Prgb; Pcieluv is defined in phigs.h as follows: typedef struct { Pfloat cieluv\_x; /\* x coefficient \*/<br>Pfloat cieluv v: /\* y coefficient \*/  $\text{cieluv}_y$ ; /\* y coefficient \*/ Pfloat cieluv\_y\_lum; /∗ y luminance ∗/ } Pcieluv; Phsv is defined in phigs.h as follows: typedef struct { Pfloat hue; /\* hue ∗/<br>Pfloat satur: /\* saturat Pfloat satur; /\* saturation ∗/<br>Pfloat value: /\* value \*/ value; /∗ value ∗/ } Phsv; Phls is defined in phigs.h as follows: typedef struct { Pfloat hue; /∗ hue ∗/<br>Pfloat lightness: /\* lightne lightness;  $/*$  lightness ∗/ Pfloat satur; /\* saturation ∗/ } Phls; Pdata is defined in phigs.h as follows: typedef struct { size\_t size; /∗ size of data ∗/ char ∗data /∗ pointer to data ∗/ } Pdata; Pptnorm3 is defined as follows: typedef struct { Ppoint3 point; /∗ point coordinates ∗/ Pvec3 normal; /∗ normal ∗/ } Pptnorm3; Ppoint3 is defined above. Pvec3 is defined as follows: typedef struct { Pfloat delta\_x; /\* x magnitude \*/<br>Pfloat delta\_v: /\* y magnitude \*/ delta\_y;  $/*$  y magnitude  $*/$ 

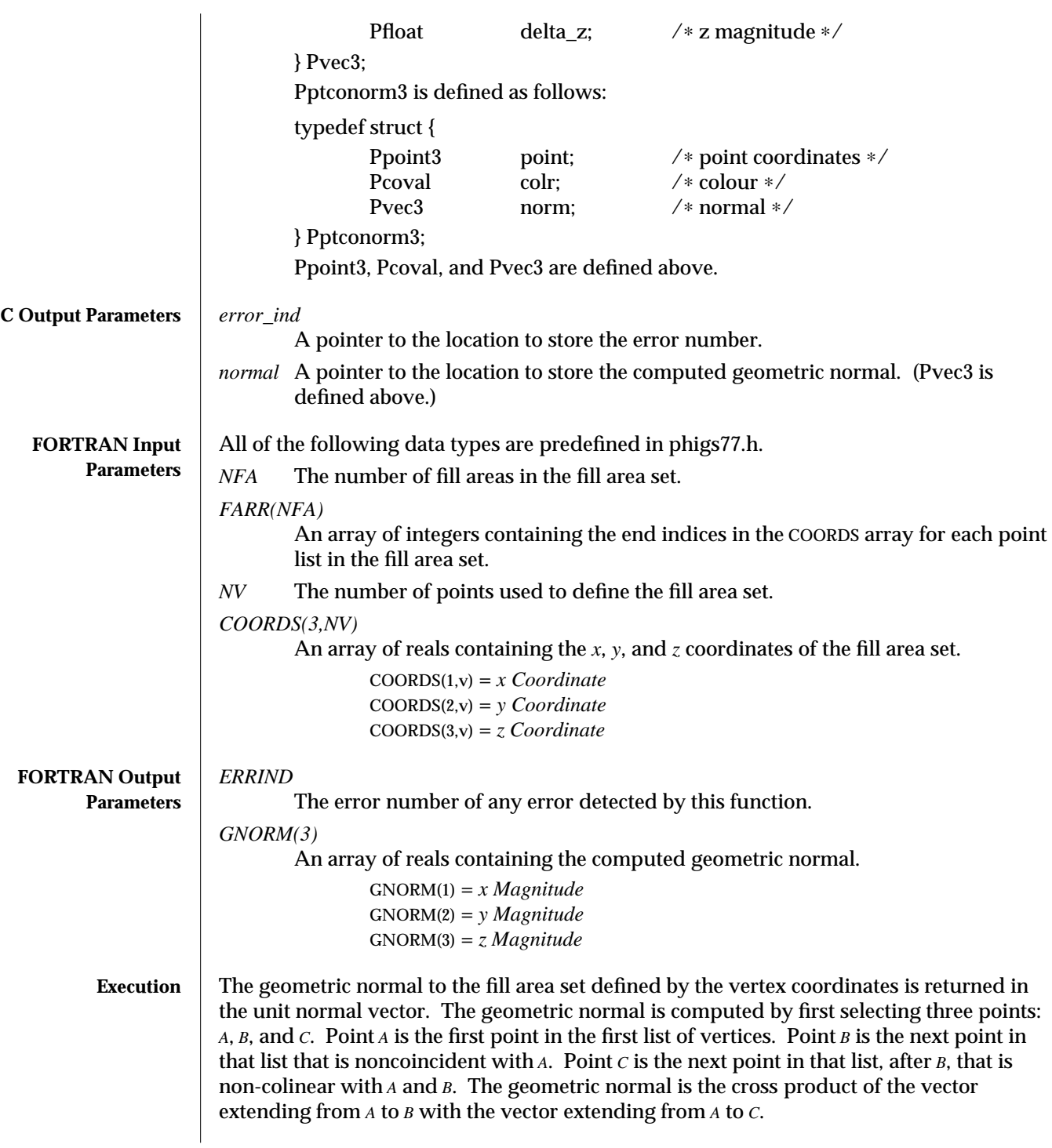

If it is not possible to find three such points in the first list of vertices, then the rest of the lists are searched in order to select three appropriate points from a single list. In case the search fails in all lists, then it is determined that the fill area set is degenerate.

- **ERRORS** 002 Ignoring function, function requires state (PHOP,  $*$ ,  $*$ ,  $*$ )
	- 612 Warning, the fill area is degenerate
- **SEE ALSO FILL AREA SET 3 WITH DATA** (3PP) **INTRO** (3PP)

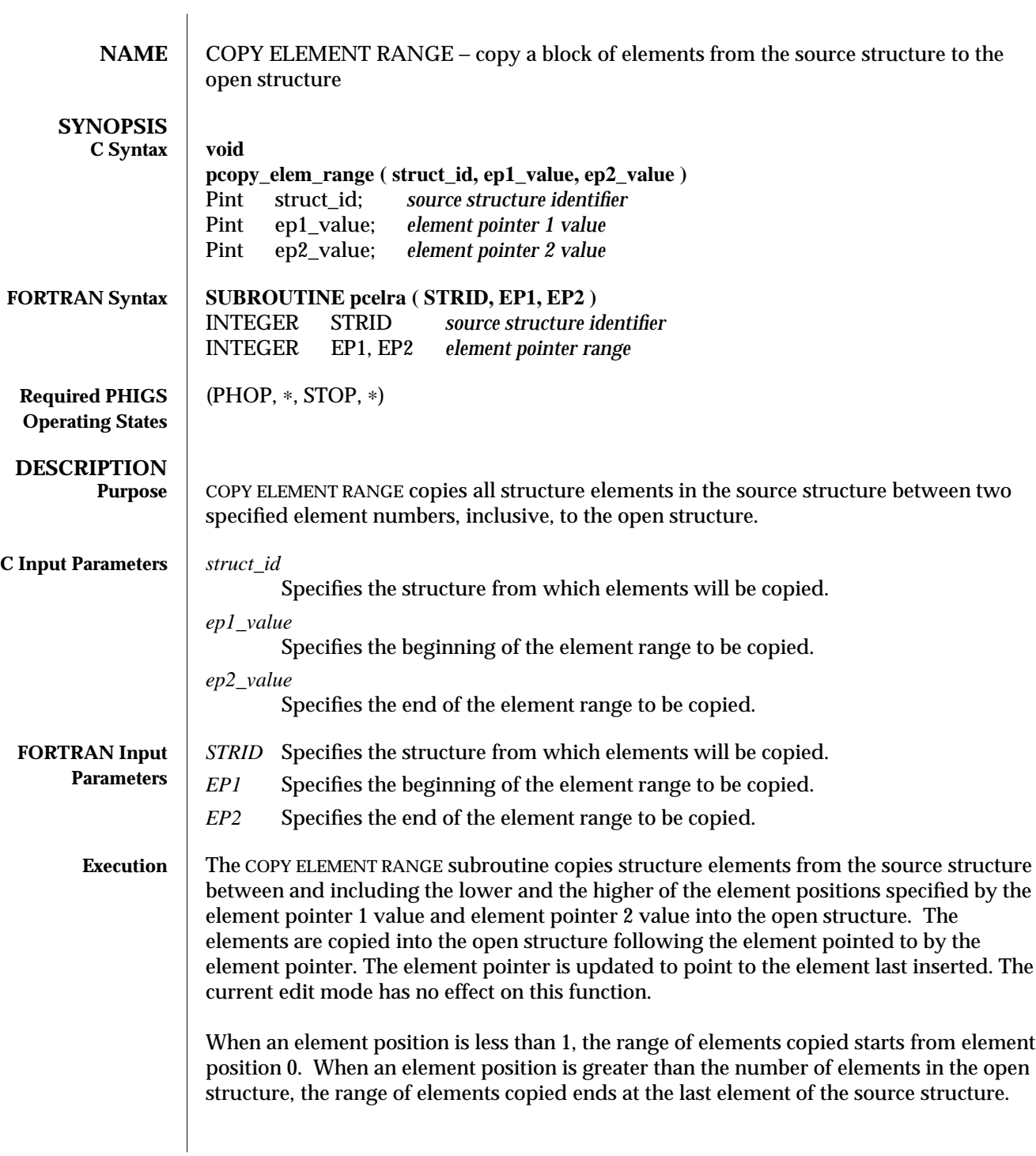

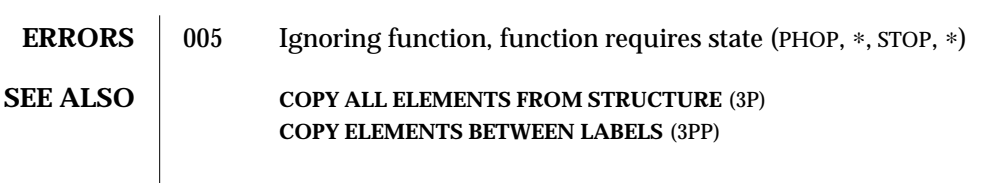

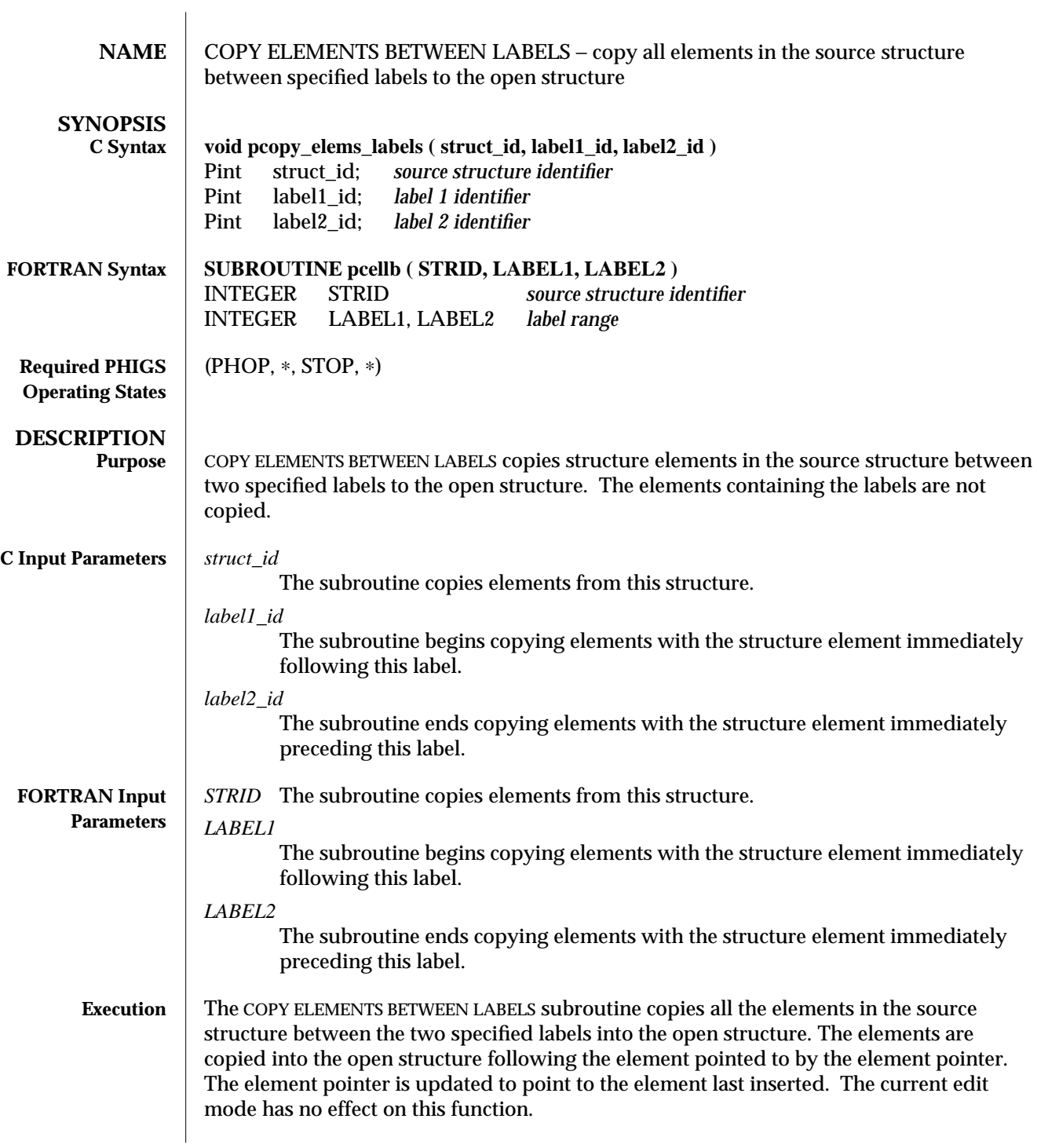

If the source structure identifier is the open structure, the subroutine searches for the specified labels from the current position of the element pointer in the structure to the end of the structure. The next occurrence of an element containing label 1 identifier is first found; then, starting from the element containing label 1 identifier, the next occurrence of an element containing label 2 identifier is found.

If the source structure identifier is not the open structure, the subroutine searches for the specified labels from the first element in the structure to end of the structure. The first occurrence of an element containing label 1 identifier is first found; then, starting from the element containing label 1 identifier, the next occurrence of an element containing label 2 identifier is found.

If either of the label identifiers cannot be found, no elements are copied and an error is generated.

- **ERRORS** 005 Ignoring function, function requires state (PHOP, \*, STOP, \*)
	- 206 Ignoring function, one or both of the labels does not exist in the open structure between the element pointer and the end of the structure
	- -176 Ignoring function, the starting label does not exist in the structure
	- -177 Ignoring function, the label does not exist in the structure between the starting label and the end of the structure
- **SEE ALSO COPY ALL ELEMENTS FROM STRUCTURE** (3P) **COPY ELEMENT RANGE** (3PP)

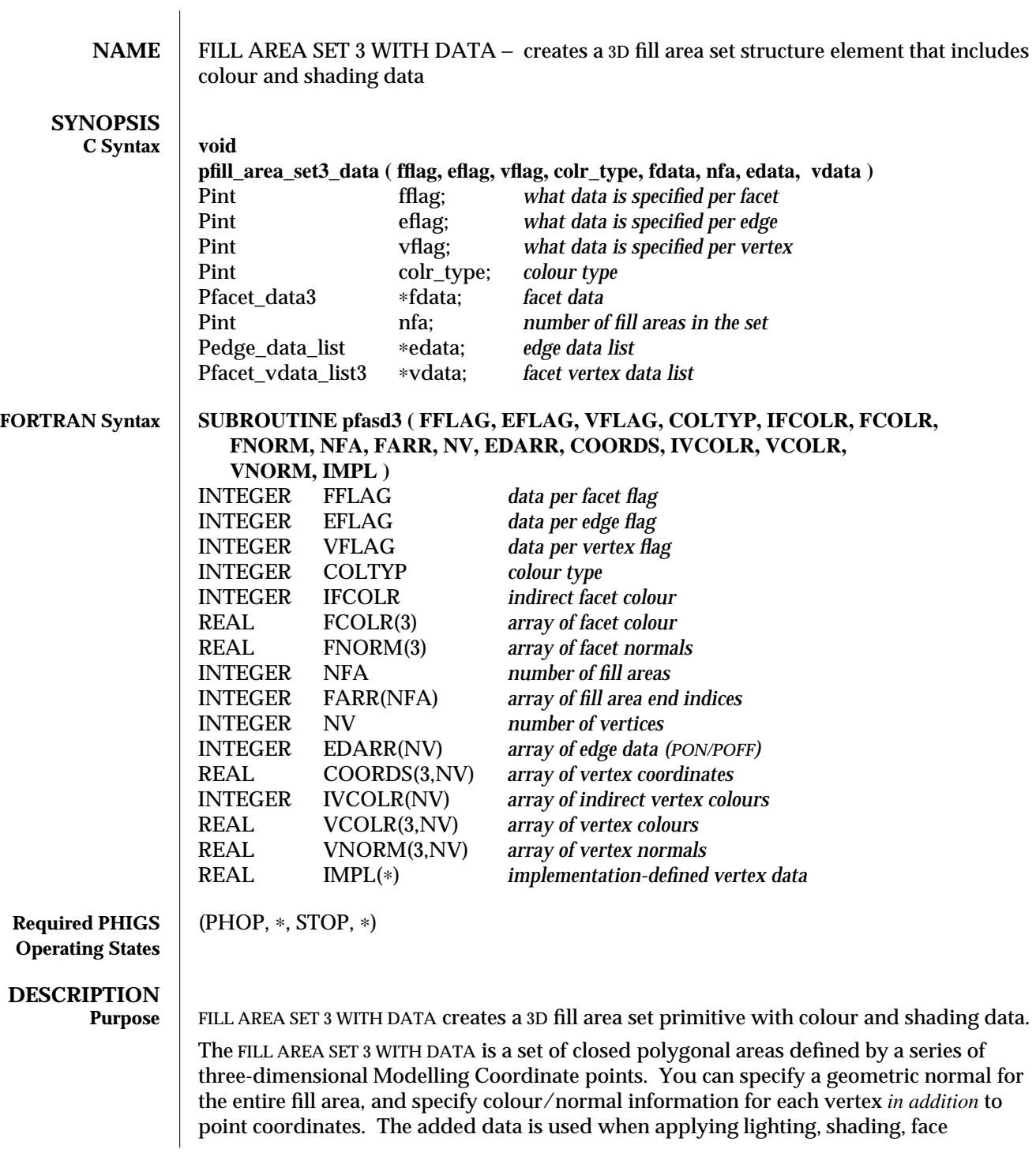

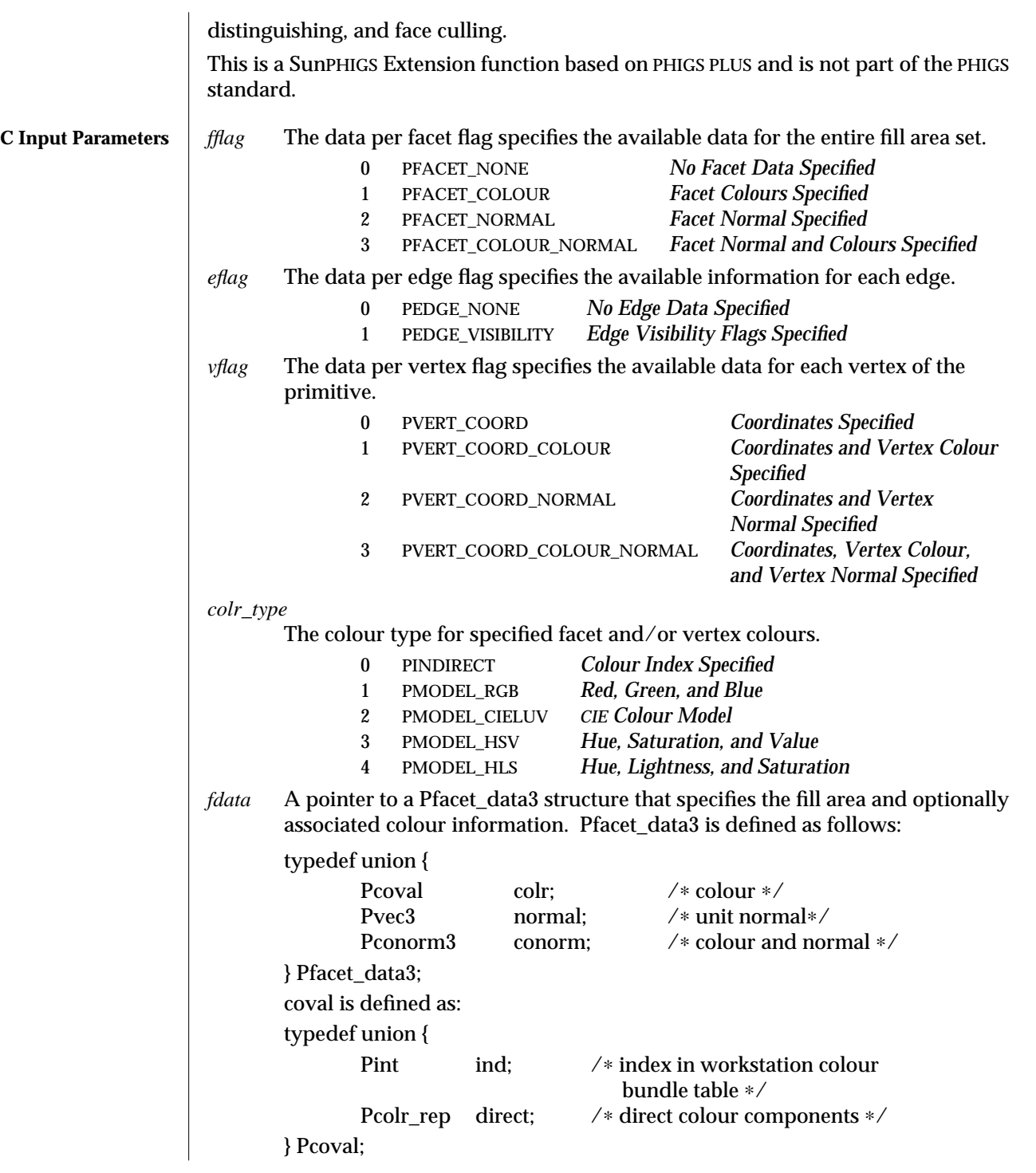

```
Pcolr_rep is defined as:
typedef union {
       Prgb rgb; /* Red, Green, Blue colour specification */<br>Pcieluv cieluv; /* CIE L*U*V* colour specification */
                               /* CIE L*U*V* colour specification */
       Phls hls; /∗ Hue, Lightness, Saturation colour
                                   specification ∗/
       Phsv hsv; /∗ Hue, Saturation, Value colour
                                   specification ∗/
       Pdata unsupp; /∗ Colour in unsupported colour
                                   model ∗/
} Pcolr_rep;
Prgb is defined in phigs.h as follows:
typedef struct {
       Pfloat red; \vee red, hue, and so on ∗/
       Pfloat green; /∗ green, saturation, lightness,
                                          and so on ∗/
       Pfloat blue; /∗ blue, value, saturation,
                                          and so on ∗/
} Prgb;
Pcieluv is defined in phigs.h as follows:
typedef struct {
       Pfloat cieluv_x; /* x coefficient */<br>Pfloat cieluv_y; /* y coefficient */
       Pfloat cieluv_y; /* y coefficient */<br>Pfloat cieluv v lum: /* v luminance */
                       cieluv_y_lum; /* y luminance ∗/
} Pcieluv;
Phsv is defined in phigs.h as follows:
typedef struct {
       Pfloat hue; /∗ hue ∗/
       Pfloat satur; /∗ saturation ∗/
       Pfloat value; /∗ value ∗/
} Phsv;
Phls is defined in phigs.h as follows:
typedef struct {
       Pfloat hue; /∗ hue ∗/<br>Pfloat lightness: /* lightne
       Pfloat lightness; /* lightness ∗/<br>Pfloat satur: /* saturation *.
                       satur; /∗ saturation ∗/
} Phls;
Pdata is defined in phigs.h as follows:
typedef struct {
       size_t size; /∗ size of data ∗/
```
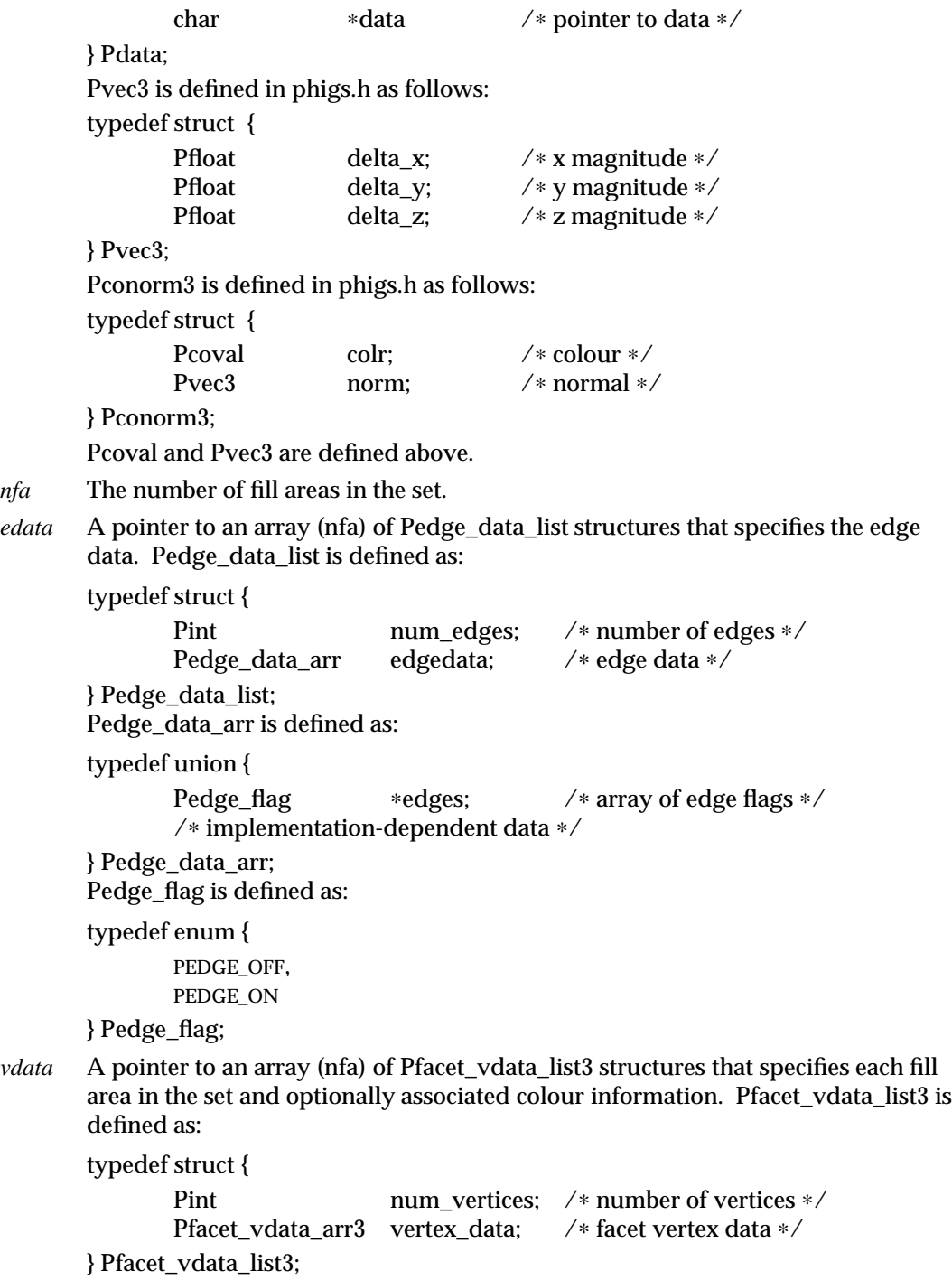

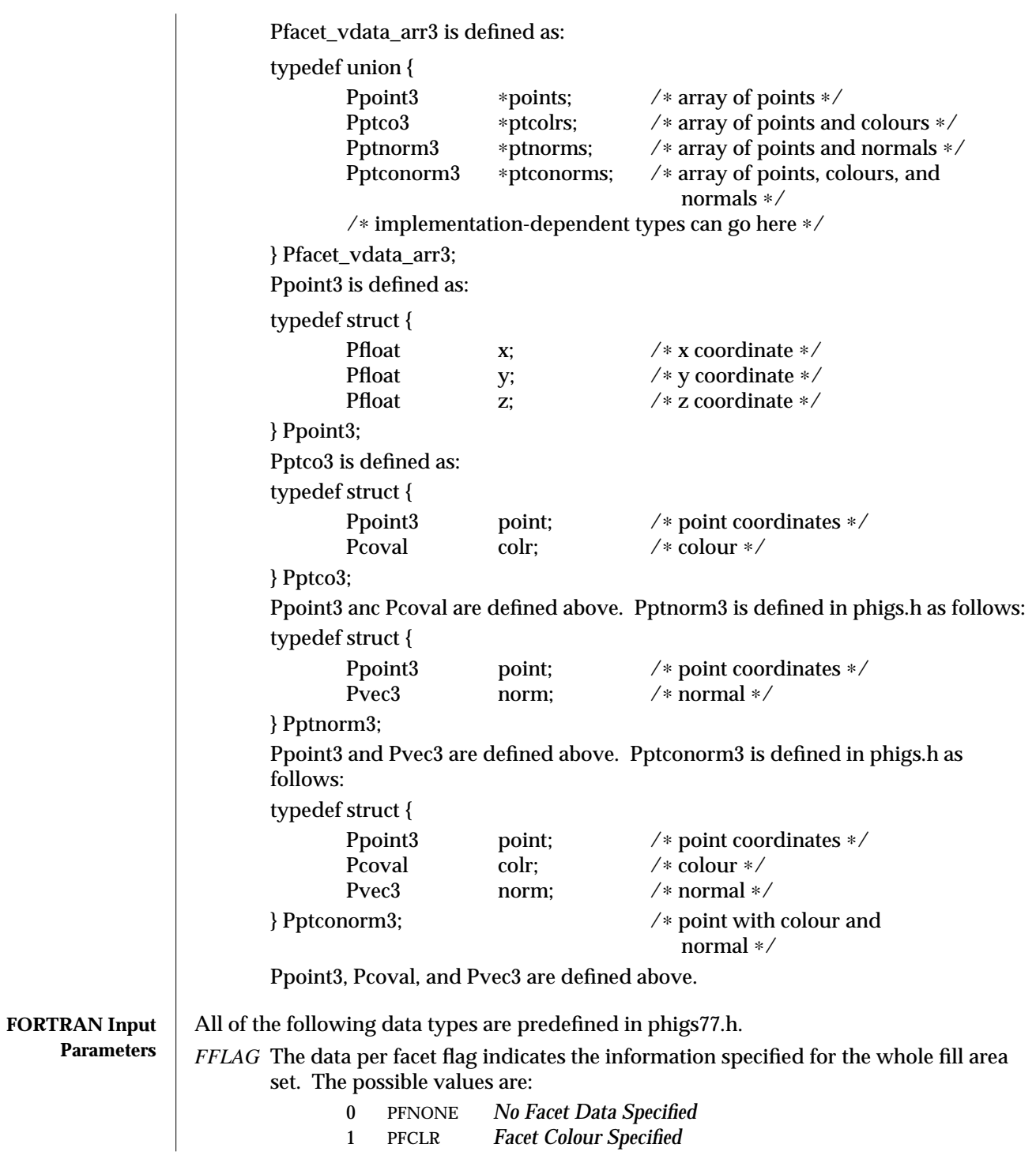

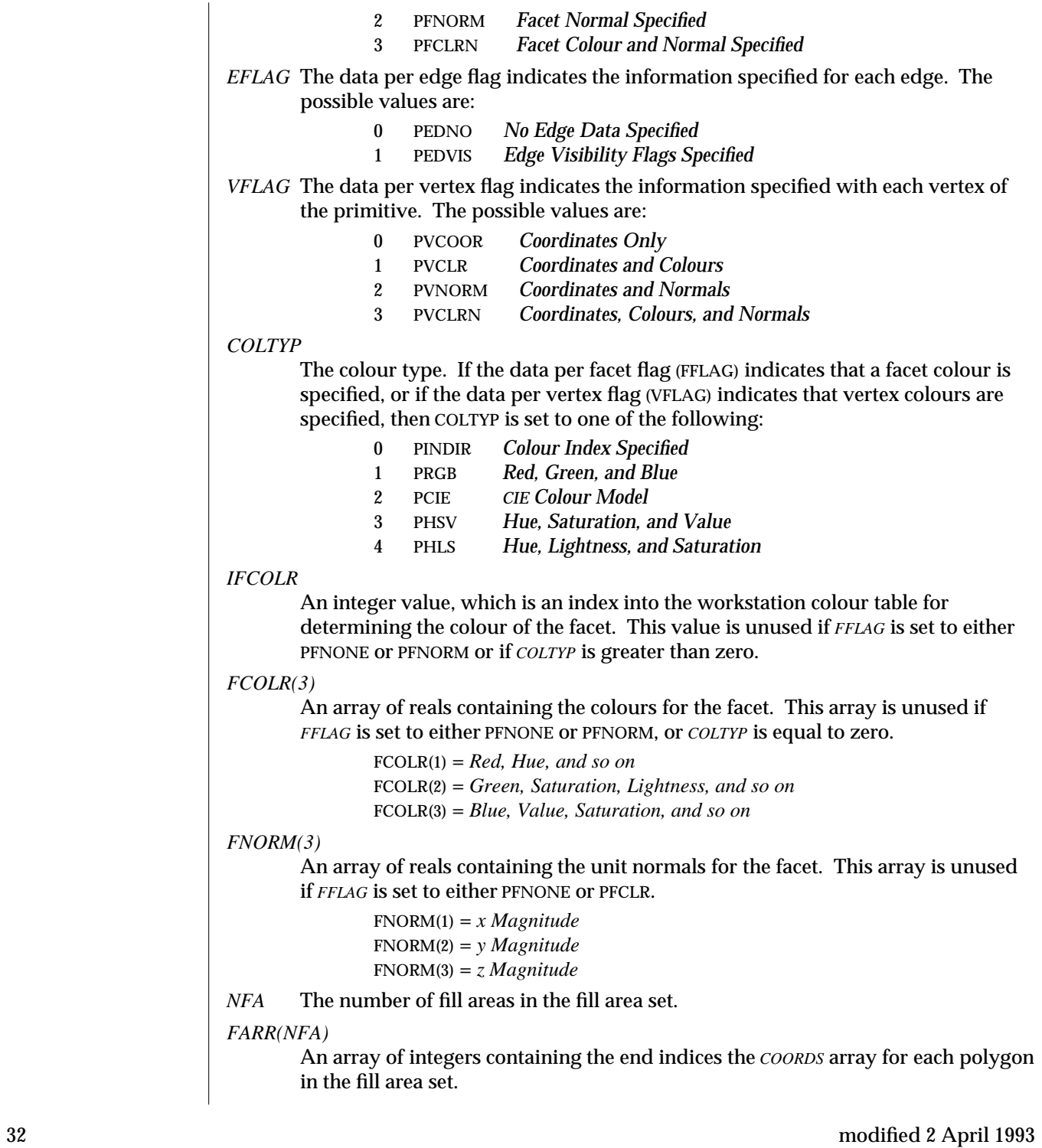

*NV* The number of points used to define the fill area set. *EDARR(NV)* An array of integers containing edge visibility data. The possible values for each element of the array are: 0 *POFF* 1 *PON COORDS(3,NV)* An array of reals containing the *x*, *y* and *z* coordinates of the fill area set. COORDS(1,v) = *x Coordinate* COORDS(2,v) = *y Coordinate* COORDS(3,v) = *z Coordinate IVCOLR(NV)* An array of integers containing an index to the workstation colour table for each vertex. This array is unused if *VFLAG* is set to either PVCOOR or PVNORM or if *COLTYP* is greater than zero. *VCOLR(3,NV)* An array of reals containing the colours for each vertex. This array is unused if *VFLAG* is set to either PVCOOR or PVNORM, or if *COLTYP* is equal to zero.  $VCOLR(1,v) = Red, Hue, and so on$ VCOLR(2,v) = *Green, Saturation, Lightness, and so on* VCOLR(3,v) = *Blue, Value, Saturation, and so on VNORM(3,NV)* An array of reals containing the unit normals for each vertex. This array is unused if *VFLAG* is set to either PVCOOR or PVCLR.  $VNORMAL(1,v) = x Magnitude$ VNORM(2,v) = *y Magnitude* VNORM(3,v) = *z Magnitude IMPL(*∗*)* This implementation-defined data type is not currently used. **Execution** Depending on the edit mode, a FILL AREA SET 3 WITH DATA element is inserted into the open structure after the element pointer, or replaces the element pointed to by the element pointer. In either case, the element pointer is updated to point to the newly created FILL AREA SET 3 WITH DATA element. When the structure is traversed, FILL AREA SET 3 WITH DATA draws an implicitly closed polygonal area with multiple boundaries. SunPHIGS Extensions implicitly closes the area by extending each fill area boundary from the last point to the first point. Fill areas can be empty, hollow, shaded, or filled with a color, pattern, or hatch. The interior of the primitive is defined by the odd winding rule. The FILL AREA SET 3 WITH DATA element can specify the facet color and normal vector as well as colours and normal vectors for each vertex. These colours and normal vectors are used in conjunction with the current lighting and depth cueing attributes to colour and shade the primitive. Note that
unexpected lighting effects result if the supplied normals are not of unit length. See INTRO (3PP) for a complete description of these values.

The application should insure that the fill area set points are coplanar. Display of noncoplanar fill area set is device-dependent. FILL AREA SET 3 WITH DATA elements containing fewer than three vertices can be created, but are ignored during structure traversal.

#### Attributes Applied The attributes listed below are used to display the FILL AREA SET 3 WITH DATA primitive when the structure is traversed. The Aspect Source Flags (ASFs) describe where to access the output display attributes. These attributes can come directly from the traversal state list, or they can be accessed indirectly, using the appropriate index in the traversal state list and the corresponding bundled representation in the workstation state list.

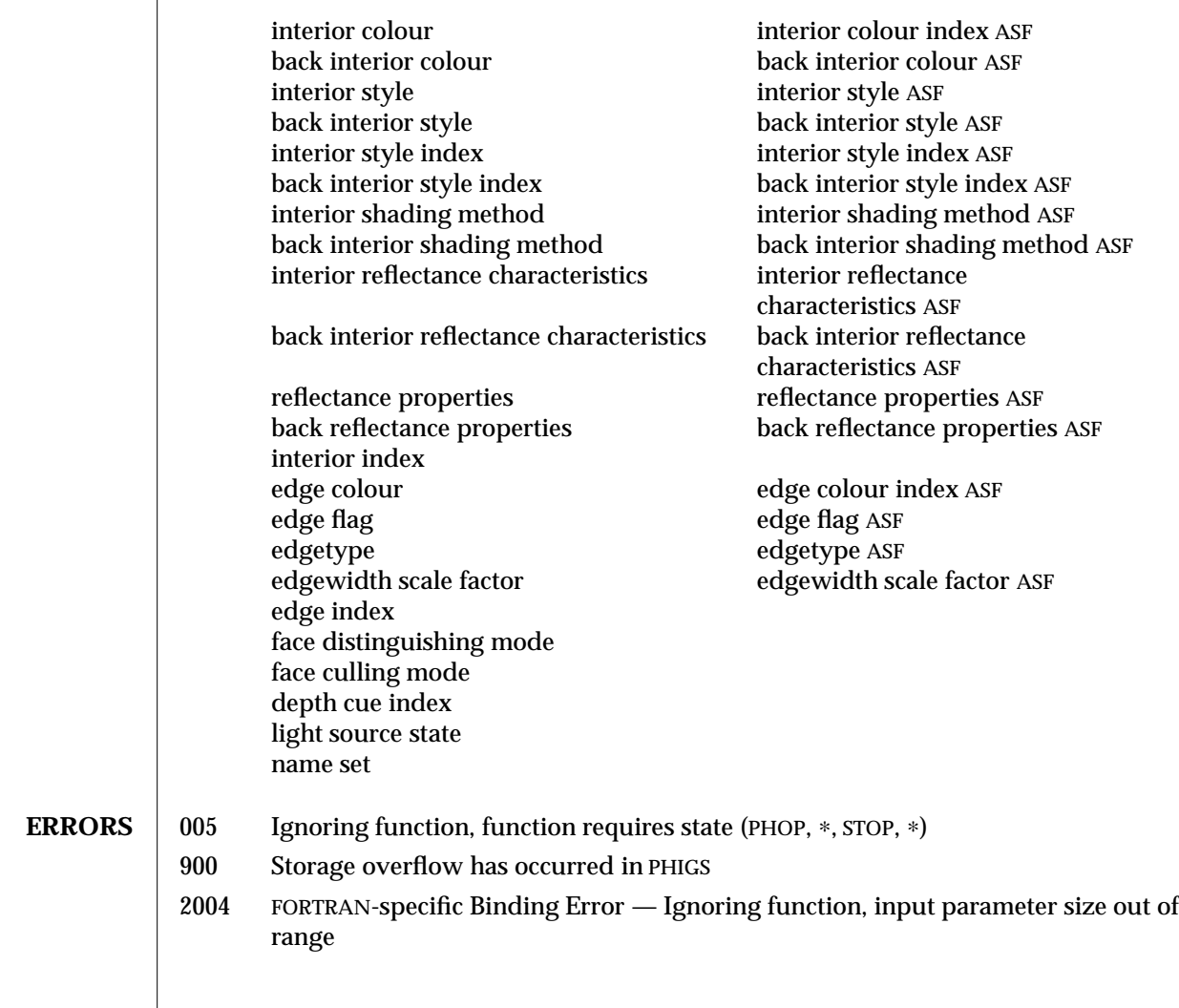

#### **SEE ALSO INTRO** (3PP)

**SET OF FILL AREA SET 3 WITH DATA** (3PP) **FILL AREA SET 3** (3P)

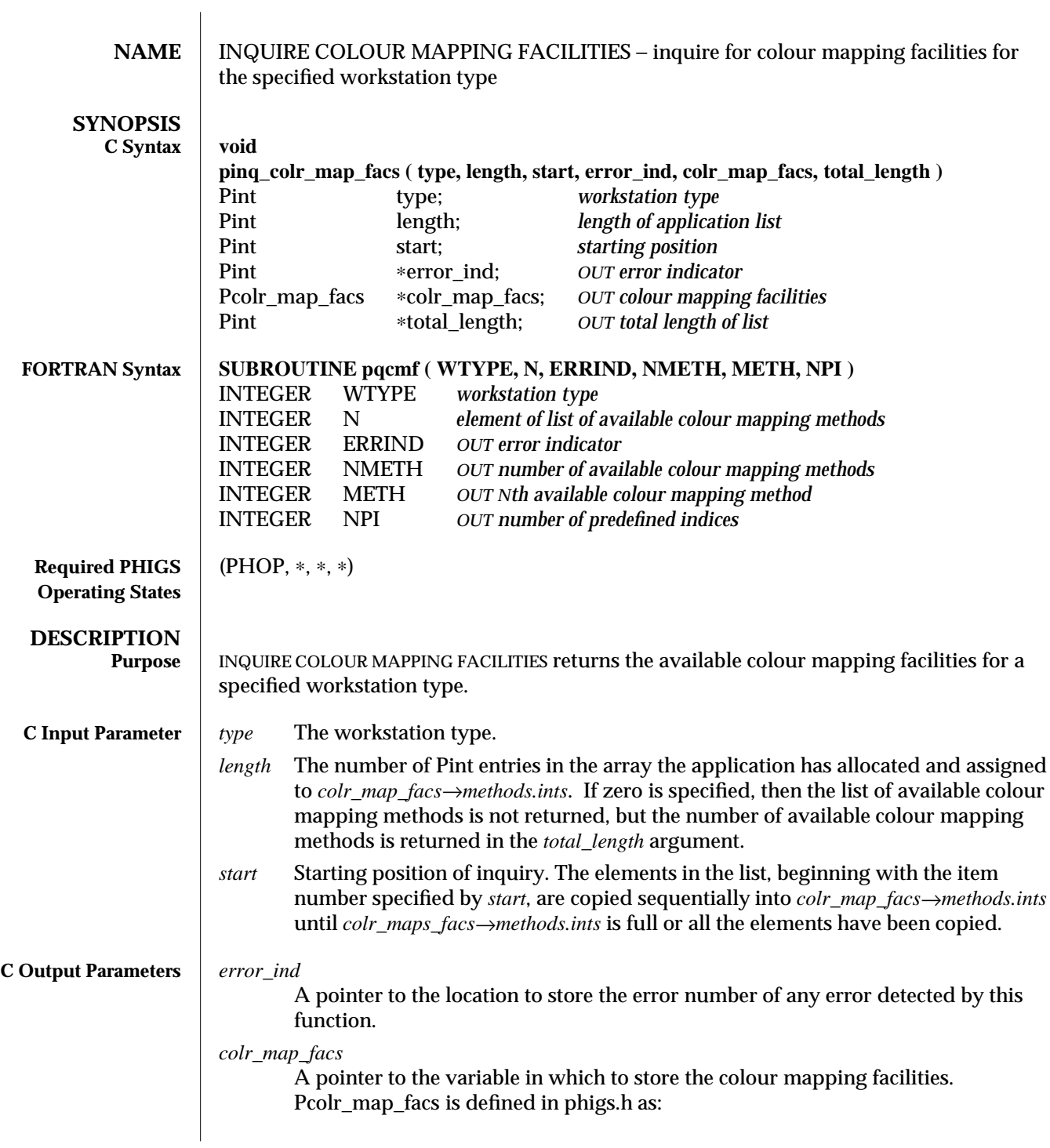

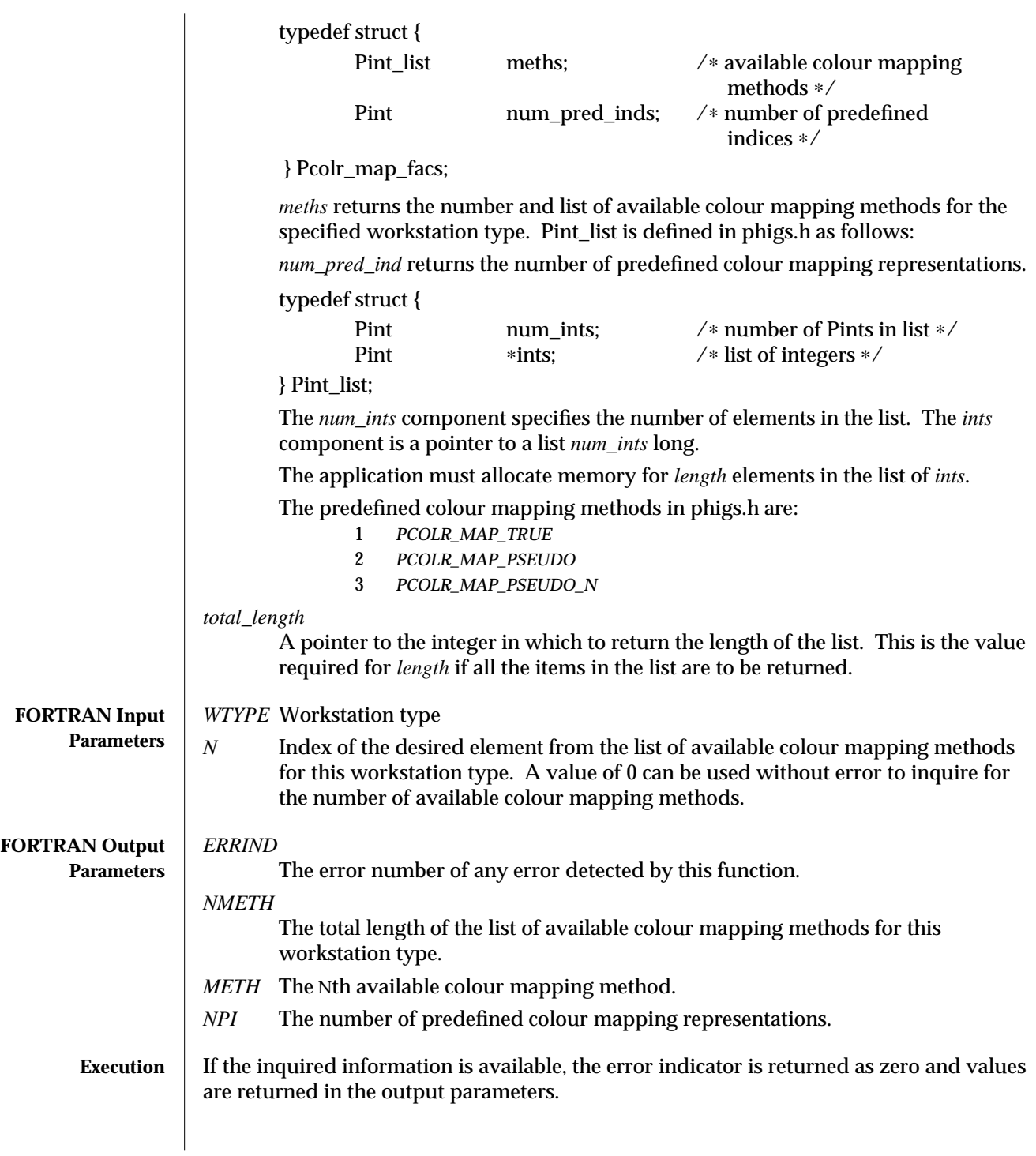

If the inquired information is not available, then the values returned in the output parameters are undefined, and the error indicator is set to one of the following error numbers to indicate the reason for nonavailability.

Since this is an inquiry function, ERROR HANDLING (3P) is not invoked when an error is detected by this function.

- **Errors** 002 Ignoring function, function requires state (PHOP,∗,∗,∗)
	- 051 Ignoring function, this information is not yet available for this generic workstation type; open a workstation of this type and use the specific workstation type
	- 052 Ignoring function, workstation type not recognized by the implementation
	- 059 Ignoring function, the specified workstation does not have output capability (that is, the workstation category is not OUTPUT, OUTIN, or MO)
	- 062 Ignoring function, this information is not available for this MO workstation type

**SEE ALSO SET COLOUR MAPPING REPRESENTATION** (3PP)

**SET COLOUR MAPPING INDEX** (3PP)

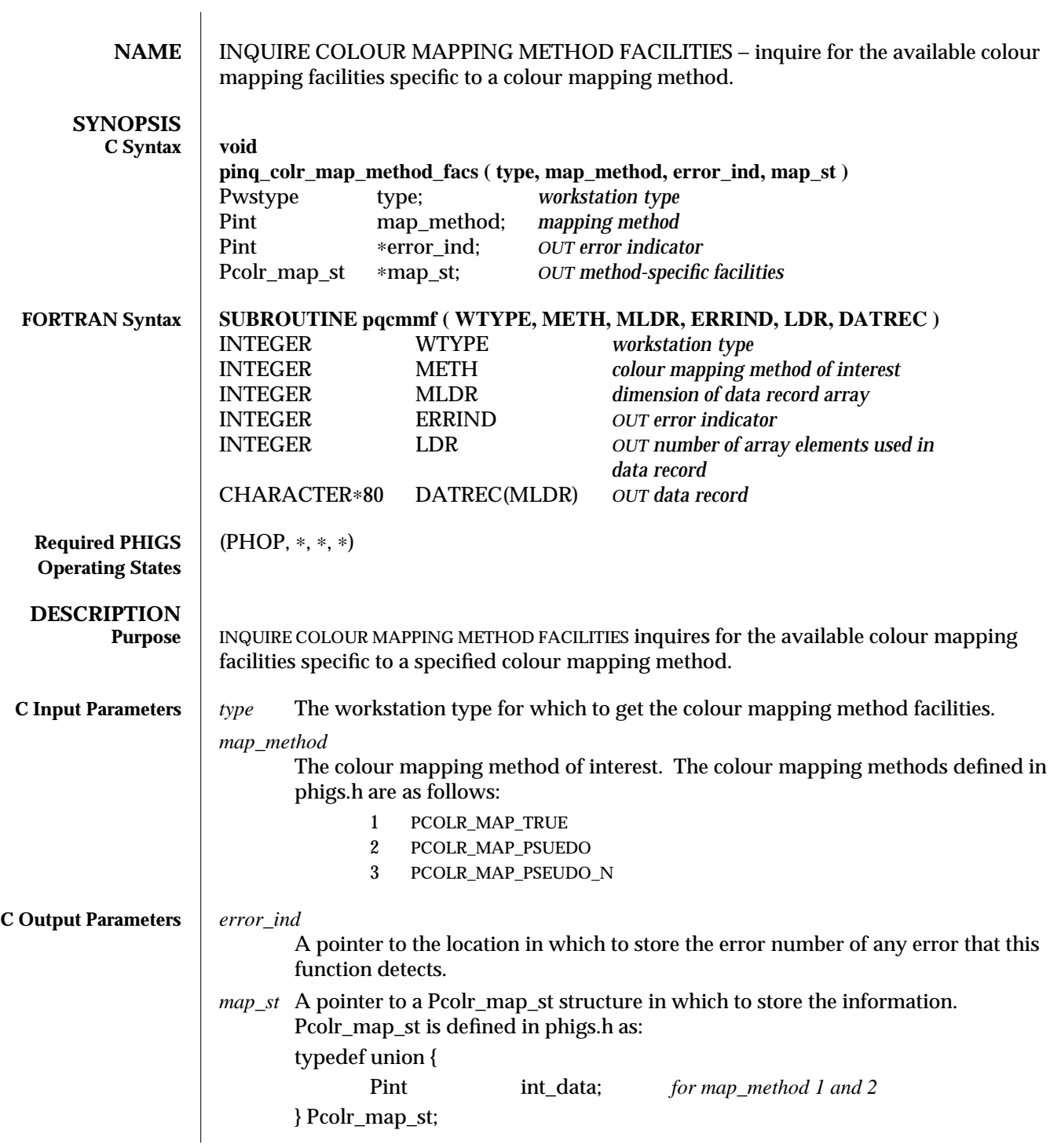

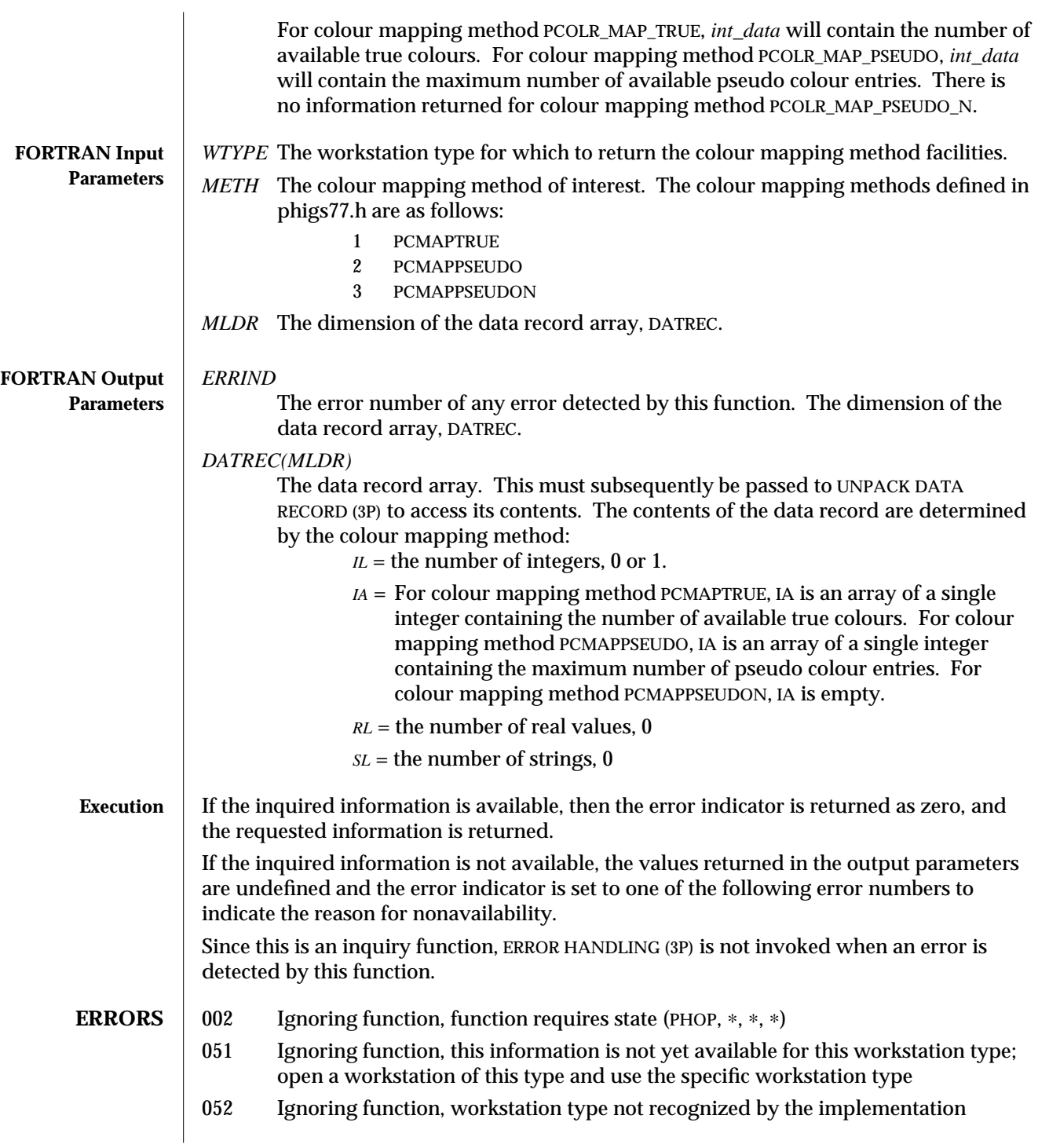

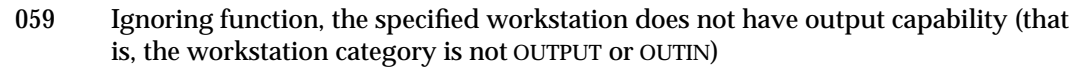

- 062 Ignoring function, this information is not available for this MO workstation type
- 126 Ignoring function, the specified colour mapping method is not available on the specified workstation.

**SEE ALSO INQUIRE COLOUR MAPPING FACILITIES** (3PP) **PHIGS WORKSTATION DESCRIPTION TABLE** (7P)

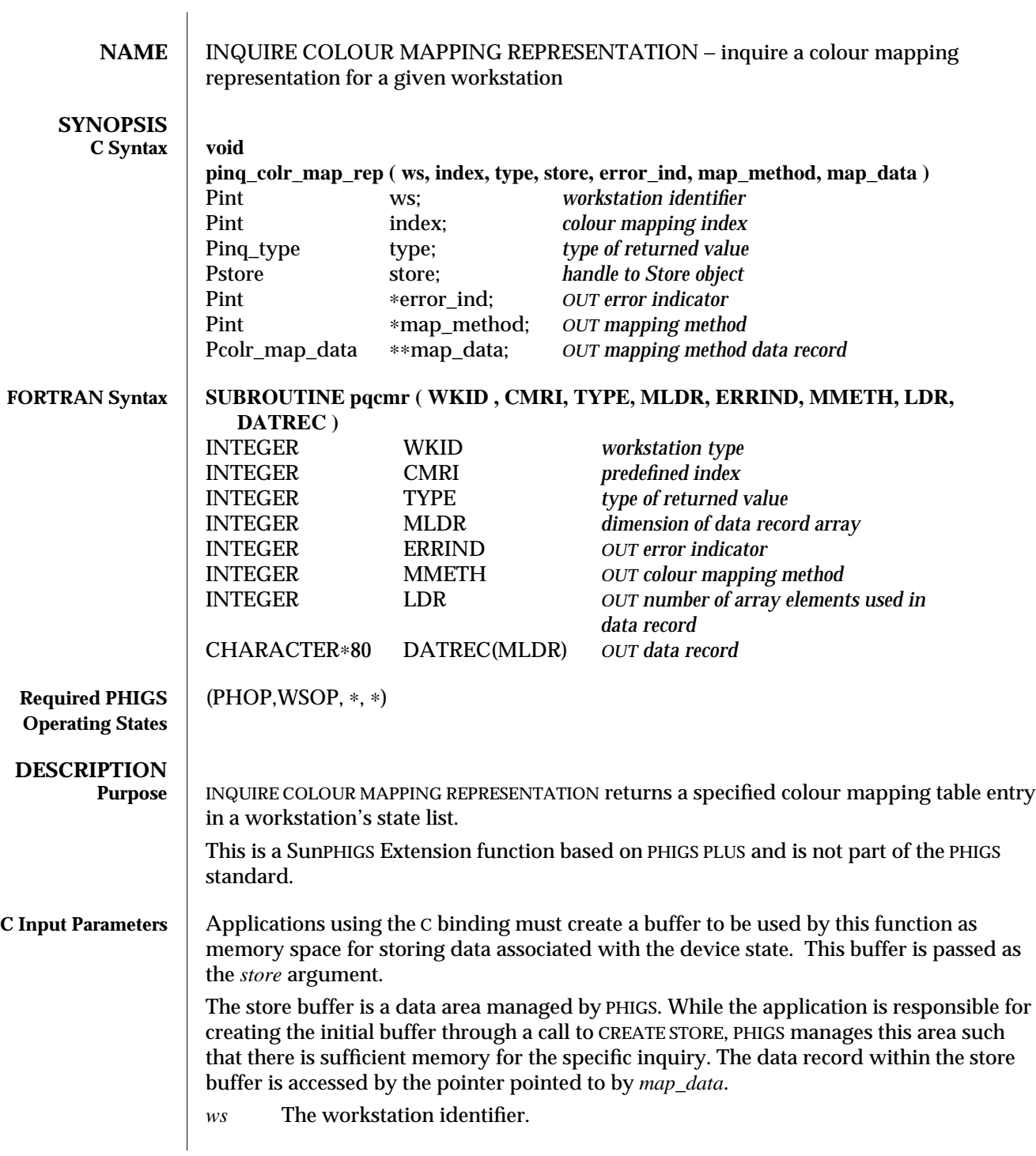

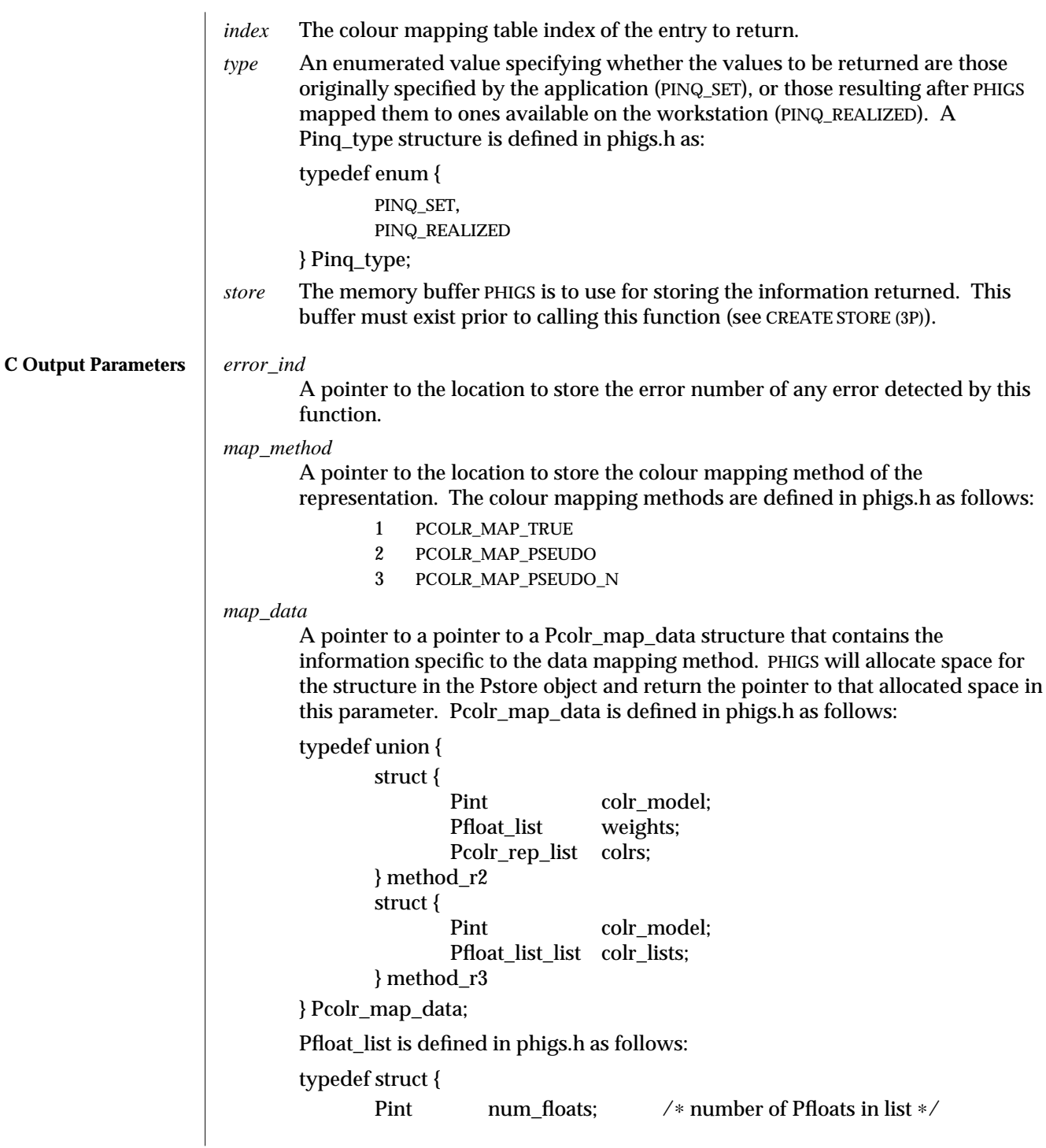

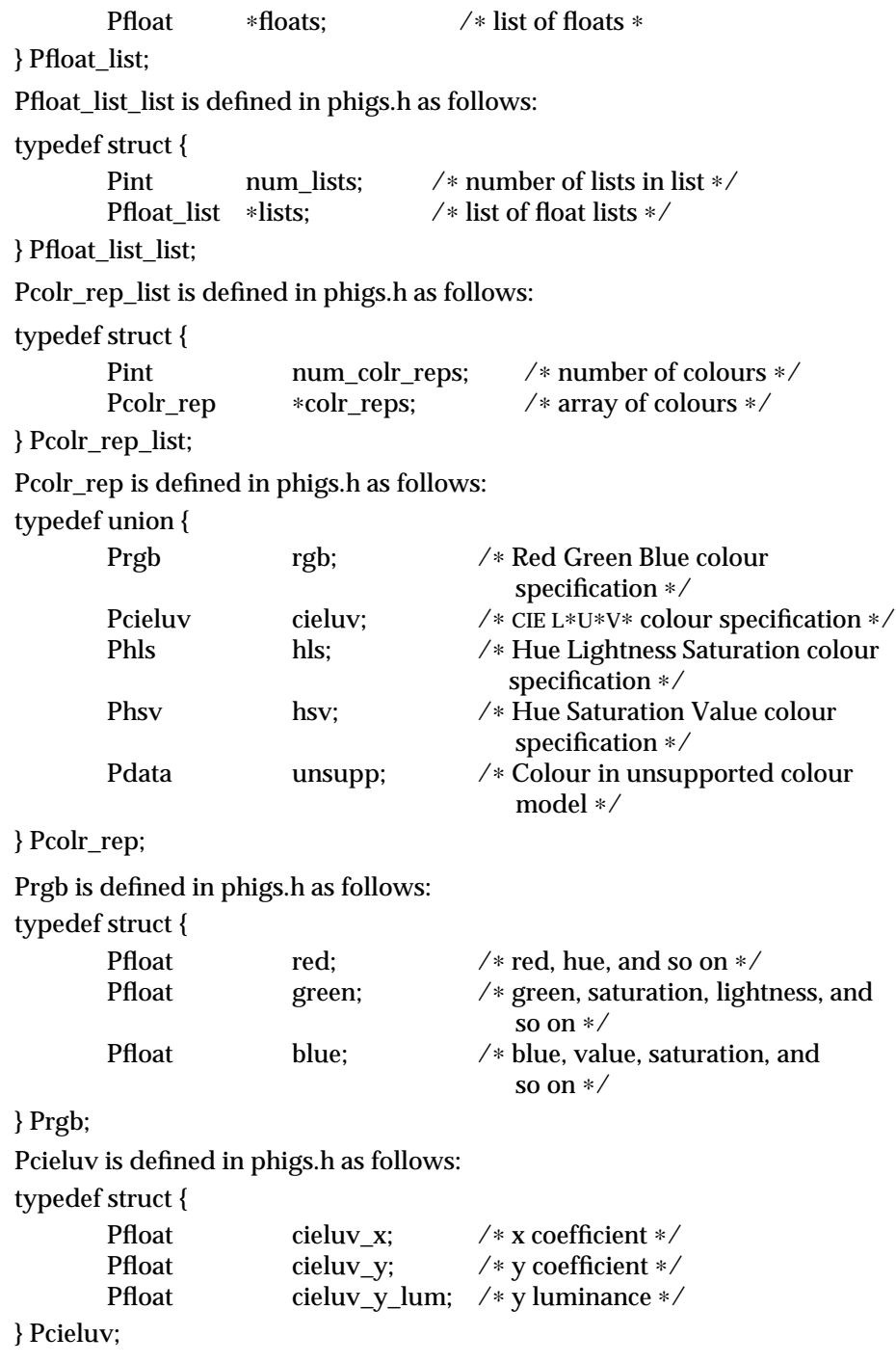

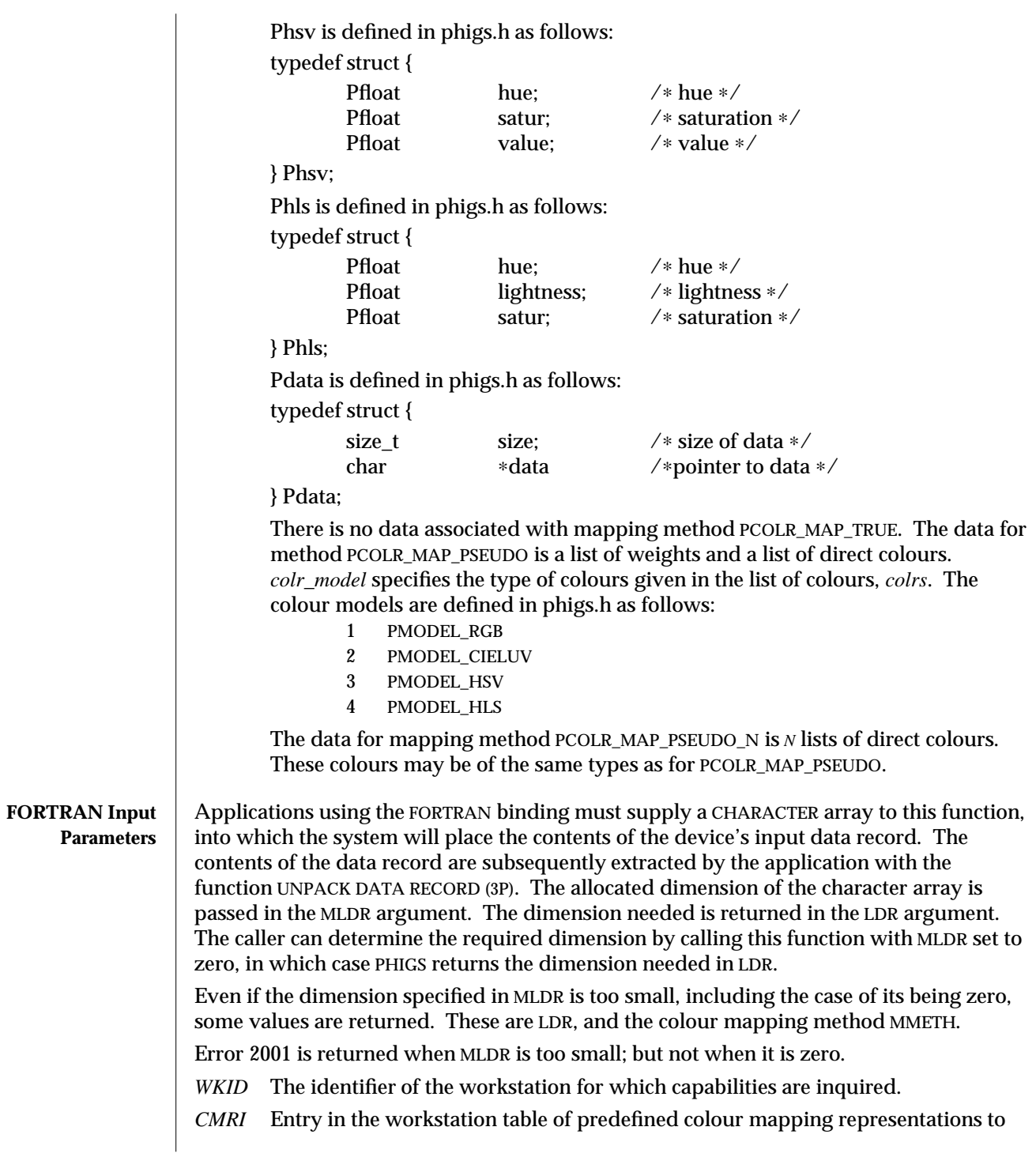

# INQUIRE COLOUR MAPPING REPRESENTATION ( 3PP ) SunPHIGS Extensions Release 3.0

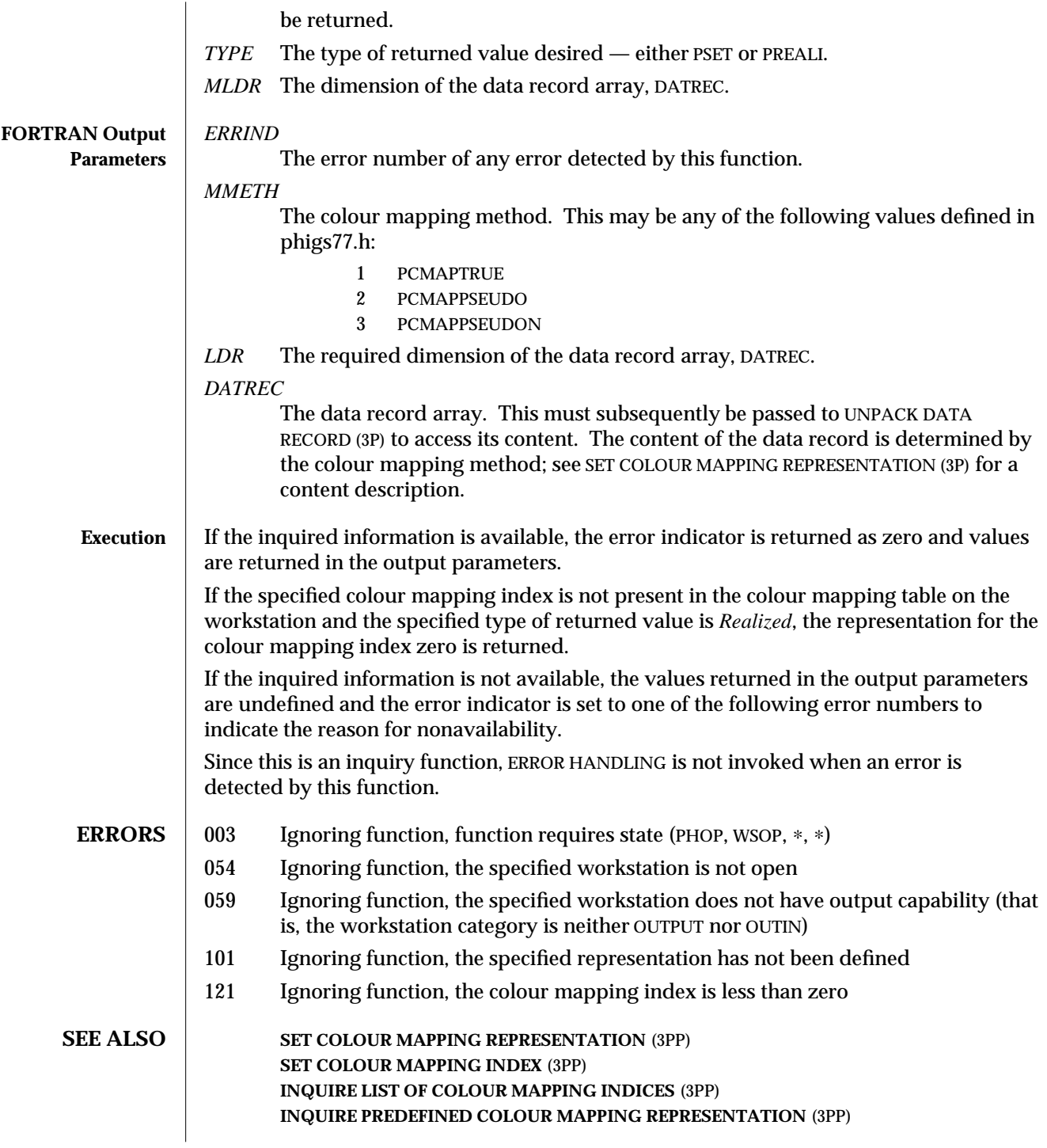

**CREATE STORE** (3P) **DELETE STORE** (3P) **UNPACK DATA RECORD** (3P)

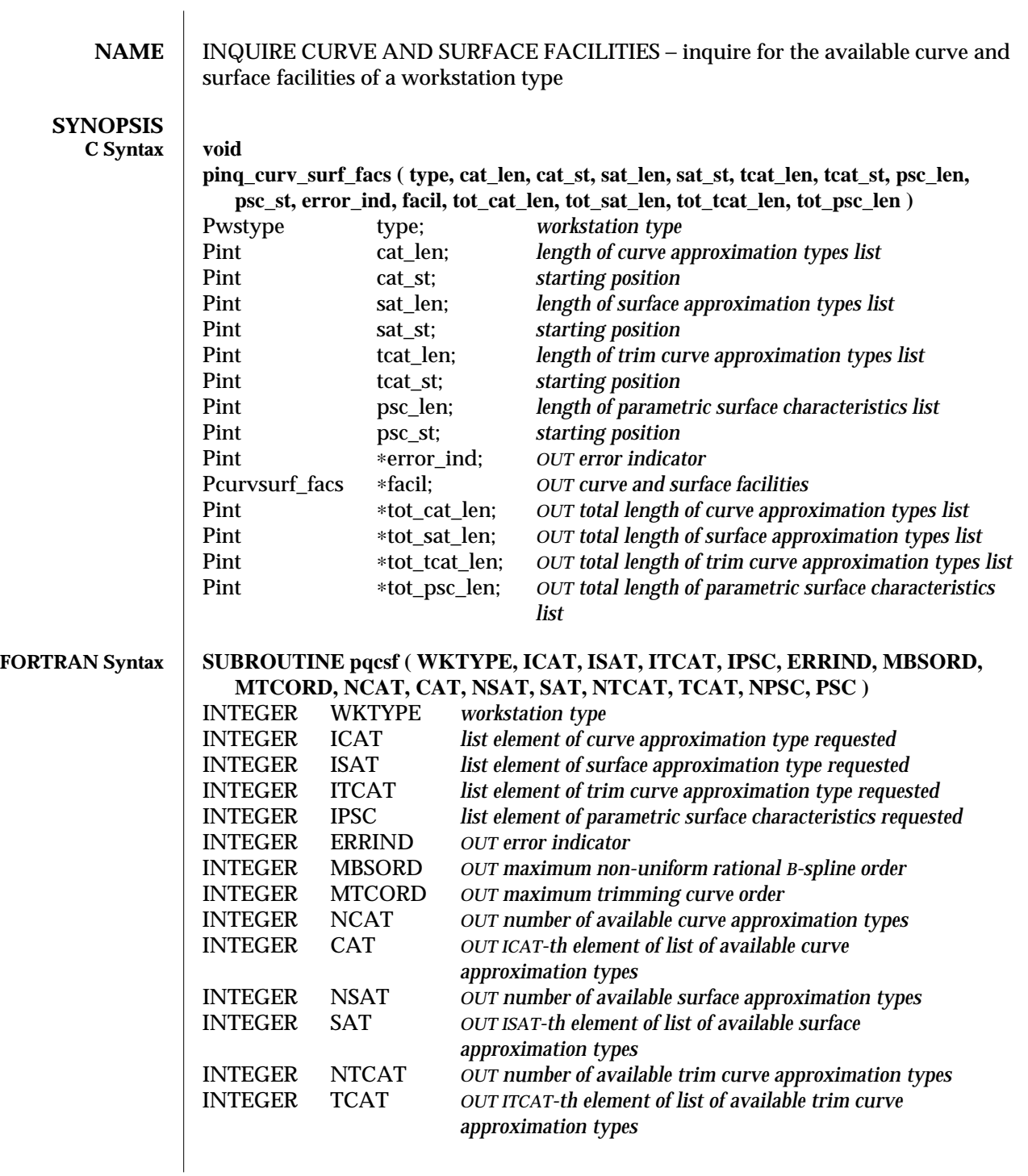

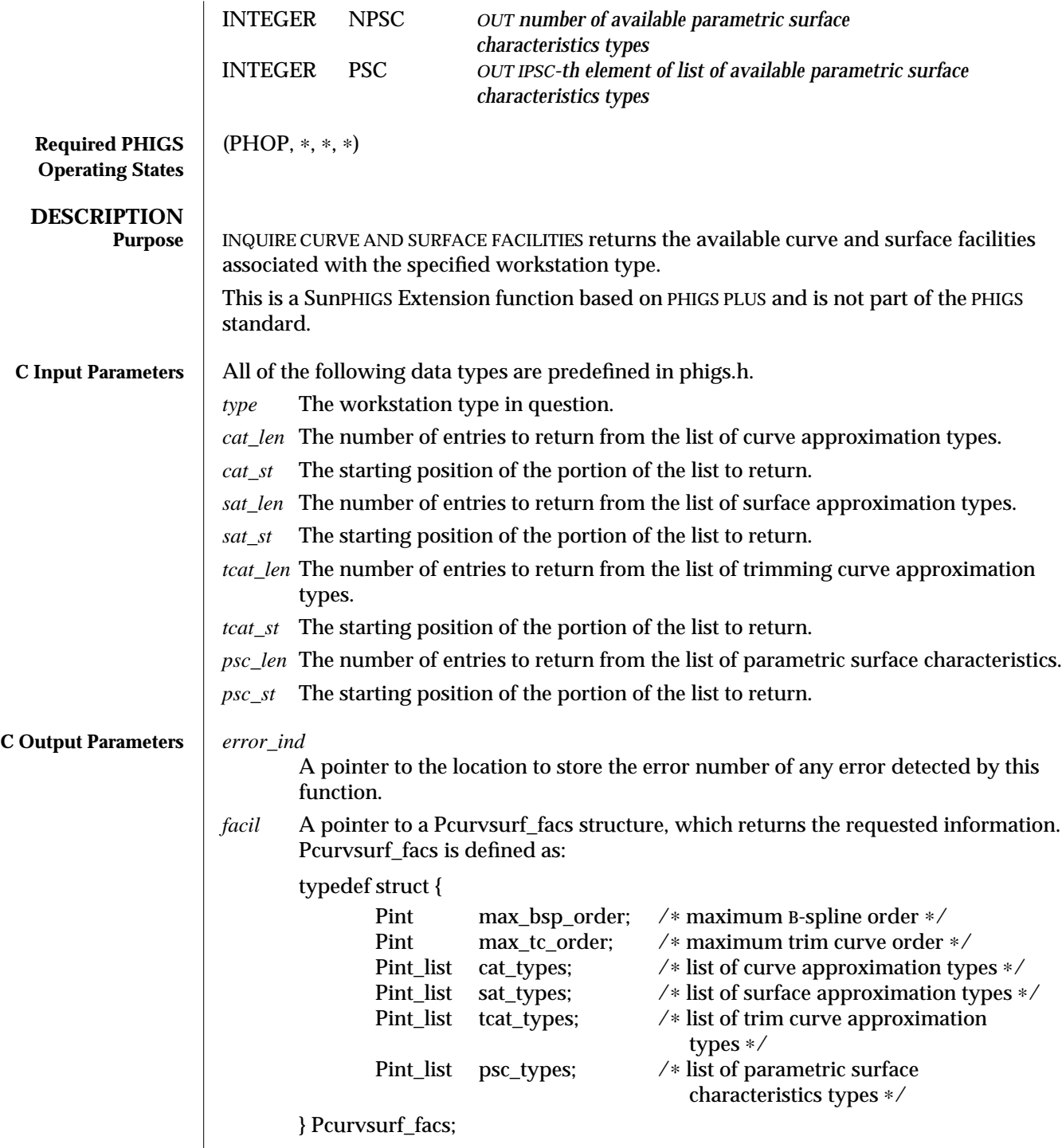

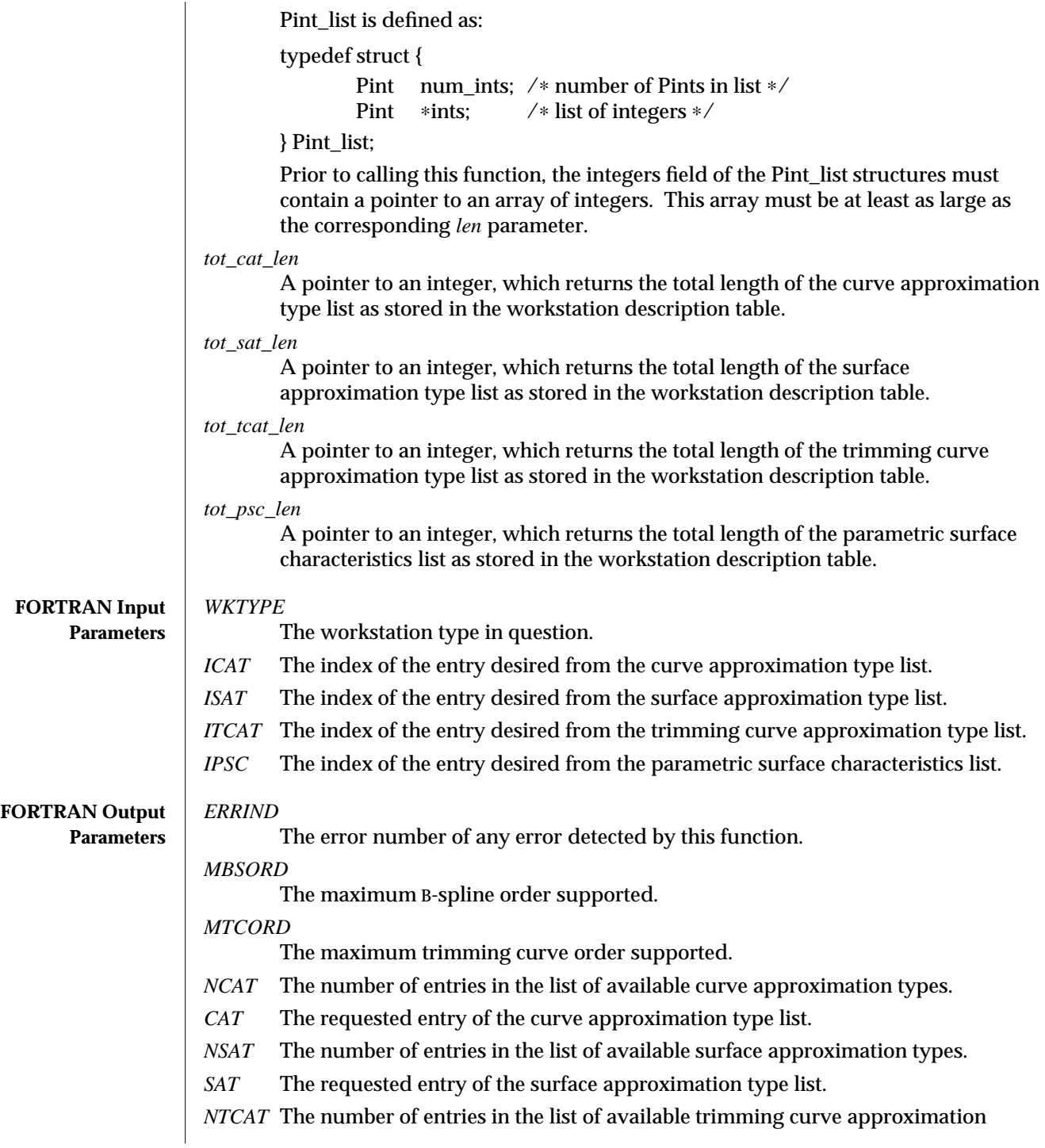

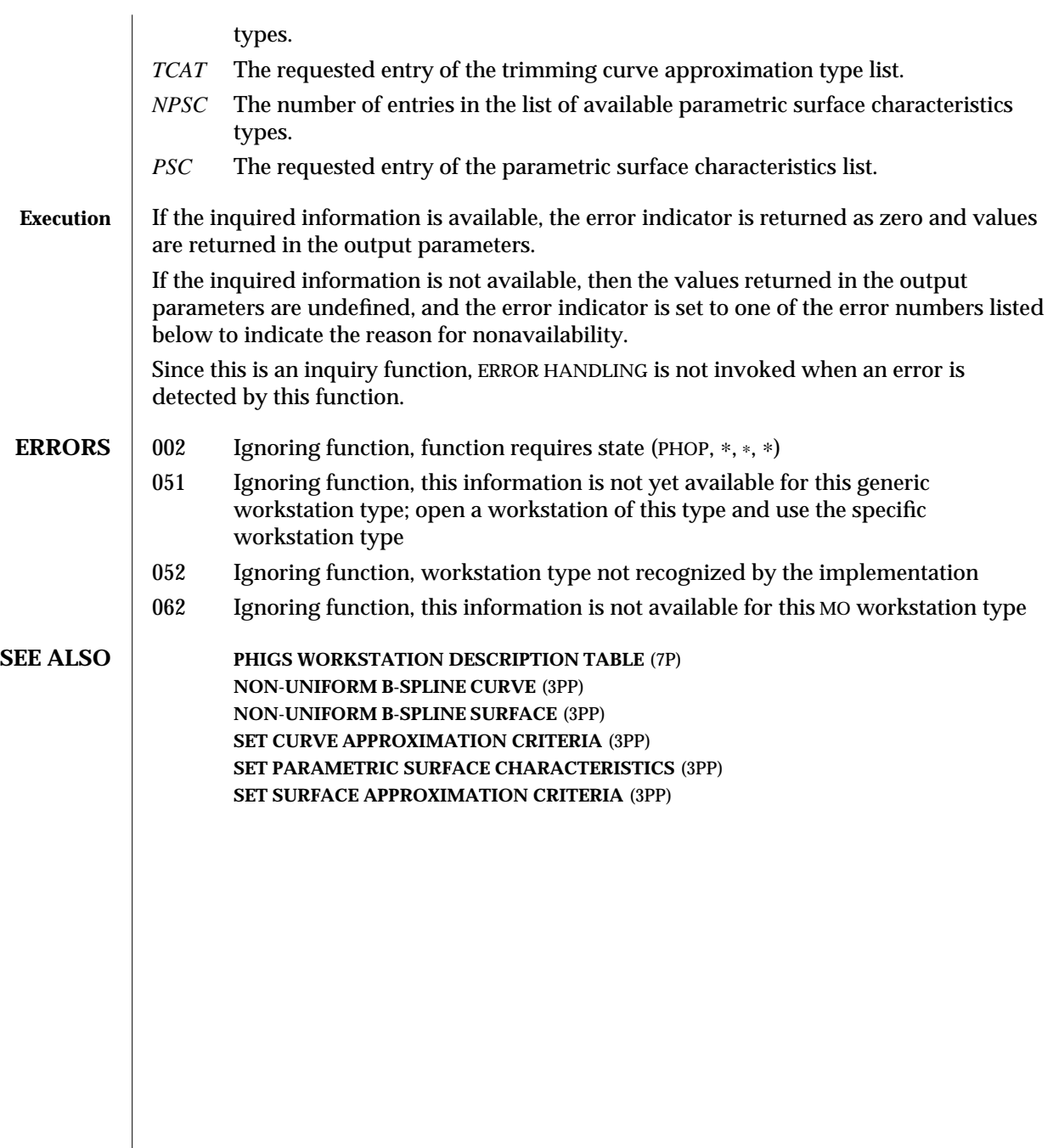

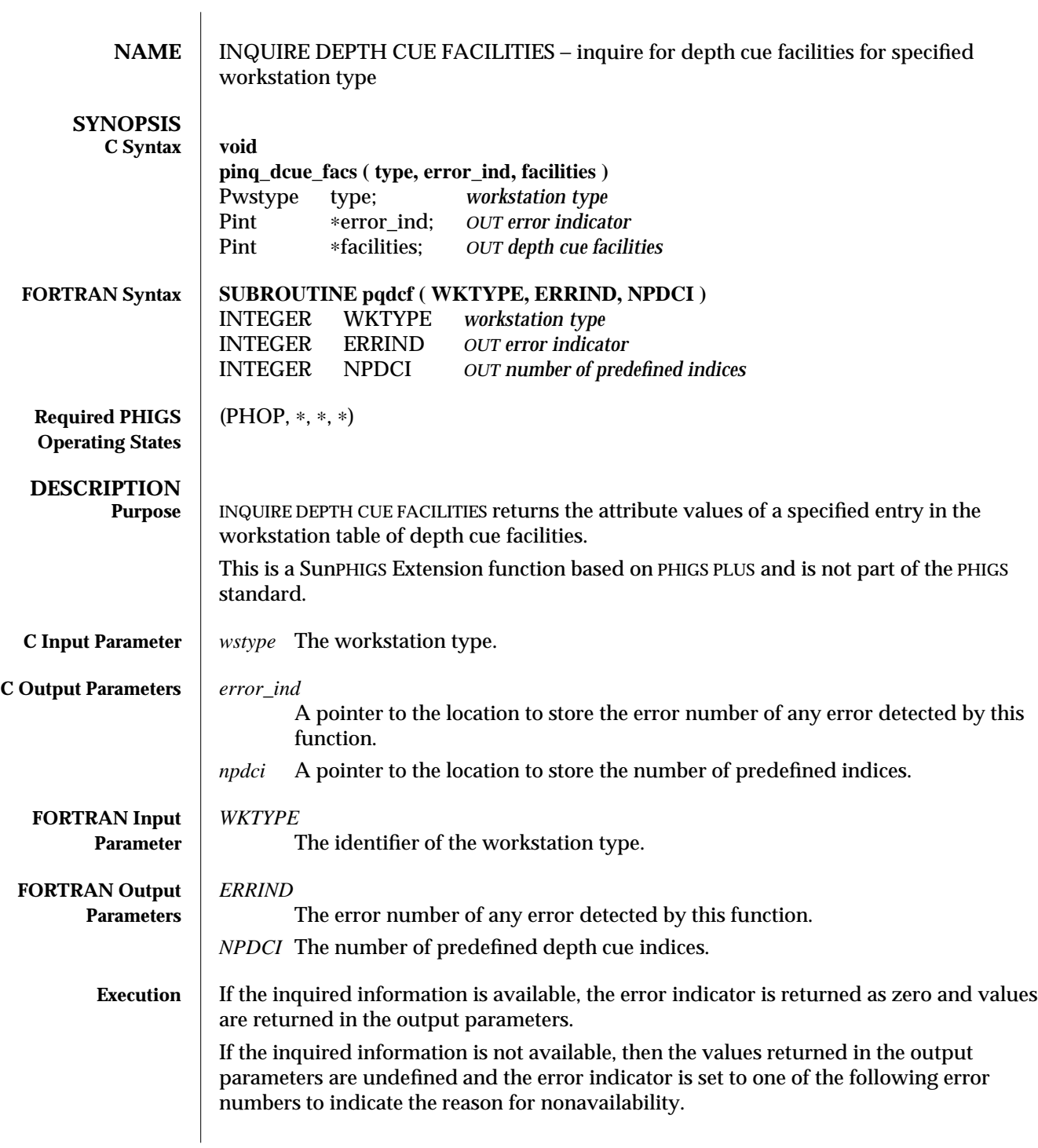

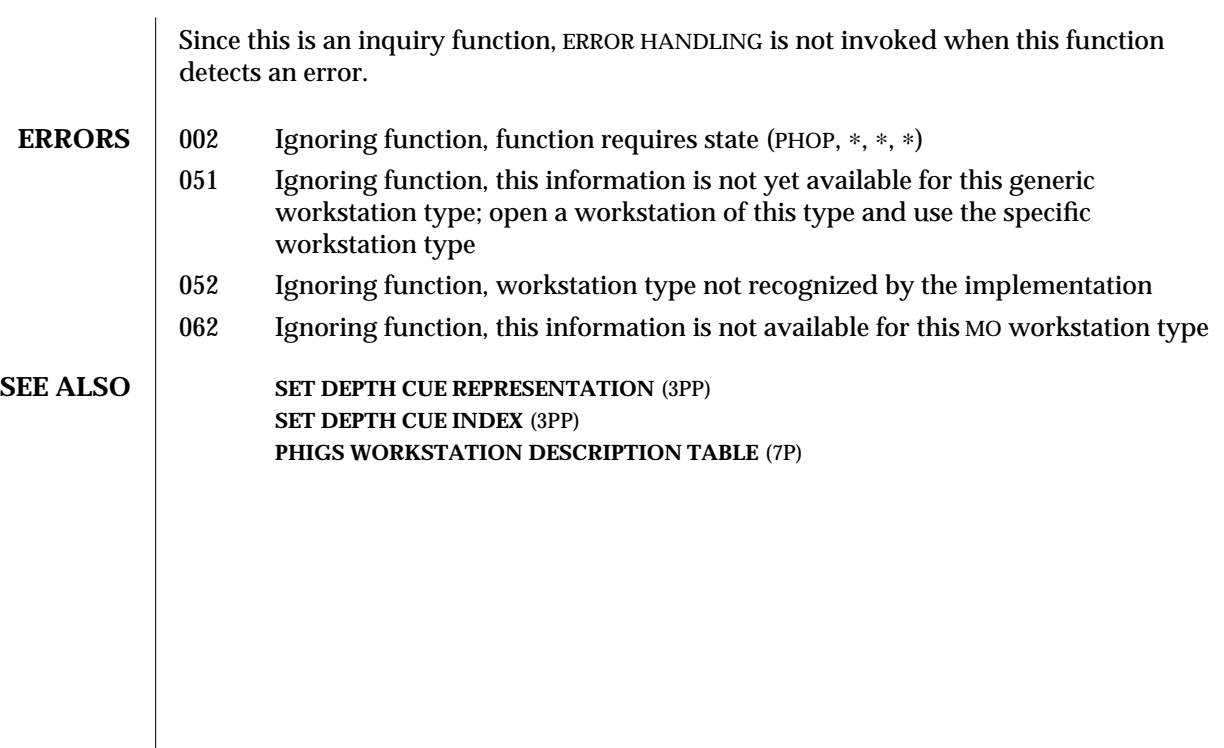

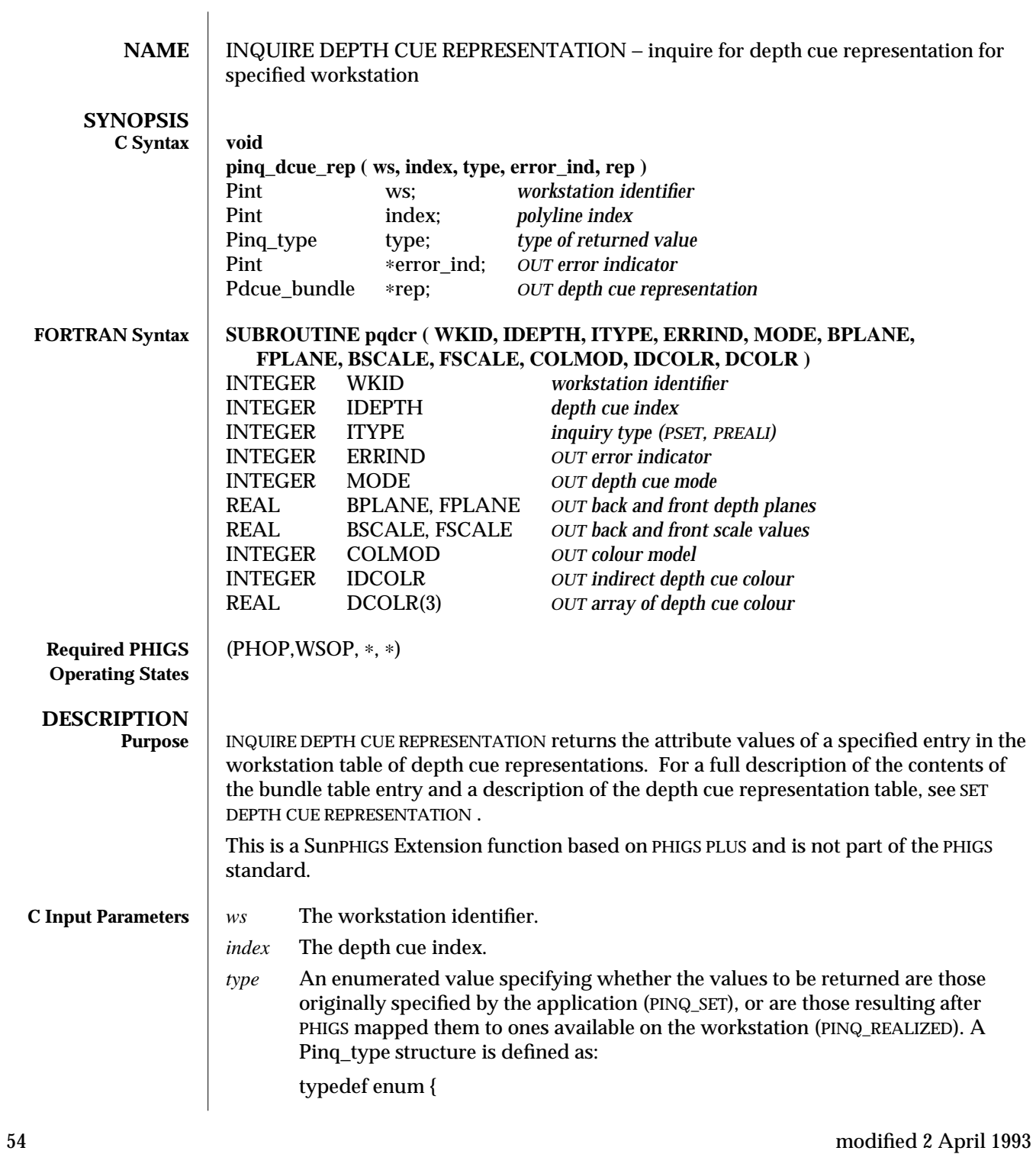

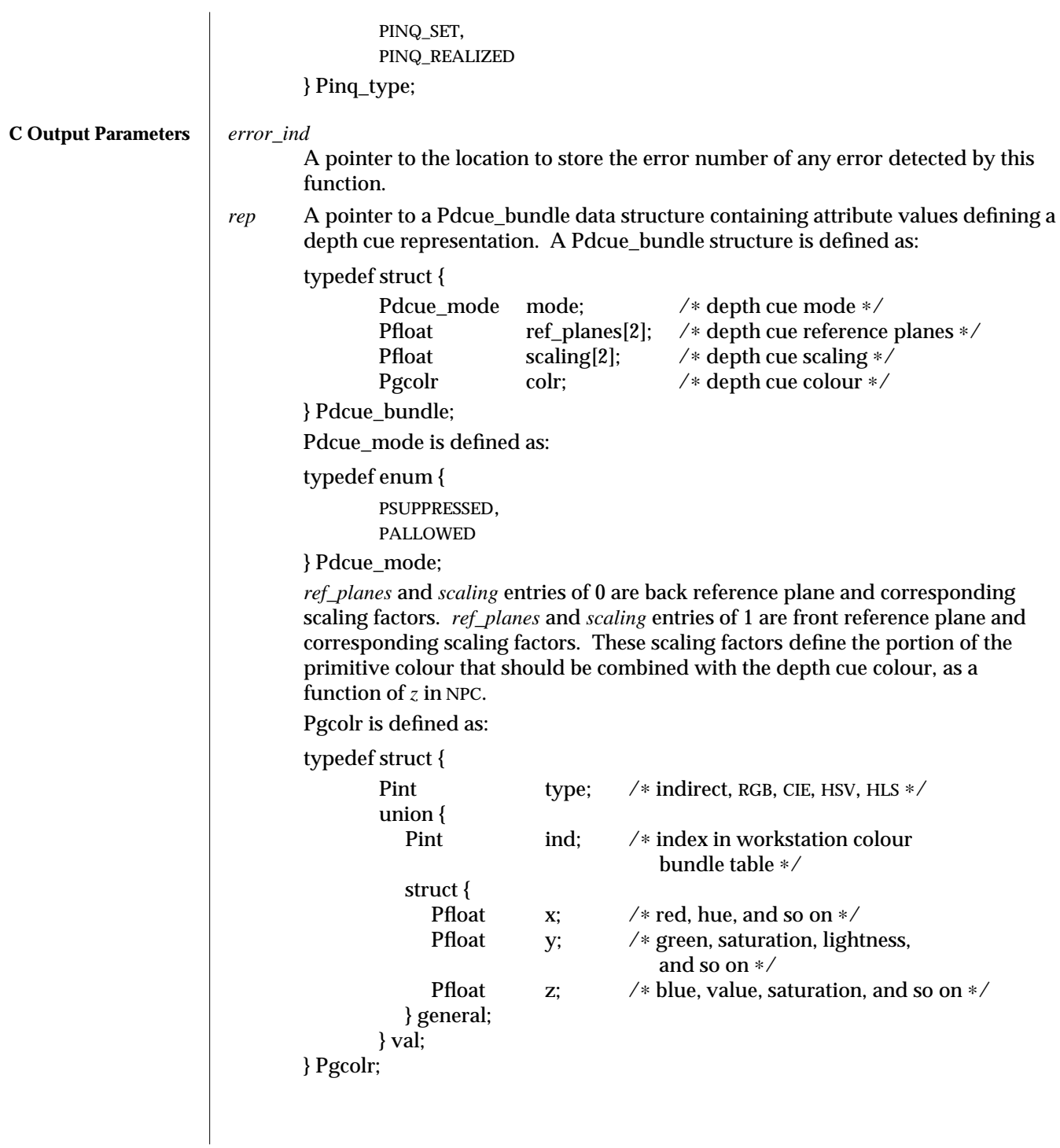

## INQUIRE DEPTH CUE REPRESENTATION (3PP ) SunPHIGS Extensions Release 3.0

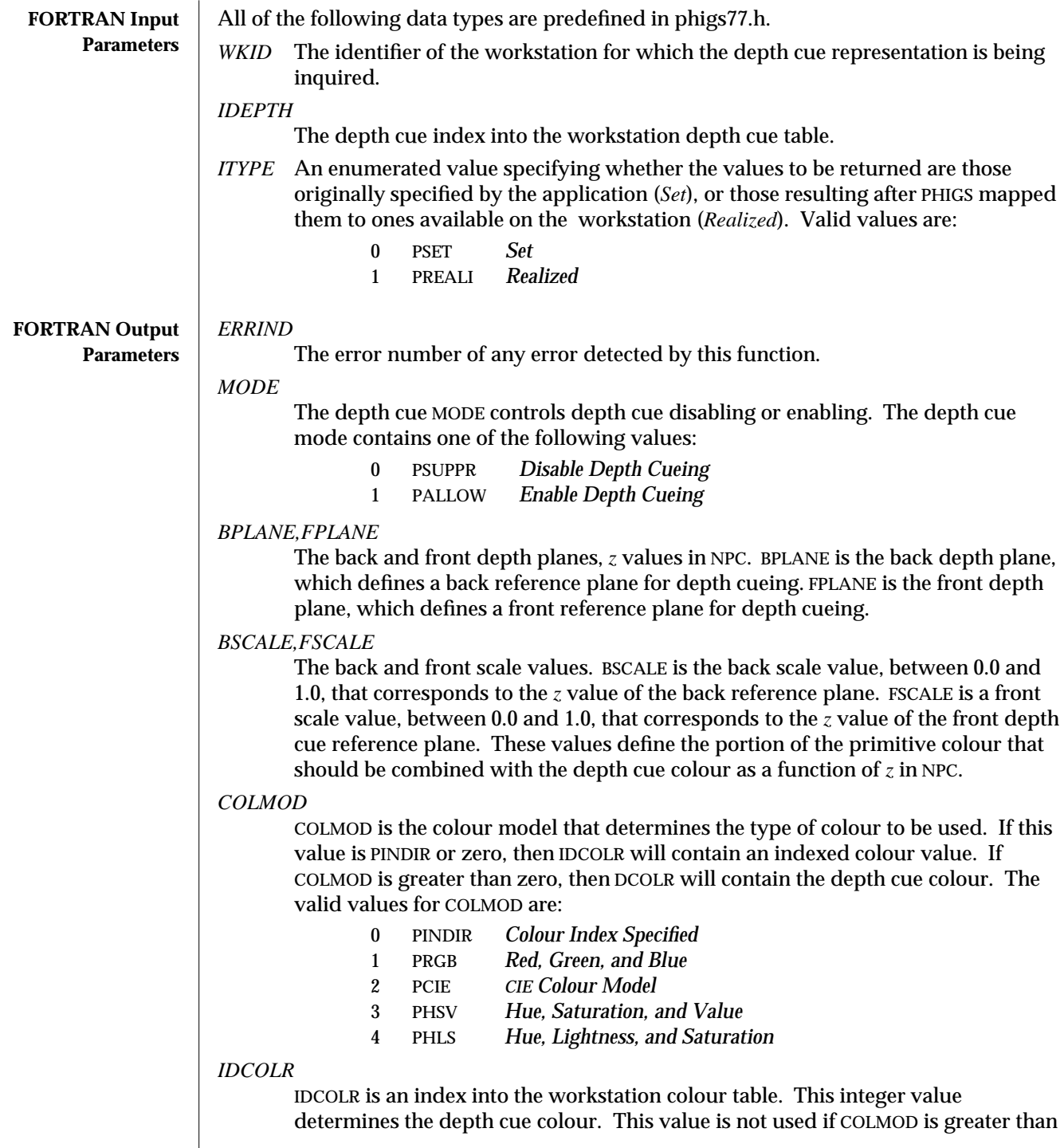

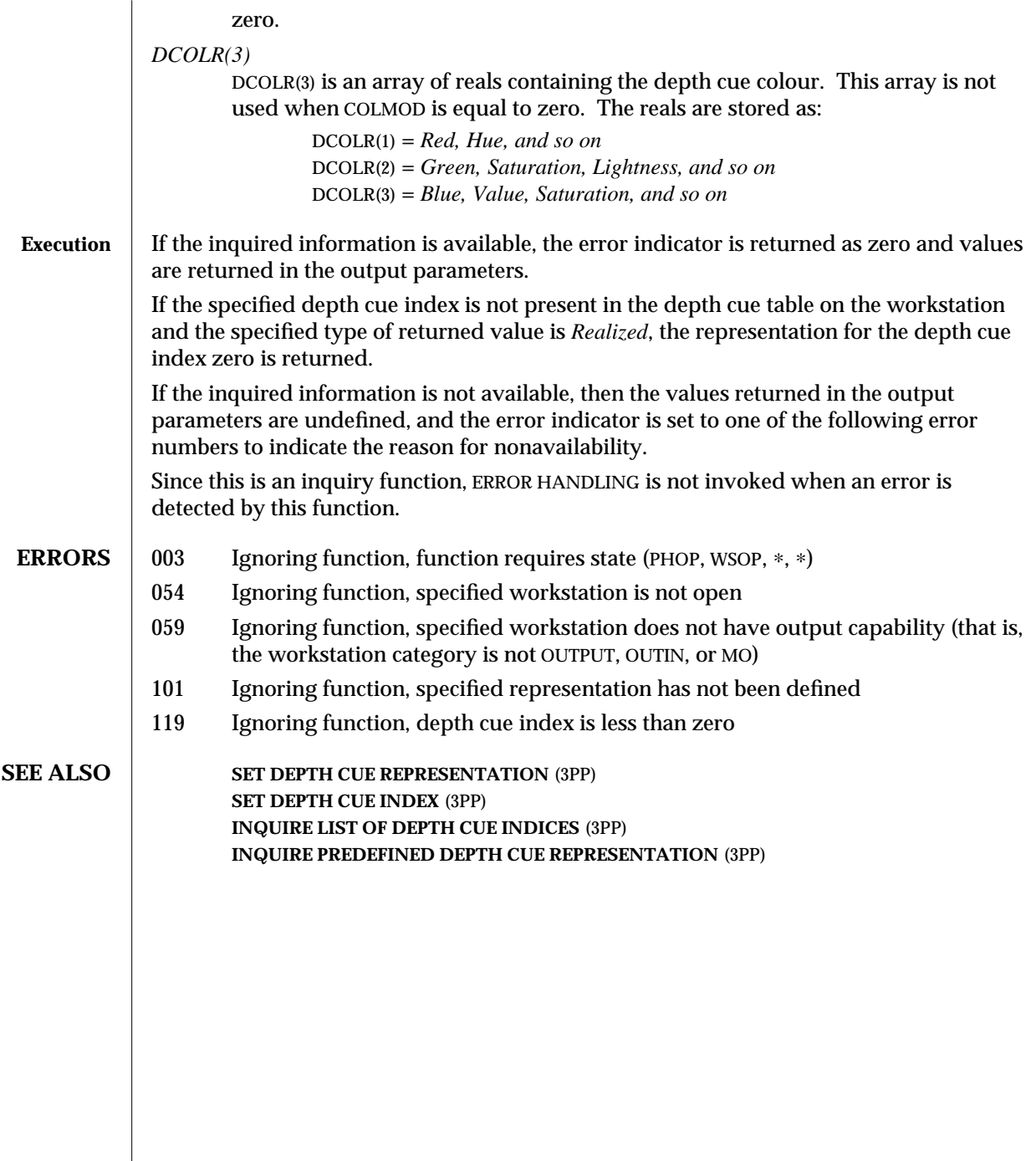

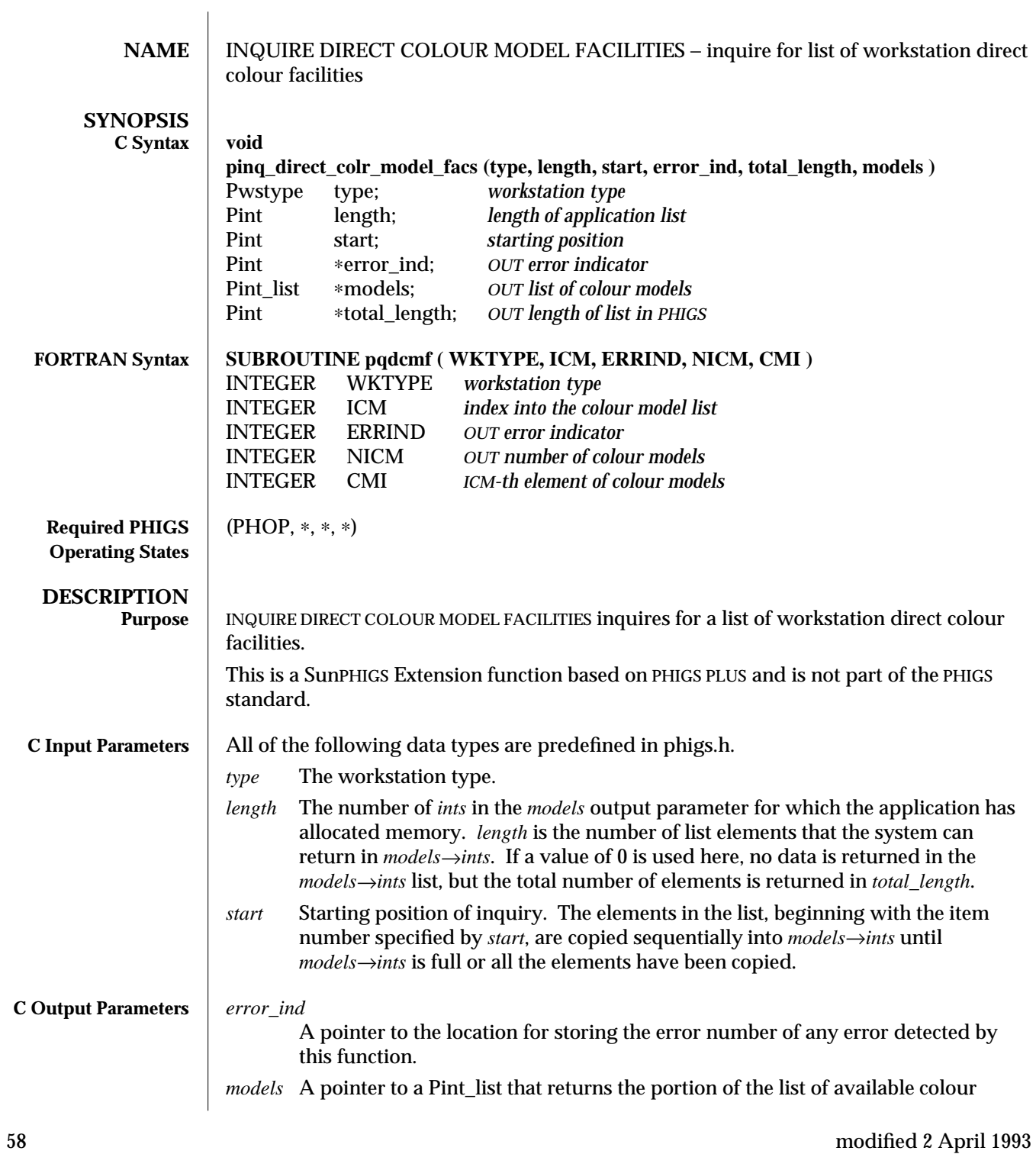

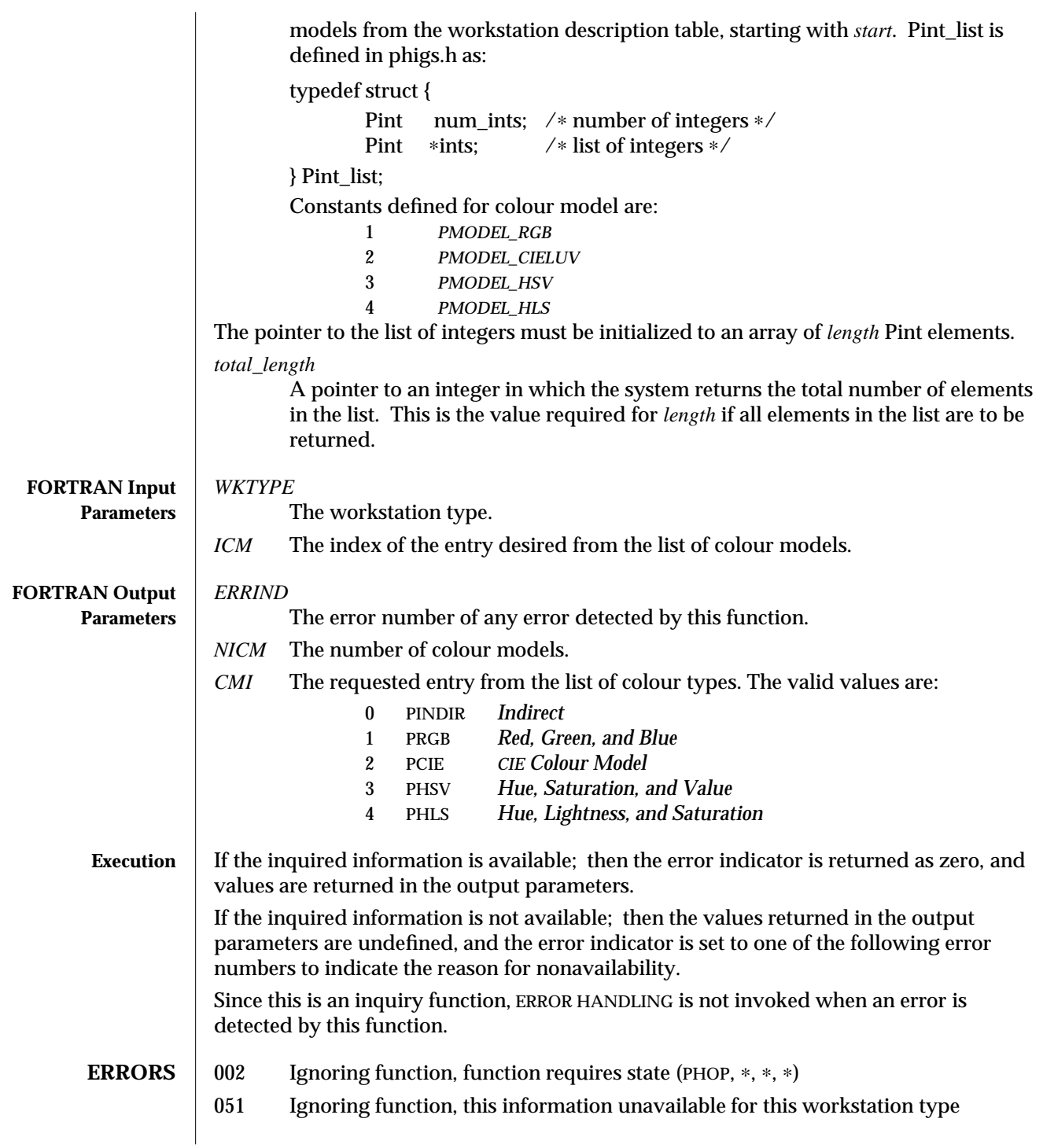

052 Ignoring function, workstation type not recognized by the implementation

062 Ignoring function, this information is not available for this MO workstation type

**SEE ALSO INQUIRE COLOUR MODEL FACILITIES** (3P) **PHIGS WORKSTATION DESCRIPTION TABLE** (7P)

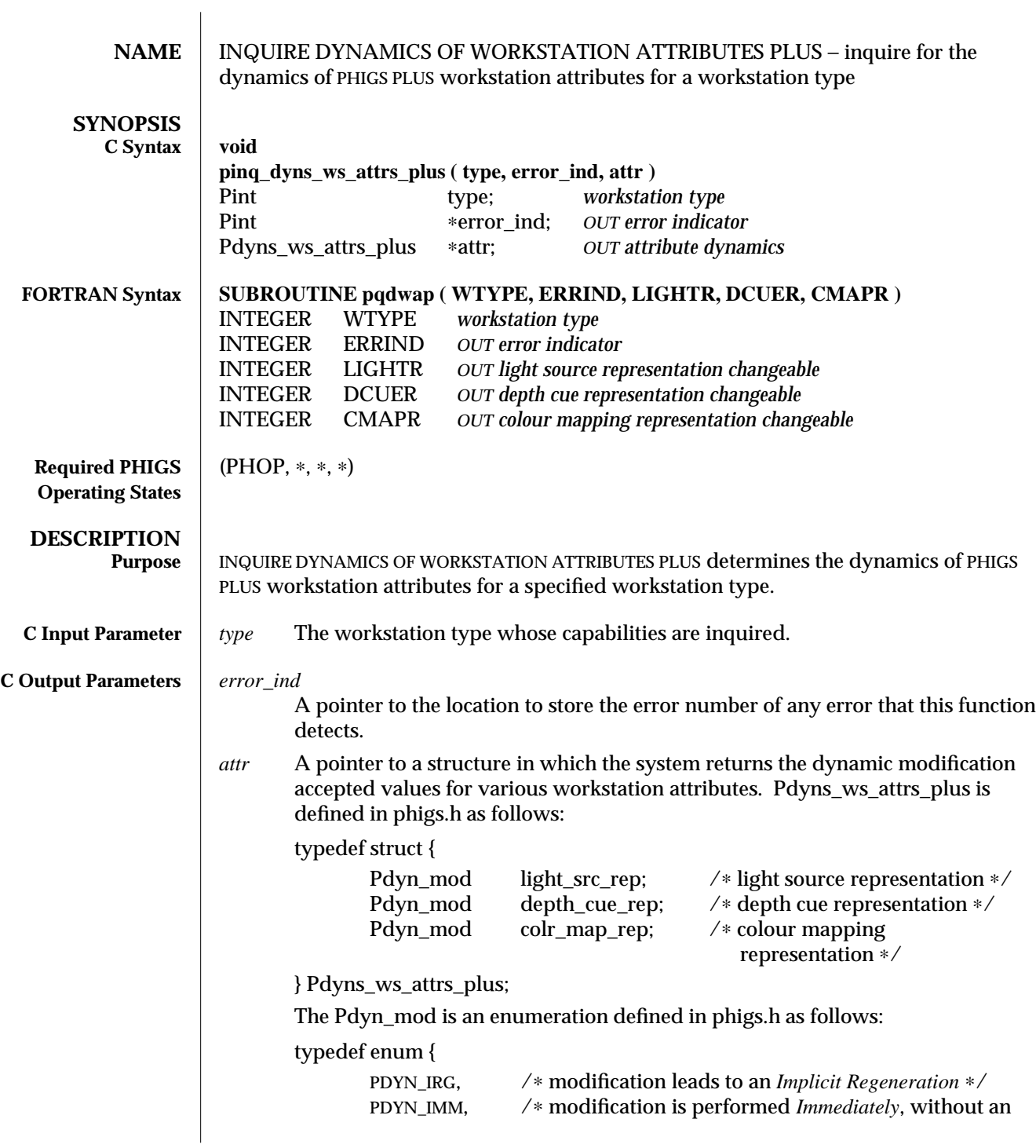

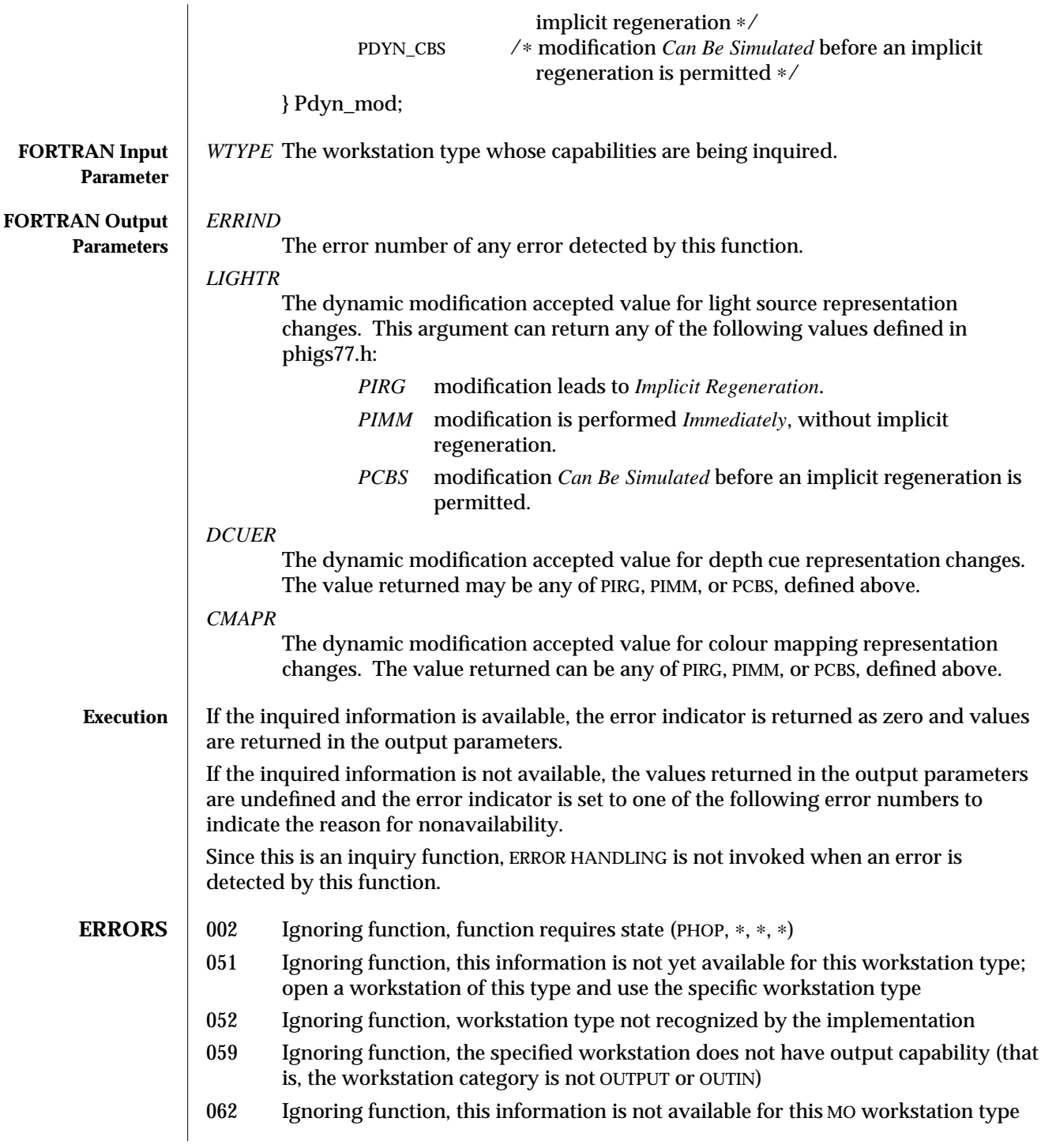

**SEE ALSO INQUIRE DYNAMICS OF WORKSTATION ATTRIBUTES** (3P) **PHIGS WORKSTATION DESCRIPTION TABLE** (7P)

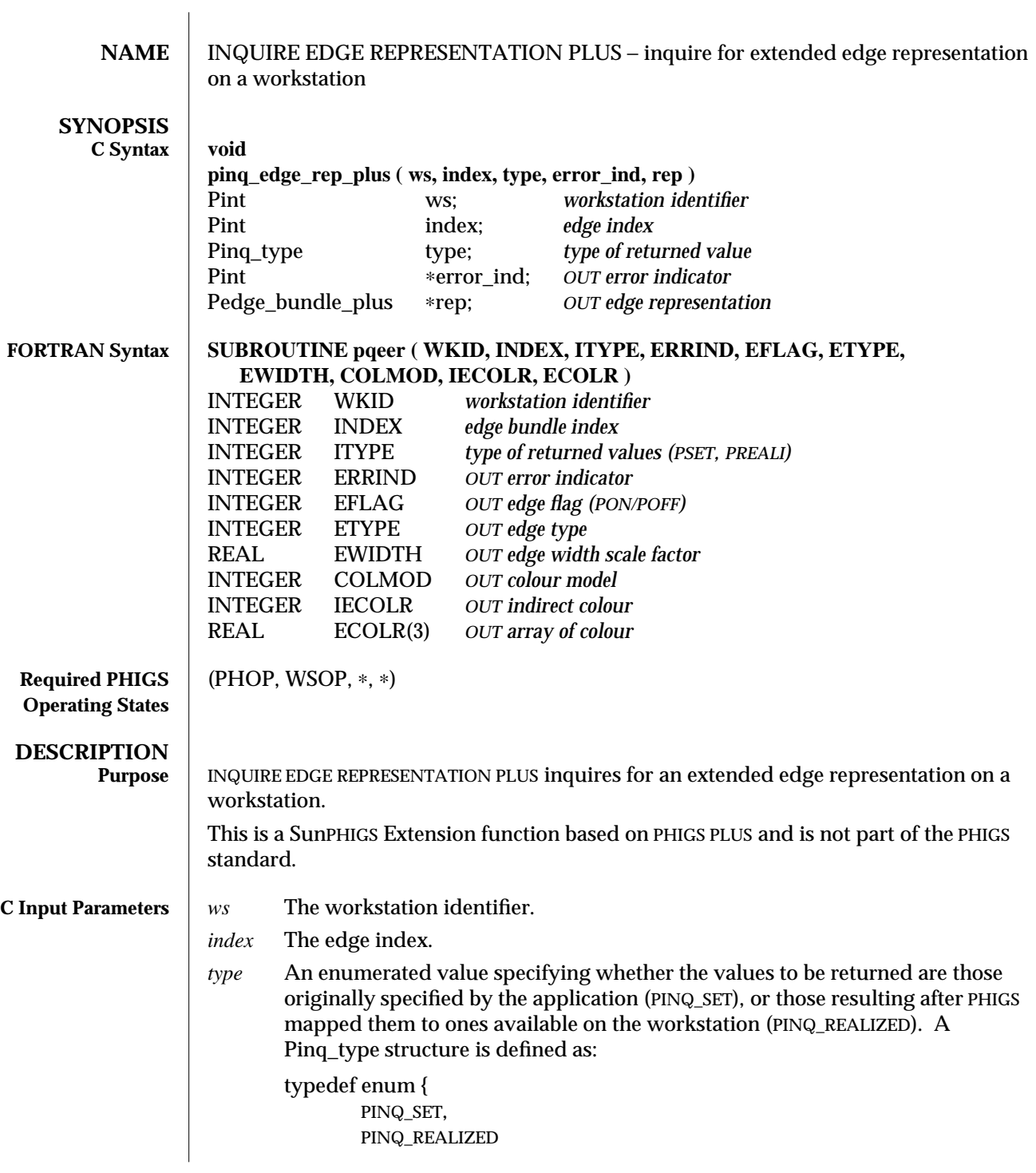

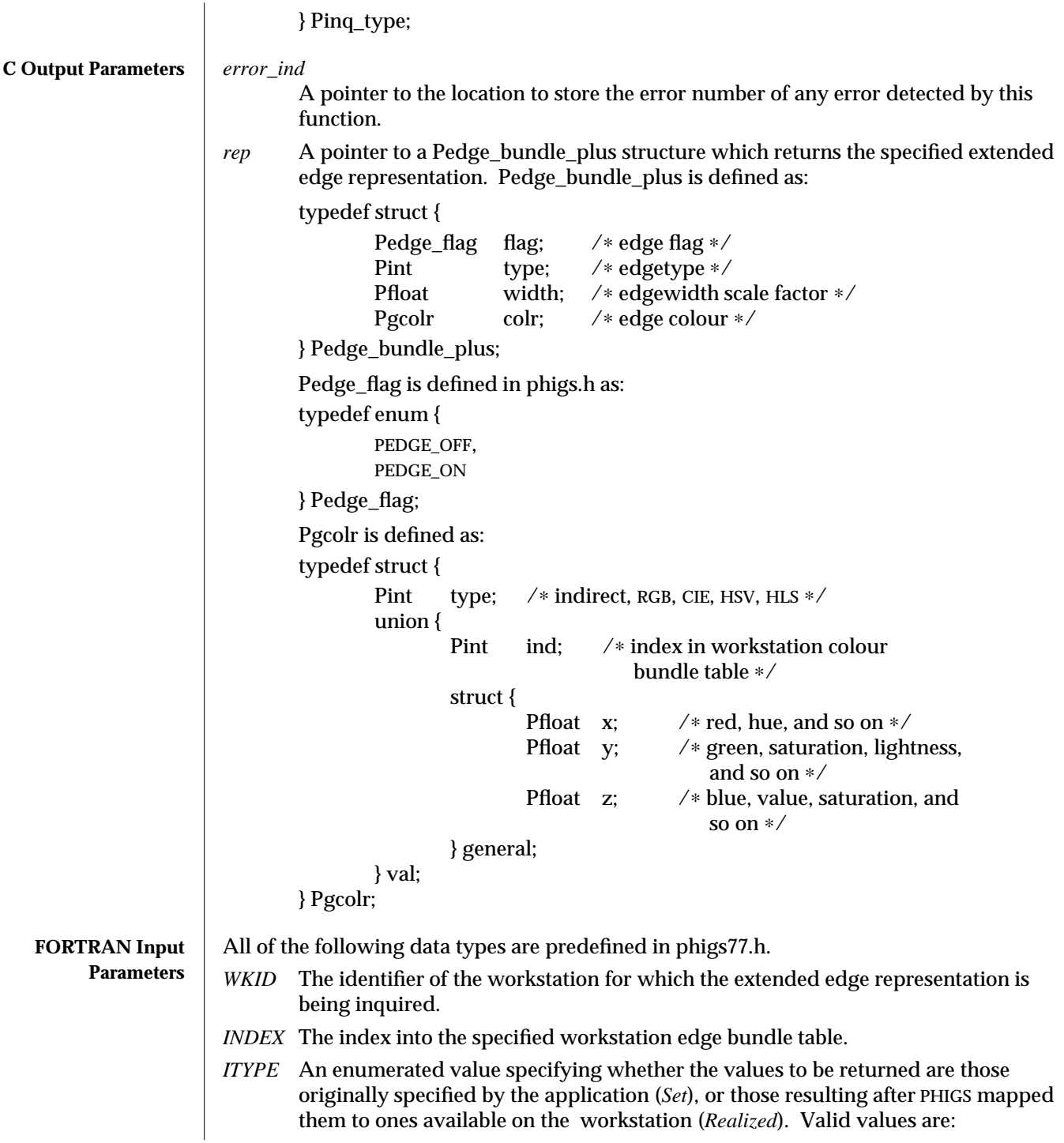

## INQUIRE EDGE REPRESENTATION PLUS (3PP ) SunPHIGS Extensions Release 3.0

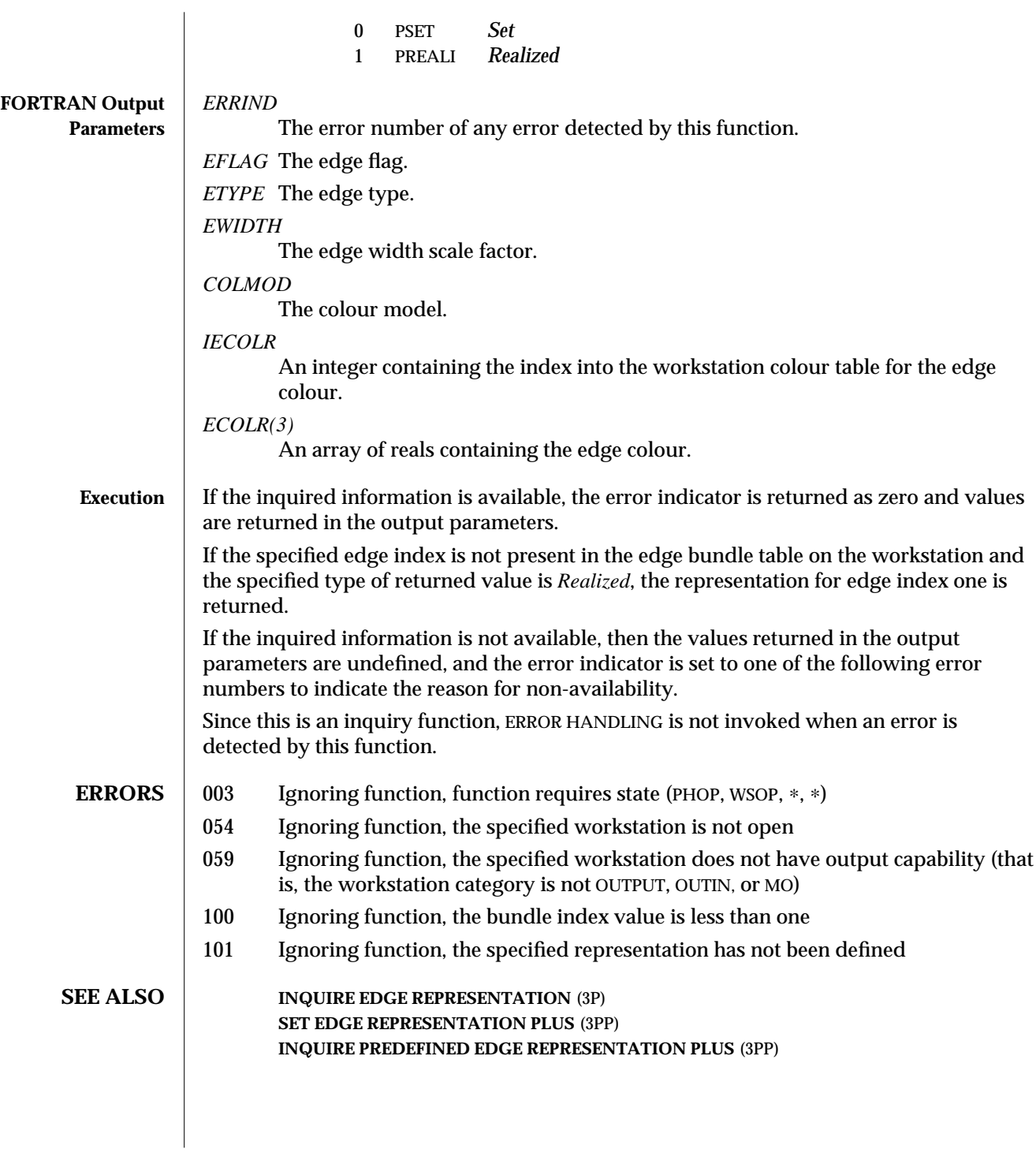

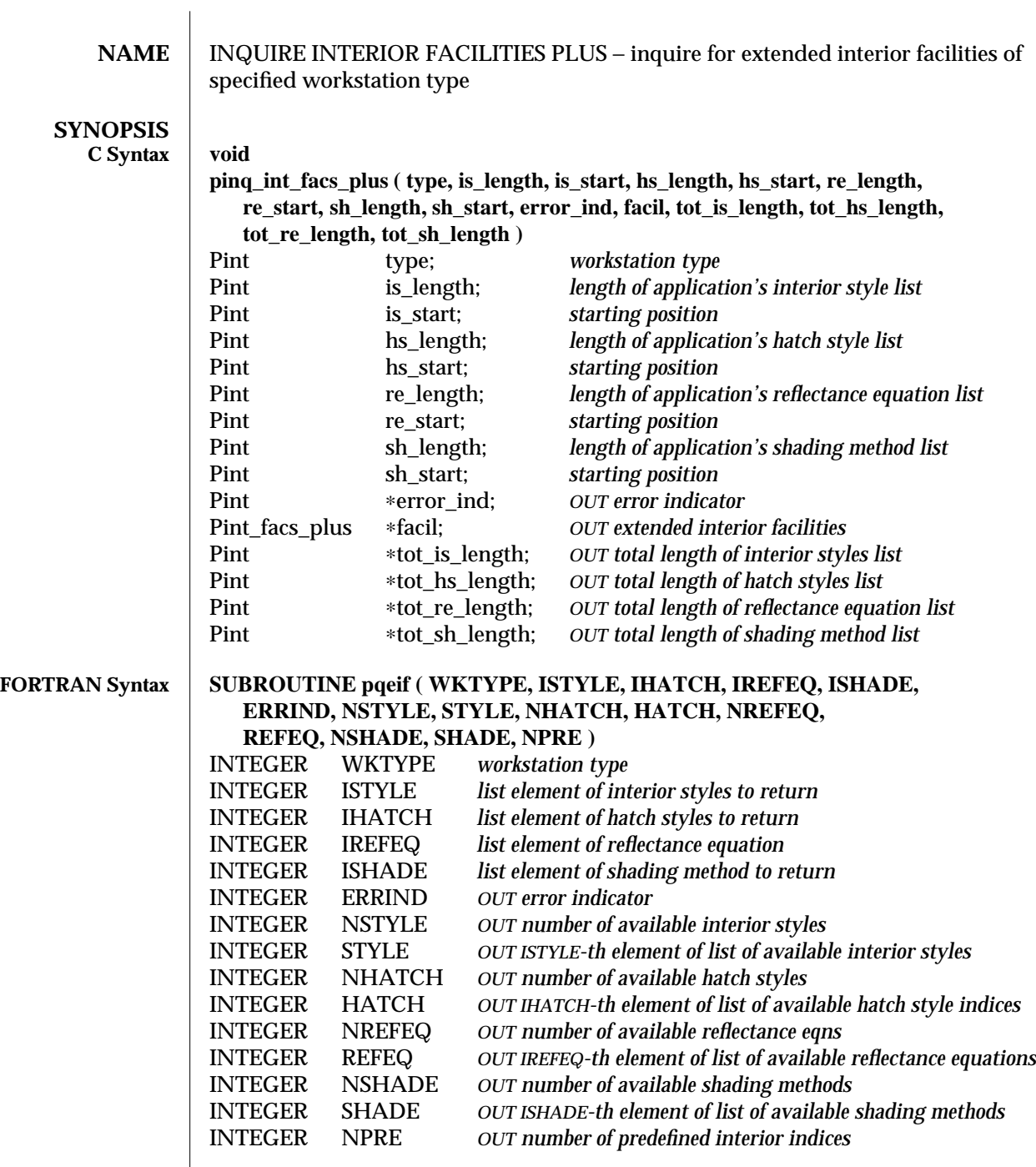

## INQUIRE INTERIOR FACILITIES PLUS (3PP) SunPHIGS Extensions Release 3.0

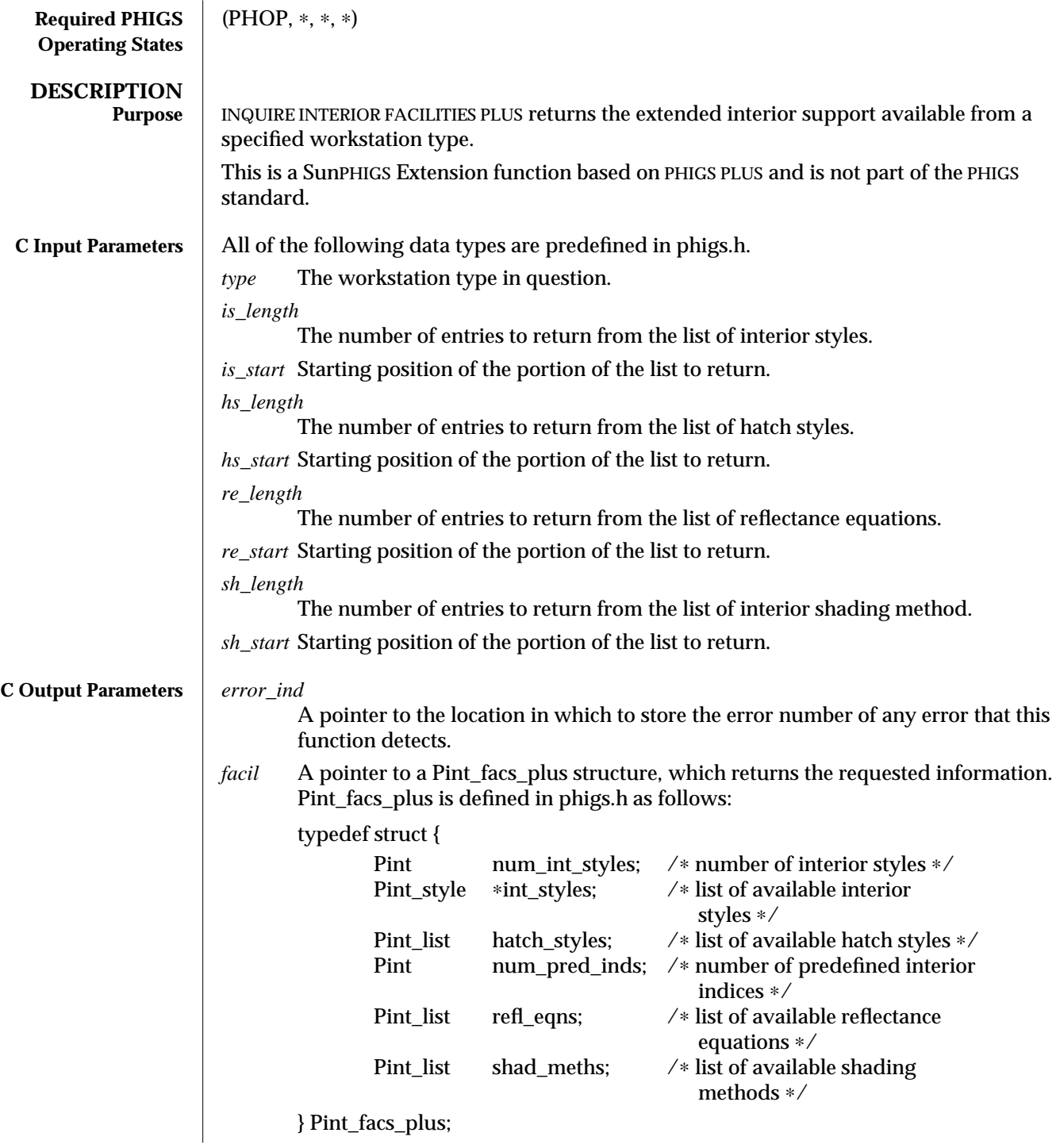

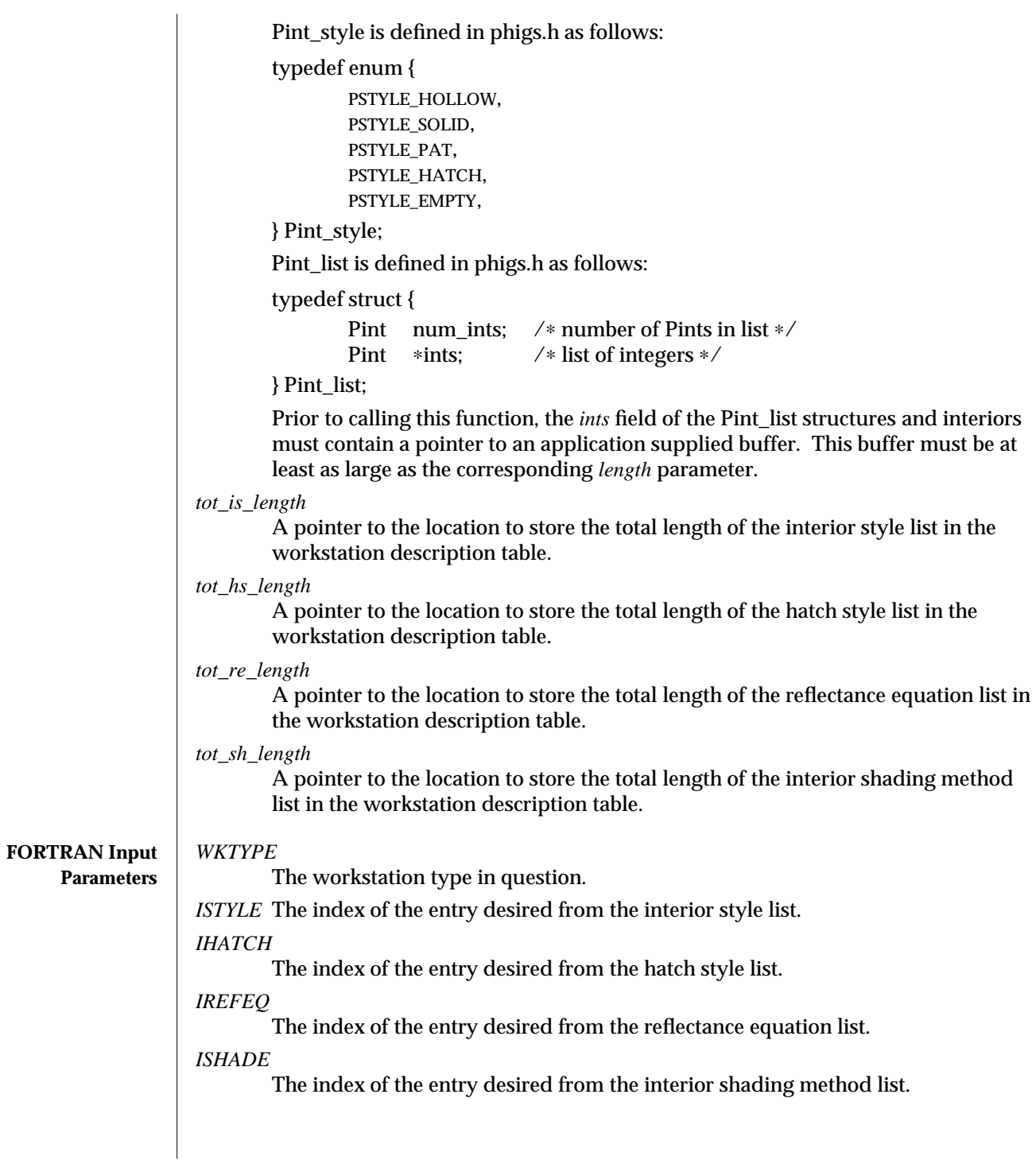
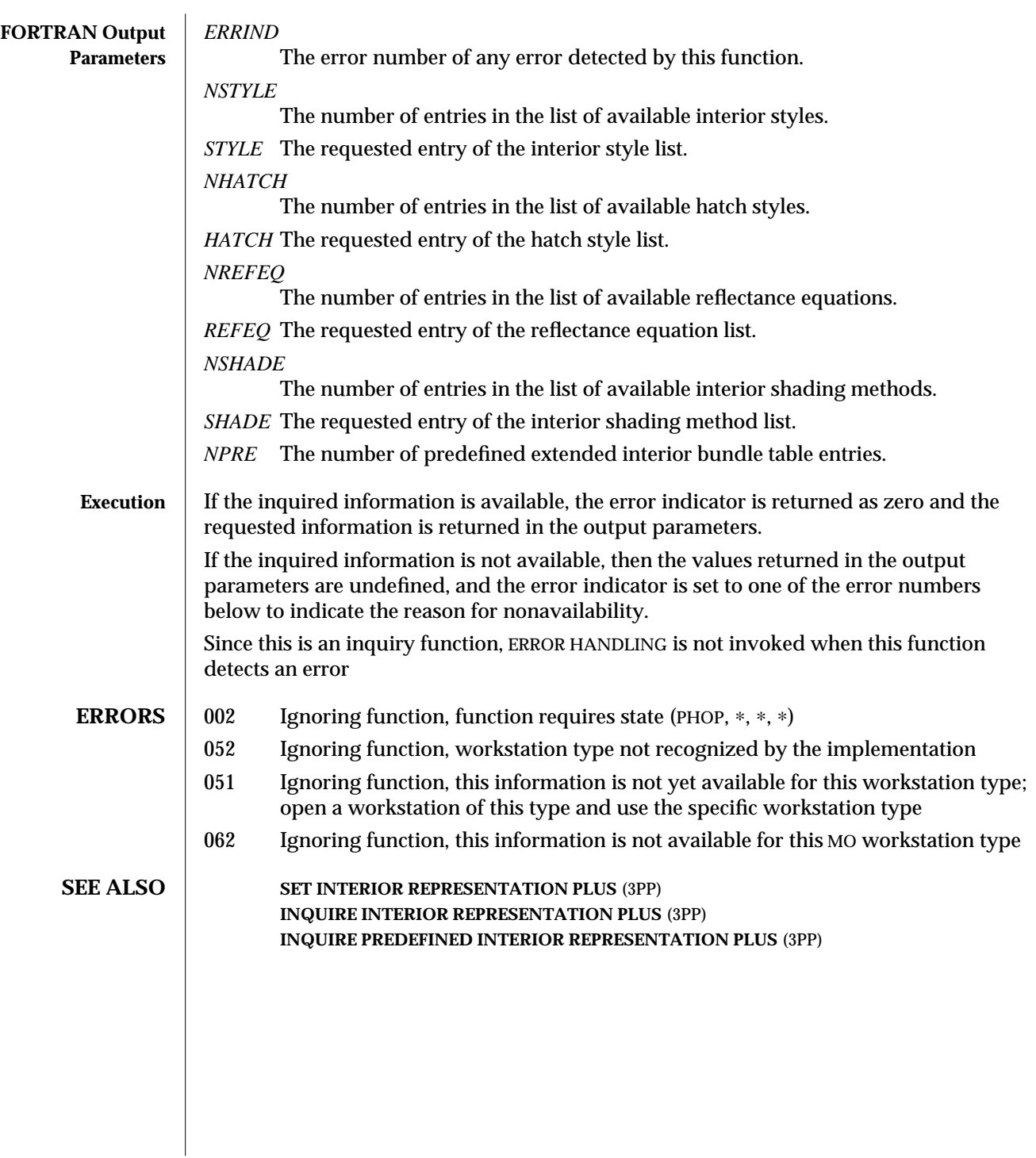

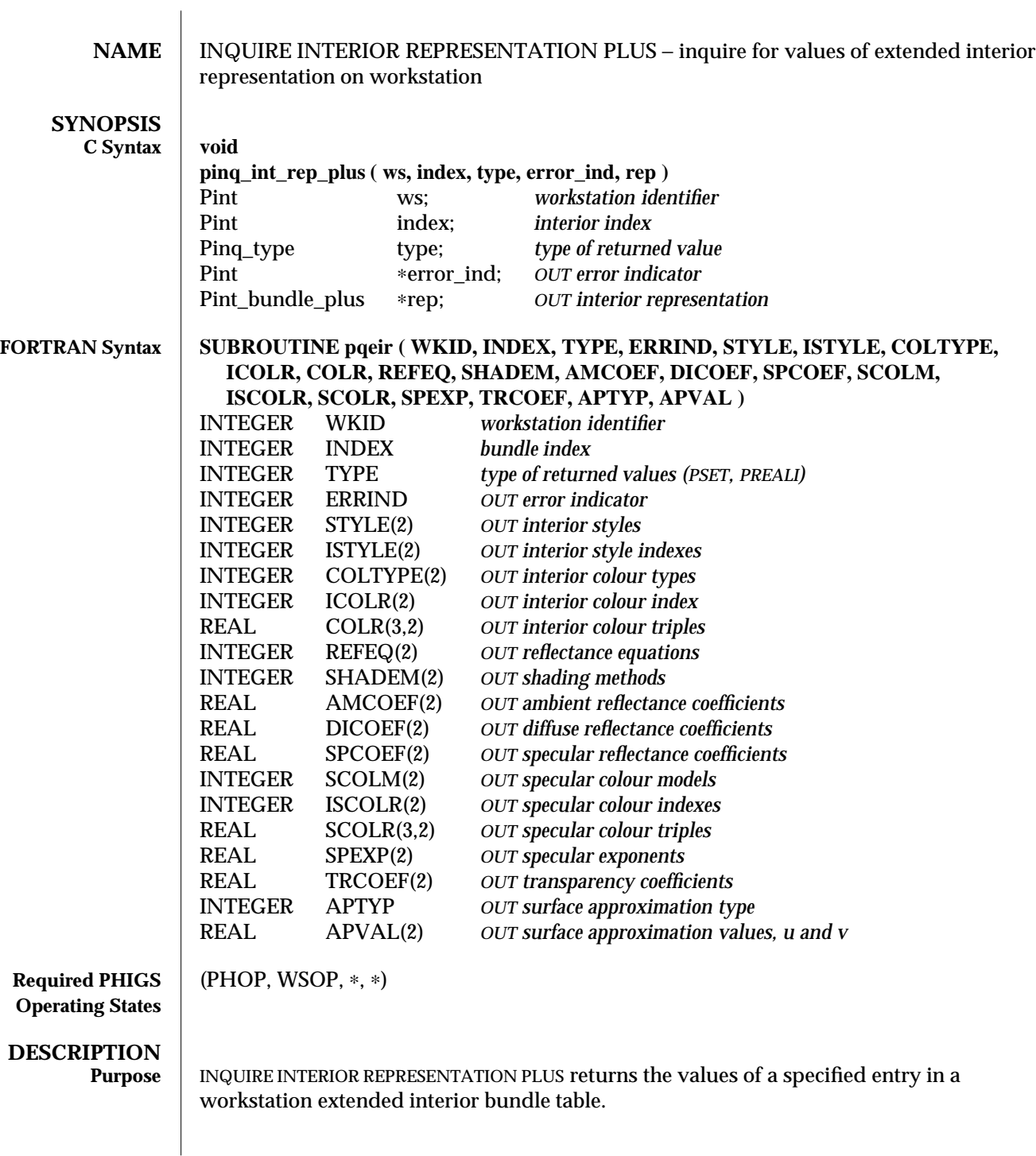

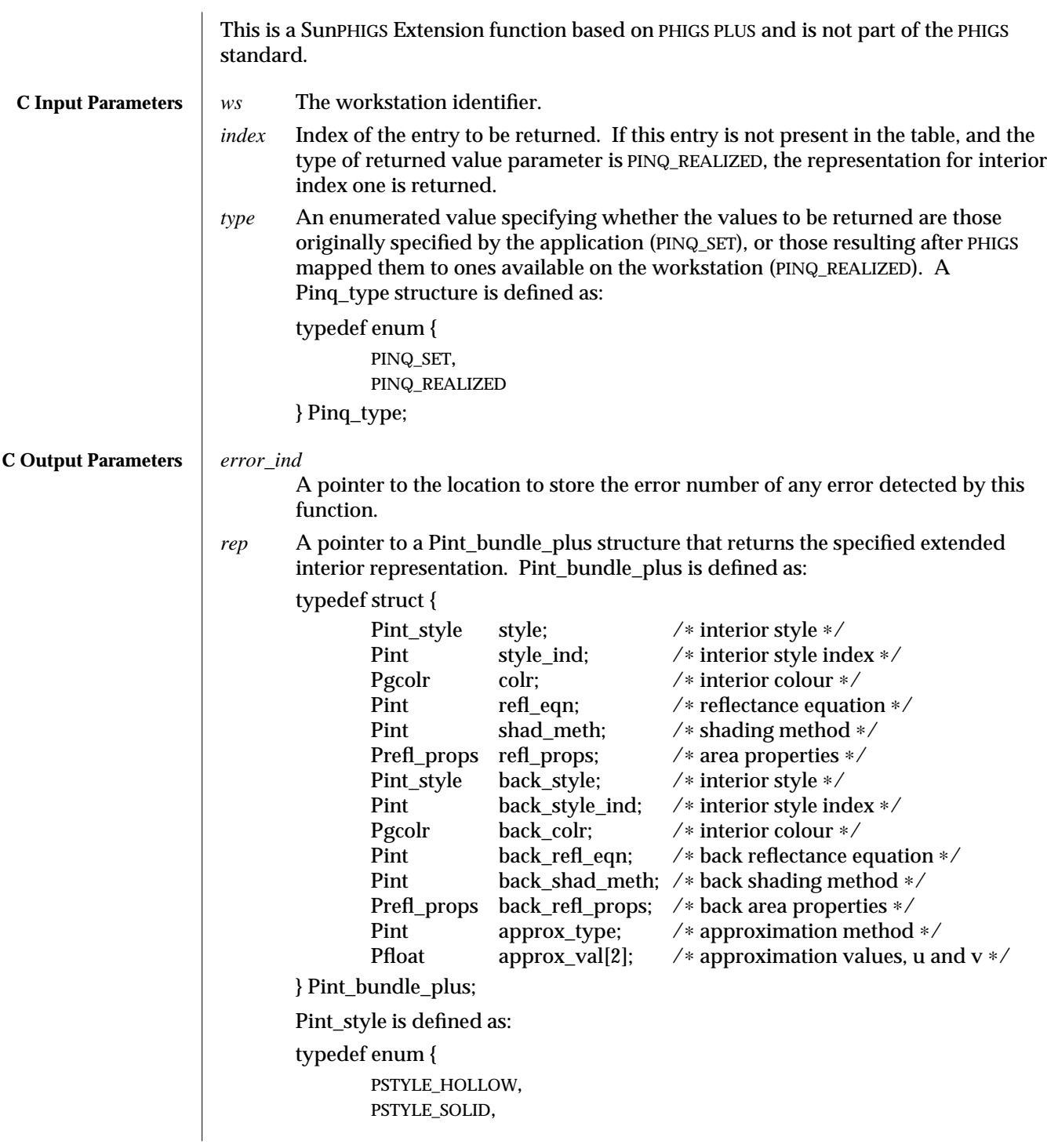

```
PSTYLE_PAT,
        PSTYLE_HATCH,
        PSTYLE_EMPTY,
} Pint_style;
Pgcolr is defined as:
typedef struct {
    Pinttype; /∗ indirect, RGB, CIE, HSV, HLS ∗/
    union {
        Pint ind; /∗ index in workstation colour bundle table ∗/
        struct {
                Pfloat x; /* red, hue, and so on */Pfloat y; /∗ green, saturation, lightness, and so on ∗/
                Pfloat z; /∗ blue, value, saturation, and so on ∗/
        } general;
    } val;
} Pgcolr;
Prefl_props is defined as:
typedef struct {
        Pfloat ambient_coef; /* ambient reflectance coefficient */<br>Pfloat diffuse_coef; /* diffuse reflectance coefficient */
        Pfloat diffuse_coef; /* diffuse reflectance coefficient */<br>Pfloat specular_coef; /* specular reflectance coefficient *
                                     /* specular reflectance coefficient ∗/
        Pgcolr specular_colr; /∗ specular colour ∗/
        Pfloat specular_exp; /∗ specular exponent ∗/
        Pfloat transpar_coef; /∗ transparency coefficient ∗/
} Prefl_props;
The values for ambient, diffuse, specular, and transparency coefficients must all
be in the range [0,1]. The specular exponent must be greater than zero.
Constants defined for colour type are:
        0 PINDIRECT Indirect
        1 PMODEL_RGB Red, Green, Blue
        2 PMODEL_CIELUV CIE
        3 PMODEL_HSV Hue, Saturation, Value
        4 PMODEL_HLS Hue, Lightness, Saturation
The index member of the val union is used for type PINDIRECT. The general
member is used for the other types.
Predefined reflectance equation values are:
        1 PREFL_NONE No Reflectance Calculation Performed
            2 PREFL_AMBIENT Use Ambient Term
        3 PREFL_AMB_DIFF Use Ambient and Diffuse Terms
        4 PREFL_AMB_DIFF_SPEC Use Ambient, Diffuse, and Specular Terms
```
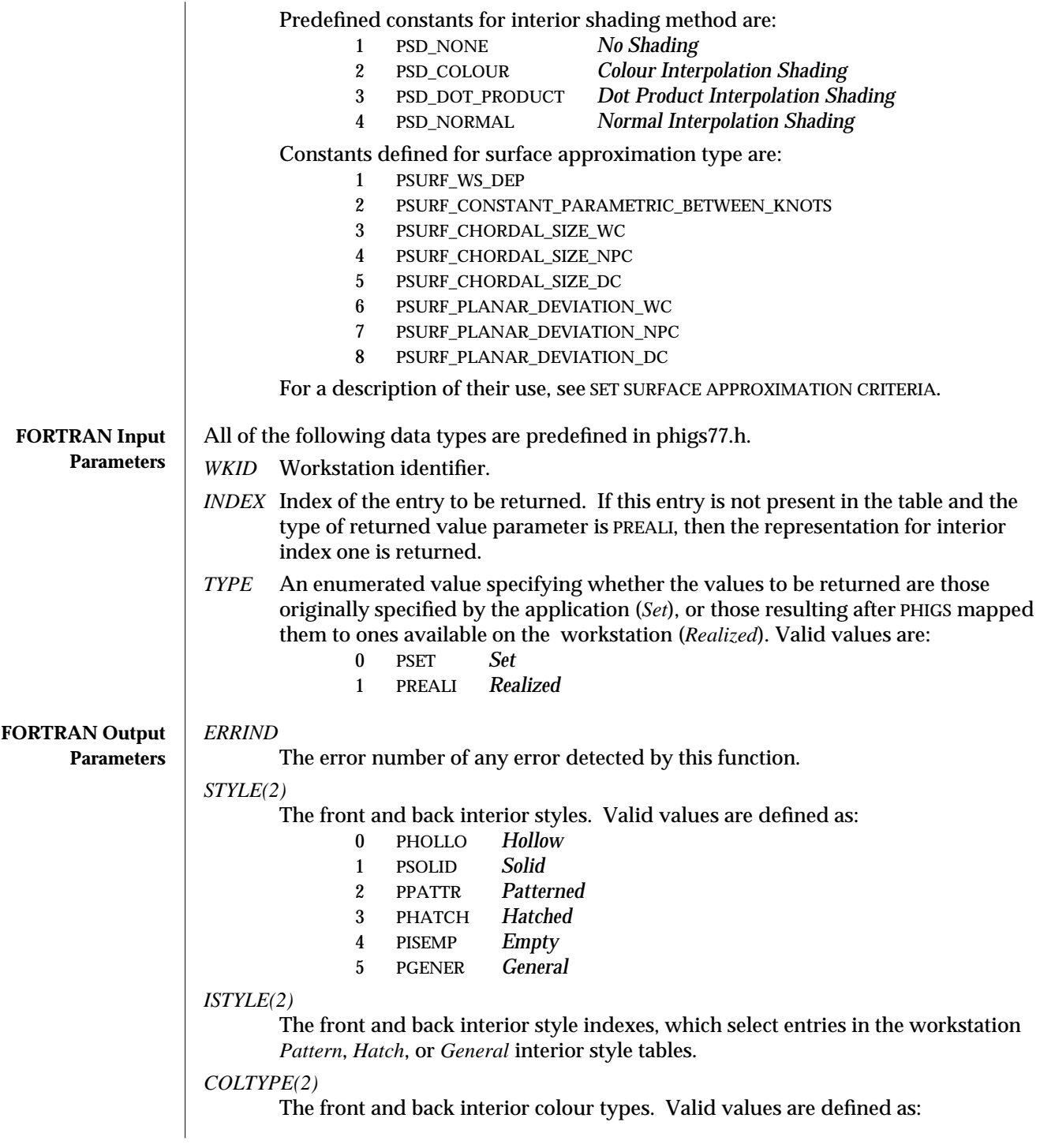

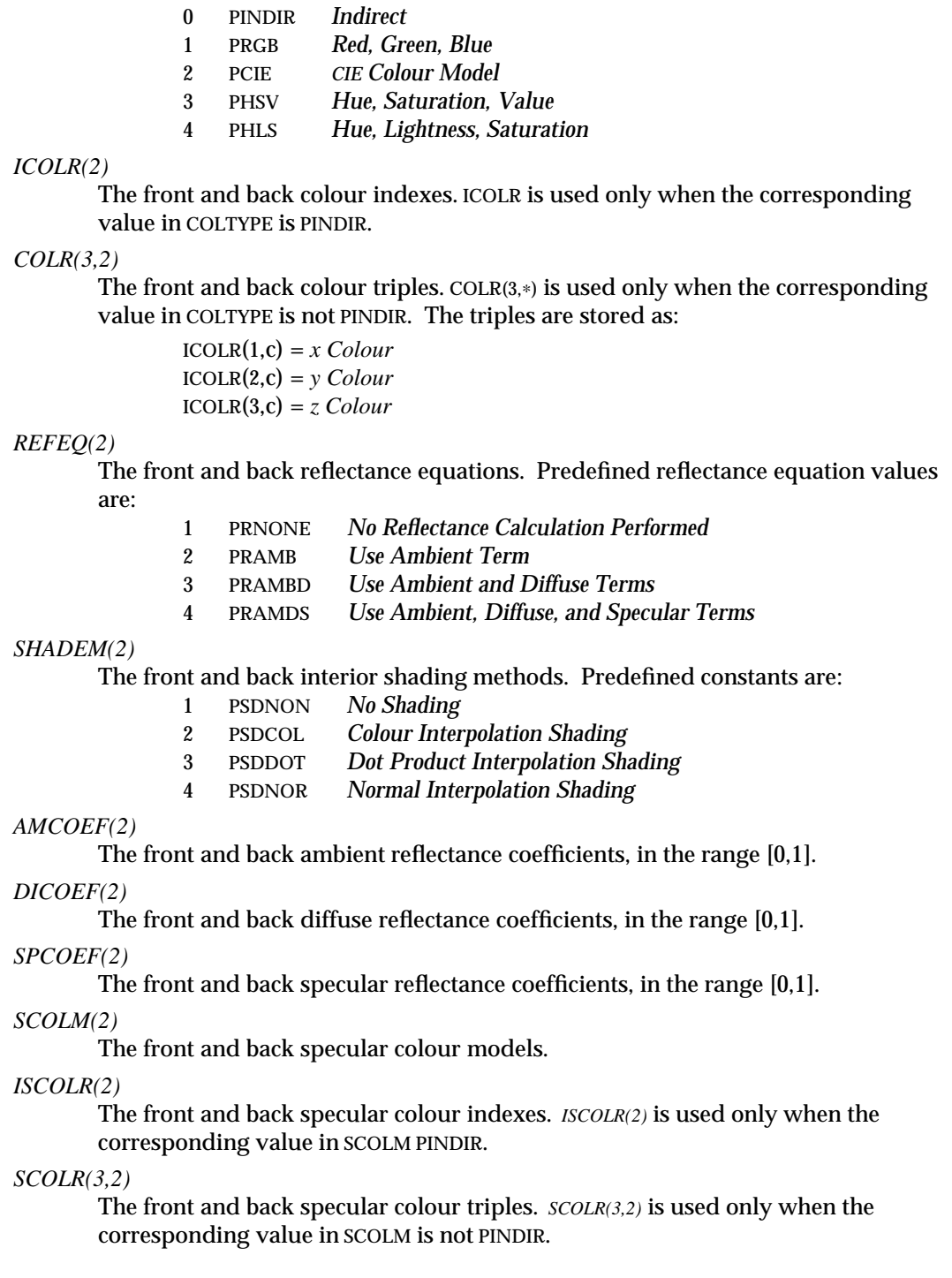

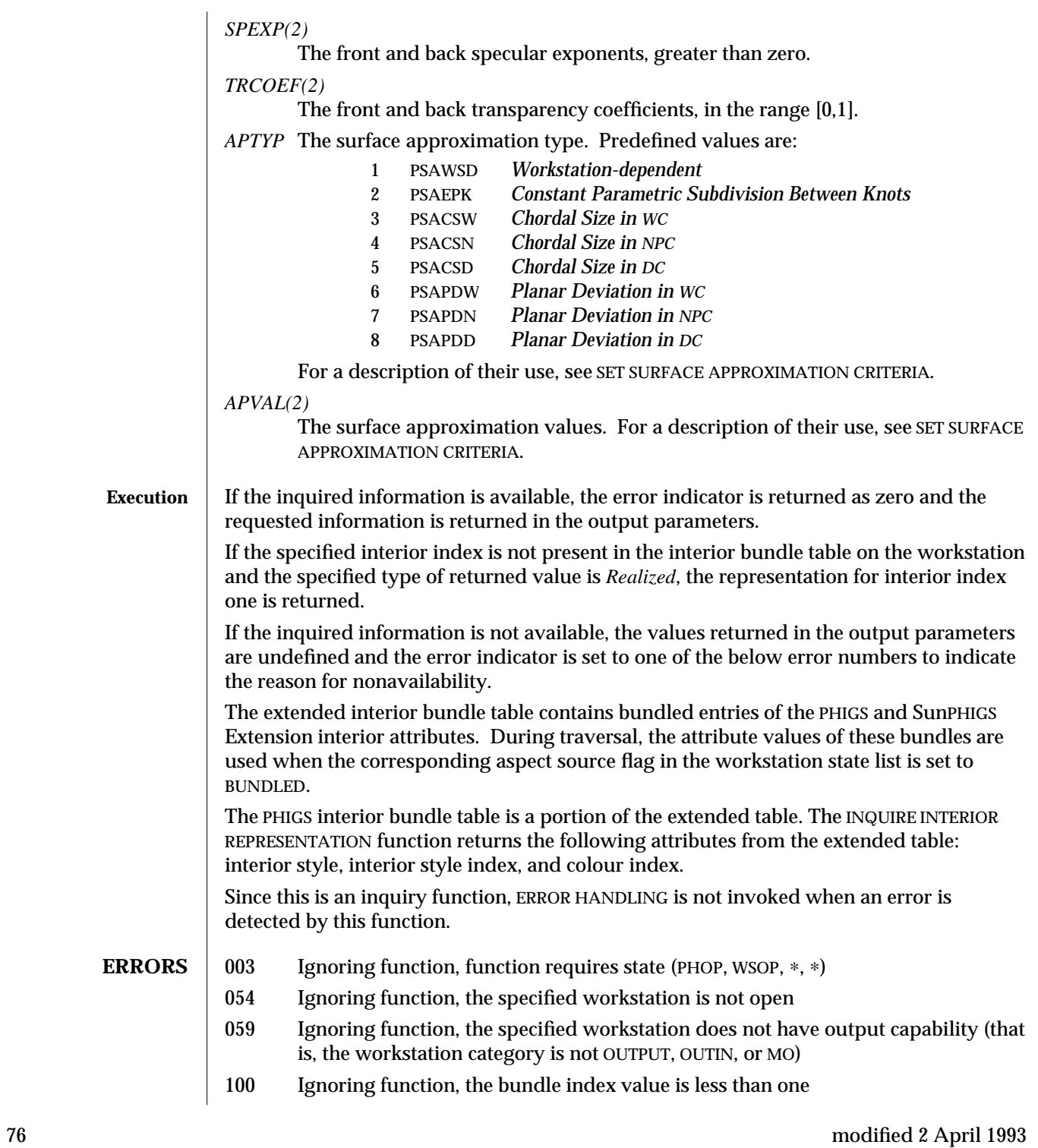

101 Ignoring function, the specified representation has not been defined **SEE ALSO SET INTERIOR REPRESENTATION PLUS** (3PP) **INQUIRE INTERIOR REPRESENTATION** (3P) **INQUIRE PREDEFINED INTERIOR REPRESENTATION PLUS** (3PP)

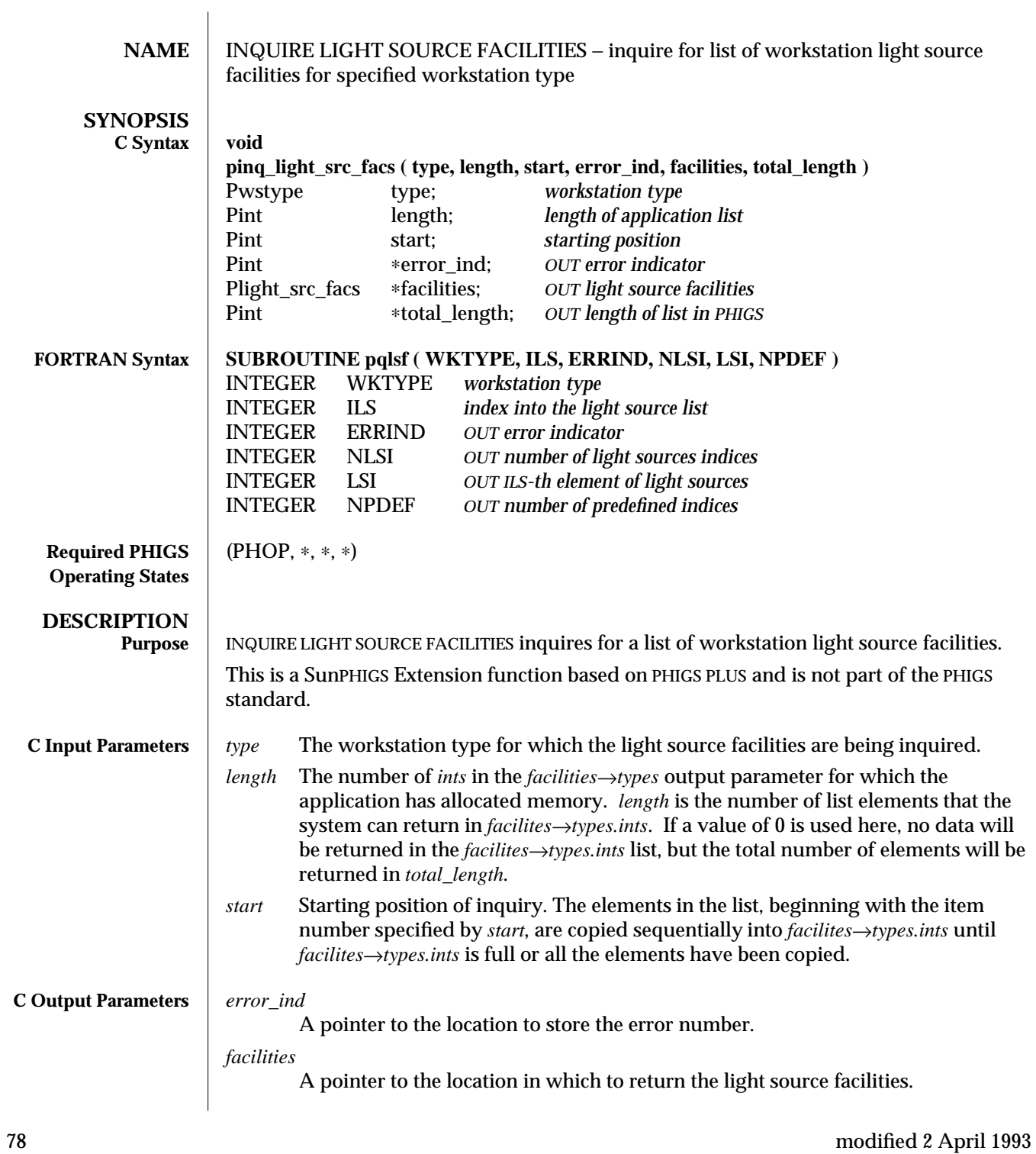

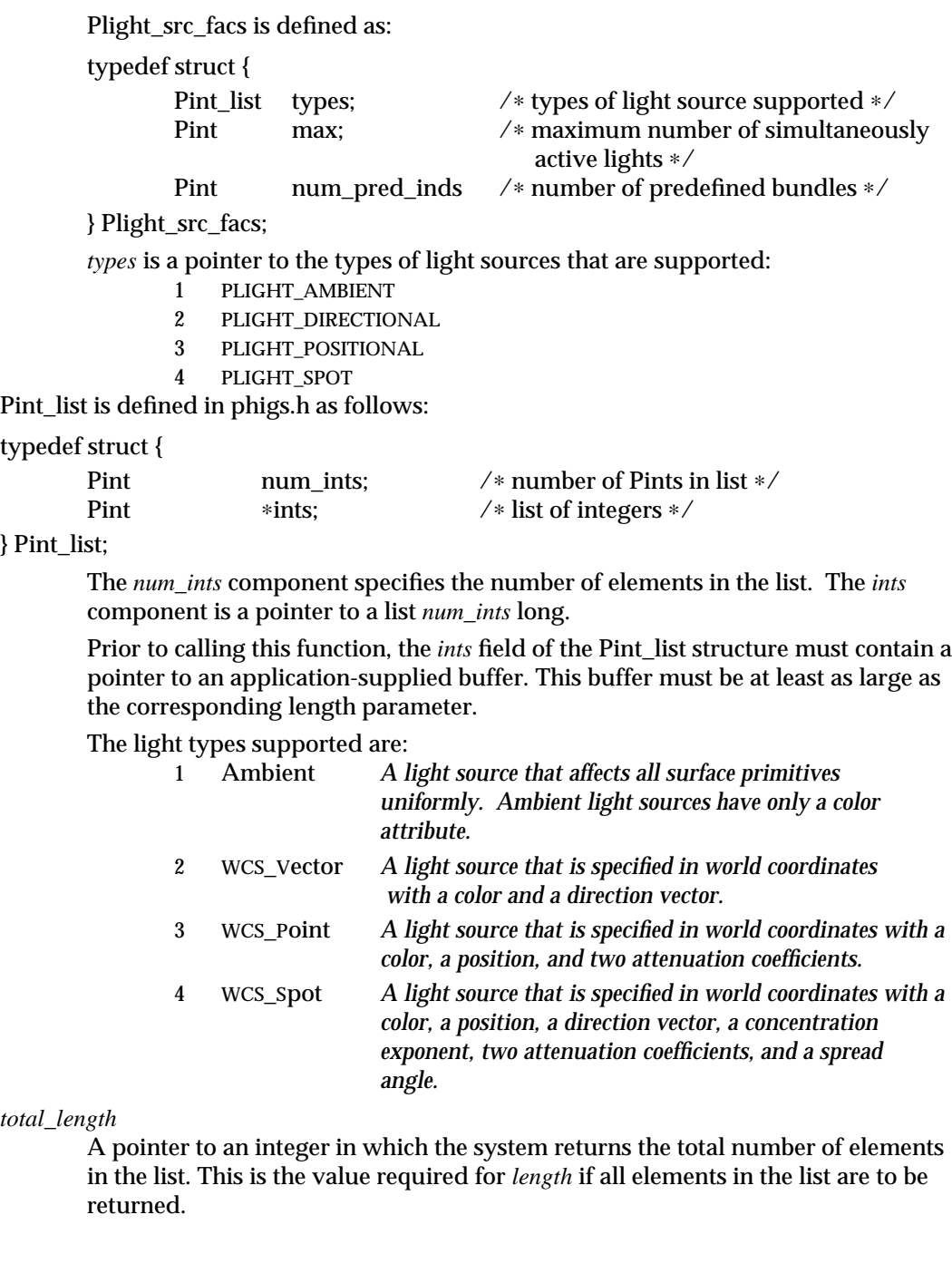

## INQUIRE LIGHT SOURCE FACILITIES (3PP ) SunPHIGS Extensions Release 3.0

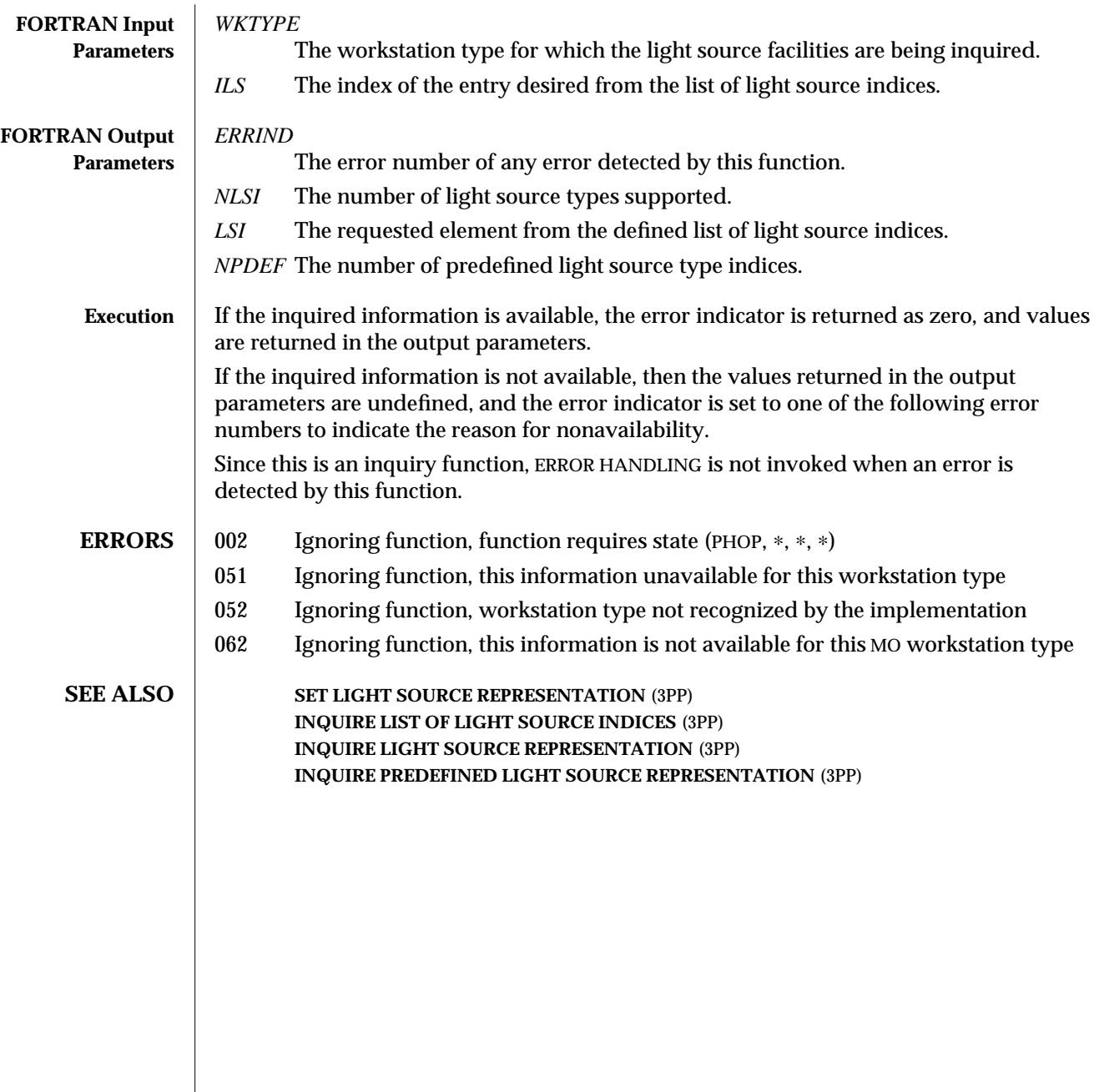

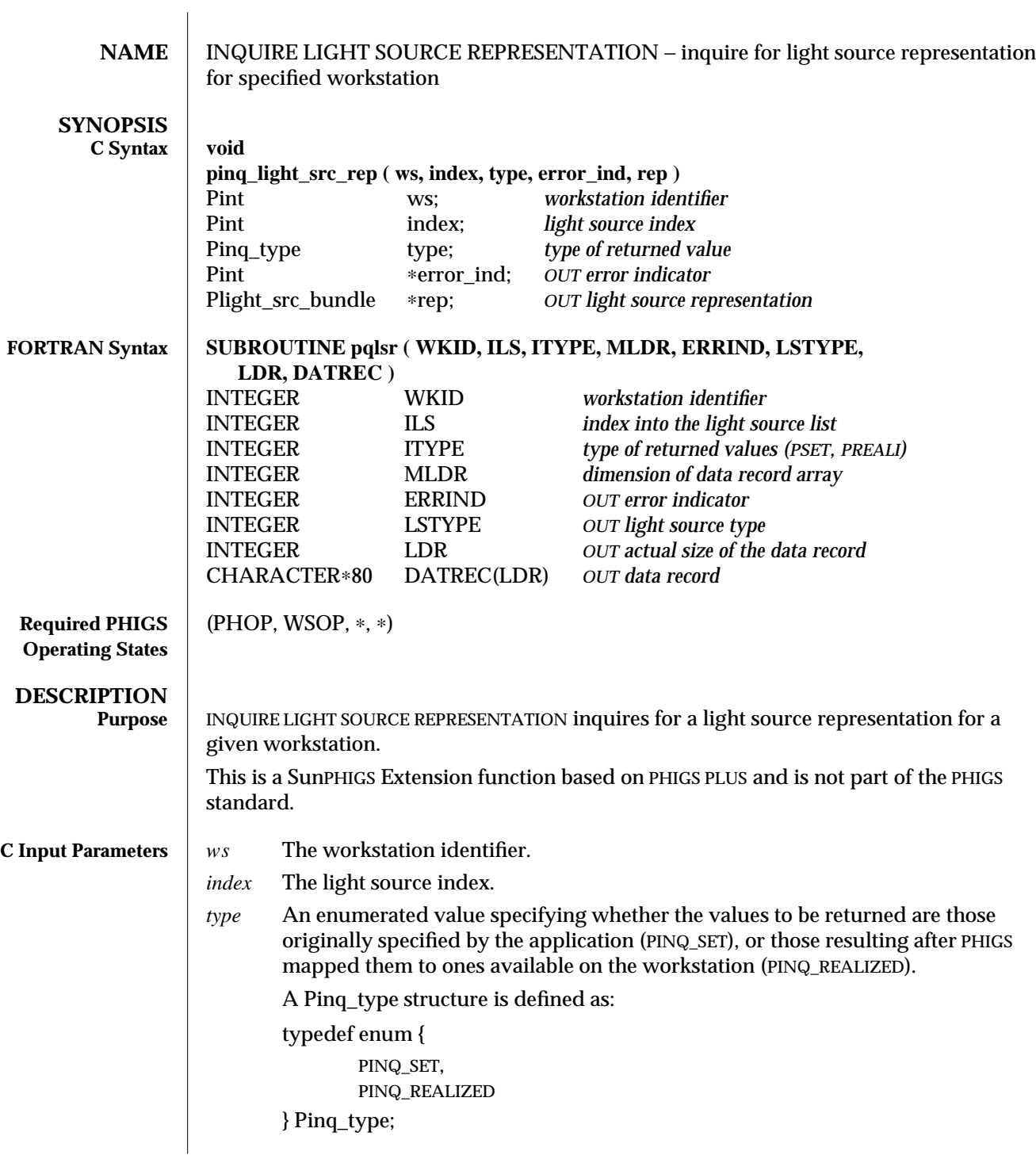

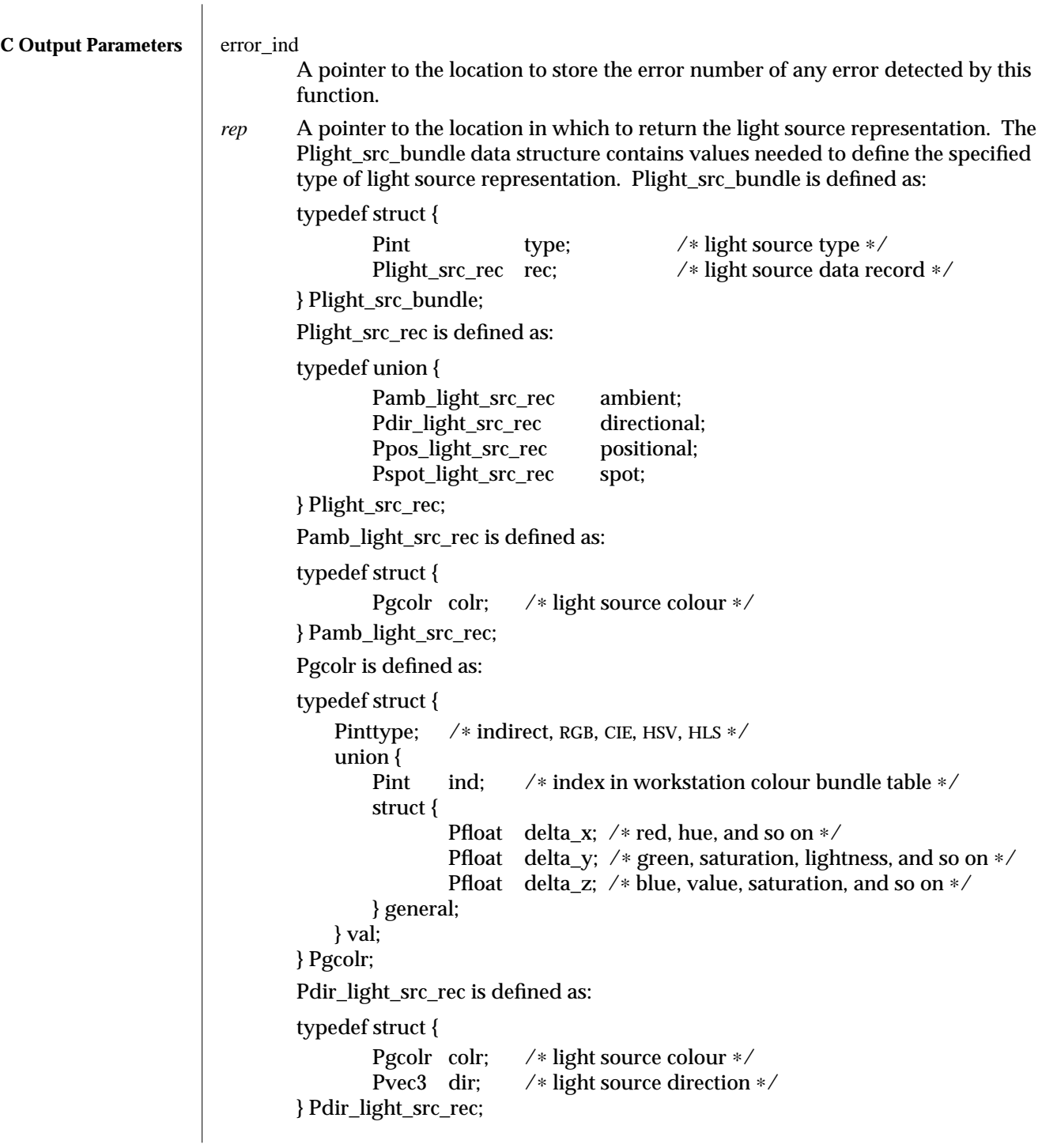

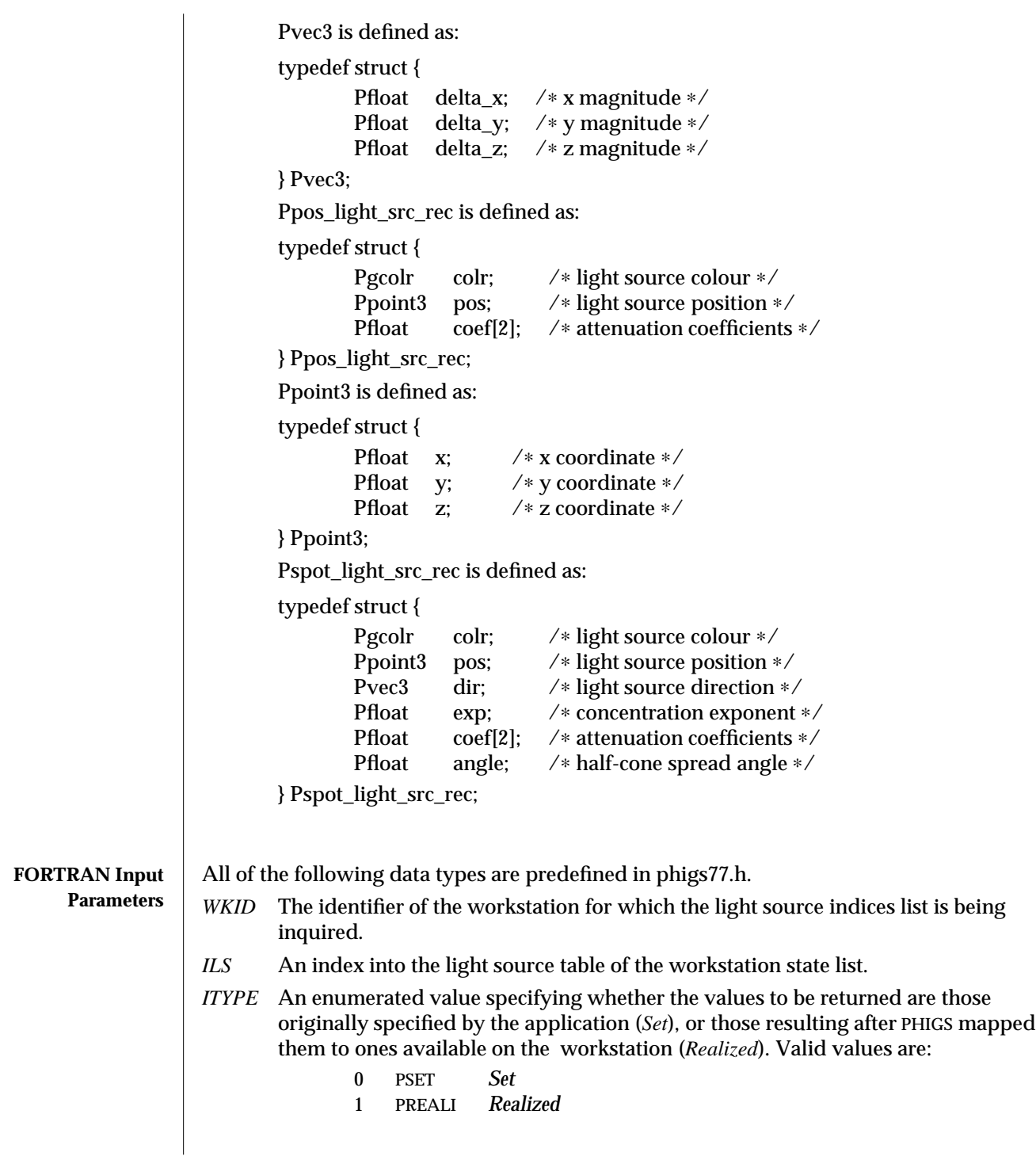

## INQUIRE LIGHT SOURCE REPRESENTATION (3PP ) SunPHIGS Extensions Release 3.0

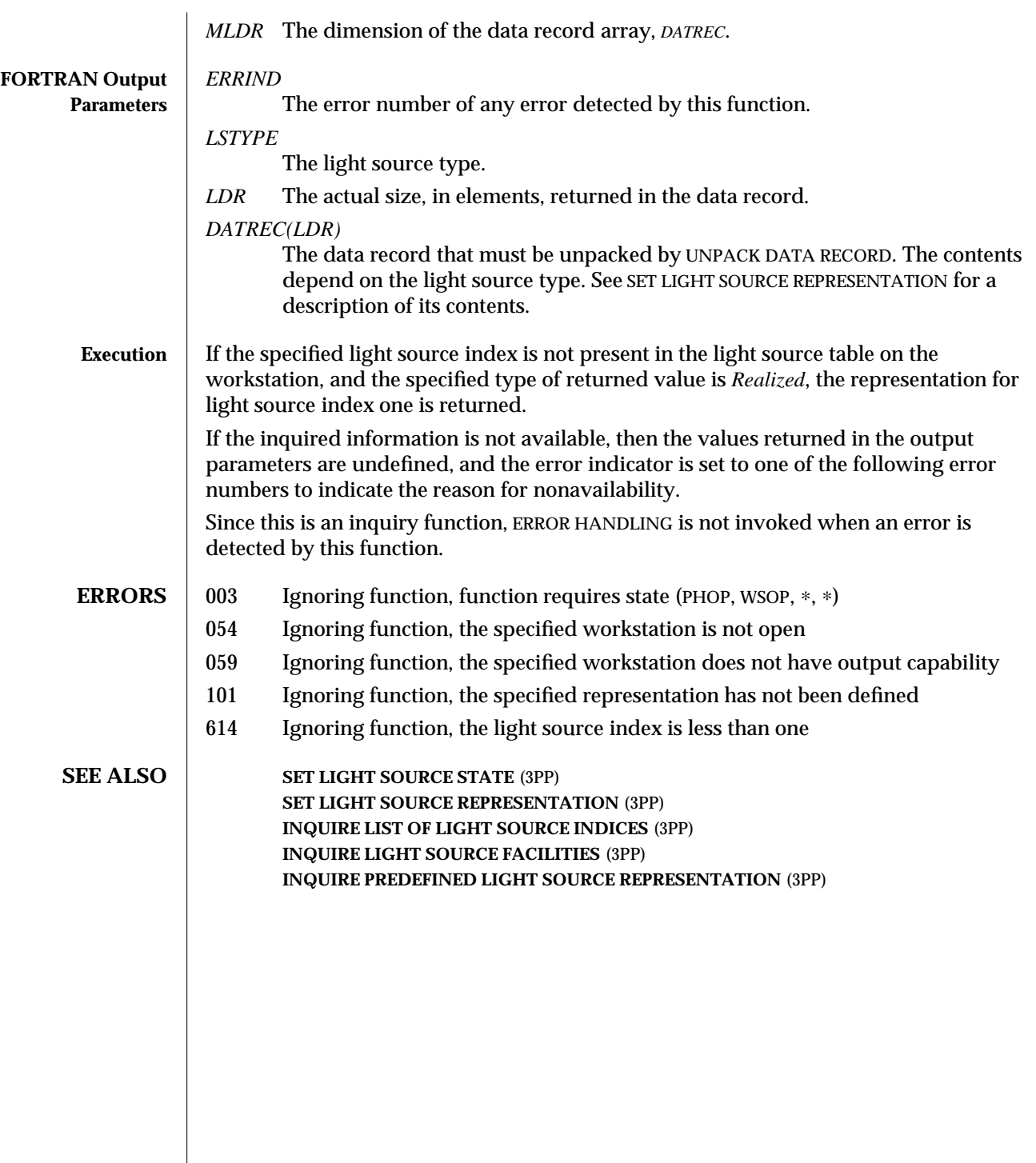

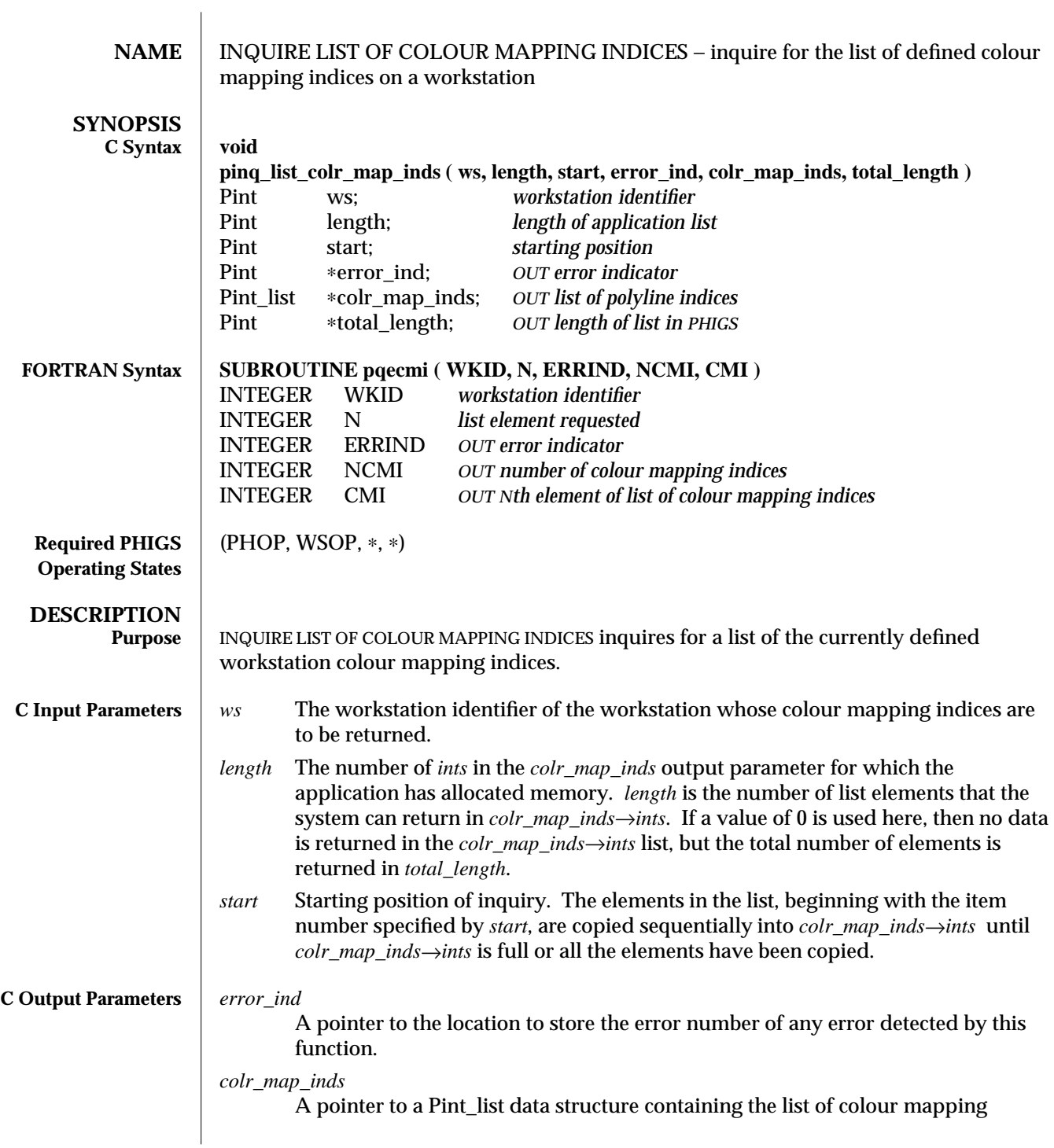

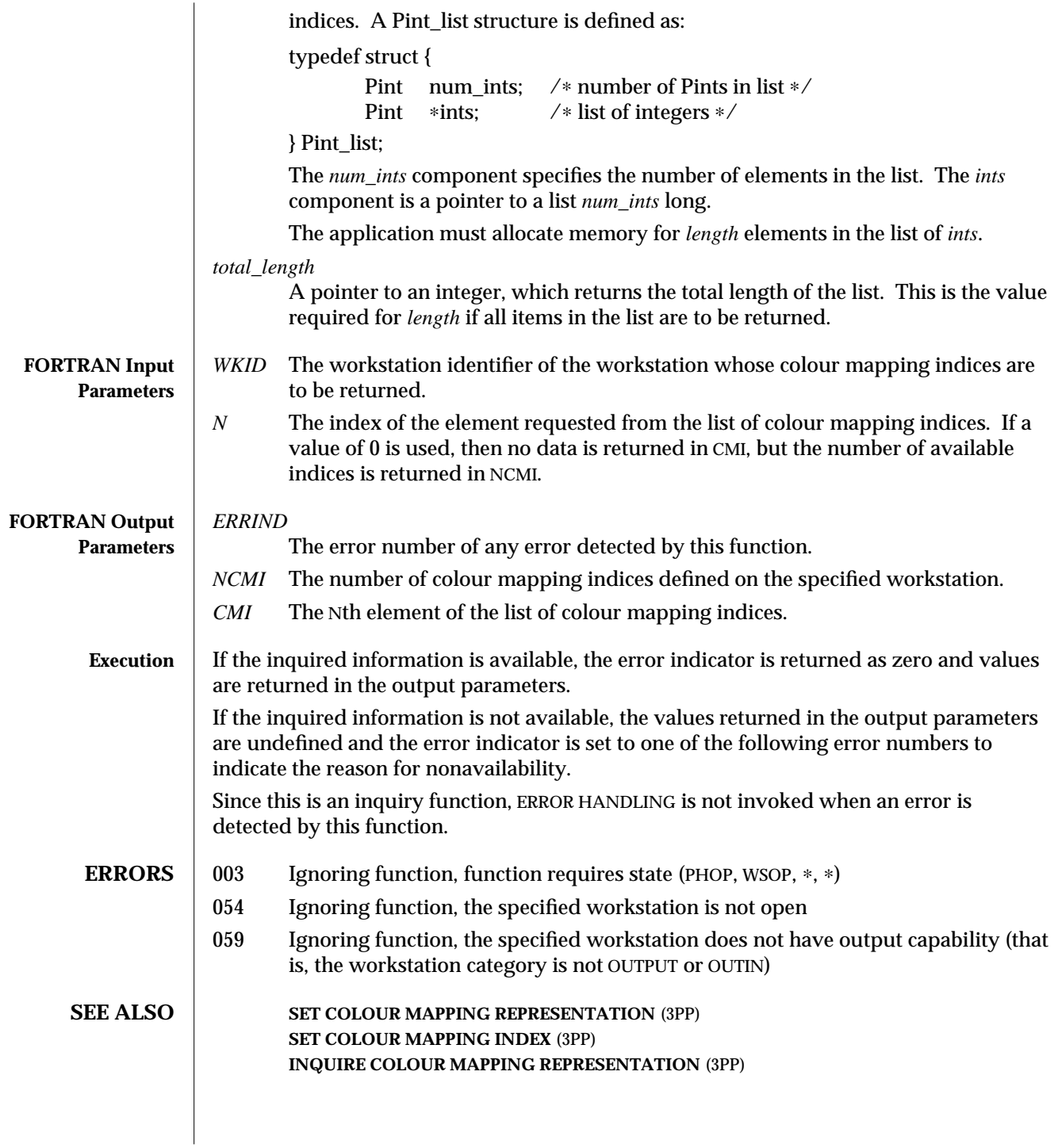

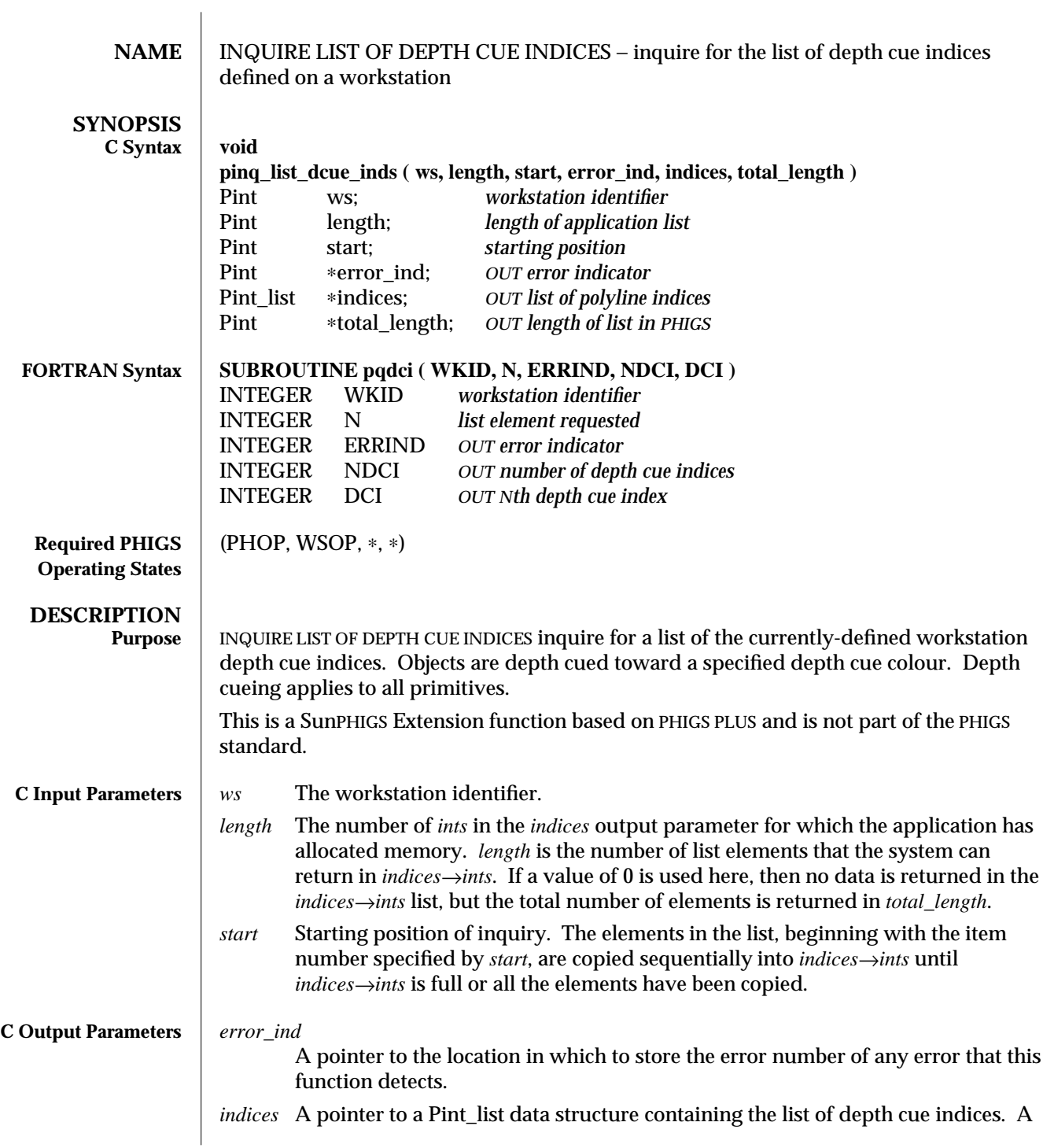

## INQUIRE LIST OF DEPTH CUE INDICES (3PP ) SunPHIGS Extensions Release 3.0

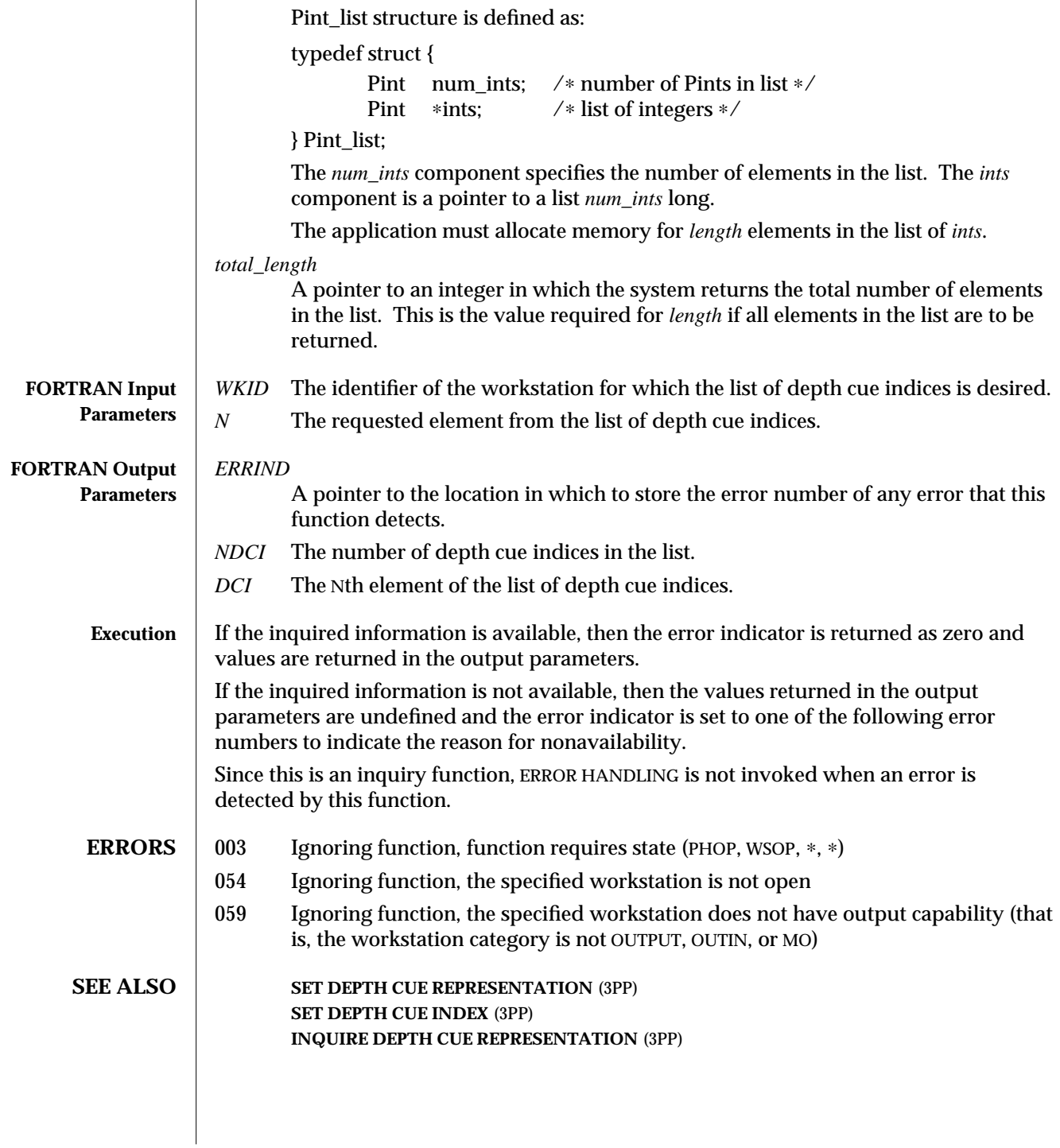

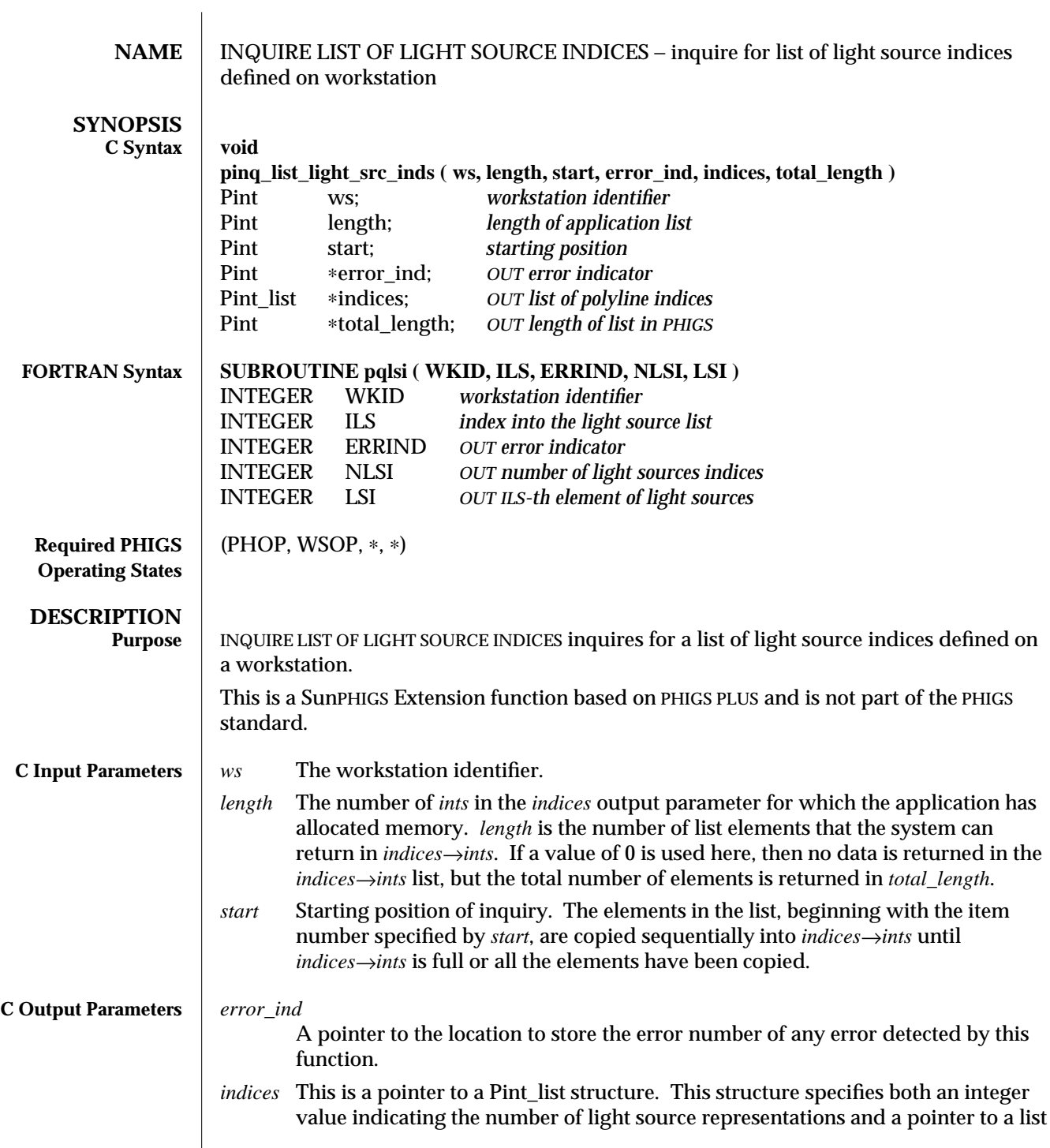

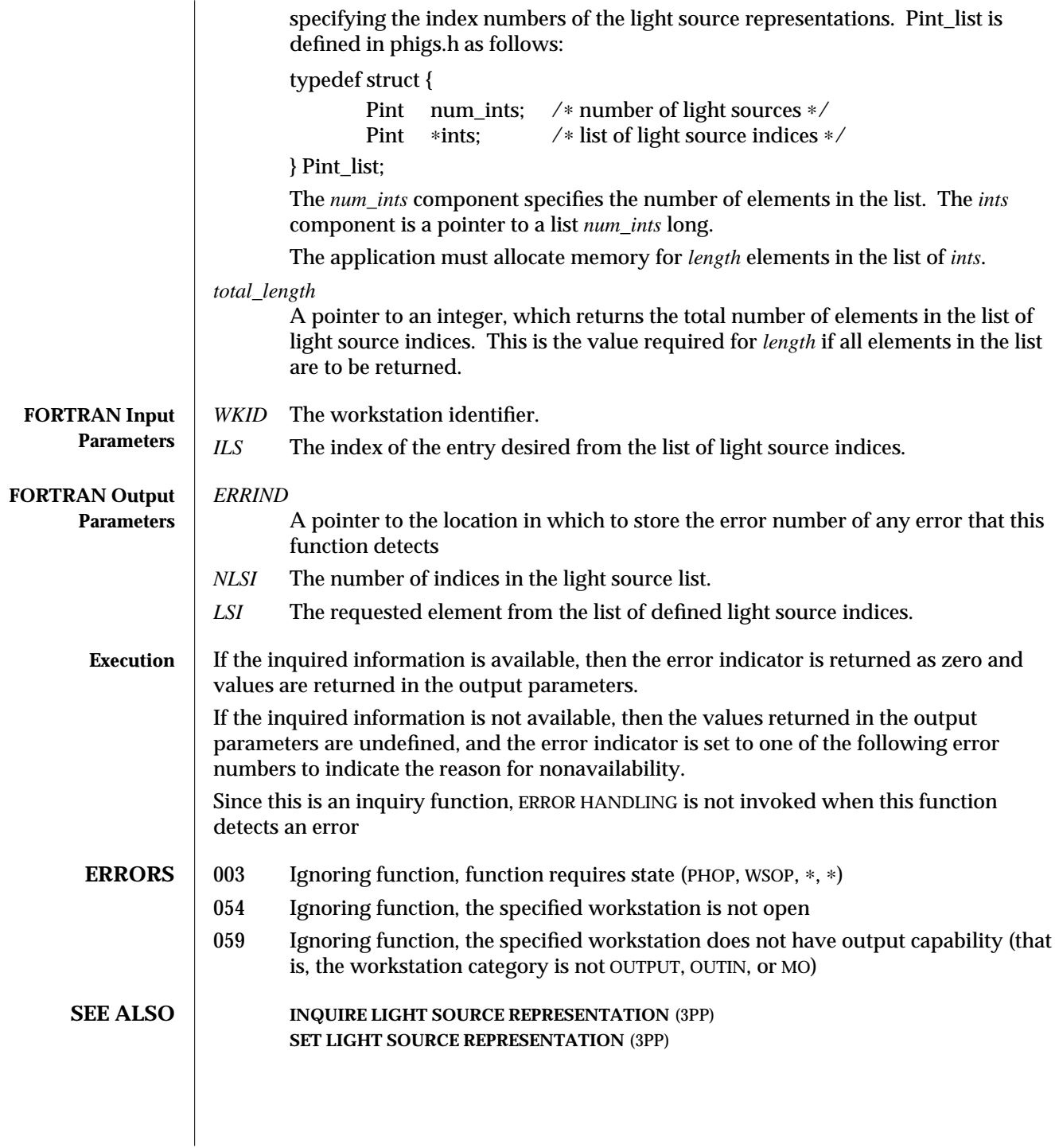

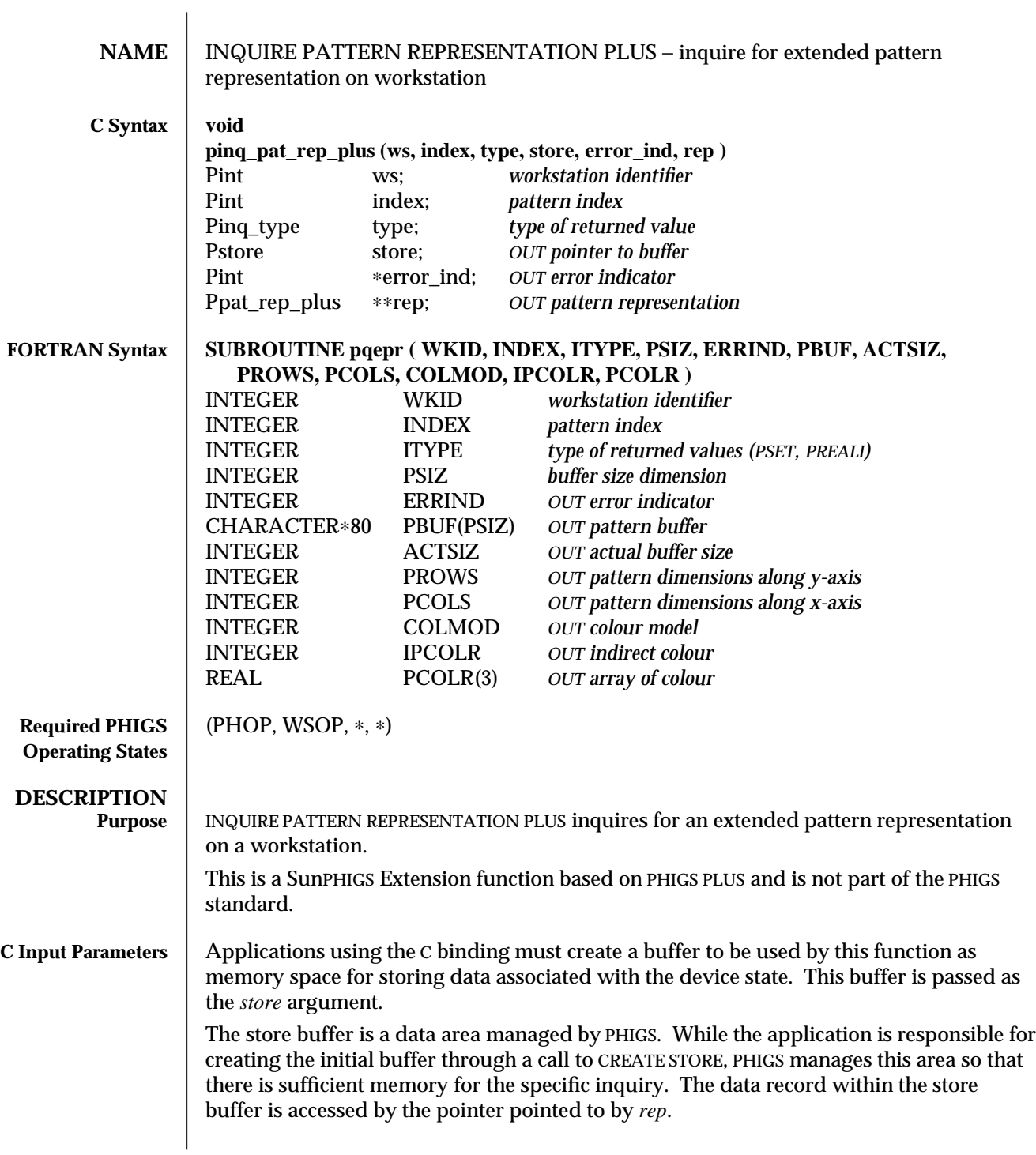

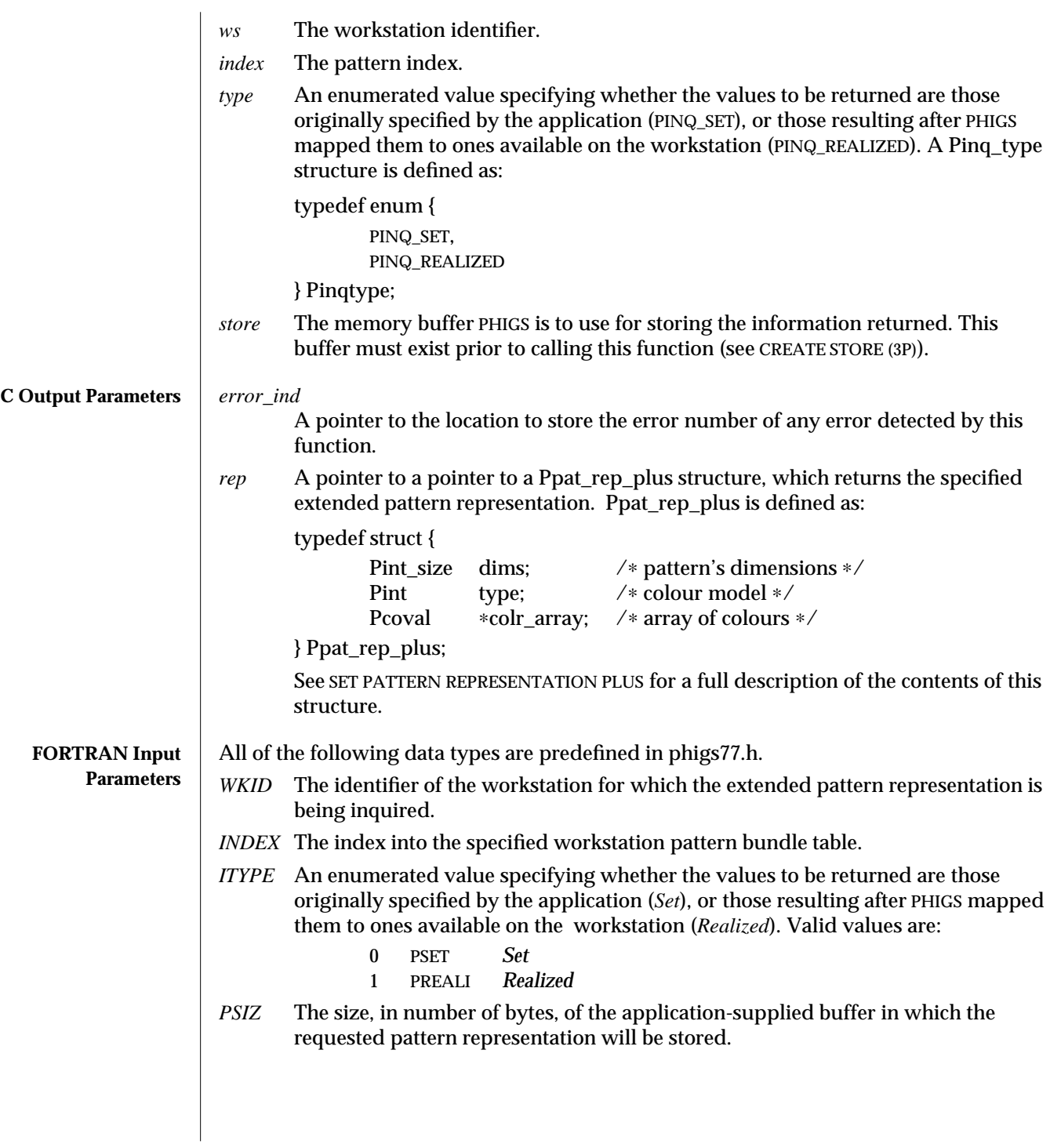

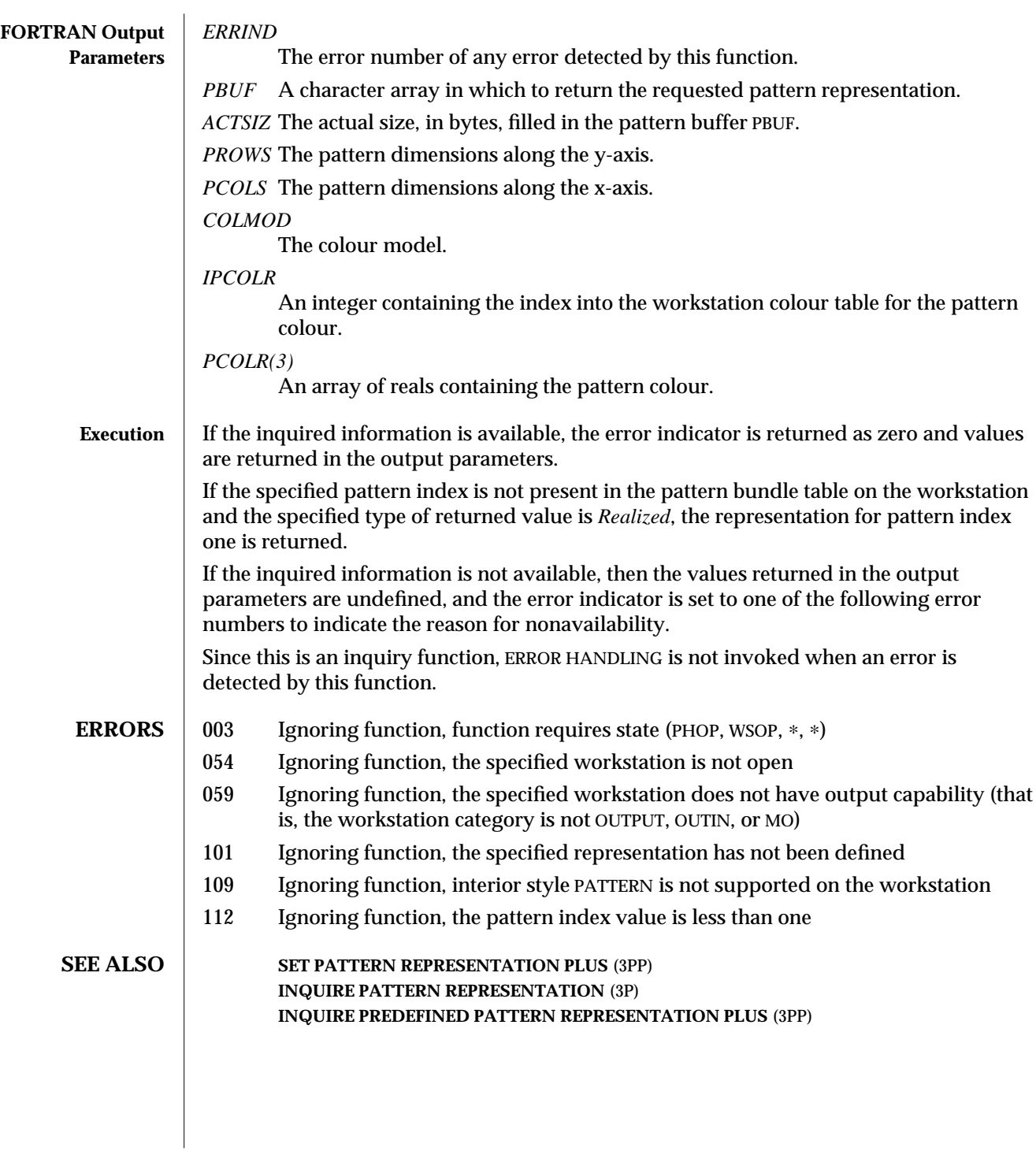

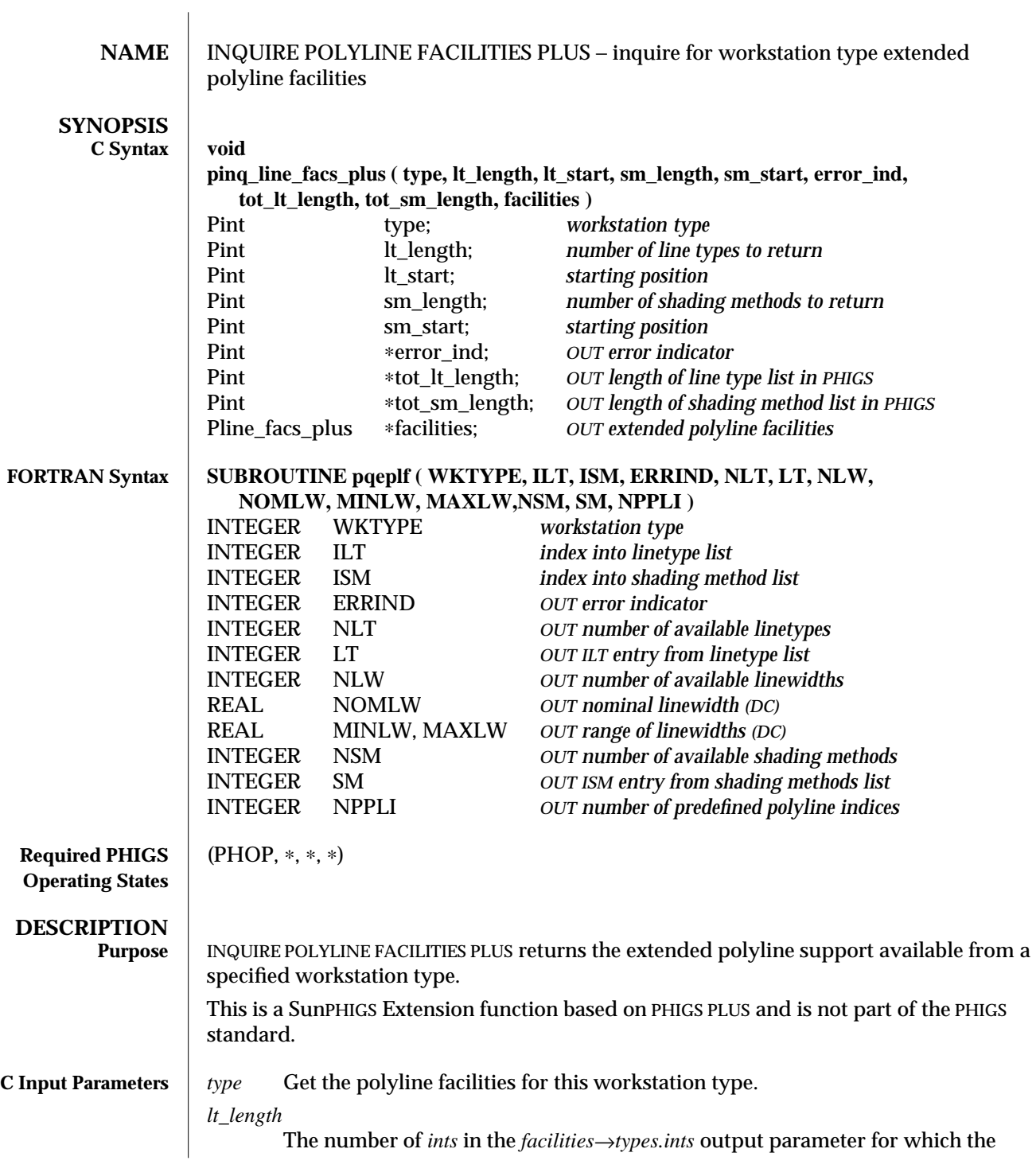

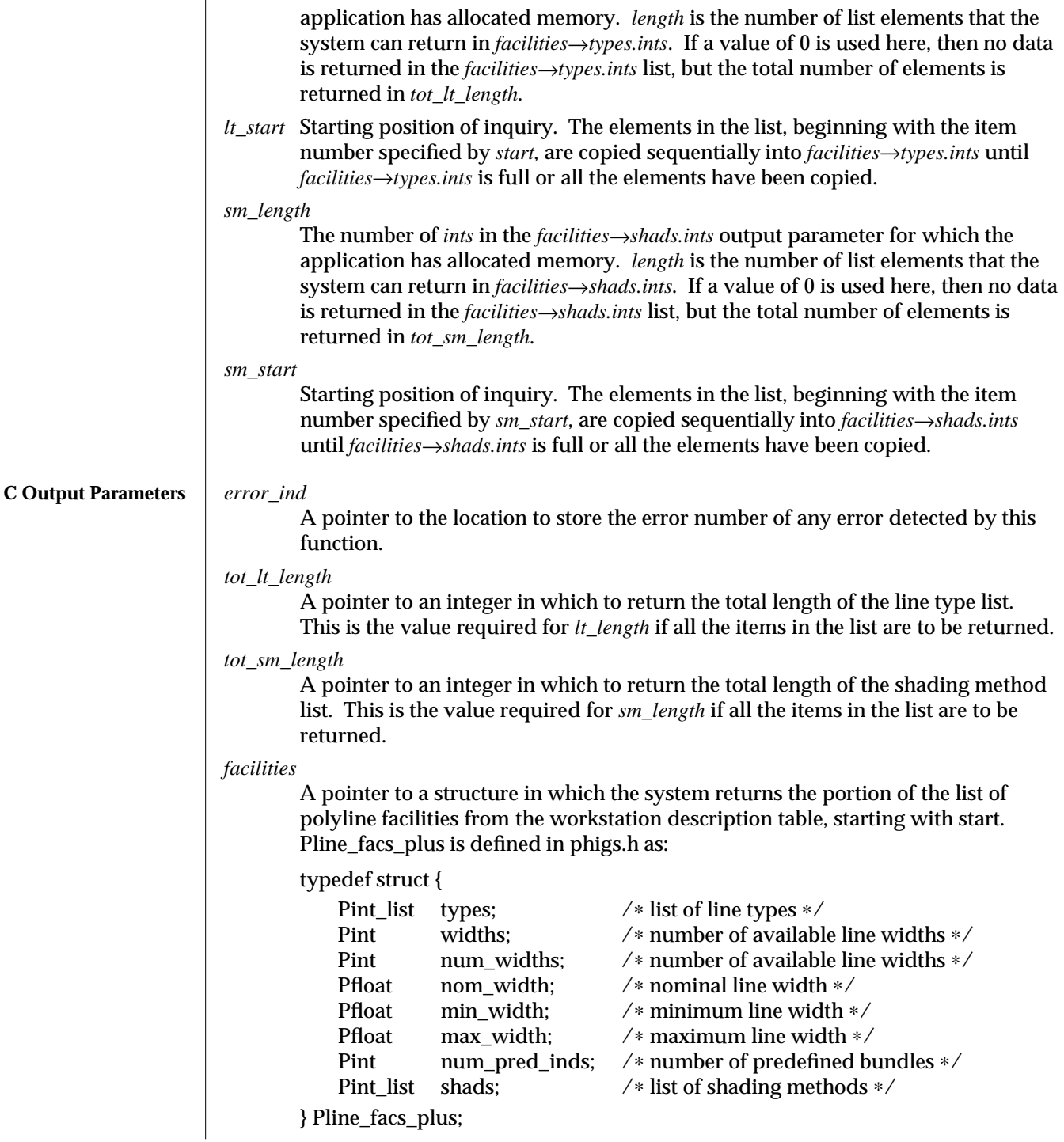

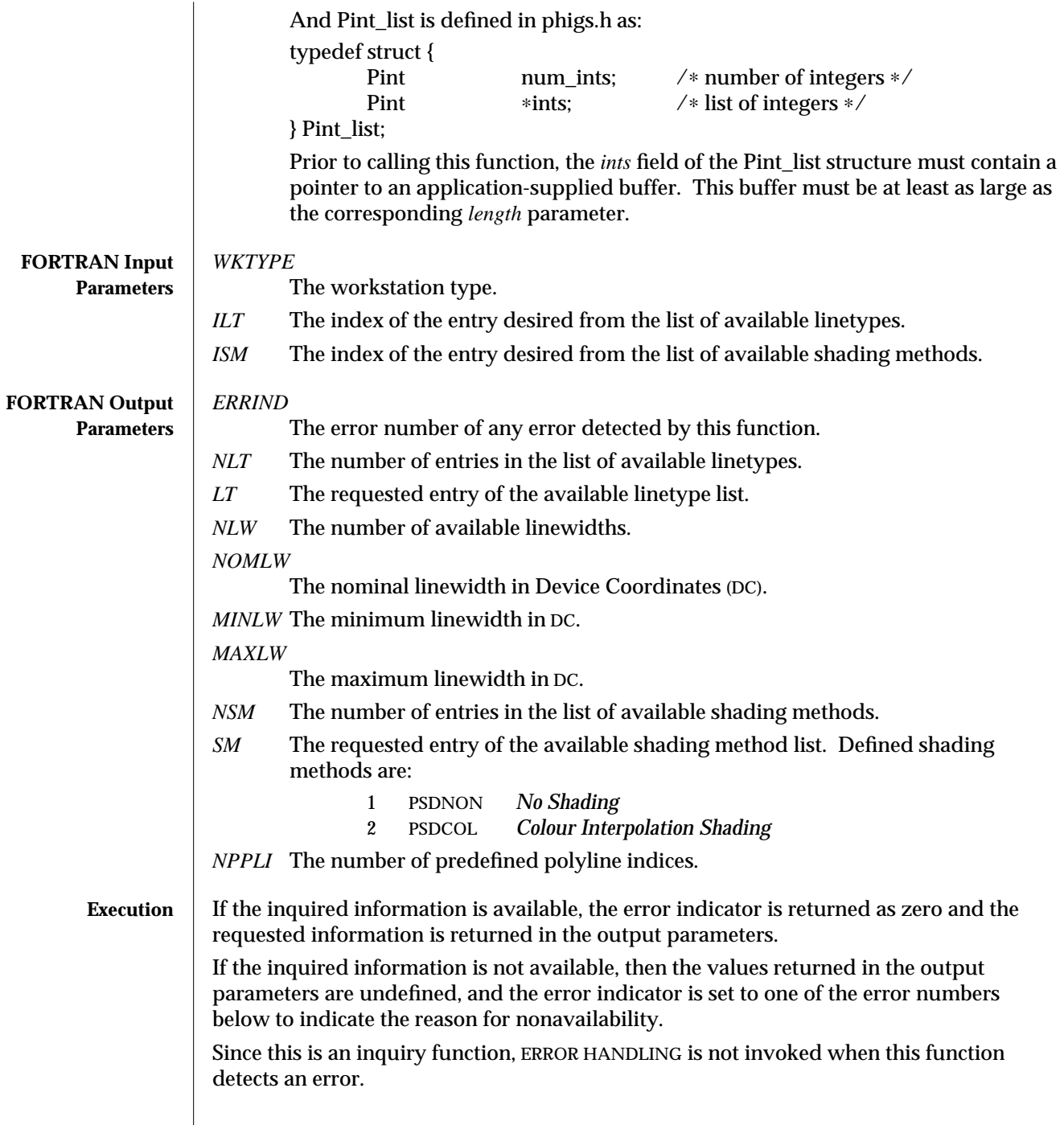

 $\overline{\phantom{a}}$ 

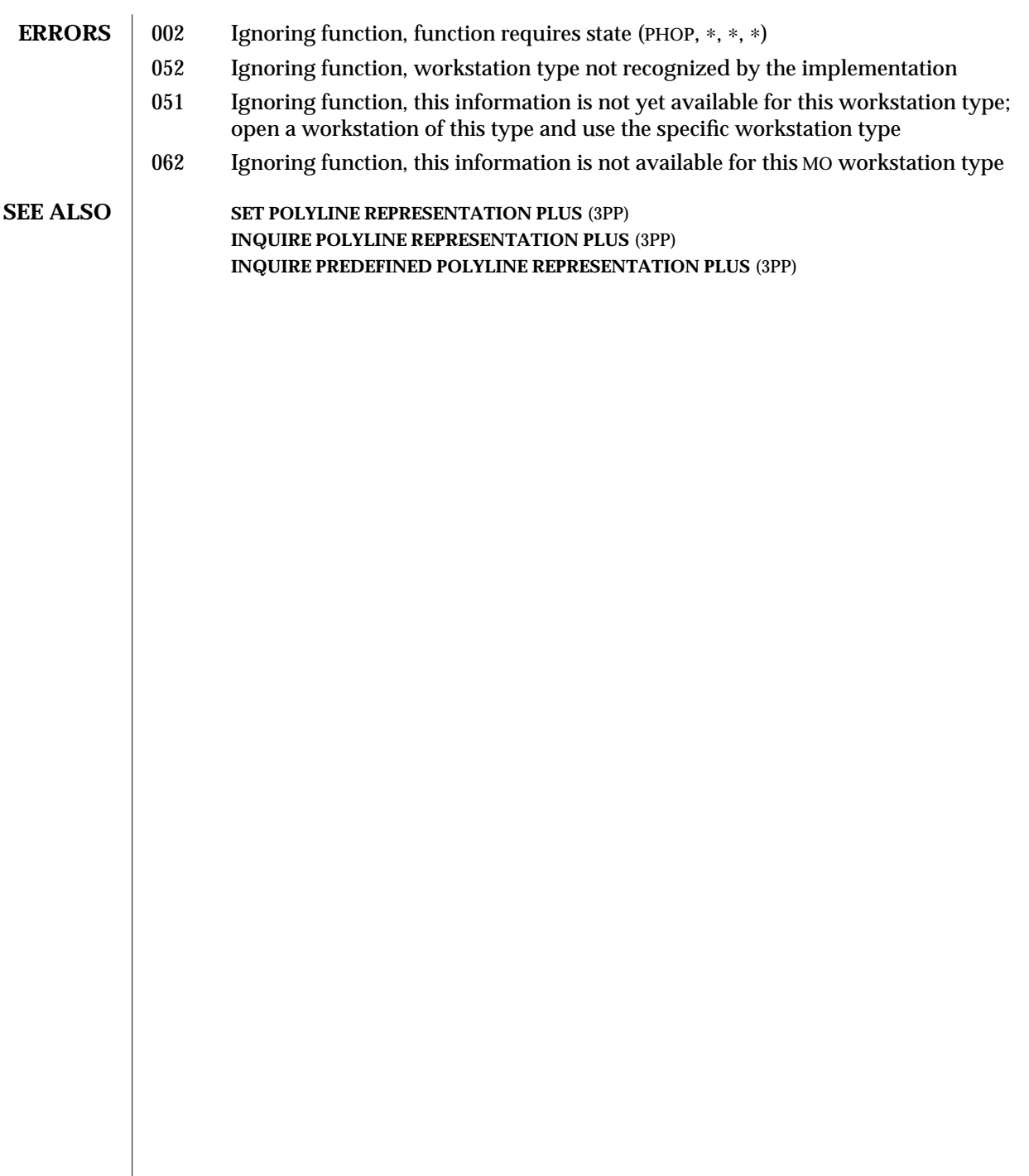

 $\overline{\phantom{a}}$ 

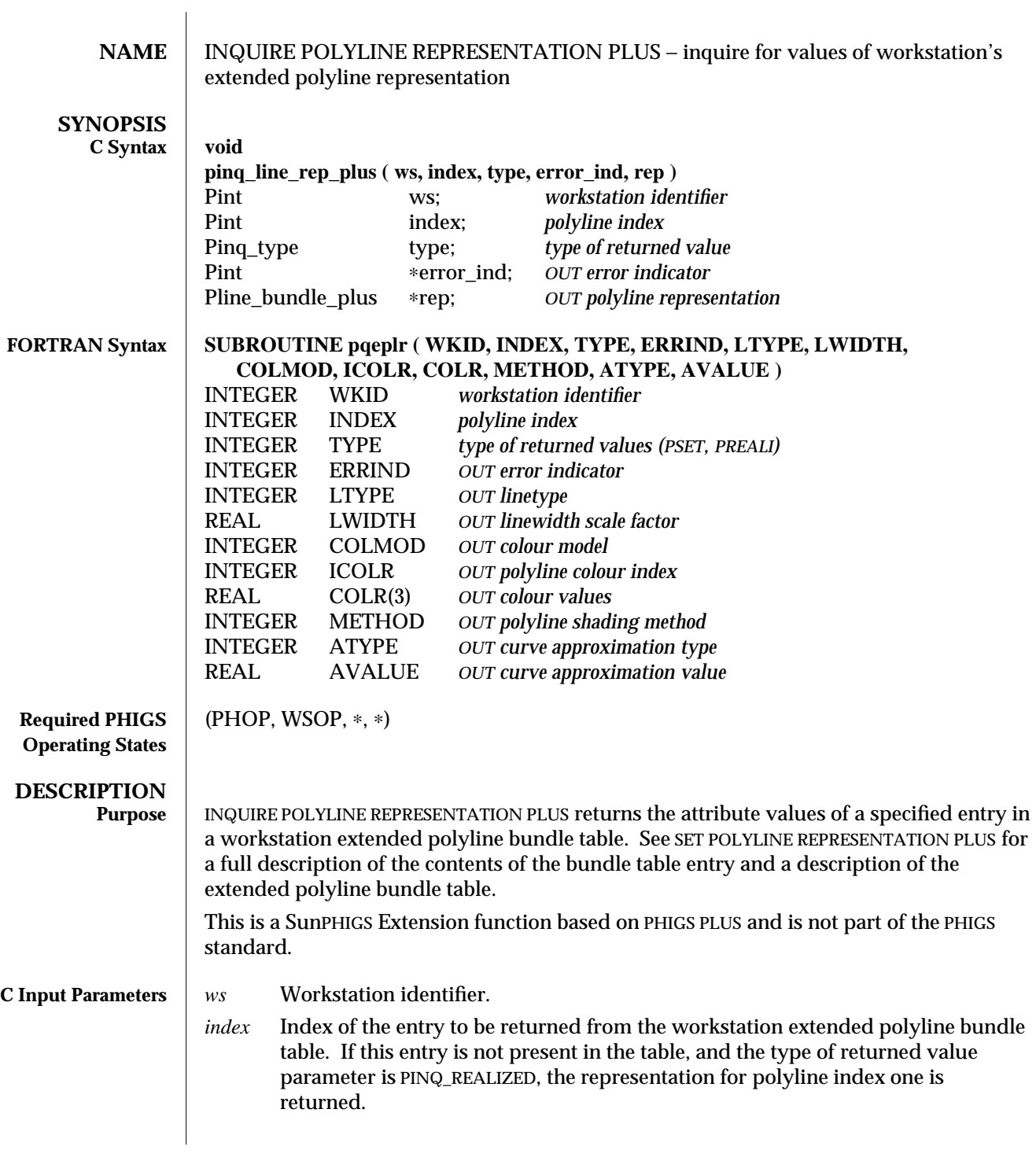

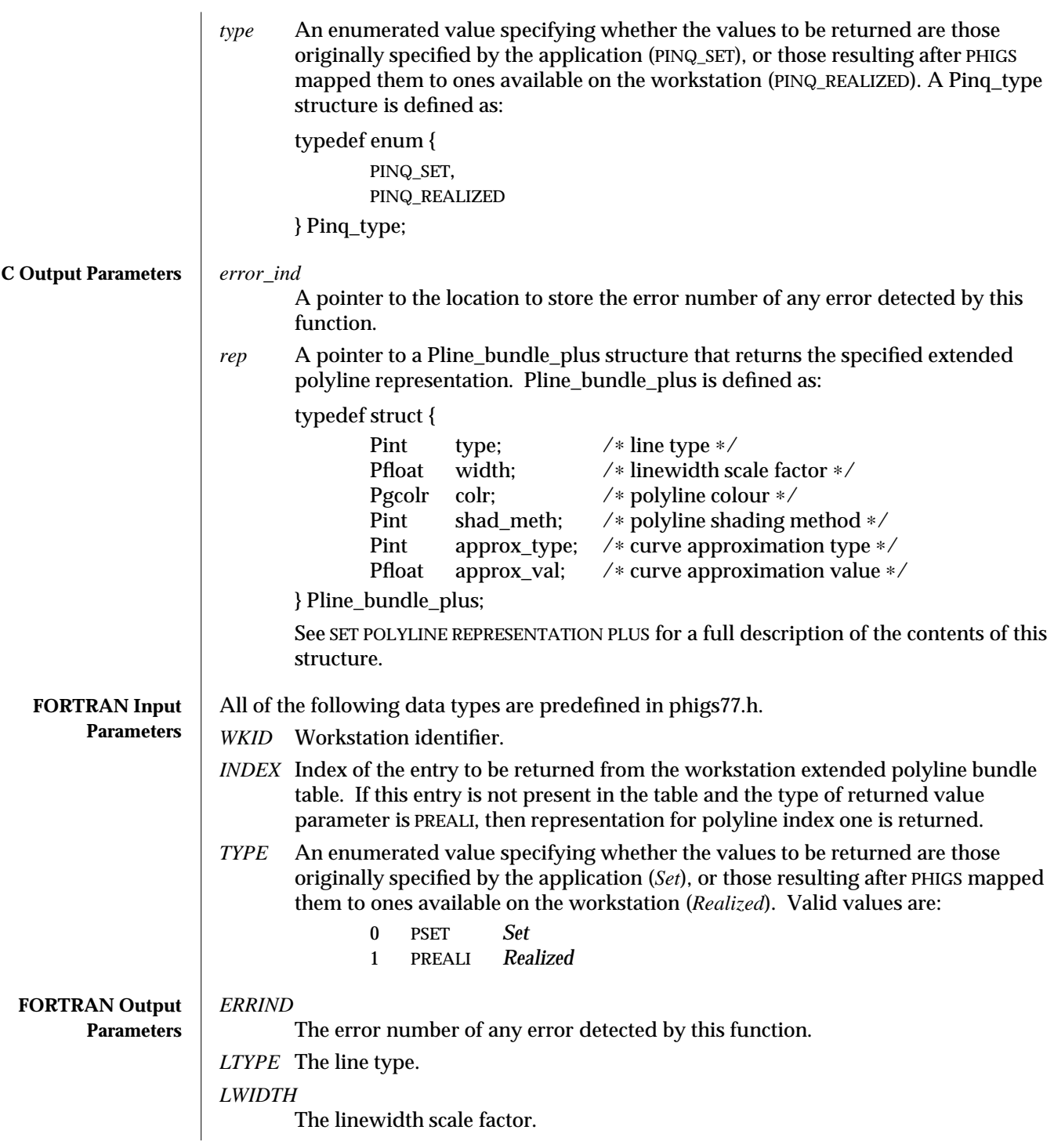

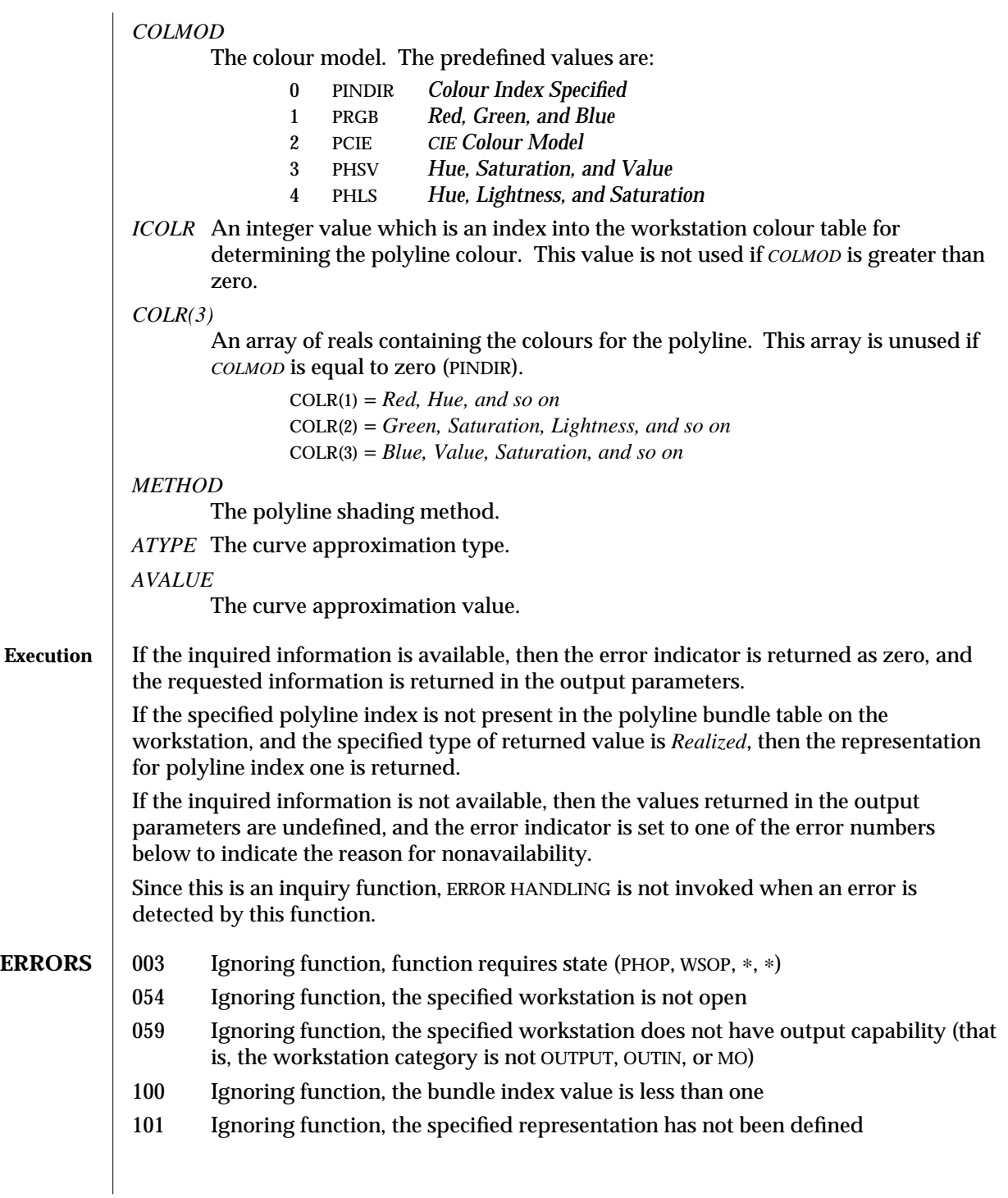

**SEE ALSO SET POLYLINE REPRESENTATION PLUS** (3PP) **INQUIRE POLYLINE REPRESENTATION** (3P) **INQUIRE PREDEFINED POLYLINE REPRESENTATION PLUS** (3PP)

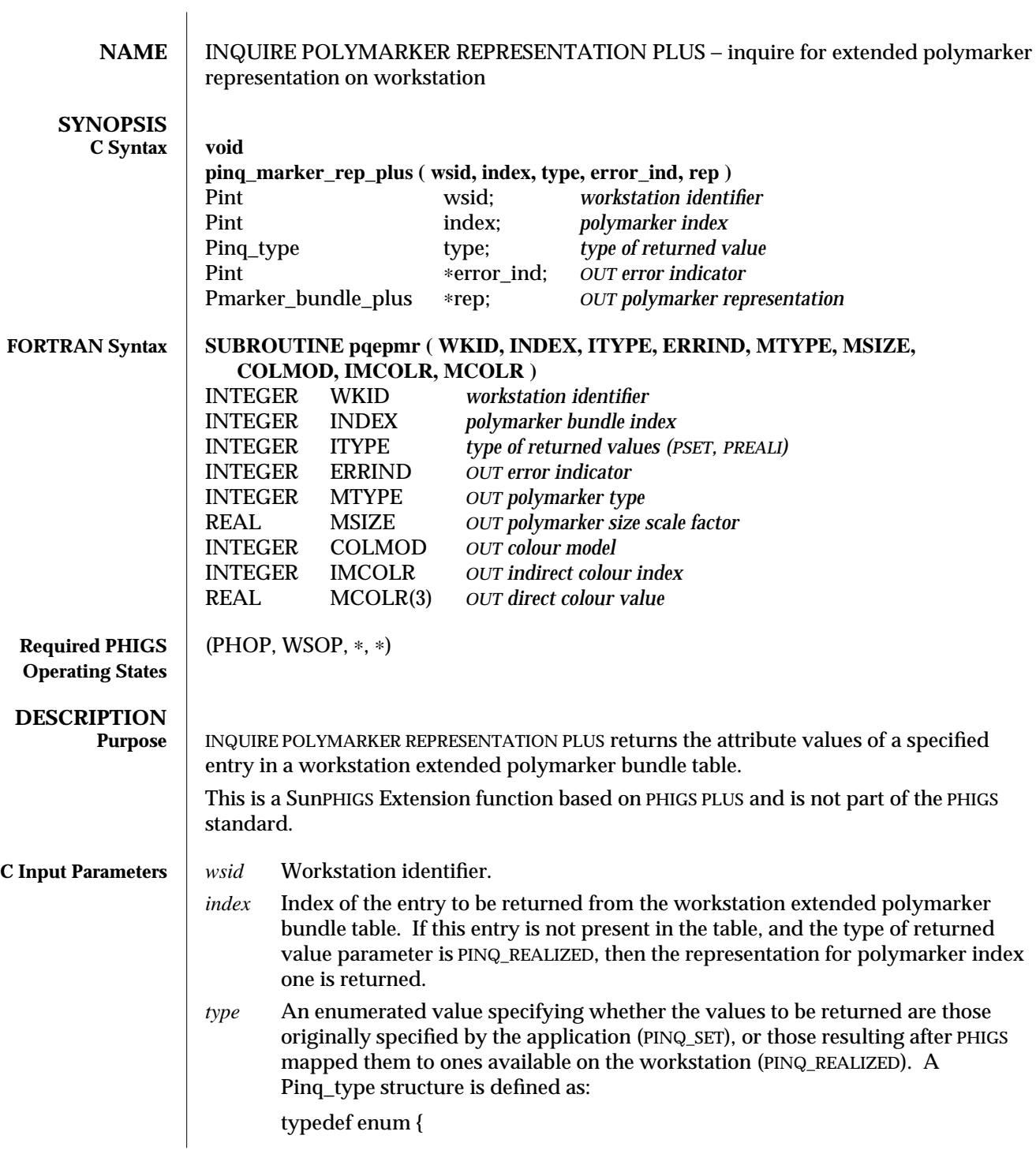

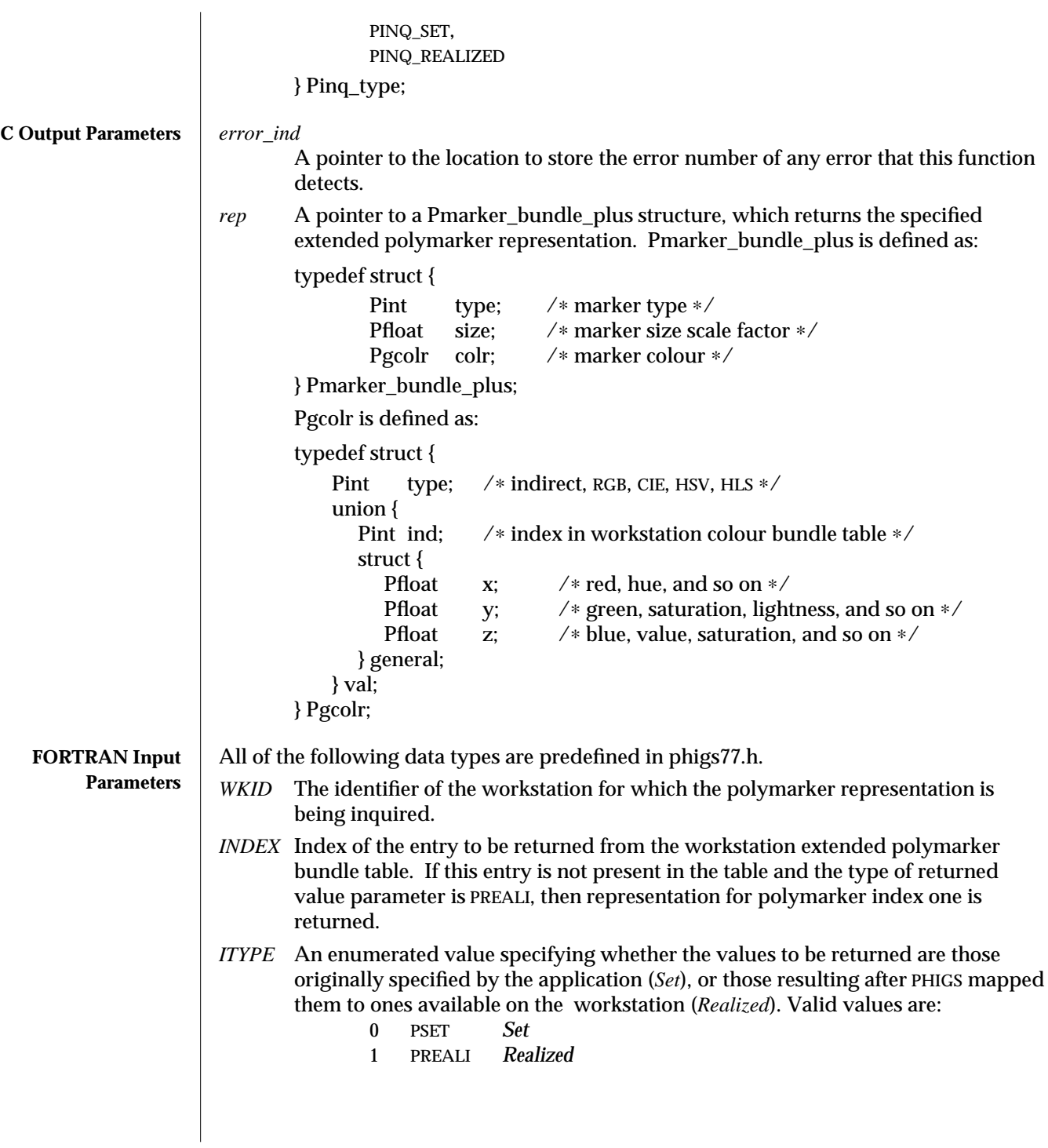

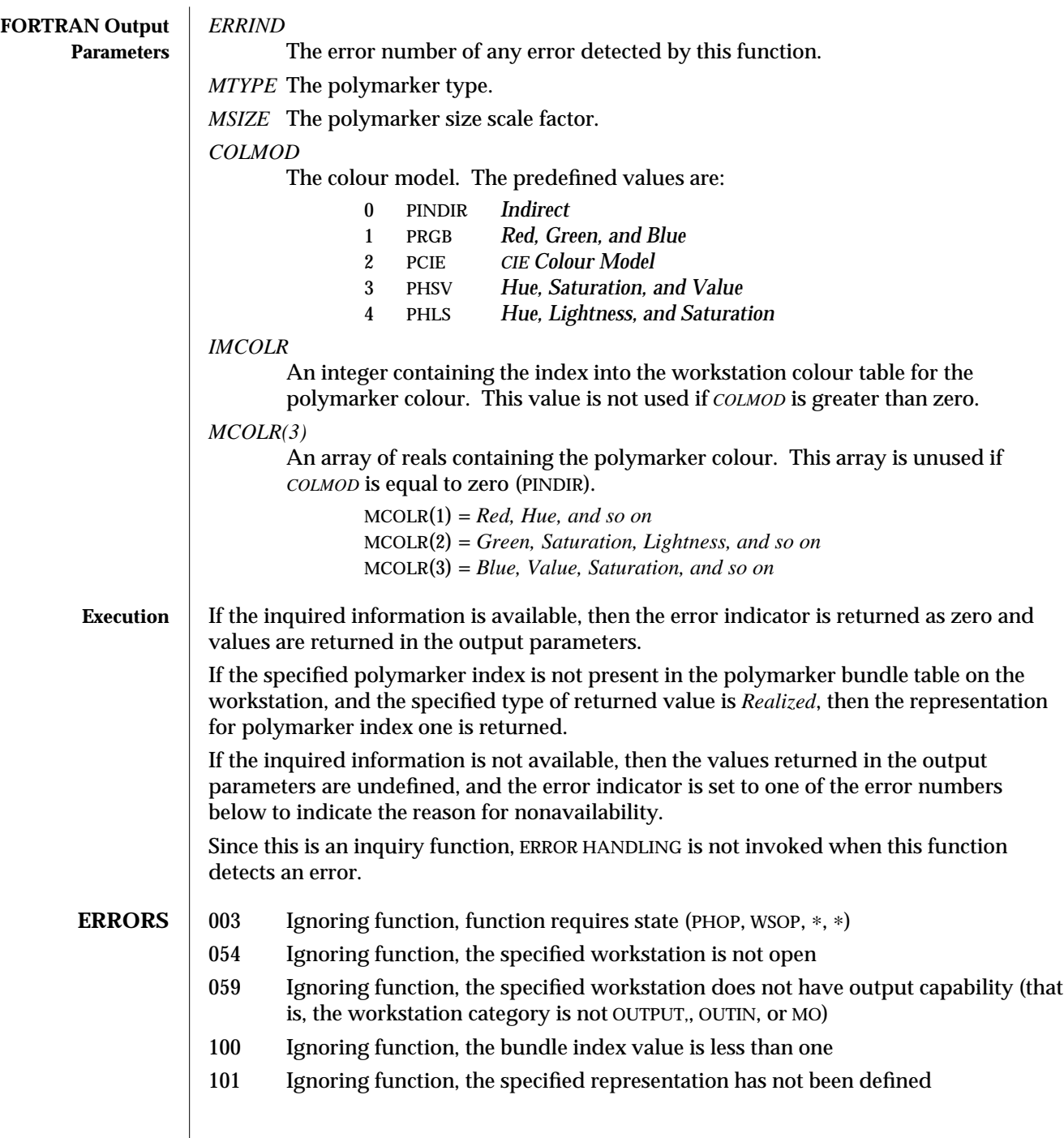

 $\overline{\phantom{a}}$ 

**SEE ALSO SET POLYMARKER REPRESENTATION PLUS** (3PP) **INQUIRE POLYMARKER REPRESENTATION** (3P) **INQUIRE PREDEFINED POLYMARKER REPRESENTATION PLUS** (3PP)
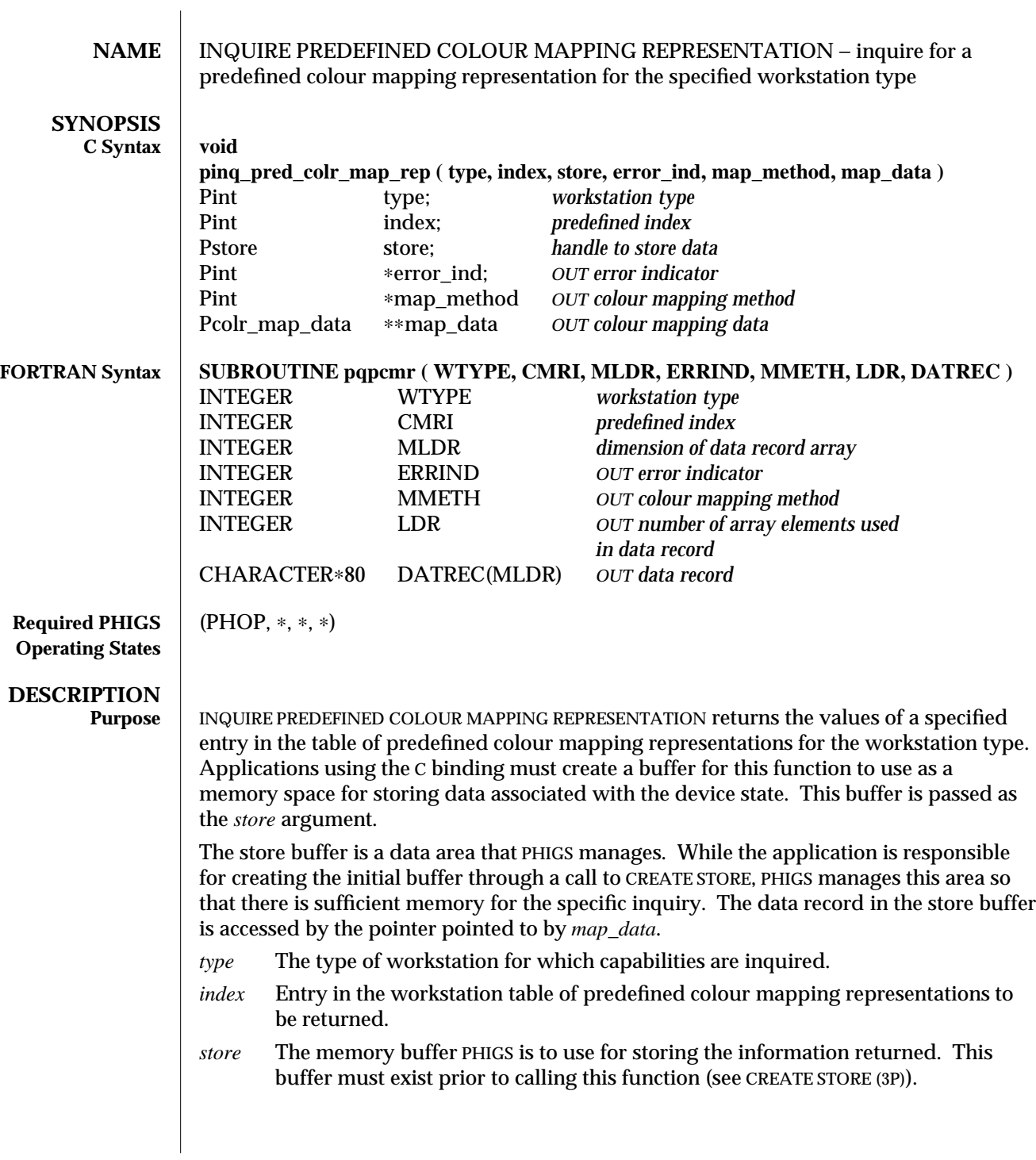

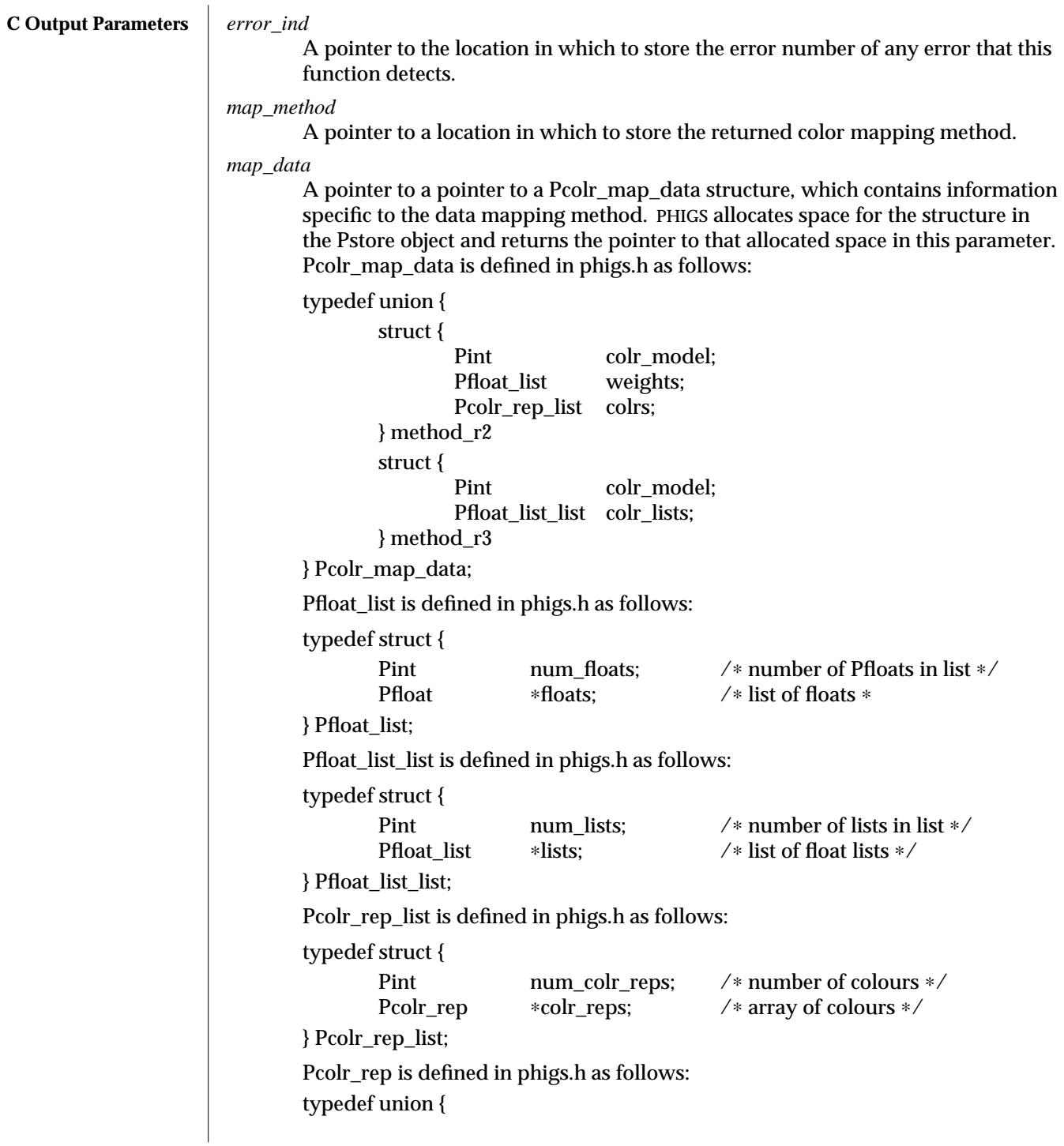

```
Prgb rgb; /∗ Red, Green, Blue colour specification ∗/
        Pcieluv cieluv; /* CIE L*U*V* colour specification */<br>Phls hls: /* Hue, Lightness, Saturation colour
                    hls; /∗ Hue, Lightness, Saturation colour
                                   specification ∗/
        Phsv hsv; /∗ Hue, Saturation, Value colour
                                   specification ∗/
        Pdata unsupp; /∗ Colour in unsupported colour model ∗/
} Pcolr_rep;
Prgb is defined in phigs.h as follows:
typedef struct {
        Pfloat red; \frac{1}{x} red, hue, and so on ∗/
        Pfloat green; /∗ green, saturation, lightness,
                                           and so on ∗/
        Pfloat blue; /∗ blue, value, saturation,
                                           and so on ∗/
} Prgb;
Pcieluv is defined in phigs.h as follows:
typedef struct {
        Pfloat cieluv_x; /* x coefficient */<br>Pfloat cieluv v: /* y coefficient */
                        \text{cieluv}_y; /* y coefficient */
        Pfloat cieluv_y_lum; /∗ y luminance ∗/
} Pcieluv;
Phsv is defined in phigs.h as follows:
typedef struct {
        Pfloat hue; /∗ hue ∗/<br>Pfloat satur: /* saturat
        Pfloat satur; /* saturation ∗/<br>Pfloat value: /* value */
                                        /∗ value ∗/
} Phsv;
Phls is defined in phigs.h as follows:
typedef struct {
       Pfloat hue; /* hue ∗/<br>Pfloat lightness: /* lightne
       Pfloat lightness; /* lightness ∗/<br>Pfloat satur; /* saturation */
                        satur; /∗ saturation ∗/
} Phls;
Pdata is defined in phigs.h as follows:
typedef struct {
       size_t size; /* size of data ∗/
       char ∗data /∗pointer to data ∗/
} Pdata;
```
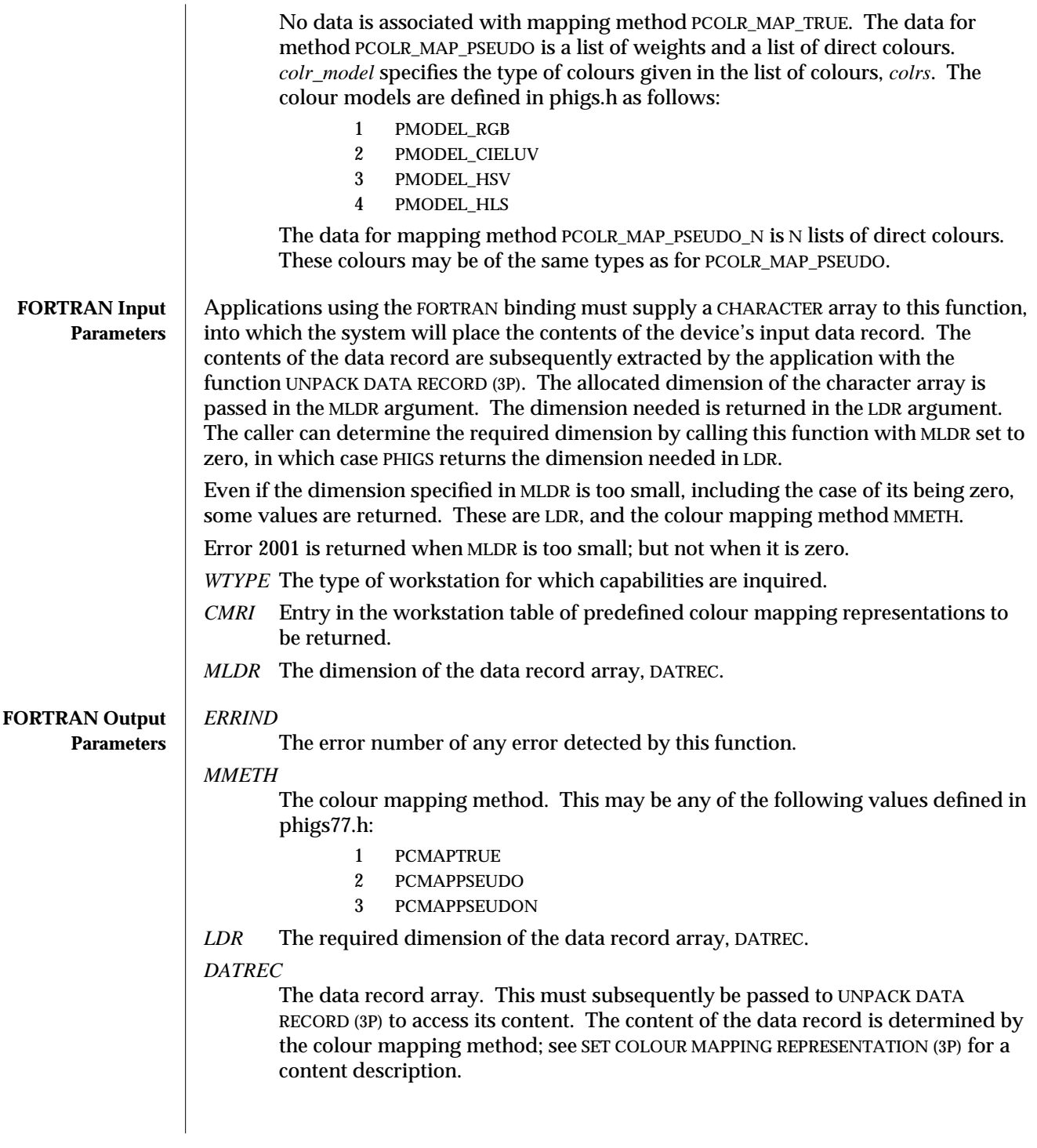

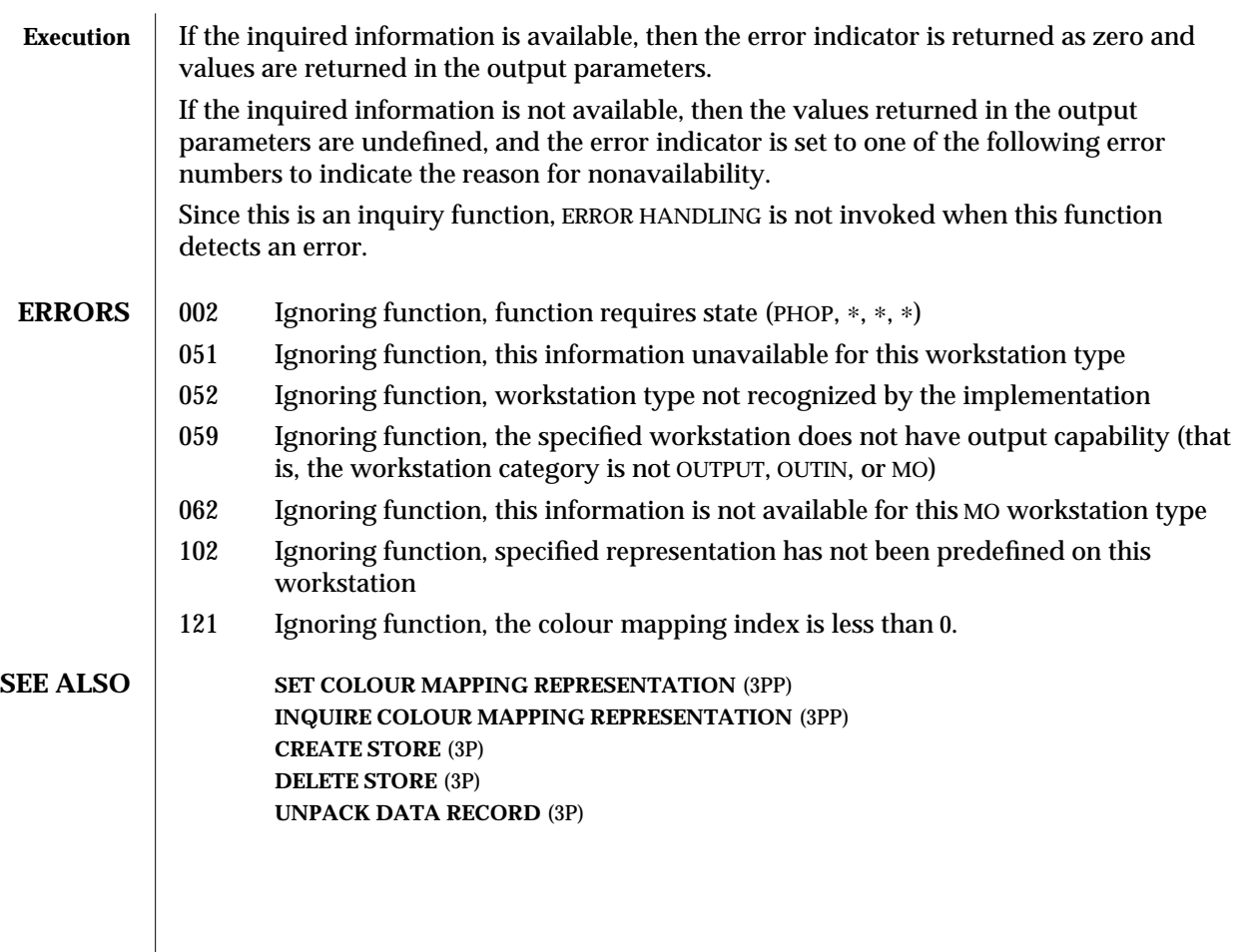

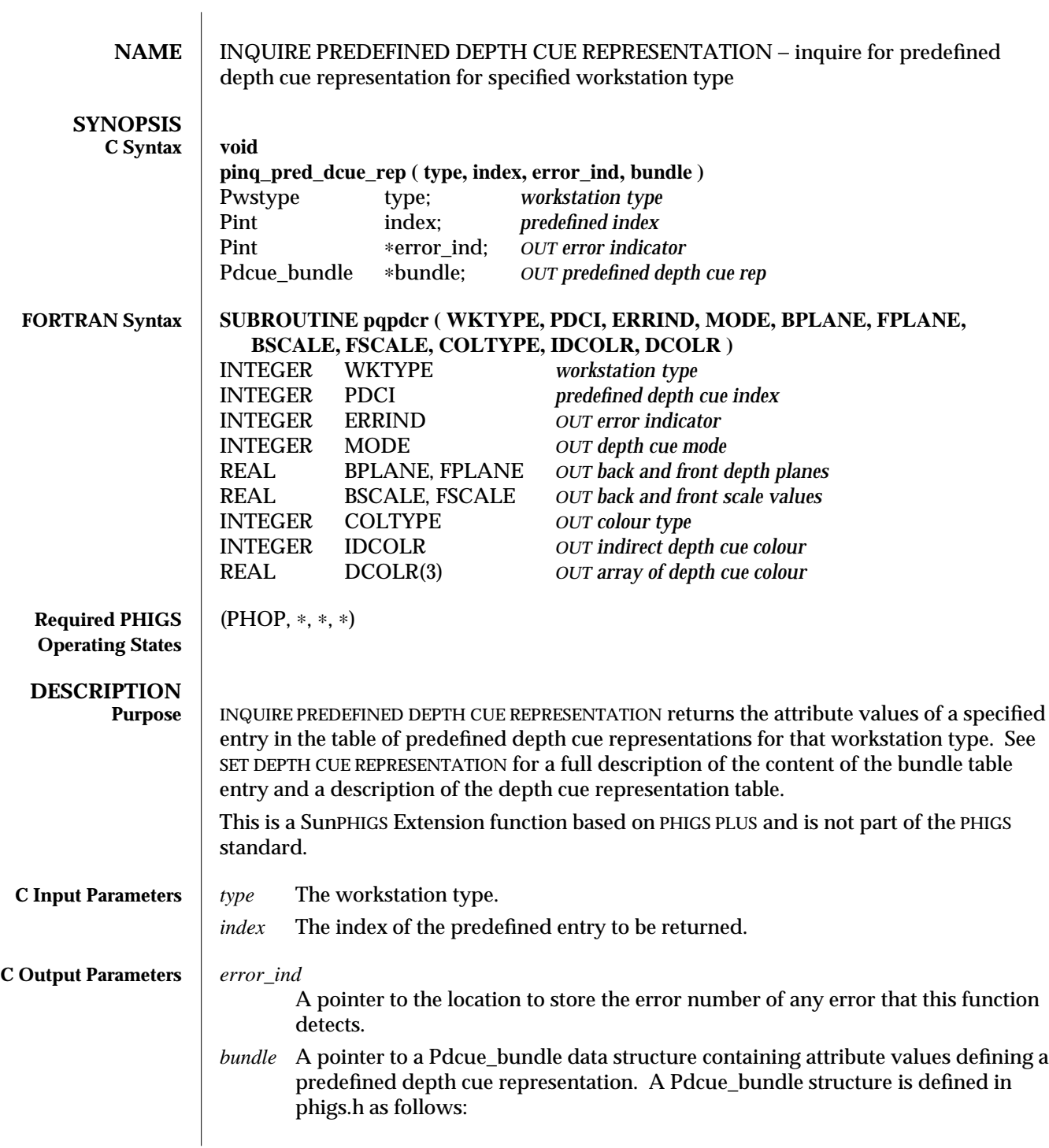

used for the other types.

```
typedef struct {
              Pdcue_mode mode; /∗ depth cue mode ∗/
              Pfloat ref_planes[2]; /∗ depth cue reference planes ∗/
              Pfloat scaling[2]; /∗ depth cue scaling ∗/
              Pgcolr colr; /∗ depth cue colour ∗/
       } Pdcue_bundle;
       Entry 0 in ref_planes is the back reference plane. Entry 0 in scaling is back
       scaling.
       Pdcue_mode is defined as follows:
       typedef enum {
              PSUPPRESSED,
              PALLOWED
       } Pdcue_mode;
       Pgcolr is defined as:
       typedef struct {
              Pint type; /∗ indirect, RGB, CIE, HSV, HLS ∗/
              union {
                     Pint ind; /∗ index in workstation colour
                                      bundle table ∗/
                     struct {
                            Pfloat x; /* red, hue, and so on */Pfloat y; /∗ green, saturation, lightness,
                                             and so on ∗/
                            Pfloat z; /∗ blue, value, saturation,
                                             and so on ∗/
                     } general;
              } val;
       } Pgcolr;
       Constants defined for colour type are:
              0 PINDIRECT Indirect
              1 PMODEL_RGB Red, Green, Blue
              2 PMODEL_CIELUV CIE
              3 PMODEL_HSV Hue, Saturation, Value
              4 PMODEL_HLS Hue, Lightness, Saturation
The index member of the val union is used for type PINDIRECT. The general member is
```
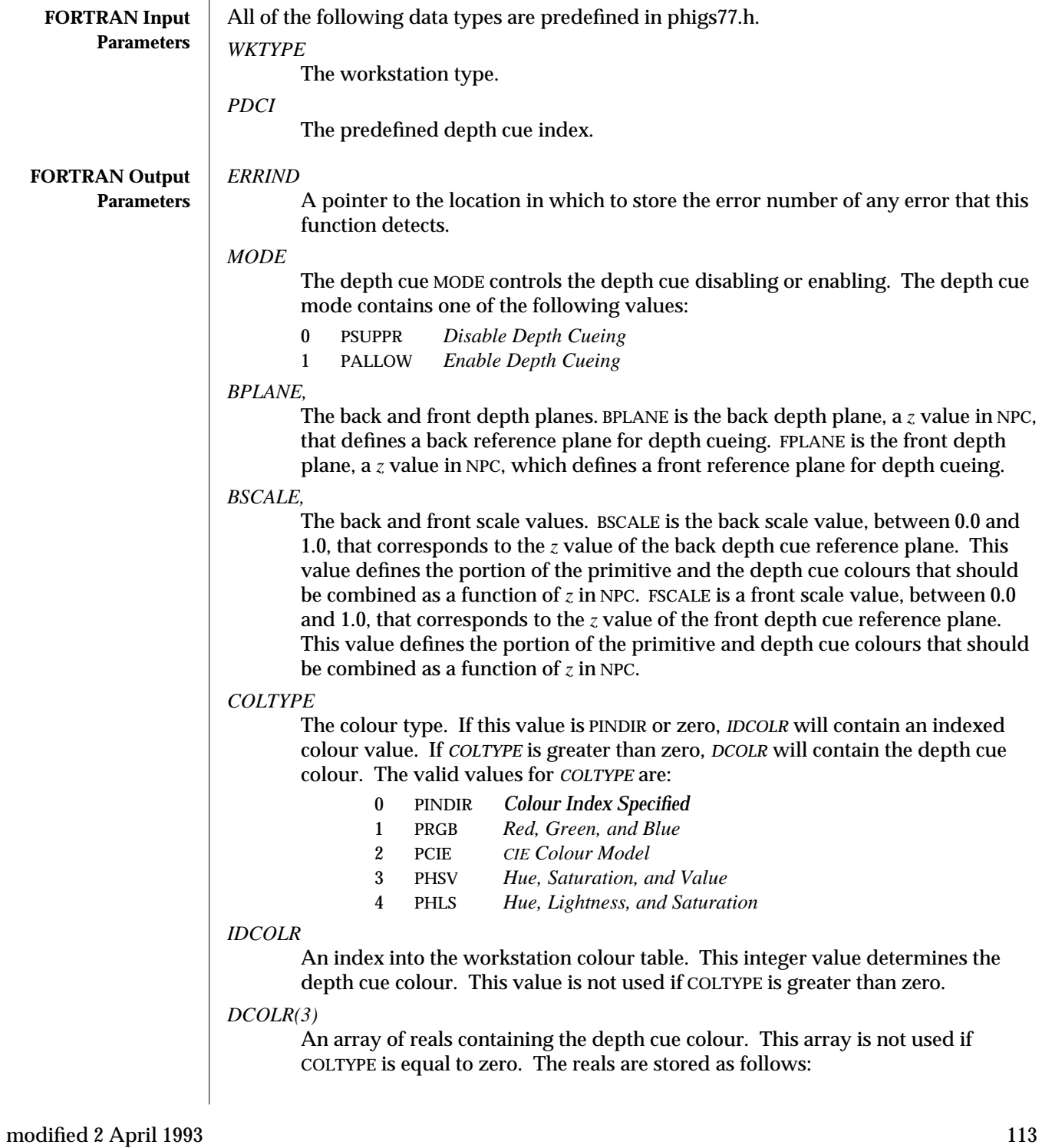

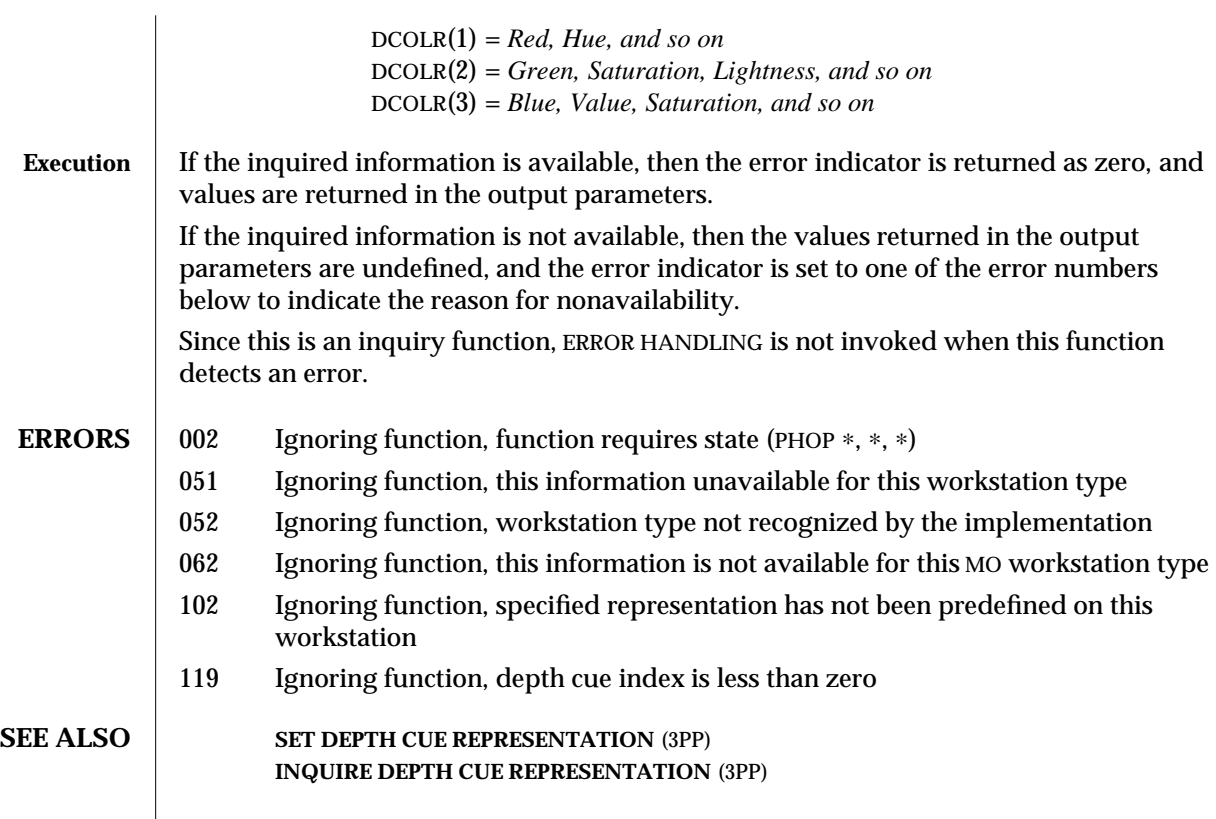

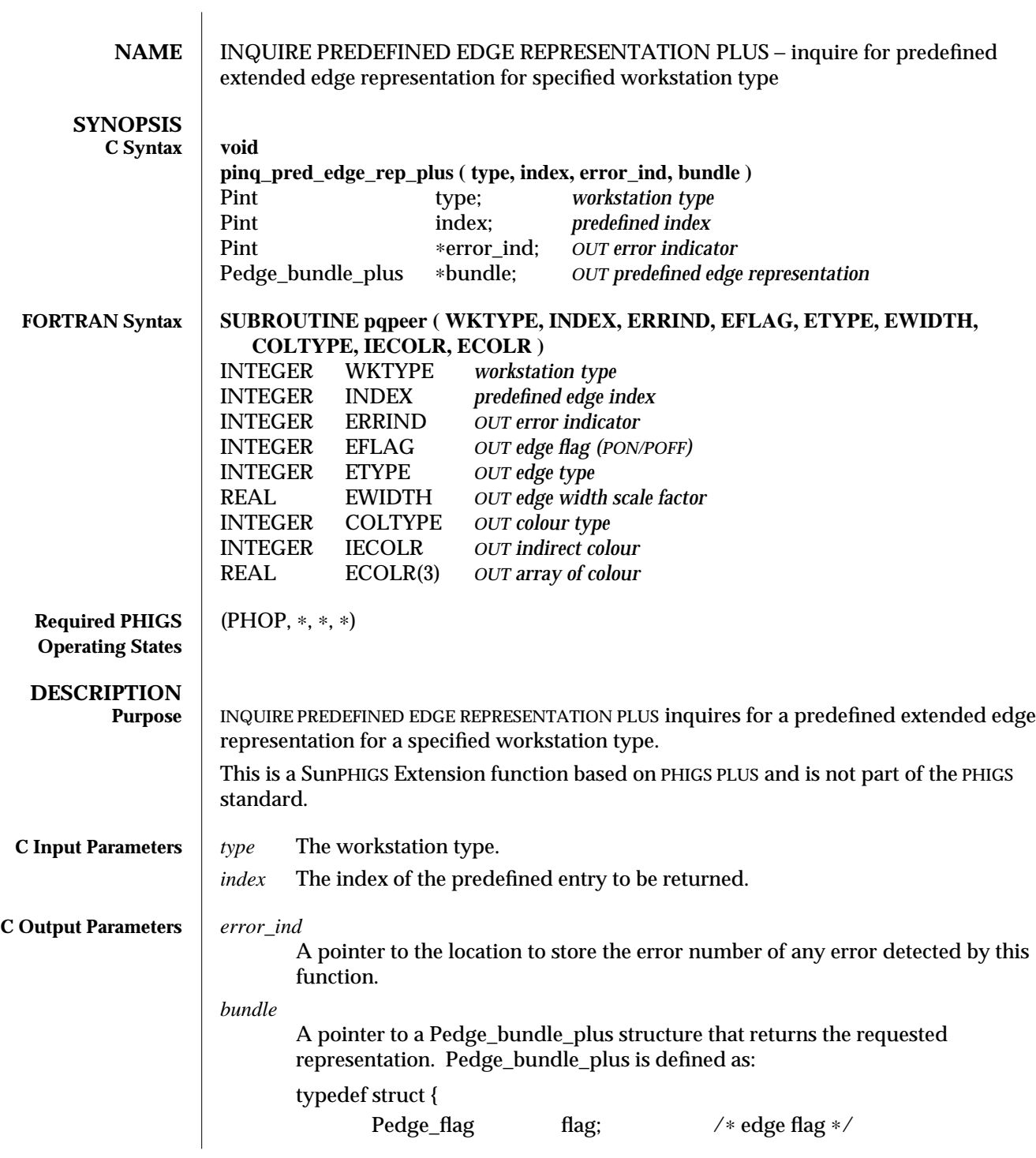

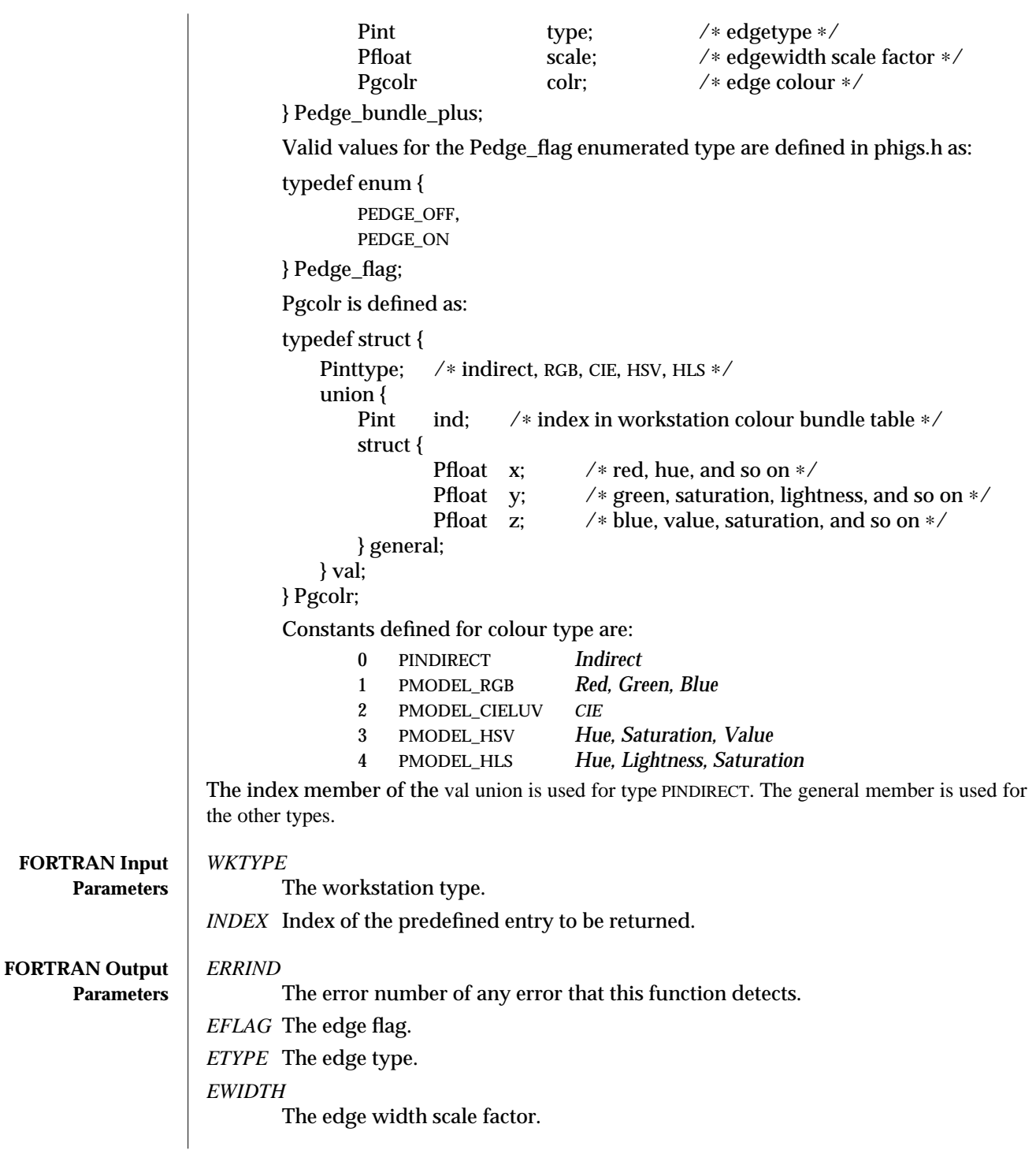

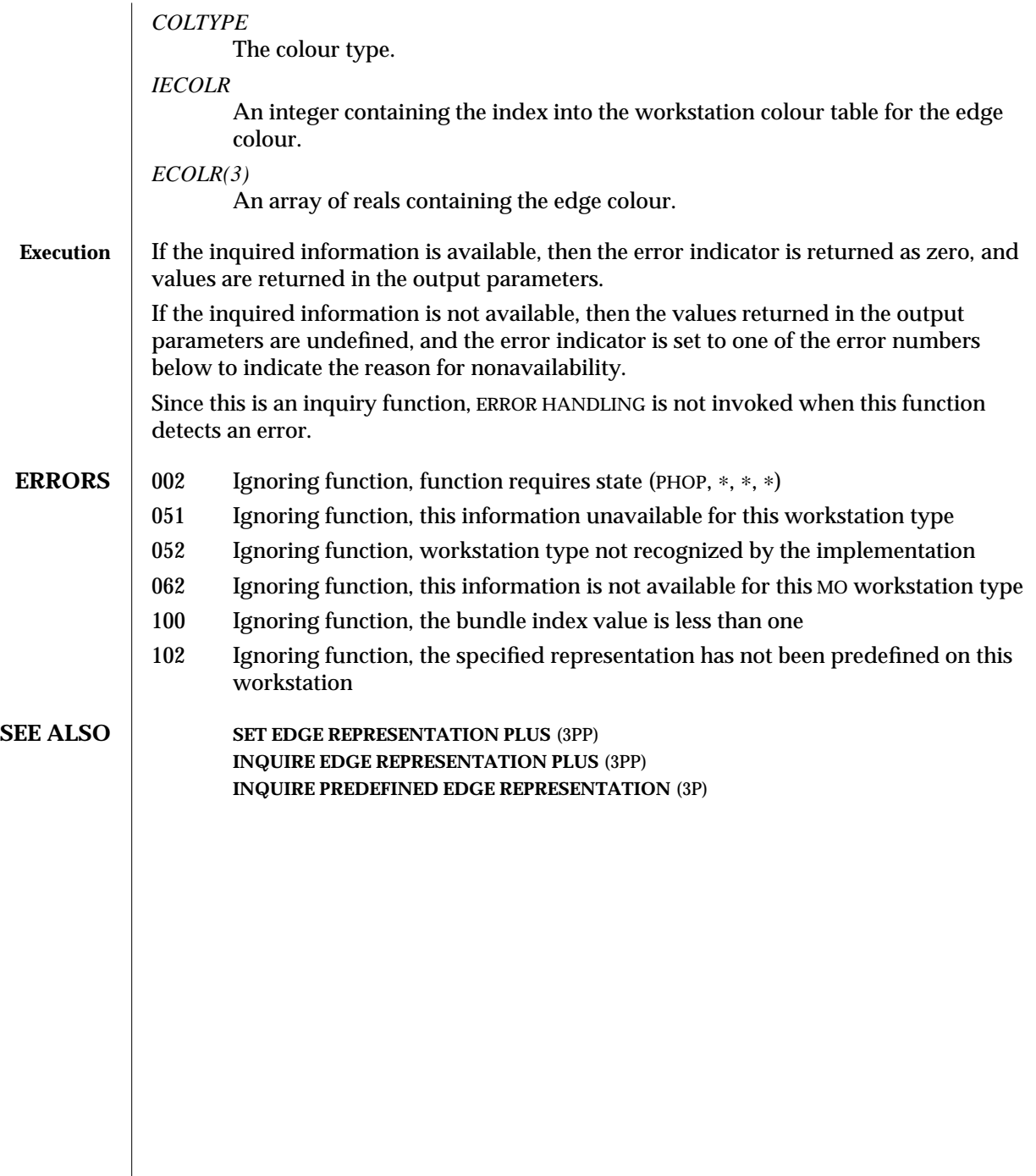

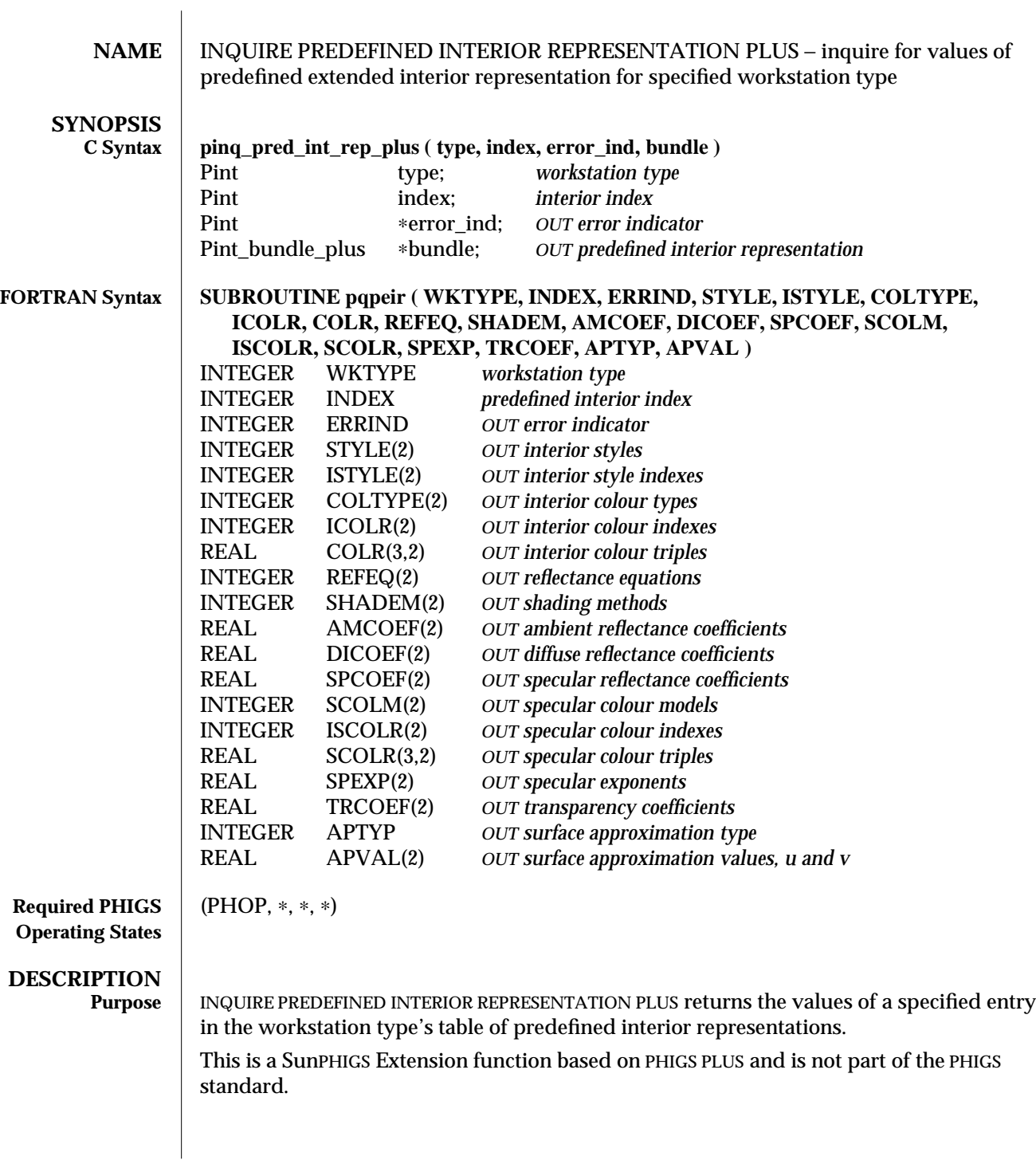

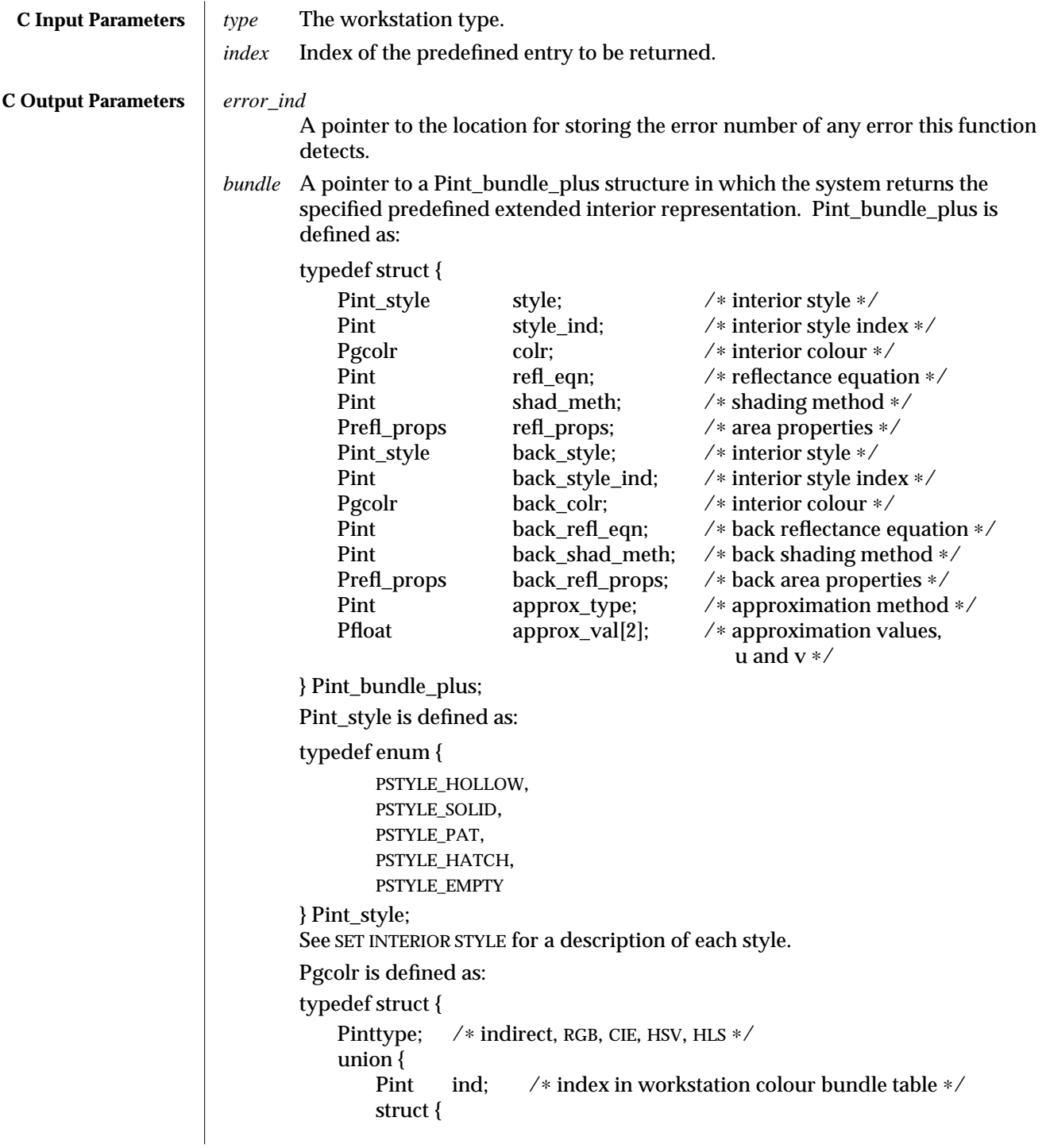

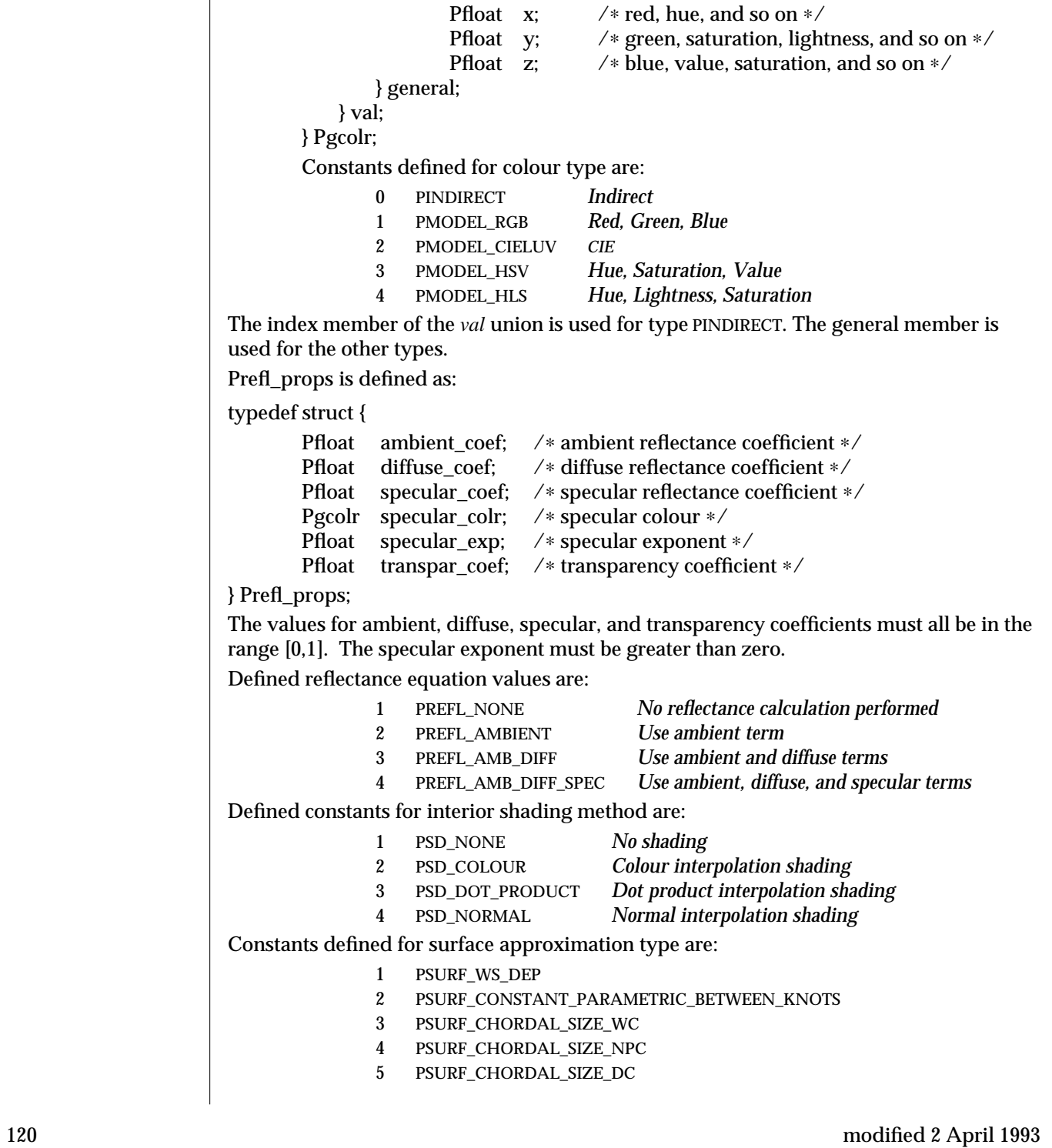

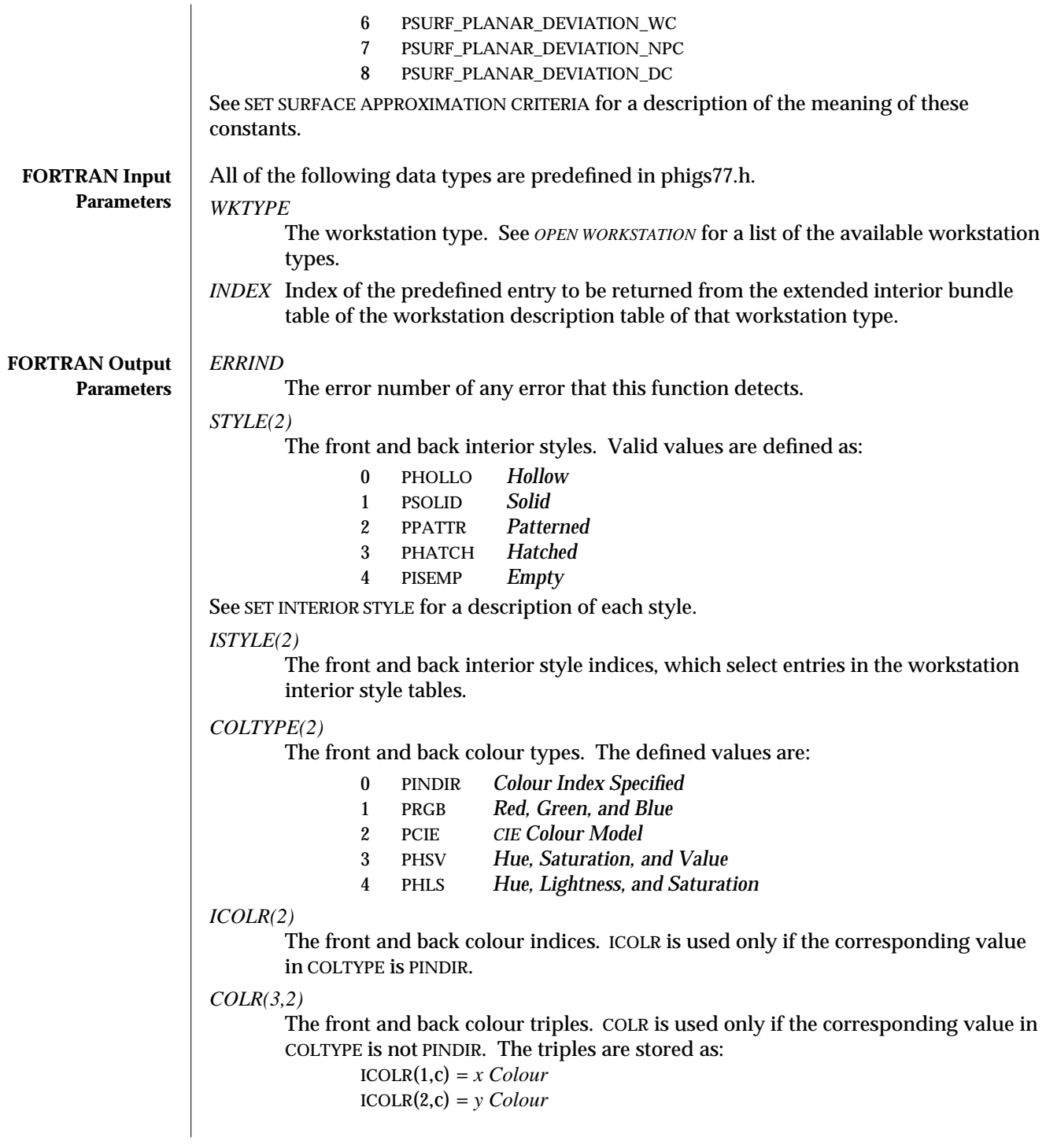

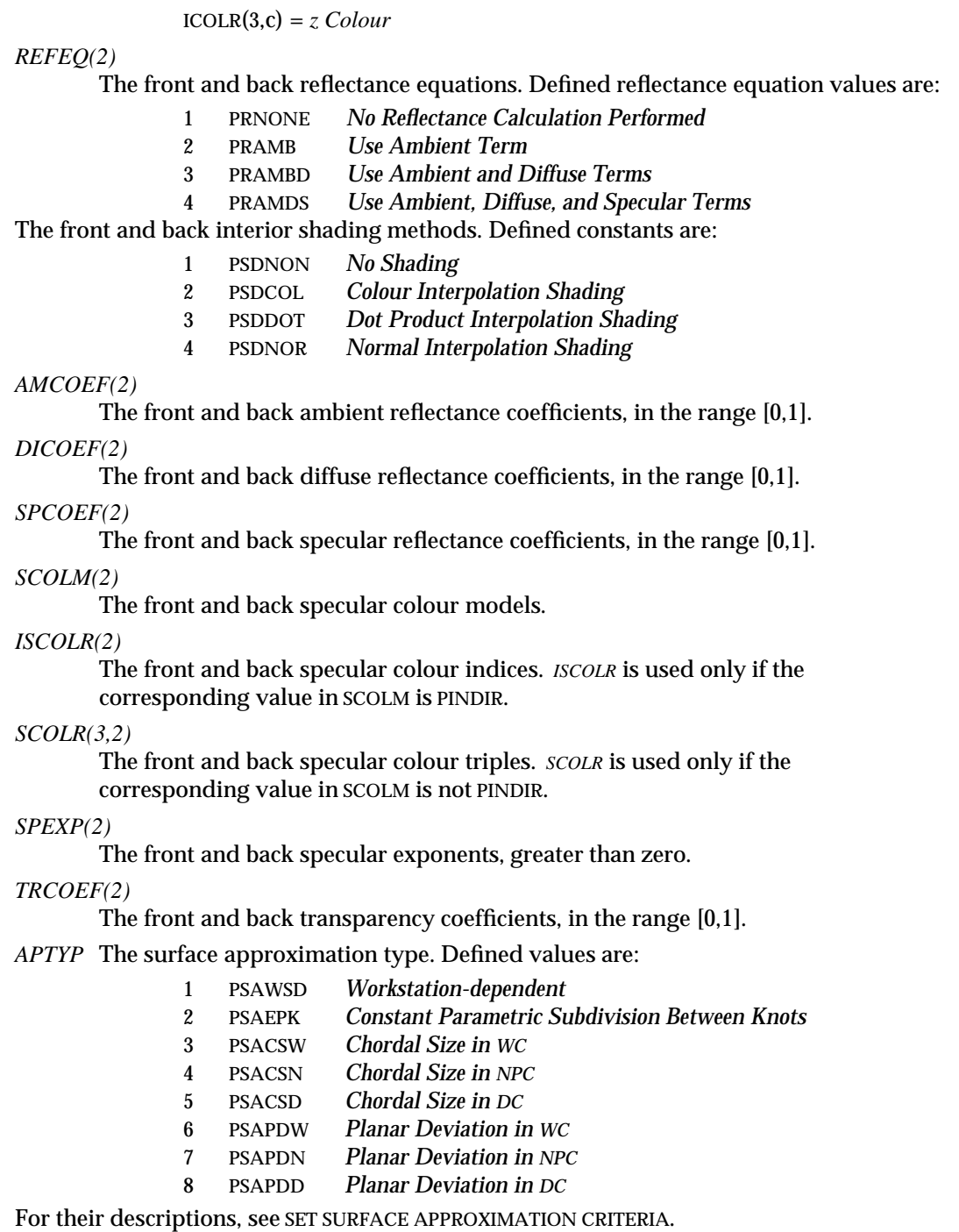

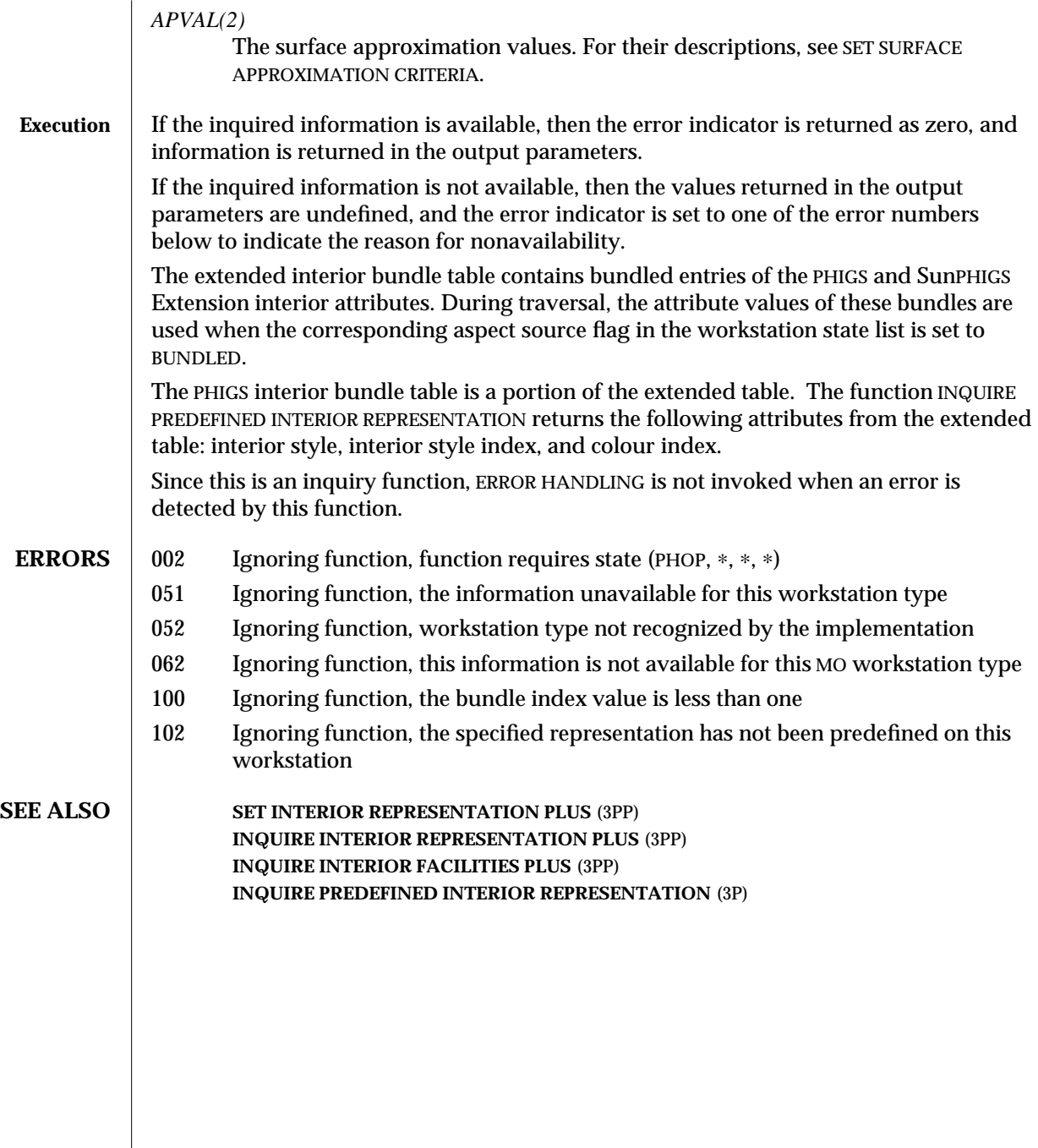

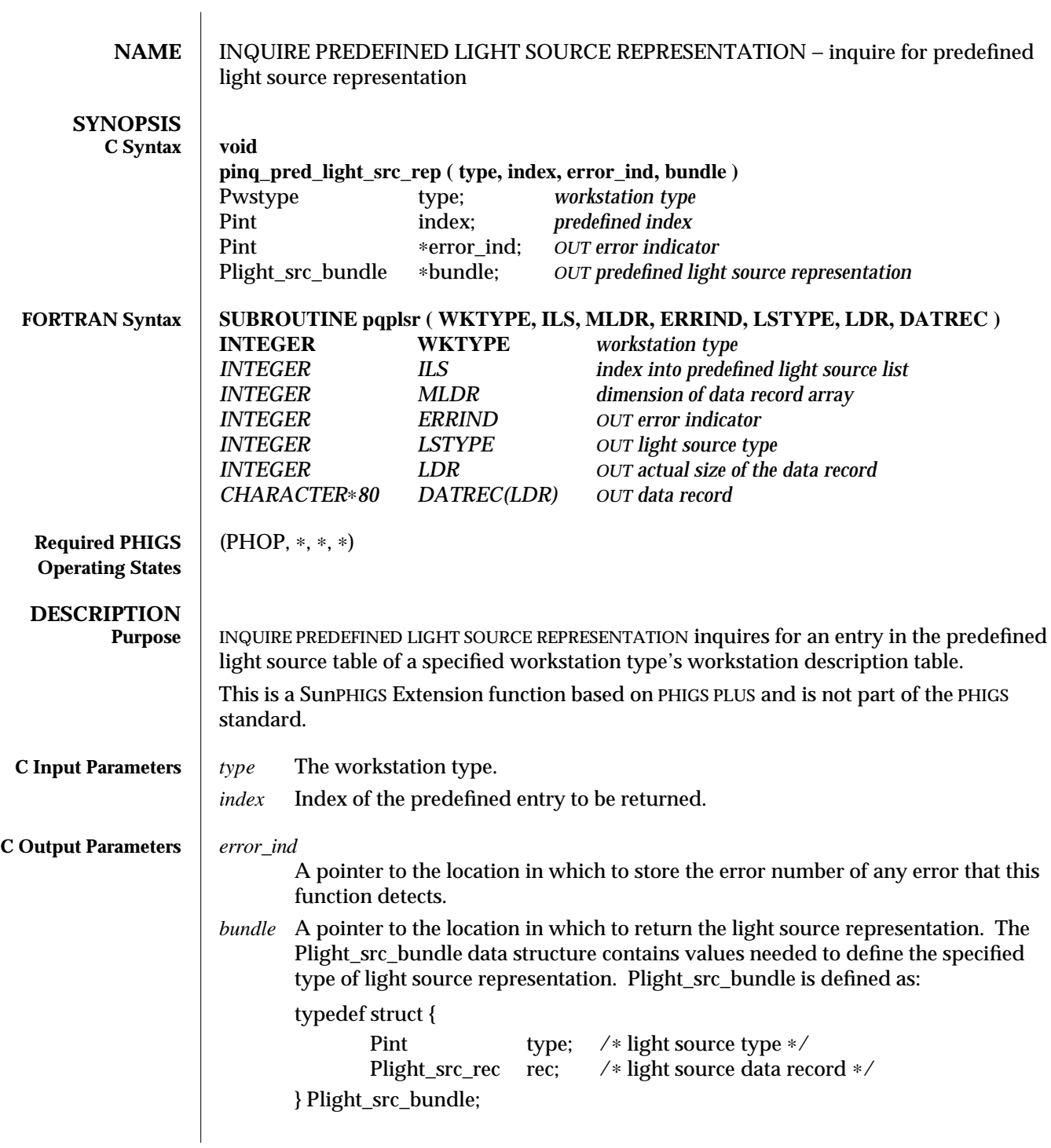

Plight\_src\_rec is defined as: typedef union { Pamb\_light\_src\_rec ambient; Pdir\_light\_src\_rec directional; Ppos\_light\_src\_rec positional; Pspot\_light\_src\_rec spot; } Plight\_src\_rec; Pamb\_light\_src\_rec is defined as: typedef struct { Pgcolr colr; /∗ light source colour ∗/ } Pamb\_light\_src\_rec; Pdir\_light\_src\_rec is defined as: typedef struct { Pgcolr colr; /∗ light source colour ∗/ Pvec3 dir; /∗ light source direction ∗/ } Pdir\_light\_src\_rec; Ppos\_light\_src\_rec is defined as: typedef struct { Pgcolr colr; /∗ light source colour ∗/ Ppoint3 pos; /∗ light source position ∗/ Pfloat coef[2]; /∗ attenuation coefficients ∗/ } Ppos\_light\_src\_rec; Pspot\_light\_src\_rec is defined as: typedef struct { Pgcolr colr; /\* light source colour ∗/<br>Ppoint3 pos; /\* light source position \* pos; /\* light source position \*/ Pvec3 dir; /∗ light source direction ∗/ Pfloat exp; /∗ concentration exponent ∗/ Pfloat coef[2]; /\* attenuation coefficients \*/<br>Pfloat angle; /\* spread angle \*/ angle; /\* spread angle ∗/ } Pspot\_light\_src\_rec; Pgcolr is defined as: typedef struct { Pint type; /∗ indirect, RGB, CIE, HSV, HLS ∗/ union { Pint ind; /∗ index in workstation colour

```
bundle table ∗/
                                        struct {
                                           Pfloat x; /* red, hue, and so on */<br>Pfloat y; /* green, saturation, light
                                                             /* green, saturation, lightness, and
                                                                 so on ∗/
                                           Pfloat z; /* blue, value, saturation, and so on */} general;
                                     } val;
                             } Pgcolr;
                             Pvec3 is defined as:
                             typedef struct {
                                     Pfloat delta_x; /∗ x magnitude ∗/
                                     Pfloat delta_y; /∗ y magnitude ∗/
                                     Pfloat delta_z; /∗ z magnitude ∗/
                             } Pvec3;
                             Ppoint3 is defined as:
                             typedef struct {
                                     Pfloat x; /∗ x coordinate ∗/
                                     Pfloat y; /∗ y coordinate ∗/
                                     Pfloat z; /∗ z coordinate ∗/
                             } Ppoint3;
 FORTRAN Input
       Parameters
                     WKTYPE
                             The workstation type for which the predefined light source representation is
                             being inquired.
                     ILS The index of the predefined entry to be returned.
                     MLDR The dimension of the data record array, DATREC.
FORTRAN Output
       Parameters
                     ERRIND
                             A pointer to the location to store the error number of any error detected by this
                             function.
                     LSTYPE
                             The light source type.
                     LDR The actual size, in elements, returned in the data record.
                     DATREC(LDR)
                             The data record that must be unpacked by UNPACK DATA RECORD. The contents
                             depend on the light source type. See SET LIGHT SOURCE REPRESENTATION for a
                             description of its contents.
```
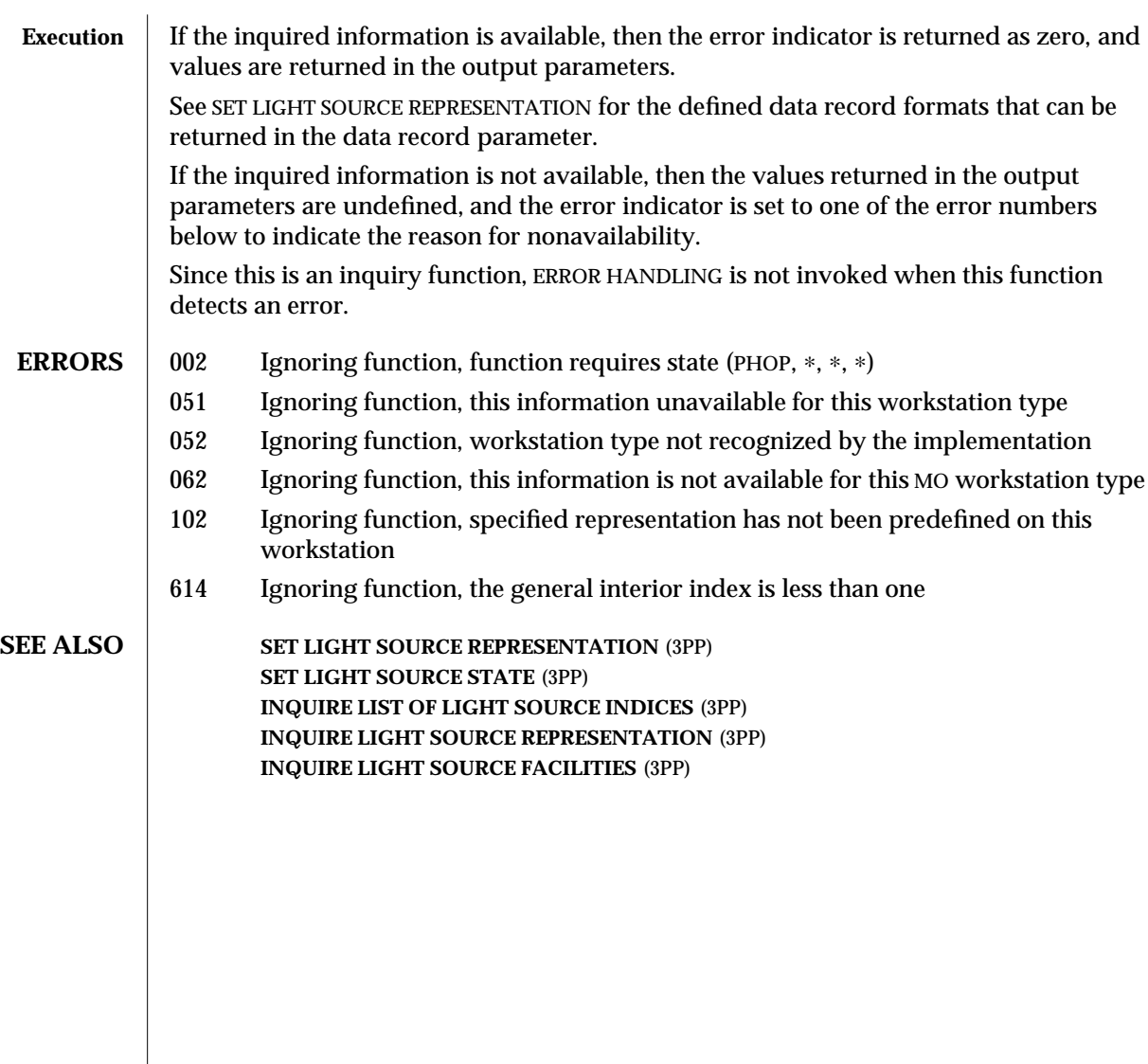

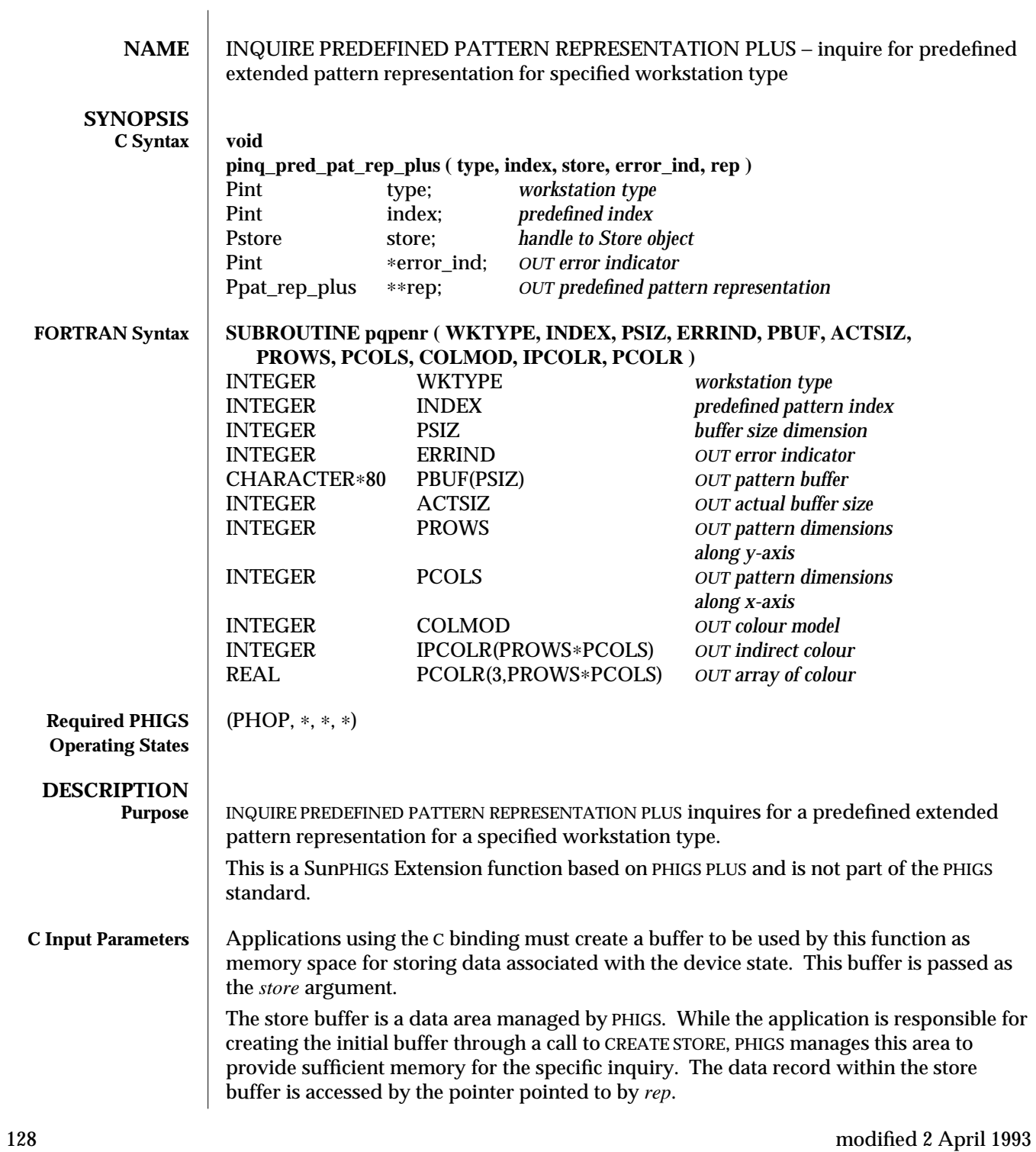

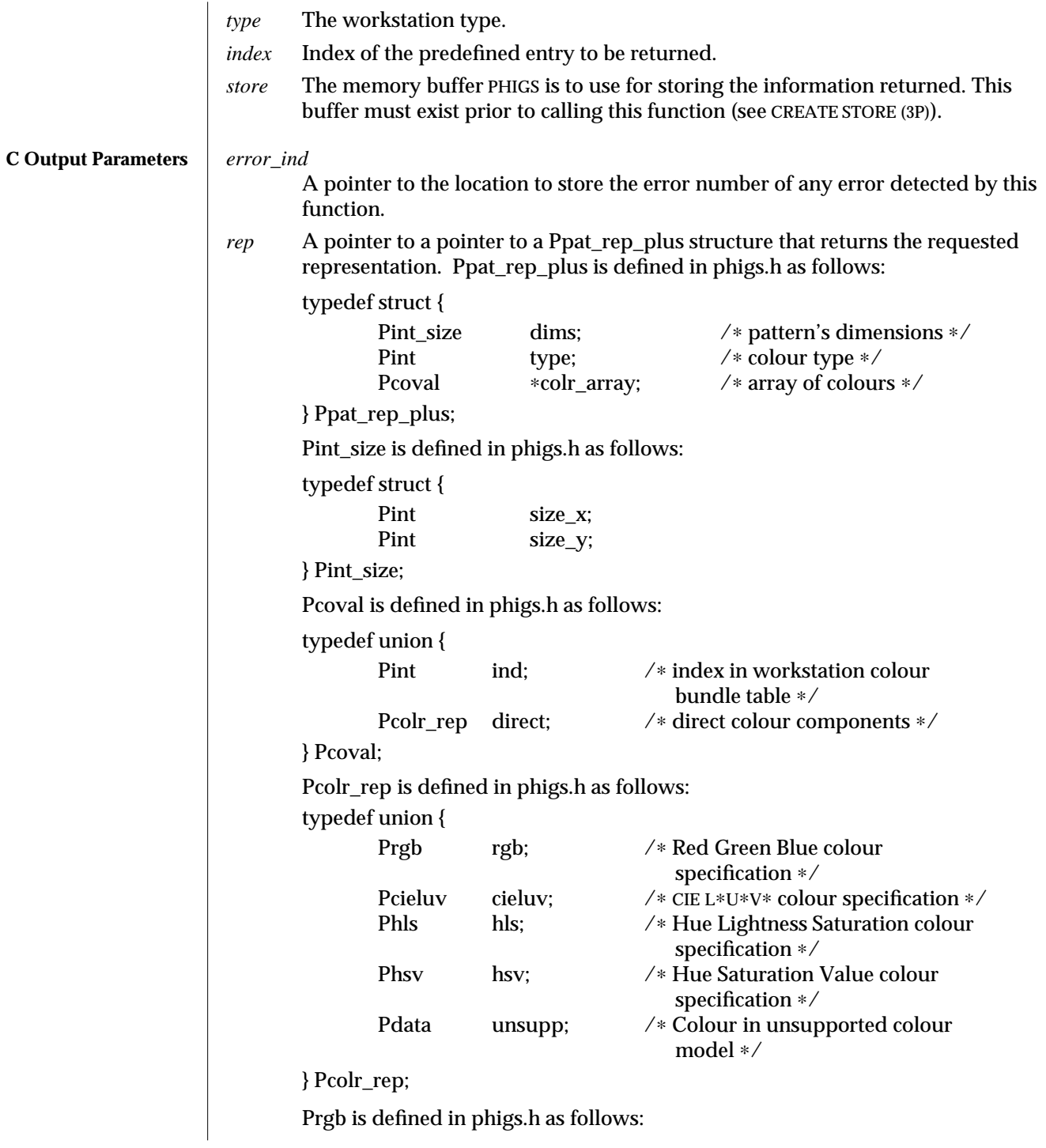

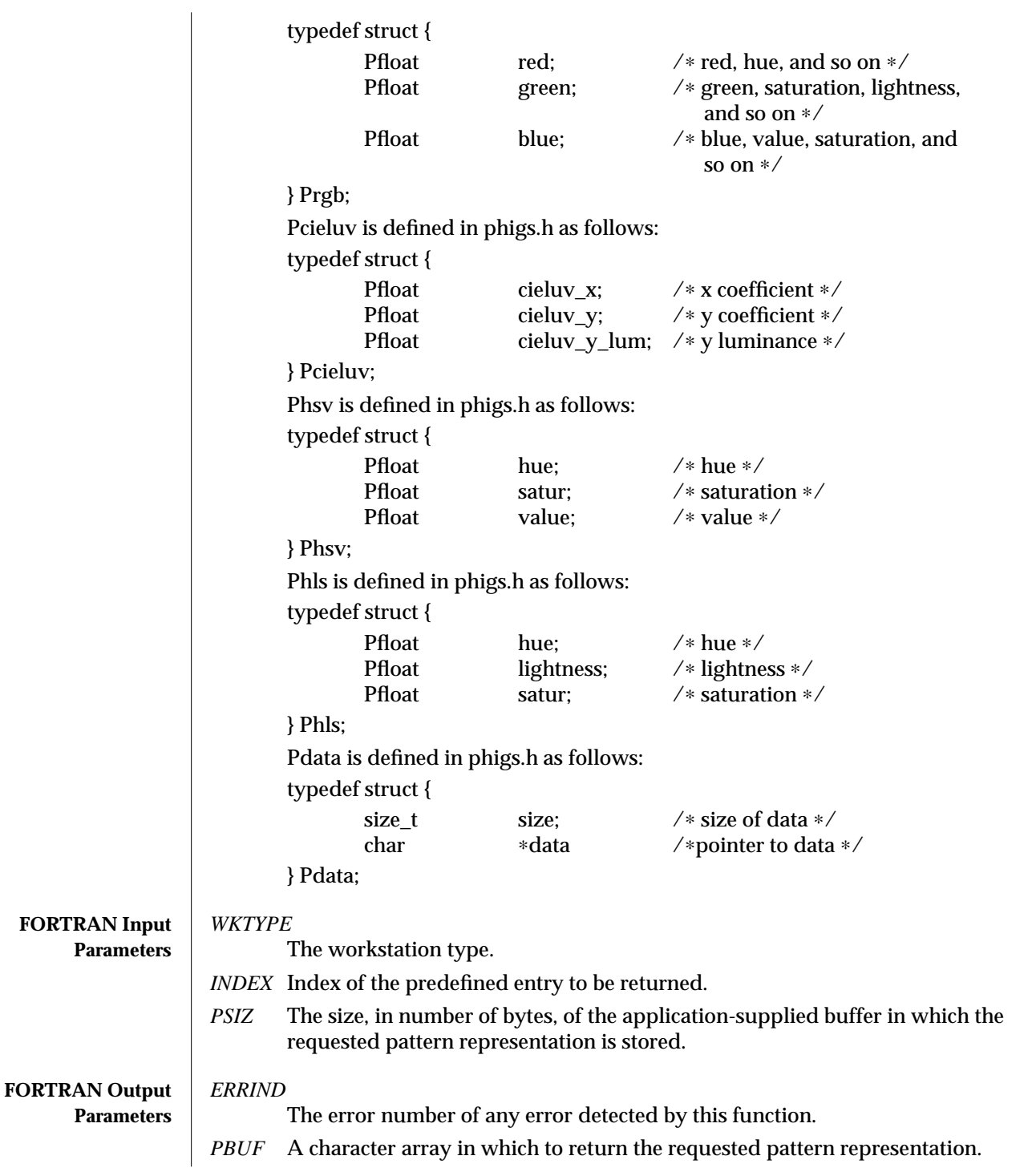

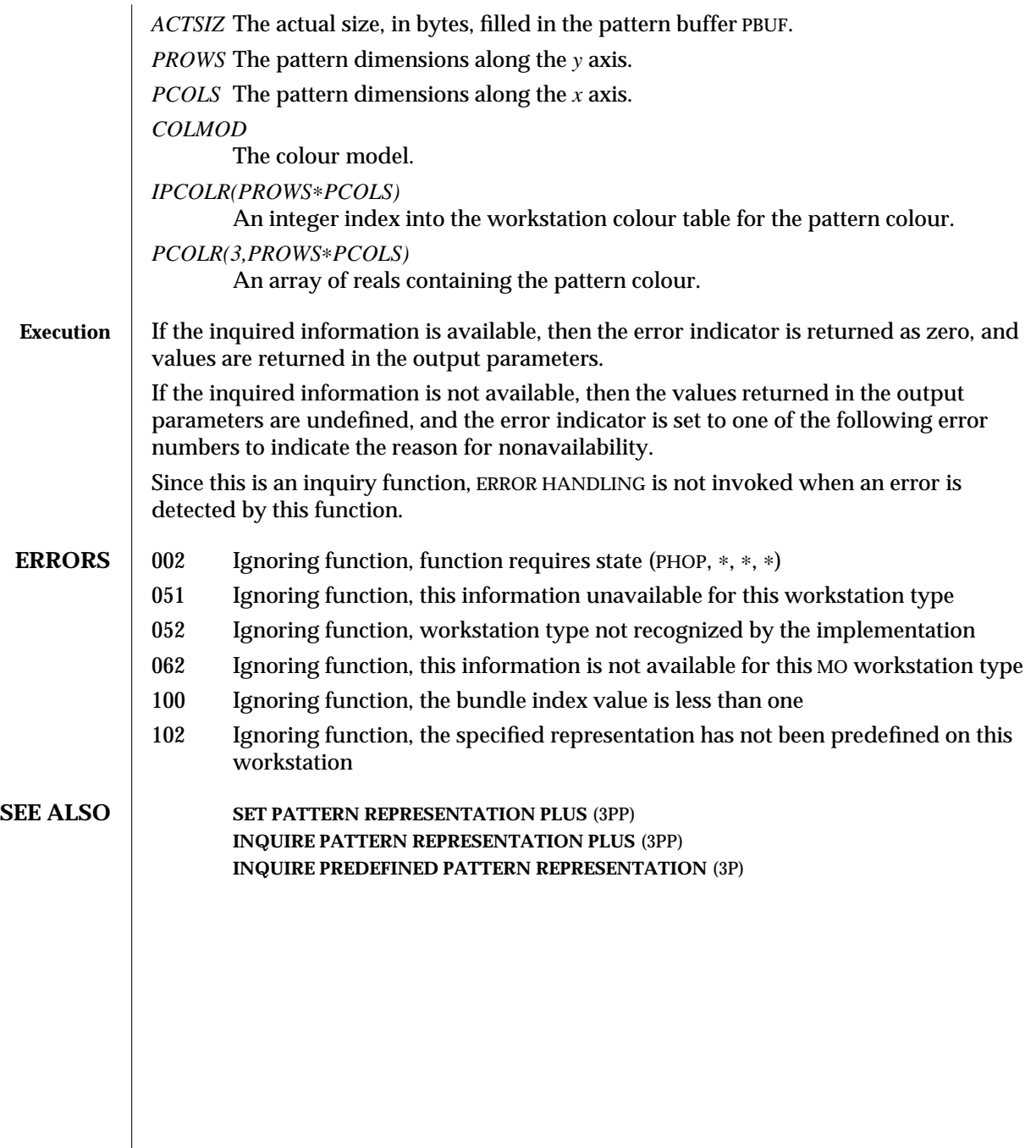

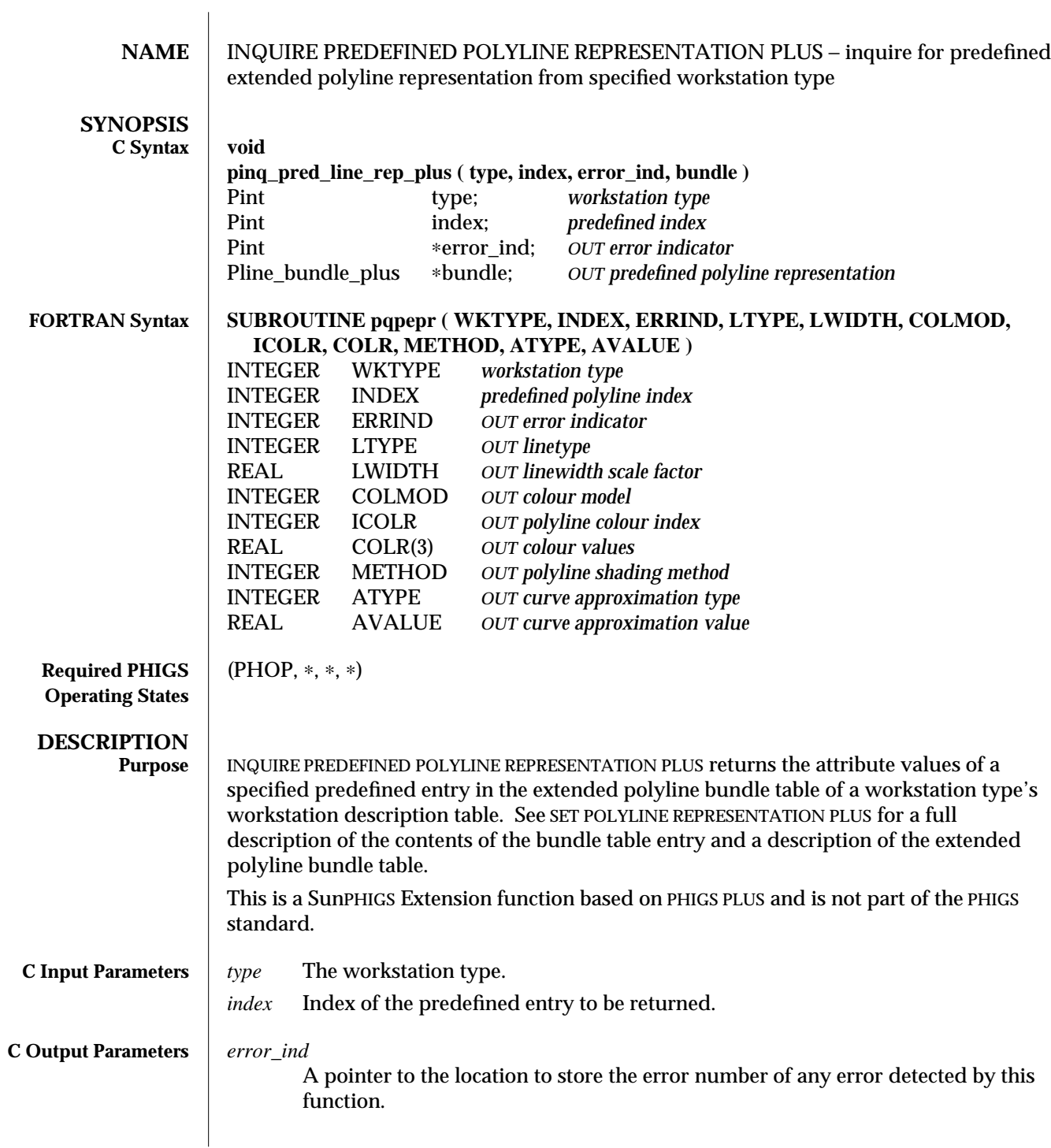

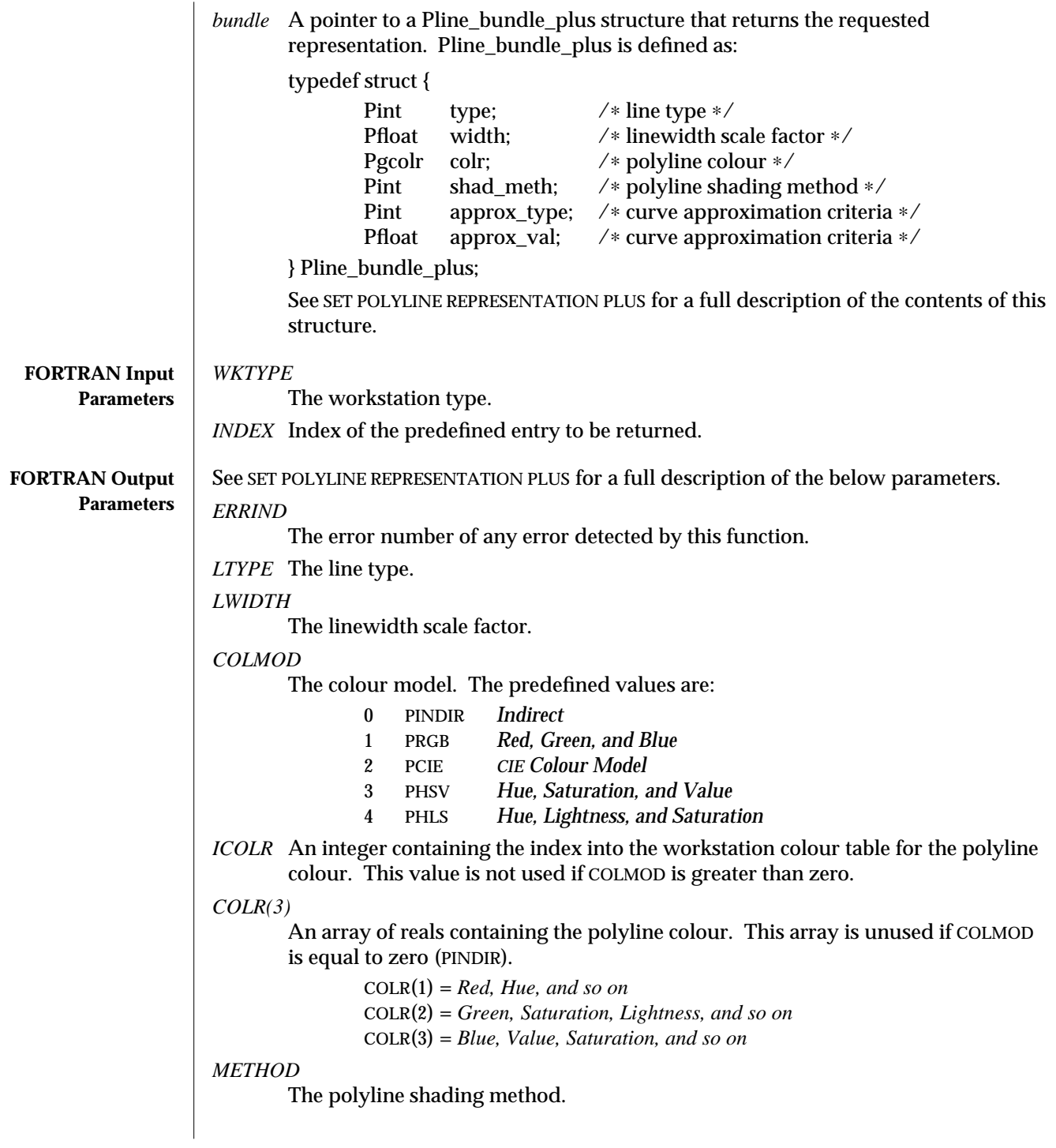

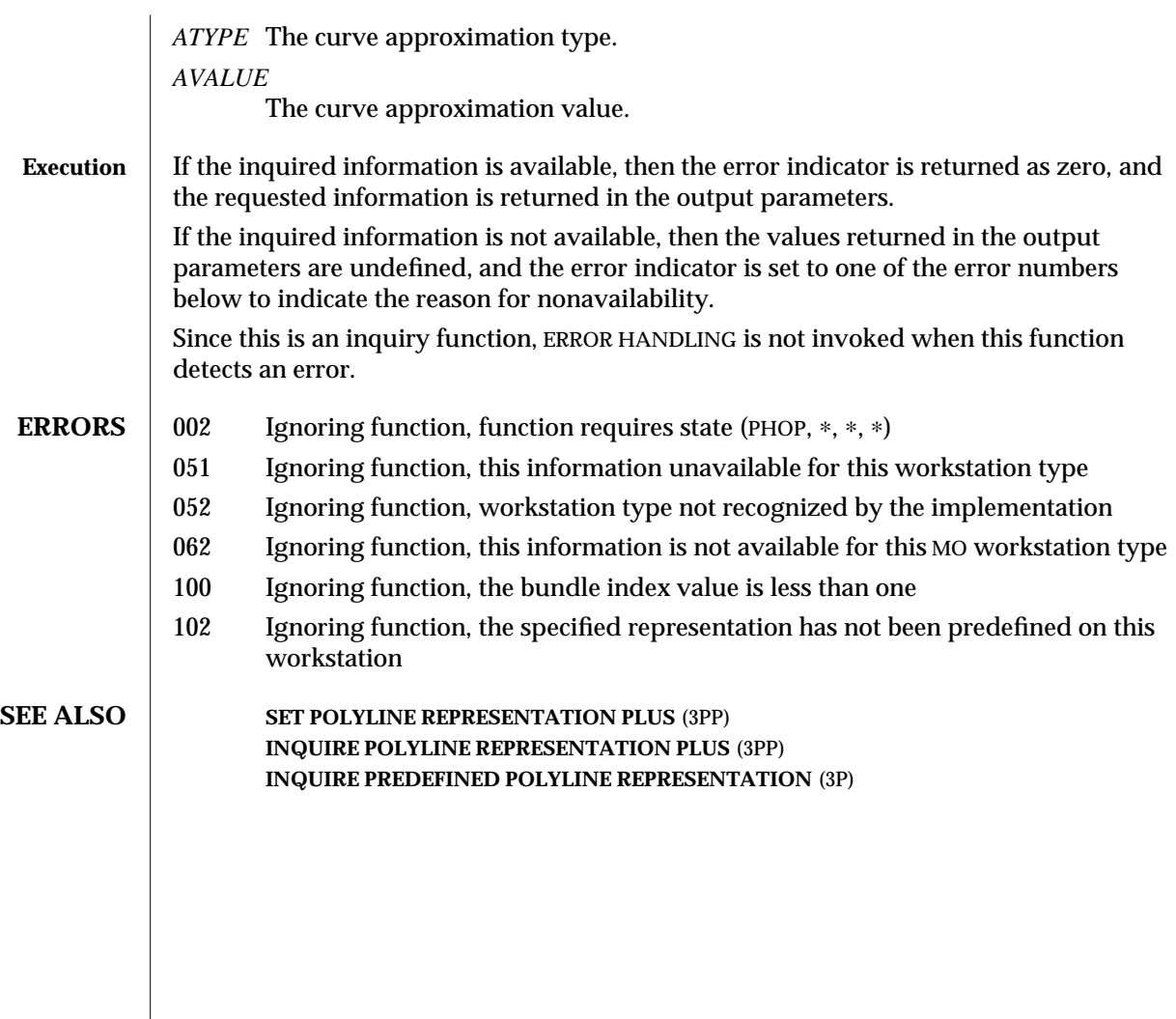

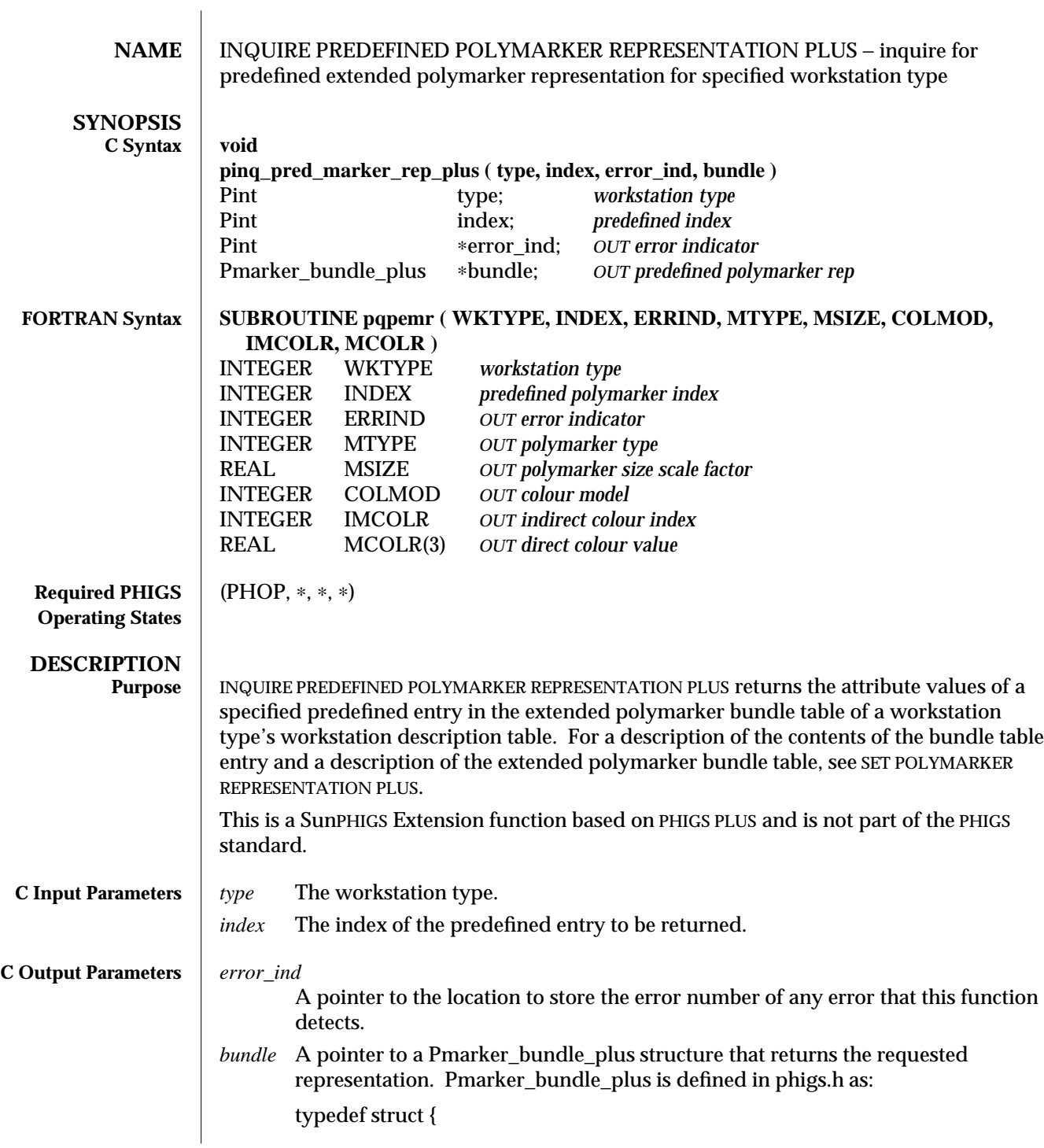

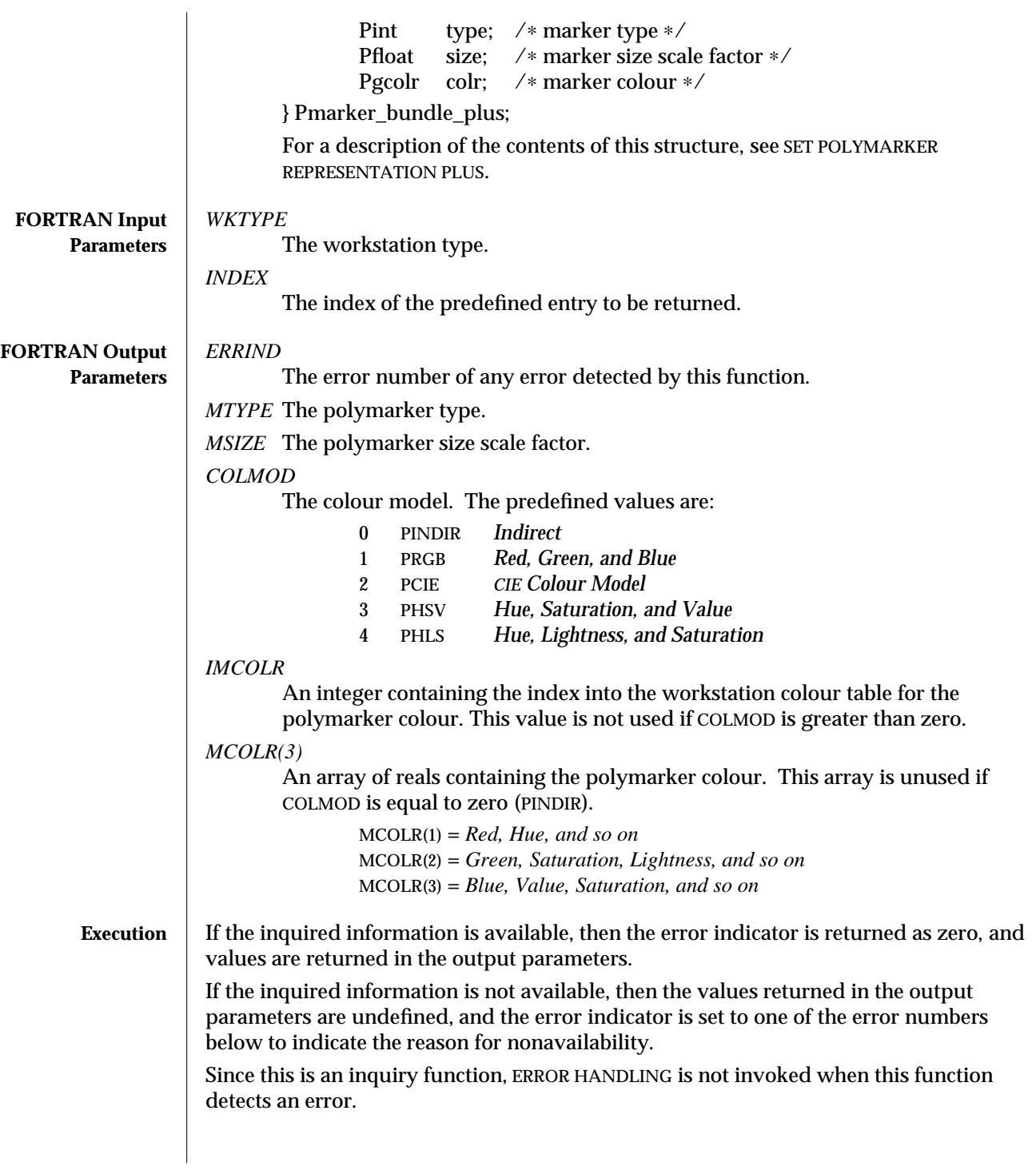

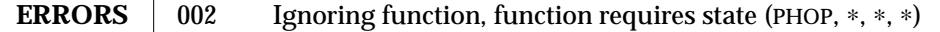

- 051 Ignoring function, this information unavailable for this workstation type
- 052 Ignoring function, workstation type not recognized by the implementation
- 062 Ignoring function, this information is not available for this MO workstation type
- 100 Ignoring function, the bundle index value is less than one
- 102 Ignoring function, the specified representation has not been predefined on this workstation

**SEE ALSO SET POLYMARKER REPRESENTATION PLUS** (3PP) **INQUIRE POLYMARKER REPRESENTATION PLUS** (3PP) **INQUIRE PREDEFINED POLYMARKER REPRESENTATION** (3P)

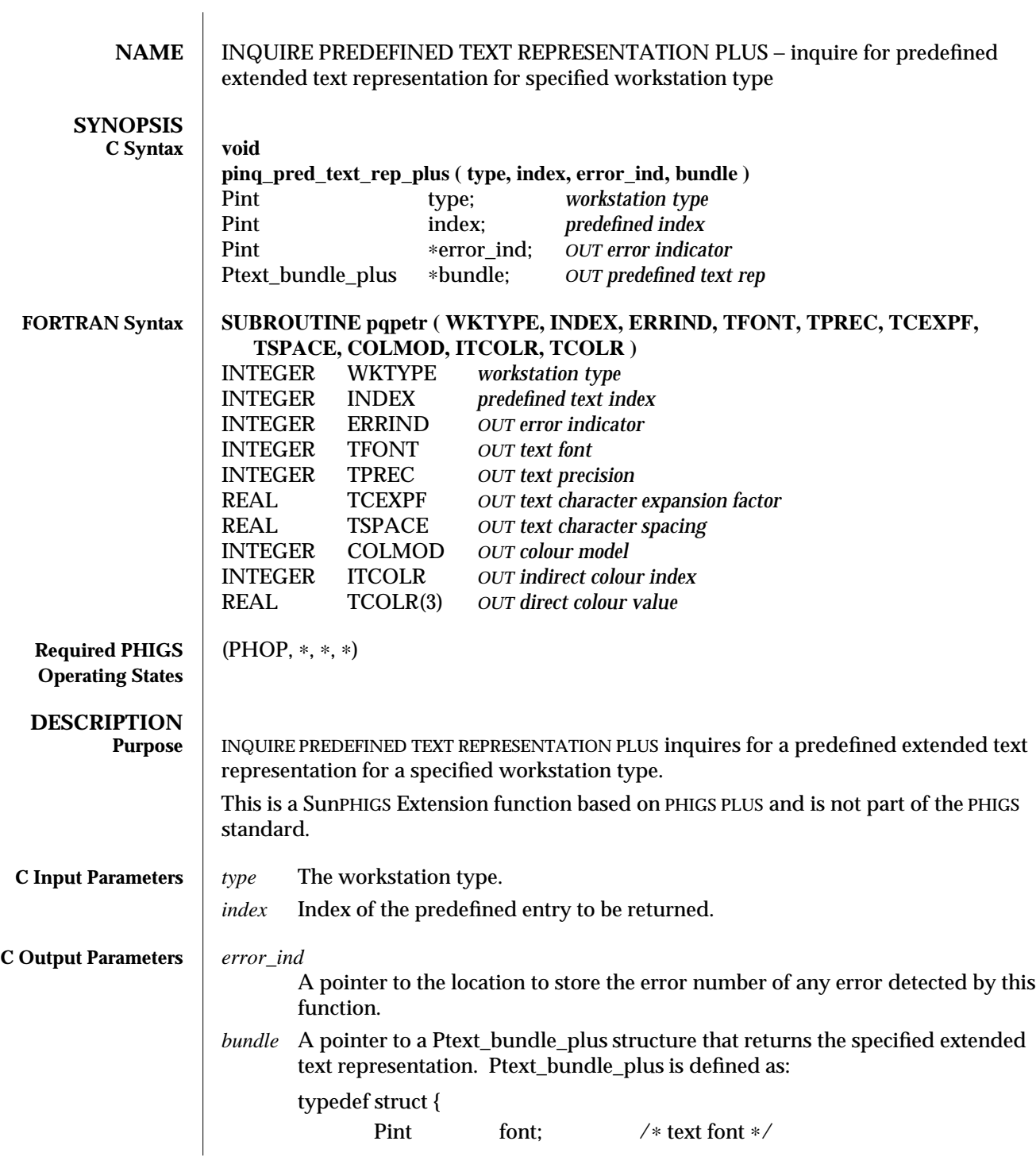

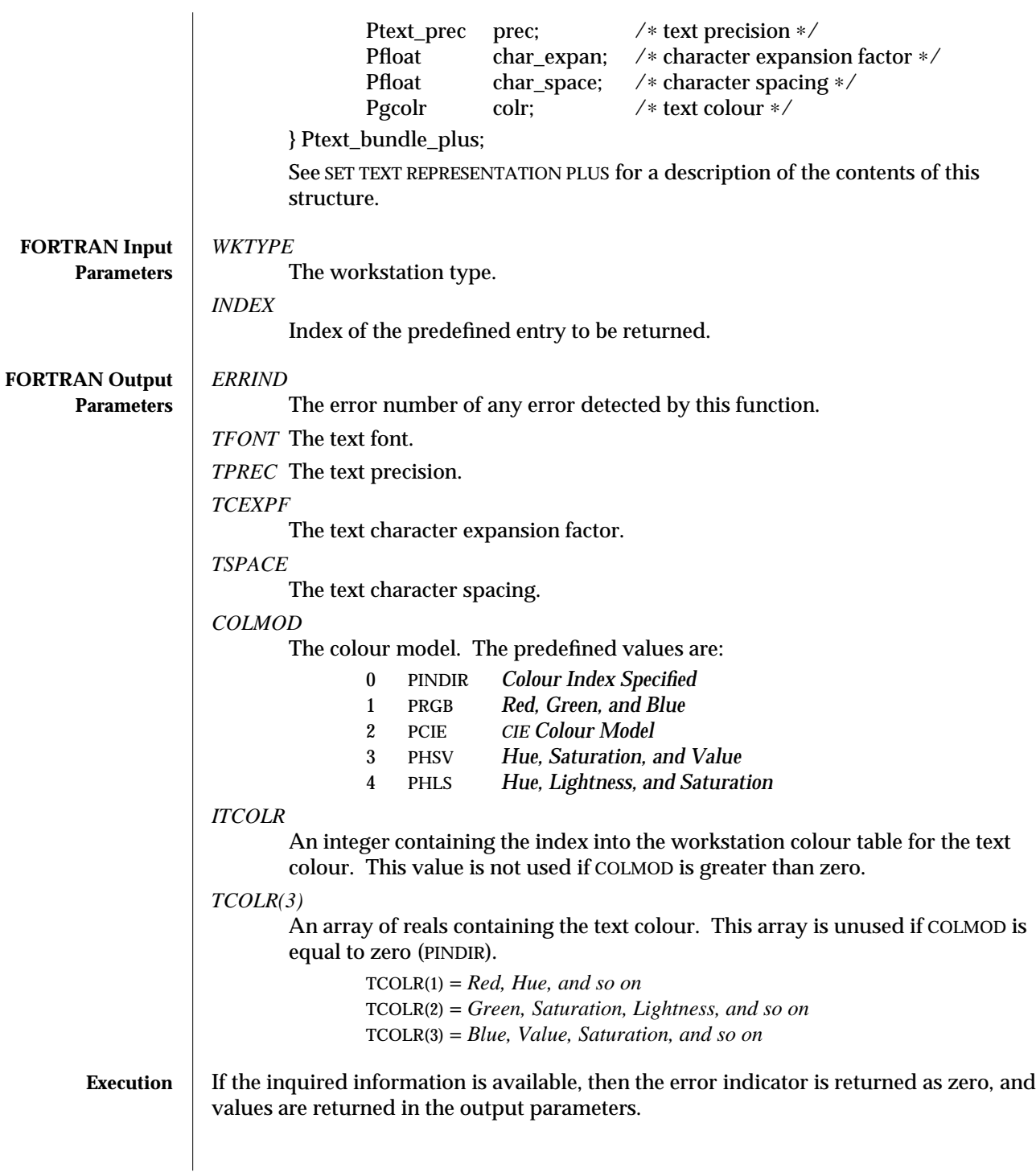

If the inquired information is not available, then the values returned in the output parameters are undefined, and the error indicator is set to one of the error numbers below to indicate the reason for nonavailability.

Since this is an inquiry function, ERROR HANDLING is not invoked when an error is detected by this function.

- **ERRORS** 002 Ignoring function, function requires state (PHOP,  $*$ ,  $*$ ,  $*$ )
	- 051 Ignoring function, this information unavailable for this workstation type
	- 052 Ignoring function, workstation type not recognized by the implementation
	- 062 Ignoring function, this information is not available for this MO workstation type
	- 100 Ignoring function, the bundle index value is less than one
	- 102 Ignoring function, the specified representation has not been predefined on this workstation

**SEE ALSO SET TEXT REPRESENTATION PLUS** (3PP) **INQUIRE TEXT REPRESENTATION PLUS** (3PP) **INQUIRE PREDEFINED TEXT REPRESENTATION** (3P)

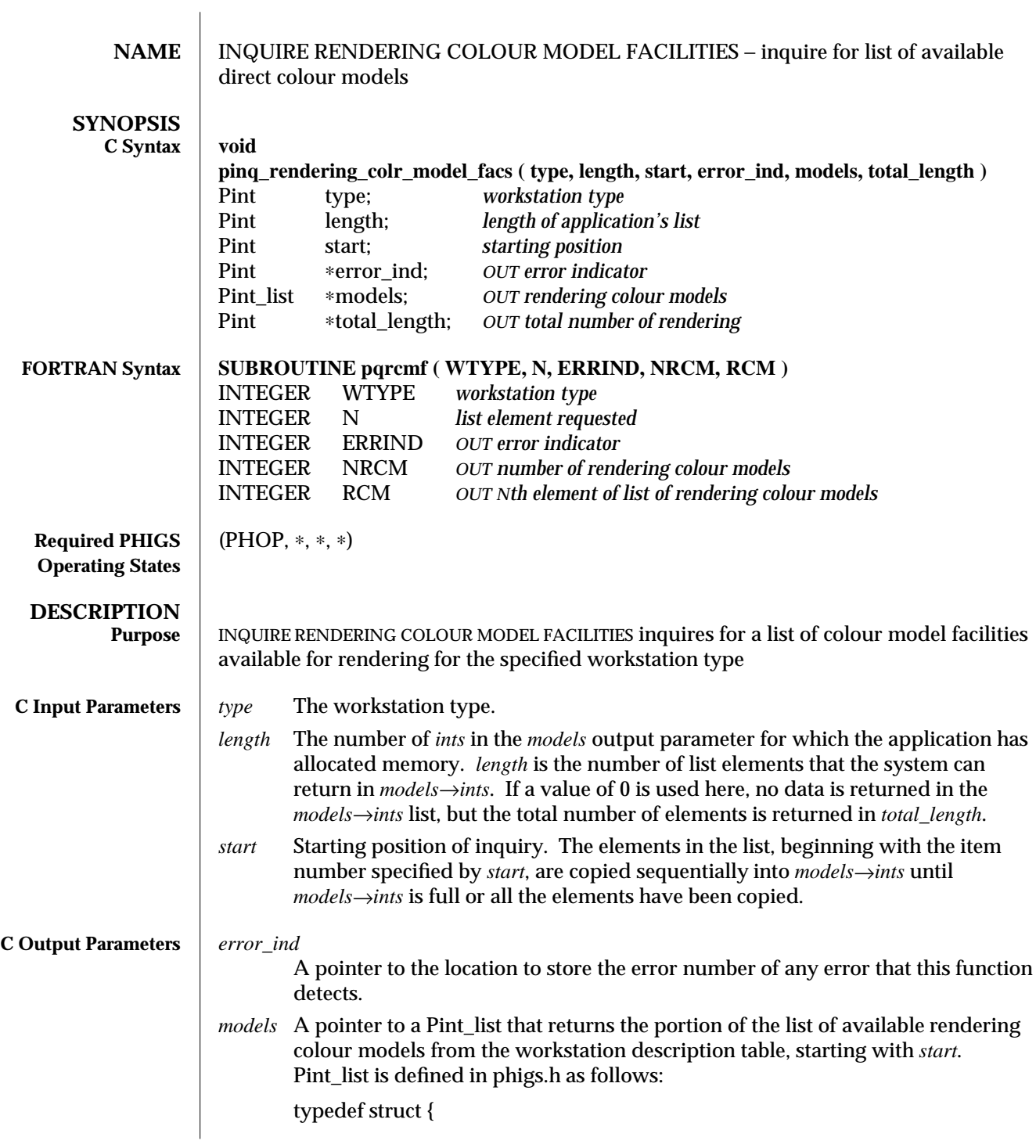
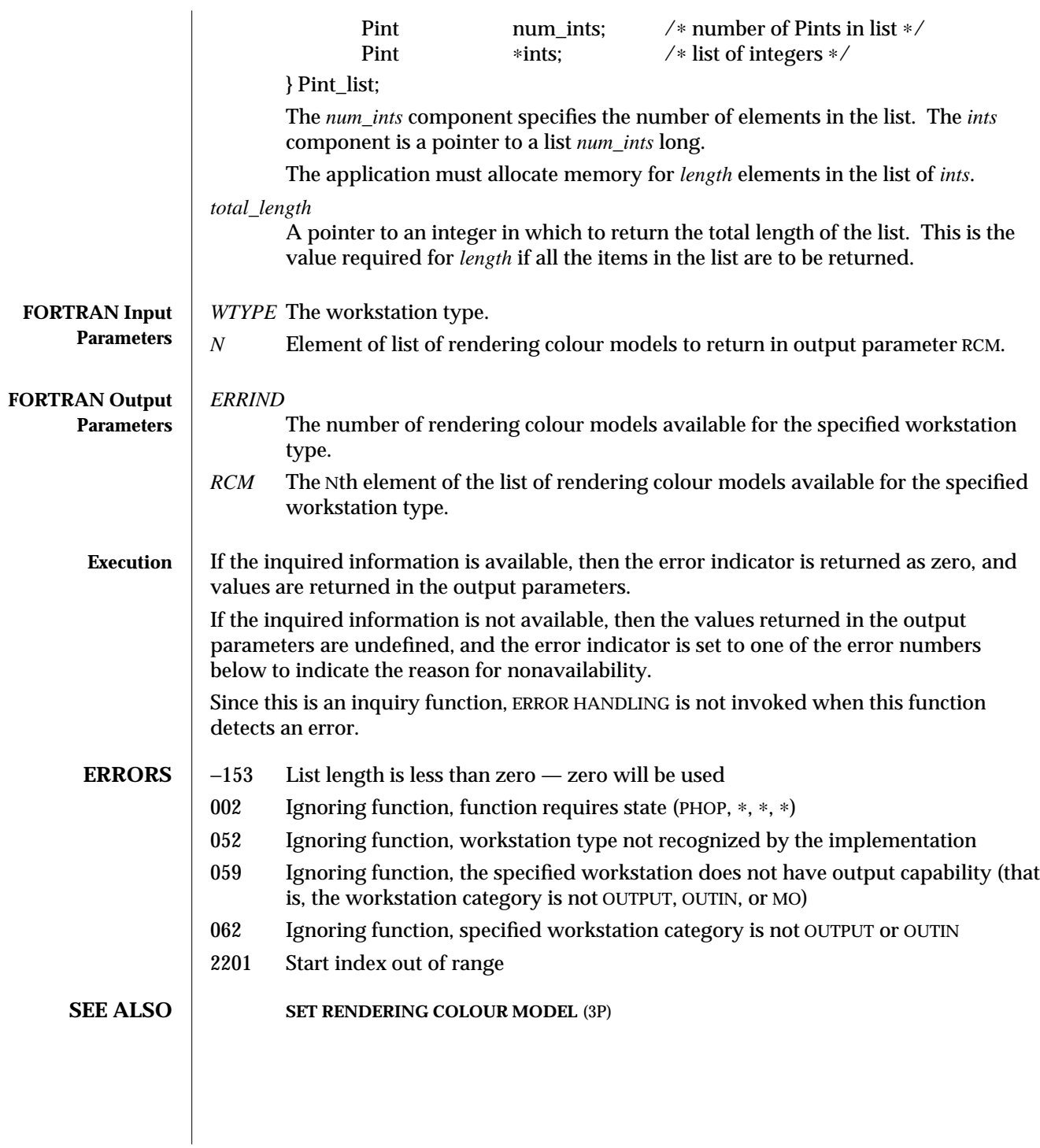

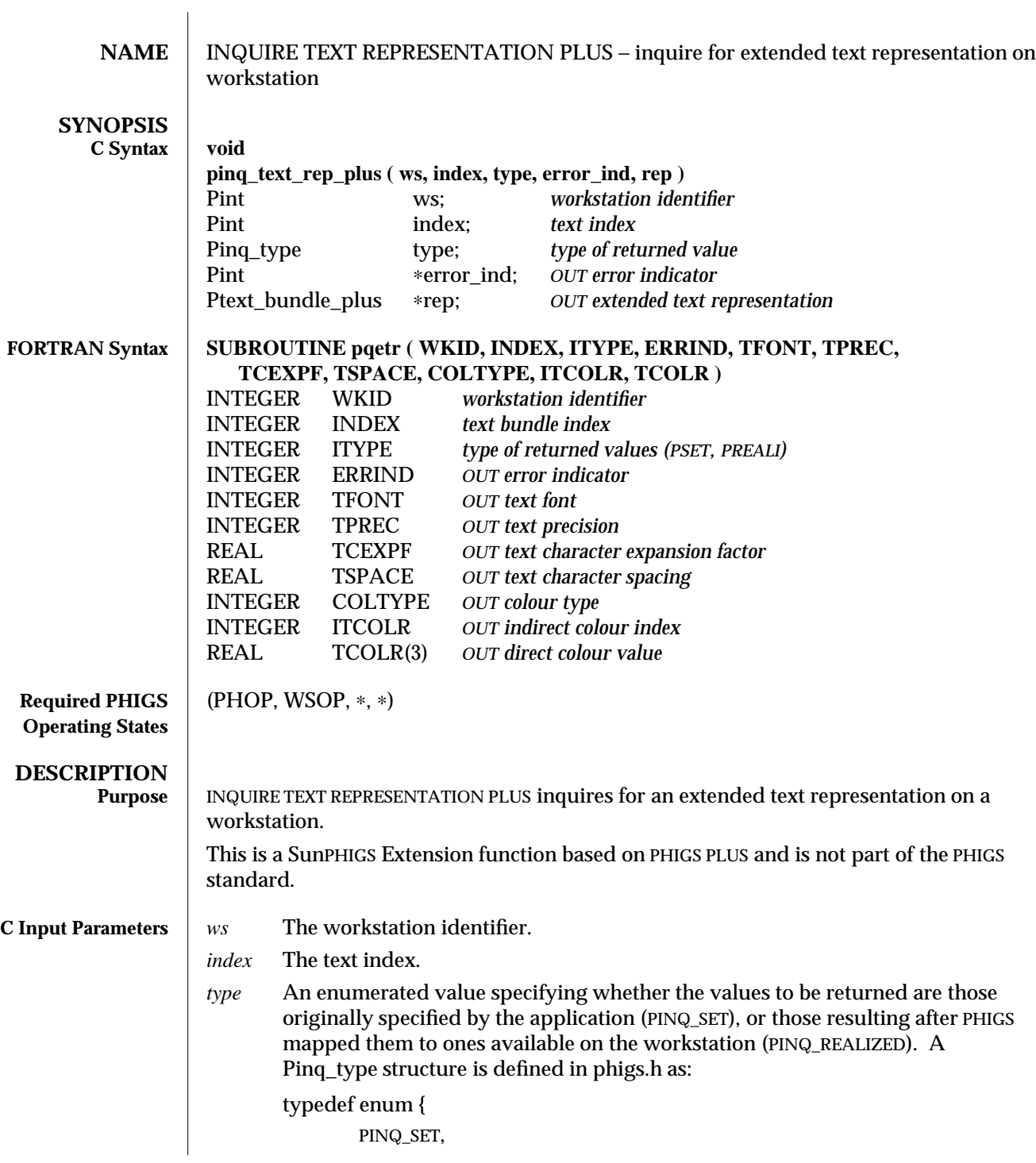

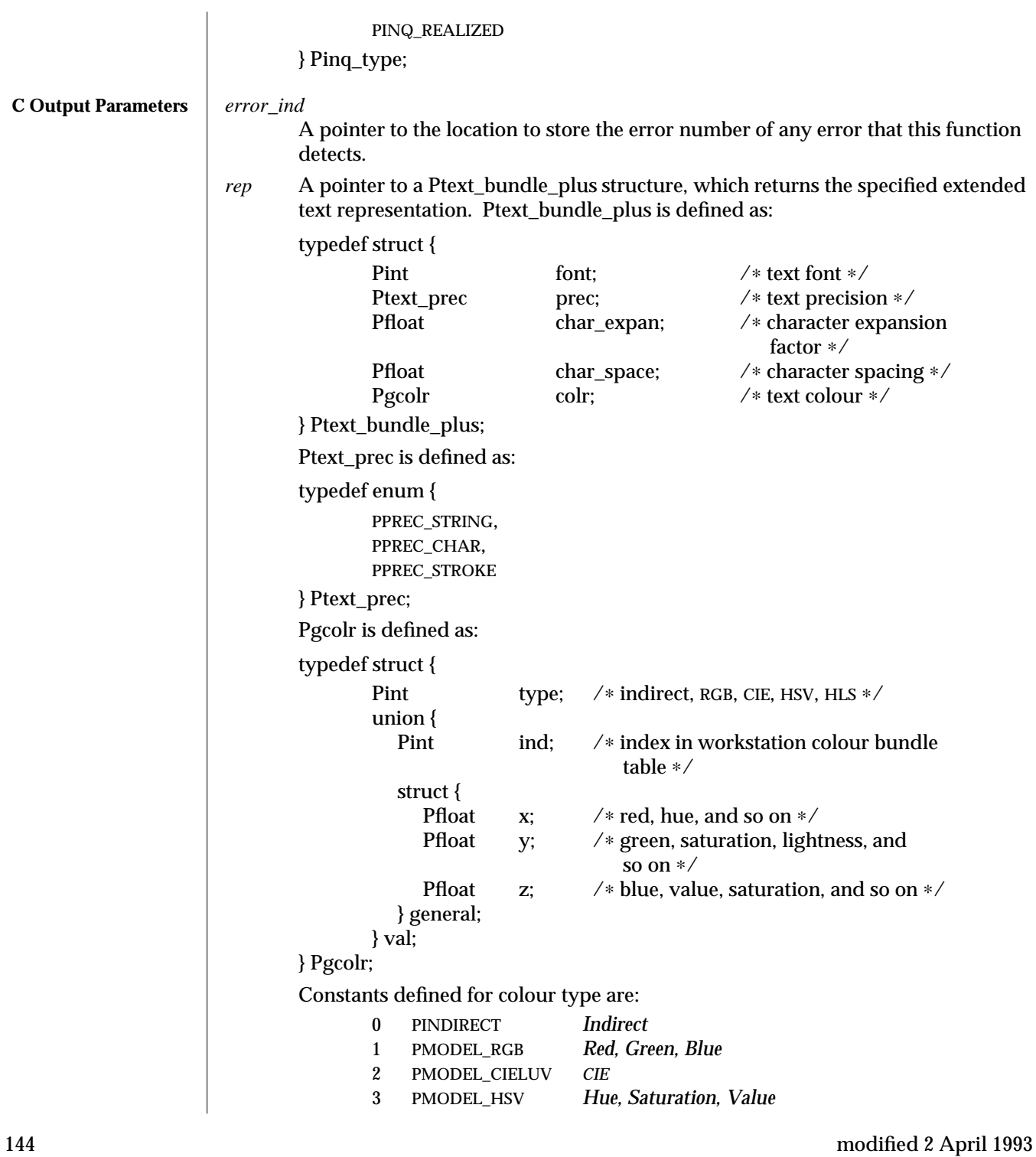

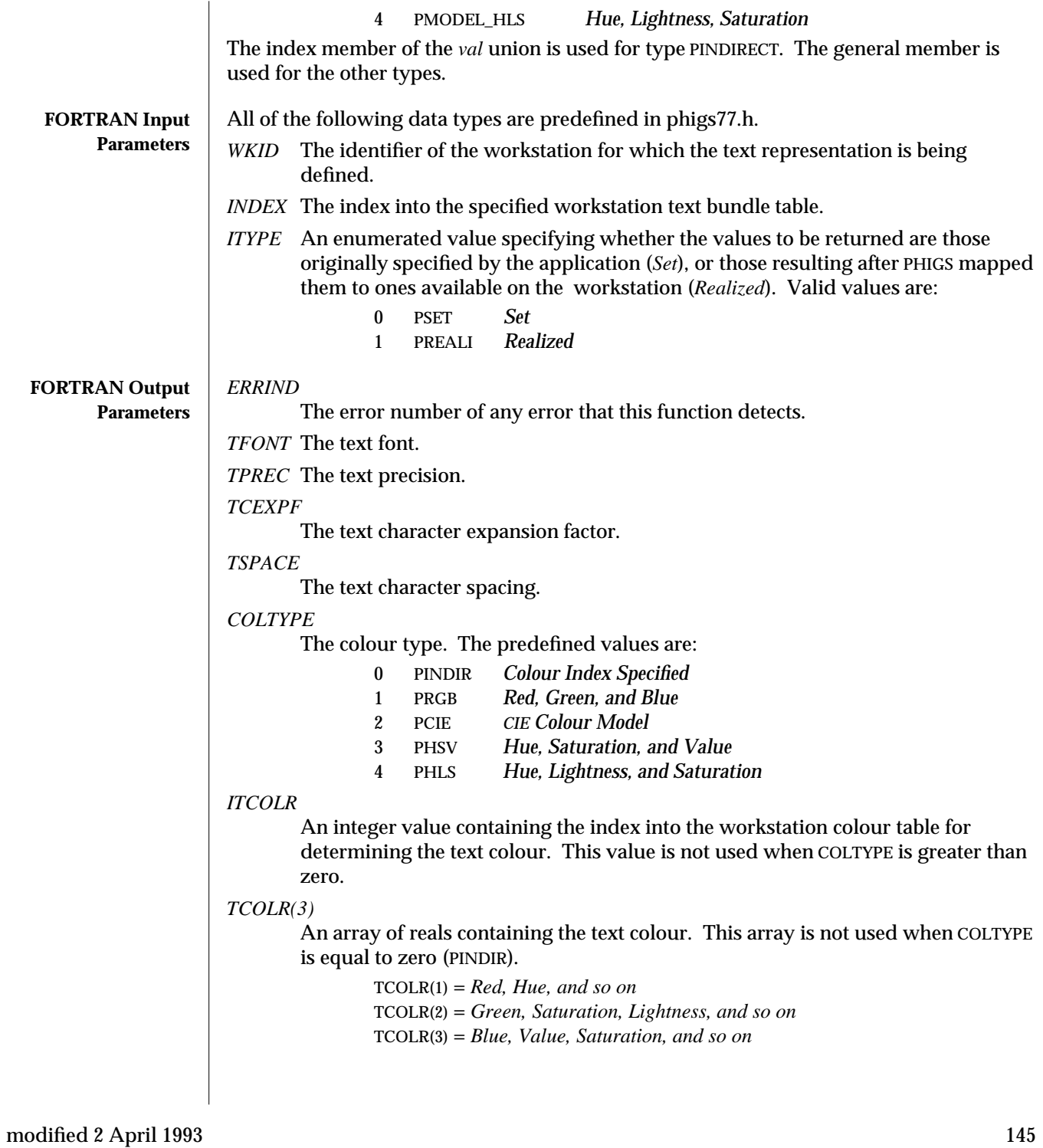

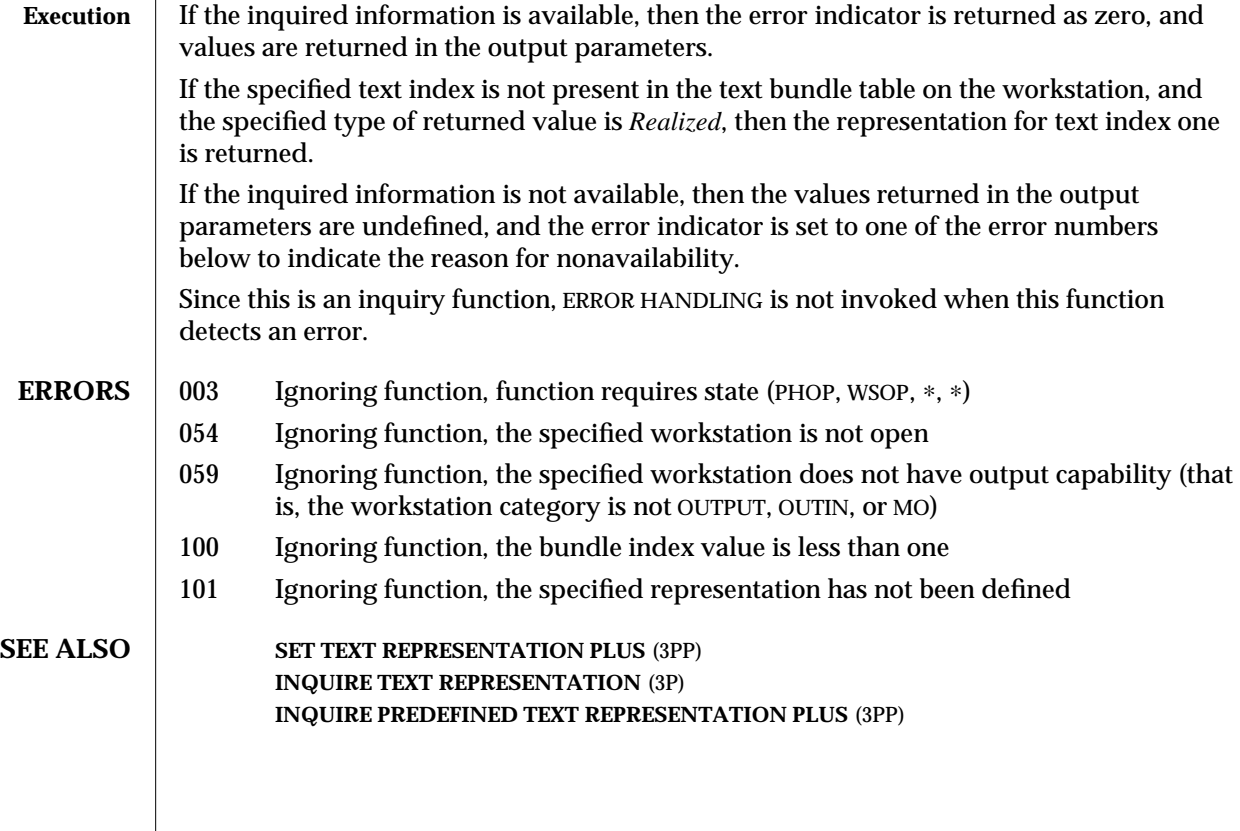

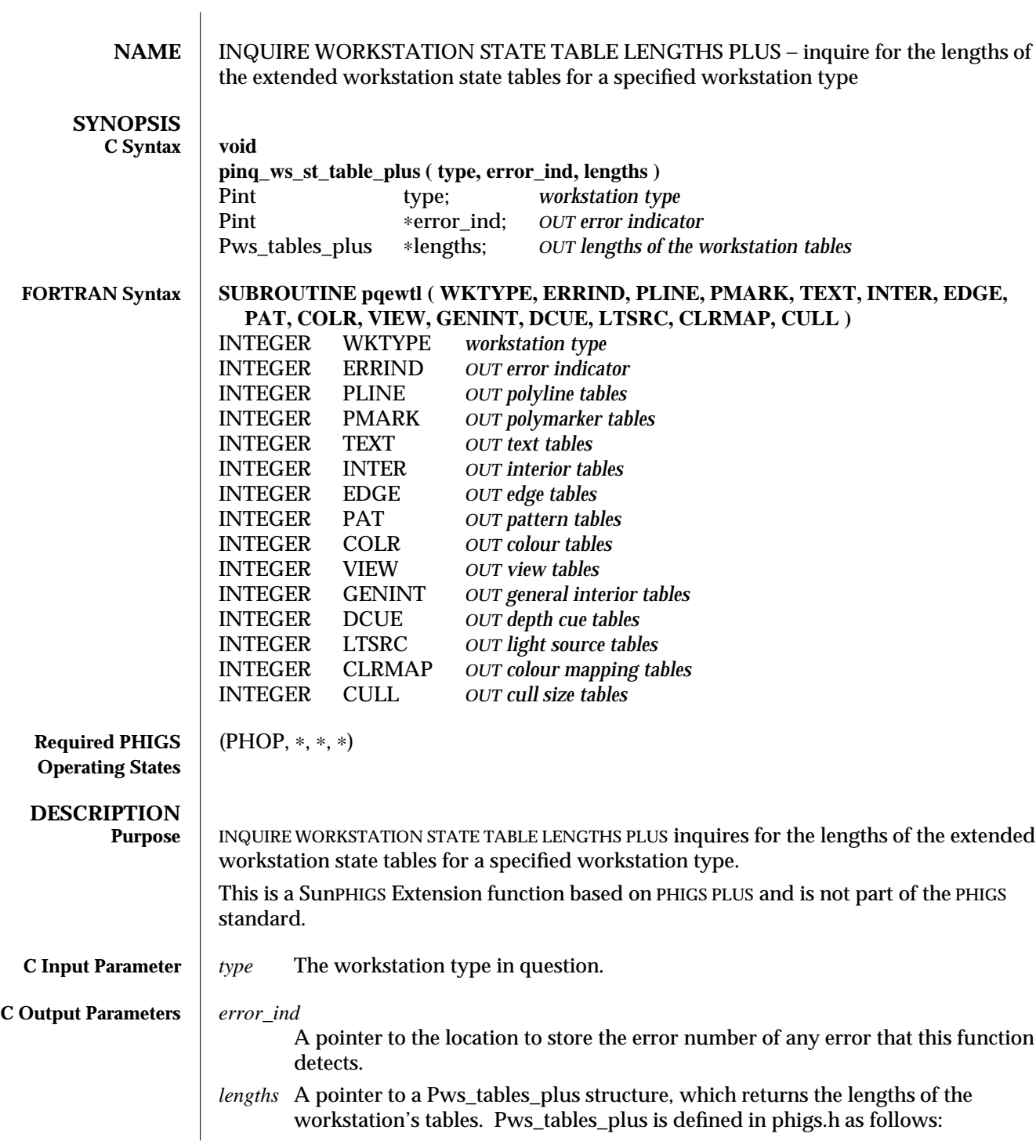

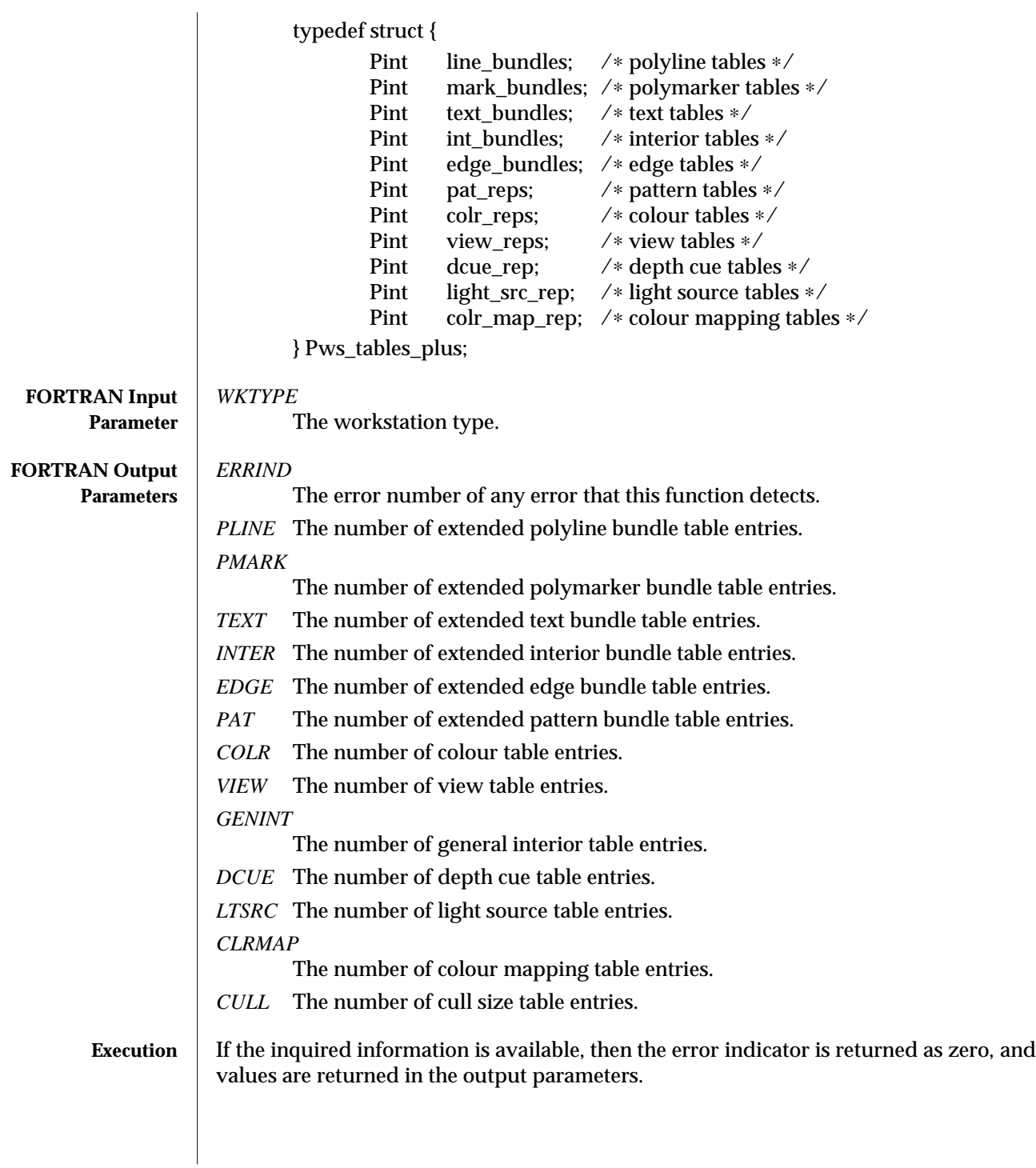

If the inquired information is not available, then the values returned in the output parameters are undefined, and the error indicator is set to one of the error numbers below to indicate the reason for nonavailability. Since this is an inquiry function, ERROR HANDLING is not invoked when this function

dectects an error.

- **ERRORS** 002 Ignoring function, function requires state (PHOP,  $*$ ,  $*$ ,  $*$ )
	- 051 Ignoring function, this information unavailable for this workstation type
	- 052 Ignoring function, workstation type not recognized by the implementation
	- 062 Ignoring function, this information is not available for this MO workstation type

**SEE ALSO INQUIRE WORKSTATION STATE TABLE LENGTHS** (3P) **PHIGS WORKSTATION DESCRIPTION TABLE** (7P)

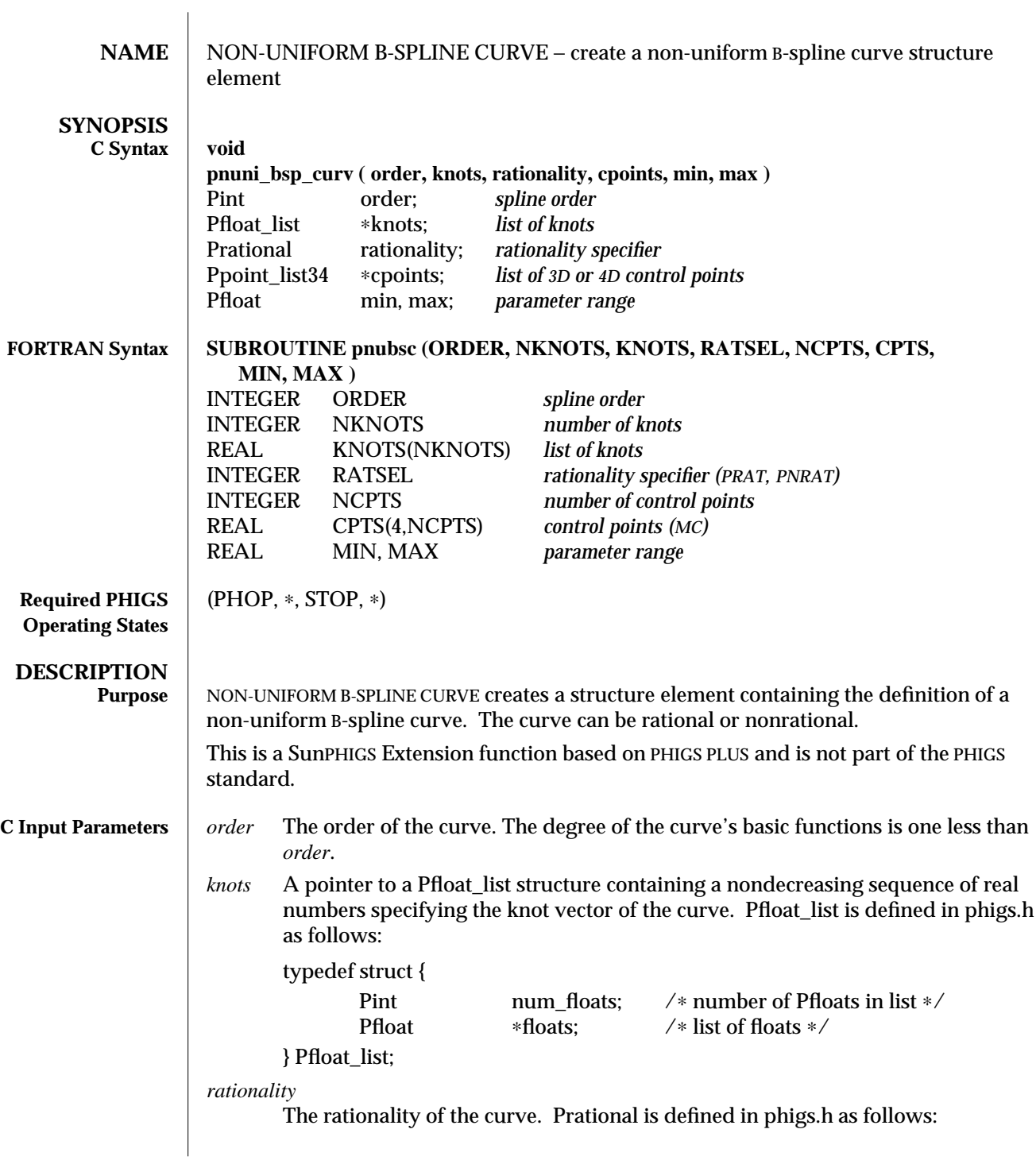

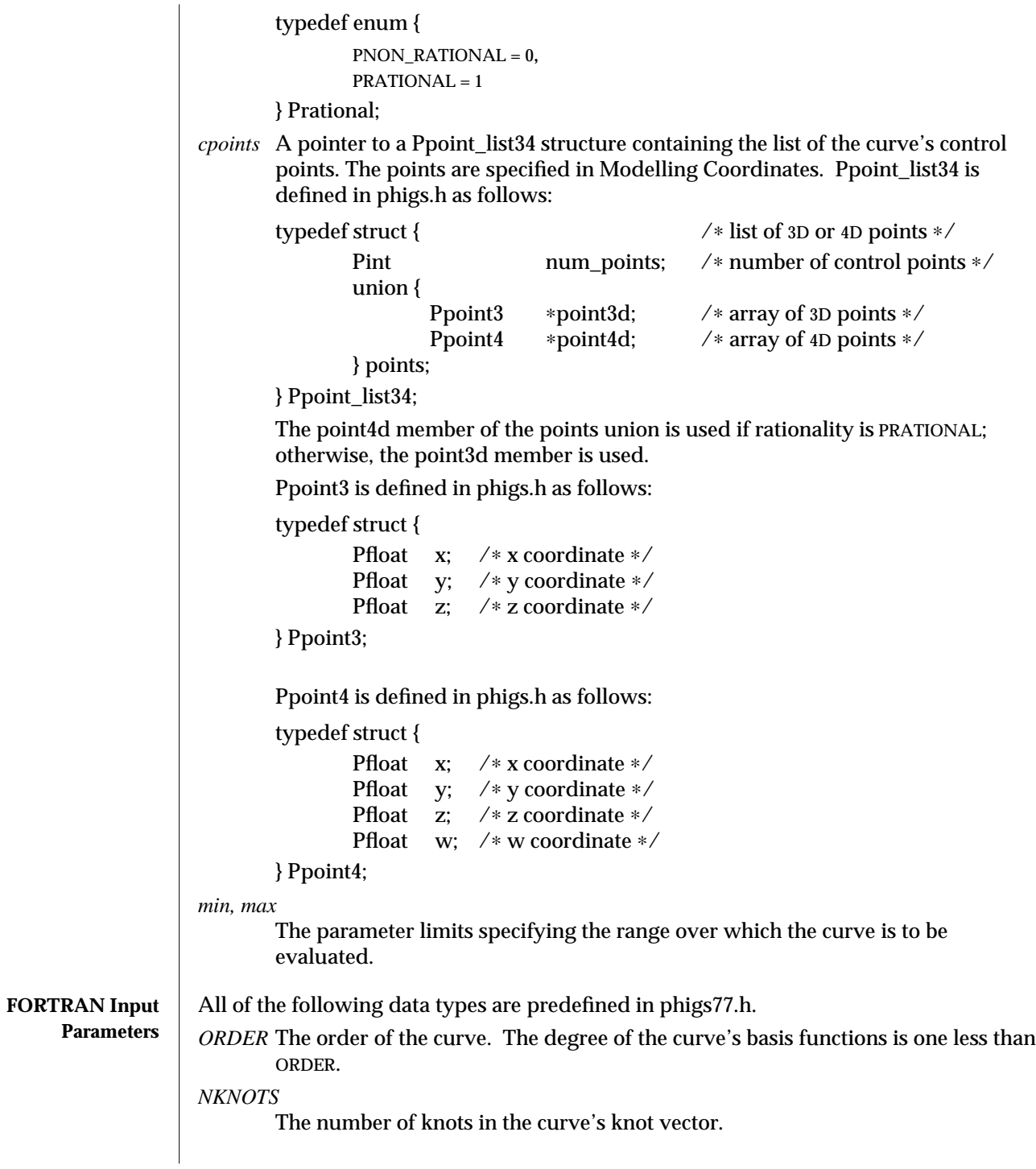

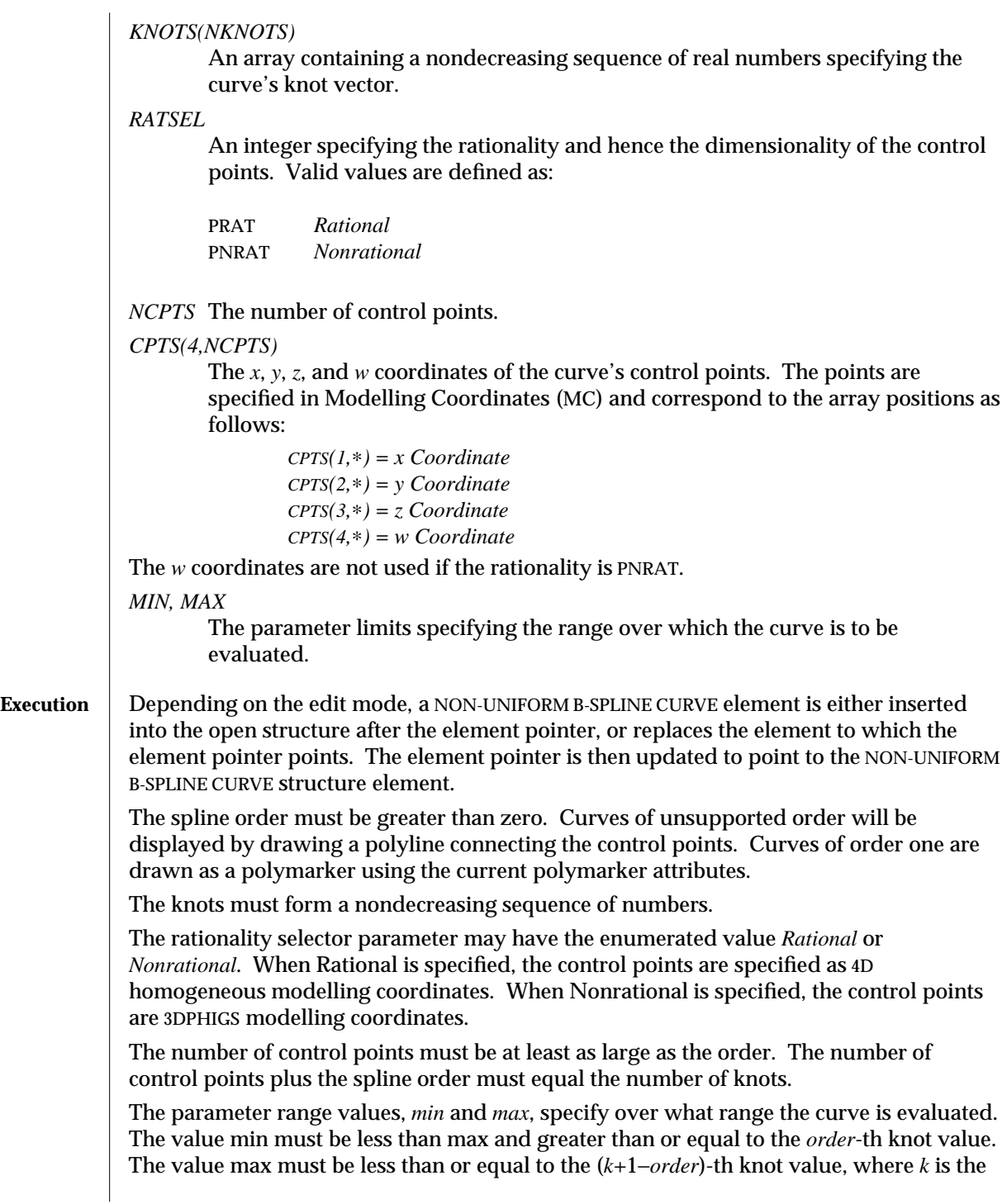

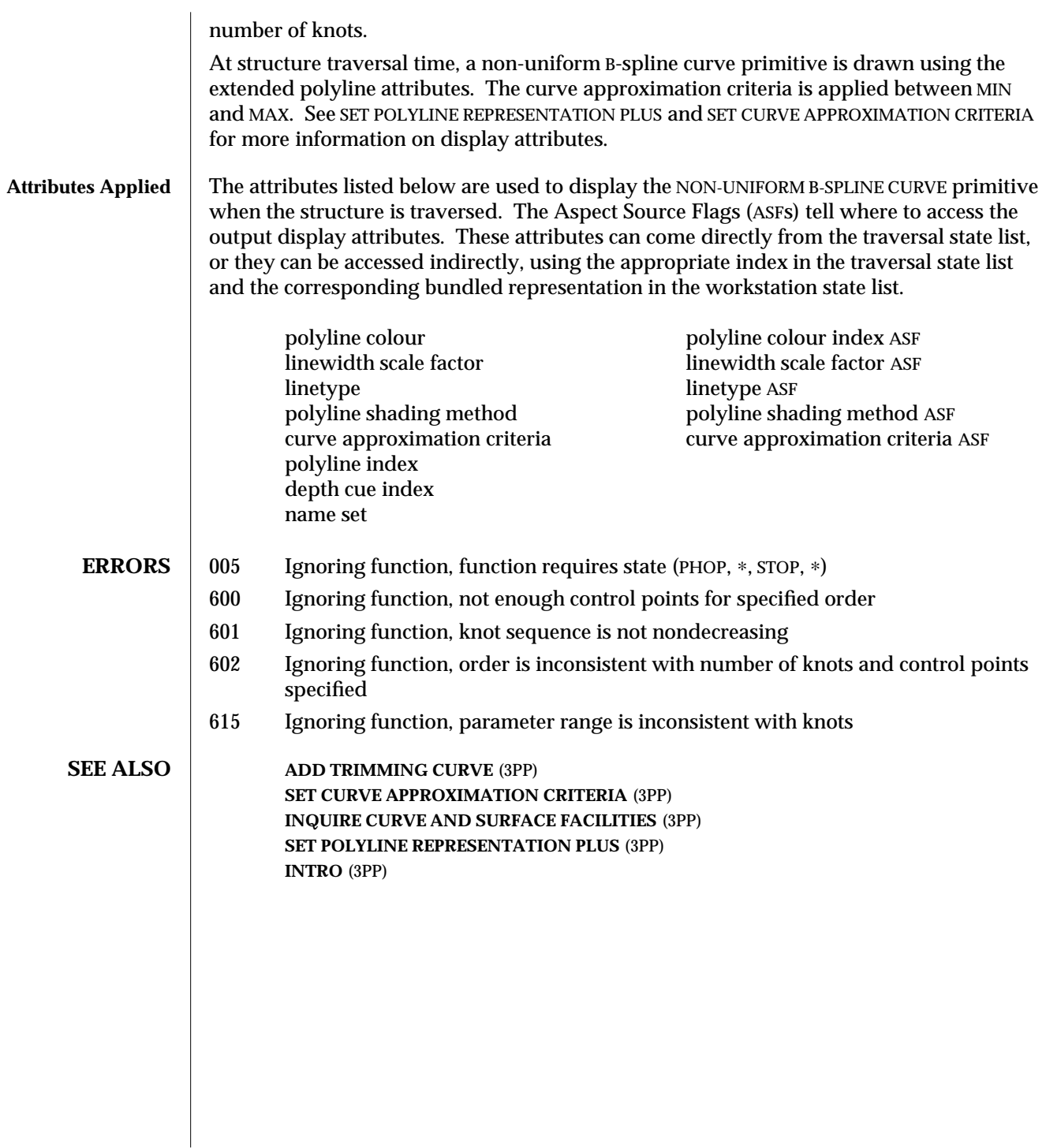

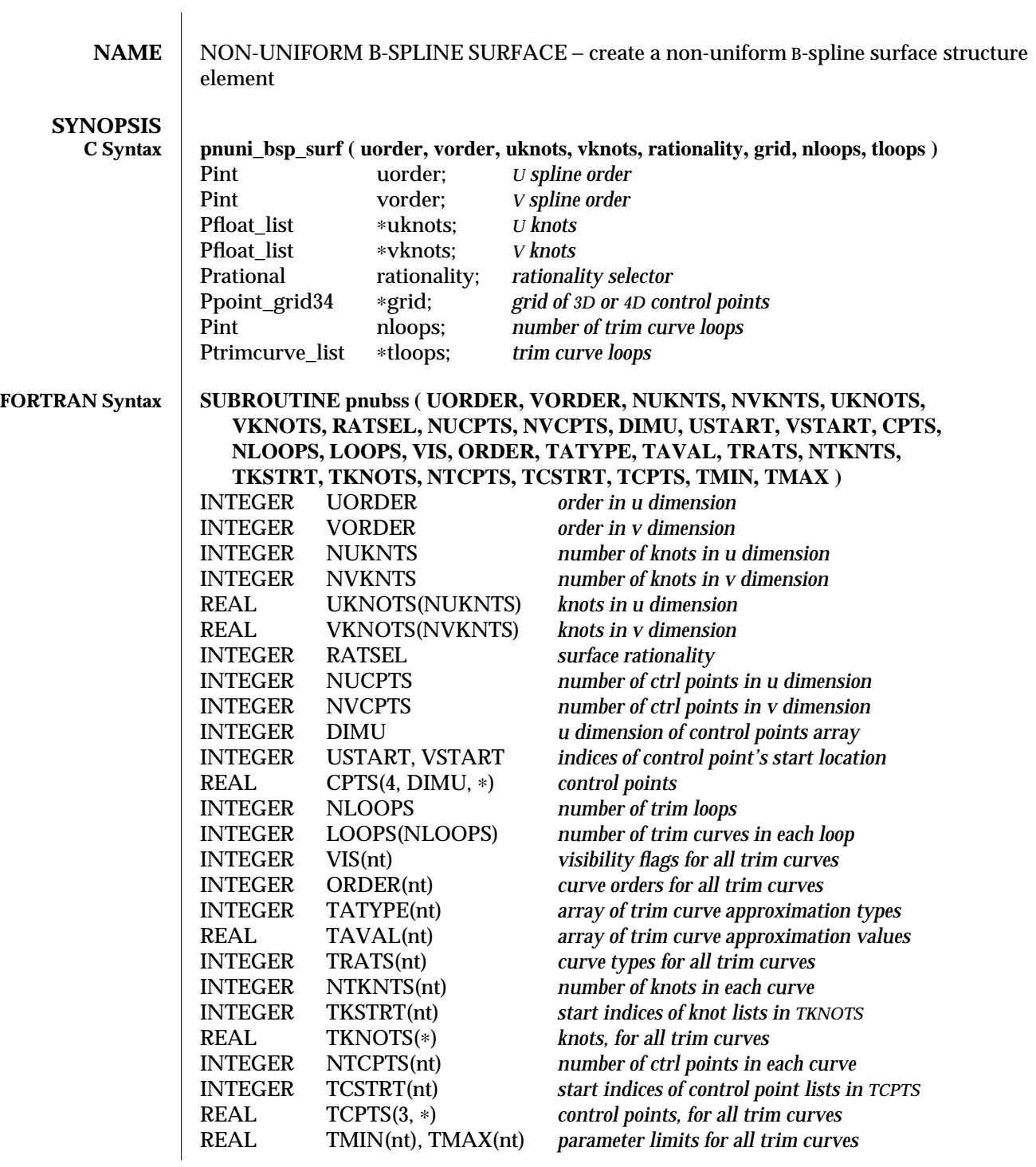

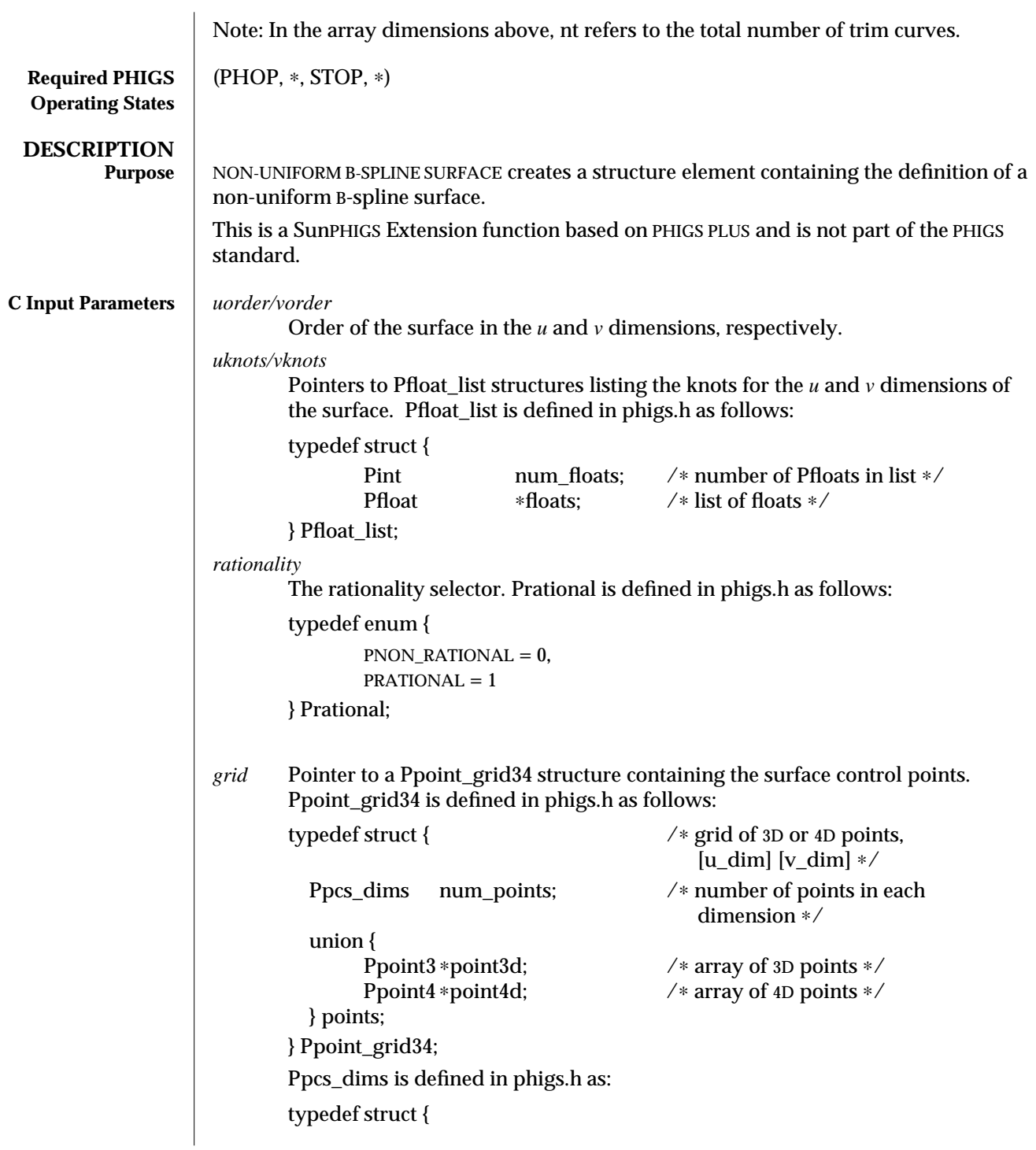

```
Pint u_dim; /* dimension (number of divisions) along u */<br>Pint v_dim; /* dimension (number of divisions) along v *//* dimension (number of divisions) along v ∗/
        } Ppcs_dims;
        Ppoint3 is defined in phigs.h as:
        typedef struct {
                Pfloat x; /∗ x coordinate ∗/
                Pfloat y; /∗ y coordinate ∗/
                Pfloat z; /∗ z coordinate ∗/
        } Ppoint3;
        Ppoint4 is defined in phigs.h as:
        typedef struct {
                Pfloat x; /∗ x coordinate ∗/
                Pfloat y; /∗ y coordinate ∗/
                Pfloat z; /∗ z coordinate ∗/
                Pfloat w; /∗ w coordinate ∗/
        } Ppoint4;
nloops Number of trimming curve loops.
tloops A pointer to an array of Ptrimcurve_list structures that specifies the trimming
        curve loops. Each of these structures contains the specification of an individual
        trimming curve loop (set of trimming curves). Ptrimcurve_list is defined in
        phigs.h as:
        typedef struct {
                Pint num curves; /∗ number of trimming curves
                                              in list */<br>/* list of curves */Ptrimcurve ∗curves
        } Ptrimcurve_list;
        Ptrimcurve is defined in phigs.h as:
        typedef struct {
                Pedge_flag visible; /* curve visibility flag */<br>Prational rationality: /* rationality */
                Prational rationality; /* rationality ∗/<br>Pint order: /* curve order *
                                order; /∗ curve order ∗/
                Pint approx_type /∗ approximation type ∗/
                Pfloat approx_val /∗ approximation value ∗/
                Pfloat list knots; /∗ curve knot vector ∗/
                Pfloat tmin, tmax; /∗ curve parameter range ∗/
                Ppoint_list23 cpts; /∗ control points ∗/
        } Ptrimcurve;
        Pedge_flag is defined in phigs.h as:
        typedef enum {
```

```
PEDGE_OFF,
       PEDGE_ON
} Pedge_flag;
Prational is defined in phigs.h as:
typedef enum {
       PNON_RATIONAL = 0,
       PRATIONAL = 1
} Prational;
Pfloat_list is defined in phigs.h as:
typedef struct {
       Pint num_floats; /* number of Pfloats in list */<br>Pfloat *floats: /* list of floats */
                              /∗ list of floats ∗/
} Pfloat_list;
Ppoint_list23 is defined in phigs.h as:
typedef struct { /∗ list of 2D or 3D
                                              points ∗/
       Pint num_points; /∗ number of points ∗/
        union {
               Ppoint ∗point2d; /∗ array of 2D points ∗/
               Ppoint3 ∗point3d; /∗ array of 3D points ∗/
       } points;
} Ppoint_list23;
The point3d member of the points union is used if the rationality member of
Ptrimcurve is PRATIONAL; otherwise, the point2d member is used. Ppoint is
defined in phigs.h as:
typedef struct {
        Pfloat x; /∗ x coordinate ∗/
       Pfloat y; /∗ y coordinate ∗/
} Ppoint;
Ppoint3 is defined in phigs.h as:
typedef struct {
        Pfloat x; /∗ x coordinate ∗/
       Pfloat y; /∗ y coordinate ∗/
       Pfloat z; /∗ z coordinate ∗/
} Ppoint3;
```
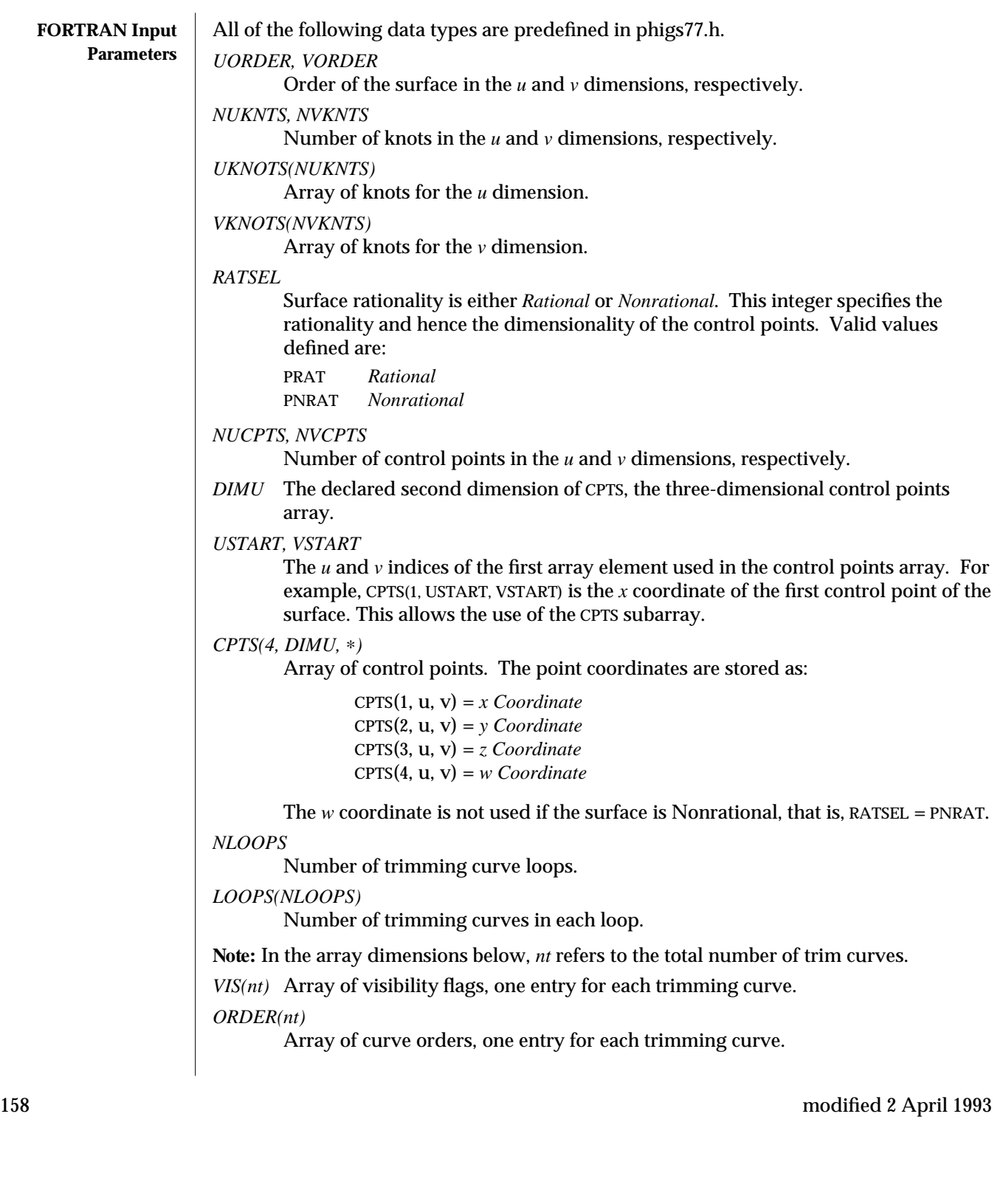

# *TATYPE(nt)*

Array of trim curve approximation types, one entry for each trimming curve. The curve approximation types defined in phigs77.h are:

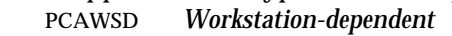

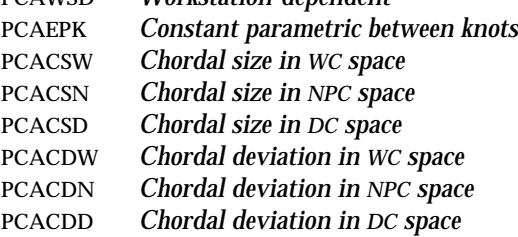

### *TAVAL(nt)*

Array of trim curve approximation values, one entry for each trimming curve. The meaning of these values is dependent on the approximation type.

### *TRATS(nt)*

Array of trimming curve rationalities, one entry for each trimming curve. Each entry is an integer specifying the rationality and hence the dimensionality of the control points. Valid values defined are:

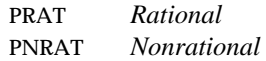

#### *NTKNTS(nt)*

Number of knots in each curve, one entry for each trimming curve.

### *TKSTRT(nt)*

Start positions of the knot lists in the array TKNOTS, one entry for each trimming curve.

### *TKNOTS(*∗*)*

Array of knots for all trimming curves. Each curve uses a contiguous segment of the array. The index of the head of the array segment used by a curve is specified in the TKSTRT array.

## *NTCPTS(nt)*

Number of control points in each curve, one entry for each trimming curve.

## *TCSTRT(nt)*

Start positions of the control point lists in the TCPTS array, one entry for each trimming curve.

# *TCPTS(3,* ∗*)*

Array of control points for all trimming curves. Each curve uses a contiguous segment of the array. The index of the head of the array segment used by a curve is specified in the TCSTRT array. The point coordinates are stored in each column of the array as:

TCPTS(1, t) = *u Coordinate* TCPTS(2, t) = *v Coordinate*

# NON-UNIFORM B-SPLINE SURFACE (3PP ) SunPHIGS Extensions Release 3.0

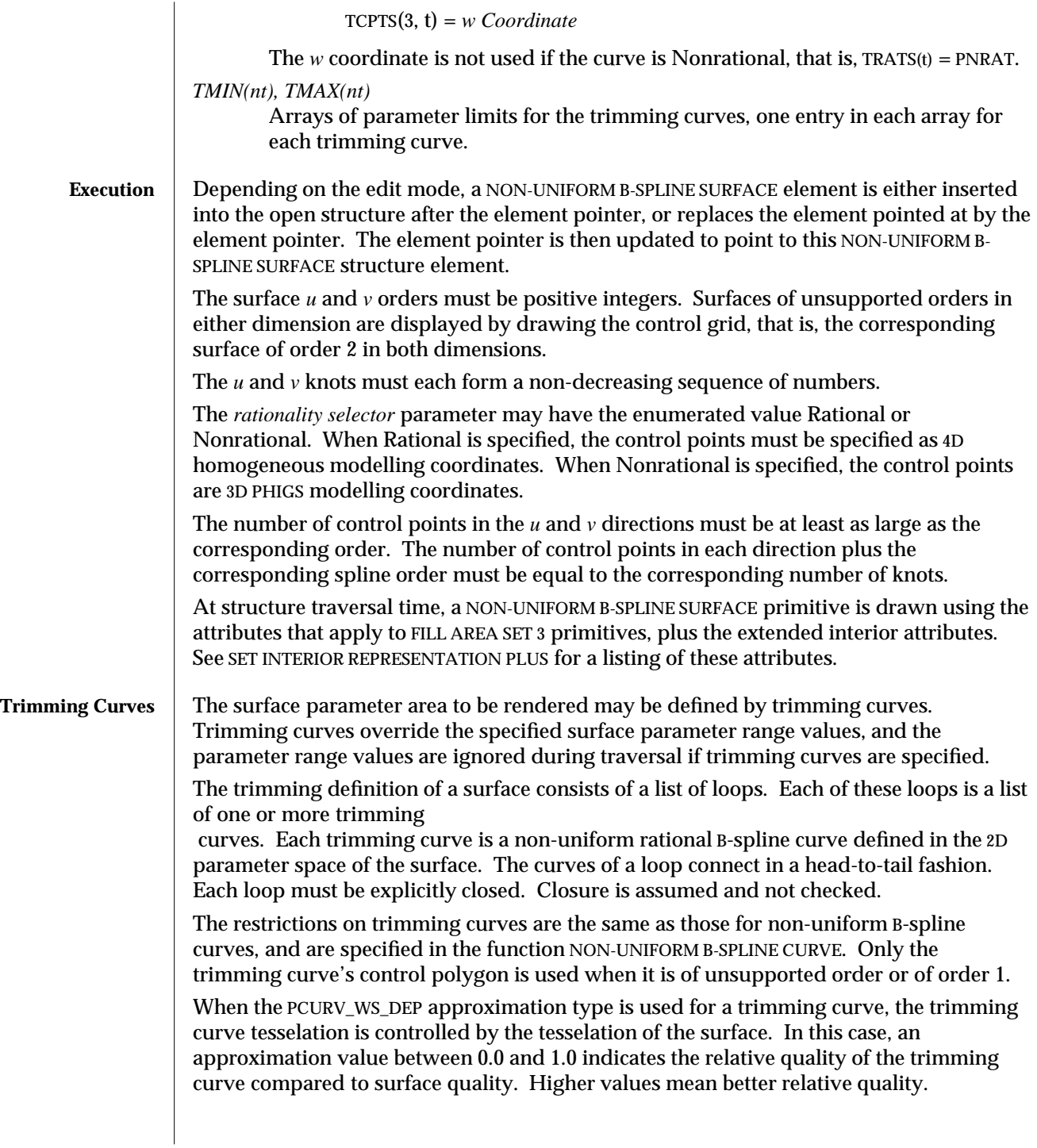

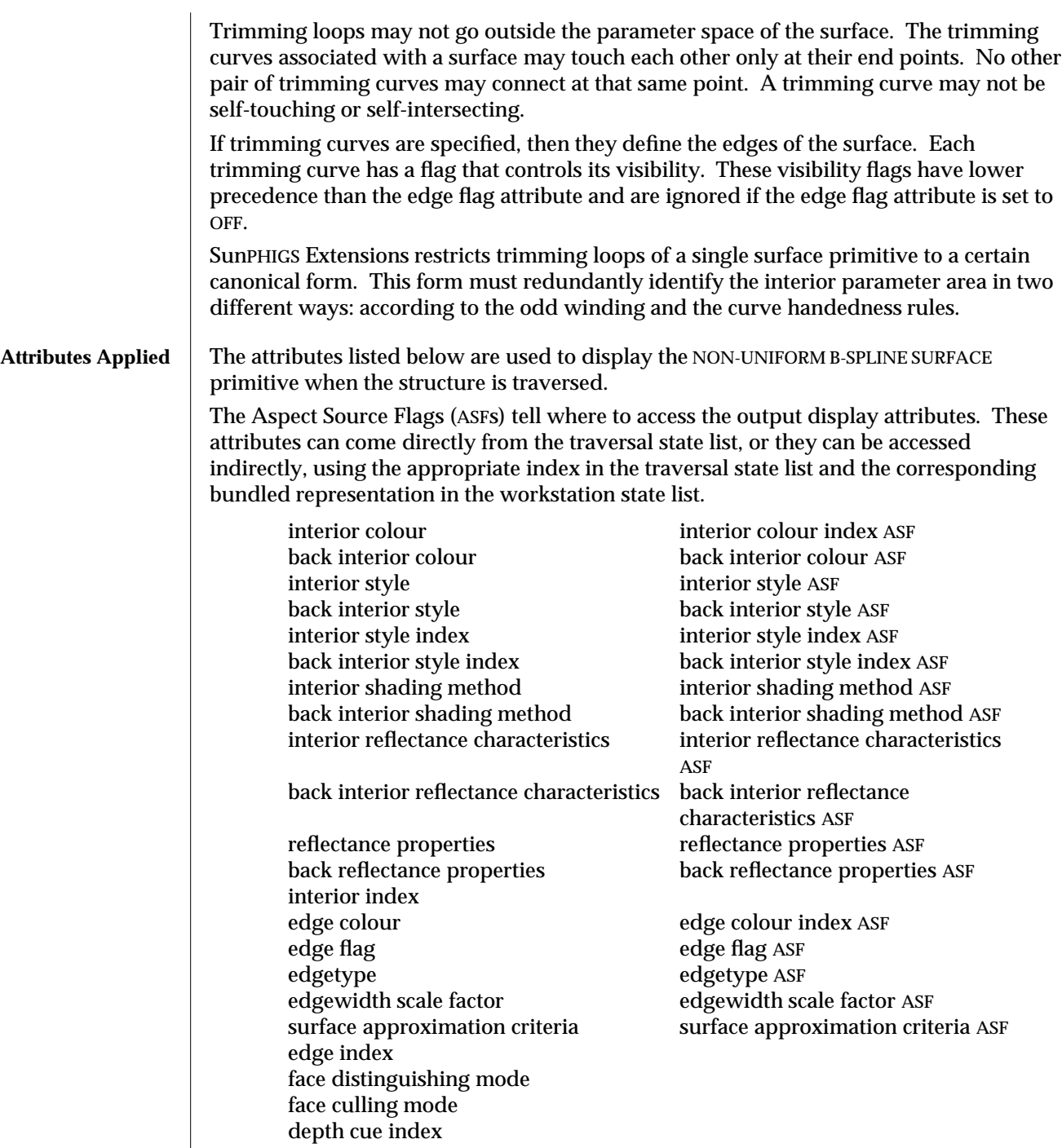

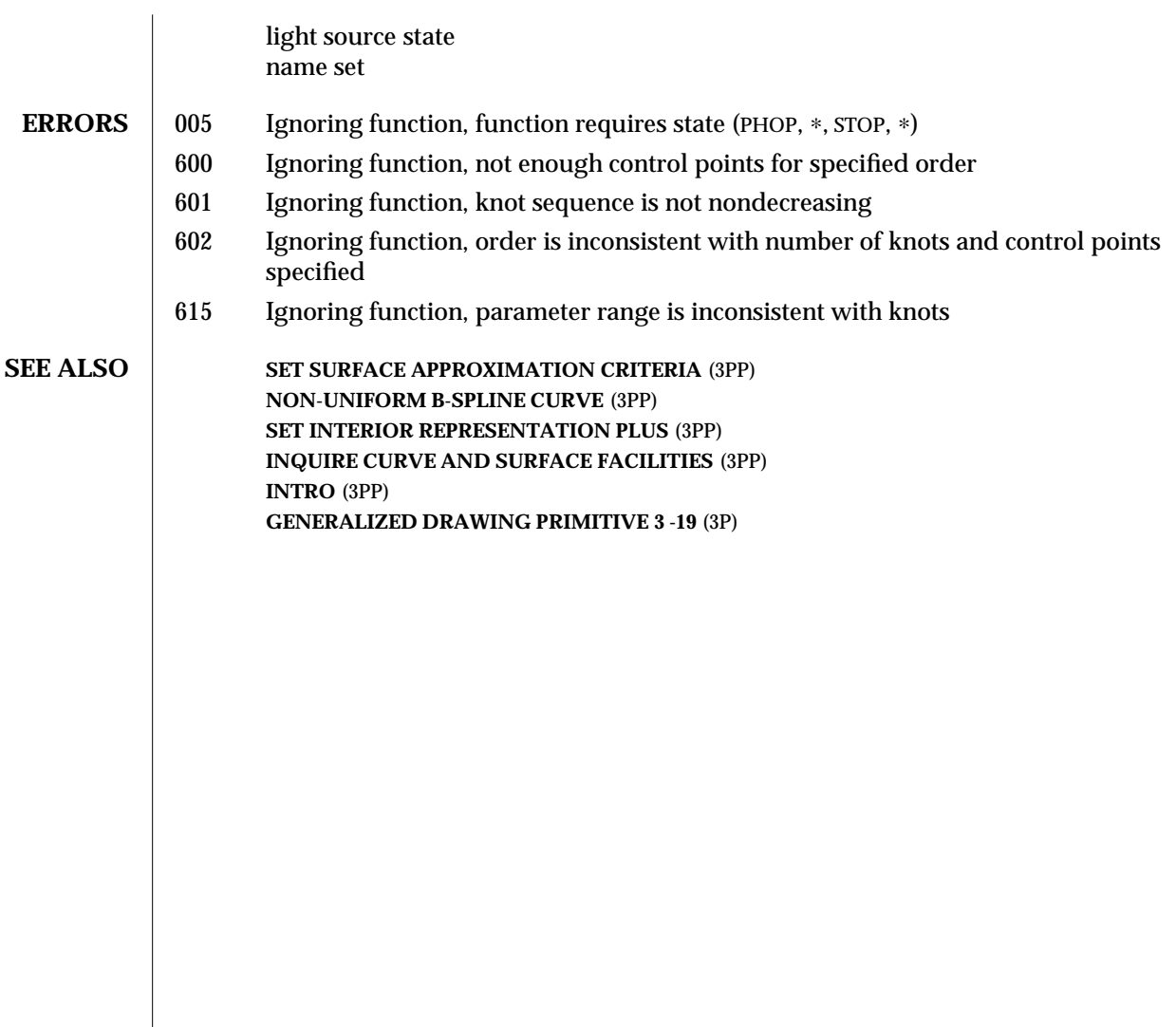

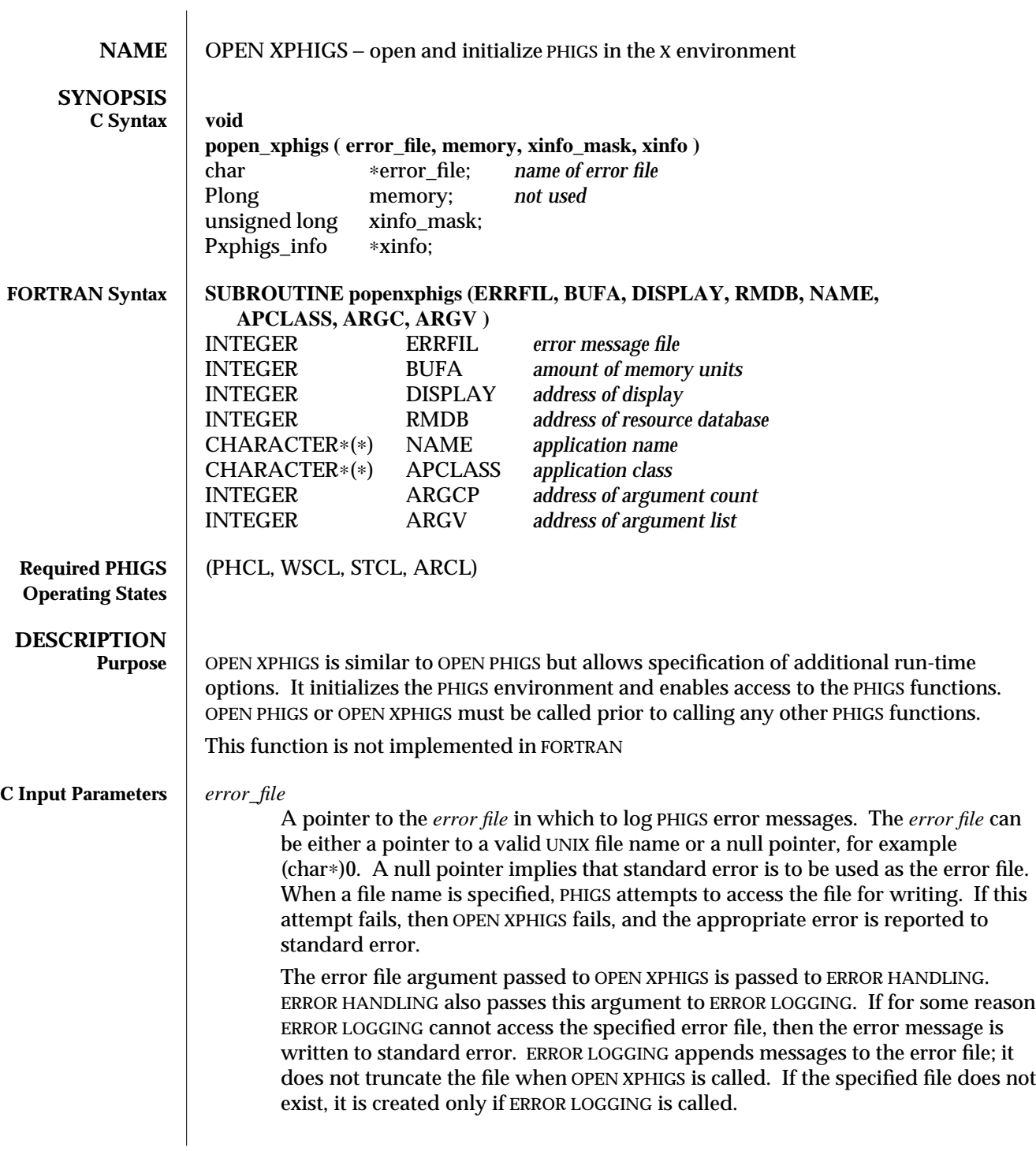

ERROR LOGGING writes the abstract PHIGS function name, the error number, and an error description to the error file. If for some reason the text for the function name and/or error description cannot be determined, then ERROR LOGGING simply writes the function number and the error number.

*memory* This parameter should be set to the constant PDEF\_MEM\_SIZE, which is defined in phigs.h.

*xinfo\_mask*

A bitmask indicating which of the options are being set. This mask is a bitwise OR of one or more of the valid option mask bits and indicates which fields of the Pxphigs\_info structure are set.

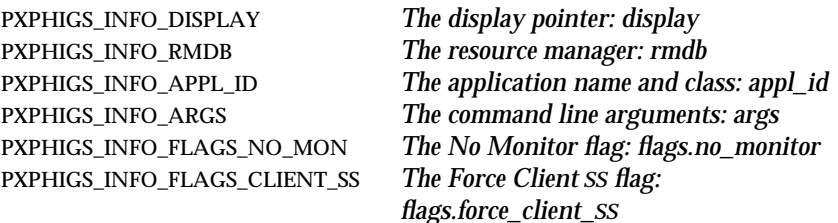

*xinfo* A pointer to a Pxphigs\_info structure. This structure is used to specify X-related options to PHIGS. *xinfo* is defined in phigs.h as follows:

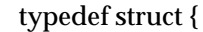

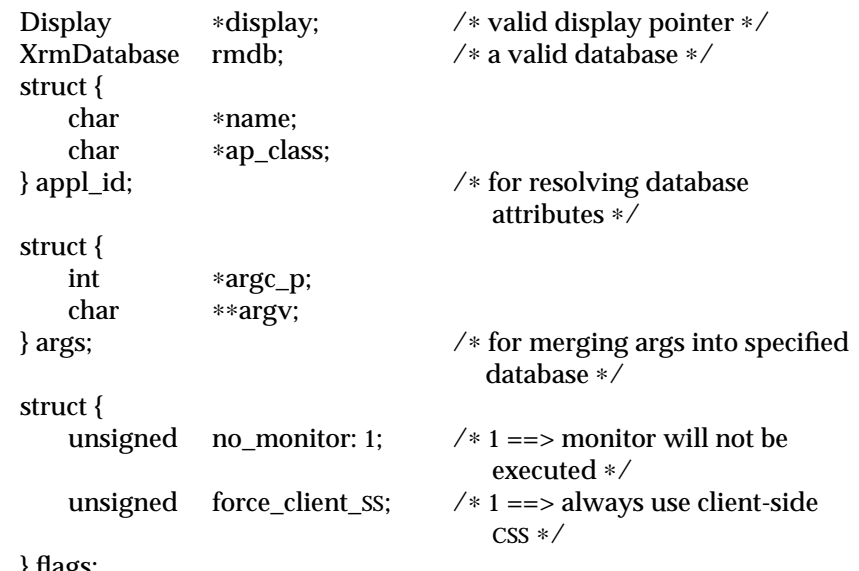

} flags;

} Pxphigs\_info;

Only the fields indicated by *xinfo\_mask* are examined.

*display* specifies both the PHIGS default server and the connection PHIGS is to use

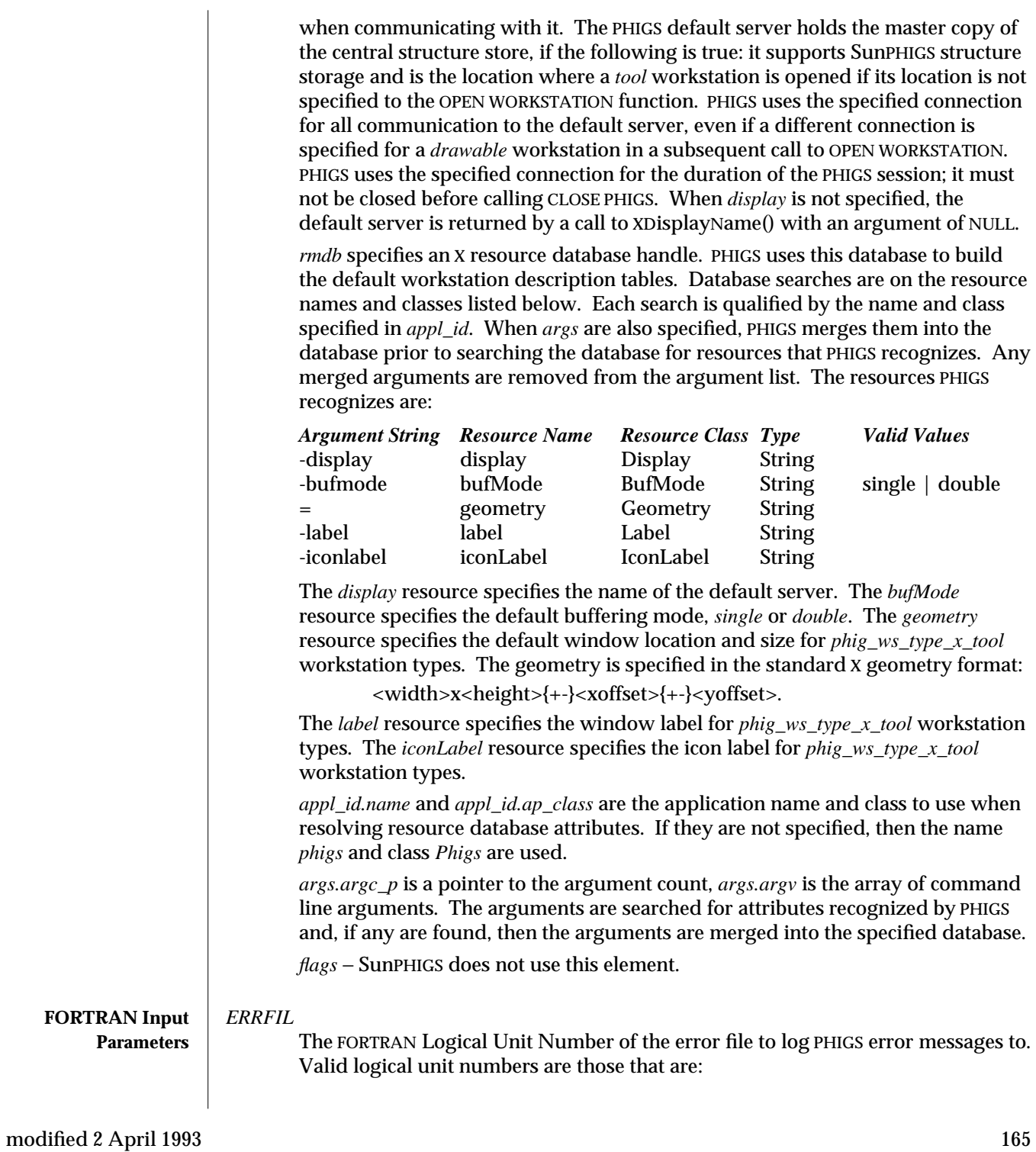

- · Associated with the standard preconnected files: standard error and standard output.
- Associated with a file that the application has opened prior to calling OPEN PHIGS.
- Valid with respect to the FORTRAN I/O system (but which are not yet associated with an open file).

PHIGS interaction with these various types of logical unit numbers is described in the *Execution* section below.

*BUFA* This parameter is ignored. −1 should be passed.

# *DISPLAY*

The address of a valid Display structure, which specifies both the PHIGS default server and the connection PHIGS is to use when communicating with it. The PHIGS default server holds the master copy of the central structure store, if it supports SunPHIGS structure storage, and is where a tool workstation is opened when its location is not specified to the OPEN WORKSTATION function. PHIGS uses the specified connection for all communication to the default server, even if a different connection is specified for a drawable workstation in a subsequent call to OPEN WORKSTATION. PHIGS uses the specified connection for the duration of the PHIGS session; it must not be closed before calling CLOSE PHIGS. A value of 0 can be used, in which case PHIGS uses the default server returned by an XDisplayName() with a NULL argument.

*RMDB* An X resource database handle, which PHIGS uses to build the default workstation description tables. A value of 0 can be used if no resource database is to be used. When a database is specified, PHIGS uses this database to build the default workstation description tables. Database searches are on the resource names and classes listed below. Each search is qualified by the name and class specified in NAME and APCLASS. When args are also specified, PHIGS merges them into the database prior to searching the database for resources that PHIGS recognizes. The resources PHIGS recognizes are:

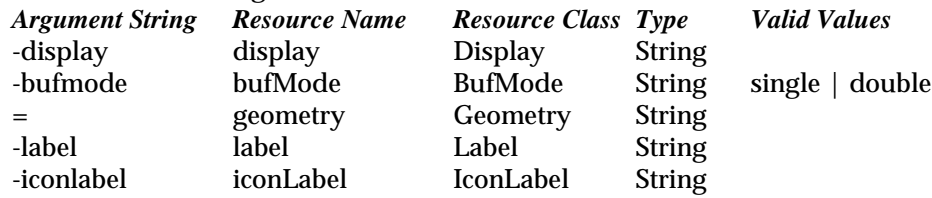

The *display* resource specifies the name of the default server. The *bufMode* resource specifies the default buffering mode, *single* or *double*. The *geometry* resource specifies the default window location and size for *phig\_ws\_type\_x\_tool* workstation types. The geometry is specified in the standard X geometry format:

<width>x<height>{+-}<xoffset>{+-}<yoffset>.

The *label* resource specifies the window label for *phig\_ws\_type\_x\_tool* workstation types. The *iconLabel* resource specifies the icon label for *phig\_ws\_type\_x\_tool*

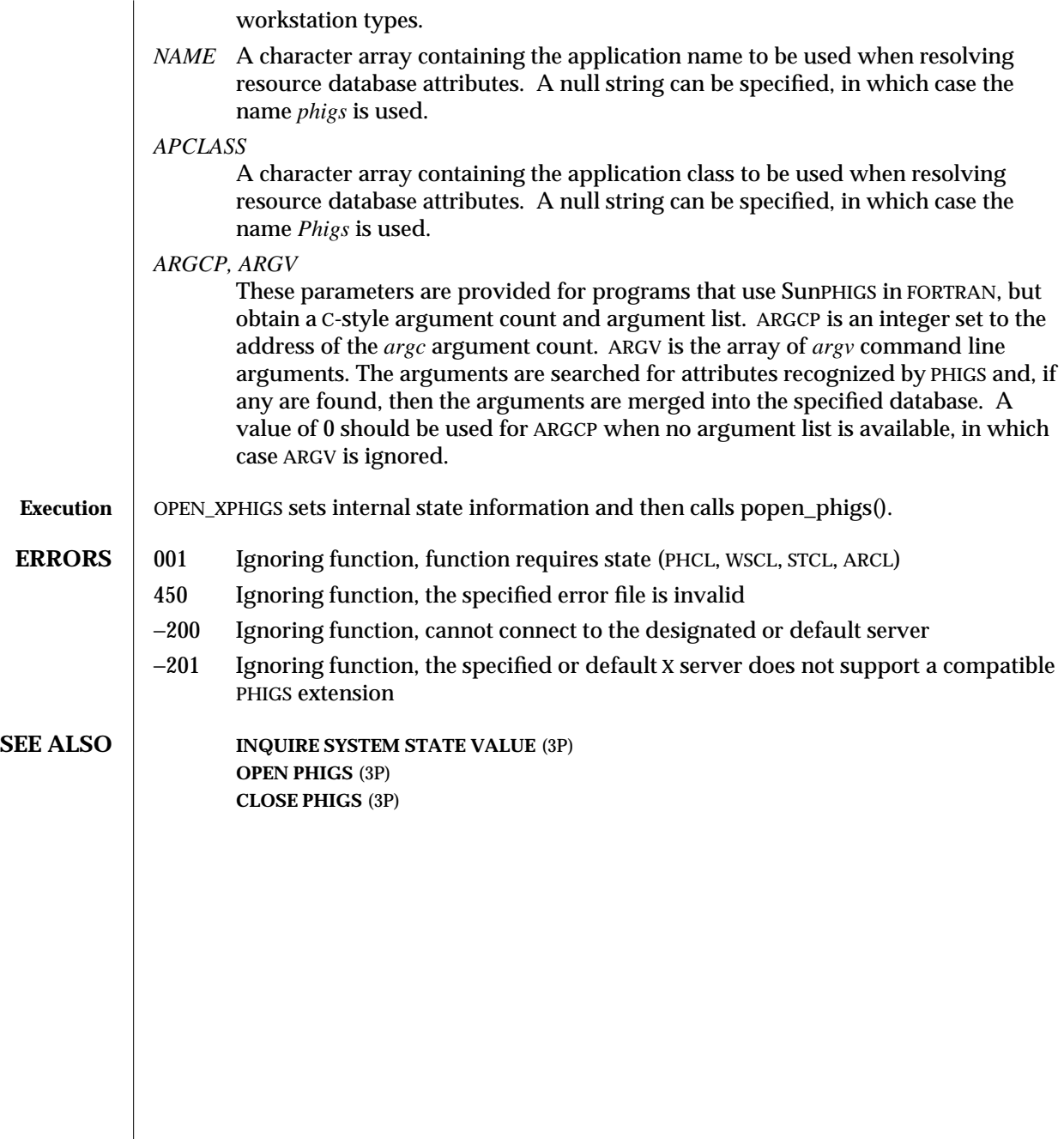

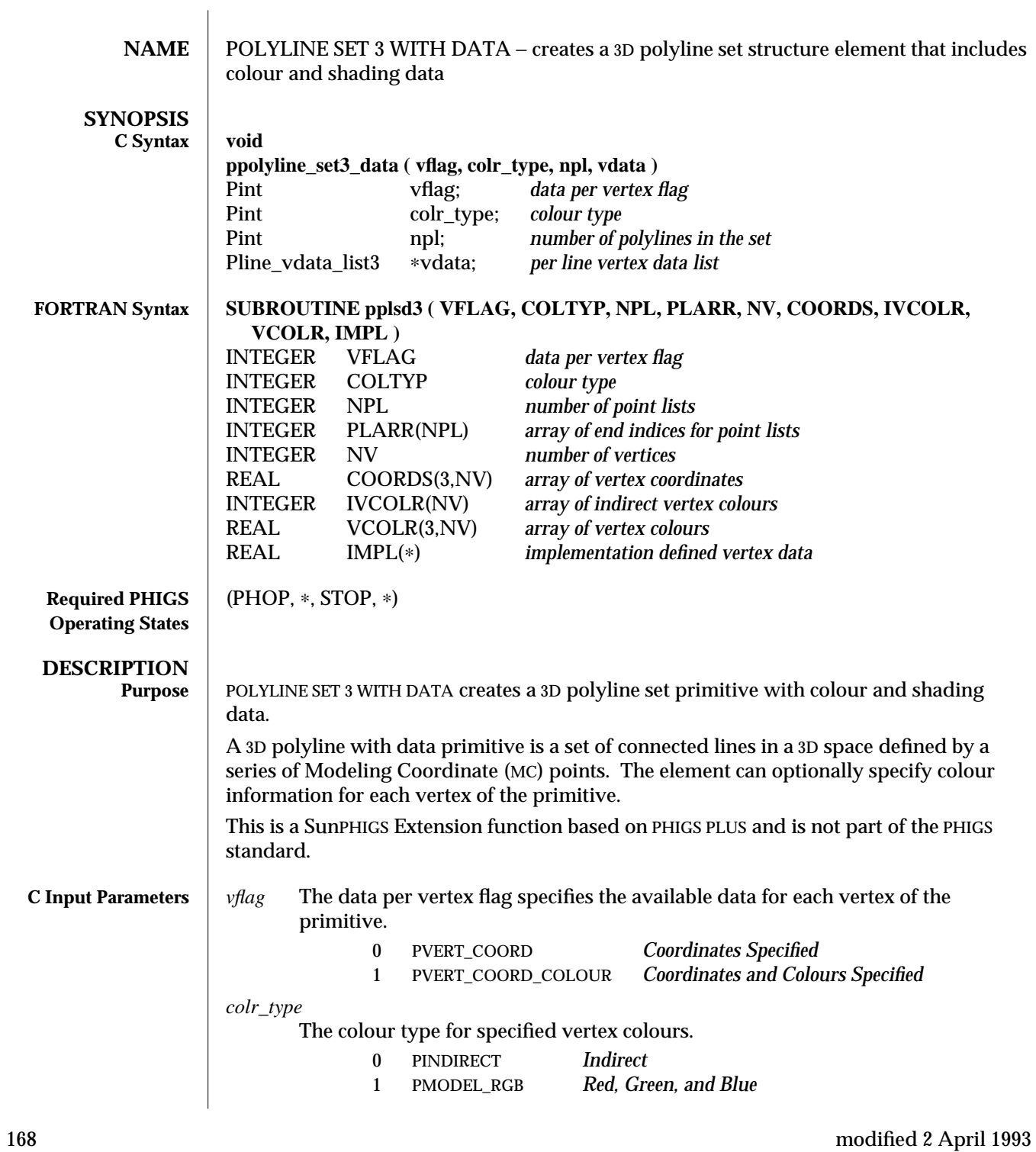

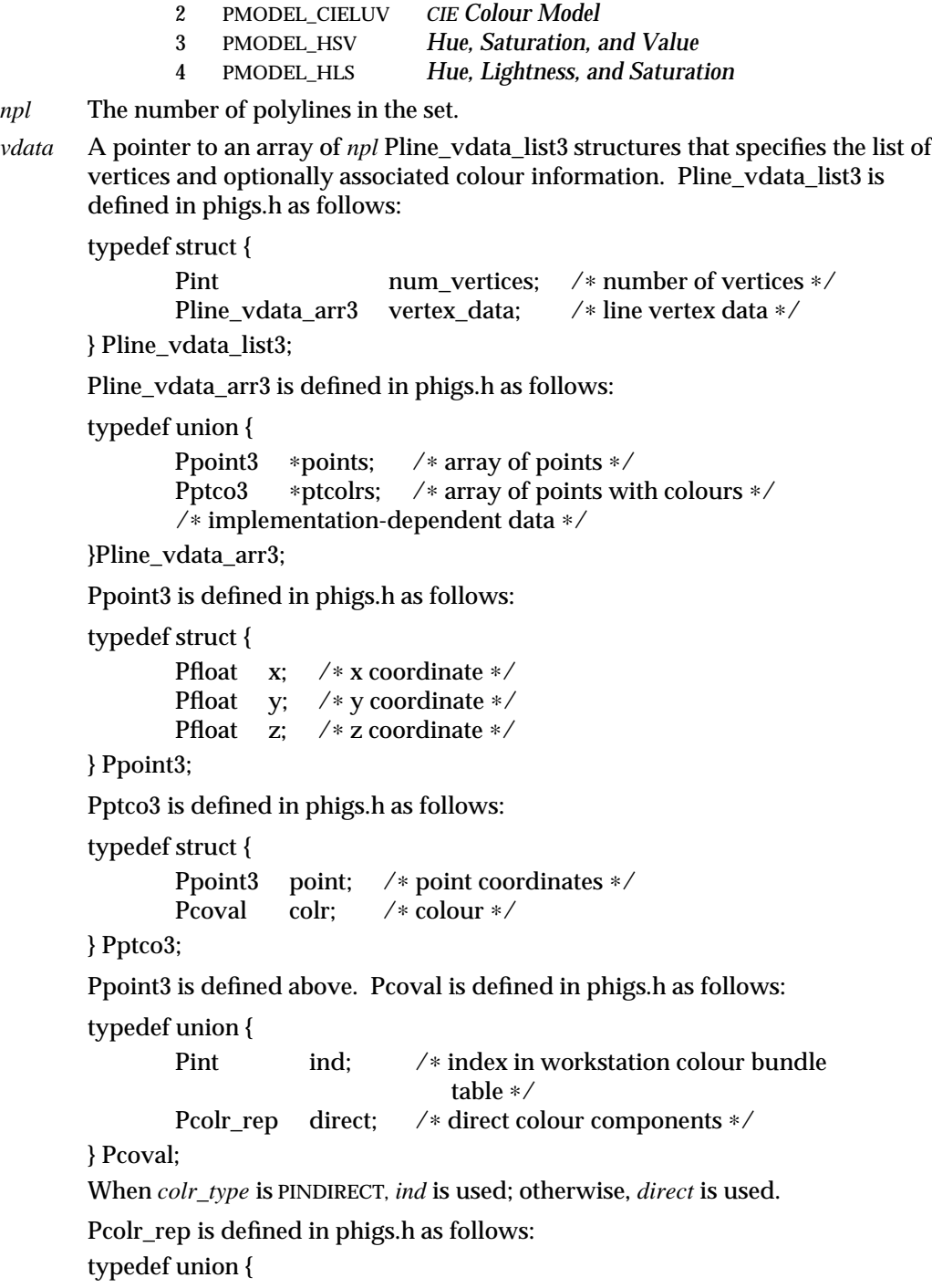

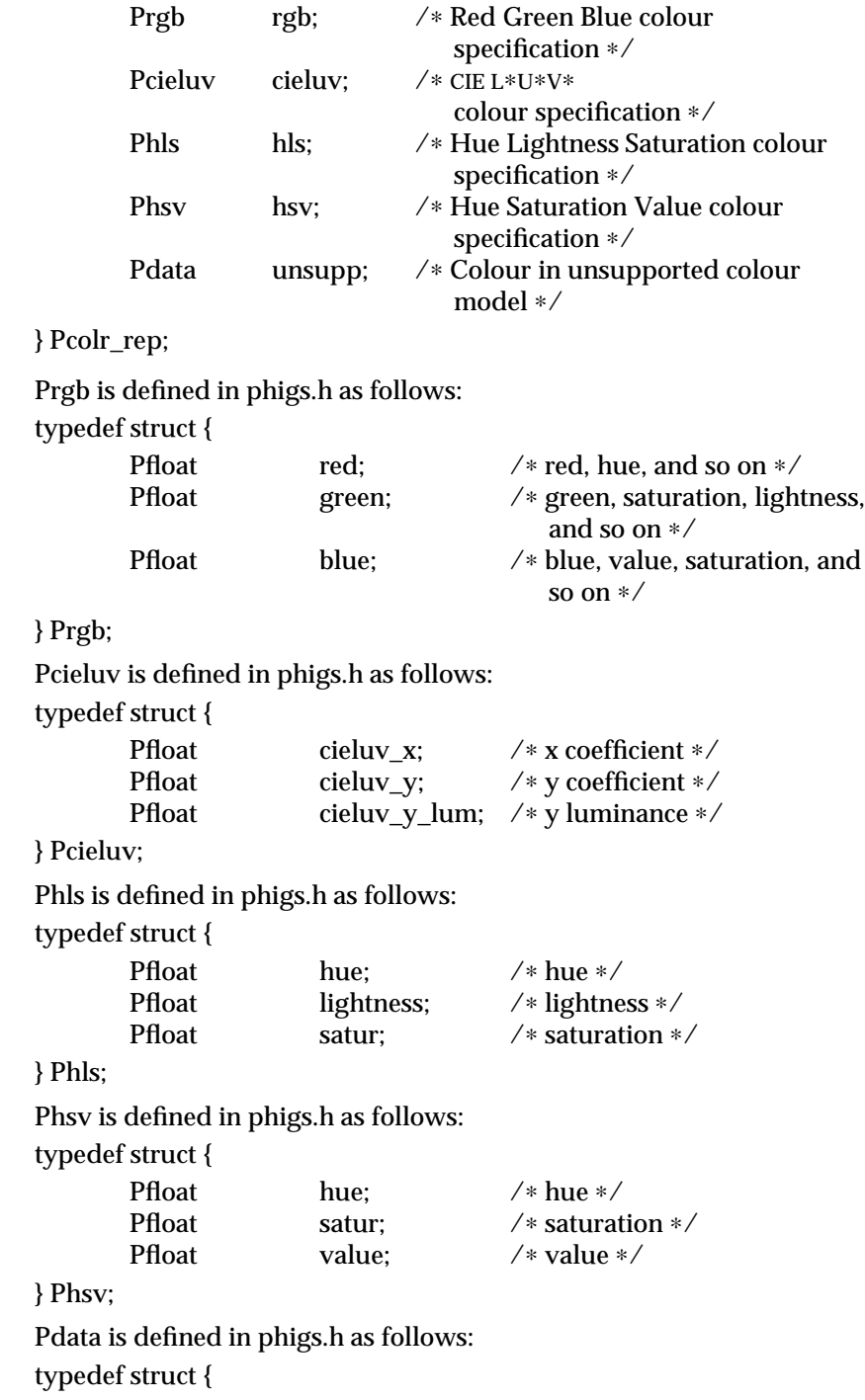

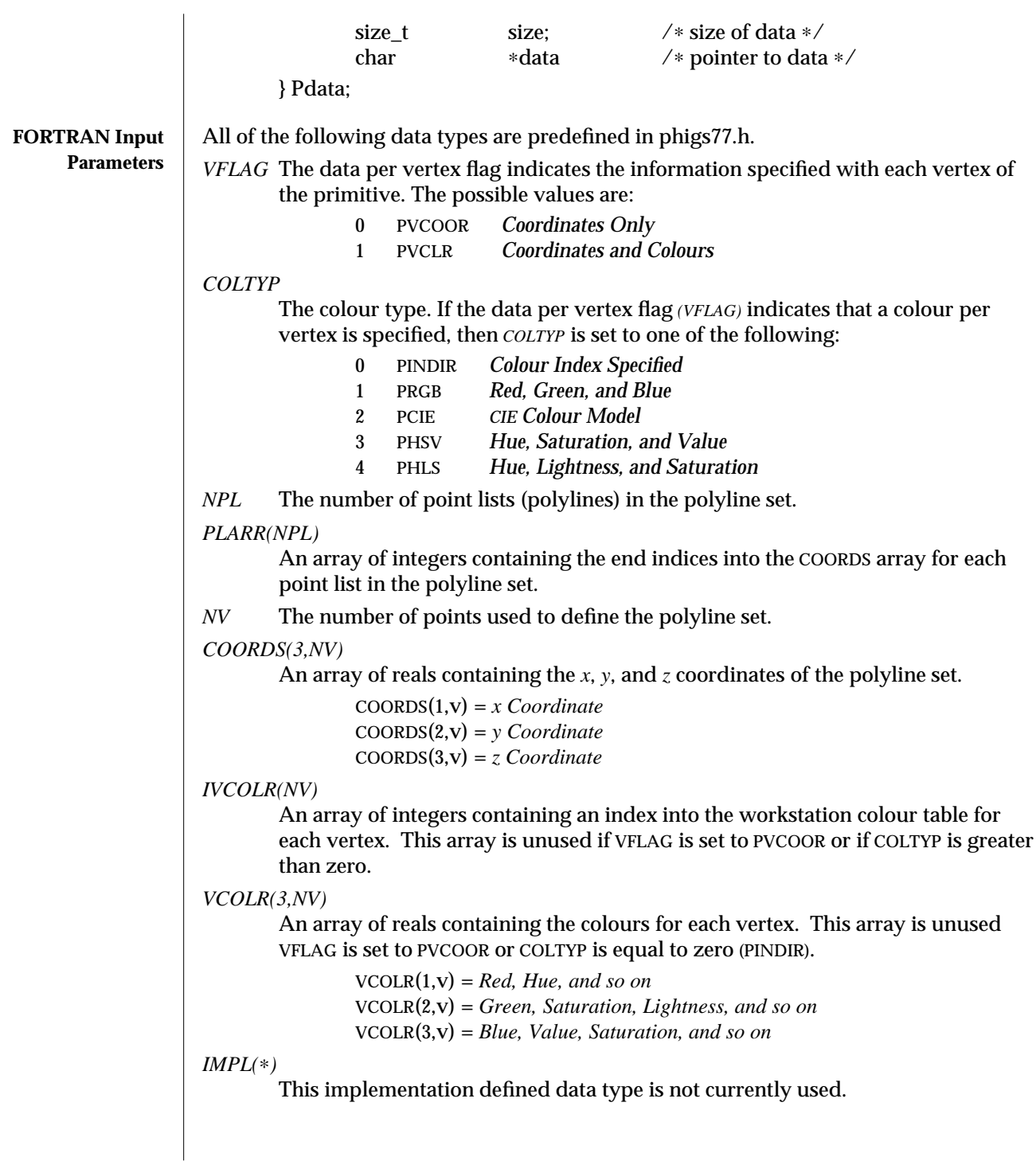

# POLYLINE SET 3 WITH DATA (3PP) SunPHIGS Extensions Release 3.0

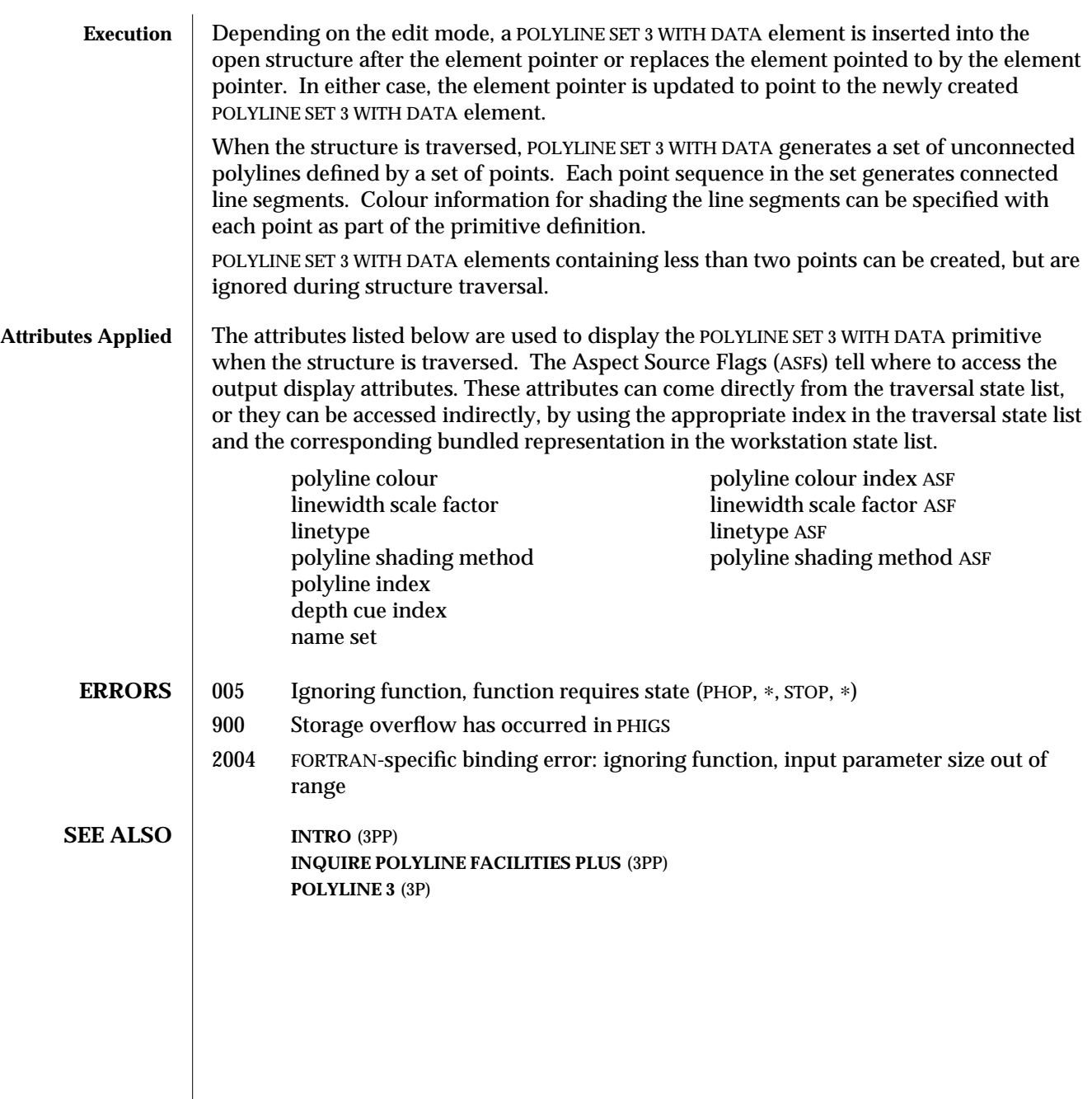

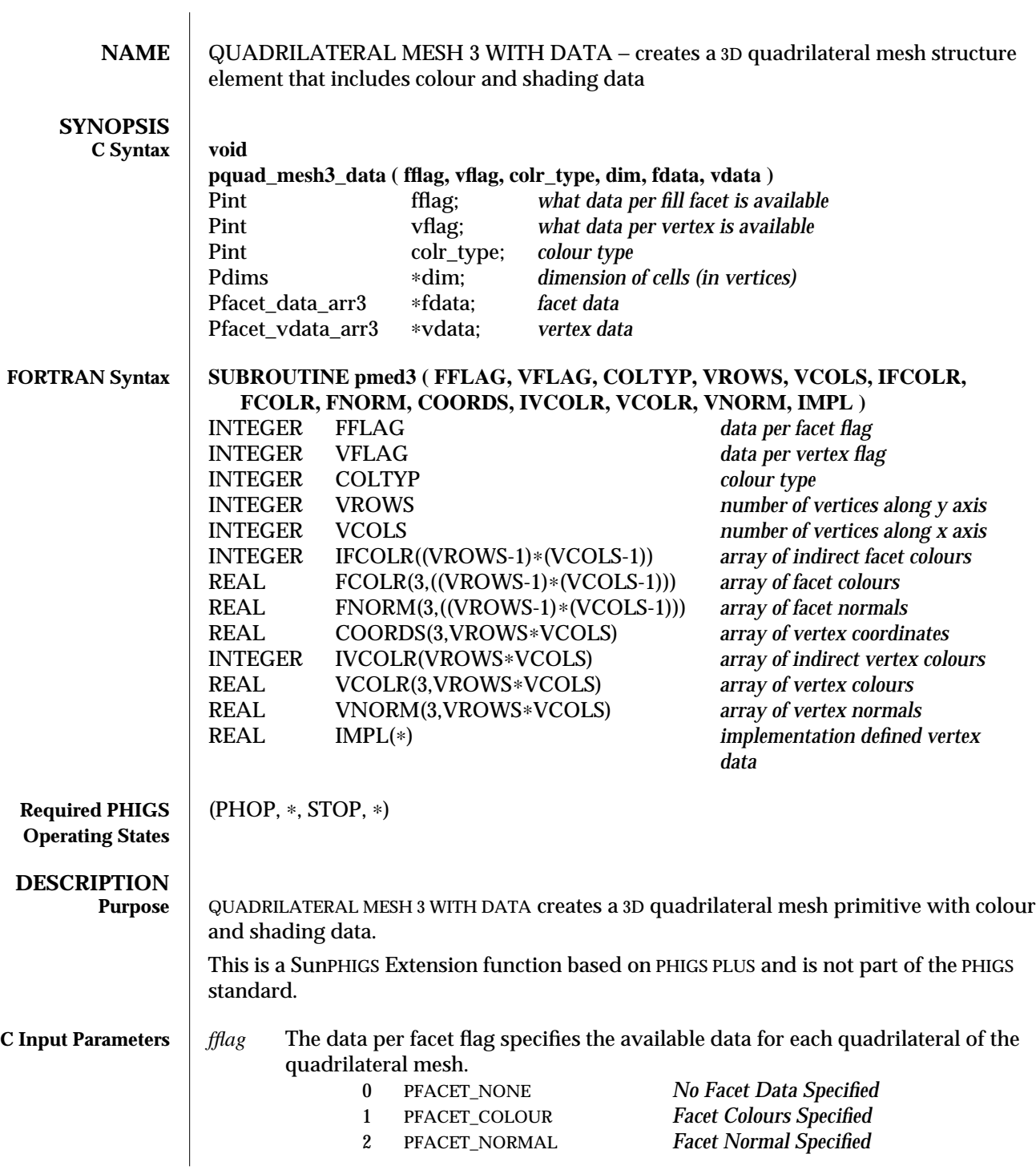

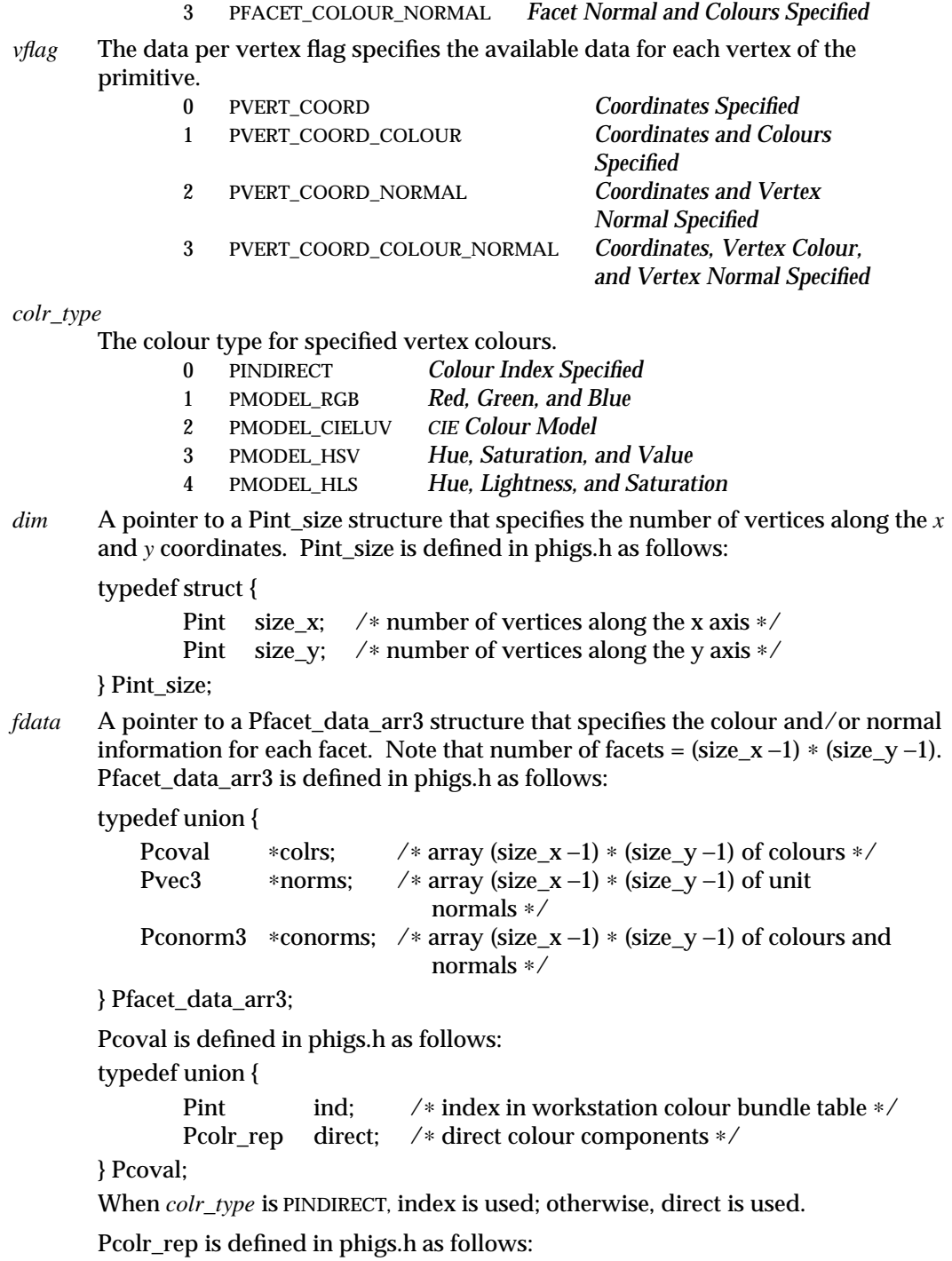

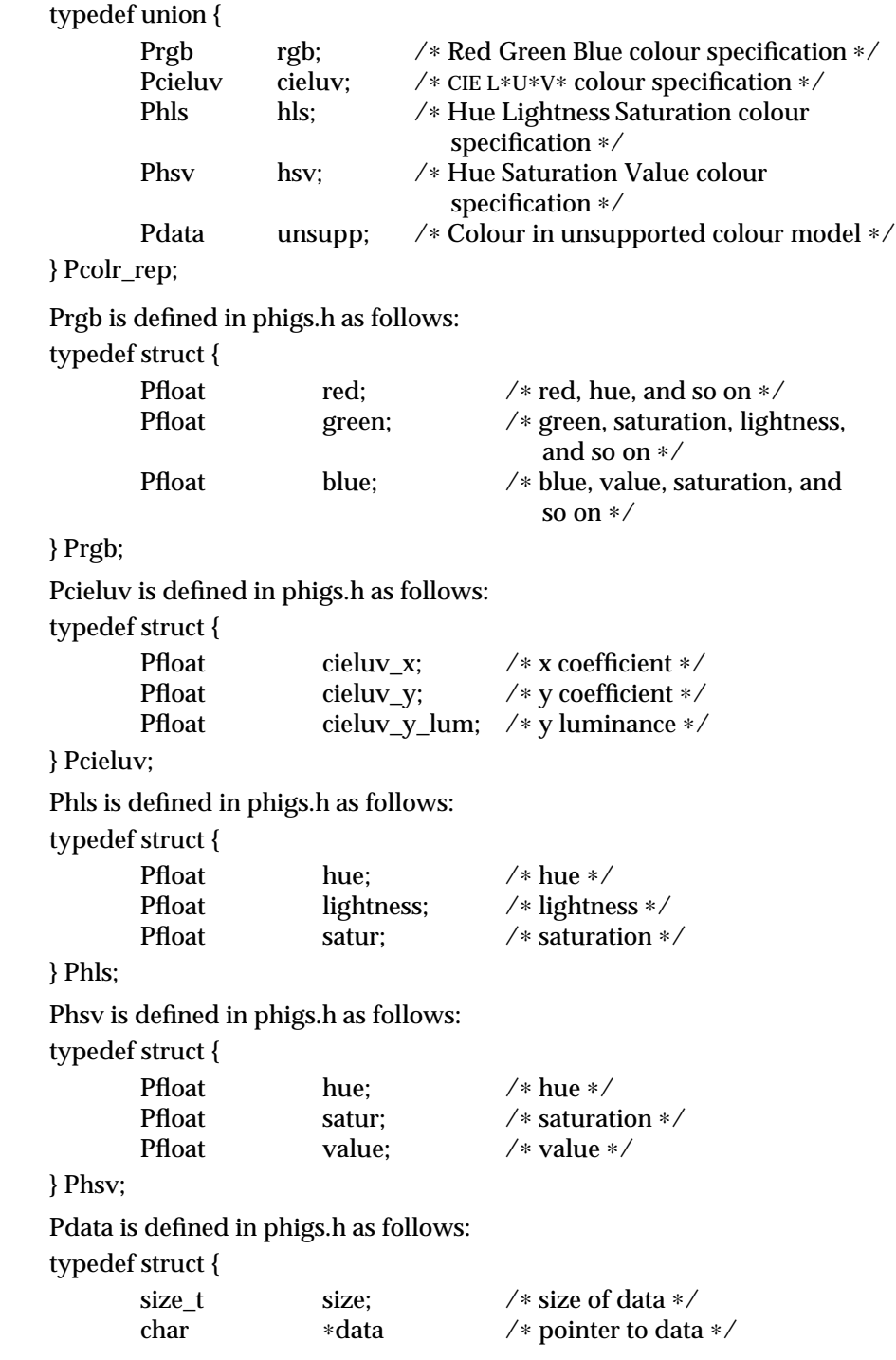

```
} Pdata;
        Pvec3 is defined as:
        typedef struct {
                Pfloat delta_x; /∗ x magnitude ∗/
                Pfloat delta_y; /∗ y magnitude ∗/
                Pfloat delta_z; /∗ z magnitude ∗/
        } Pvec3;
        Pconorm3 is defined as:
        typedef struct {
                Pcoval colr; /* colour */<br>Pvec3 norm; /* unit norm
                         norm; /∗ unit normal ∗/
        } Pconorm3;
        Pcoval and Pvec3 are defined above.
vdata A pointer to a Pfacet_vdata_arr3 structure that specifies the quadrilateral mesh
        vertices and optionally associated colour and normal information.
        Pfacet_vdata_arr3 is defined as:
        typedef union {
          Ppoint3 * points; /* array of (size_x \times size_y) of points */Pptco3 *ptcolrs; /* array of (size_x \times size_y) of points and
                                         colours ∗/
          Pptnorm3 ∗ptnorms; /∗ array of (size_x × size_y) of points and
                                         normals ∗/
          Pptconorm3 ∗ptconorms; /* array of (size_x \times size_y) of points, colours,
                                         and normals ∗/
          /∗ implementation-dependent types can go here ∗/
        } Pfacet_vdata_arr3;
        Ppoint3 is defined as:
        typedef struct {
                Pfloat x; /∗ x coordinate ∗/
                Pfloat y; /∗ y coordinate ∗/
                Pfloat z; /∗ z coordinate ∗/
        } Ppoint3;
        Pptco3 is defined as:
        typedef struct {
                Ppoint3 point; /* point coordinates ∗/<br>Pcoval colr: /* colour */
                          colr; /* colour */} Pptco3;
        Ppoint3 is defined above. Pcoval is defined as:
```
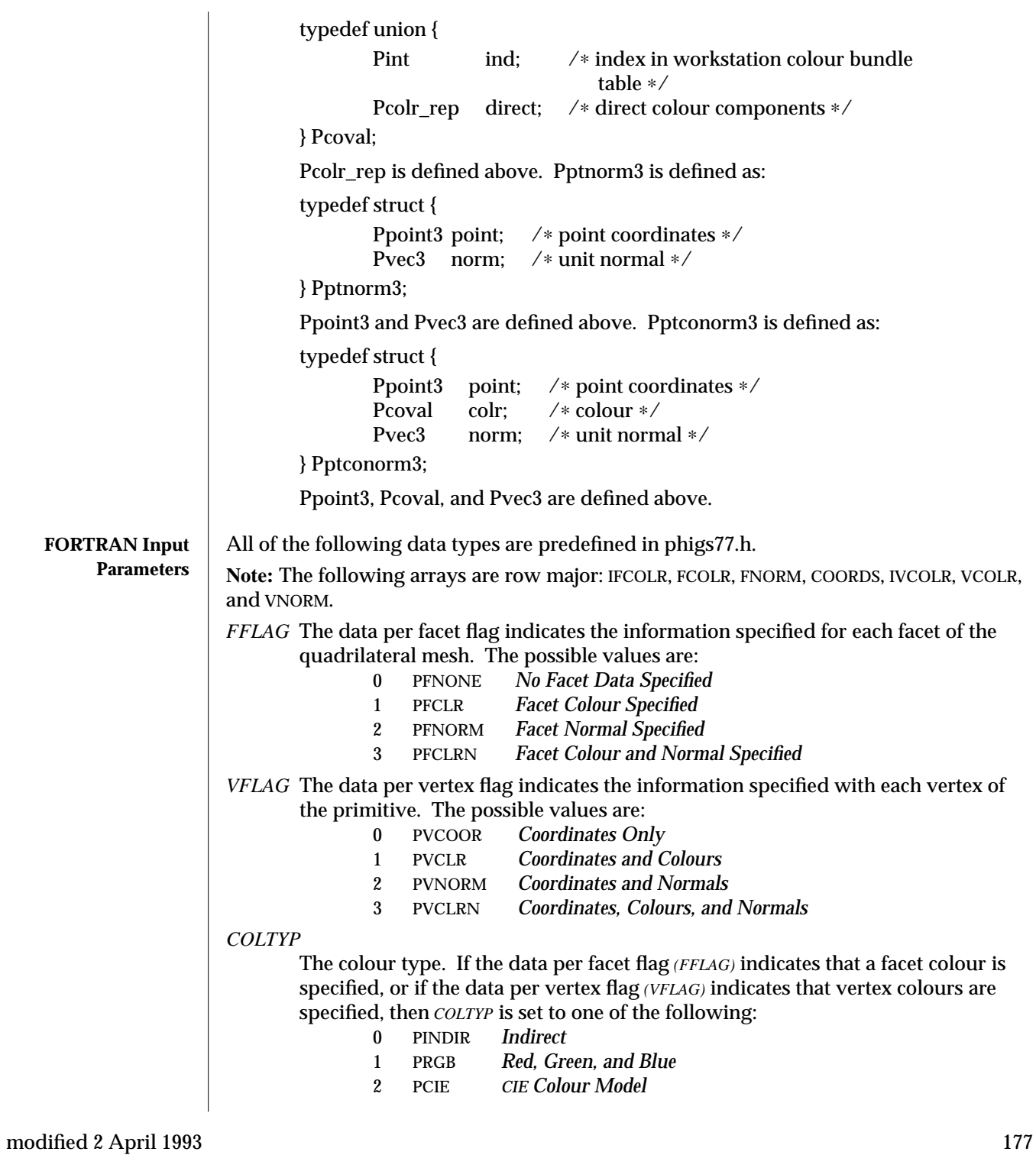
- 3 PHSV *Hue, Saturation, and Value*
- 4 PHLS *Hue, Lightness, and Saturation*

*VROWS* The number of vertices along the *y* axis of the quadrilateral strip.

*VCOLS* The number of vertices along the *x* axis of the quadrilateral strip.

**Note:** The total number of vertices in the quadrilateral strip is the product of the number of vertices along the *y* axis and the number of vertices along the *x* axis (VROWS × VCOLS). The number of quadrilateral facets produced is  $(VROWS-1) \times (VCOLS-1)$ .

*IFCOLR((VROWS-1)*∗*(VCOLS-1))*

An array of integers containing indices into the workstation colour table for each facet or quadrilateral. The number of facets is equal to (VROWS-1)  $\times$  (VCOLS-1). This array is unused if FFLAG is set to either PFNONE or PFNORM or if COLTYP is greater than zero.

## *FCOLR(3,((VROWS-1)*∗*(VCOLS-1)))*

An array of reals containing the colours for each facet. The number of facets is equal to (VROWS-1)  $\times$  (VCOLS-1). This array is unused if FFLAG is set to either PFNONE or PFNORM or COLTYP is equal to zero.

> $FCOLR(1,f) = Red, Hue, and so on$ FCOLR(2,f) = *Green, Saturation, Lightness, and so on* FCOLR(3,f) = *Blue, Value, Saturation, and so on*

## *FNORM(3,((VROWS-1)*∗*(VCOLS-1)))*

An array of reals containing the unit normals for each facet. The number of facets is equal to (VROWS-1)  $\times$  (VCOLS-1). This array is unused if FFLAG is set to either PFNONE or PFCLR.

> $FNORMAL(1,f) = x Magnitude$ FNORM(2,f) = *y Magnitude* FNORM(3,f) = *z Magnitude*

## *COORDS(3,VROWS*∗*VCOLS)*

An array of reals containing the *x*, *y*, and *z* coordinates of the quadrilaterals, where the data in each set of four neighboring array elements defines a quadrilateral.

COORDS(1,v) = *x Coordinate* COORDS(2,v) = *y Coordinate* COORDS(3,v) = *z Coordinate*

## *IVCOLR(VROWS*∗*VCOLS)*

An array of integers containing indices into the workstation colour table for each vertex. This array is unused if VFLAG is set to either PVCOOR or PVNORM or if COLTYP is greater than zero.

### *VCOLR(3,VROWS*∗*VCOLS)*

An array of reals containing the colours for each vertex. This array is unused if VFLAG is set to either PVCOOR or PVERTCOORNORMAL or COLTYP is equal to zero.

 $VCOLR(1,v) = Red$ , *Hue*, *and so on* 

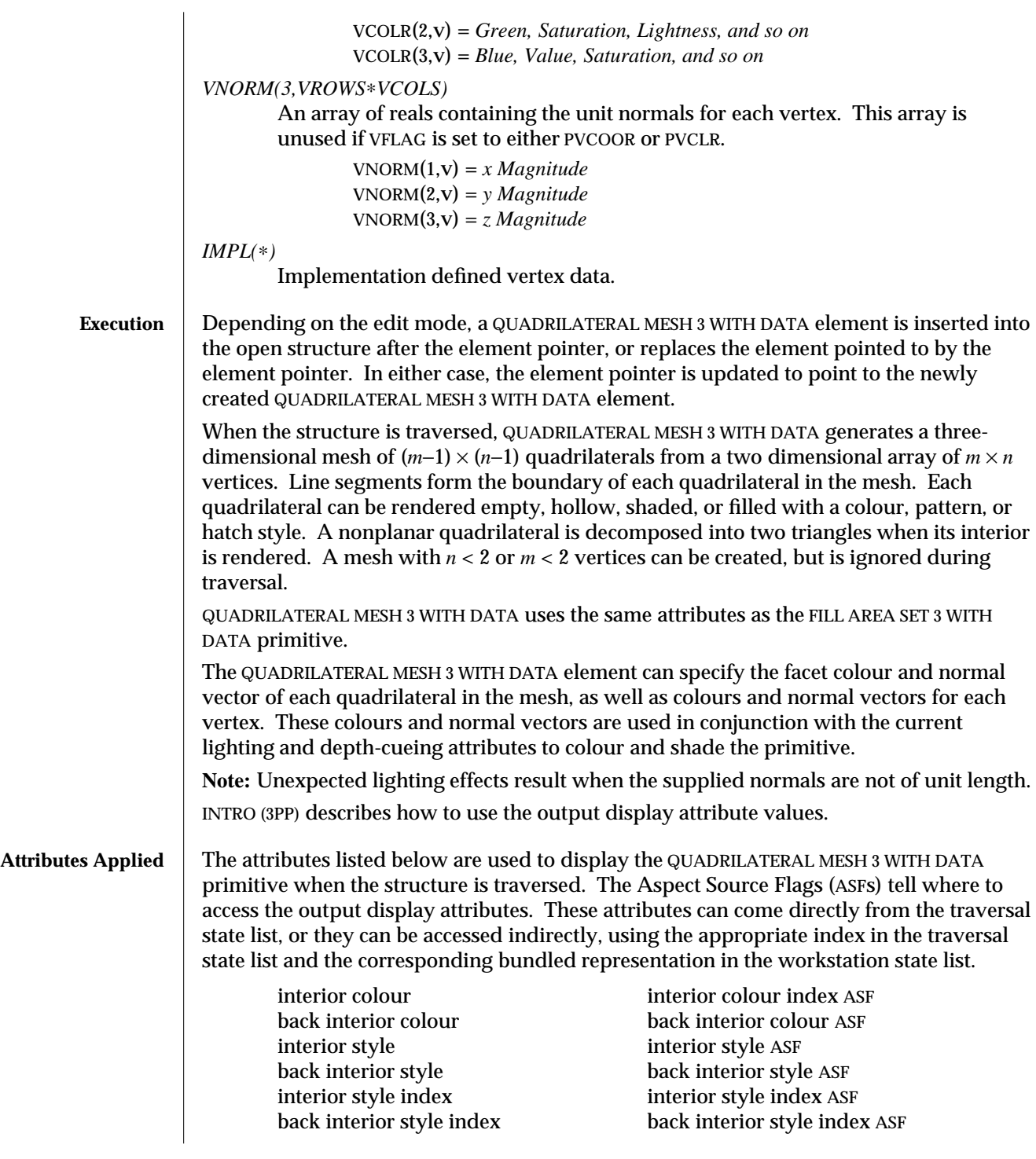

# QUADRILATERAL MESH 3 WITH DATA ( 3PP ) SunPHIGS Extensions Release 3.0

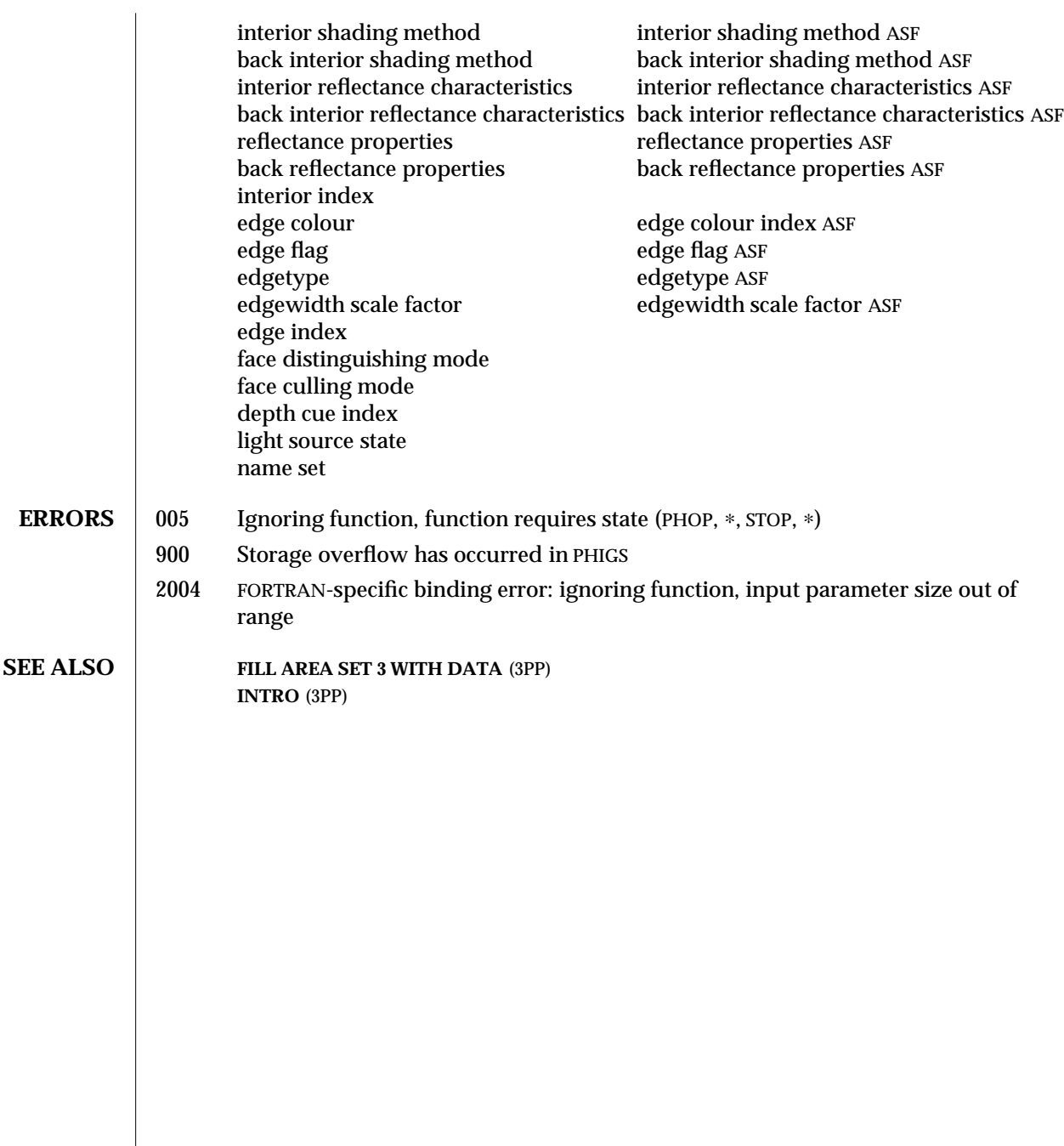

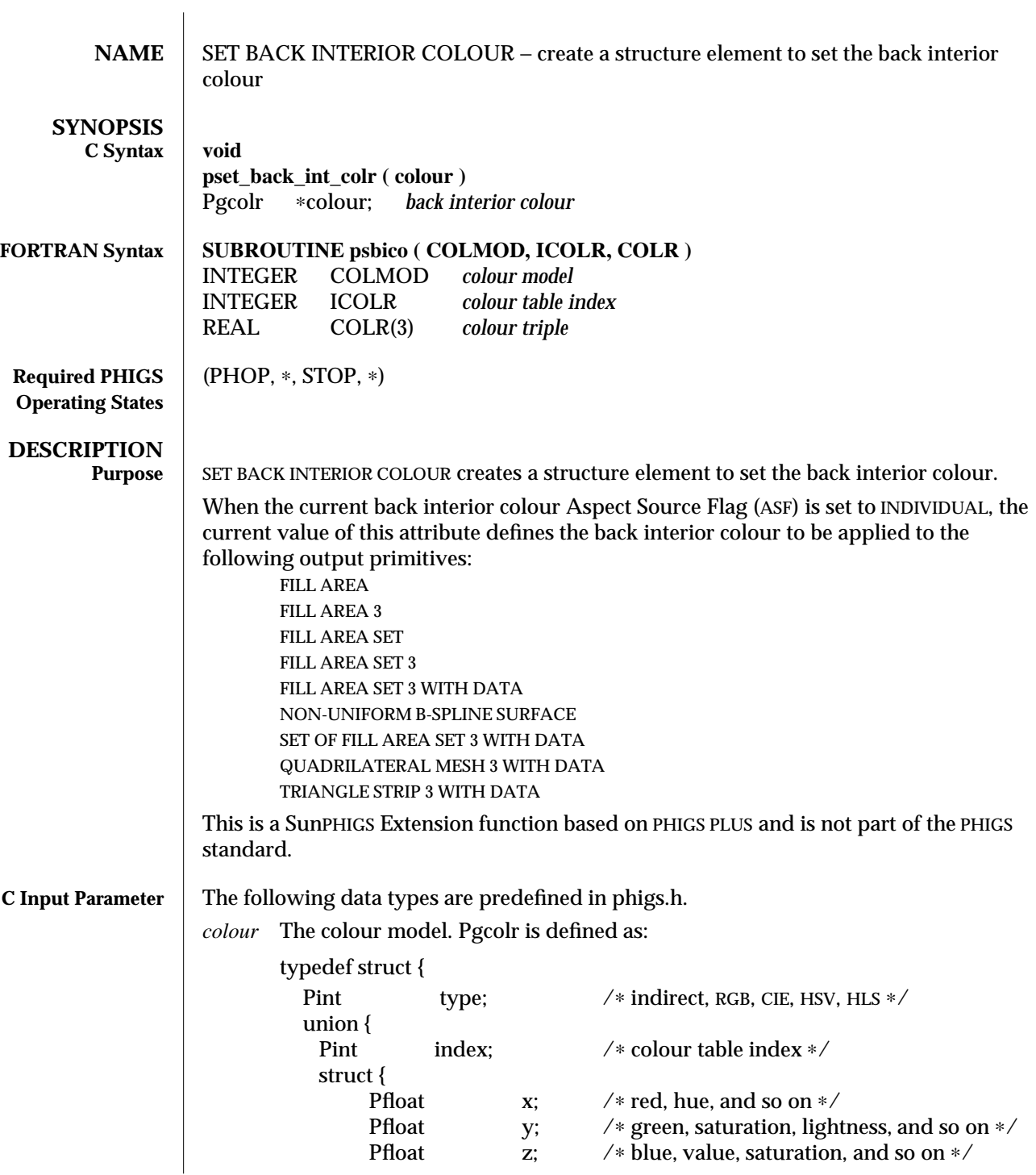

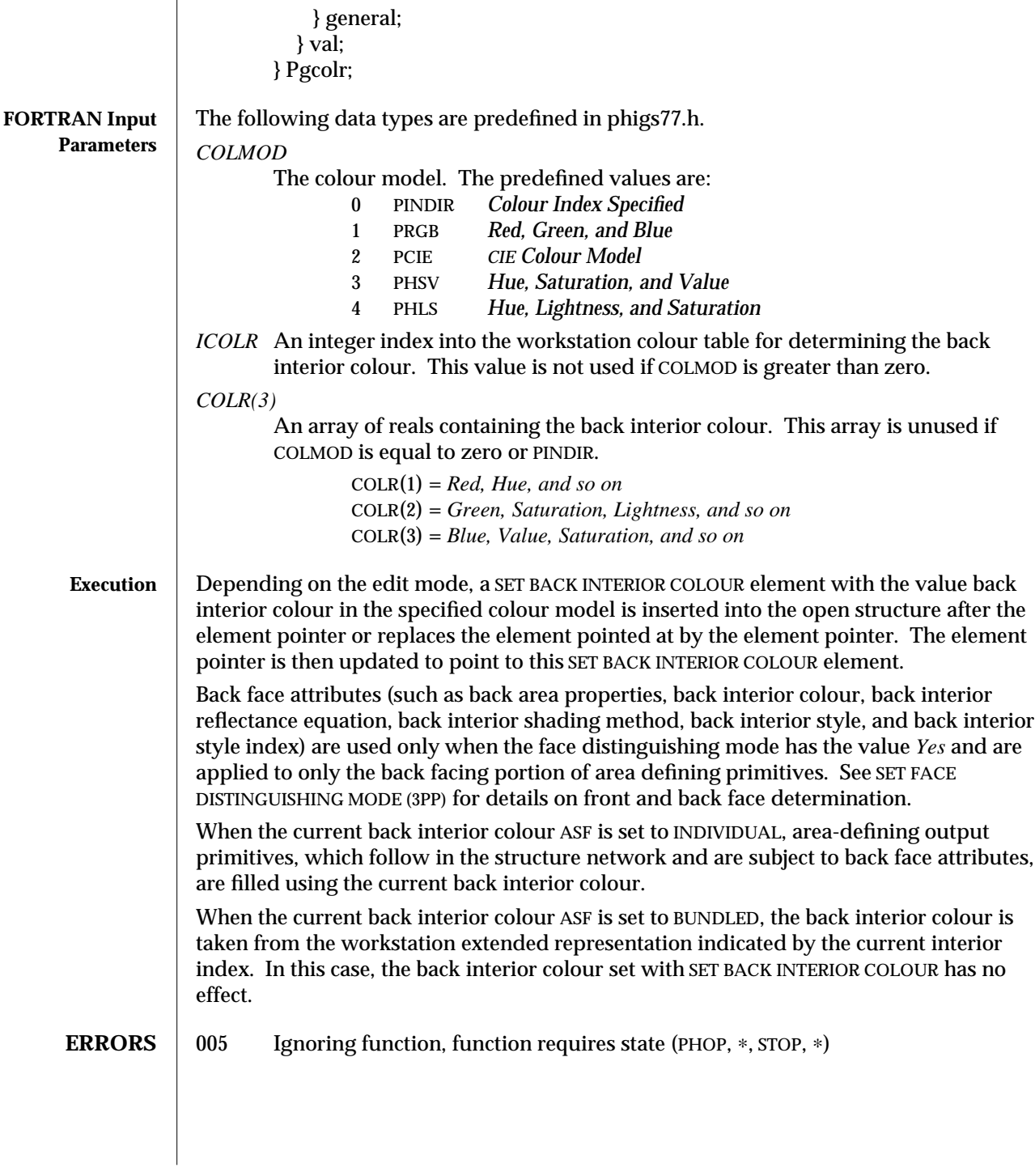

**SEE ALSO SET INTERIOR COLOUR** (3PP) **SET FACE DISTINGUISHING MODE** (3PP) **SET INDIVIDUAL ASF** (3P) **SET INTERIOR REPRESENTATION PLUS** (3PP)

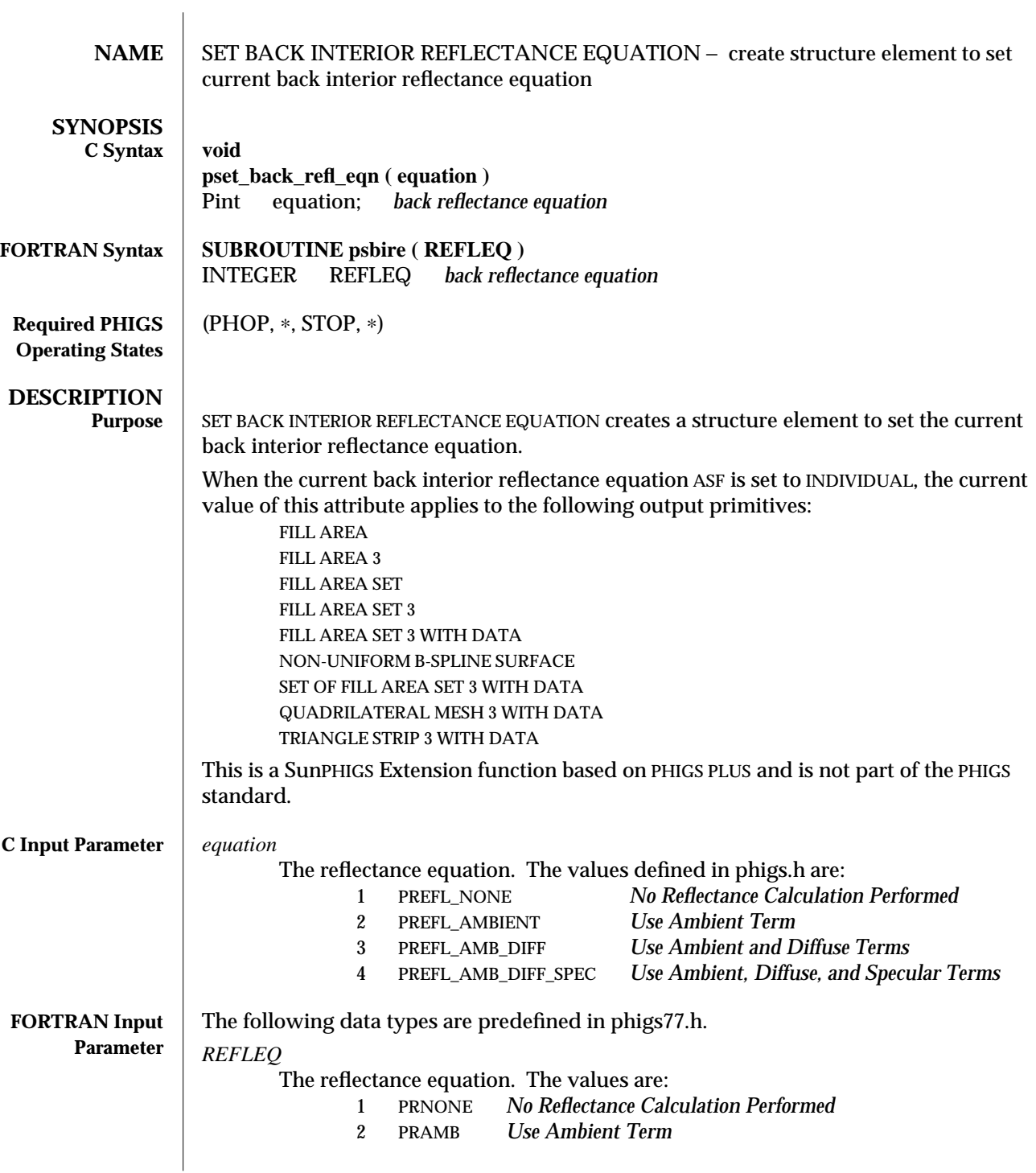

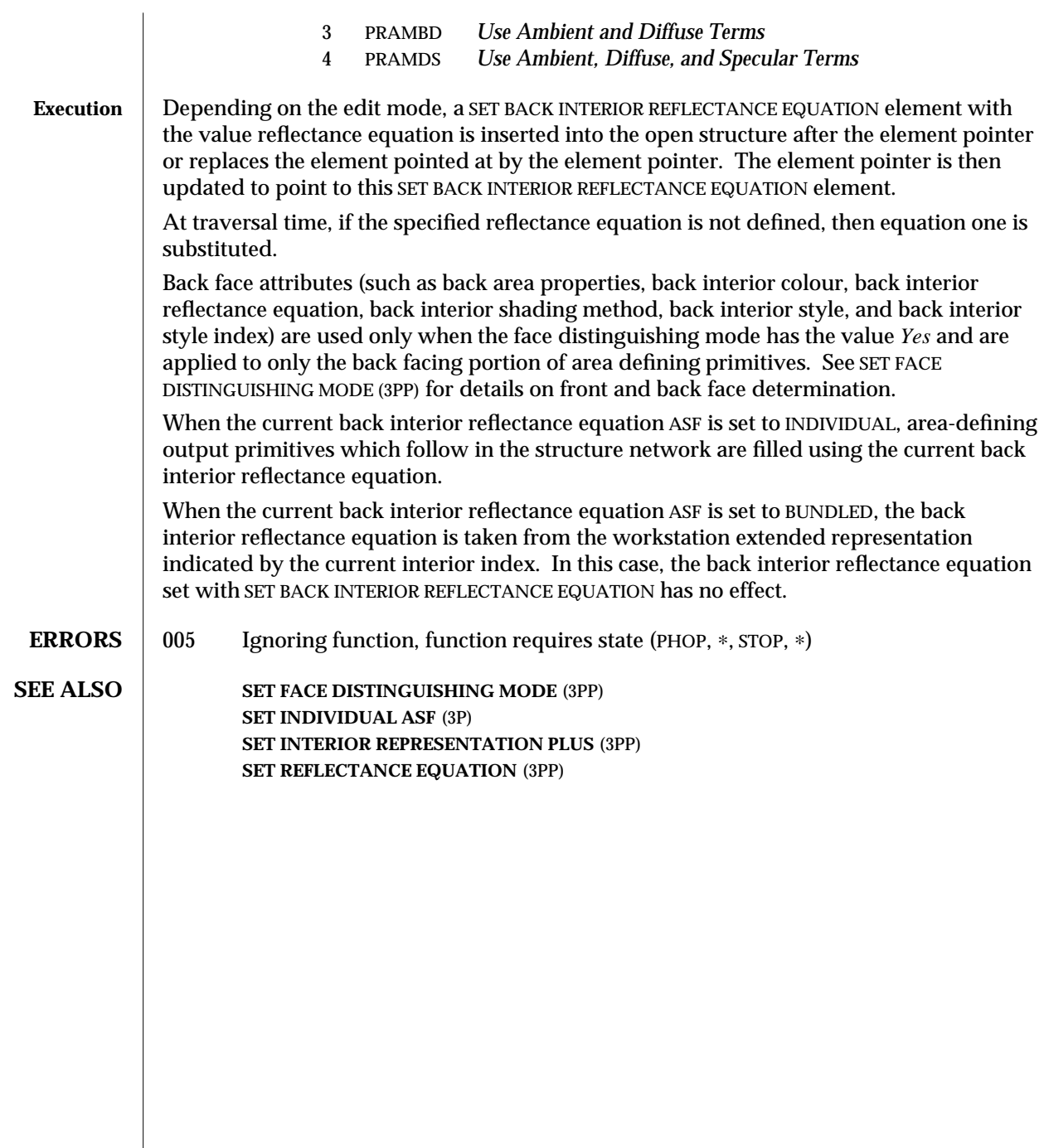

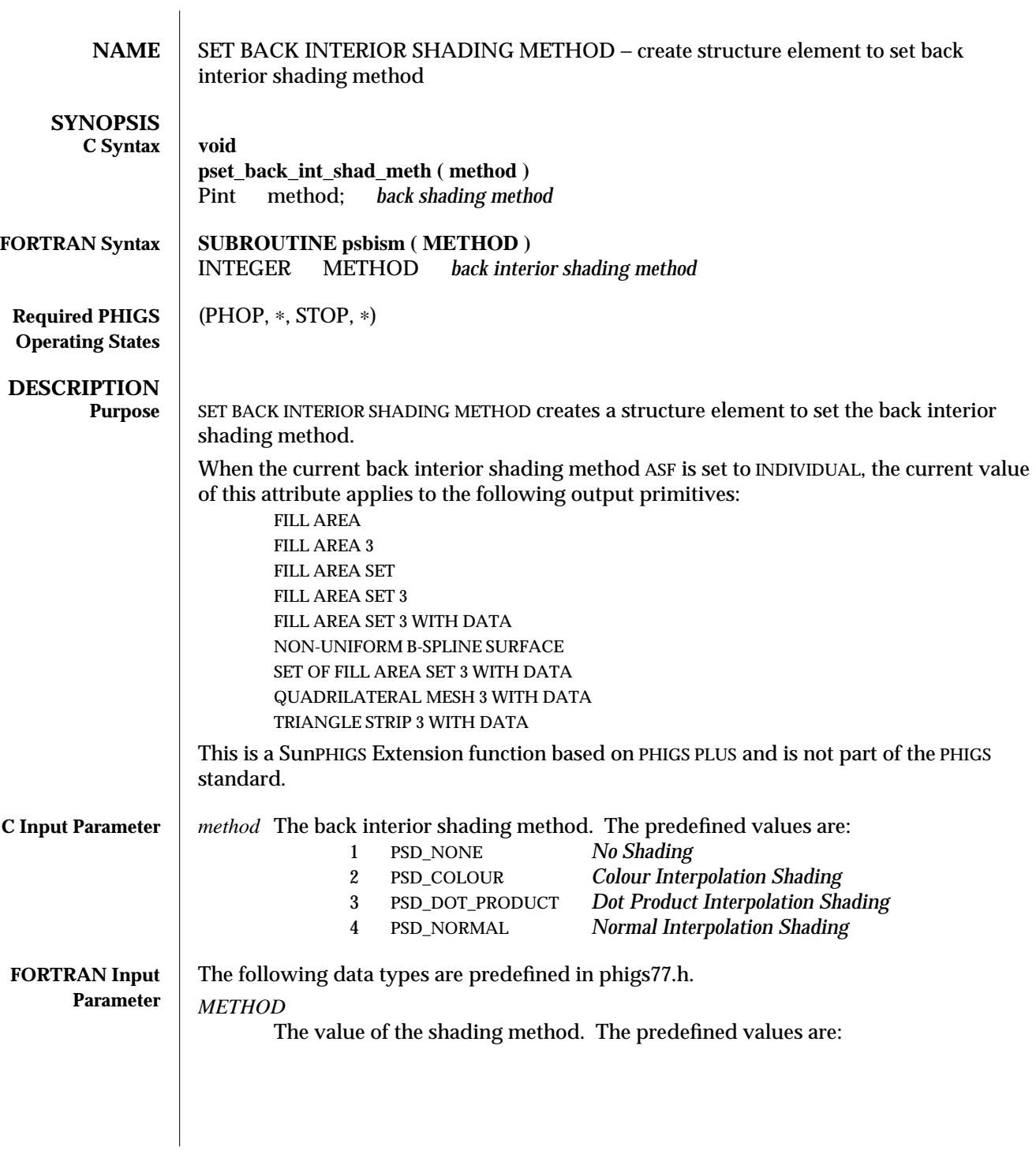

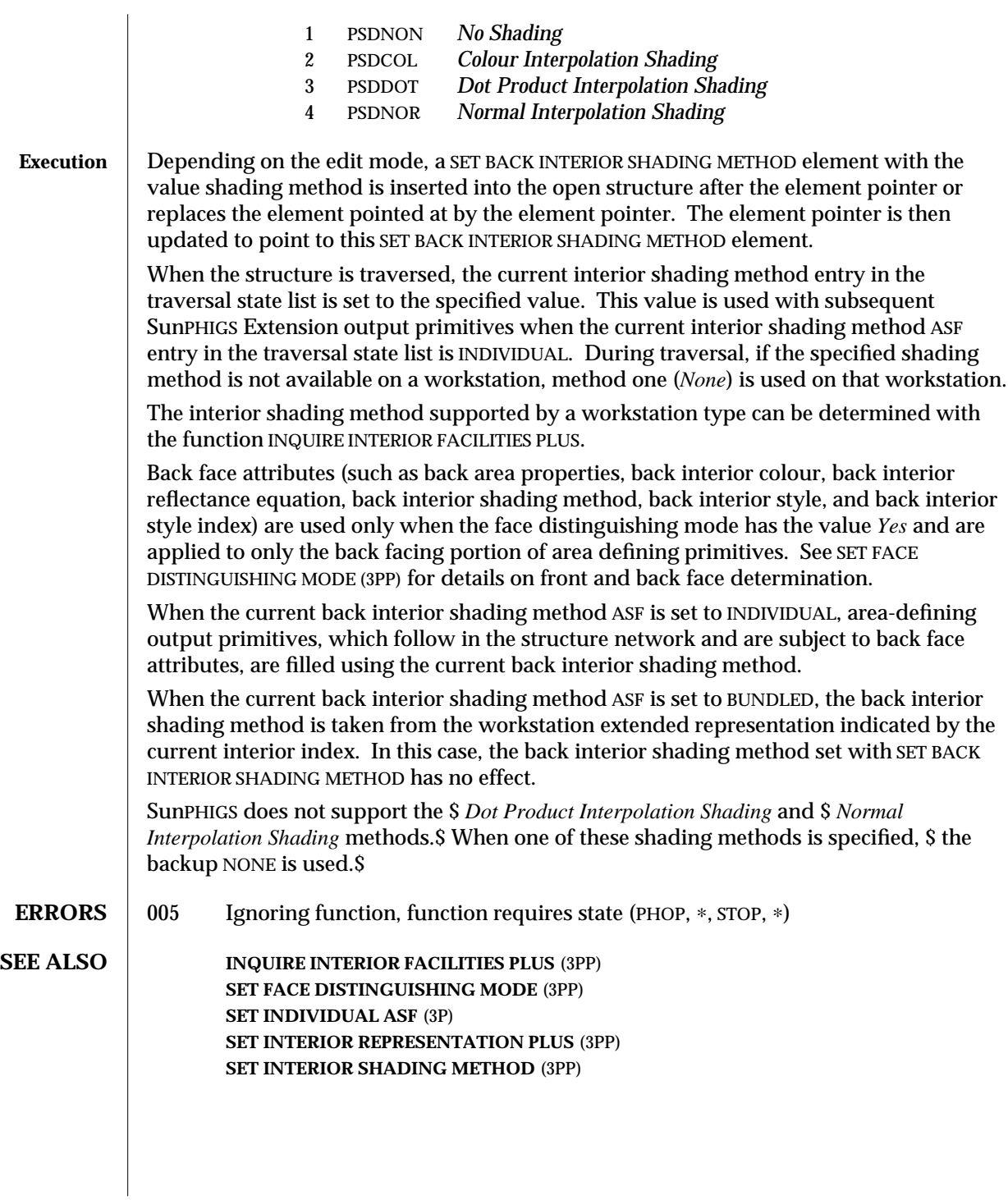

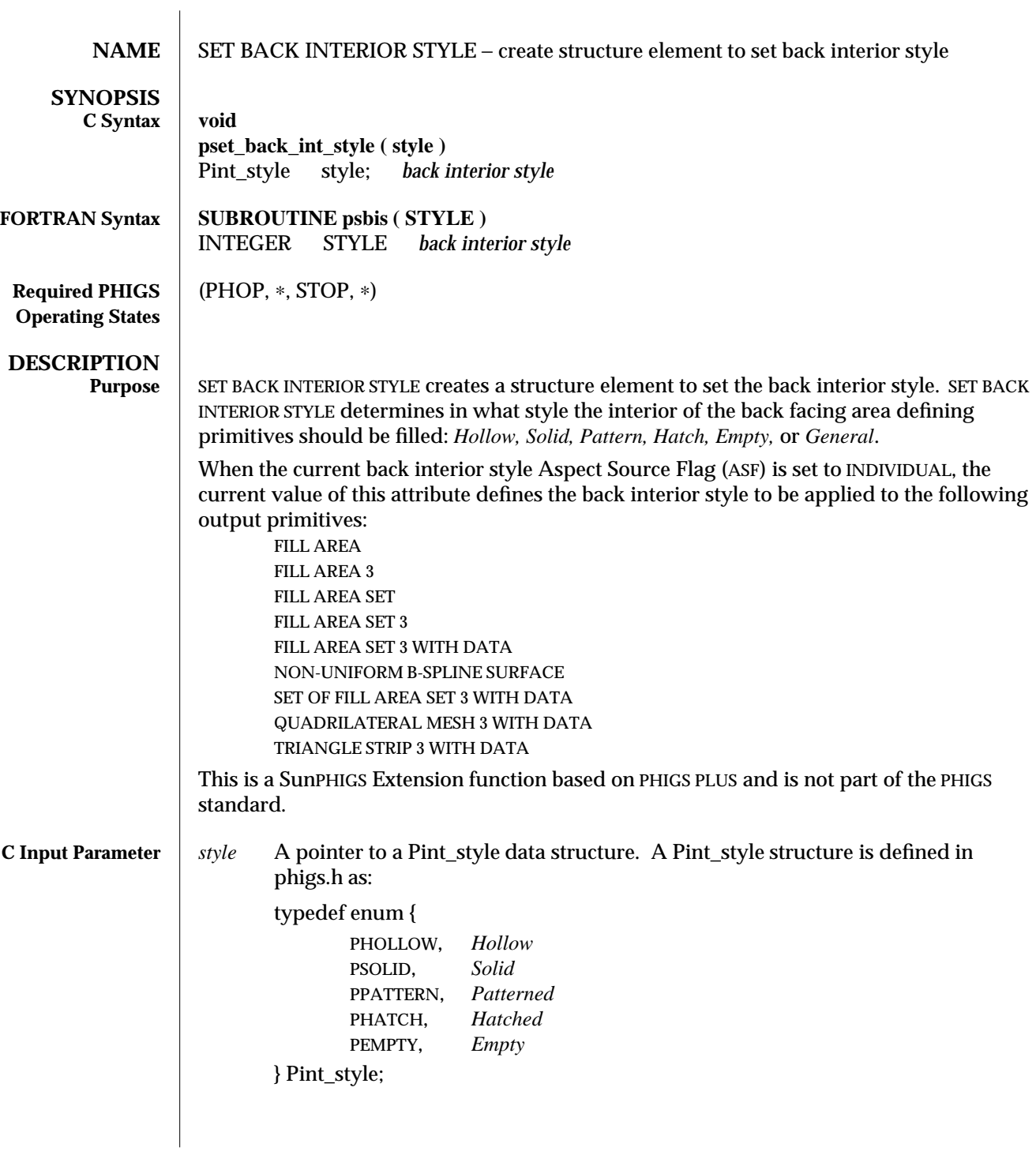

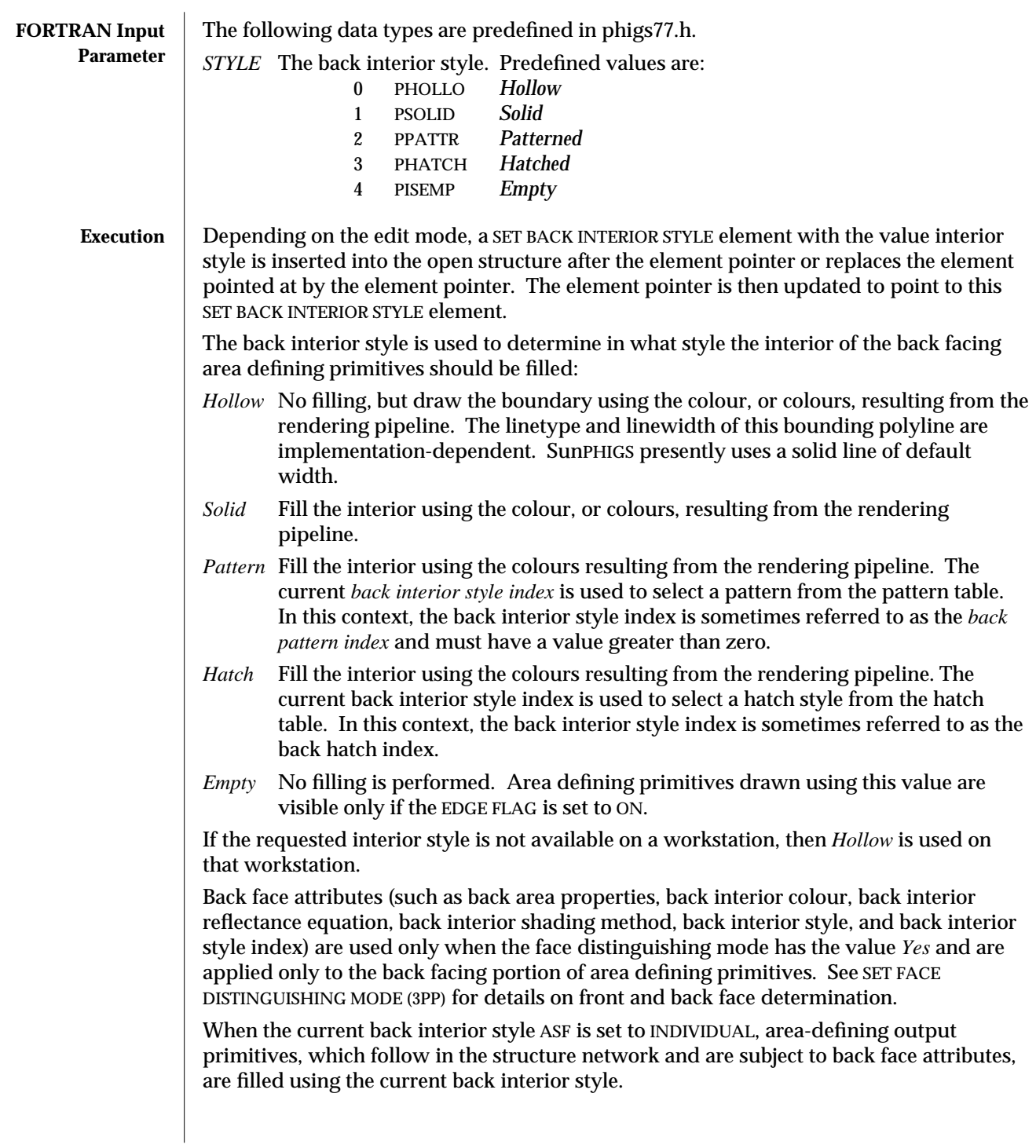

When the current back interior style ASF is set to BUNDLED, the back interior style is taken from the workstation extended representation indicated by the current interior index. In this case, the back interior style set with SET BACK INTERIOR STYLE has no effect.

**ERRORS** 005 Ignoring function, function requires state (PHOP, \*, STOP, \*)

**SEE ALSO** SET FACE DISTINGUISHING MODE (3PP) **SET BACK INTERIOR STYLE INDEX** (3PP) **SET INDIVIDUAL ASF** (3P) **SET INTERIOR REPRESENTATION PLUS** (3PP) **SET INTERIOR STYLE** (3P)

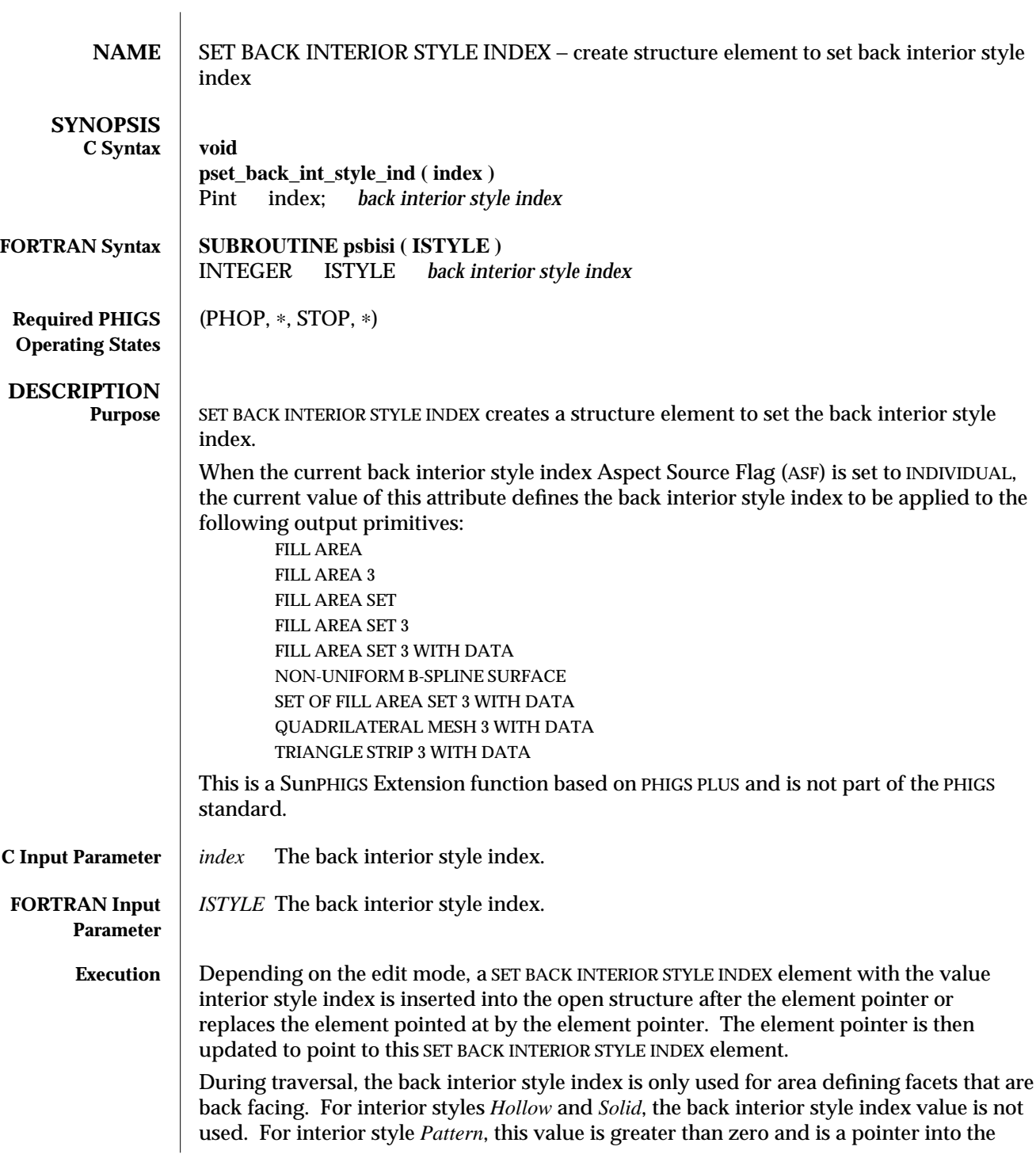

pattern table of the workstation. For interior style *Hatch*, this value determines which of a number of hatch styles is used. Hatch styles greater than zero are reserved for registration. Hatch styles less than one are workstation-dependent.

At traversal time, if the entry associated with the specified interior style index is not defined, then interior style index one is substituted.

Back face attributes (such as back area properties, back interior colour, back interior reflectance equation, back interior shading method, back interior style, and back interior style index) are used only when the face distinguishing mode has the value *Yes* and are applied only to the back facing portion of area defining primitives. See SET FACE DISTINGUISHING MODE (3PP) for details on front and back face determination.

When the current back interior style index ASF is set to INDIVIDUAL, area-defining output primitives, which follow in the structure network and are subject to back face attributes, are filled using the current back interior style index.

When the current back interior style index ASF is set to BUNDLED, the back interior style index is taken from the workstation extended representation indicated by the current interior index. In this case, the back interior style index set with SET BACK INTERIOR STYLE INDEX has no effect.

**ERRORS** 005 Ignoring function, function requires state (PHOP, ∗, STOP, ∗)

**SEE ALSO** SET FACE DISTINGUISHING MODE (3PP) **SET BACK INTERIOR STYLE** (3PP) **SET INDIVIDUAL ASF** (3P) **SET INTERIOR REPRESENTATION PLUS** (3PP) **SET INTERIOR STYLE INDEX** (3P)

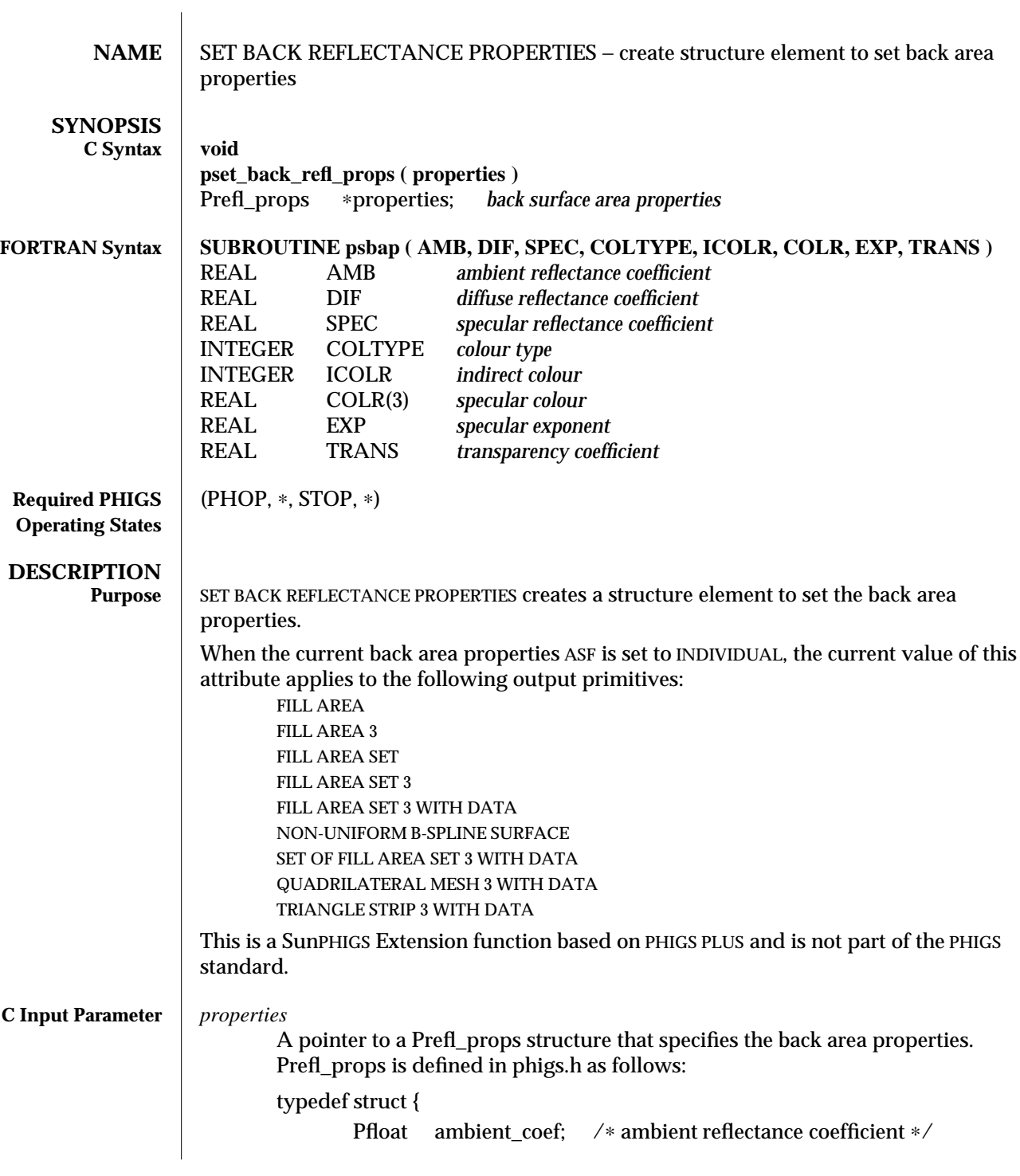

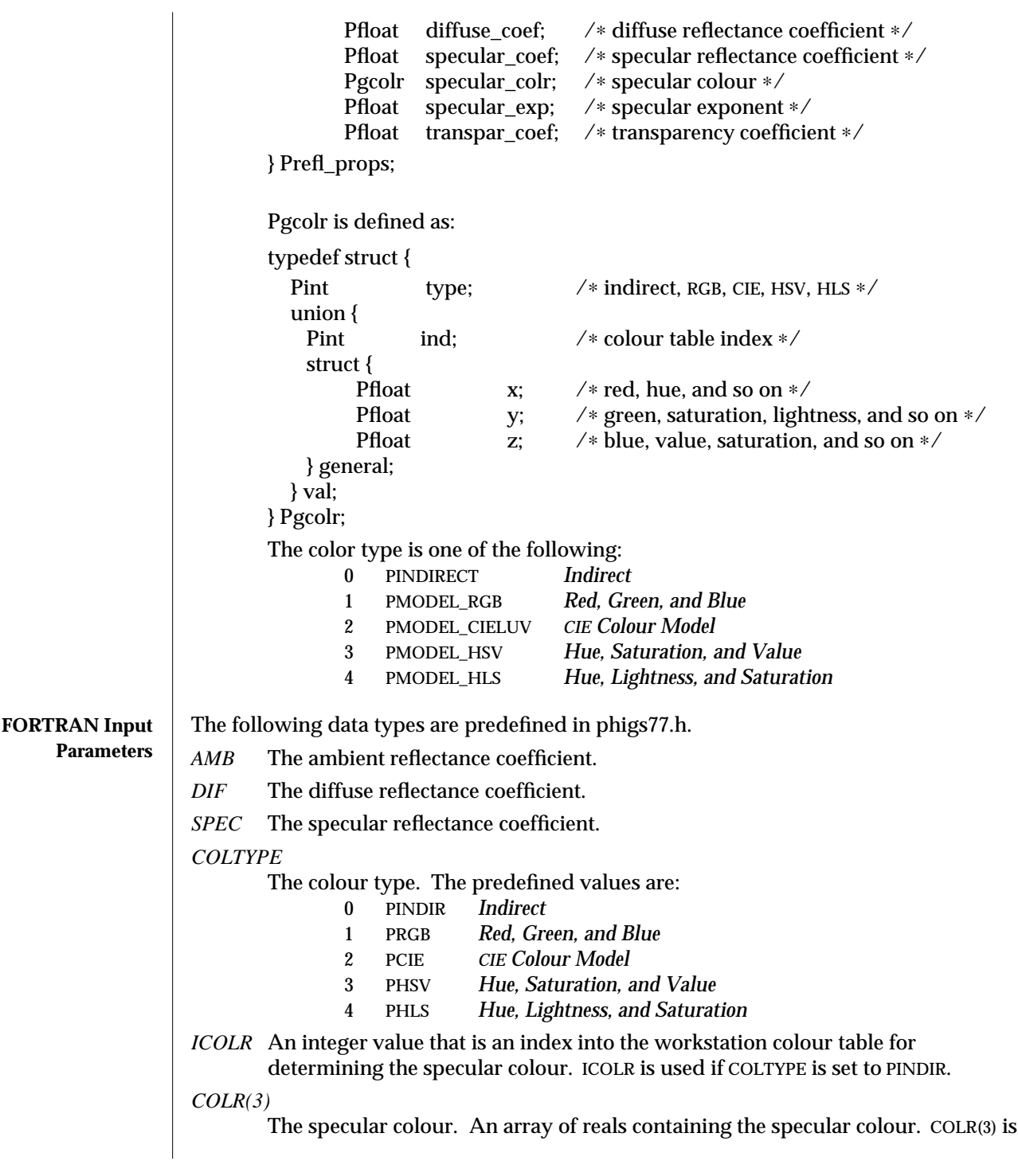

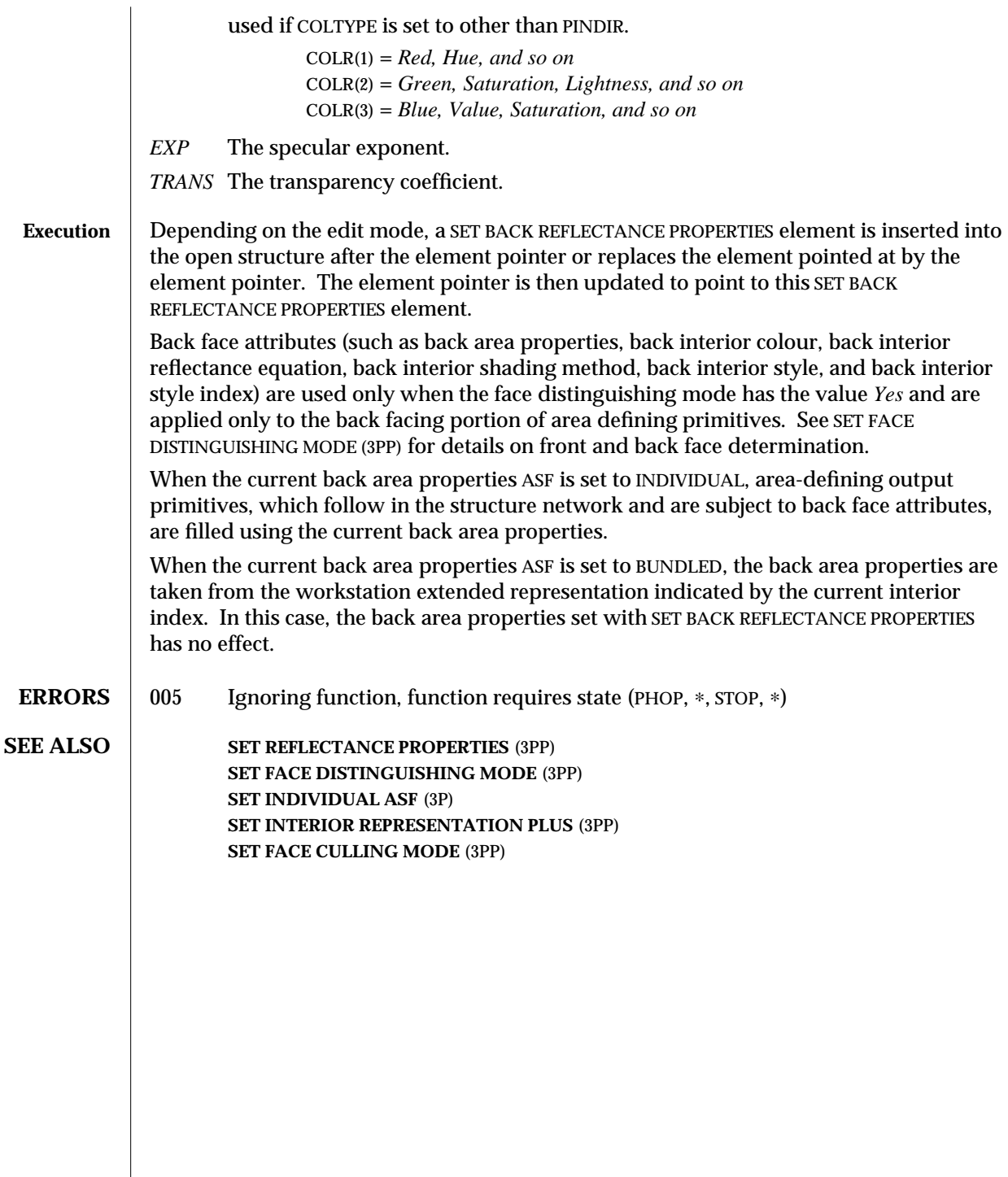

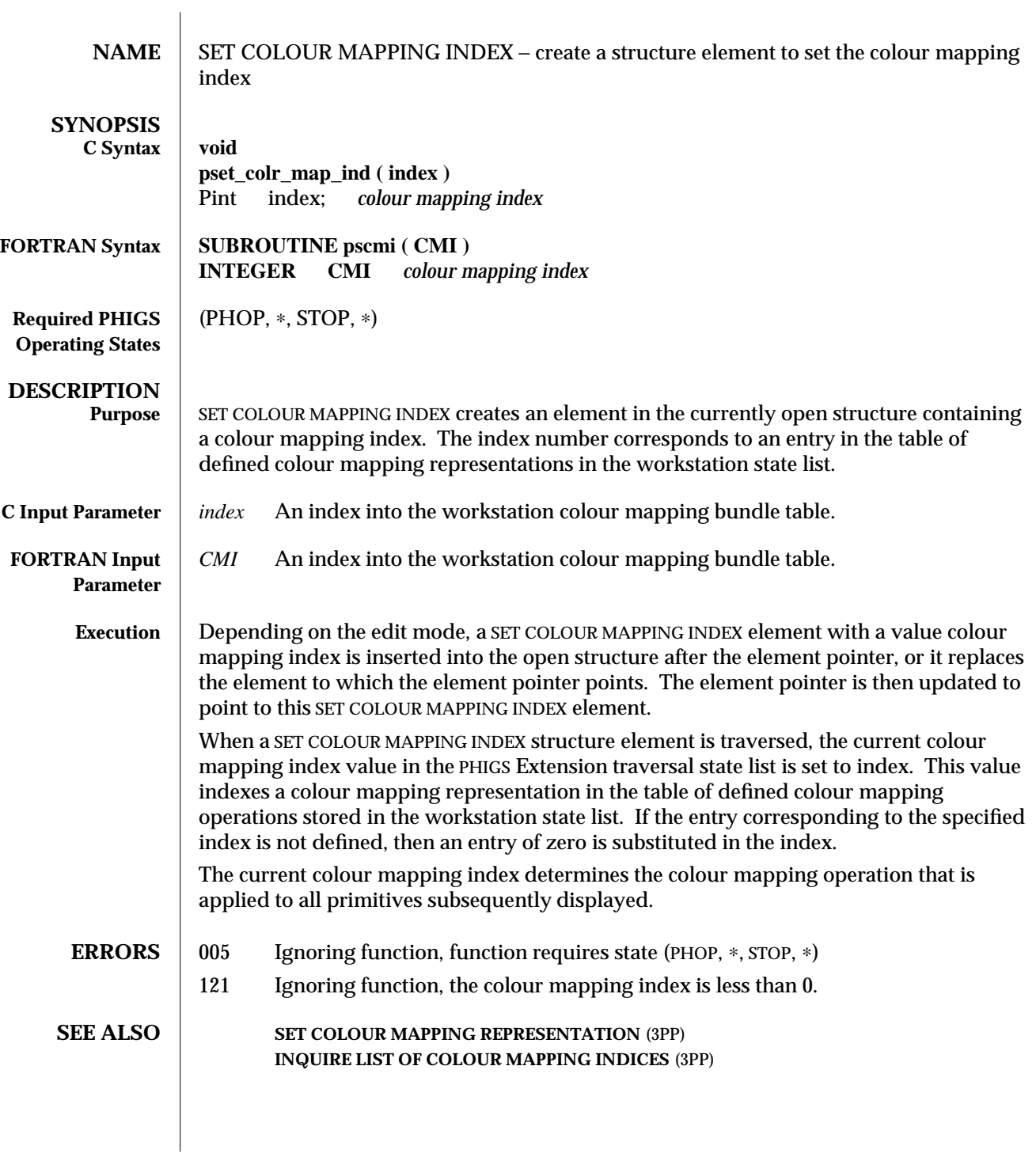

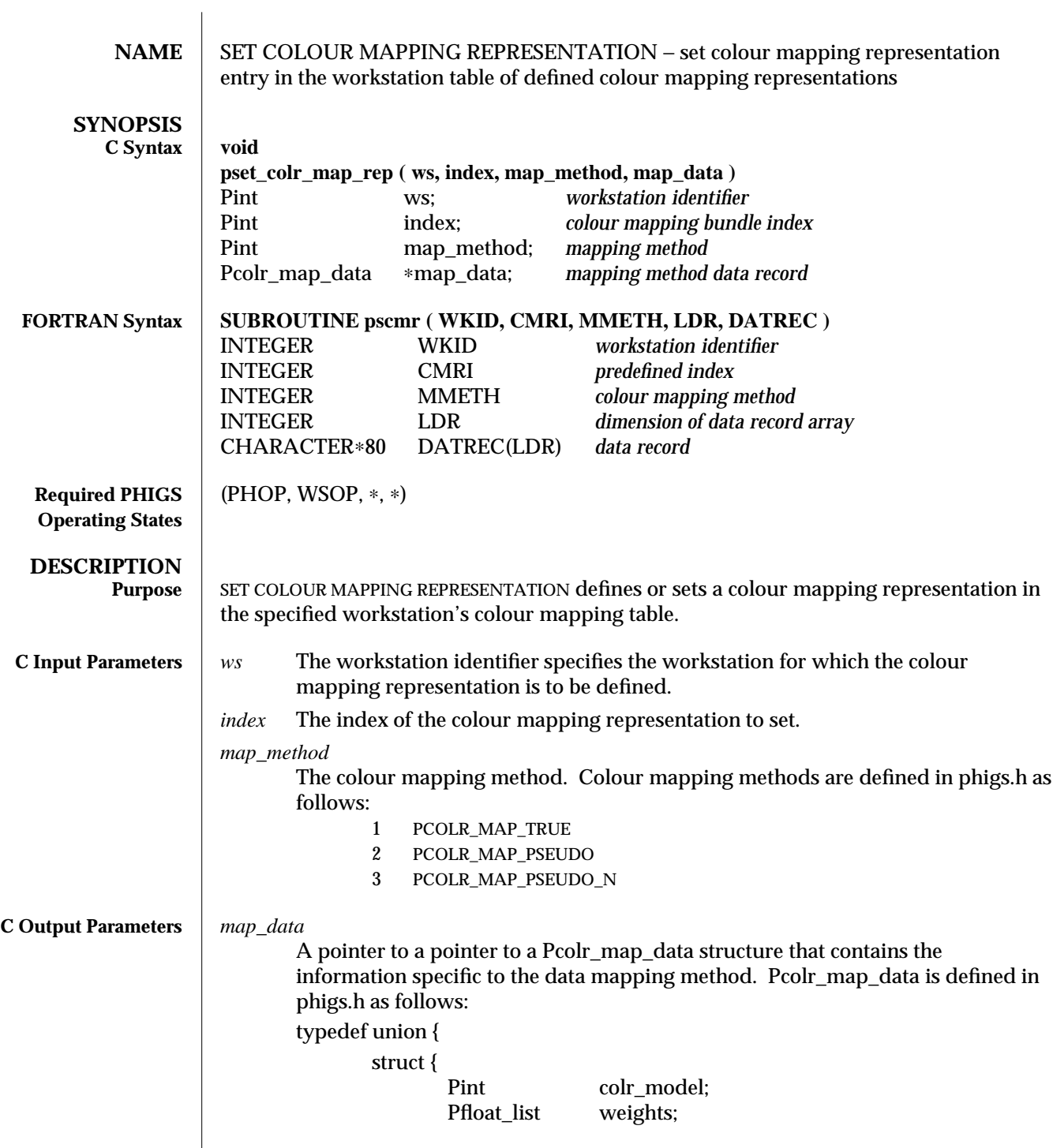

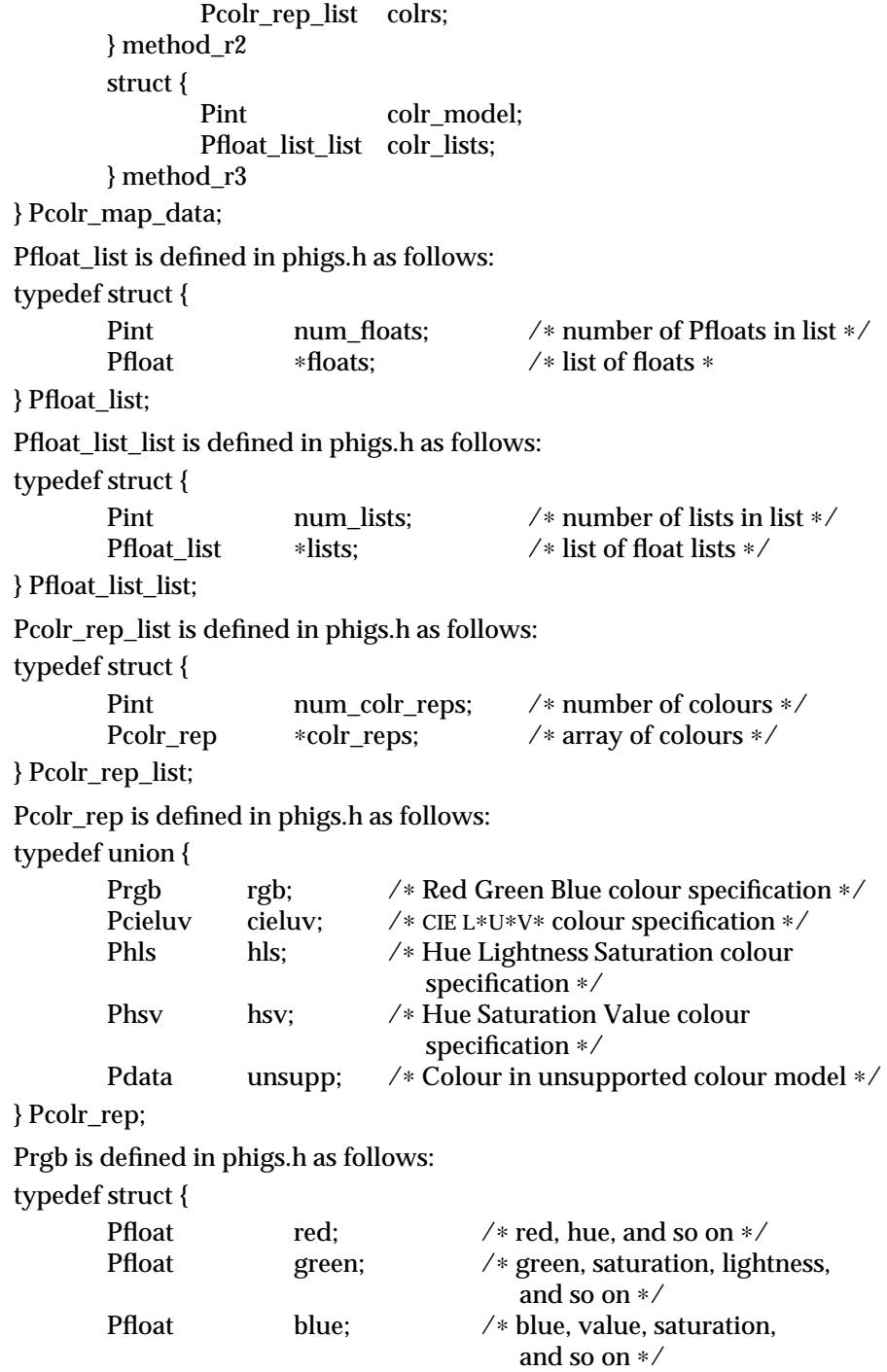

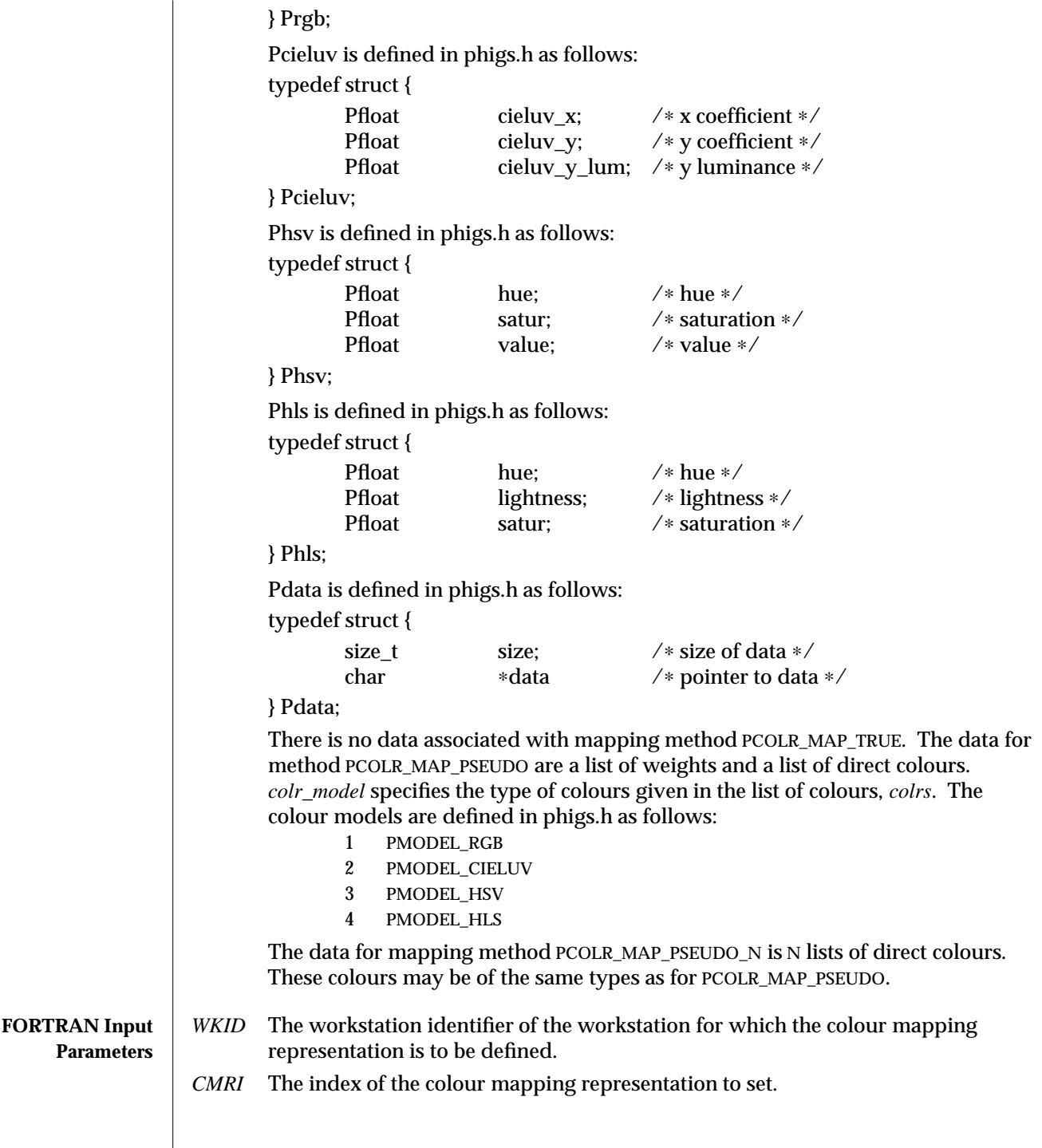

```
MMETH
       The colour mapping method. Colour mapping methods are defined in phigs77.h
        as follows:
               1 PCMAPTRUE
               2 PCMAPPSEUDO
               3 PCMAPPSEUDON
LDR The dimension of the data record array, DATREC.
DATREC(LDR)
        The data record is packed by PACK DATA RECORD. The contents depend on the
        mapping method specified:
        For MMETH = PCMAPTRUE:
               IL = the number of integers, 0
               RL = the number of real values, 0
               SL = the number of strings, 0
       For MMETH = PCMAPPSEUDO:
               IL = the number of integers, 3
               IA = an array of integers, with the following values:
                   IA(1) = the colour model. Valid values defined in phigs77.h are:
                               1 PRGB
                               2 PCIE
                               3 PHSV
                               4 PHLS
                  IA(2) = the number of weights.
                   IA(3) = the number of colour representations.
               RL = the number of reals, IA(2) + 3 * IA(3).
               RA = an array of reals with the following values:
                   RA(1) - RA(IA(2)) =the weights RA(IA(2)+1) - RA(IA(2) + 3 + IA(3)) = the colour values
                           for each colour representation (r1, g1, b1, r2, g2, b2, and so
                           on).
               SL = the number of strings, 0
       For MMETH = PCMAPPSEUDON:
               IL = the number of integers, 2 + (number of lists).
               IA = an array of integers, with the following values:IA(1) = the colour model. Valid values are defined in phigs77.h as
                         follows:
                                 1 PRGB
                                 2 PCIE
```
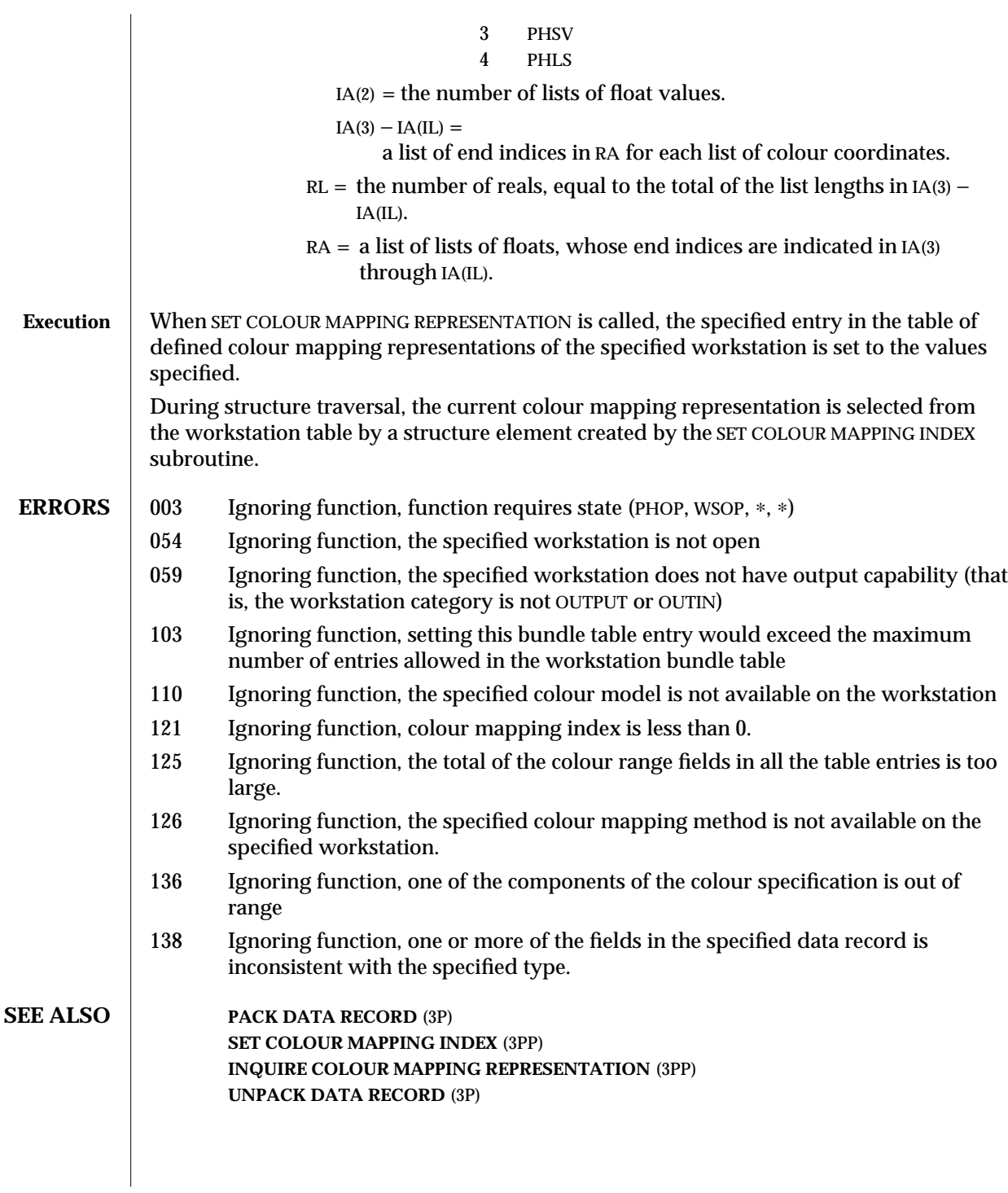

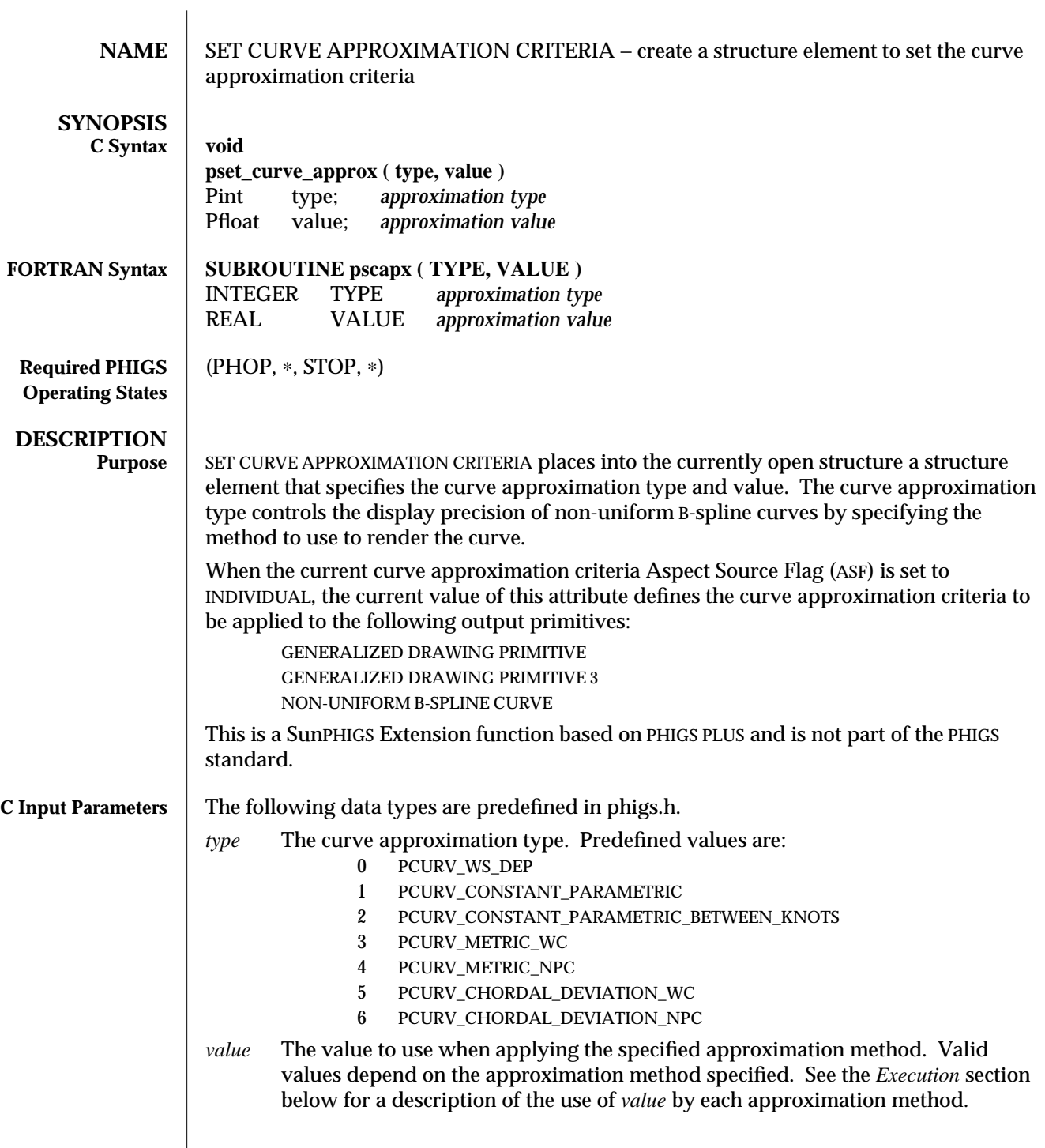

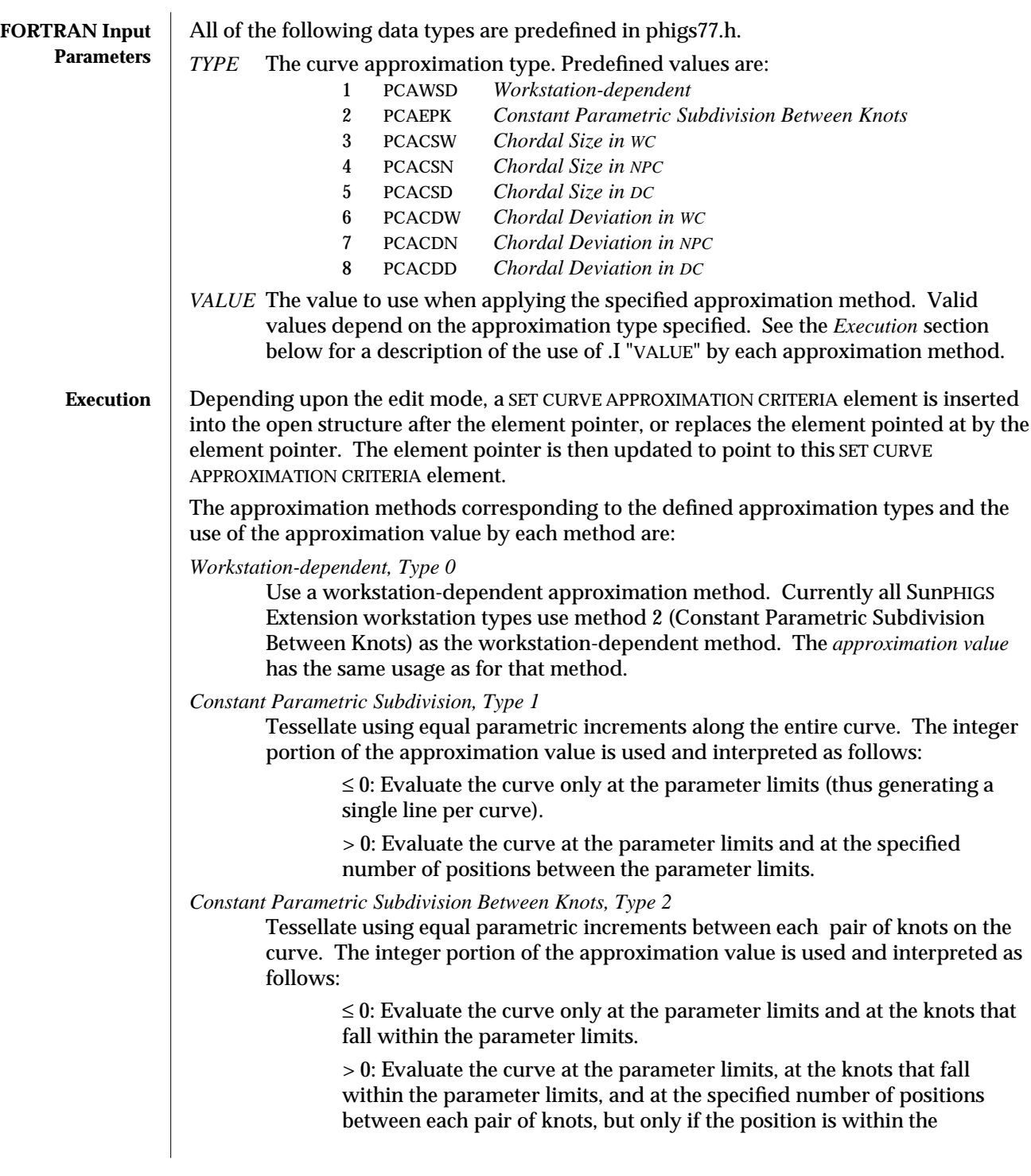

## parameter limits.

*Metric in WC, Type 3*

Tessellate until the length in World Coordinates (WC) of every line segment (chord) representing the curve is less than the specified positive real-number approximation value.

*Metric in NPC, Type 4*

Tessellate until the length in Normalized Projection Coordinates (NPC) of every line segment (chord) representing the curve is less than the specified positive real-number approximation value.

SunPHIGS Extensions approximates this approximation type by a different adaptive method. The method used adjusts the tessellation of the curve according to the modelling and viewing transforms in effect when the curve is traversed. The approximation value corresponds to the maximum length of a tessellated segment, as a percentage of the workstation viewport. If an approximation value less than, or equal to, 0.0 is specified, then the value 0.01 (1 percent) is used.

*Chordal Deviation in WC, Type 5*

Tessellate until the absolute value of the maximum deviation measured in WC between the curve and approximating line segment (chord) is less than the specified positive real-number approximation value.

*Chordal Deviation in NPC, Type 6*

Tessellate until the absolute value of the maximum deviation measured in NPC between the curve and approximation line segment (chord) is less than the specified positive real-number approximating value.

SunPHIGS Extensions approximates this approximation type by a different adaptive method. The method used adjusts the tessellation of the curve according to the modelling and viewing transforms in effect when the curve is traversed. The approximation value corresponds to the maximum length of a tessellated segment, as a percentage of the workstation viewport. If an approximation value less than, or equal to, 0.0 is specified, then the value 0.01 (1 percent) is used.

At traversal time, approximation type zero (*Workstation-dependent*) and an approximation value of 1.0 are used if the specified approximation type is not supported by the workstation. If the approximation value is inconsistent with the specified approximation type, then a value of 1.0 is used. To determine the approximation types supported by a workstation type, see INQUIRE CURVE AND SURFACE FACILITIES, or the relevant entries in PHIGS WORKSTATION DESCRIPTION TABLE (7P).

When the current curve approximation criteria ASF is set to INDIVIDUAL, output primitives that follow in the structure network are filled using the current curve approximation criteria style.

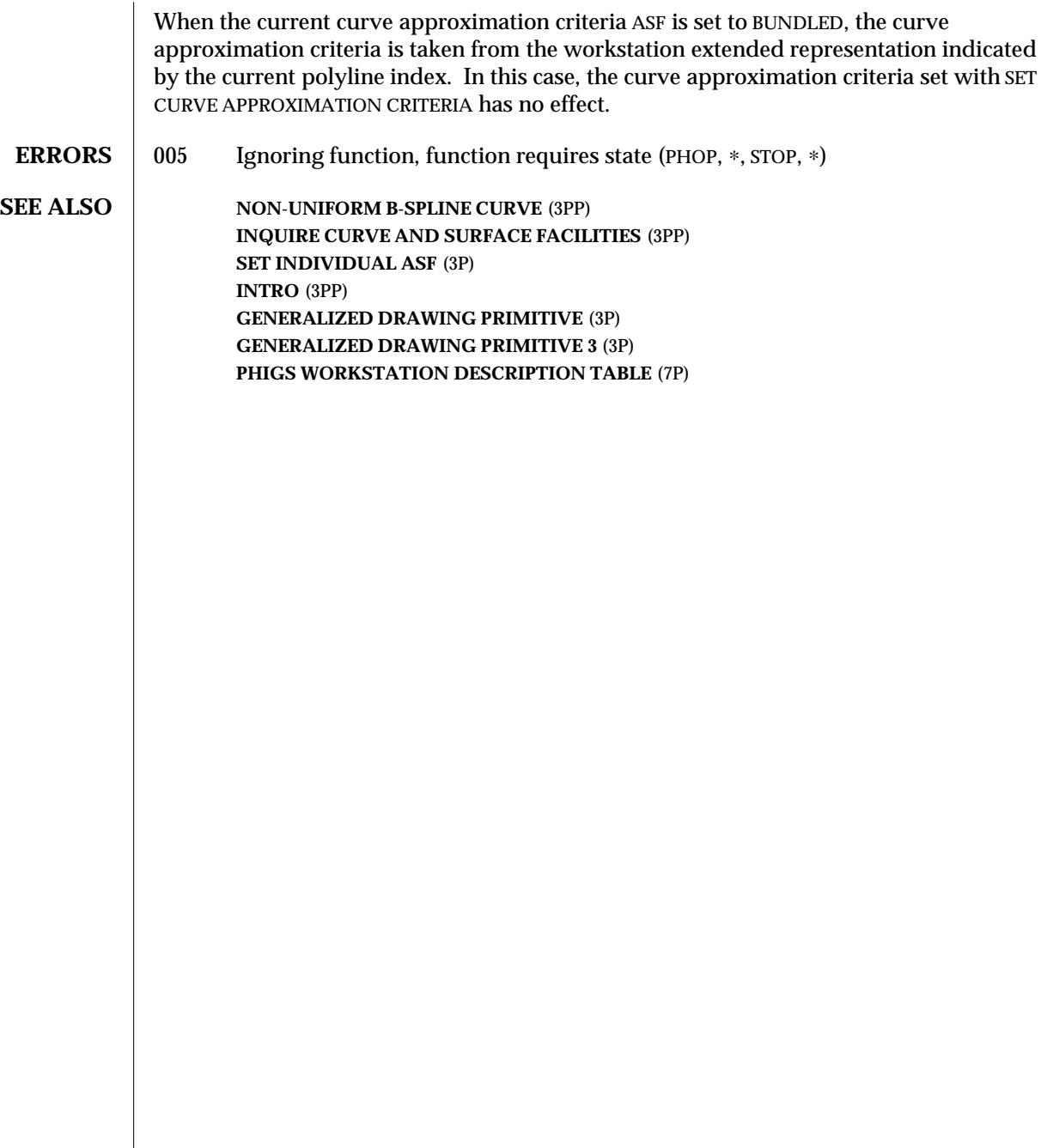

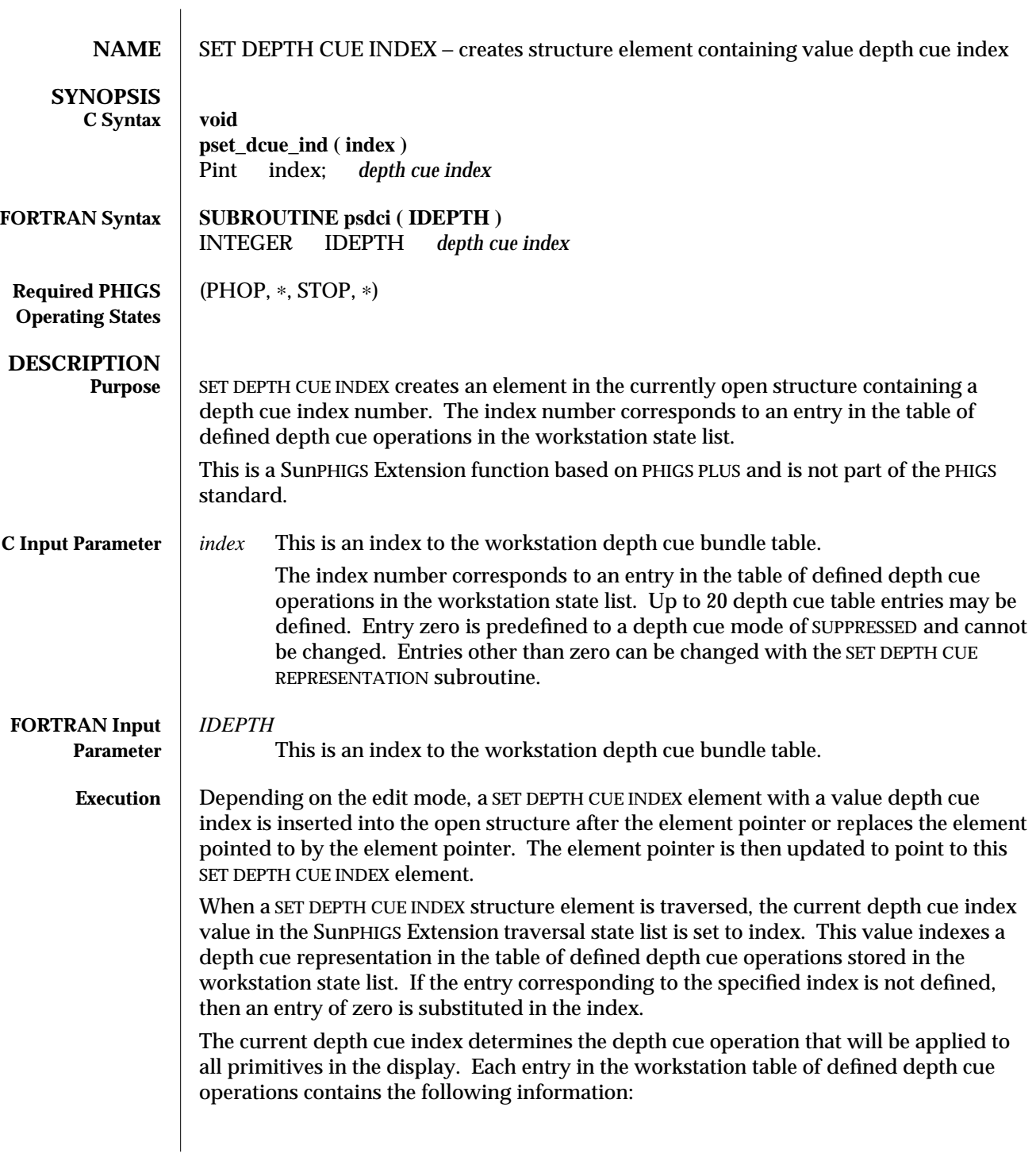

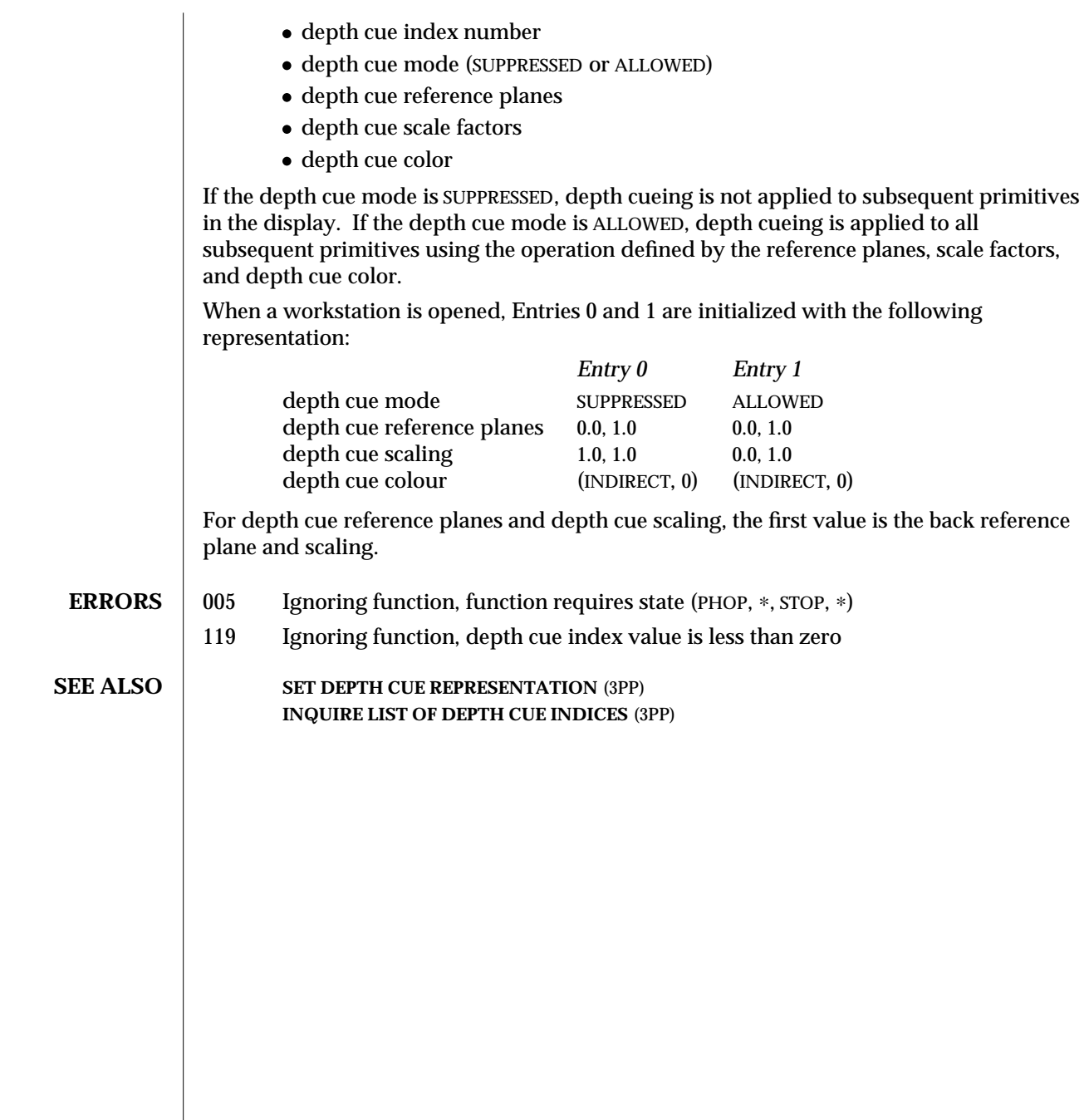

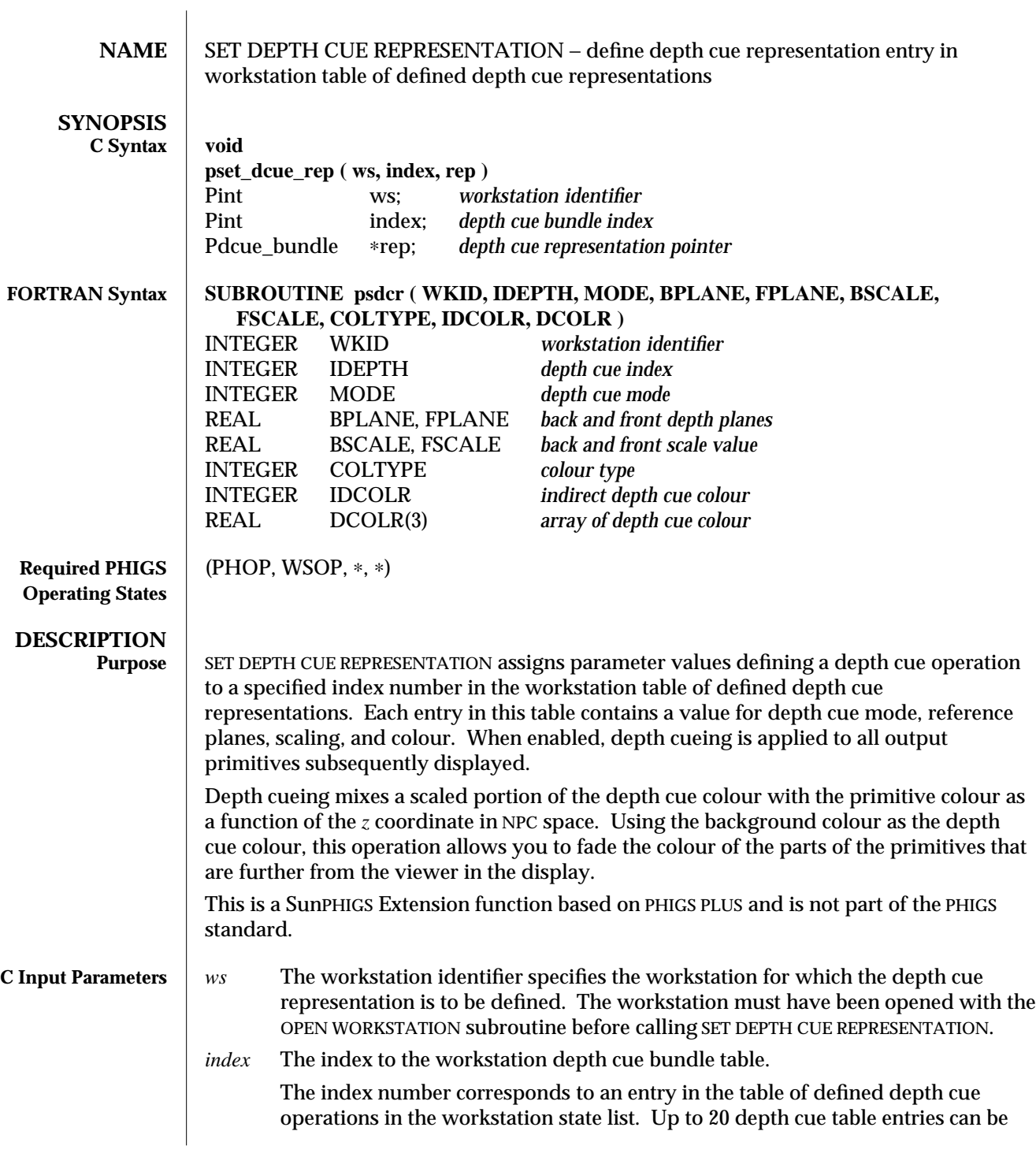

defined. Entry zero is predefined to a depth cue mode of PSUPPRESSED and cannot be changed. Entries other than zero can be changed with the SET DEPTH CUE REPRESENTATION subroutine.

*rep* A pointer to a Pdcue\_bundle data structure containing attribute values defining a depth cue representation. A Pdcue\_bundle structure is defined in phigs.h as follows:

typedef struct { Pdcue\_mode mode; /\* depth cue mode ∗/ Pfloat ref\_planes[2]; /∗ depth cue reference planes ∗/ Pfloat scaling[2]; /∗ depth cue scaling ∗/ Pgcolr colr;  $\angle$  /∗ depth cue colour ∗/ } Pdcue\_bundle; Pdcue mode is defined as: typedef enum { PSUPPRESSED, PALLOWED } Pdcue\_mode; Refplanes and scaling entries of zero are back reference plane and corresponding scaling factors. Refplanes and scaling entries of one are front reference plane and corresponding scaling factors. These scaling factors define the portion of the primitive colour that should be combined with the depth cue colour, as a function of *z* in NPC. Pgcolr is defined as: typedef struct { Pint type; /\* indirect, RGB, CIE, HSV, HLS ∗/ union { Pint ind; /∗ index in workstation colour bundle table ∗/ struct { Pfloat x; /\* red, hue, and so on \*/<br>Pfloat y: /\* green, saturation, light  $y$ ; /\* green, saturation, lightness, and so on ∗/ Pfloat z;  $\frac{1}{4}$  blue, value, saturation, and so on  $\frac{1}{4}$ } general; } val; } Pgcolr; Constants defined for colour type are:<br>0 PINDIRECT *Indirect* 0 PINDIRECT *Indirect* 1 PMODEL\_RGB *Red, Green, Blue* 2 PMODEL\_CIELUV *CIE* 3 PMODEL\_HSV *Hue, Saturation, Value* modified 2 April 1993 209

# SET DEPTH CUE REPRESENTATION (3PP) SunPHIGS Extensions Release 3.0

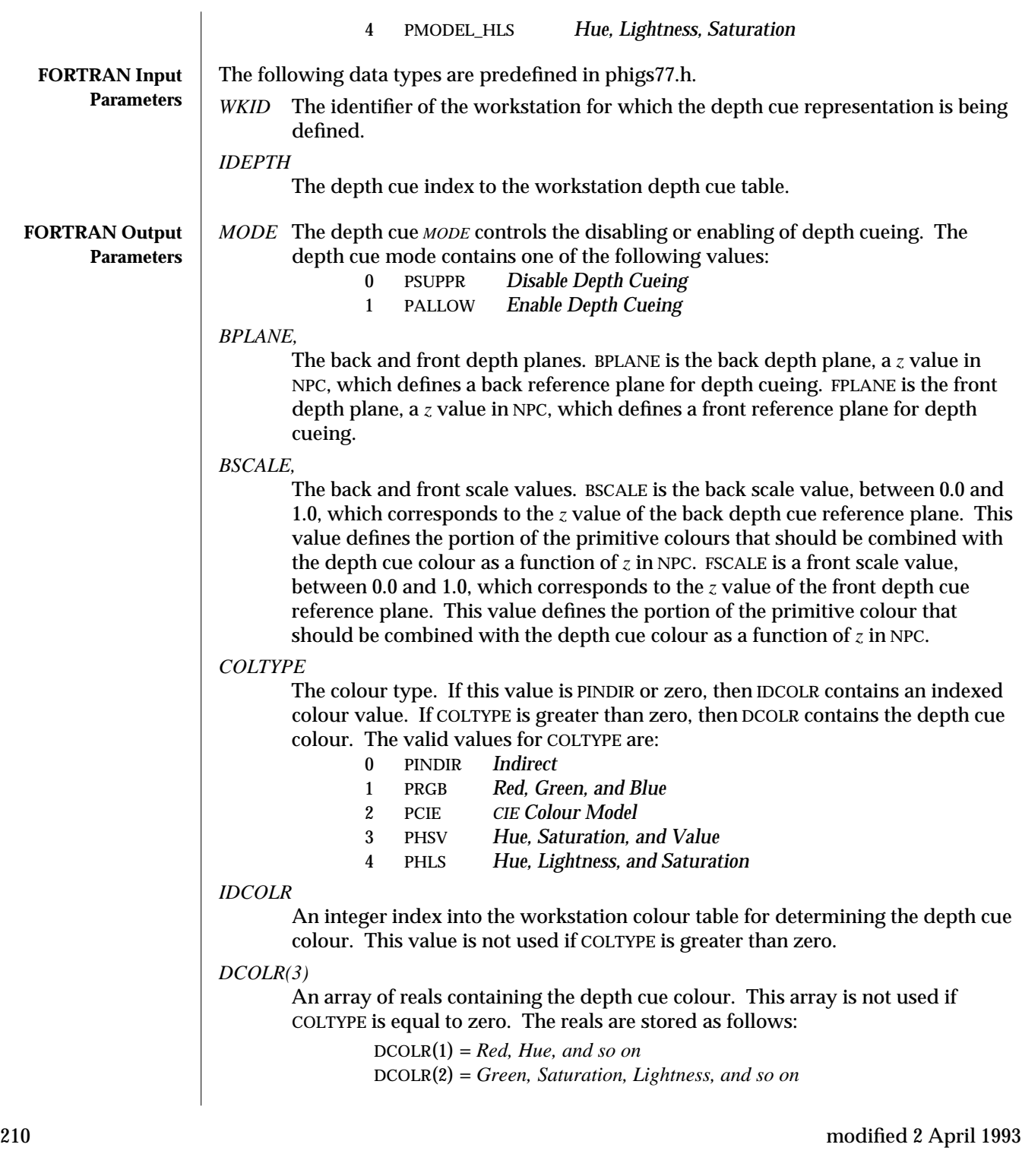

SunPHIGS Extensions Release 3.0 SET DEPTH CUE REPRESENTATION (3PP)

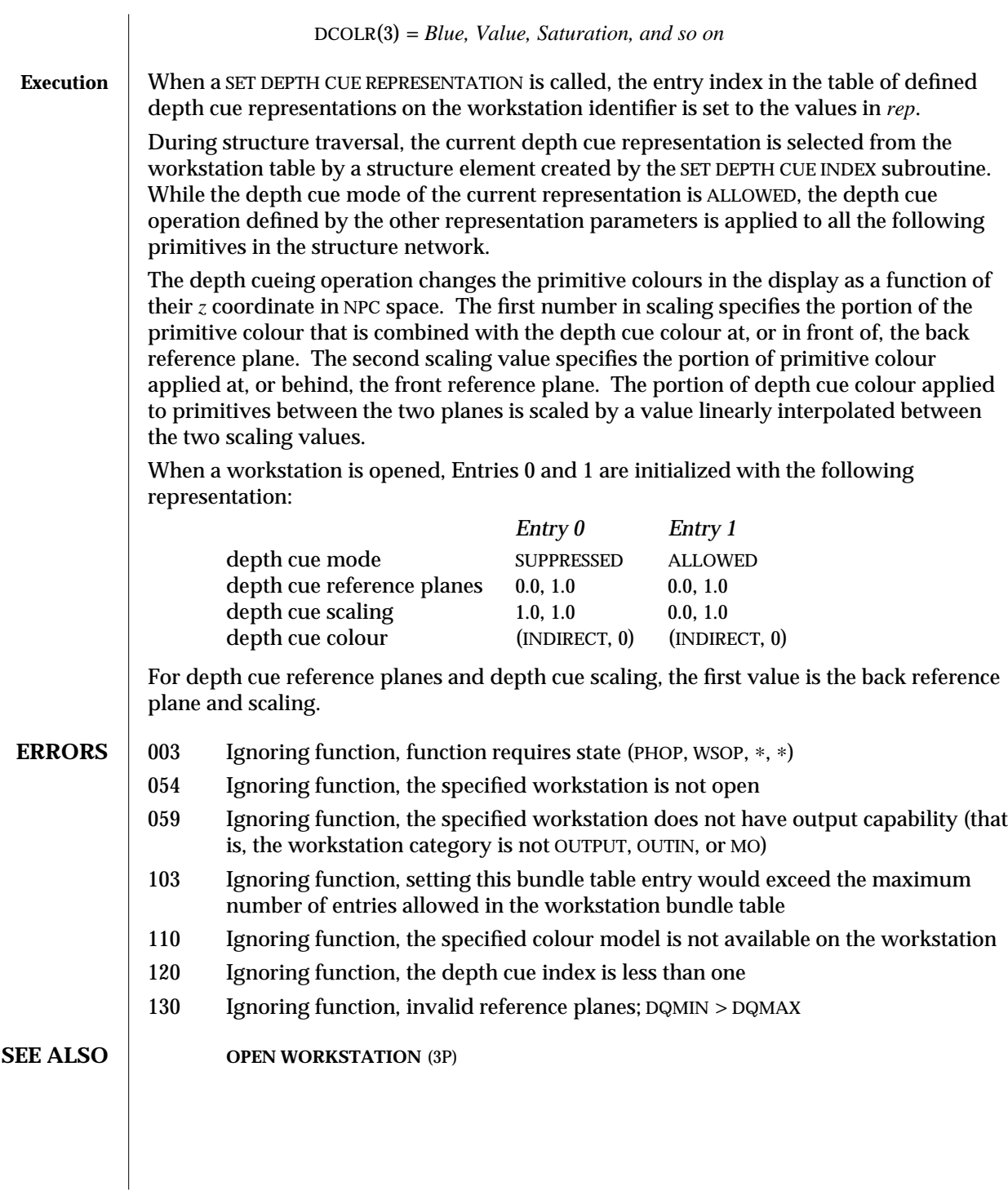

# **SET DEPTH CUE INDEX** (3PP) **INQUIRE DEPTH CUE REPRESENTATION** (3PP)

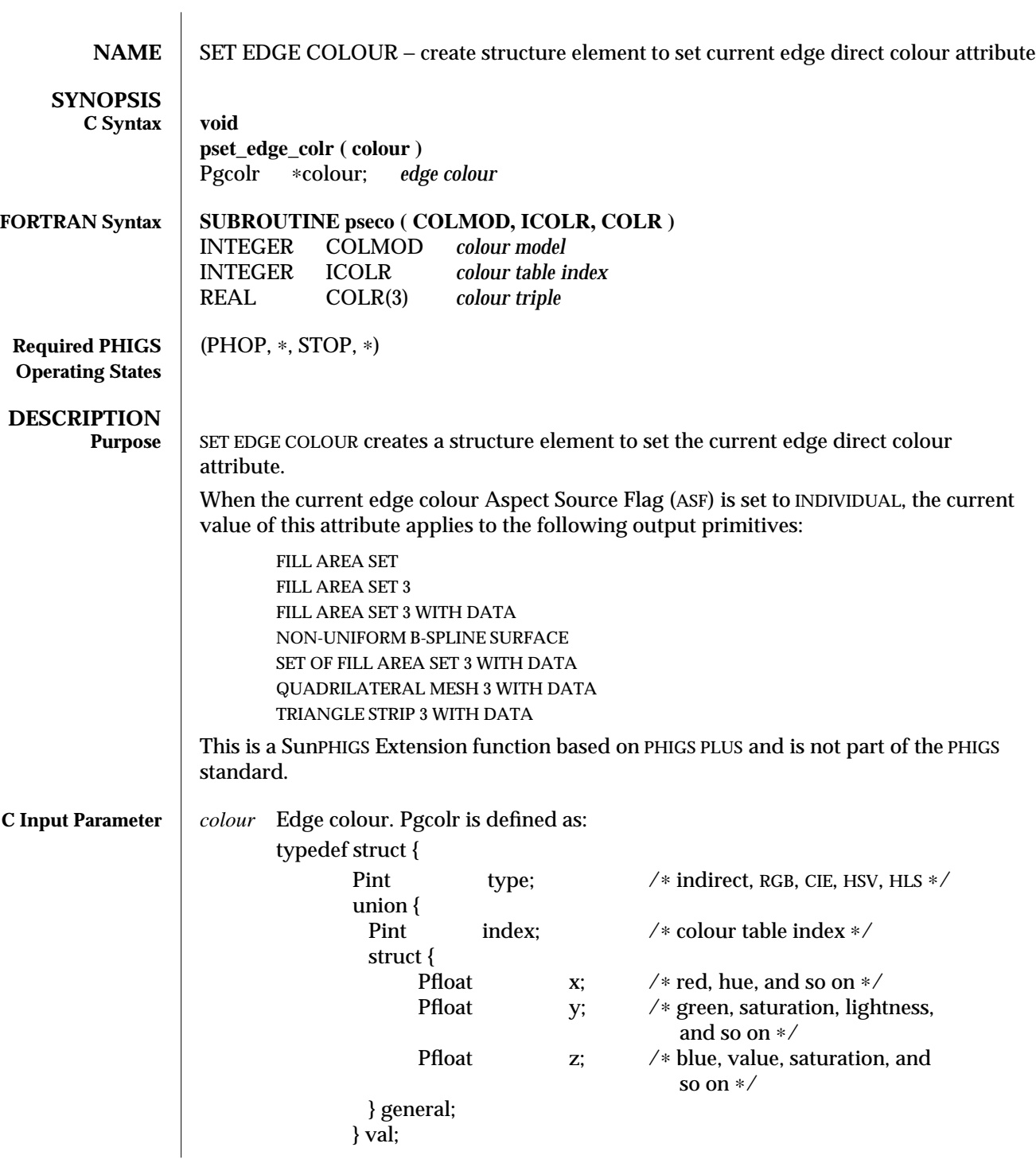
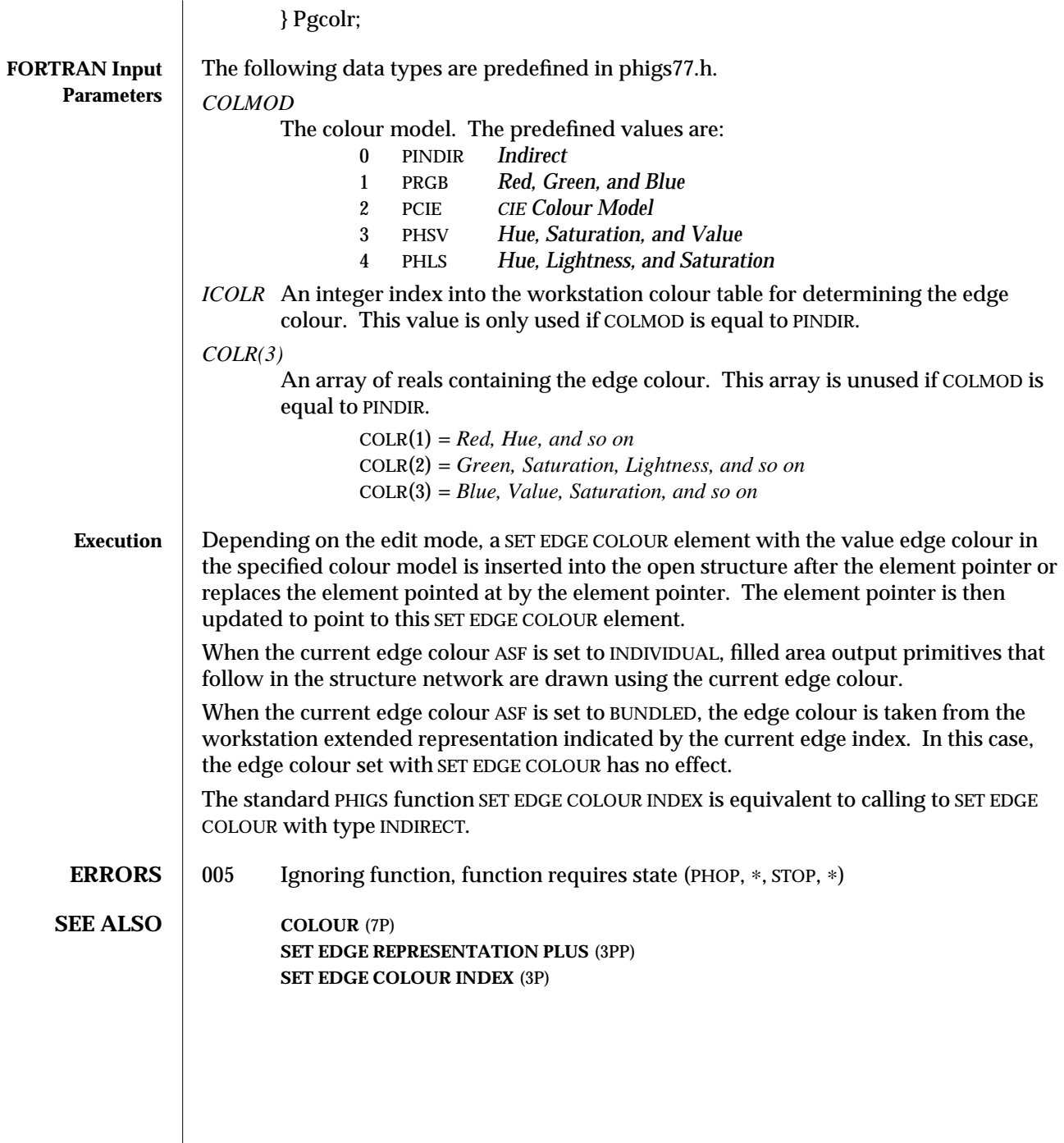

 $\begin{array}{c} \hline \end{array}$ 

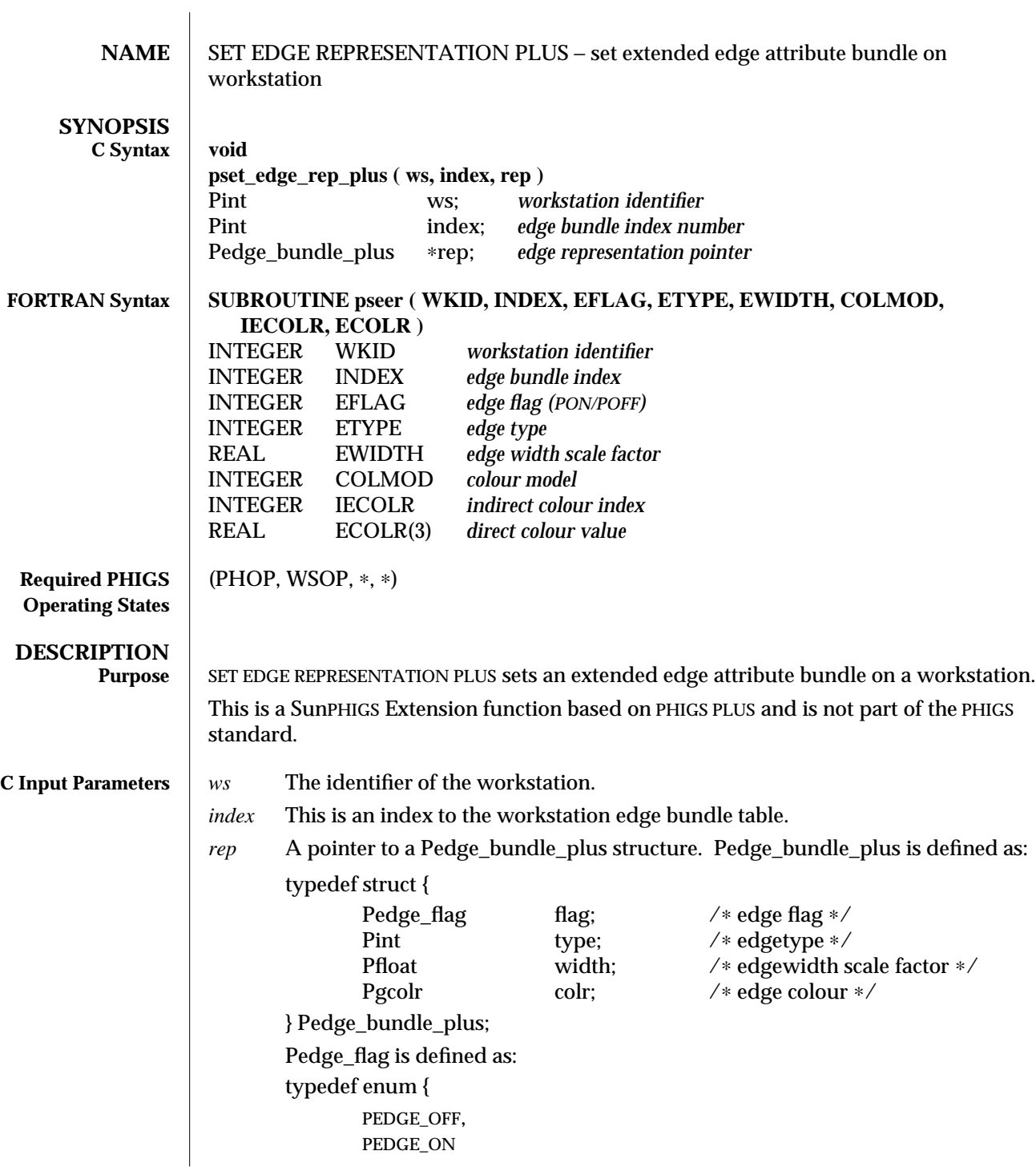

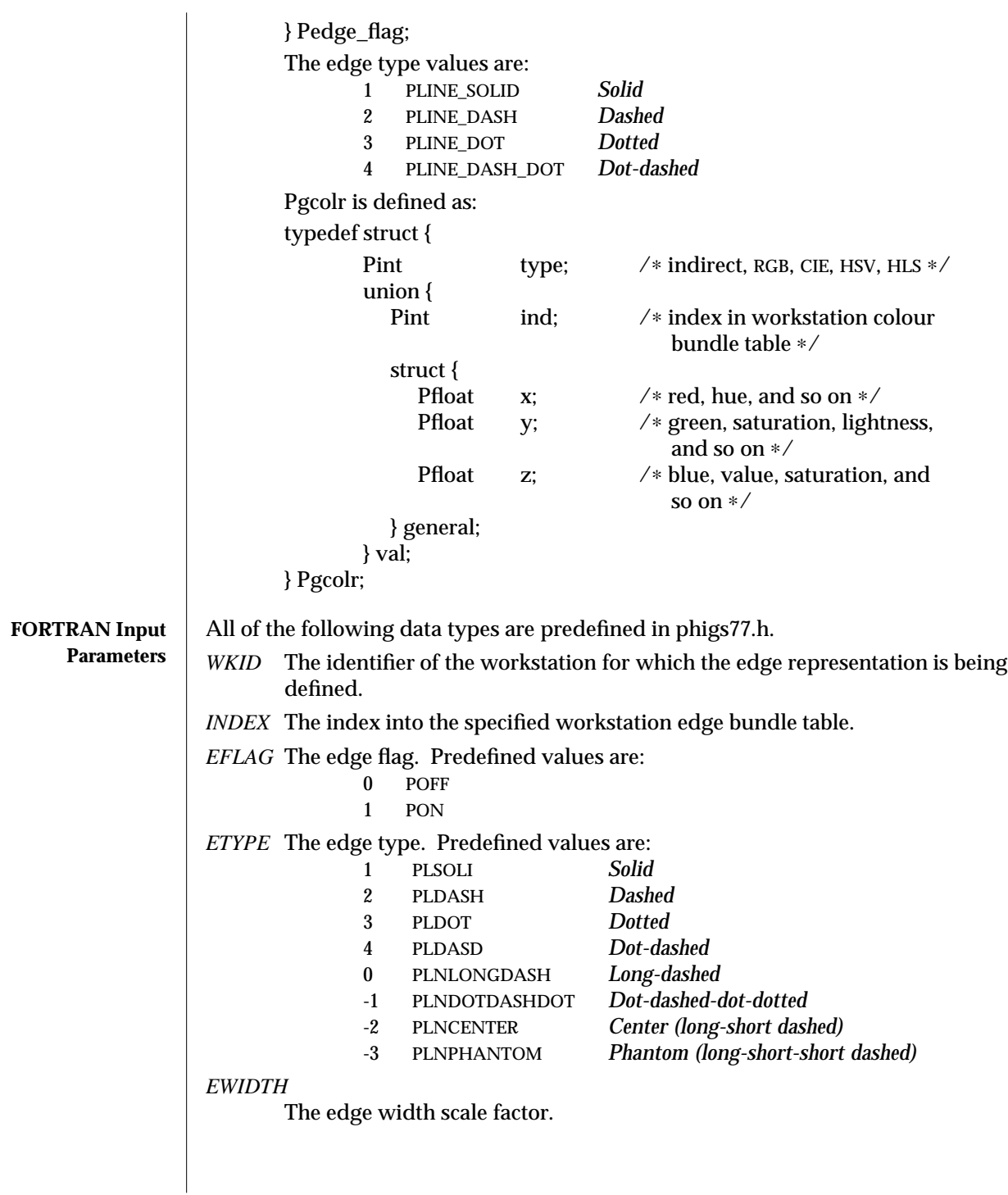

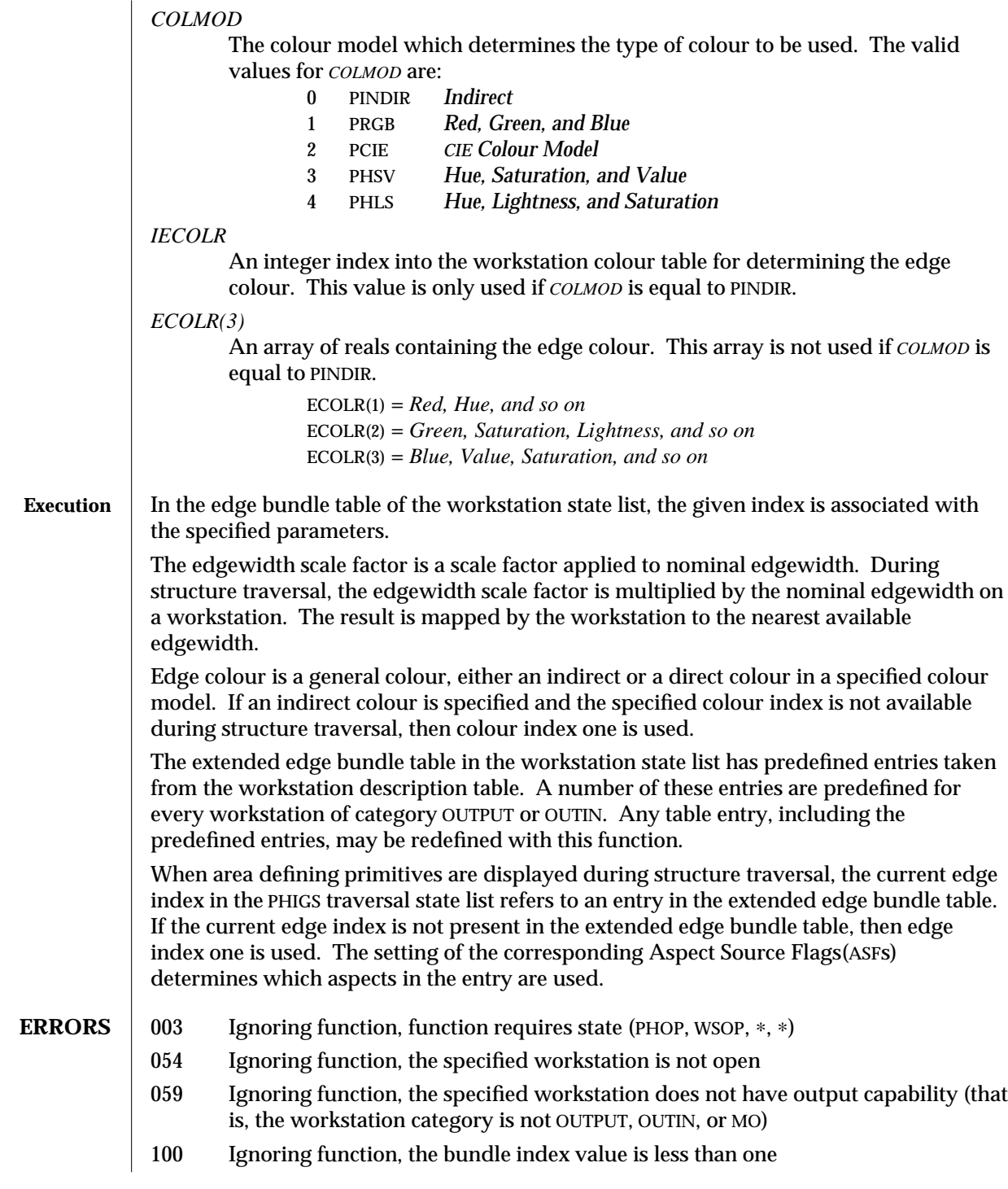

- 103 Ignoring function, setting this bundle table entry would exceed the maximum number of entries allowed in the workstation bundle table
- 107 Ignoring function, the specified edgetype is not available on the specified workstation
- 110 Ignoring function, the specified colour model is not available on the workstation
- 113 Ignoring function, the colour index value is less than zero

## **SEE ALSO SET INDIVIDUAL ASF** (3P) **INQUIRE EDGE REPRESENTATION PLUS** (3PP) **SET EDGE REPRESENTATION** (3P)

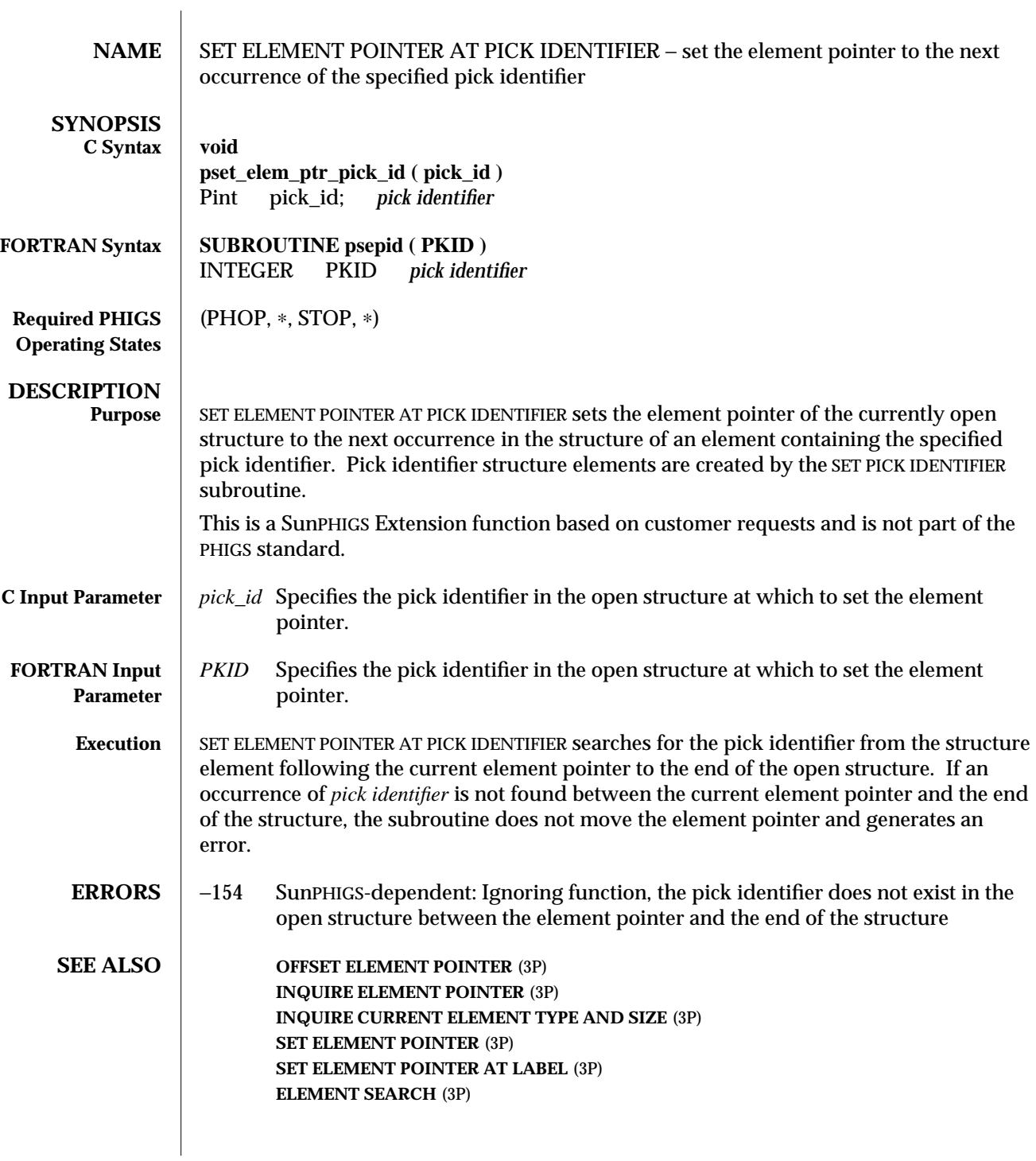

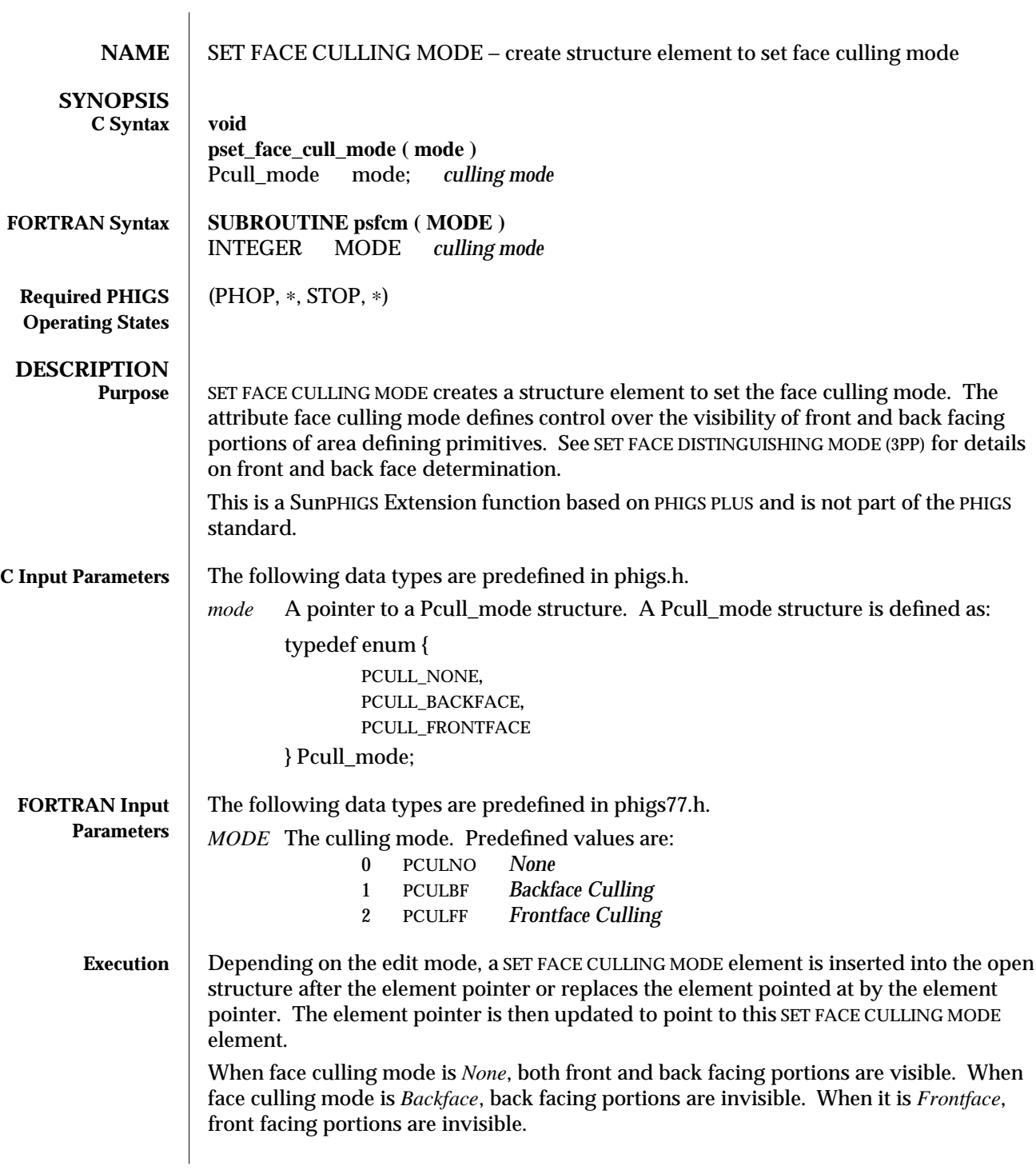

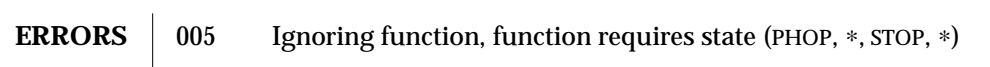

**SEE ALSO** SET FACE DISTINGUISHING MODE (3PP)

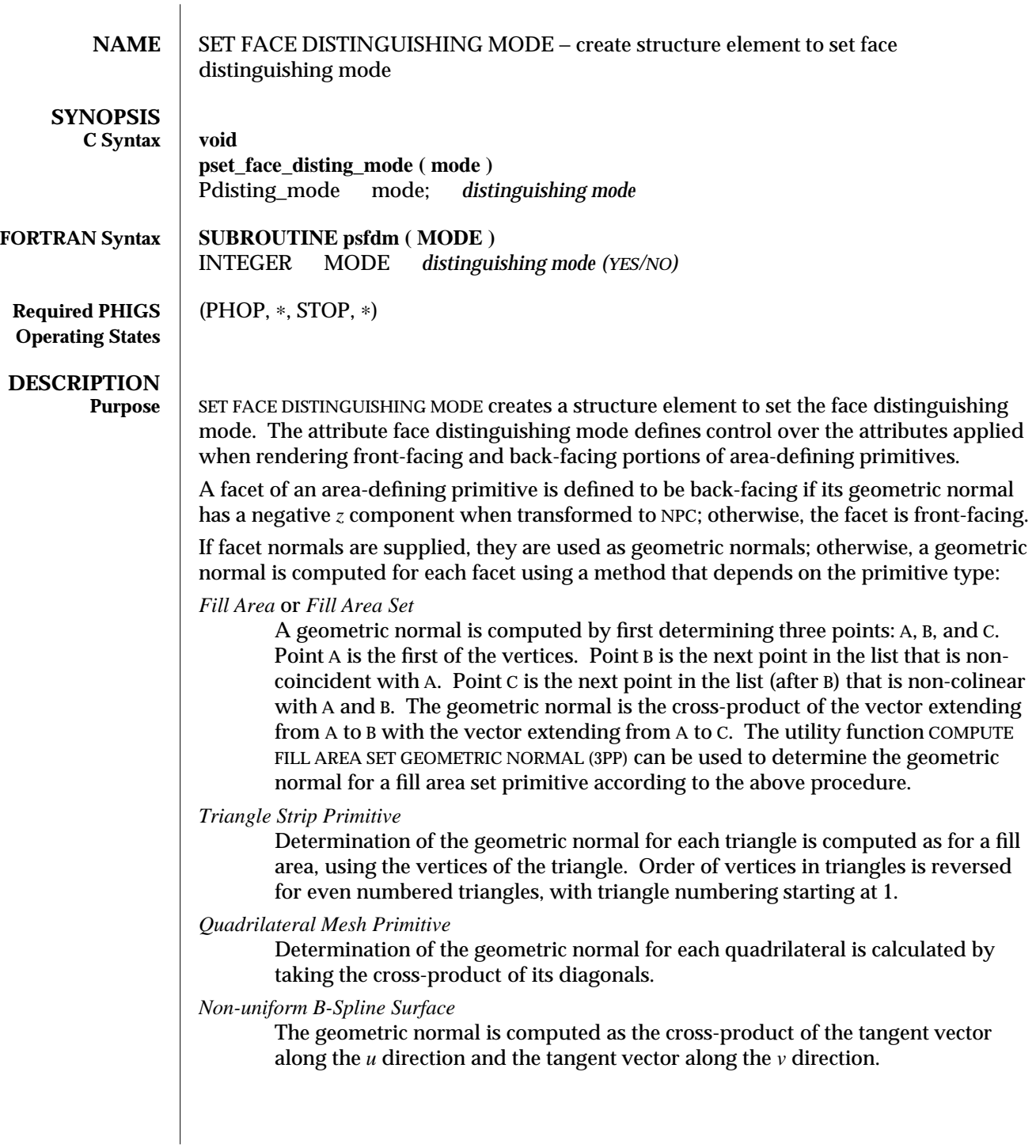

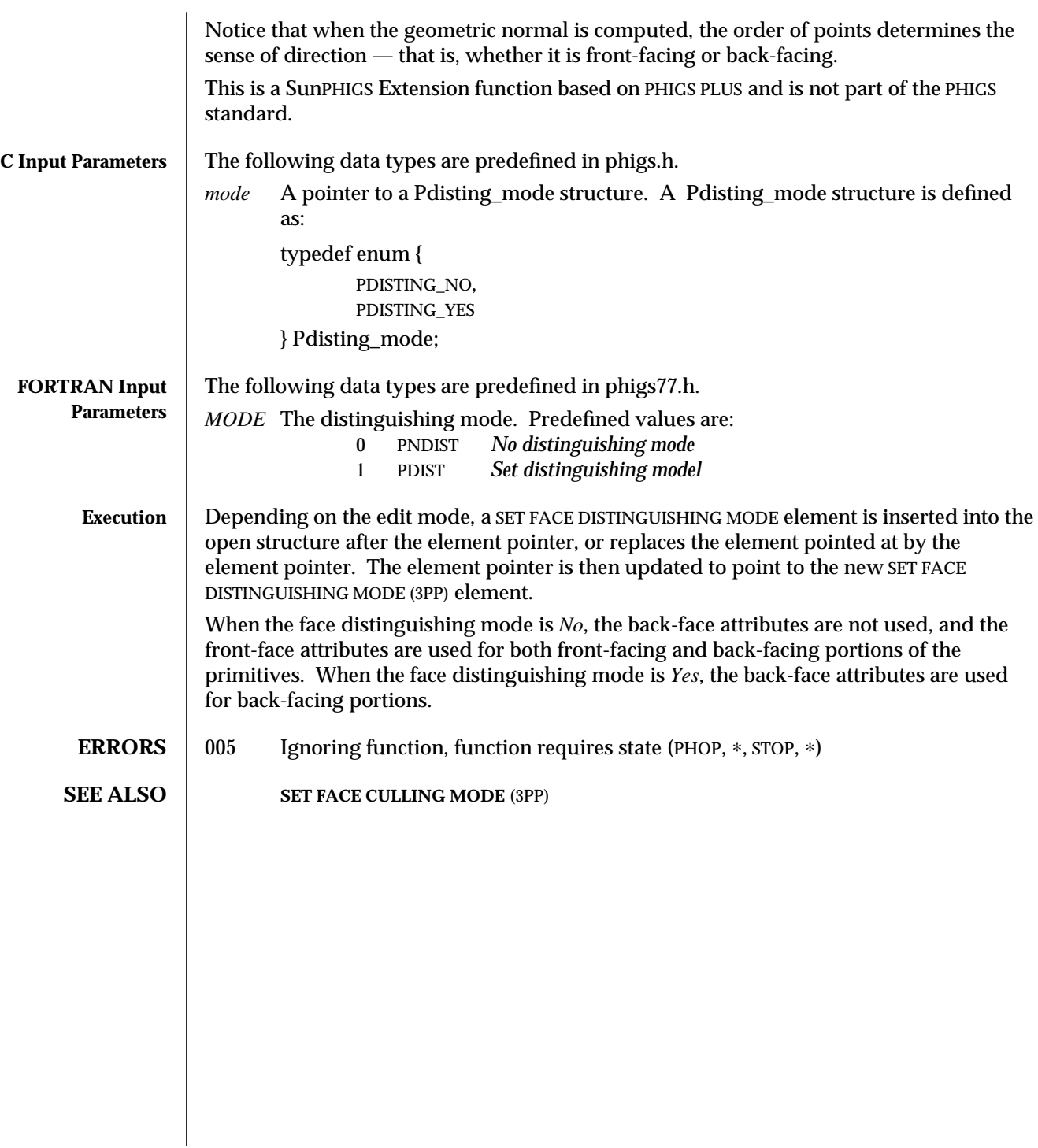

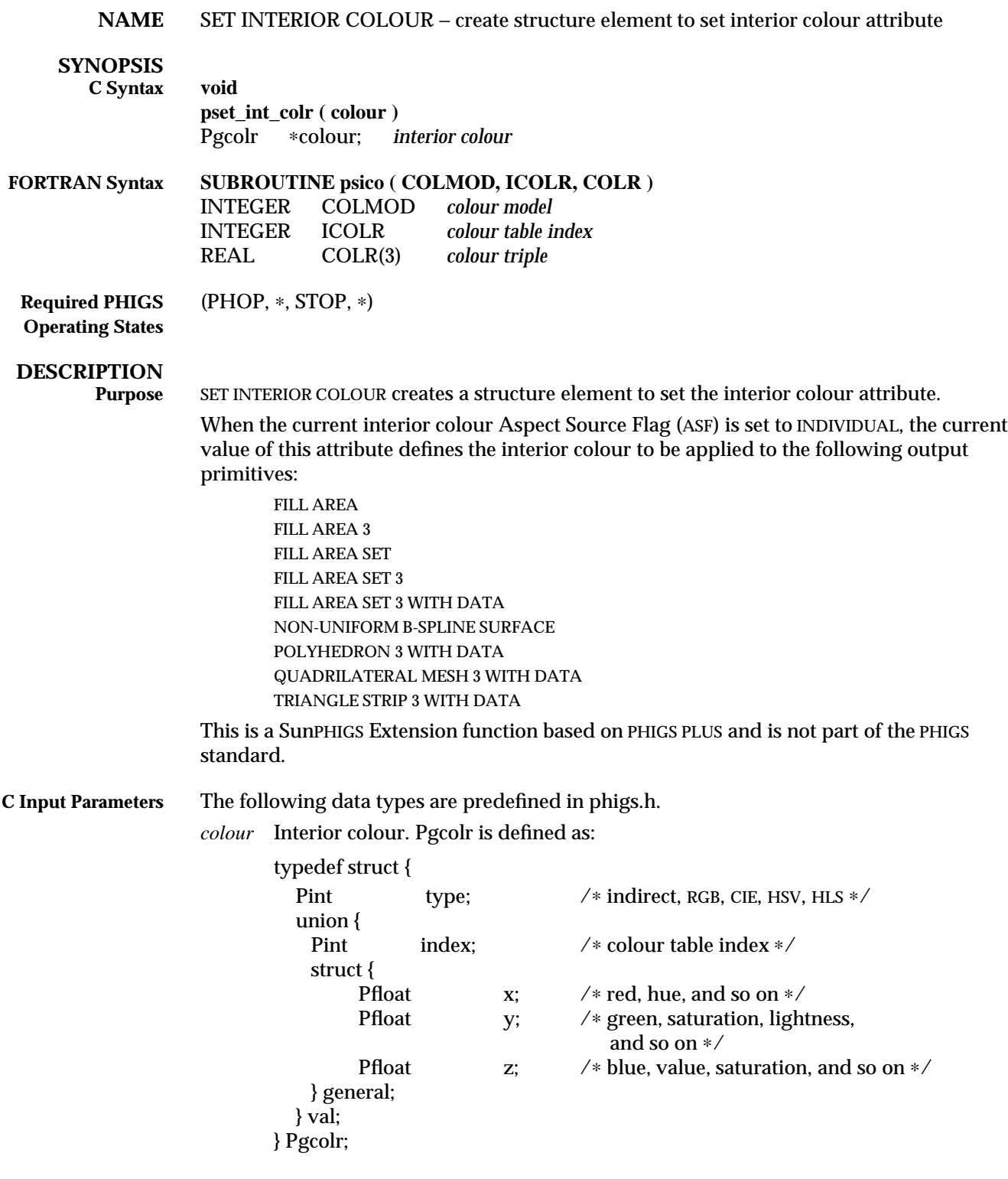

'

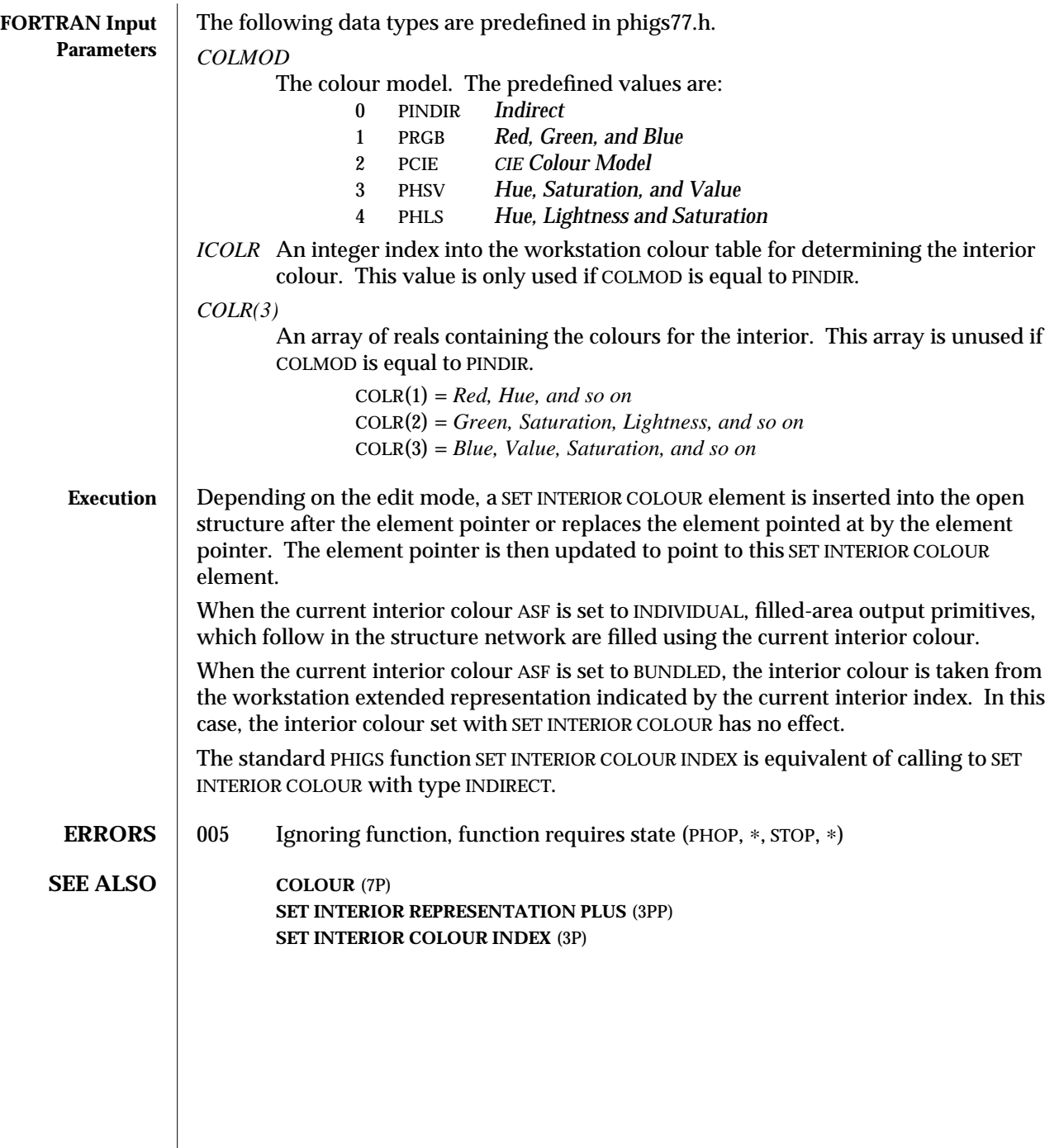

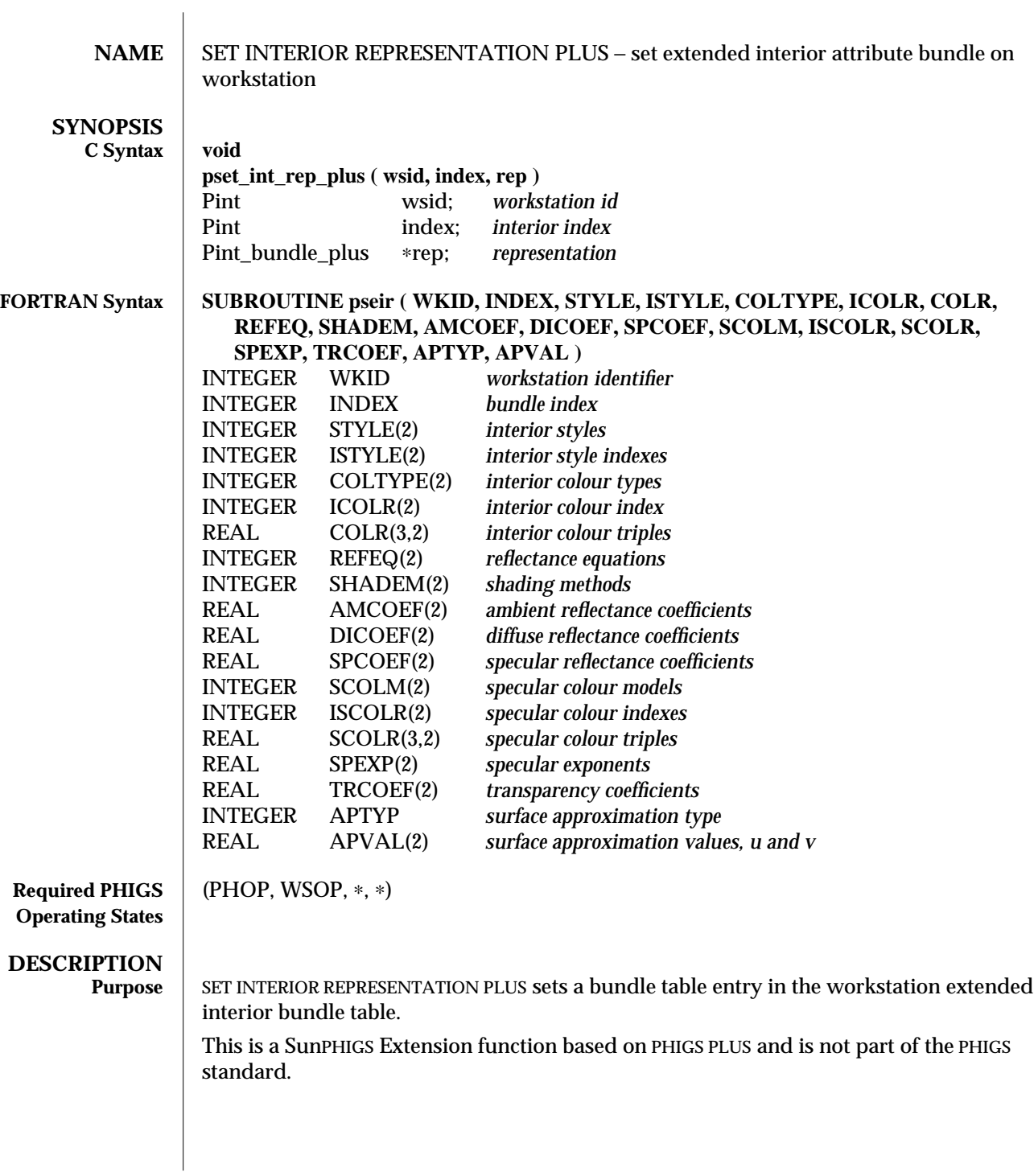

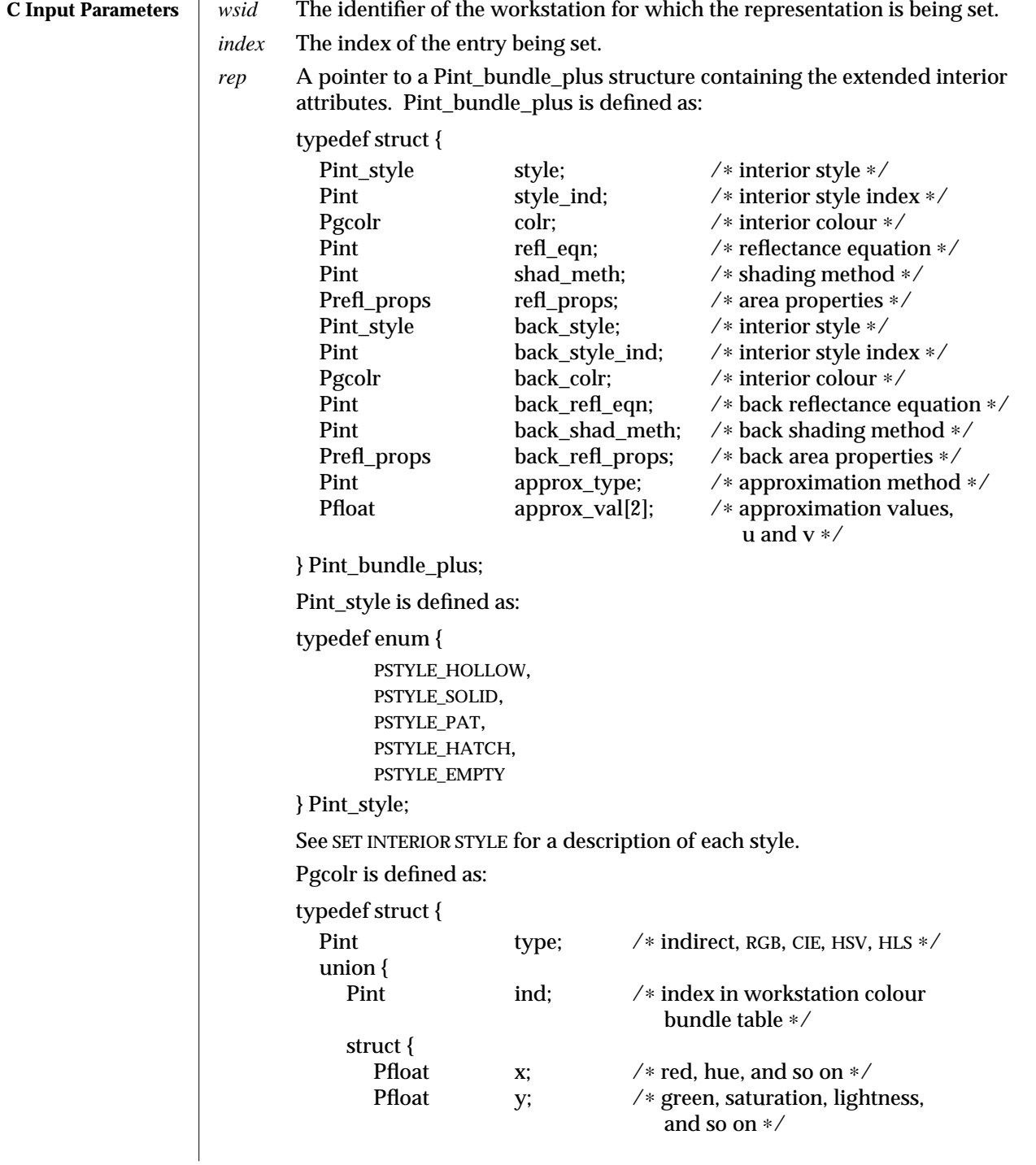

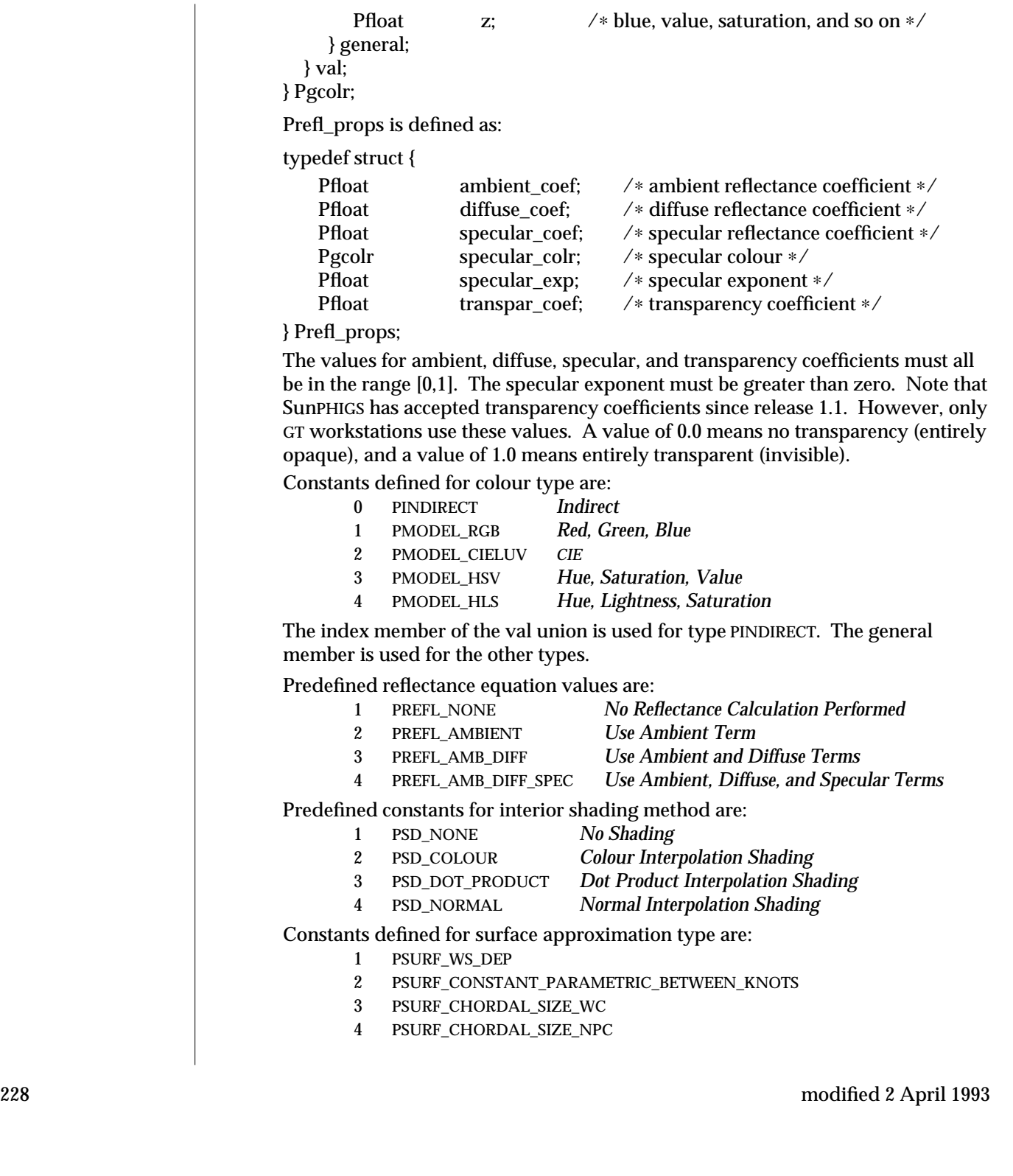

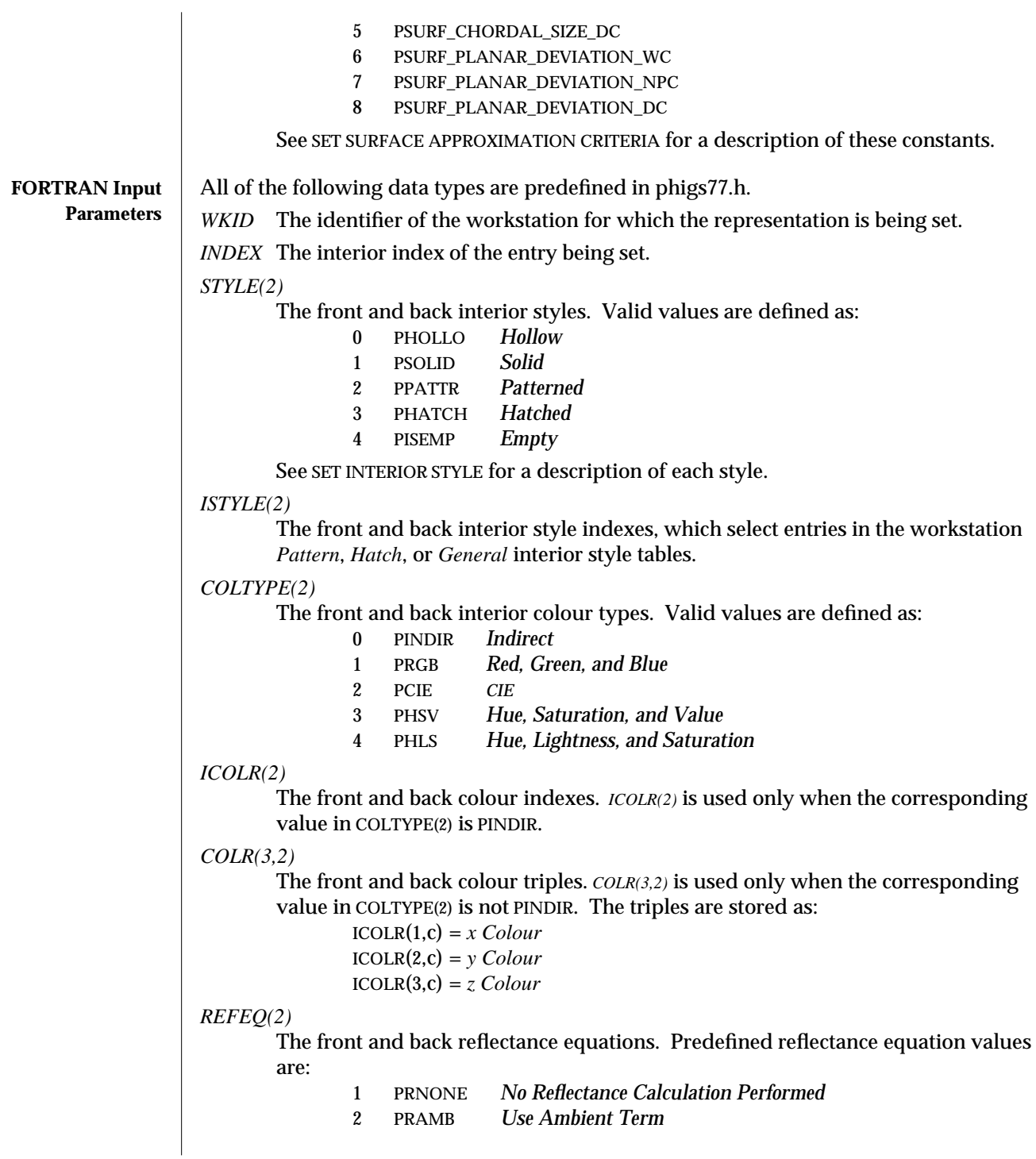

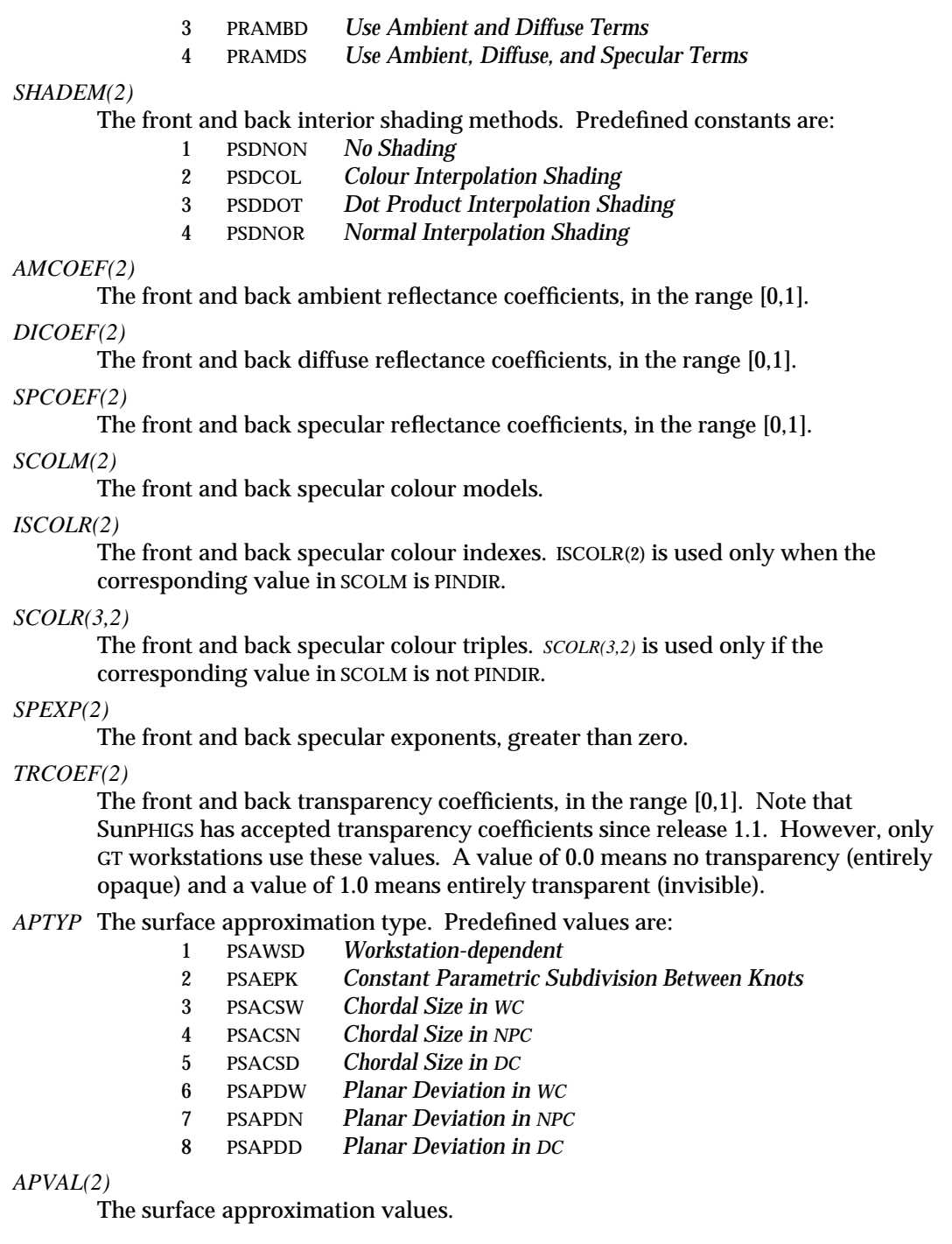

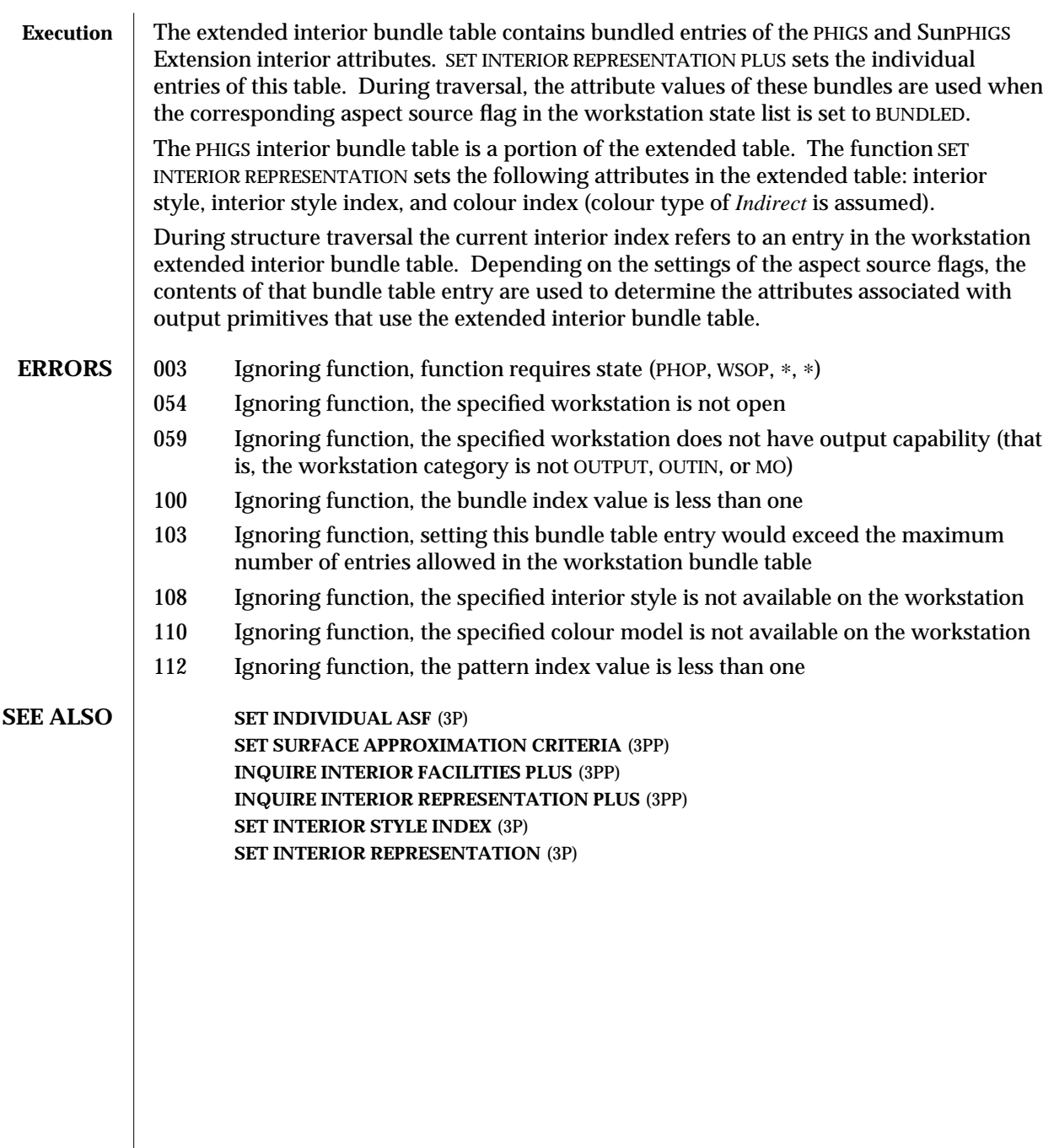

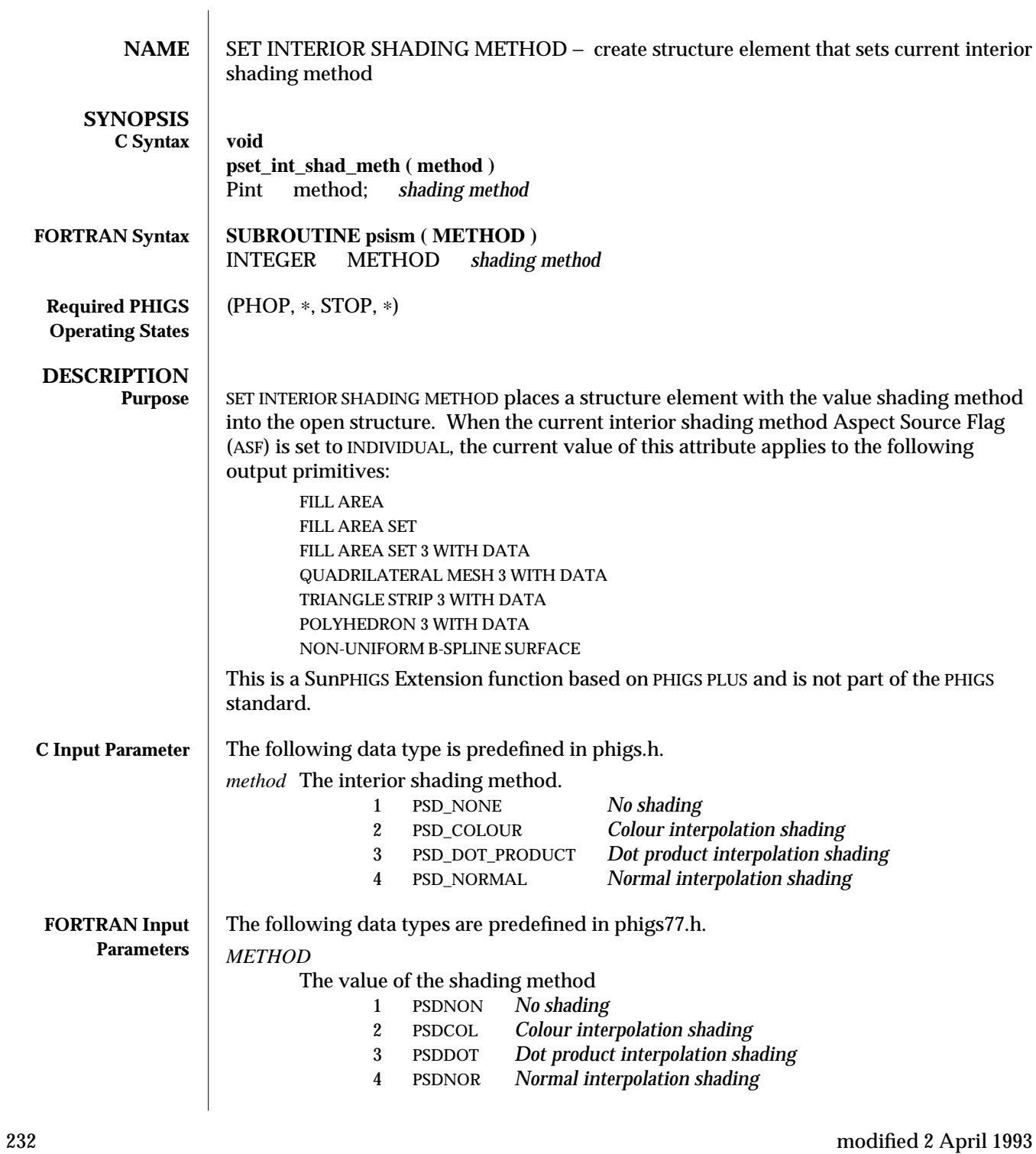

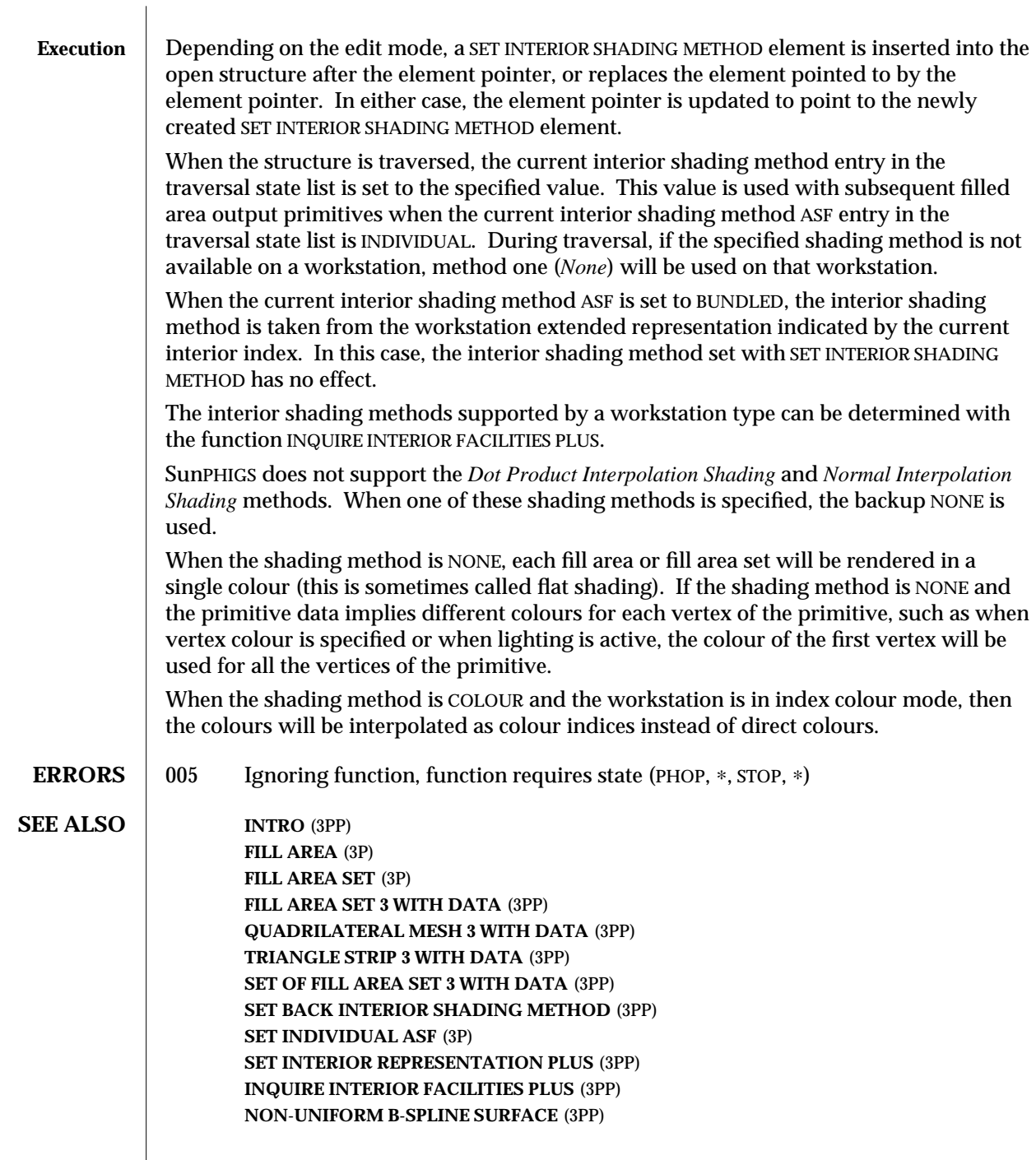

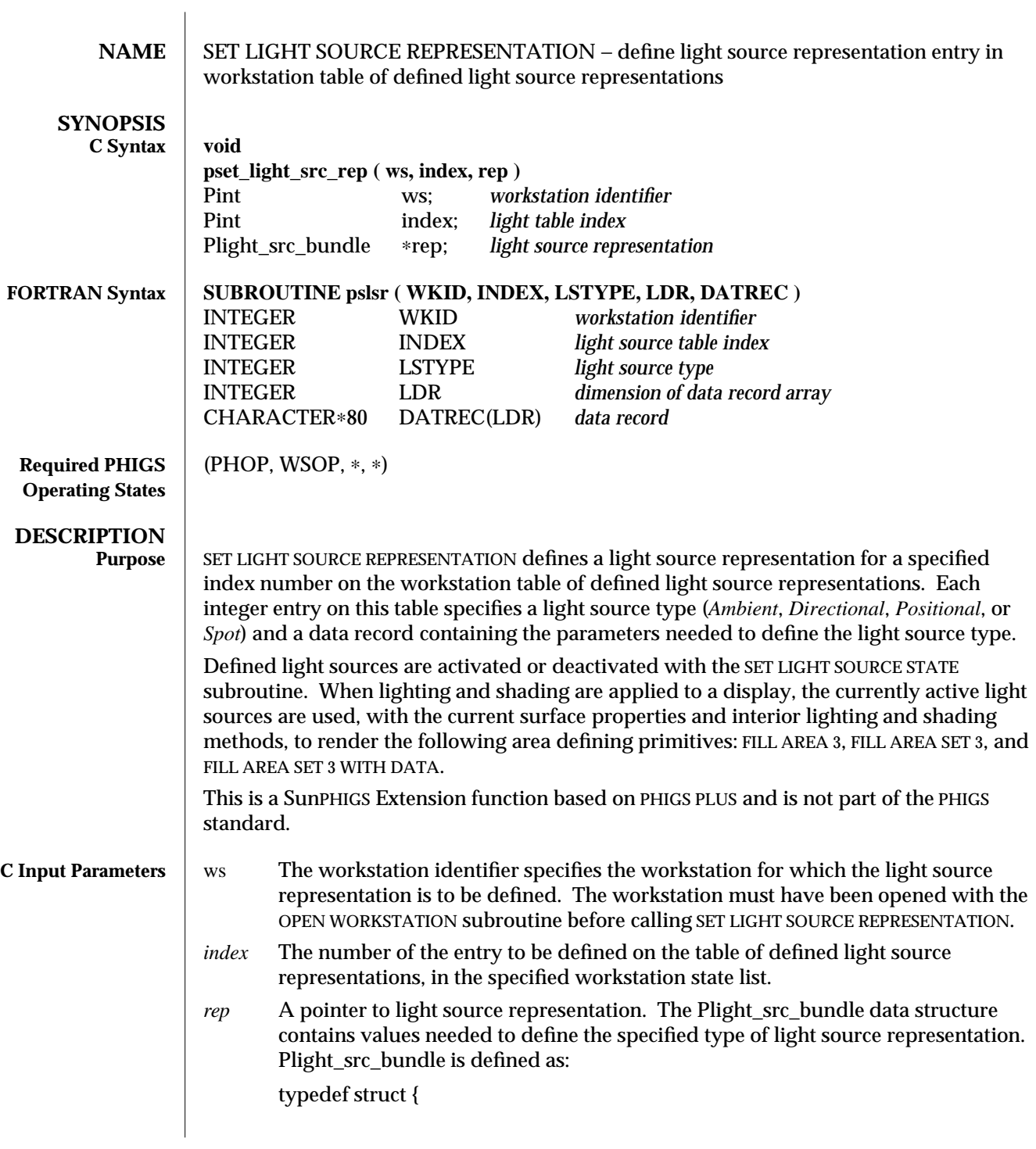

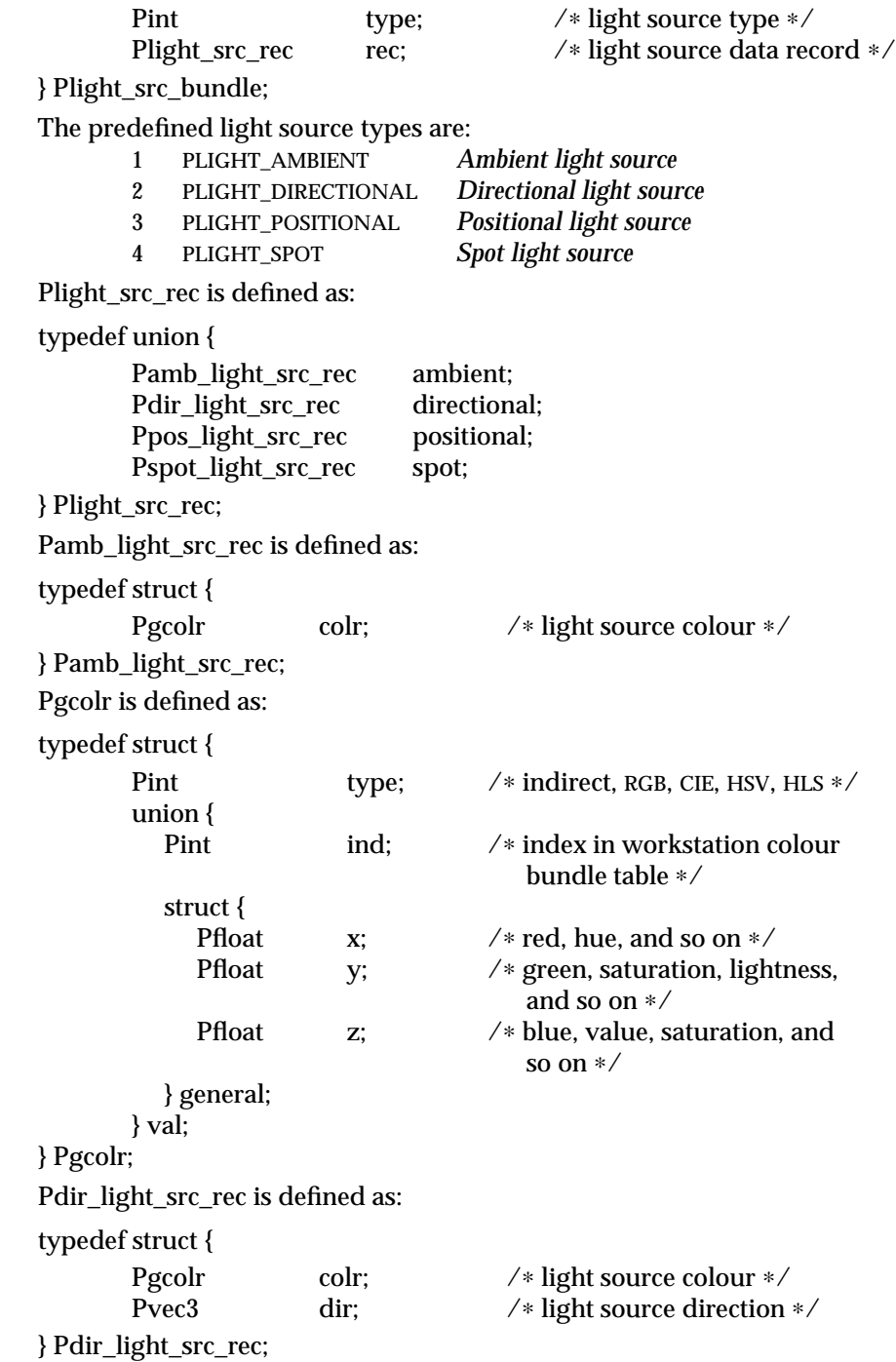

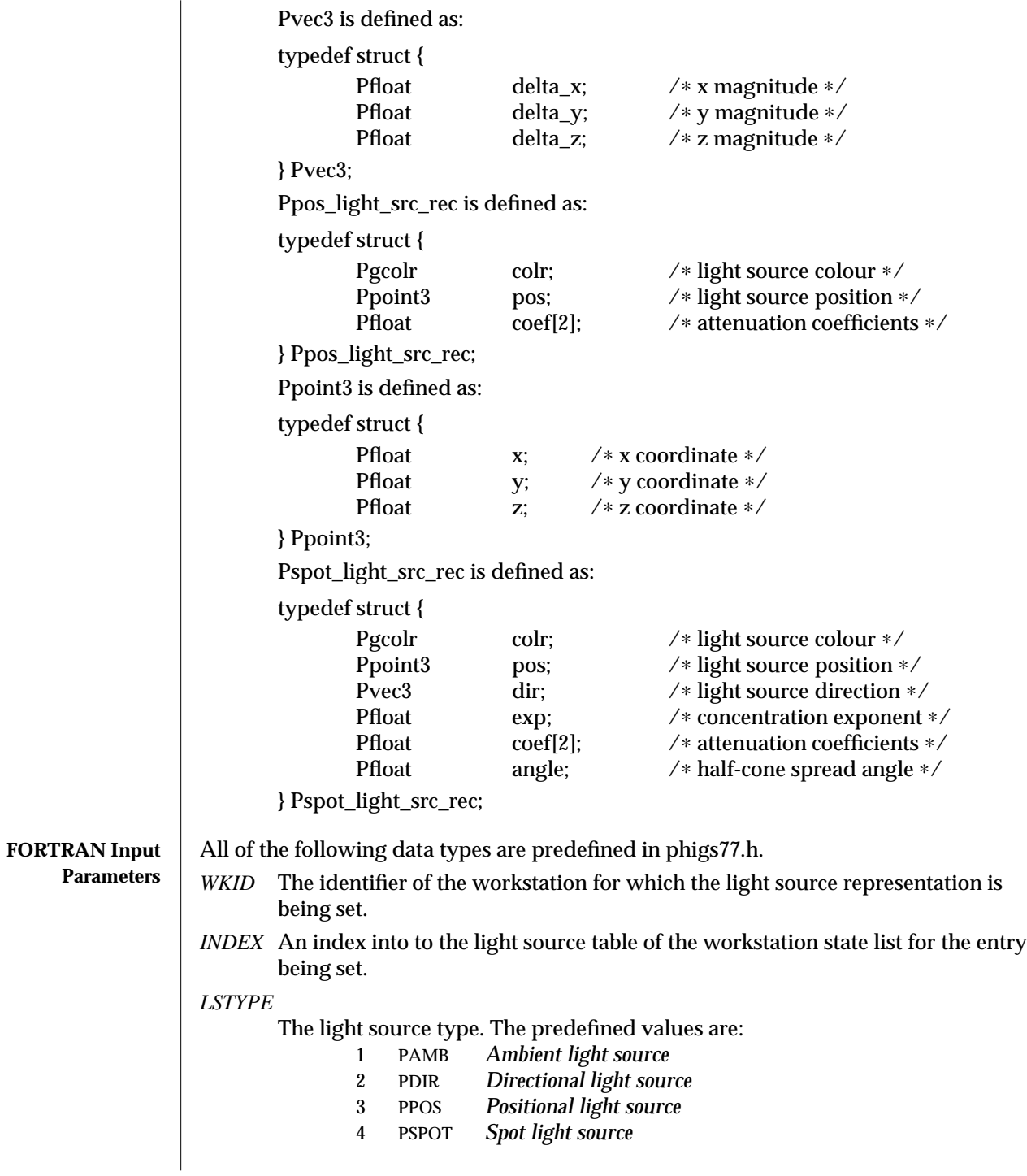

```
LDR The dimension of the data record array, DATREC.
DATREC(LDR)
        The data record is packed by PACK DATA RECORD. The contents depend on the
        light source type specified:
        Ambient Light Source, Type 1
                IL = the number of integers, 1 or 2IA = an array of integers with the following values:IA(1) = the colour model type. Valid values are:
                                 0 PINDIR Indirect
                                1 PRGB Red, green, and blue
                                2 PCIE CIE colour model
                                3 PHSV Hue, saturation, and value
                                 4 PHLS Hue, lightness, and saturation
                   IA(2) = the light source colour table index, if IA(1) specifies PINDIR
                RL = the number of reals, 3
                RA = an array of reals with the following values:RA(1) - RA(3) =the light source colour triple (x, y, z), if IA(1) is other than
                            PINDIR
                            Note: These values are not used if IA(1) is PINDIR.
                SL = the number of strings, 0
        Directional Light Source, Type 2
                IL = the number of integers, 1 or 3IA = an array of integers with the following values:IA(1) = the colour model type
                    IA(2) = the colour table index, if IA(1) specifies PINDIR
                RL = the number of reals, 6
                RA = an array of reals with the following values:RA(1) - RA(3) =the light source colour triple (x, y, z), if IA(1) is other than
                            PINDIR
                    RA(4) - RA(6) =the light source direction (x, y, z)
                SL = the number of strings, 0
        Positional Light Source, Type 3
                IL = the number of integers, 1 or 2IA = an array of integers with the following values:
```
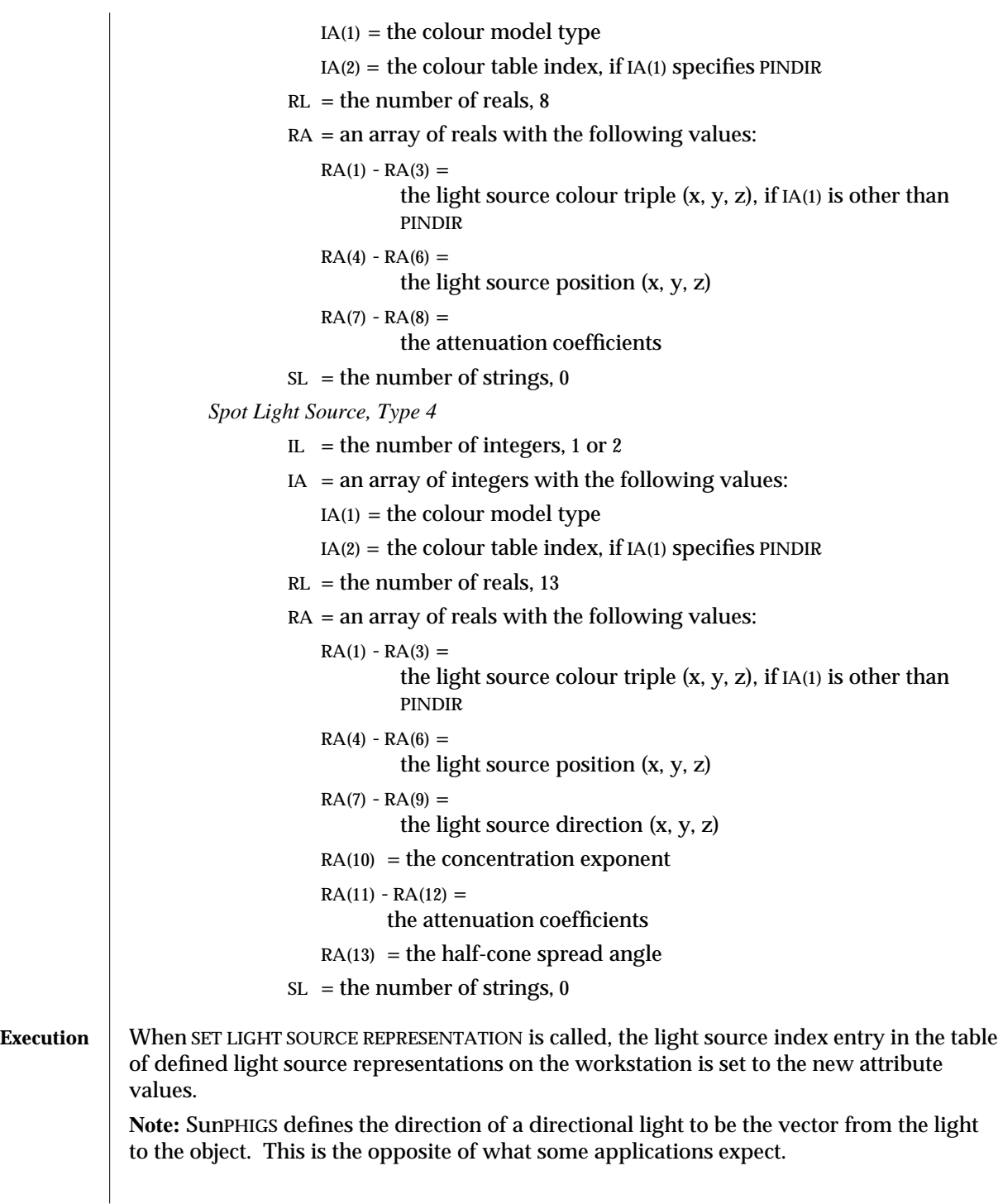

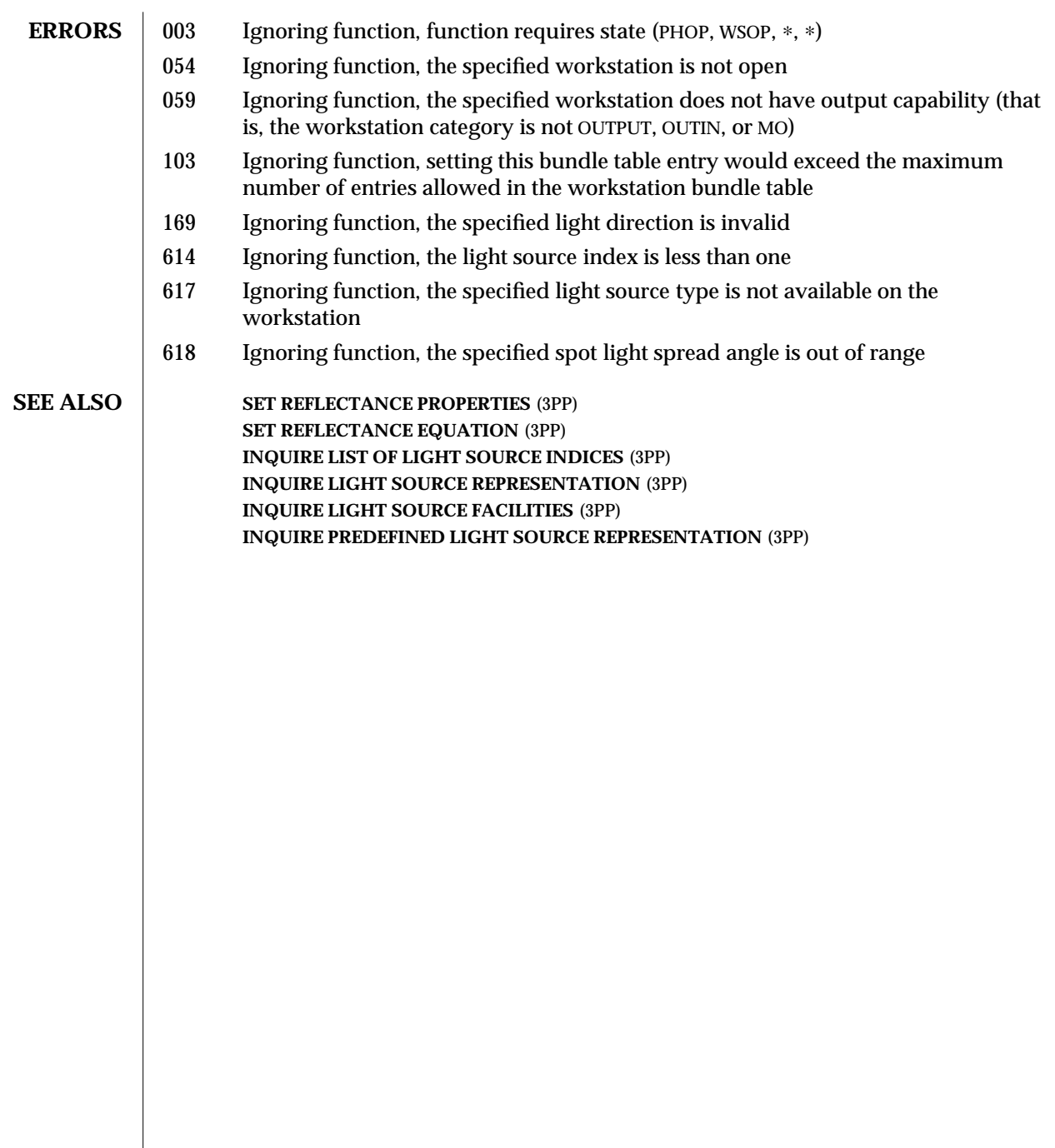

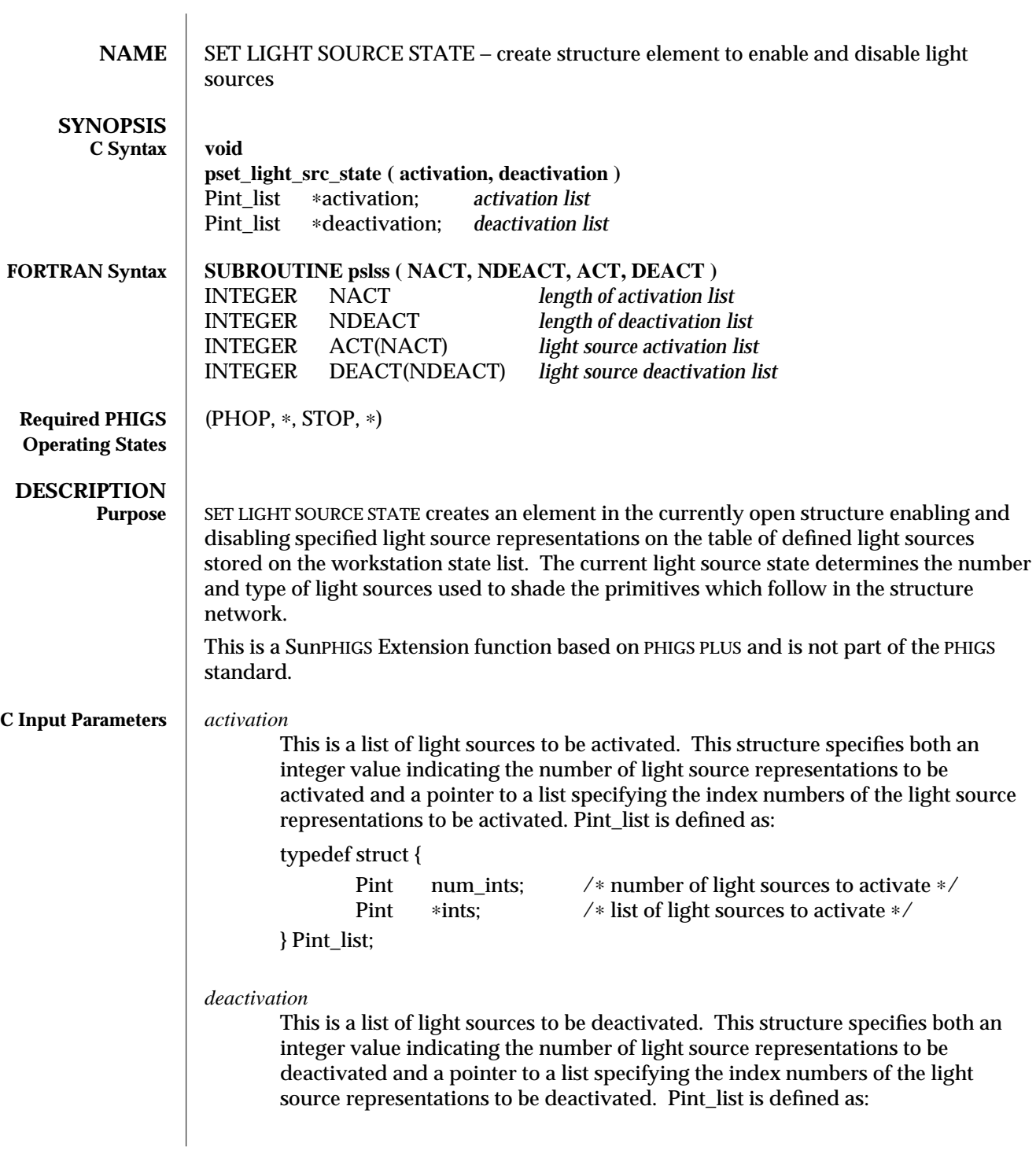

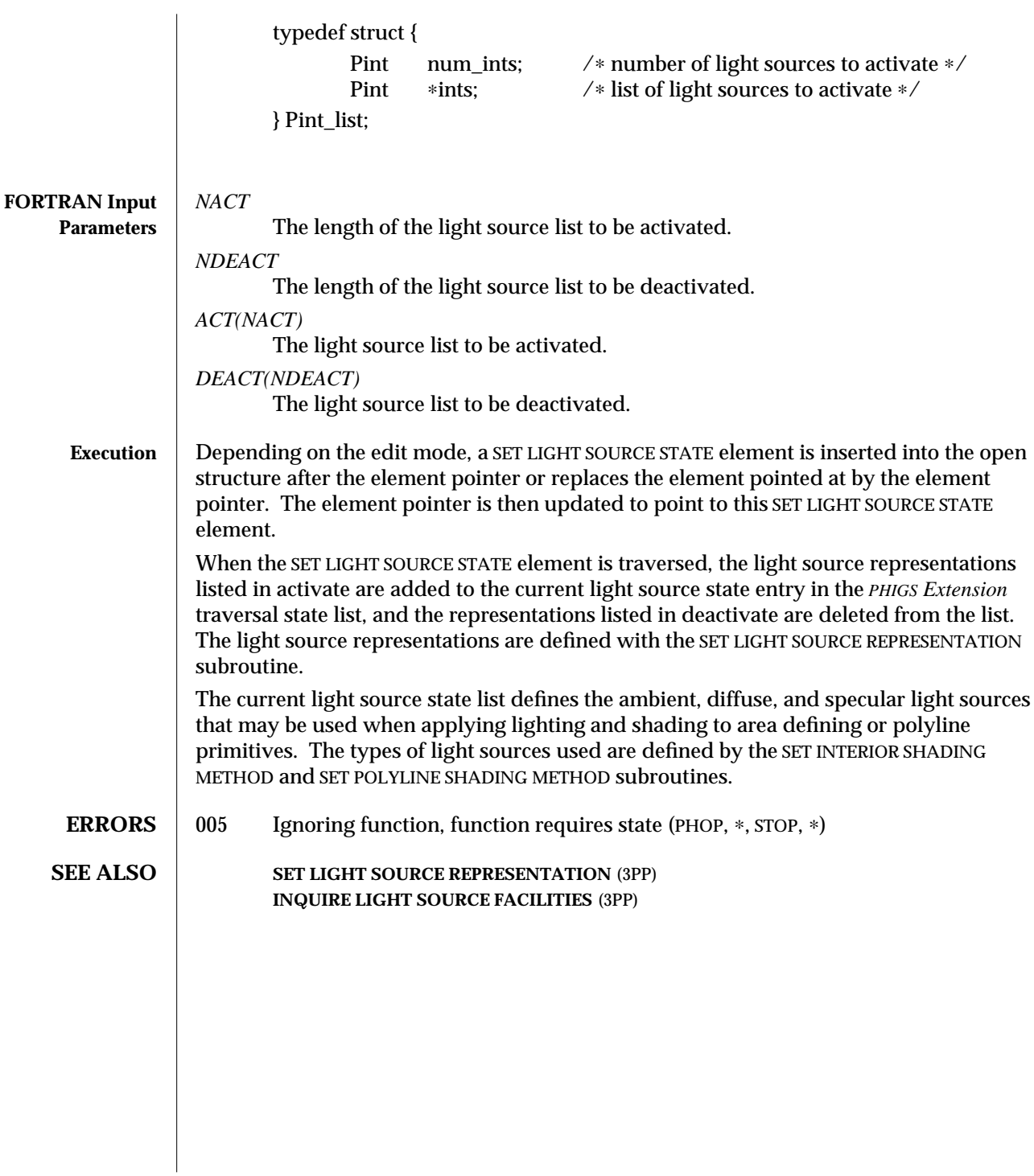

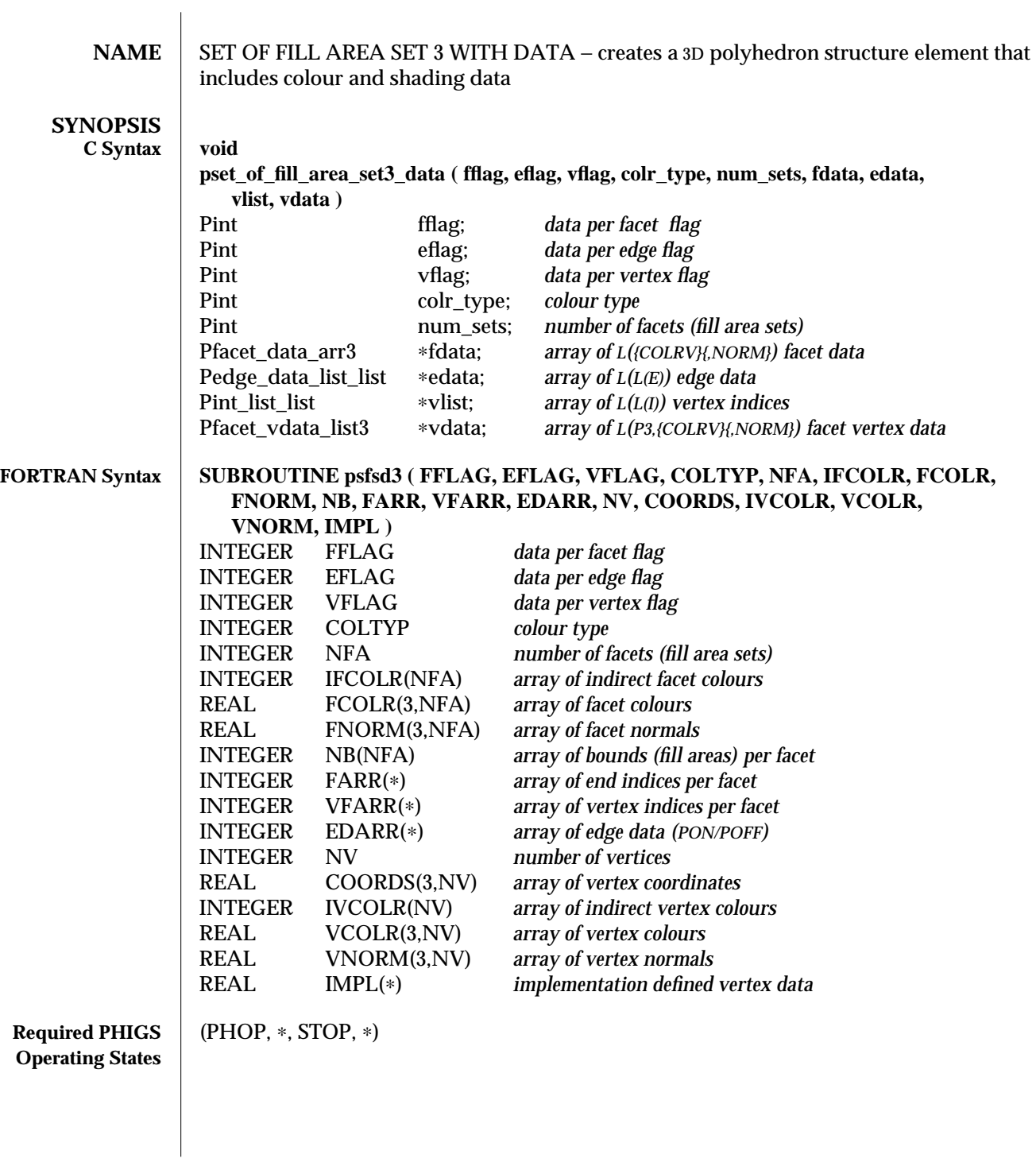

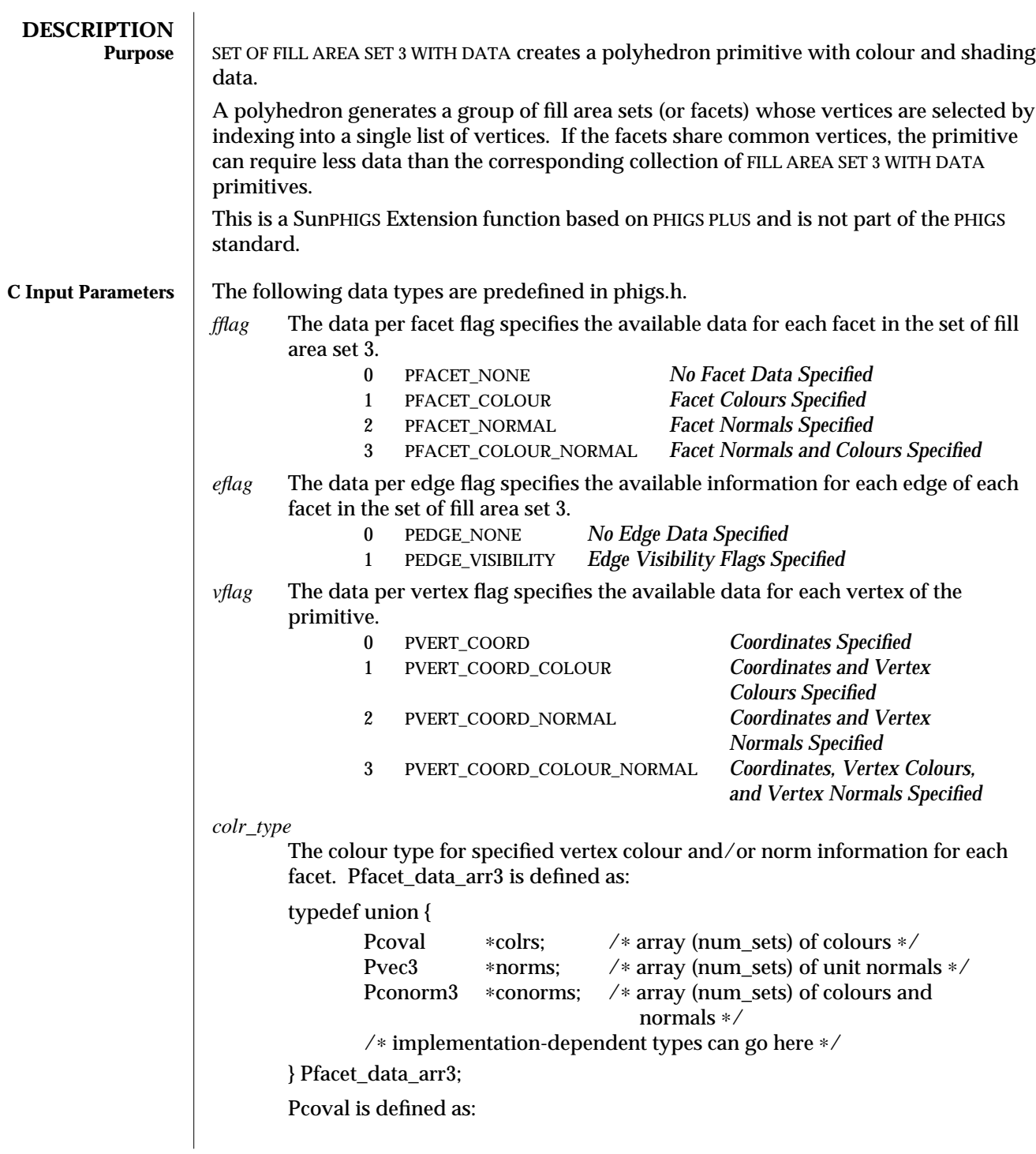

```
typedef union {
       Pint ind; /∗ index in workstation colour bundle
                                table ∗/
       Pcolr_rep direct; /∗ direct colour components ∗/
} Pcoval;
When colour type is PINDIRECT, index is used; otherwise direct is used.
Pcolr_rep is defined in phigs.h as follows:
typedef union {
       Prgb rgb; /∗ Red Green Blue colour specification ∗/
       Pcieluv cieluv; /∗ CIE L∗U∗V∗ colour specification ∗/
       Phls hls; /∗ Hue Lightness Saturation colour
                                  specification ∗/
       Phsv hsv; /∗ Hue Saturation Value colour
                                  specification ∗/
       Pdata unsupp; /∗ Colour in unsupported colour type∗/
} Pcolr_rep
Prgb is defined in phigs.h as follows:
typedef struct {
       Pfloat red; /∗ red, hue, and so on ∗/
       Pfloat green; /∗ green, saturation, lightness,
                                          and so on ∗/
       Pfloat blue; /* blue, value, saturation, and
                                          so on ∗/
} Prgb;
Pcieluv is defined in phigs.h as follows:
typedef struct {
       Pfloat cieluv_x; /* x coefficient */<br>Pfloat cieluv_y; /* y coefficient */
       Pfloat cieluv_y; /* y coefficient */<br>Pfloat cieluv y lum: /* y luminance */
                       cieluv_y_lum; /* y luminance ∗/
} Pcieluv;
Phls is defined in phigs.h as follows:
typedef struct {
       Pfloat hue; /* hue ∗/<br>Pfloat lightness; /* lightne
       Pfloat lightness; /* lightness */<br>Pfloat satur: /* saturation */
                                       /∗ saturation ∗/
} Phls;
Phsv is defined in phigs.h as follows:
typedef struct {
       Pfloat hue; /∗ hue ∗/
```

```
Pfloat satur; /* saturation */
               Pfloat value; /∗ value ∗/
       } Phsv;
       Pdata is defined in phigs.h as follows:
       typedef struct {
               size_t size; /∗ size of data ∗/
               char ∗data /∗ pointer to data ∗/
       } Pdata;
       Pconorm3 is defined as:
       typedef struct {
               Pcoval colr; /∗ colour ∗/
               Pvec3 norm; /∗ unit normal ∗/
       } Pconorm3;
       Pcoval is defined above. Pvec3 is defined as:
       typedef struct {
               Pfloat delta_x; /∗ x magnitude ∗/
               Pfloat delta_y; /* y magnitude */<br>Pfloat delta_z; /* z magnitude */
                       delta_z; /* z magnitude */
       } Pvec3;
edata A pointer to an array (num_sets) of Pedge_data_list_list structures. Each
       Pedge_data_list_list structure specifies the edge data list for the corresponding
       facet (fill area set). Each Pedge_data_list structure contains a list of edge flags for
       a single bound in a facet. The first element of the Pedge_data_arr edge data array
       contains the information pertaining to the edge that falls between the first and
       second vertex index. The number of edges will be the same as the number of
       vertices in the vlist data structure. Pedge_data_list_list (edge data for a single fill
       area set) is defined as:
       typedef struct {
               Pint num_lists; /∗ number of Pedge_data_lists
                                                 (bounds) in list ∗/
               Pedge_data_list ∗edgelist; /∗ list of edge data list ∗/
       } Pedge_data_list_list;
       Pedge_data_list (list of edges for one bound) is defined as:
       typedef struct {
               Pint num_edges; /∗ number of edges ∗/
               Pedge_data_arr edgedata; /∗ edge data ∗/
       } Pedge_data_list;
       Pedge_data_arr is defined as:
```

```
typedef union {
               Pedge flag ∗edges; /∗ array of edge flags ∗/
               /∗ implementation-dependent data ∗/
       } Pedge_data_arr;
        Pedge_flag is defined as:
        typedef enum {
               PEDGE_OFF,
               PEDGE_ON
       } Pedge_flag;
vlist A pointer to an array (num_sets) of Pint_list_list structures. Each Pint_list_list
        structure specifies the integer list for the corresponding facet (fill area set). Each
        Pint_list structure contains the indices into the vertex data that specify a single
        bound of each facet. Pint_list_list (bounds for a single fill area set) is defined as:
        typedef struct {
               Pint num_lists; /∗ number of Pint_lists in list ∗/
               Pint_list ∗lists; /∗ list of integer lists ∗/
       } Pint_list_list;
        Pint_list (vertex indices for all vertices in a single bound) is defined as:
        typedef struct {
               Pint num_ints; /∗ number of Pints in list ∗/
               Pint ∗ints; /∗ list of integers ∗/
       } Pint_list;
vdata A pointer to a Pfacet vdata list3 structure that specifies the set of fill area set 3
        vertices and optionally associated colour and norm information.
        Pfacet_vdata_list3 is defined as:
        typedef struct {
               Pint num_vertices; /∗ number of vertices ∗/
               Pfacet_vdata_arr3 vertex_data; /∗ facet vertex data ∗/
       } Pfacet_vdata_list3;
        Pfacet_vdata_arr3 is defined as:
        typedef union {
               Ppoint3 ∗points; /∗ array of points ∗/
               Pptco3 ∗ptcolrs; /∗ array of points and colours ∗/
               Pptnorm3 ∗ptnorms; /∗ array of points and normals ∗/
               Pptconorm3 ∗ptconorms; /∗ array of points, colours,
                                                and normals ∗/
                /∗ implementation-dependent data pointer ∗/
```
} Pfacet\_vdata\_arr3; Ppoint3 is defined as: typedef struct { Pfloat x; /∗ x coordinate ∗/ Pfloat y; /∗ y coordinate ∗/ Pfloat z; /∗ z coordinate ∗/ } Ppoint3; Pptco3 is defined as: typedef struct { Ppoint3 point; /\* point coordinates ∗/<br>Pcoval colr; /\* colour ∗/ colr;  $/*$  colour  $*/$ } Pptco3; Ppoint3 and Pcoval are defined above. Pptnorm3 is defined as: typedef struct { Ppoint3 point; /∗ point coordinates ∗/ Pvec3 norm; /∗ unit normal ∗/ } Pptnorm3; Ppoint3 and Pvec3 are defined above. Pptconorm3 is defined as: typedef struct { Ppoint3 point; /\* point coordinates ∗/<br>Pcoval colr: /\* colour \*/ colr;  $/*$  colour  $*/$ Pvec3 norm; /∗ unit normal ∗/ } Pptconorm3; Ppoint3, Pcoval, and Pvec3 are defined above. **FORTRAN Input Parameters** The following data types are predefined in phigs77.h. *FFLAG* The data per facet flag indicates the information specified for each facet (fill area set) in the polyhedron. The possible values are: 0 PFNONE *No Facet Data Specified* 1 PFCLR *Facet Colour Specified* 2 PFNORM *Facet Normal Specified* 3 PFCLRN *Facet Colour and Normal Specified EFLAG* The data per edge flag indicates the information specified for each edge of each fill area set in the polyhedron. The possible values are:

0 PEDNO *No Edge Data Specified* 1 PEDVIS *Edge Visibility Flags Specified VFLAG* The data per vertex flag indicates the information specified with each vertex of the primitive. The possible values are:<br> $0$  PVCOOR Coordinates On 0 PVCOOR *Coordinates Only* 1 PVCLR *Coordinates and Colours* 2 PVNORM *Coordinates and Normals* 3 PVCLRN *Coordinates, Colours, and Normals COLTYP* The colour type. If the data per facet flag (FFLAG) indicates that a facet colour is specified, or if the data per vertex flag (VFLAG) indicates that a vertex colours are specified, then COLTYP is set to one of the following: 0 PINDIR *Indirect* 1 PRGB *Red, Green, and Blue* 2 PCIE *CIE Colour Model* 3 PHSV *Hue, Saturation, and Value* 4 PHLS *Hue, Lightness, and Saturation NFA* The number of facets or fill area sets in the polyhedron. *IFCOLR(NFA)* An array of integers containing indices into the workstation colour table for determining the colour of each facet. This array is unused if FFLAG is set to either PFNONE or PFNORM or if COLTYP is greater than zero. *FCOLR(3,NFA)* An array of reals containing the colours for the facet. This array is unused if FFLAG is set to either PFNONE or PFNORM or COLTYP is equal to zero. FCOLR(1,f) = *Red, Hue, and so on* FCOLR(2,f) = *Green, Saturation, Lightness, and so on* FCOLR(3,f) = *Blue, Value, Saturation, and so on FNORM(3,NFA)* An array of reals containing the unit normals for the facet. This array is unused if *FFLAG* is set to either PFNONE or PFCLR. FNORM(1,f) = *x Magnitude* FNORM(2,f) = *y Magnitude* FNORM(3,f) = *z Magnitude NB(NFA)* An array of integers containing the bounds (fill areas) for each facet in the polyhedron. *FARR(*∗*)* An array of integers containing the end indices into the VFARR array for each fill area set in the polyhedron. The dimension of this array is equal to the sum of the bounds (fill areas) in the entire polyhedron (total number of elements in the NB

array).

*VFARR(*∗*)*

An array of integers containing the vertex indices into the COORDS array which bound each fill area set in the polyhedron. The number of elements in the VFARR array may differ from the total number of vertices in the COORDS array.

## *EDARR(*∗*)*

An array of integers containing the edge visibility data. The first element of the edge data array contains the information pertaining to the edge which falls between vertex index one and vertex index two. The number of edges will be the same as the number of vertices in the VFARR array. For example, a polyhedron containing two facets, one a triangle with edges on, and one a square with edges off would appear as:

> data edarr  $/1$ , 1, 1,  $+$  0, 0, 0, 0/

The possible values for each element of the array are:<br> $0^{0}$  POFF Off

0 POFF *Off*

1 PON *On*

*NV* The total number of points used to define the polyhedron.

*COORDS(3,NV)*

An array of reals containing the *x*, *y*, and *z* coordinates of the polyhedron.

COORDS(1,v) = *x Coordinate* COORDS(2,v) = *y Coordinate* COORDS(3,v) = *z Coordinate*

*IVCOLR(NV)*

An array of integers containing indices into the workstation colour table for each vertex. This array is unused if VFLAG is set to either PVCOOR or PVNORM or if COLTYP is greater than zero.

*VCOLR(3,NV)*

An array of reals containing the colours for each vertex. This array is unused if VFLAG is set to either PVCOOR or PVNORM or COLTYP is equal to zero.

 $VCOLR(1,v) = Red$ , *Hue, and so on* VCOLR(2,v) = *Green, Saturation, Lightness, and so on* VCOLR(3,v) = *Blue, Value, Saturation, and so on*

*VNORM(3,NV)*

An array of reals containing the unit normals for each vertex. This array is unused if VFLAG is set to either PVCOOR or PVCLR.

 $VNORMAL(1,v) = x Magnitude$ VNORM(2,v) = *y Magnitude* VNORM(3,v) = *z Magnitude*

*IMPL(*∗*)*

This implementation-defined data is not currently defined.
## SET OF FILL AREA SET 3 WITH DATA (3PP) SunPHIGS Extensions Release 3.0

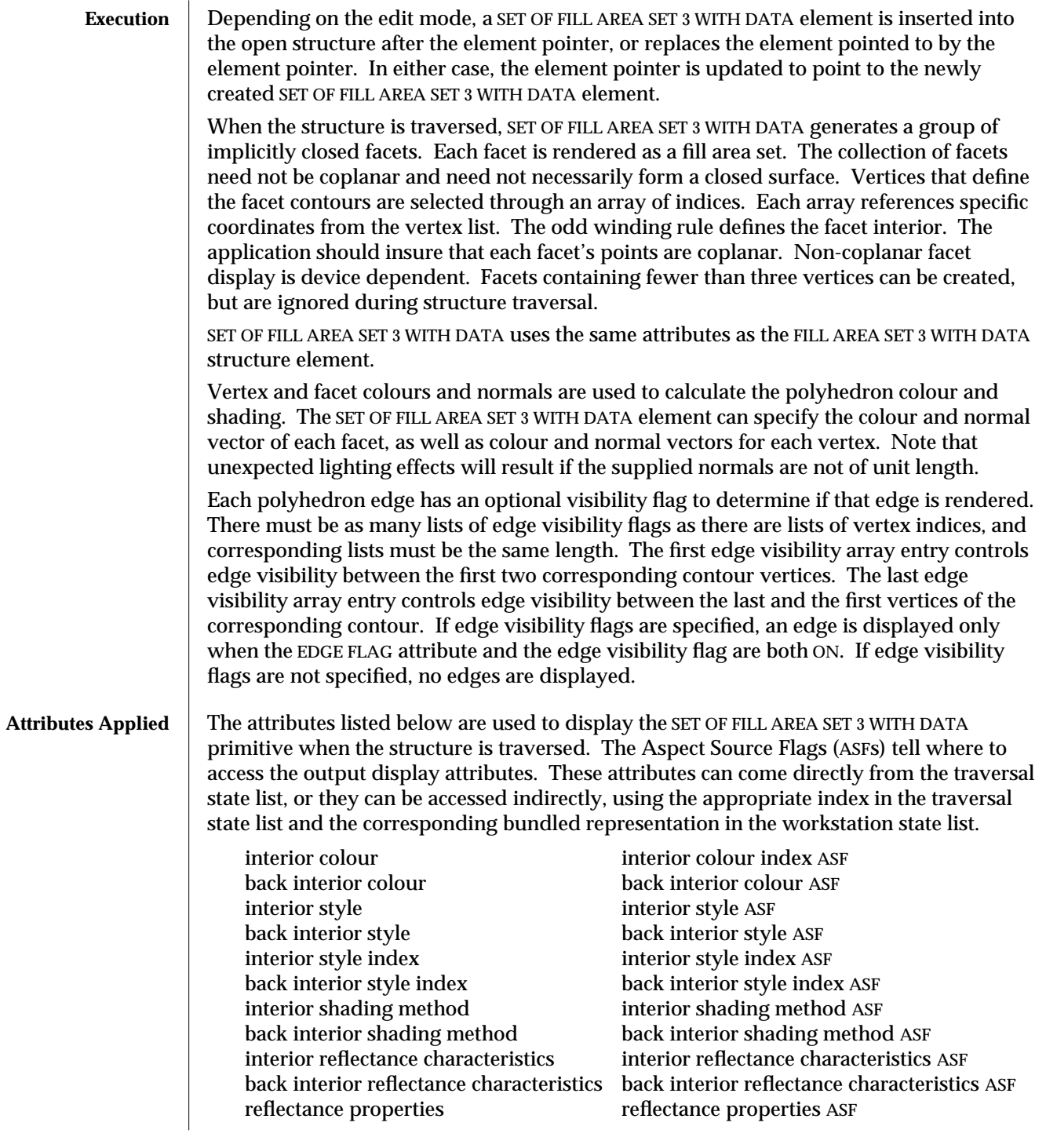

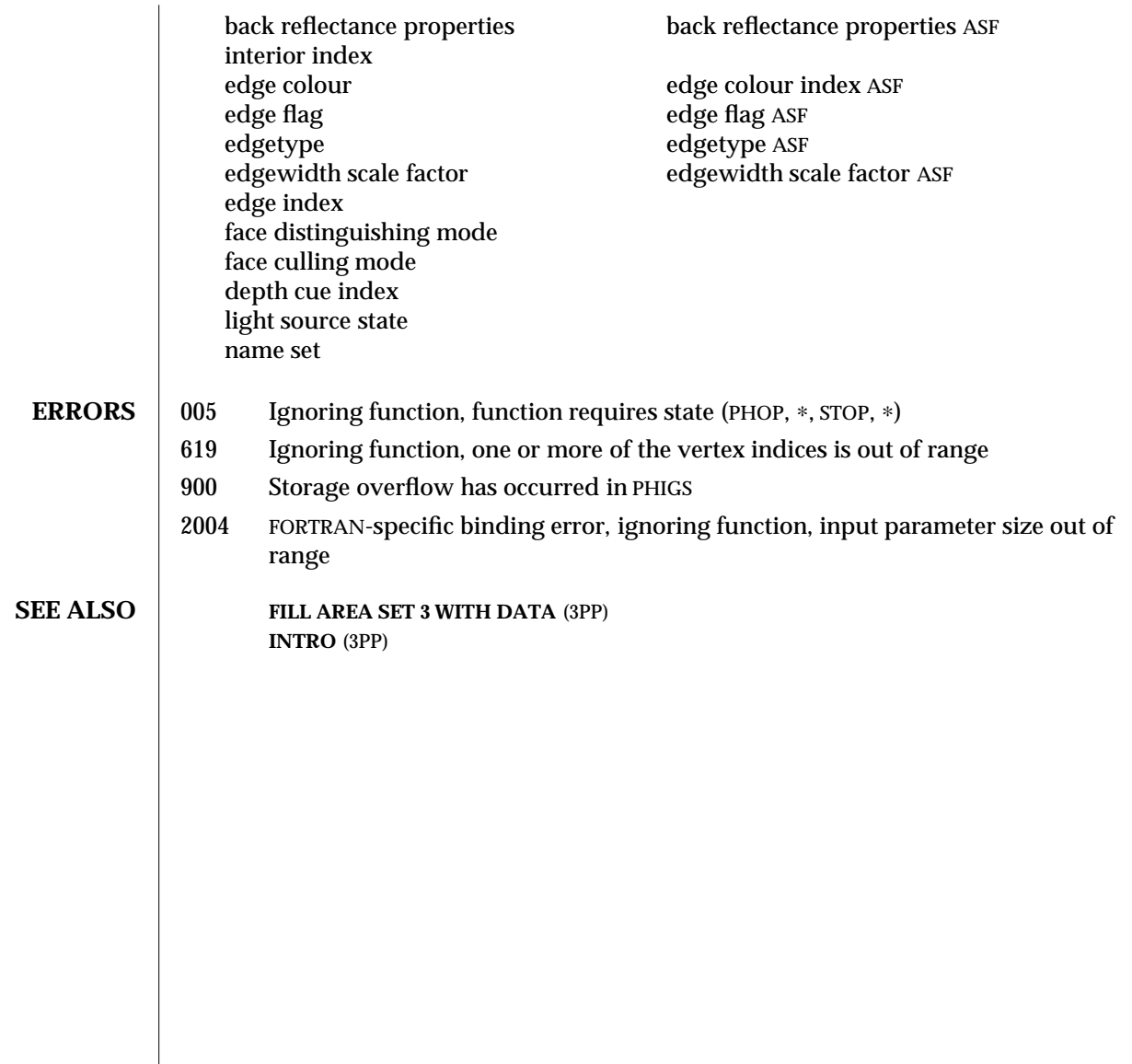

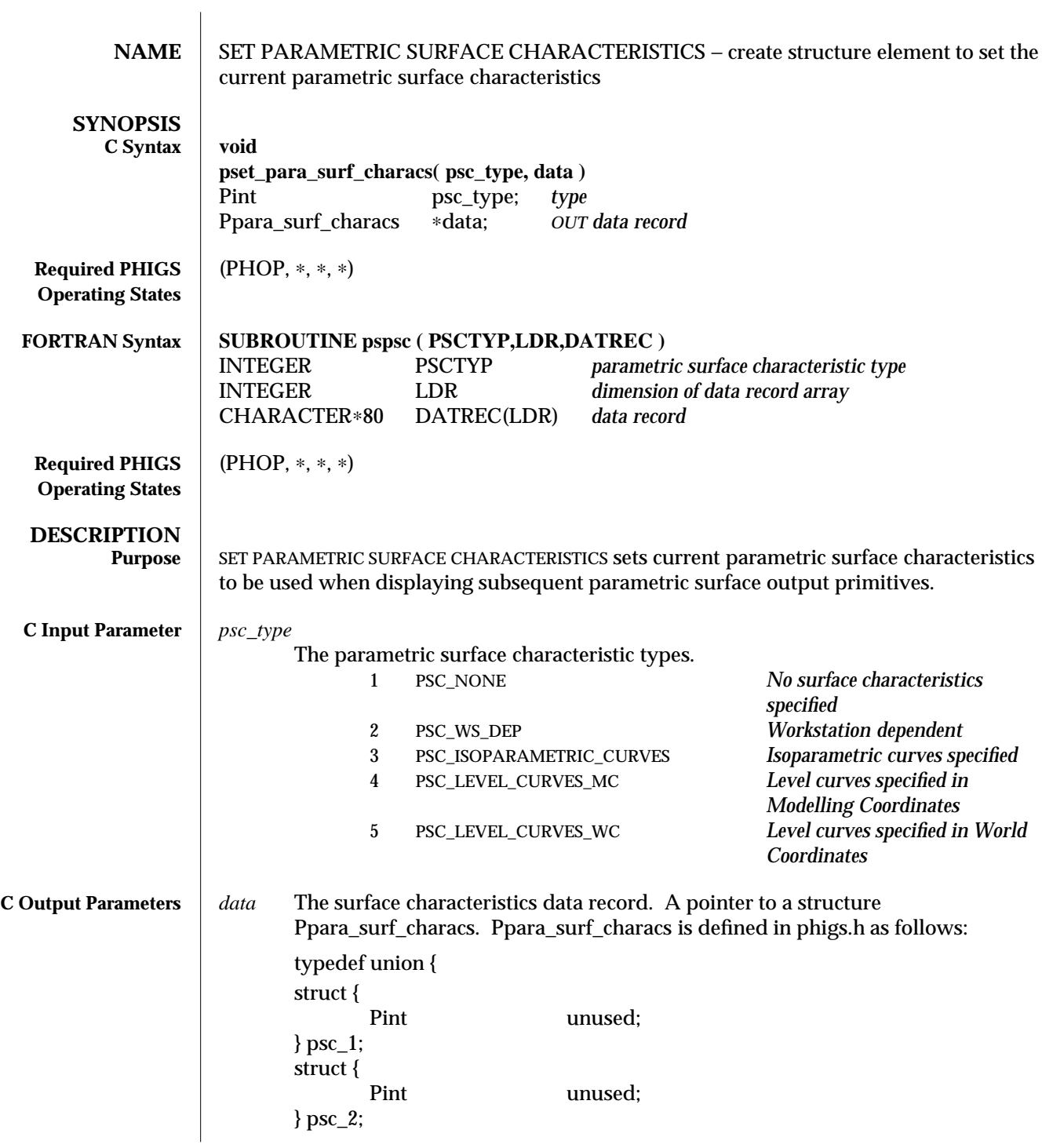

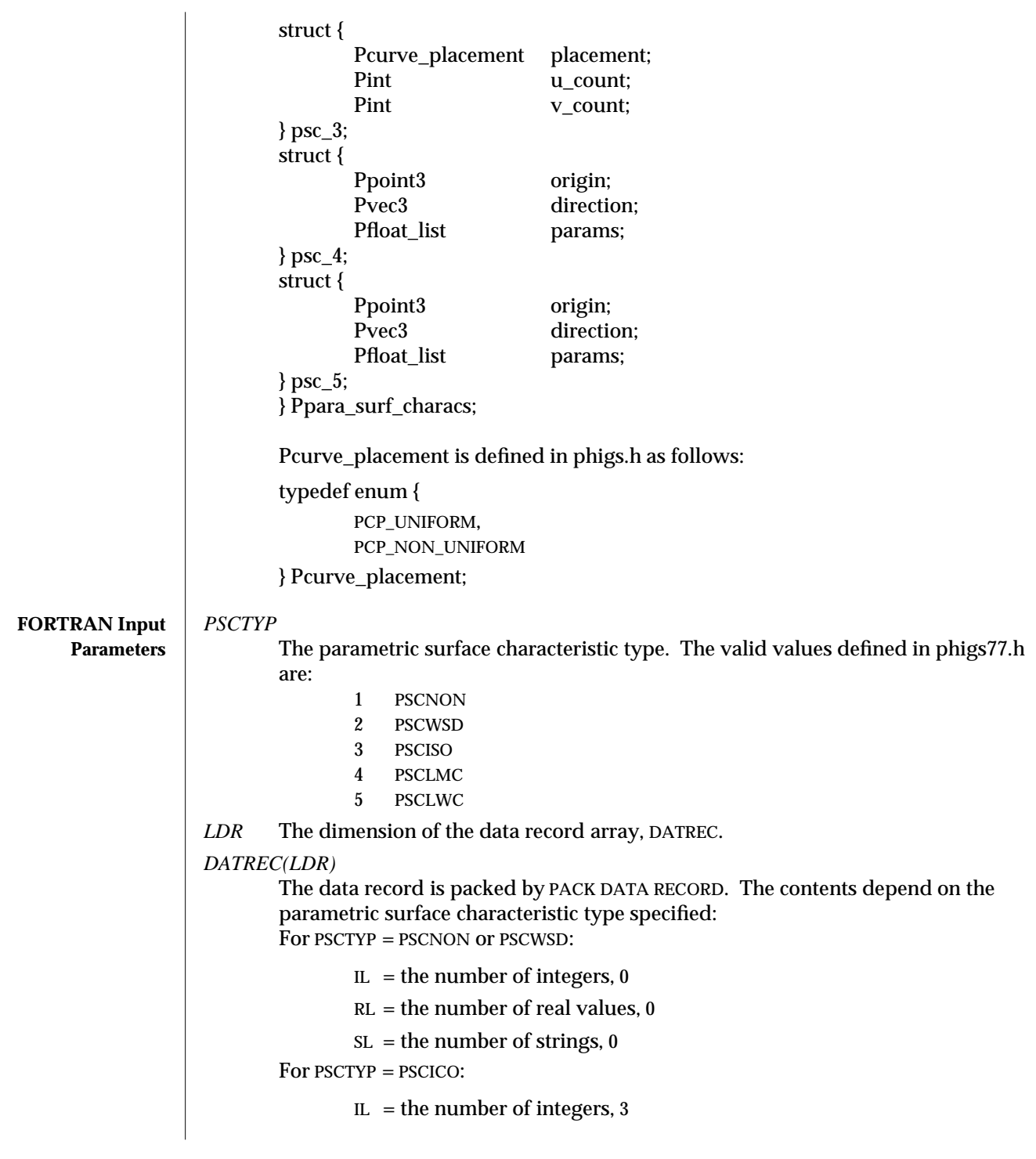

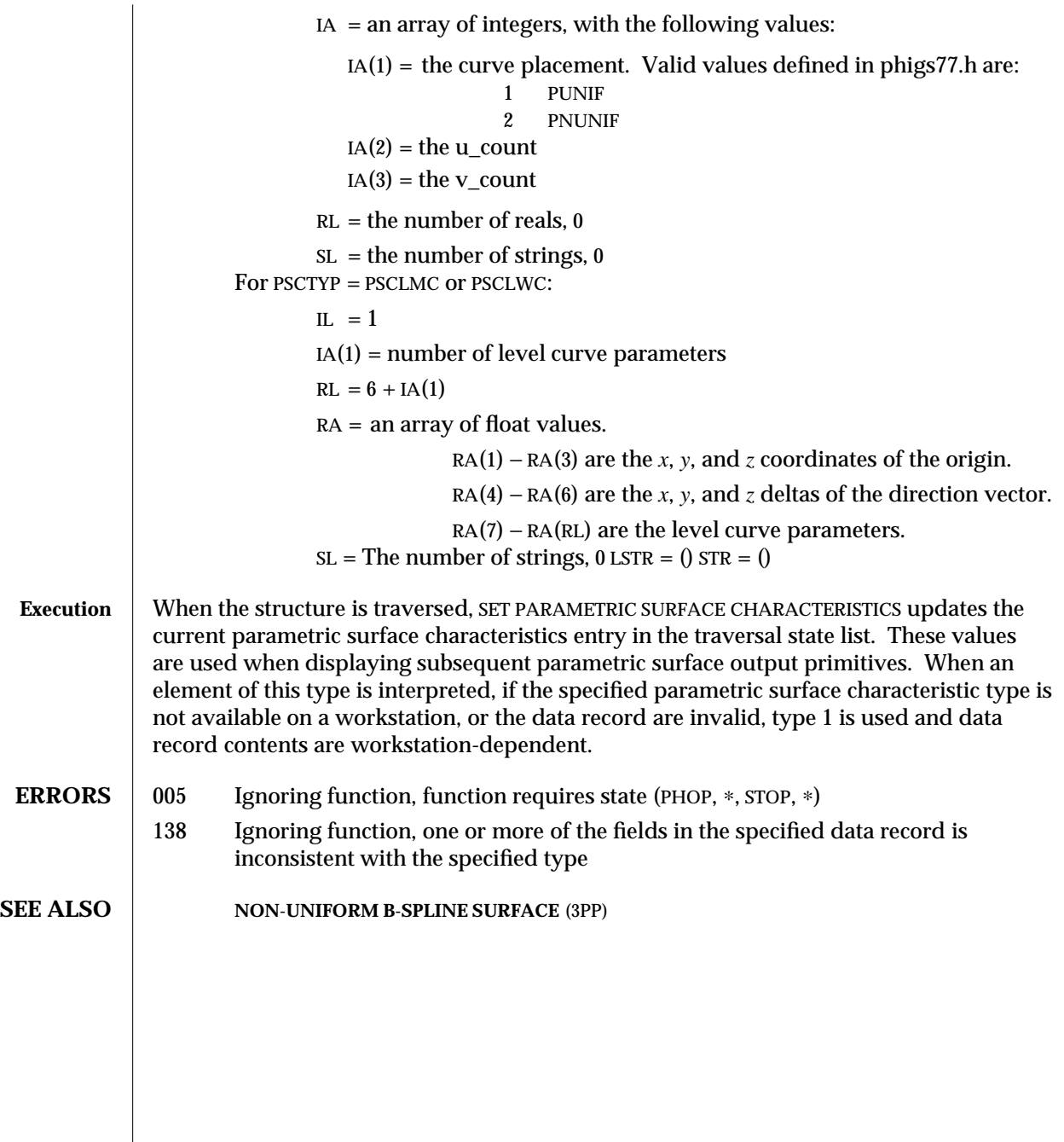

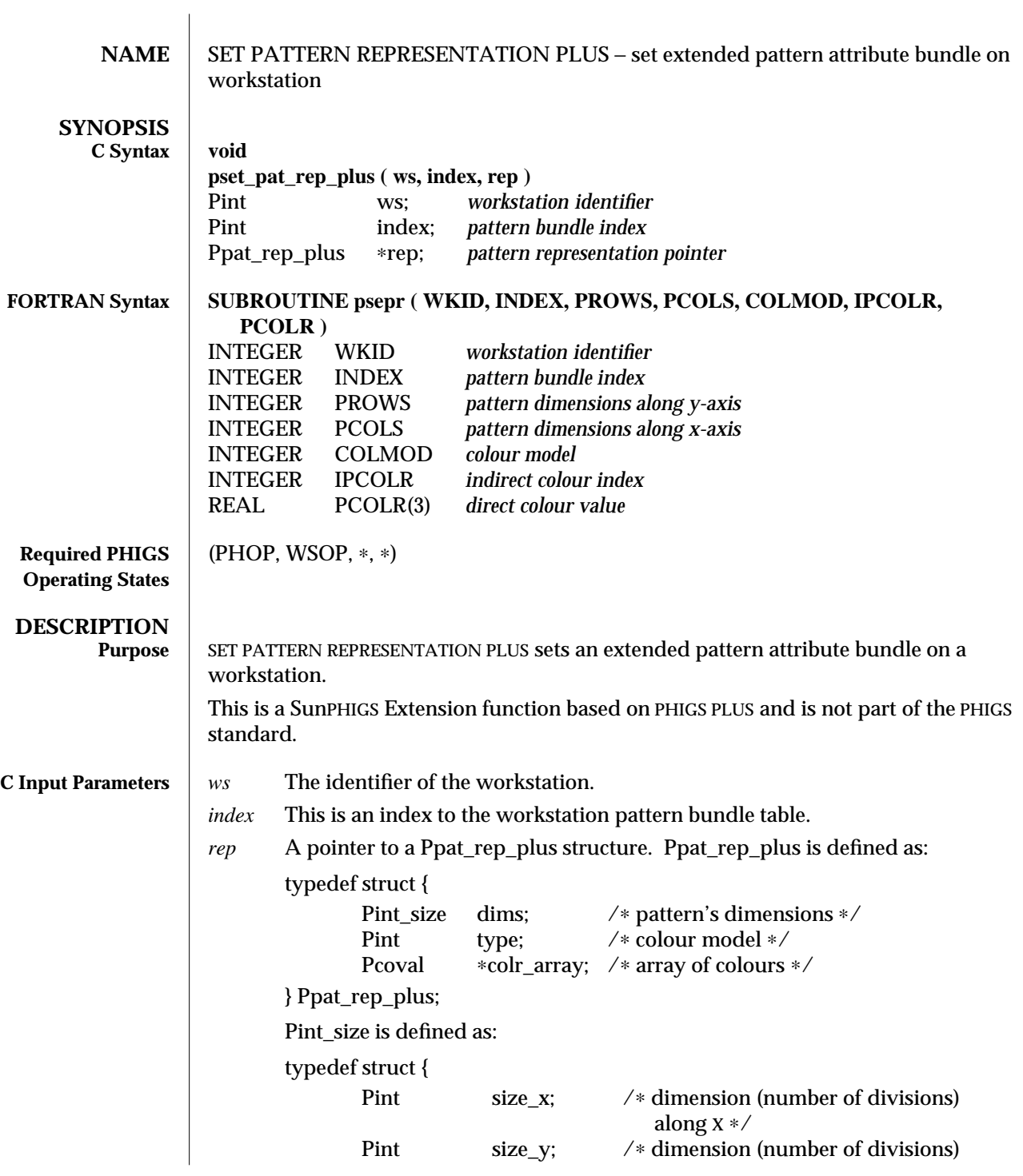

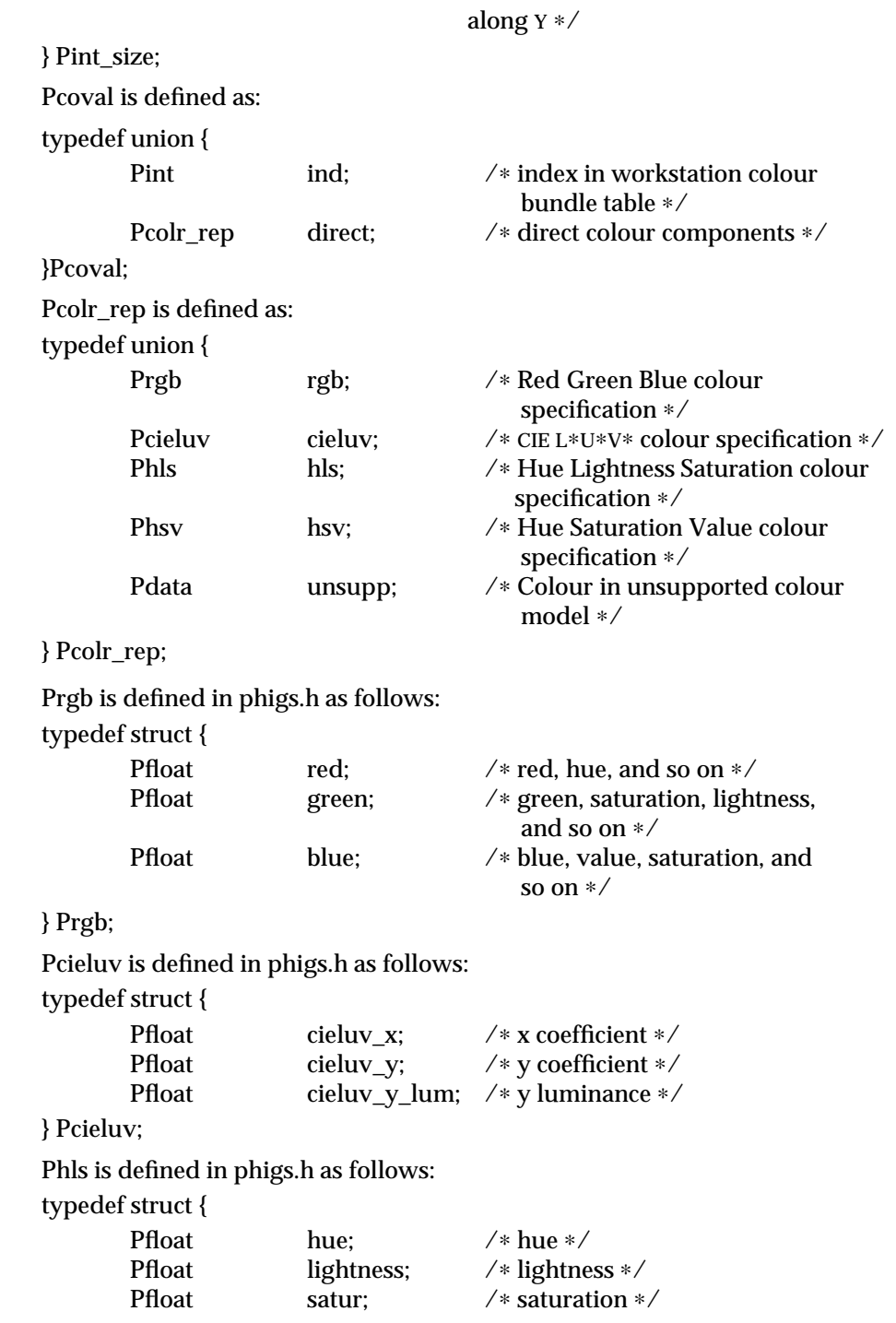

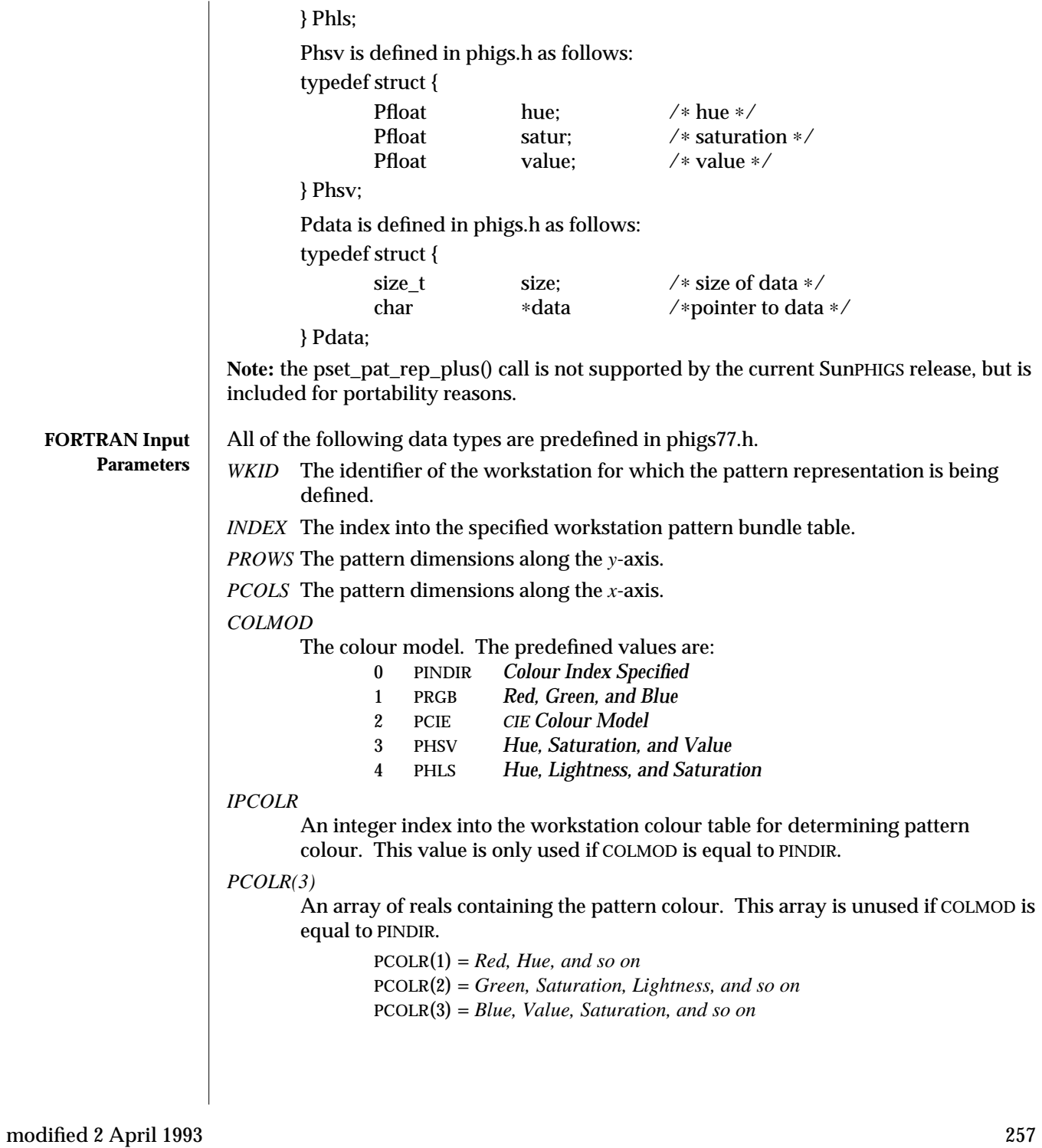

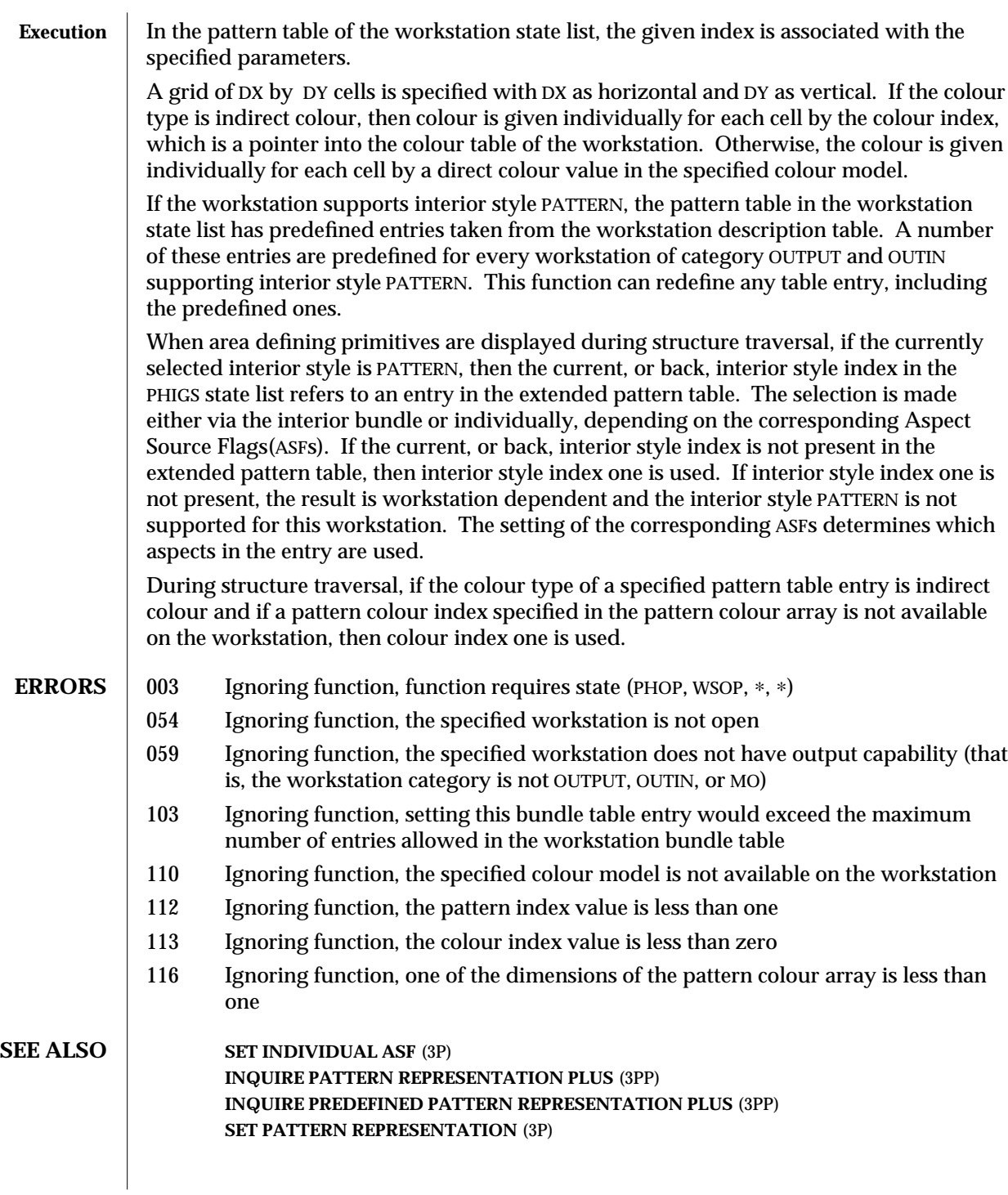

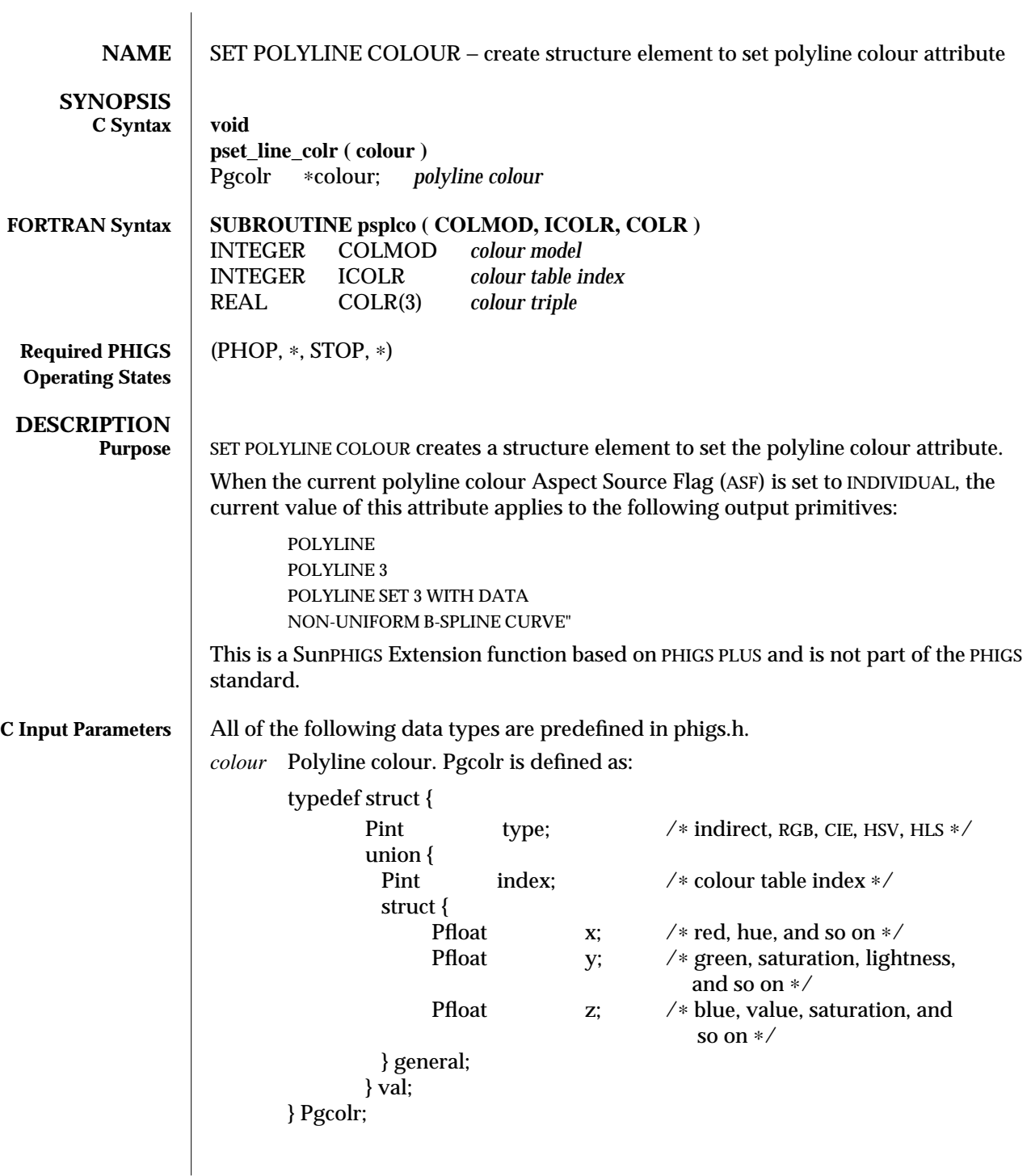

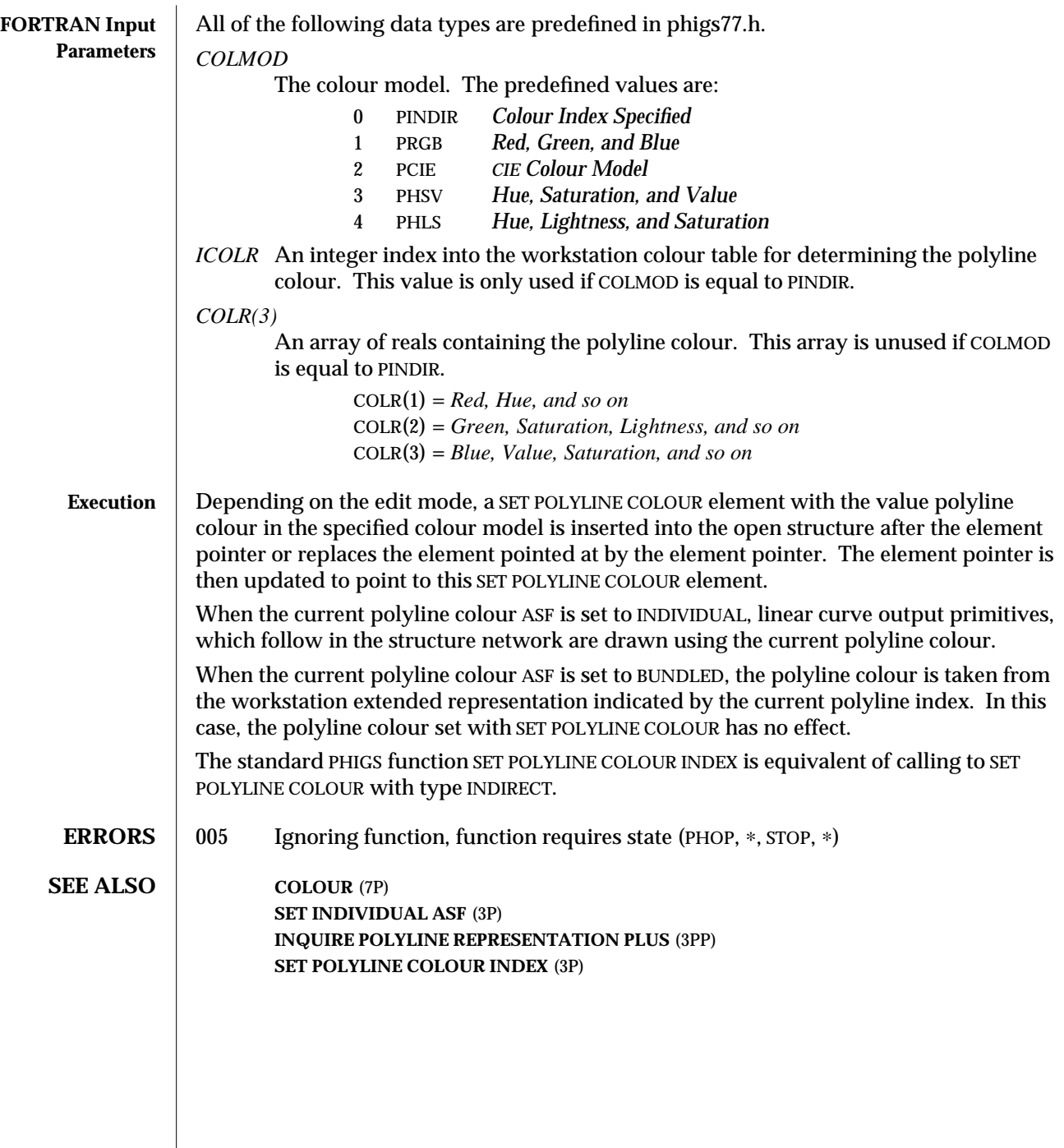

 $\begin{array}{c} \hline \end{array}$ 

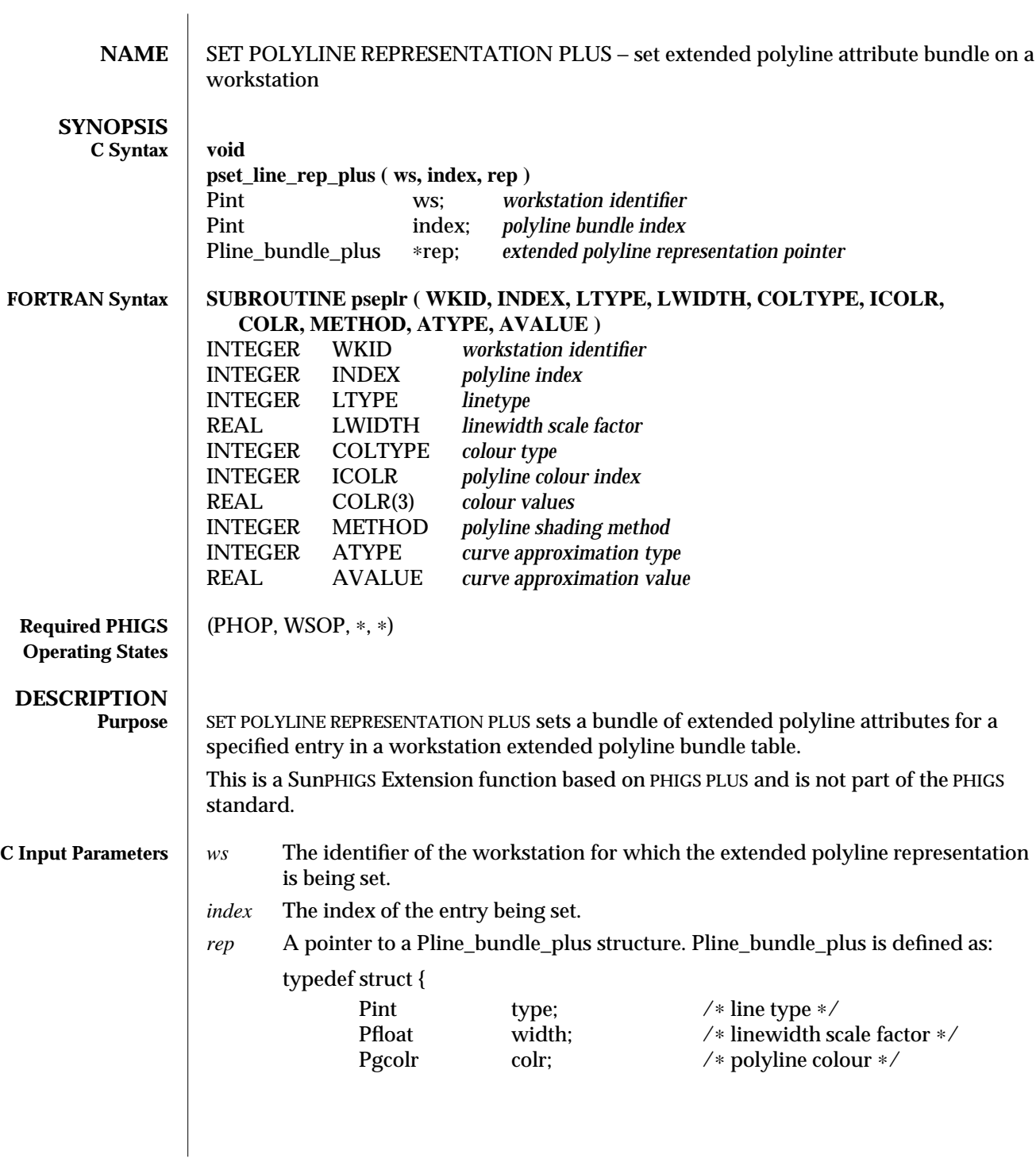

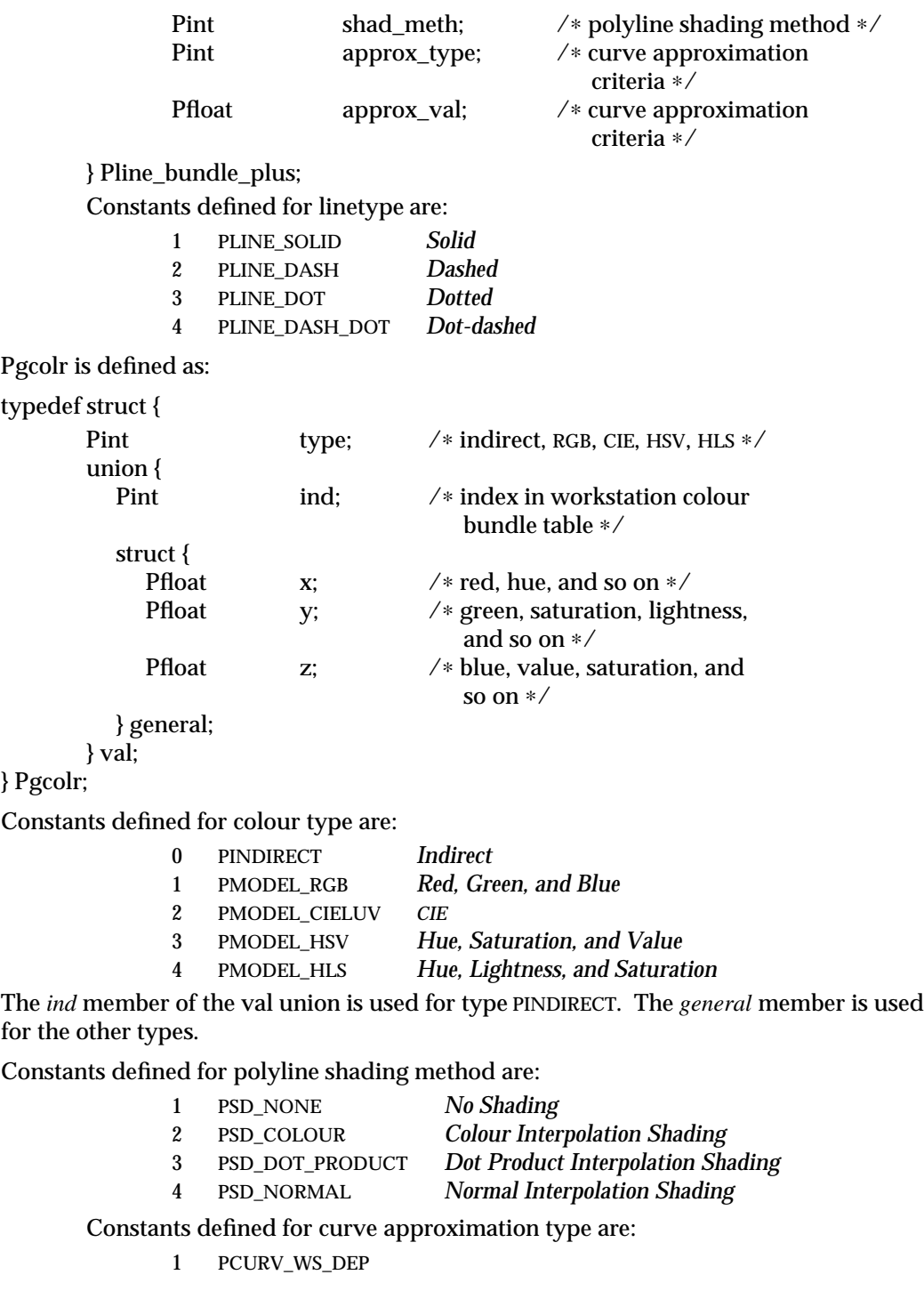

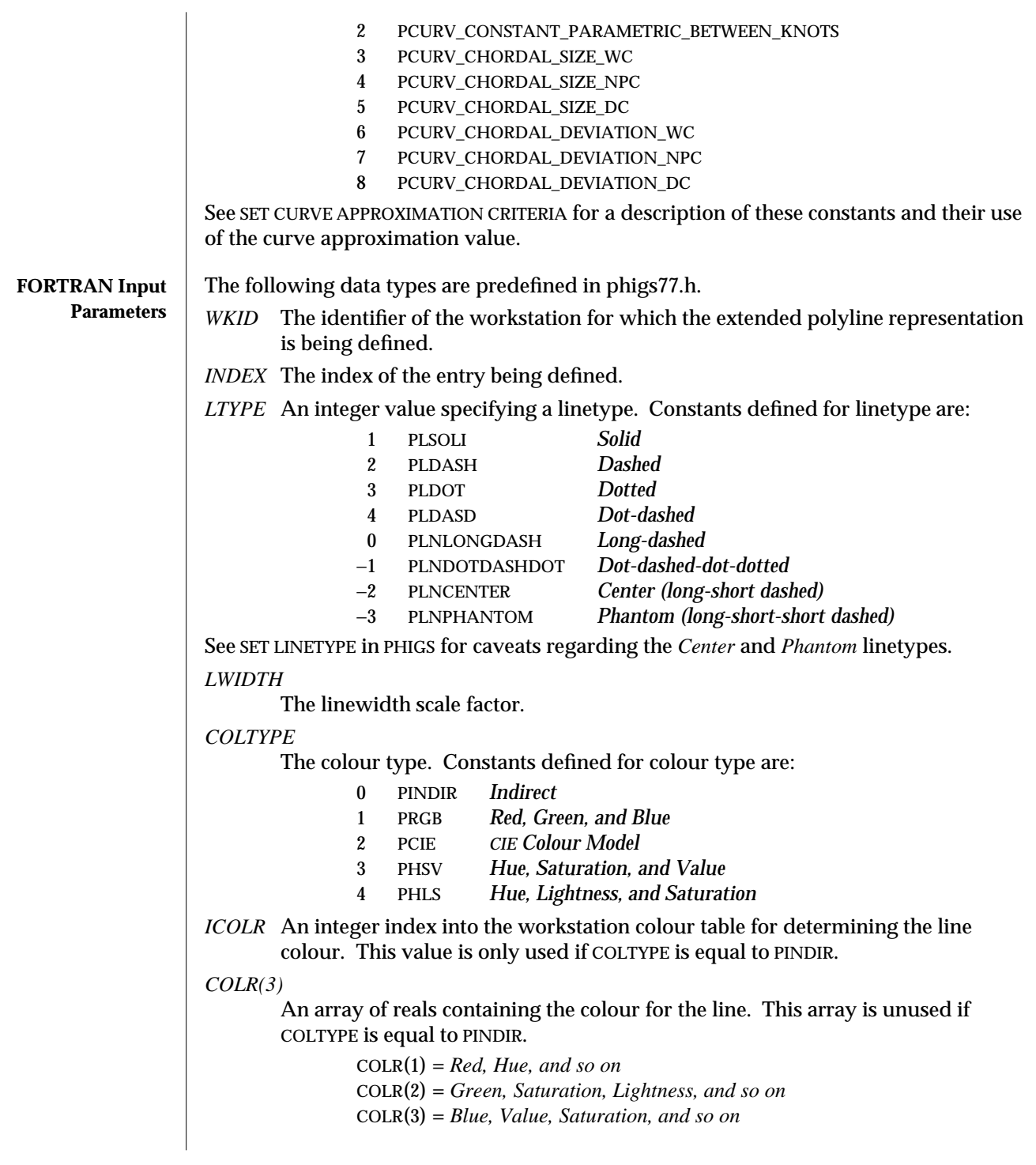

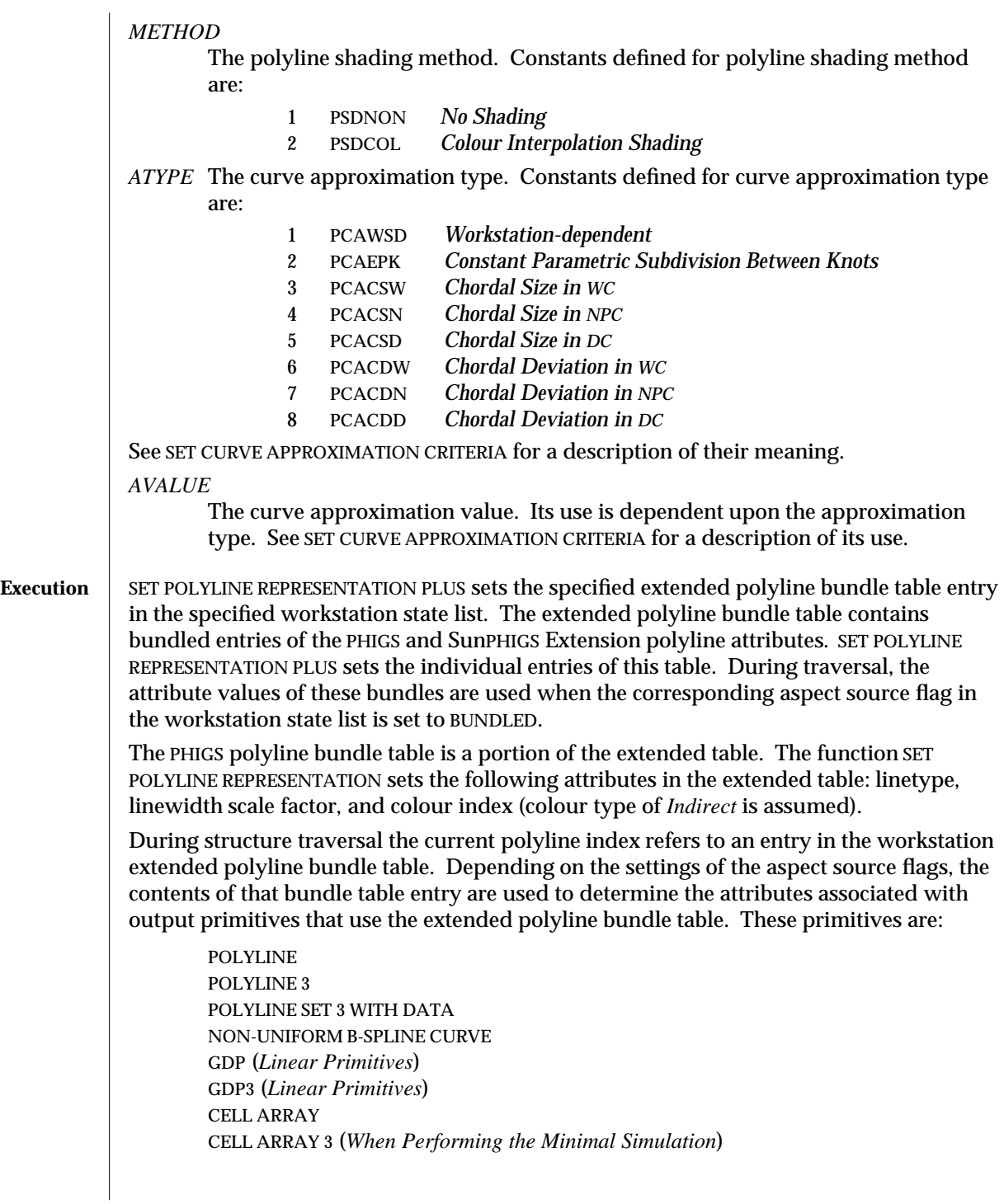

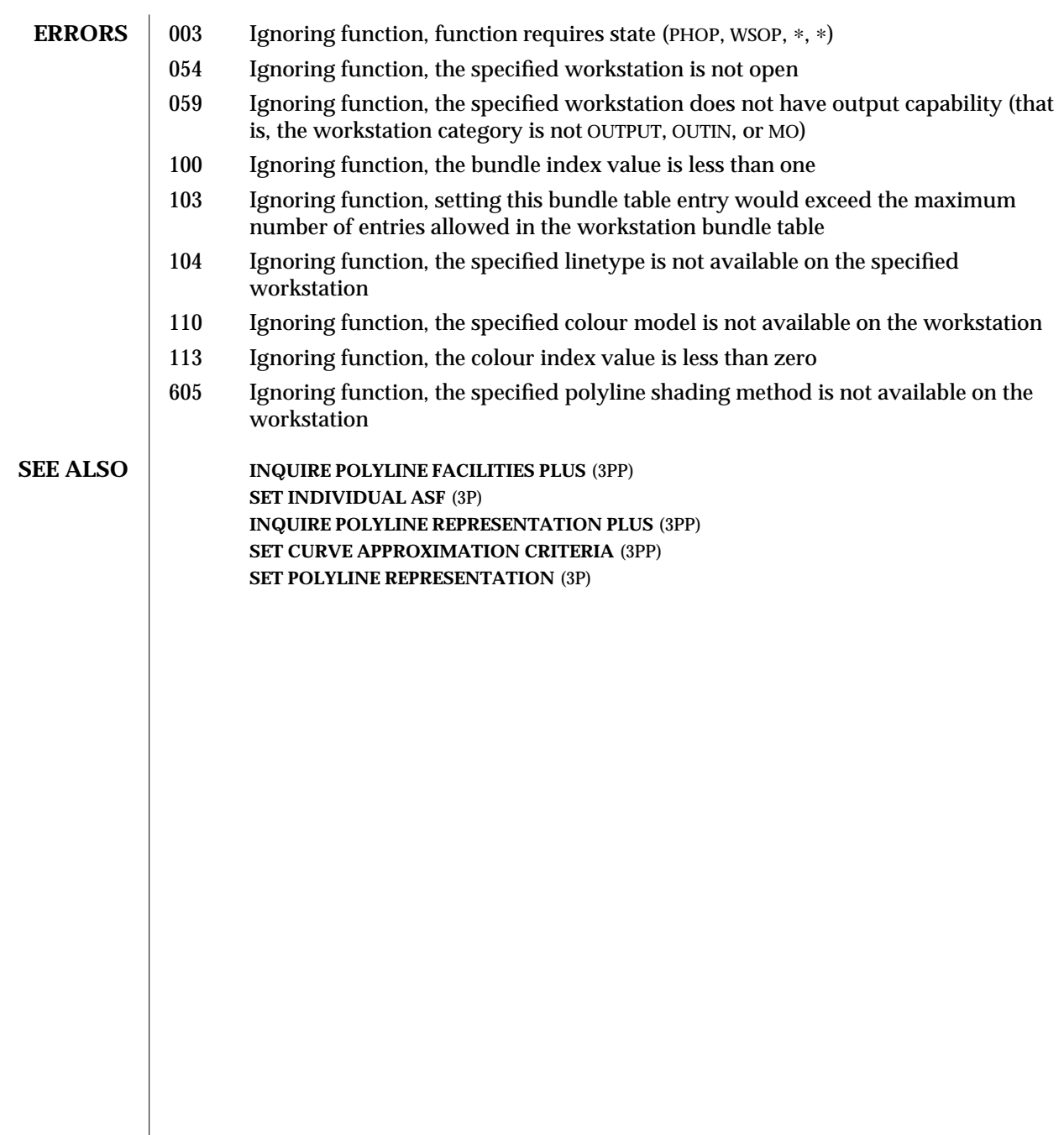

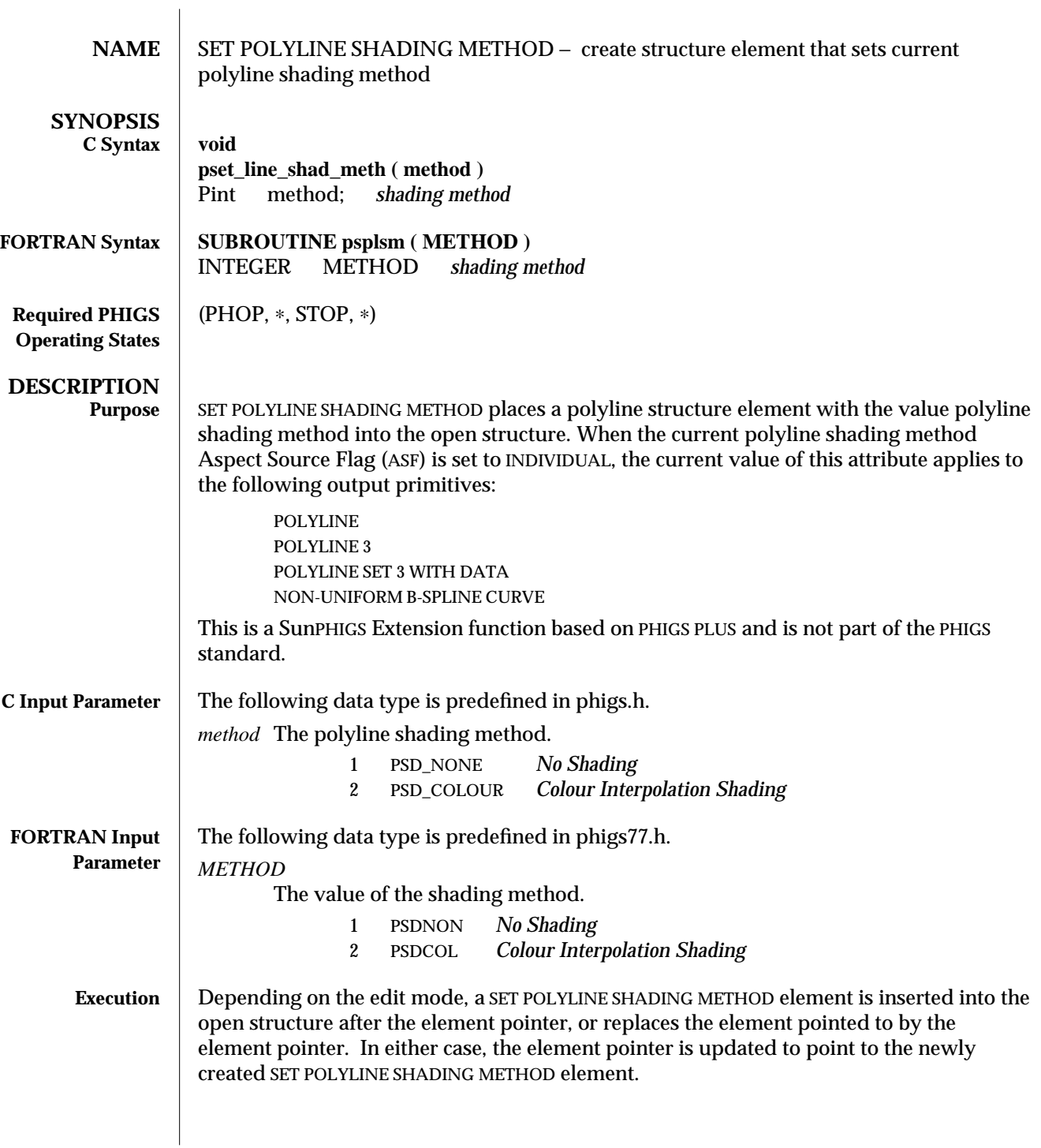

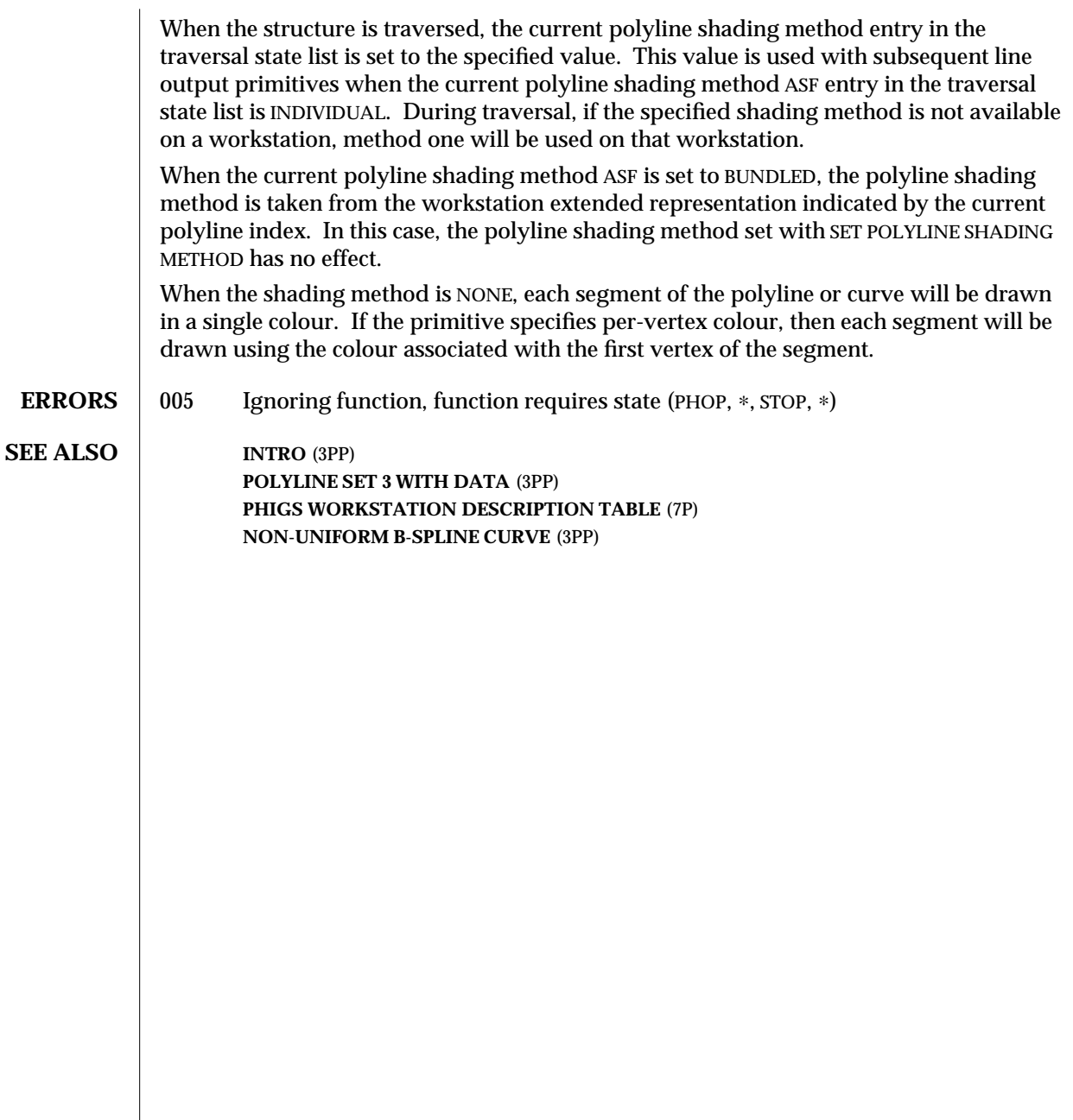

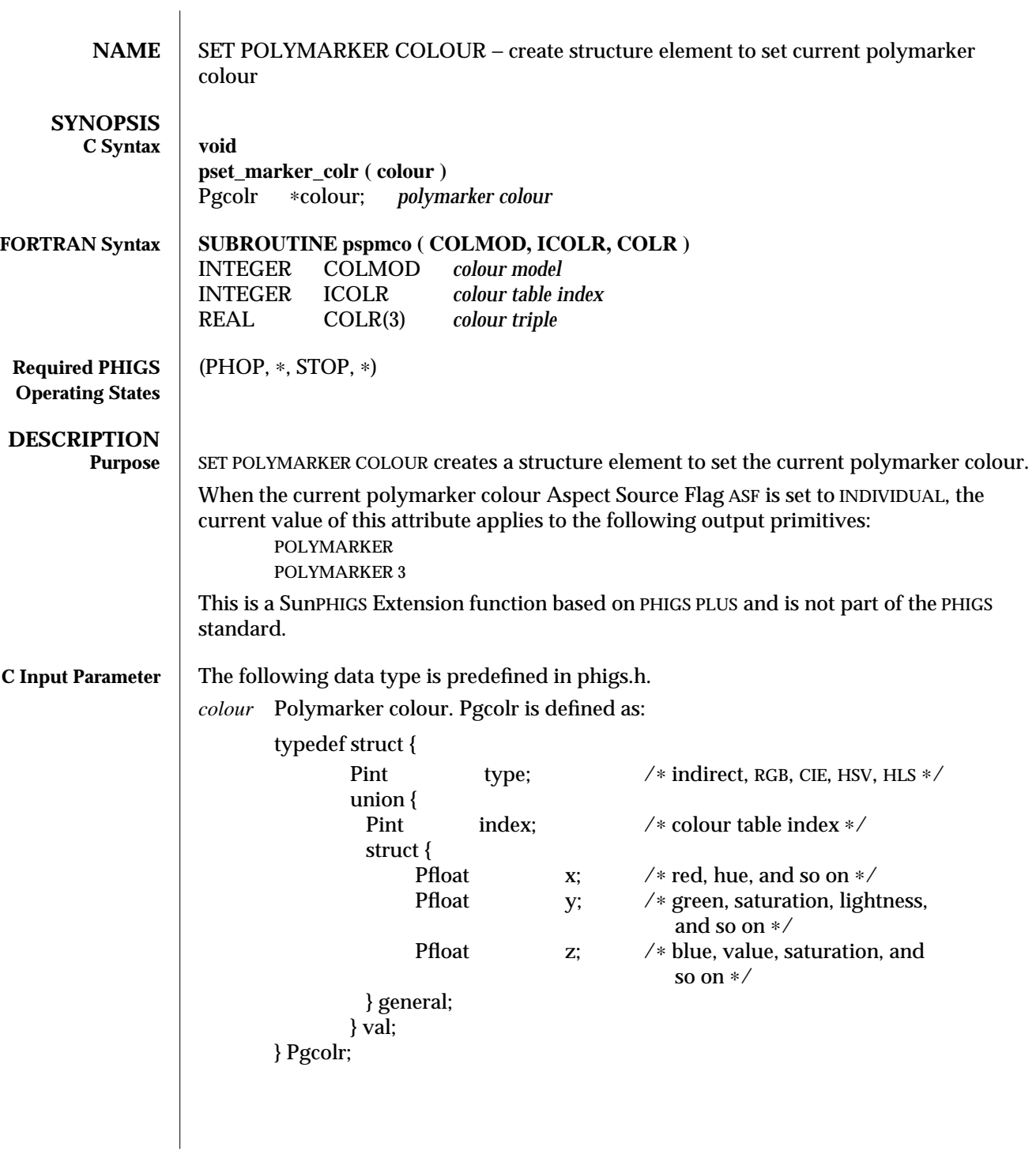

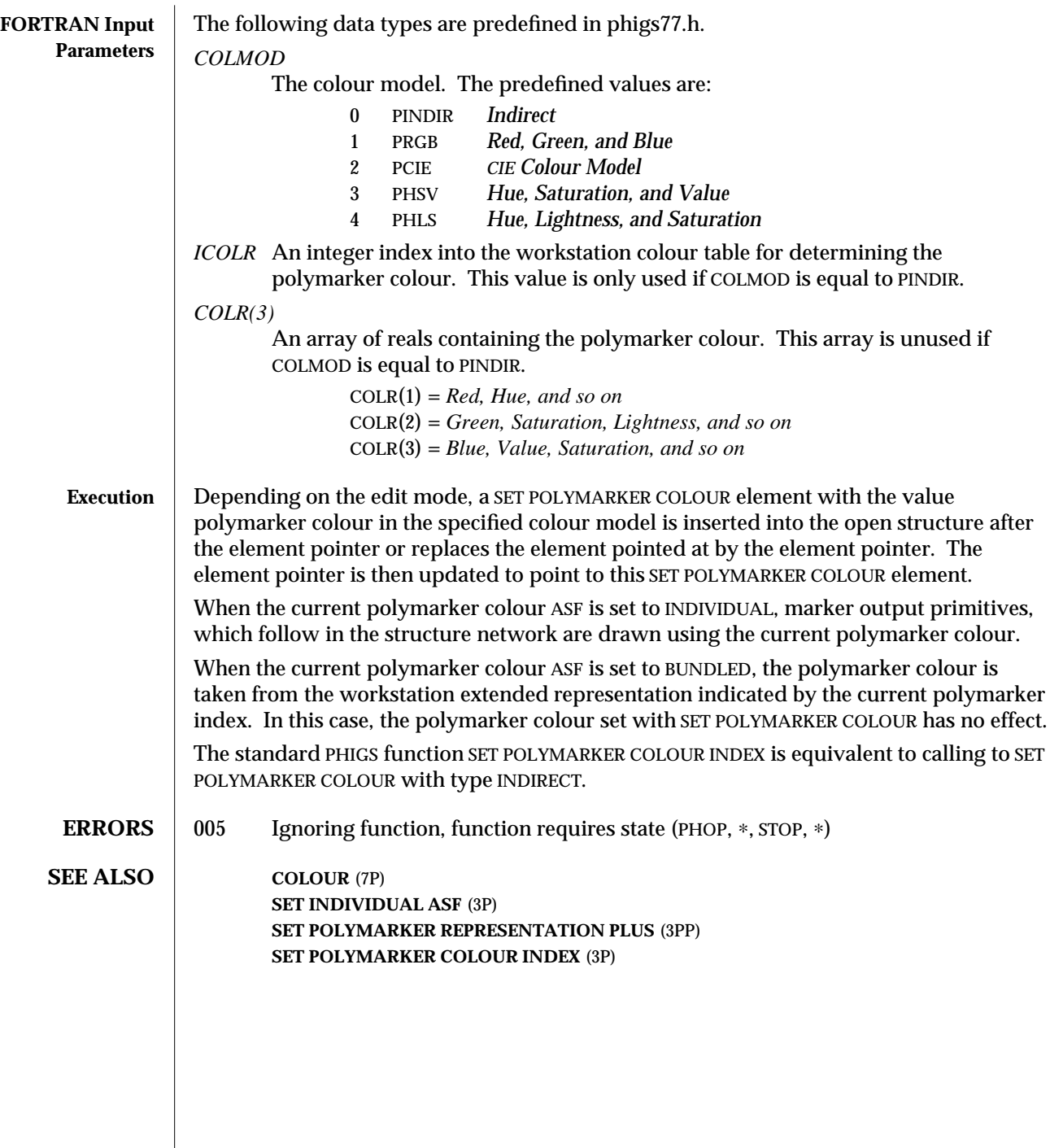

 $\overline{\phantom{a}}$ 

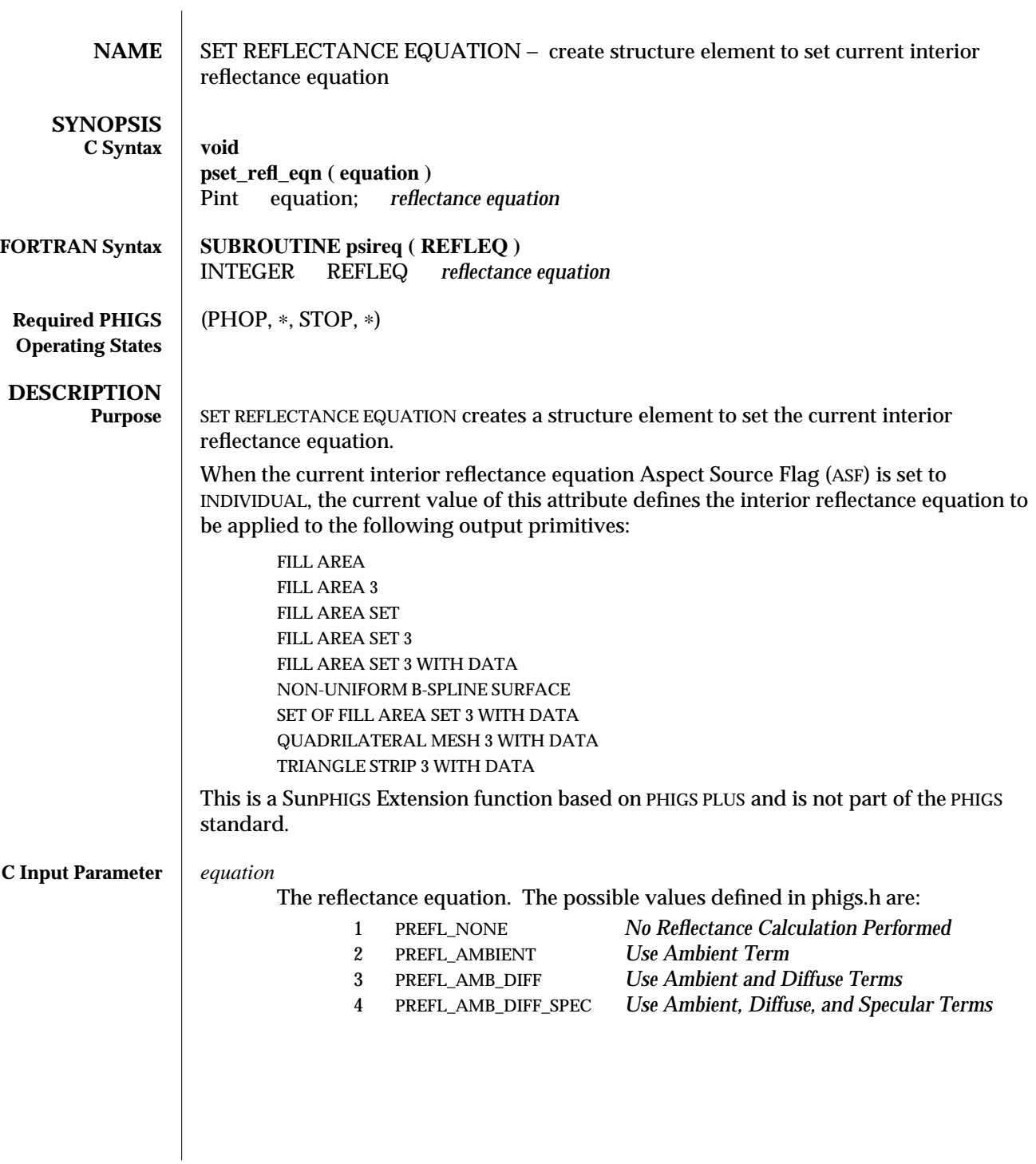

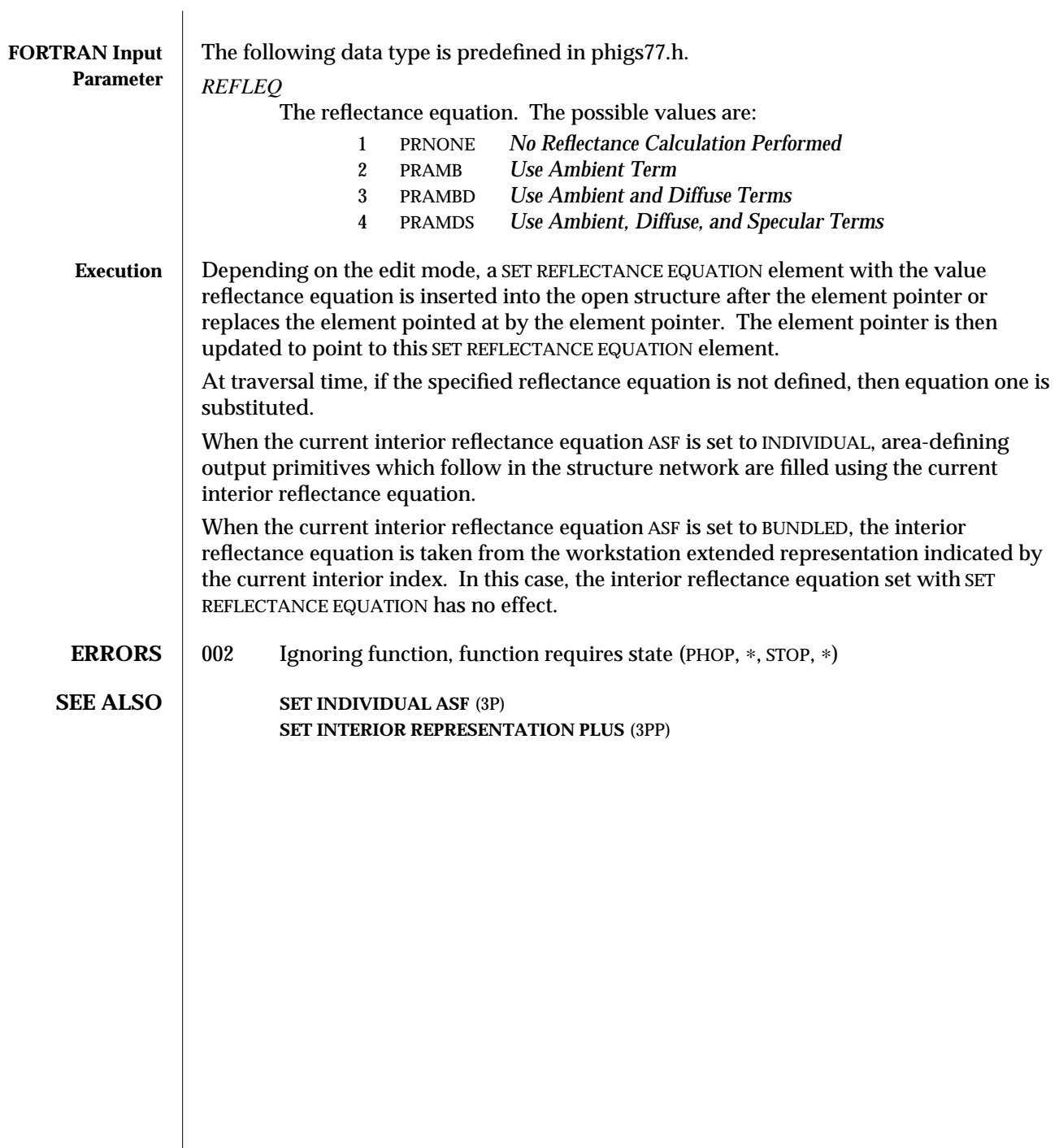

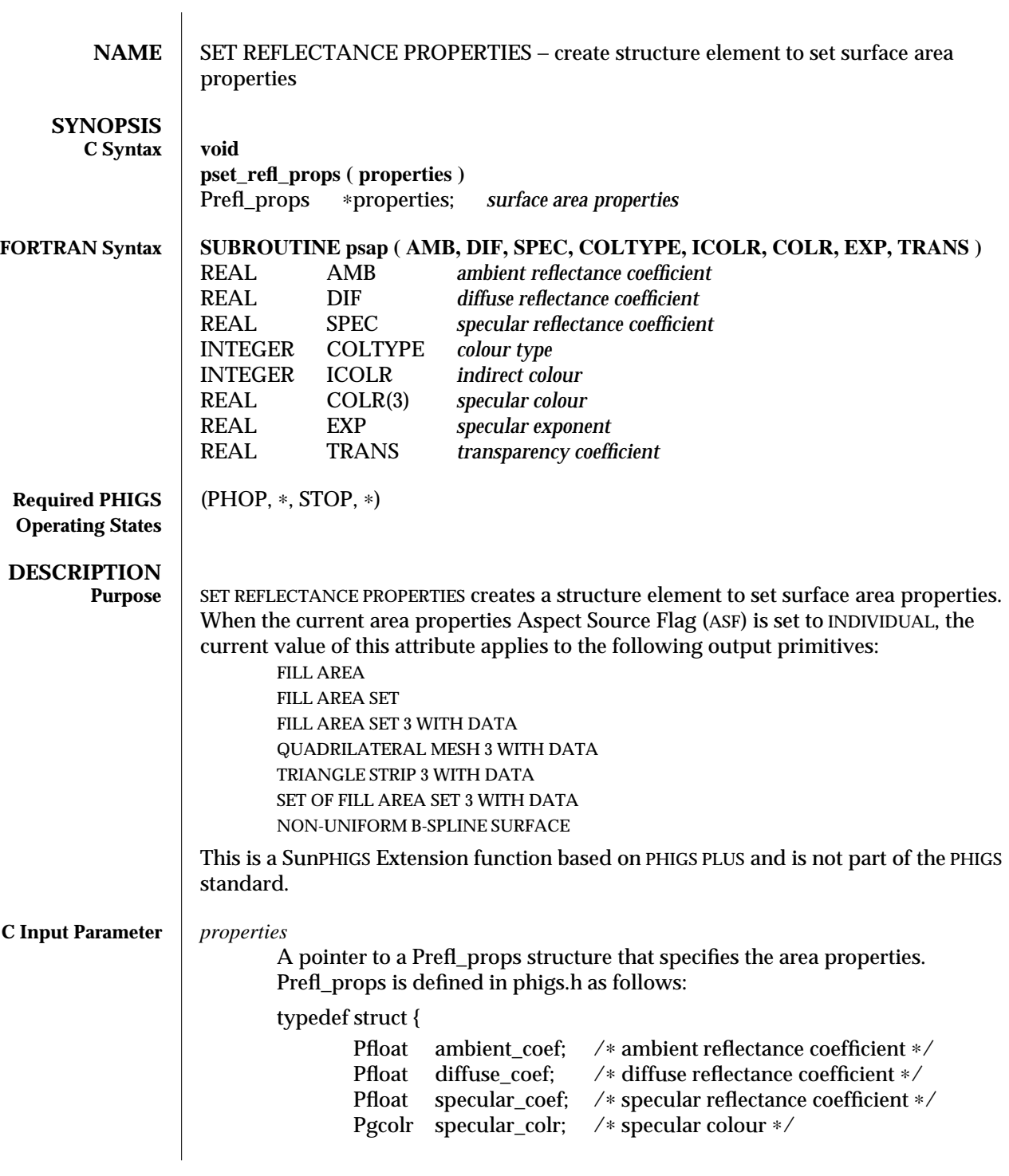

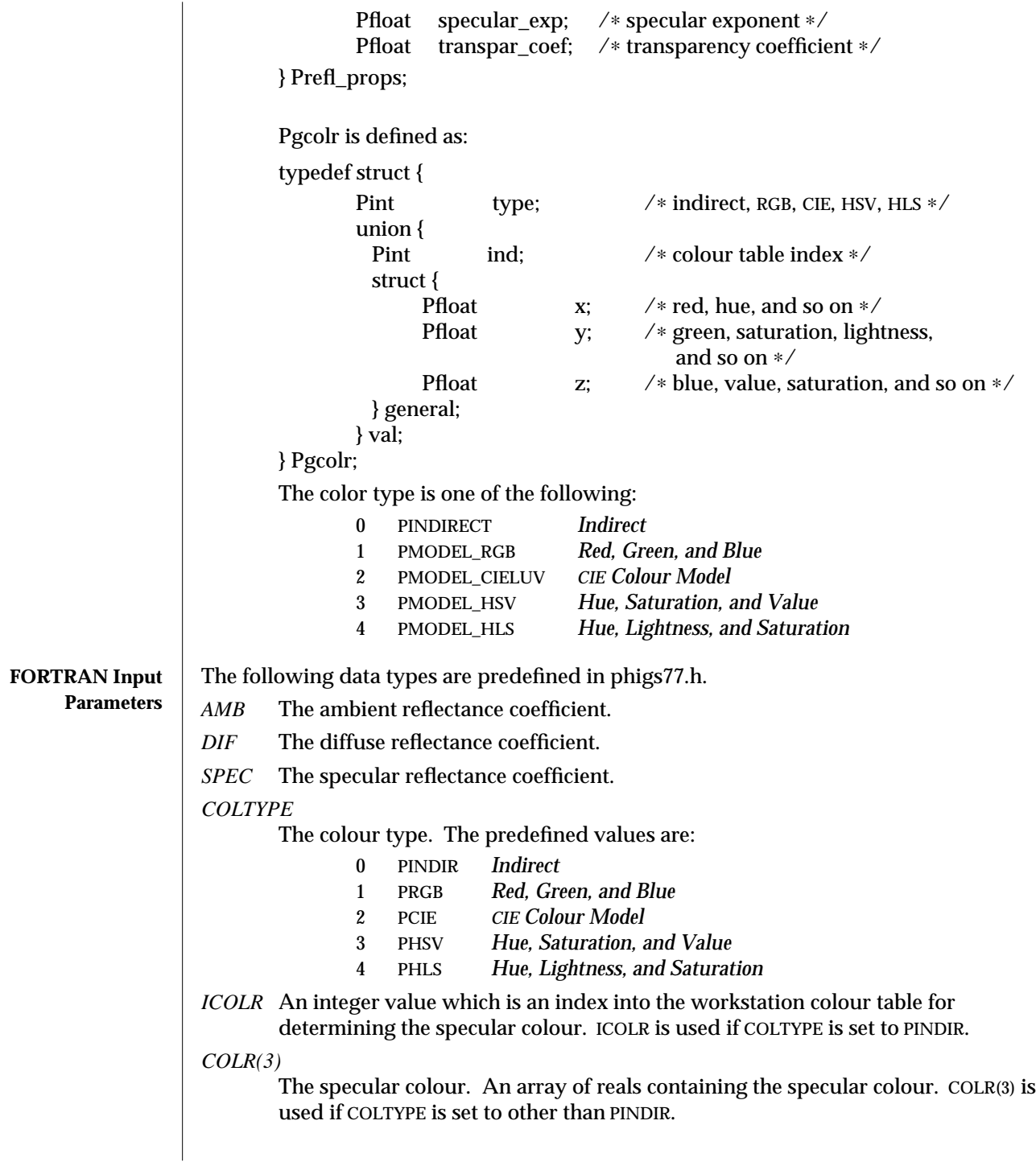

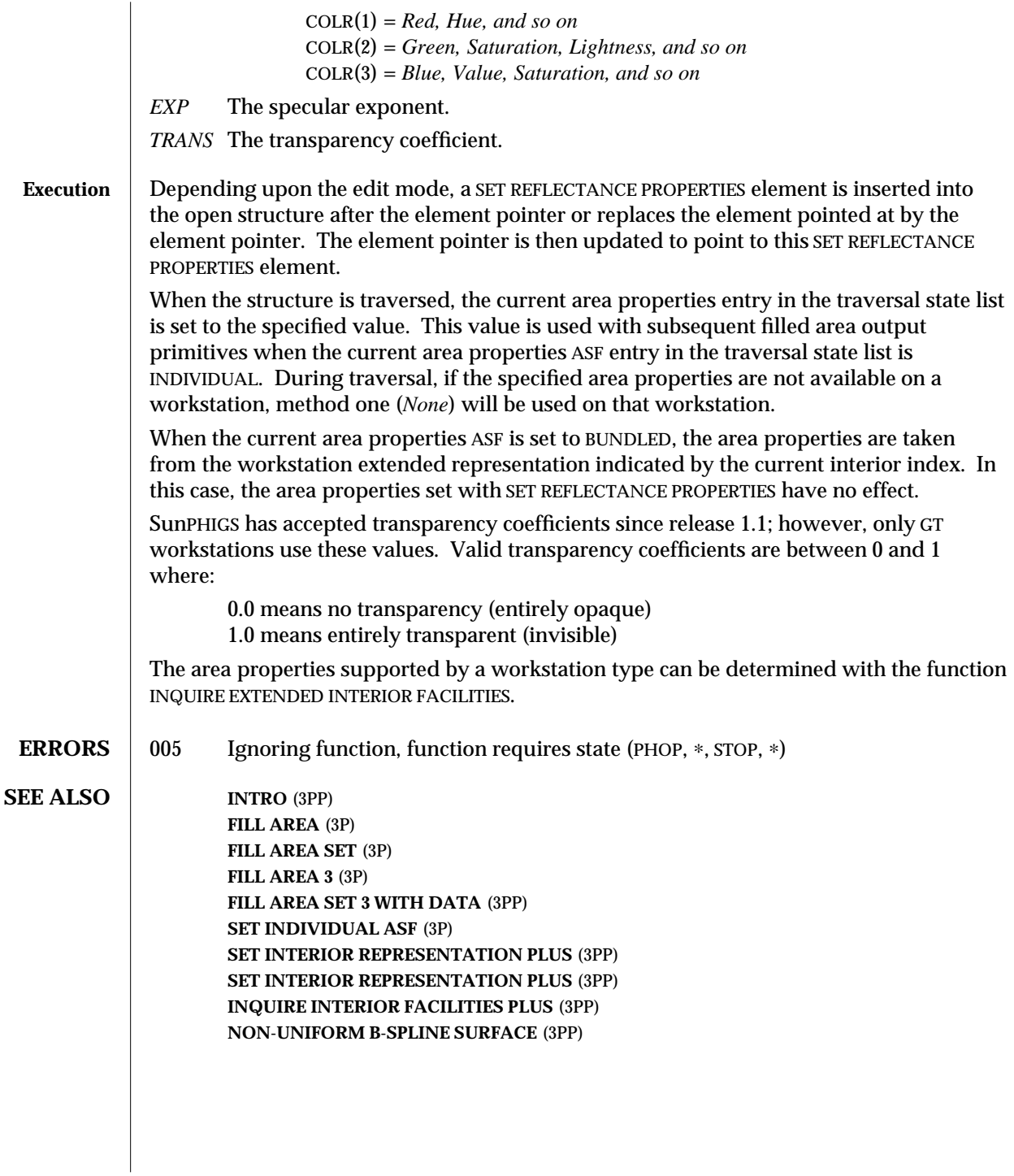

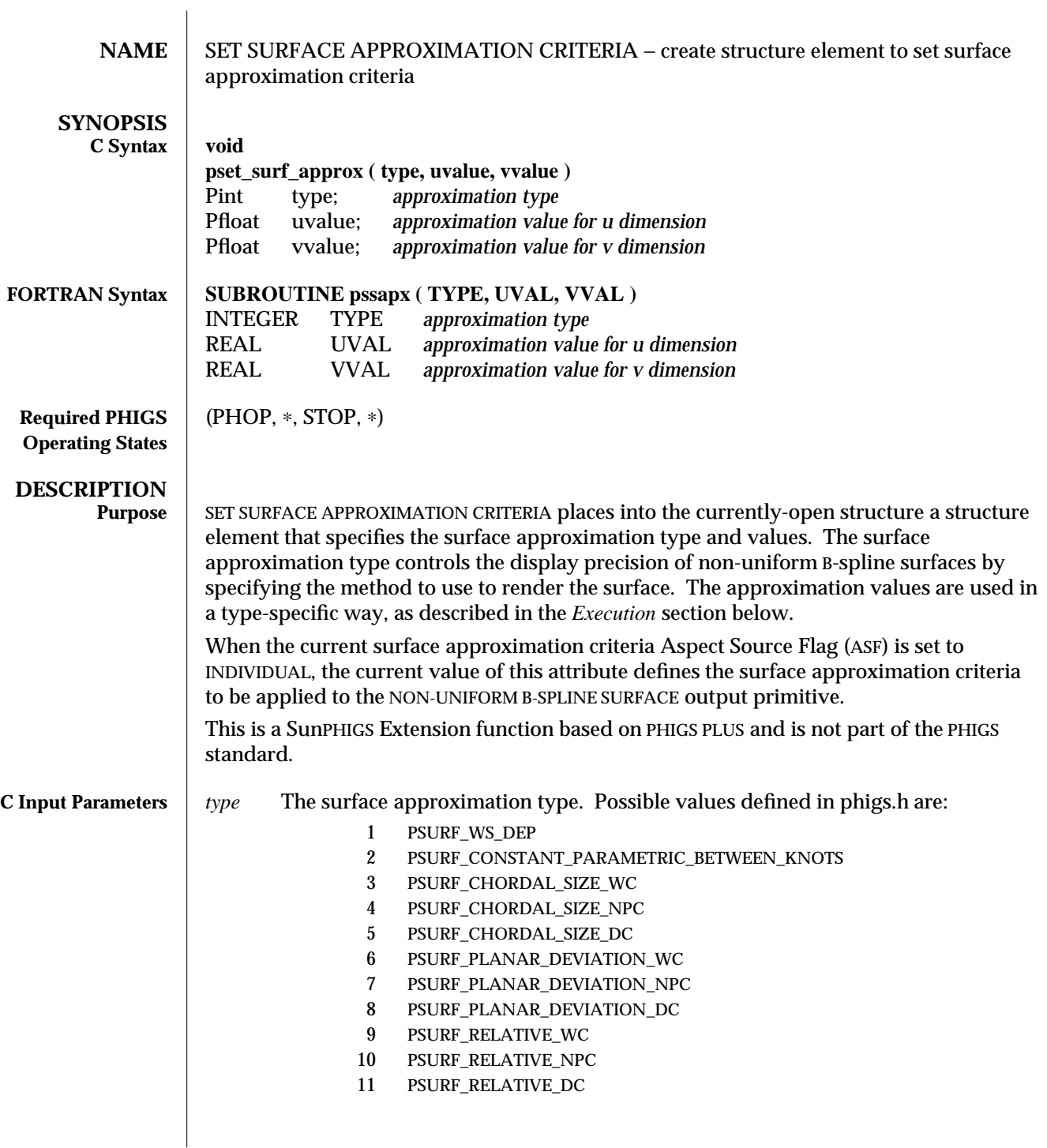

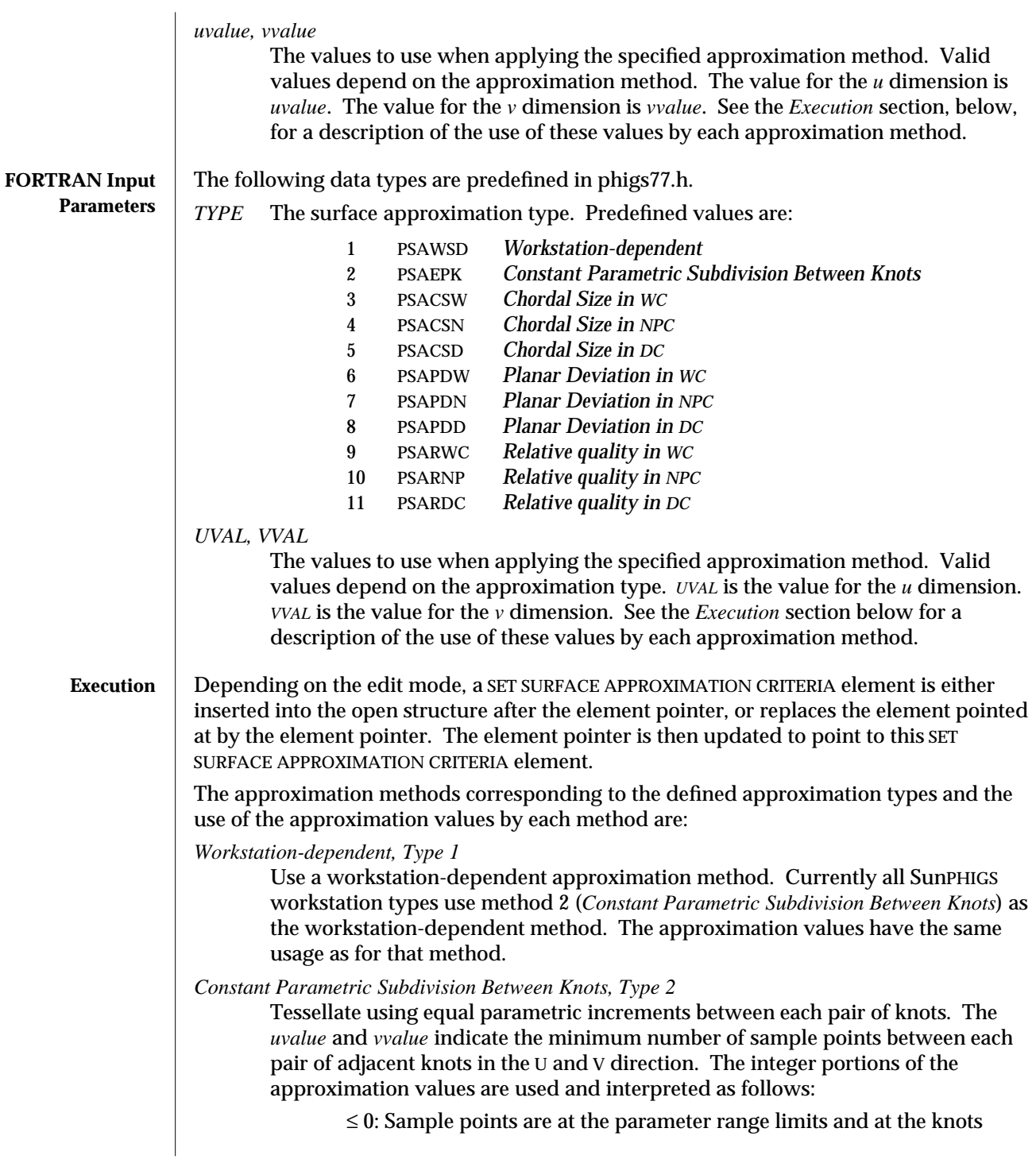

within the parameter range limits.

> 0: Sample points are at the parameter range limits and at the knots within the parameter range limits. In addition, sample points are at the specified number of positions between each pair of knots, but only if the position is within the parameter range limits.

*Chordal Size in WC, Type 3*

*Chordal Size in NPC, Type 4*

*Chordal Size in DC, Type 5*

Ensure that enough sample points will be generated so that the distance between two consecutive points on the surface in U and V parametric directions will be, less than or equal to the respective values of *uvalue* and *vvalue*. The distance is expressed in World Coordinates (WC), Normalized Projection Coordinates (NPC), or Device Coordinates (DC).

*Planar Deviation in WC, Type 6*

*Planar Deviation in NPC, Type 7*

*Planar Deviation in DC, Type 8*

Ensure that enough sample points will be generated so that the distance between the surface and the approximating facet will be less than or equal to the value of *uvalue*. The distance is expressed in World Coordinates (WC), Normalized Projection Coordinates (NPC), or Device Coordinates (DC). *vvalue* is ignored.

*Relative Quality in WC, Type 9*

*Relative Quality in NPC, Type 10*

*Relative Quality in DC, Type 11*

A single floating point value between 0 and 1 in the *uvalue* field indicates a relative quality of rendering to be maintained independent of scaling in World Coordinates (WC), Normalized Projection Coordinates (NPC), or Device Coordinates (DC). *vvalue* is ignored.

The approximation types supported by a workstation type can be determined with the function INQUIRE CURVE AND SURFACE FACILITIES, or by consulting the relevant entries in PHIGS WORKSTATION DESCRIPTION TABLE (7P).

When the current surface approximation criteria ASF is set to INDIVIDUAL, area-defining output primitives that follow in the structure network are filled by using the current curve approximation criteria style.

When the current surface approximation criteria ASF is set to BUNDLED, the surface approximation criteria is taken from the workstation extended representation indicated by the current interior index. In this case, the surface approximation criteria set with SET SURFACE APPROXIMATION CRITERIA has no effect.

**ERRORS** 005 Ignoring function, function requires state (PHOP, \*, STOP, \*)

**SEE ALSO** NON-UNIFORM B-SPLINE SURFACE (3PP) **INQUIRE CURVE AND SURFACE FACILITIES** (3PP) **SET INDIVIDUAL ASF** (3P) **SET INTERIOR REPRESENTATION PLUS** (3PP) **PHIGS WORKSTATION DESCRIPTION TABLE** (7P) **GENERALIZED DRAWING PRIMITIVE 3 -19** (3P)

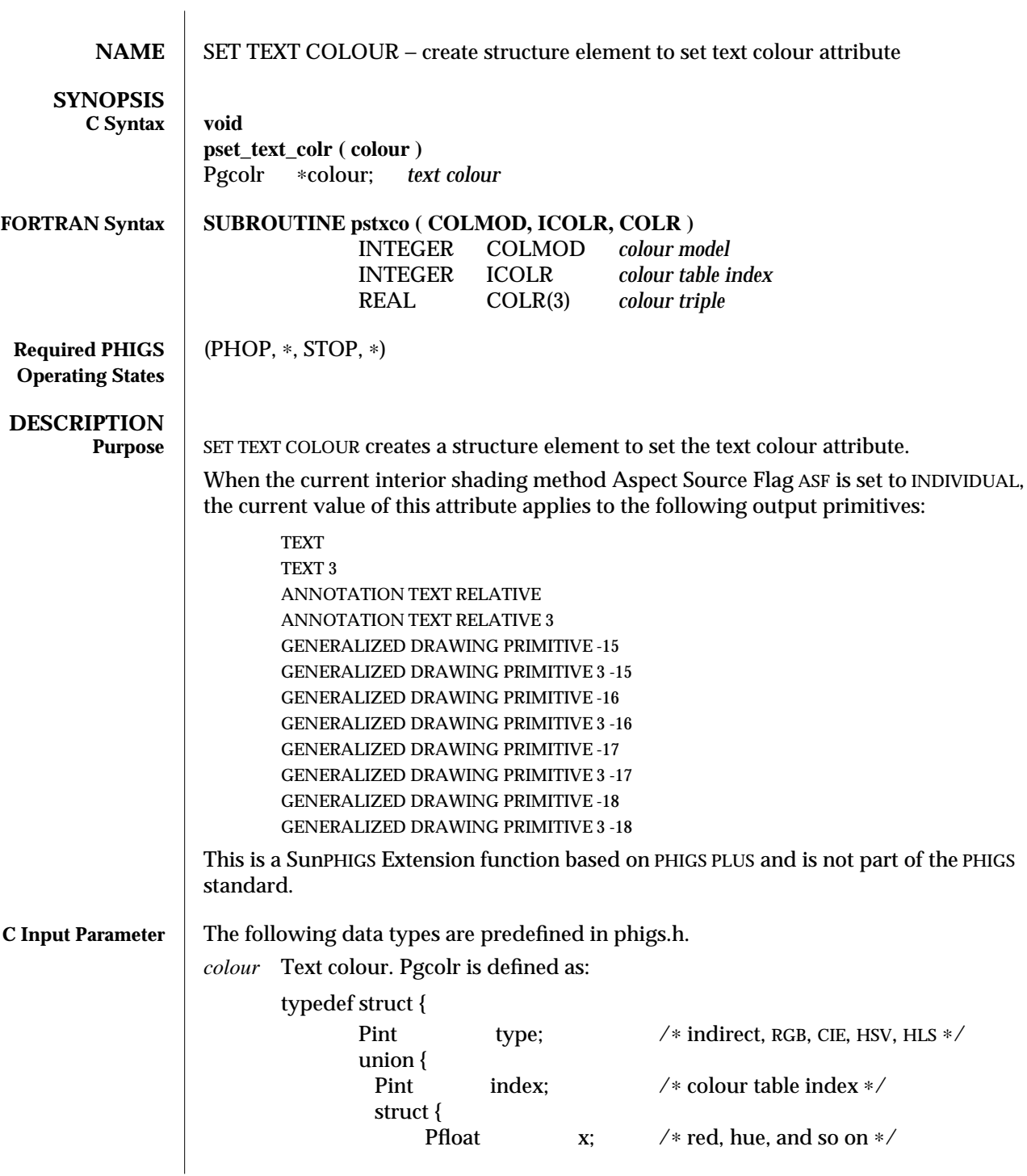

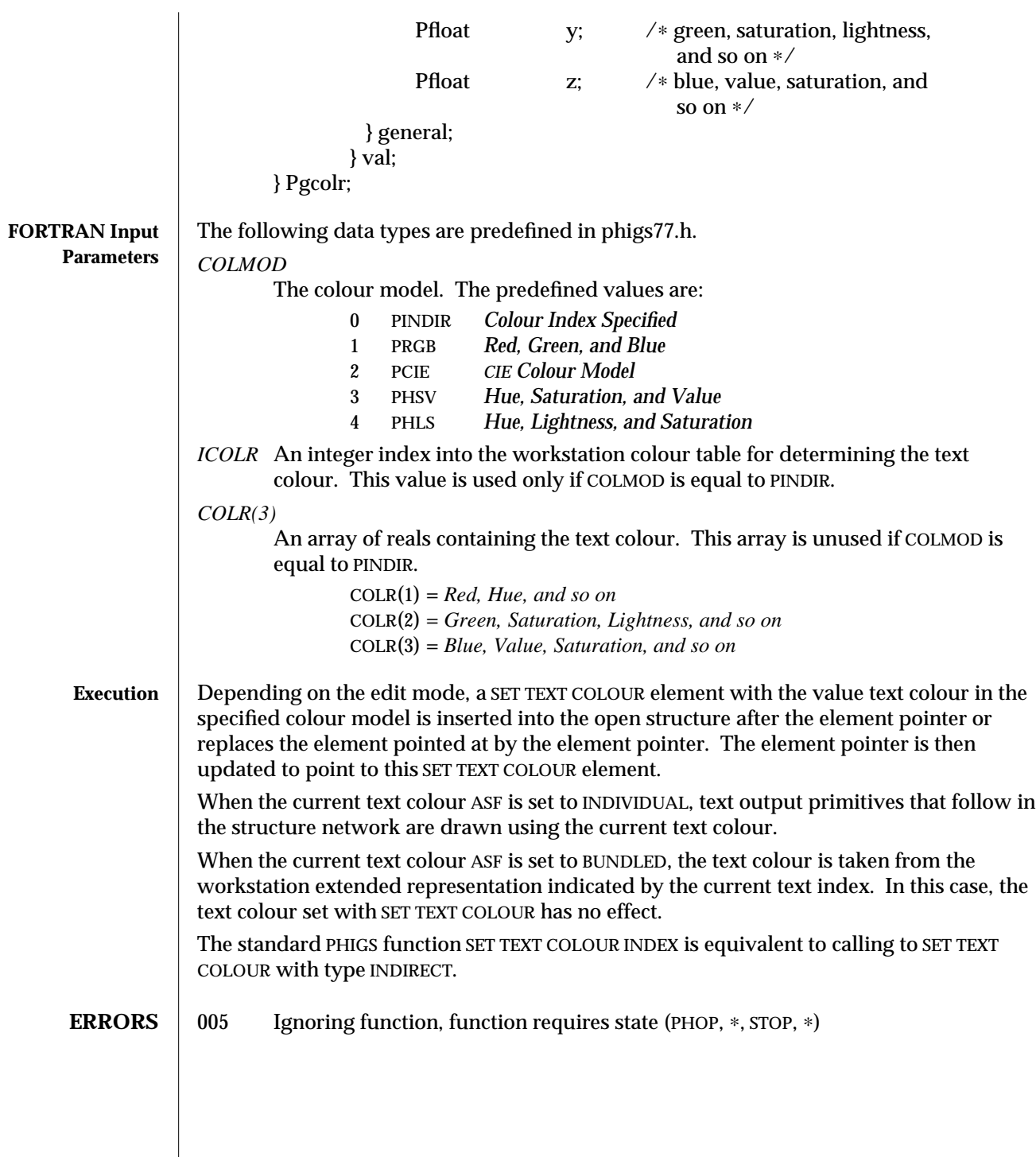

**SEE ALSO COLOUR** (7P)

**SET TEXT REPRESENTATION PLUS** (3PP) **SET INDIVIDUAL ASF** (3P) **SET TEXT COLOUR INDEX** (3P)

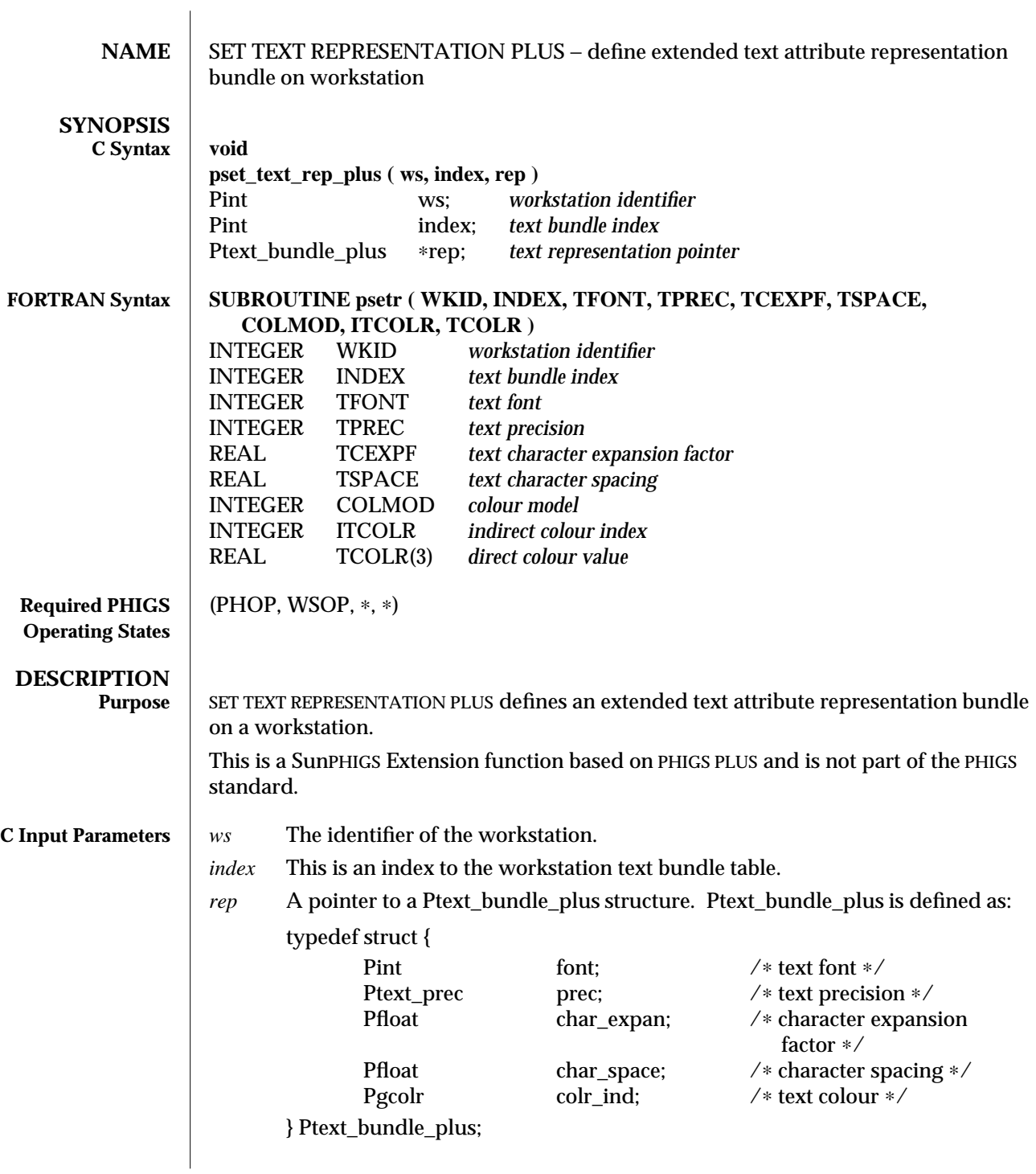

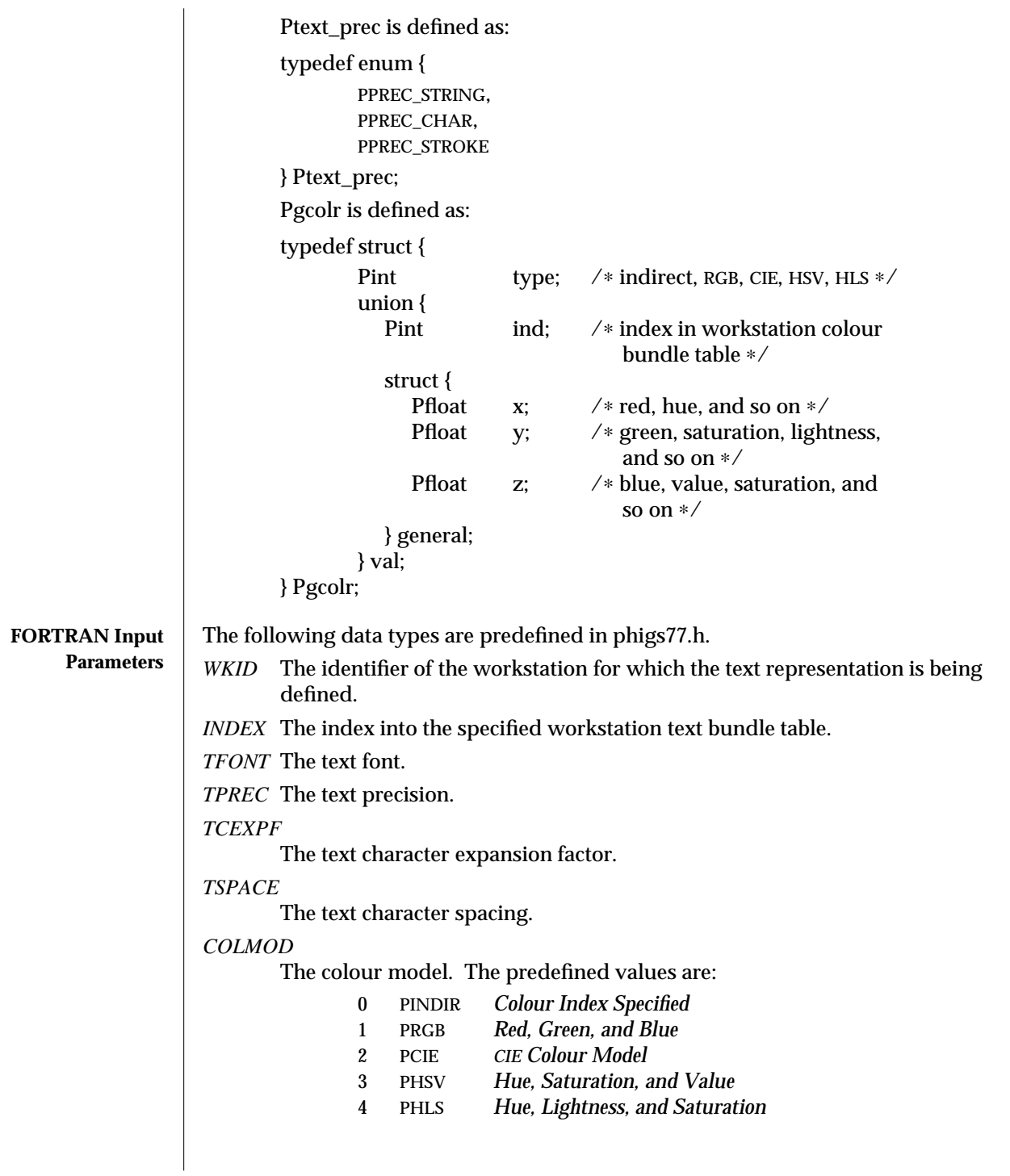

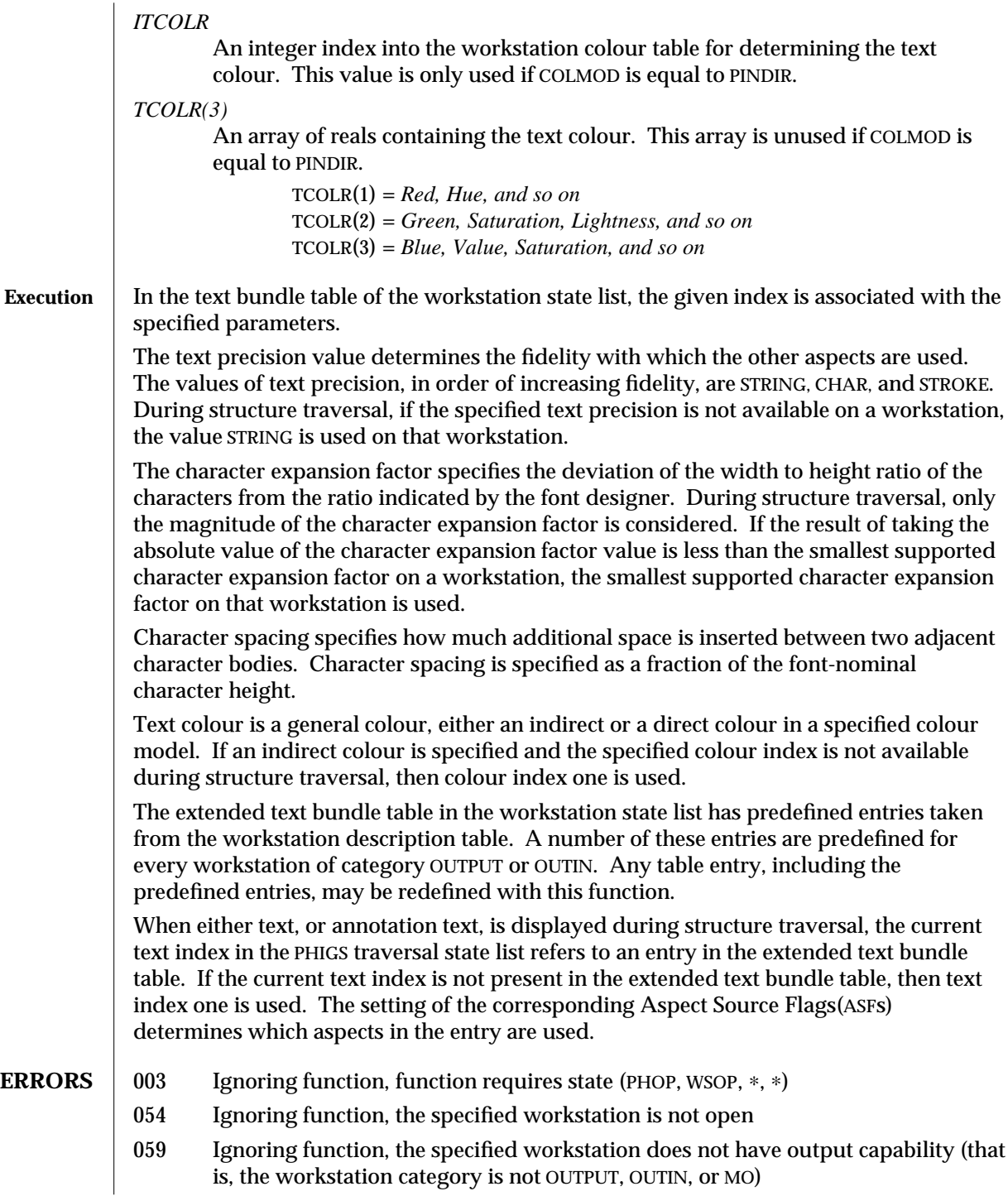

- 103 Ignoring function, setting this bundle table entry would exceed the maximum number of entries allowed in the workstation bundle table
- 106 Ignoring function, the specified font is not available for the requested text precision on the specified workstation
- 110 Ignoring function, the specified colour model is not available on the workstation
- 113 Ignoring function, the colour index value is less than zero

## **SEE ALSO SET INDIVIDUAL ASF** (3P) **INQUIRE TEXT REPRESENTATION PLUS** (3PP) **SET TEXT REPRESENTATION** (3P)
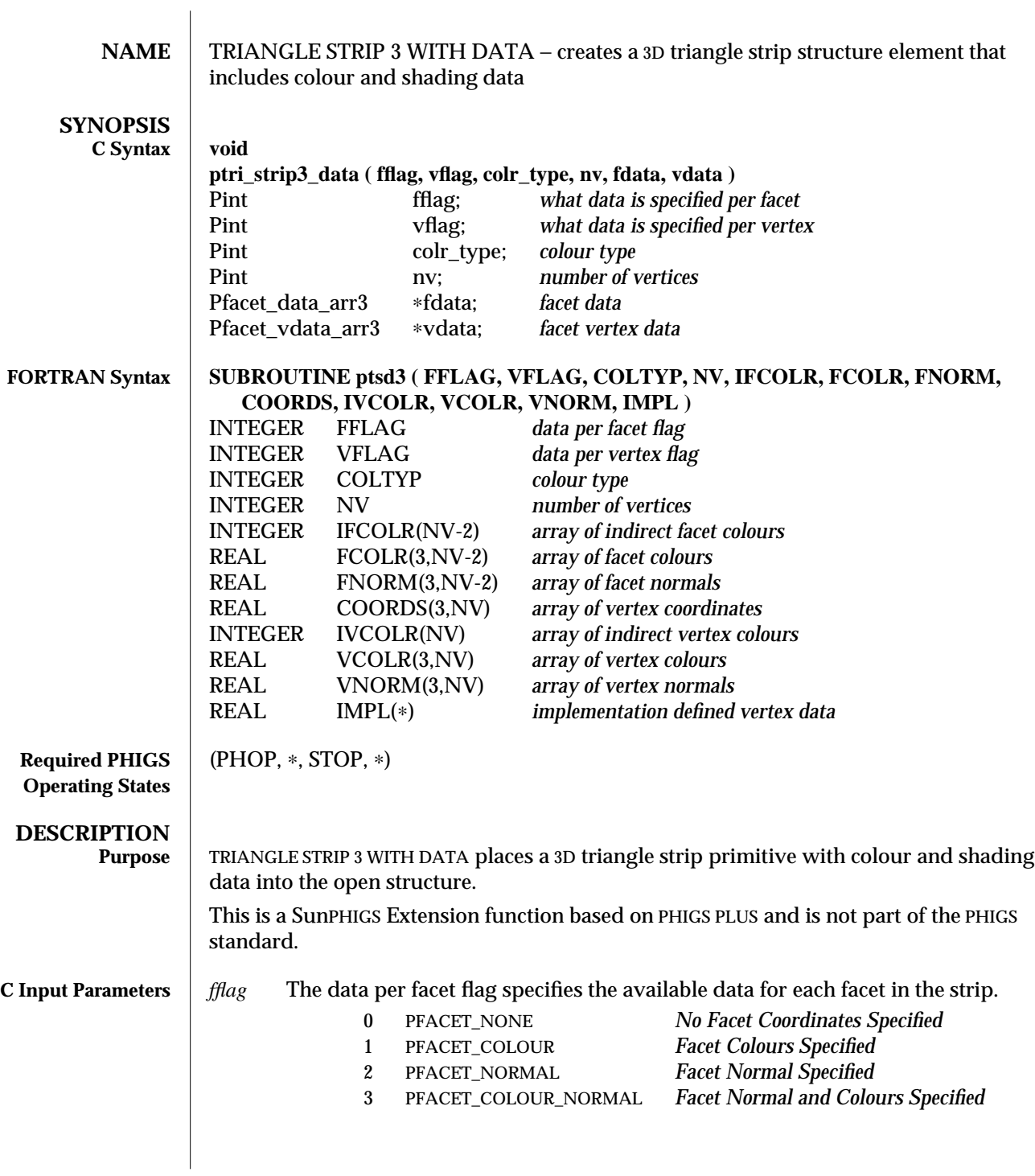

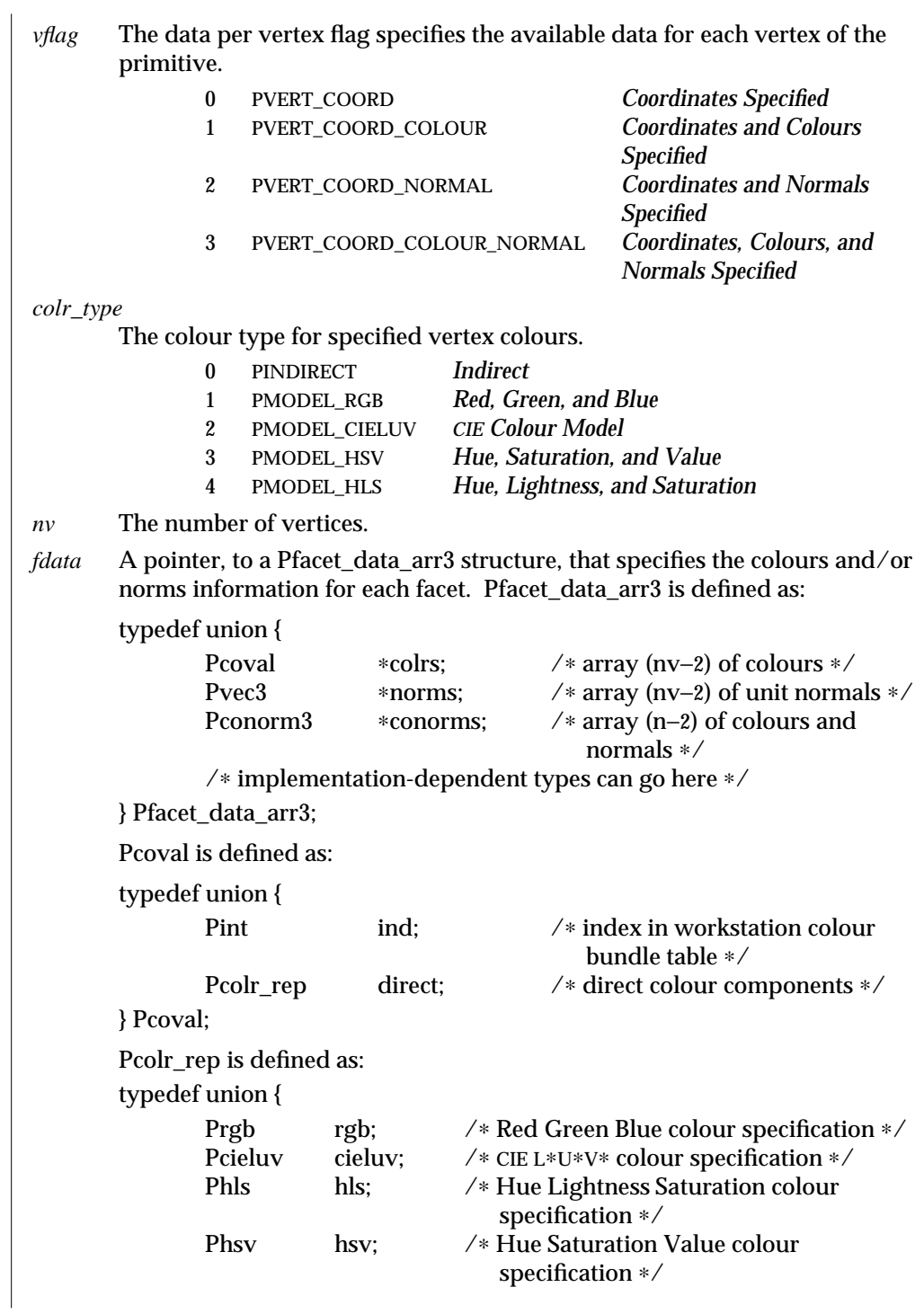

modified 2 April 1993 291

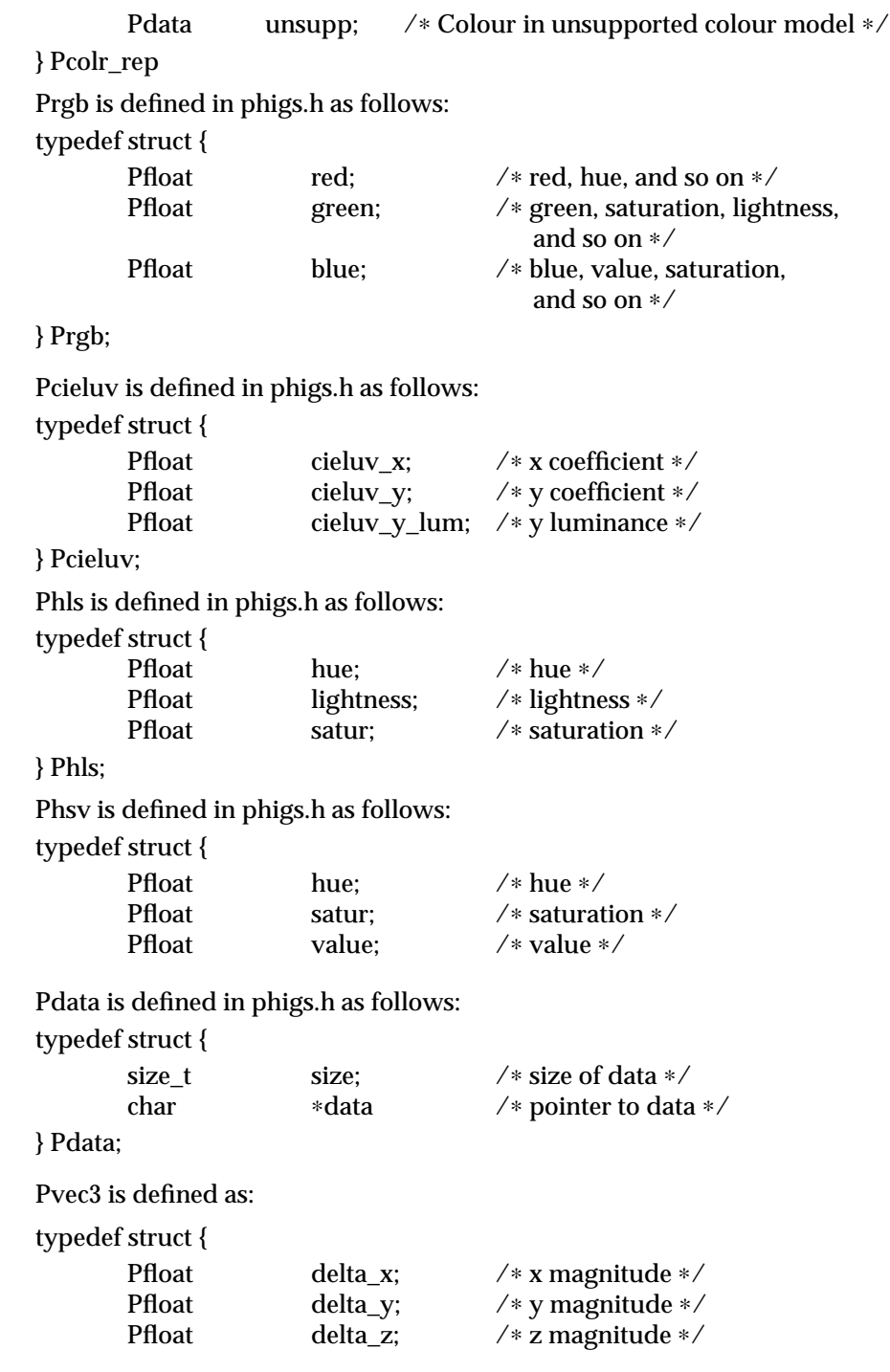

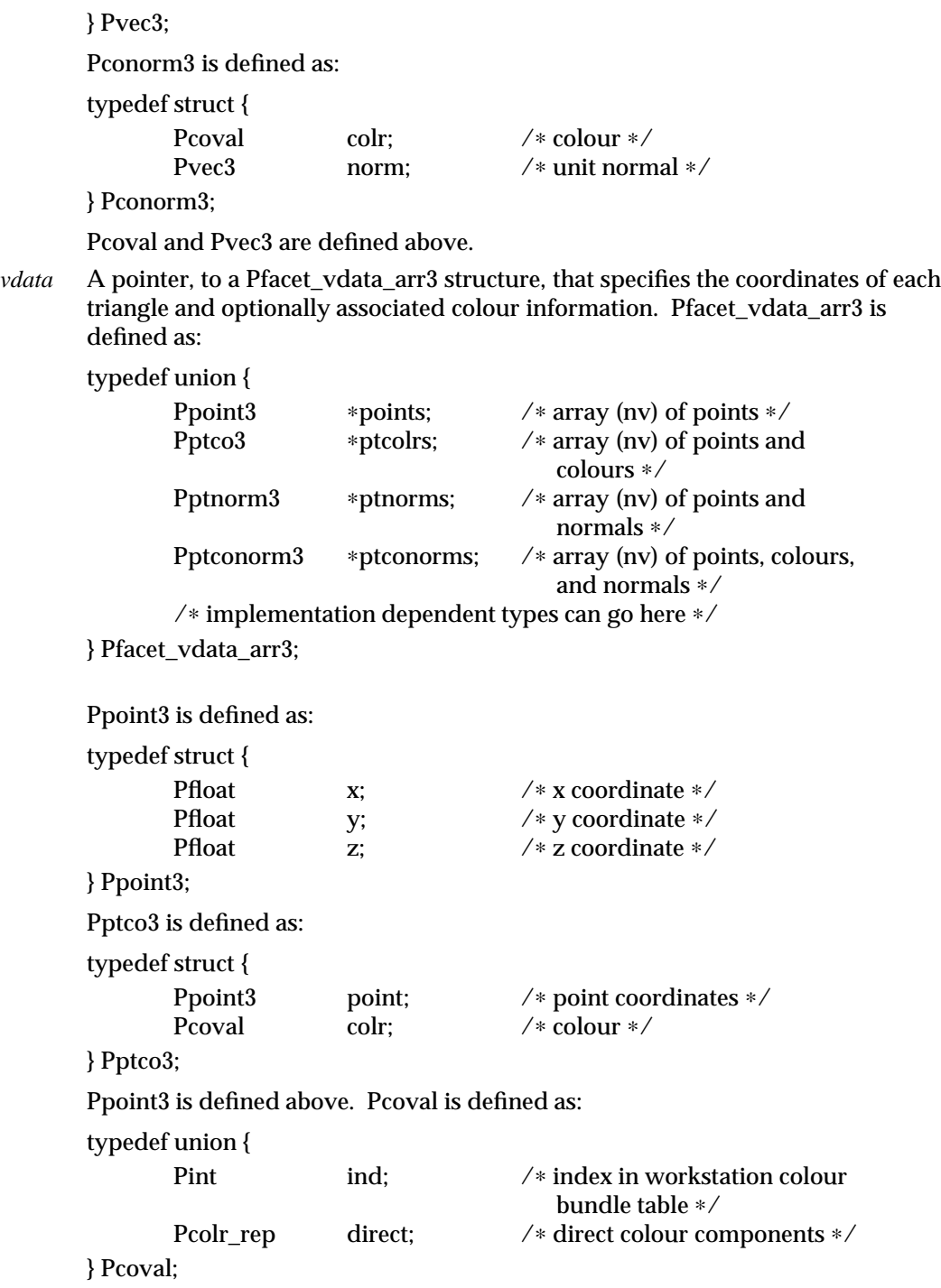

modified 2 April 1993 293

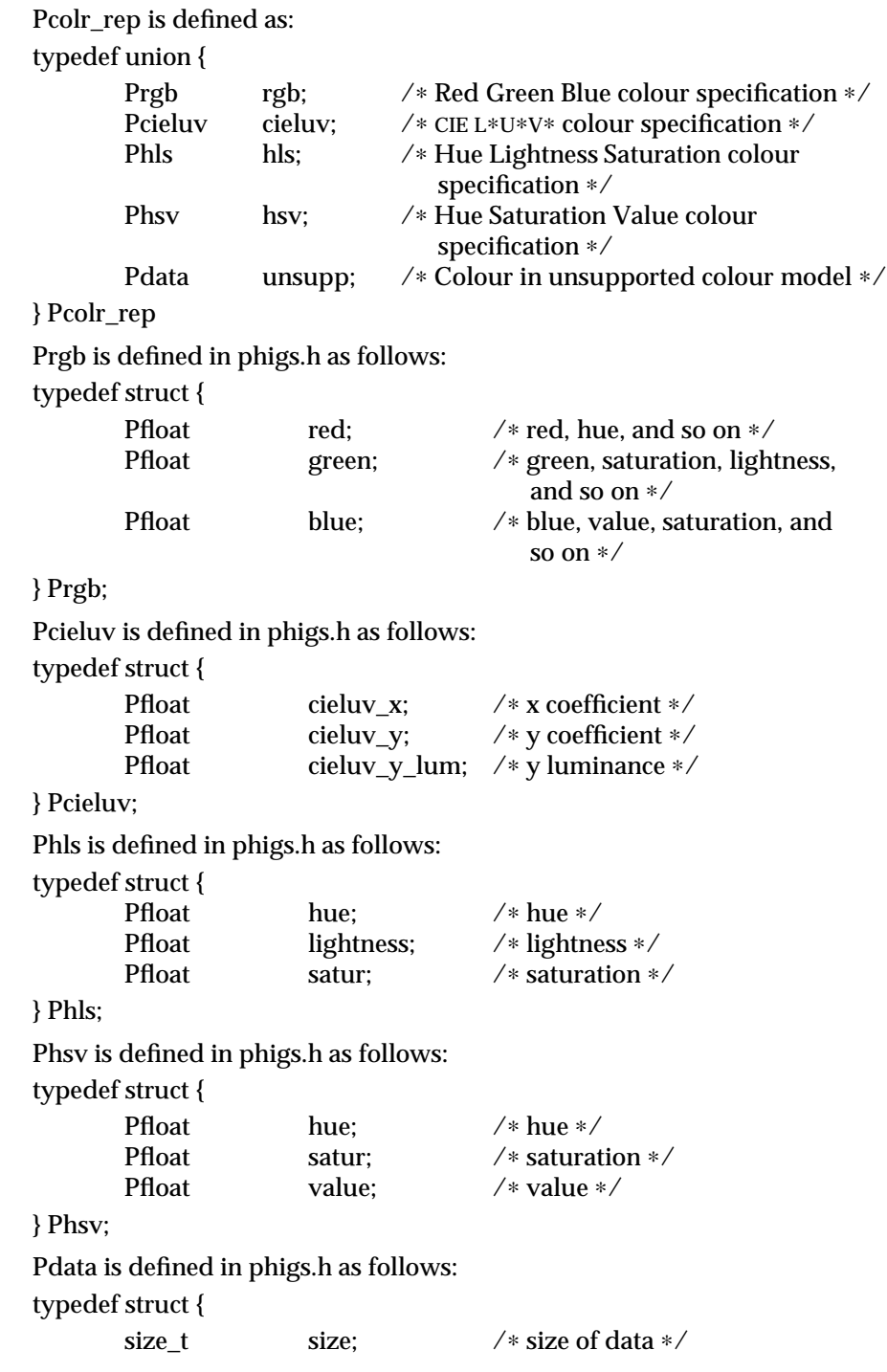

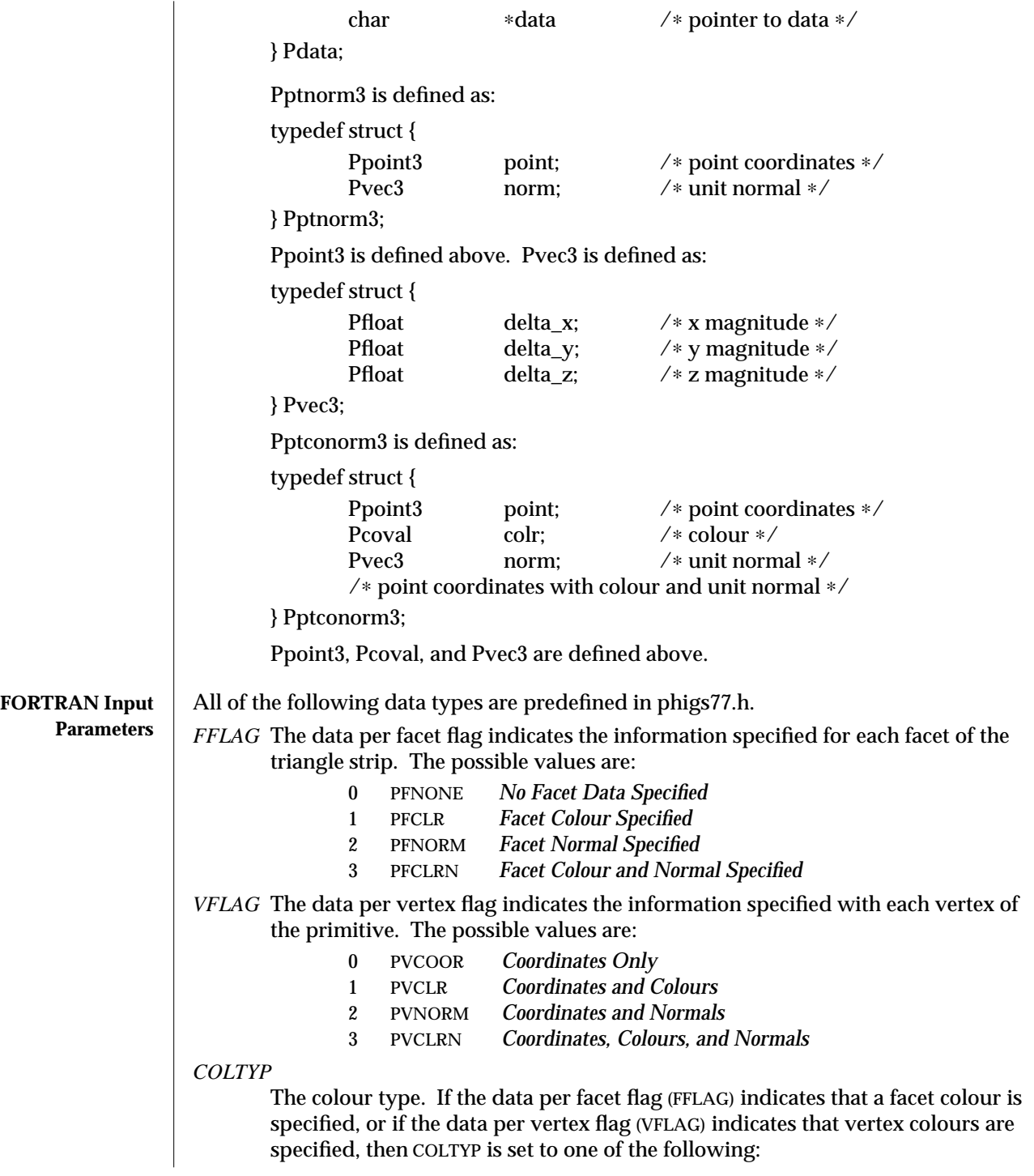

modified 2 April 1993 295

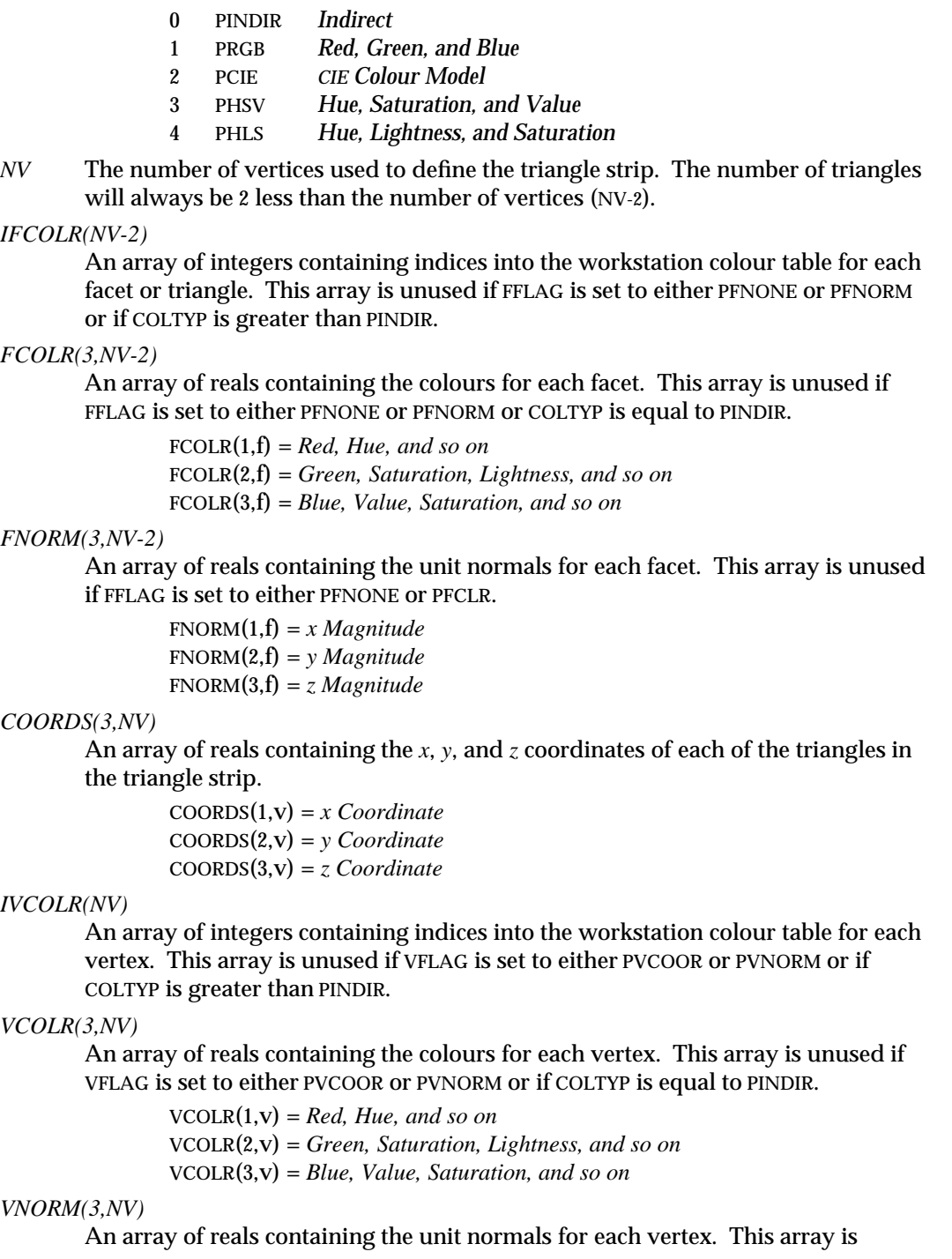

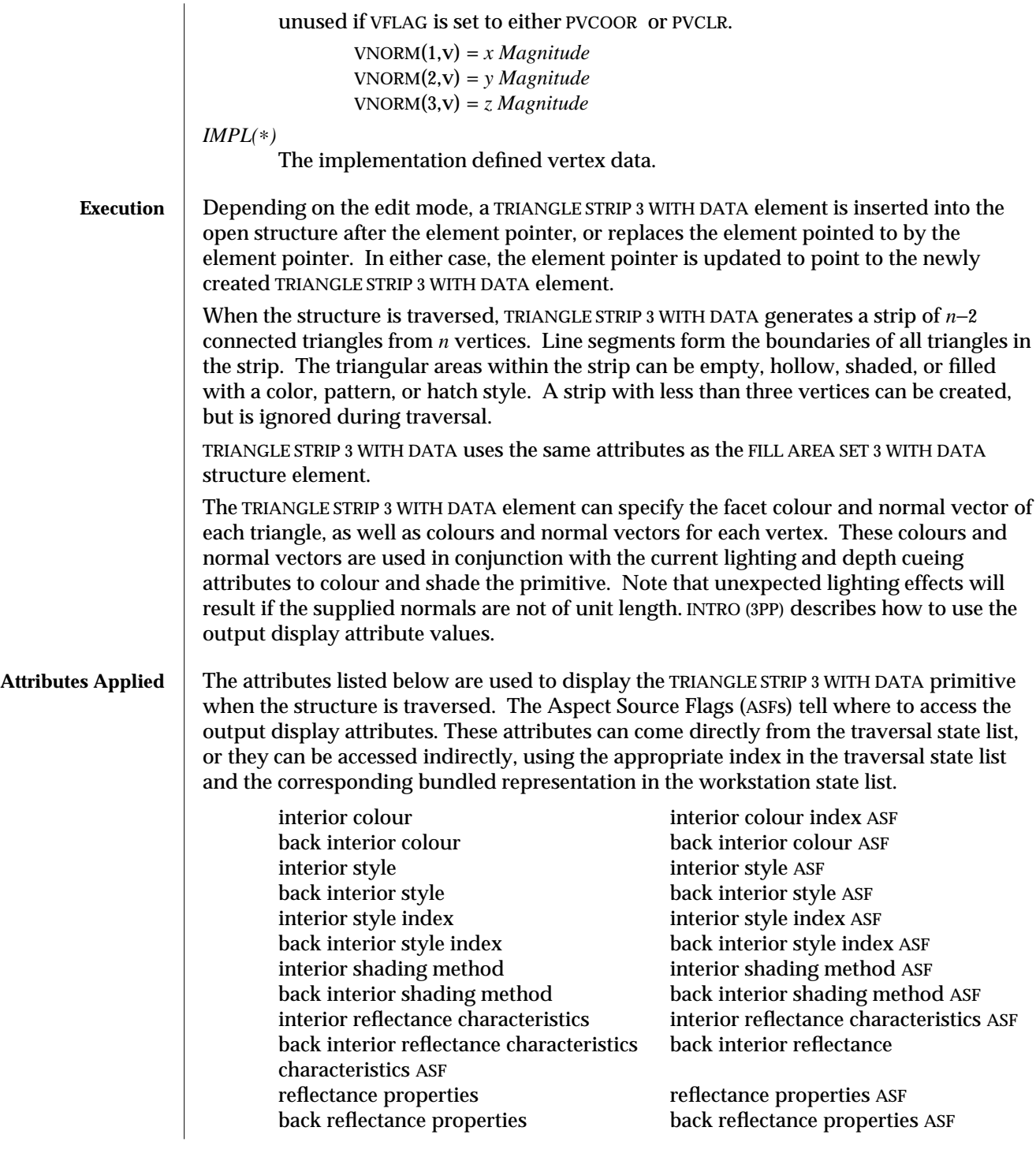

modified 2 April 1993 297

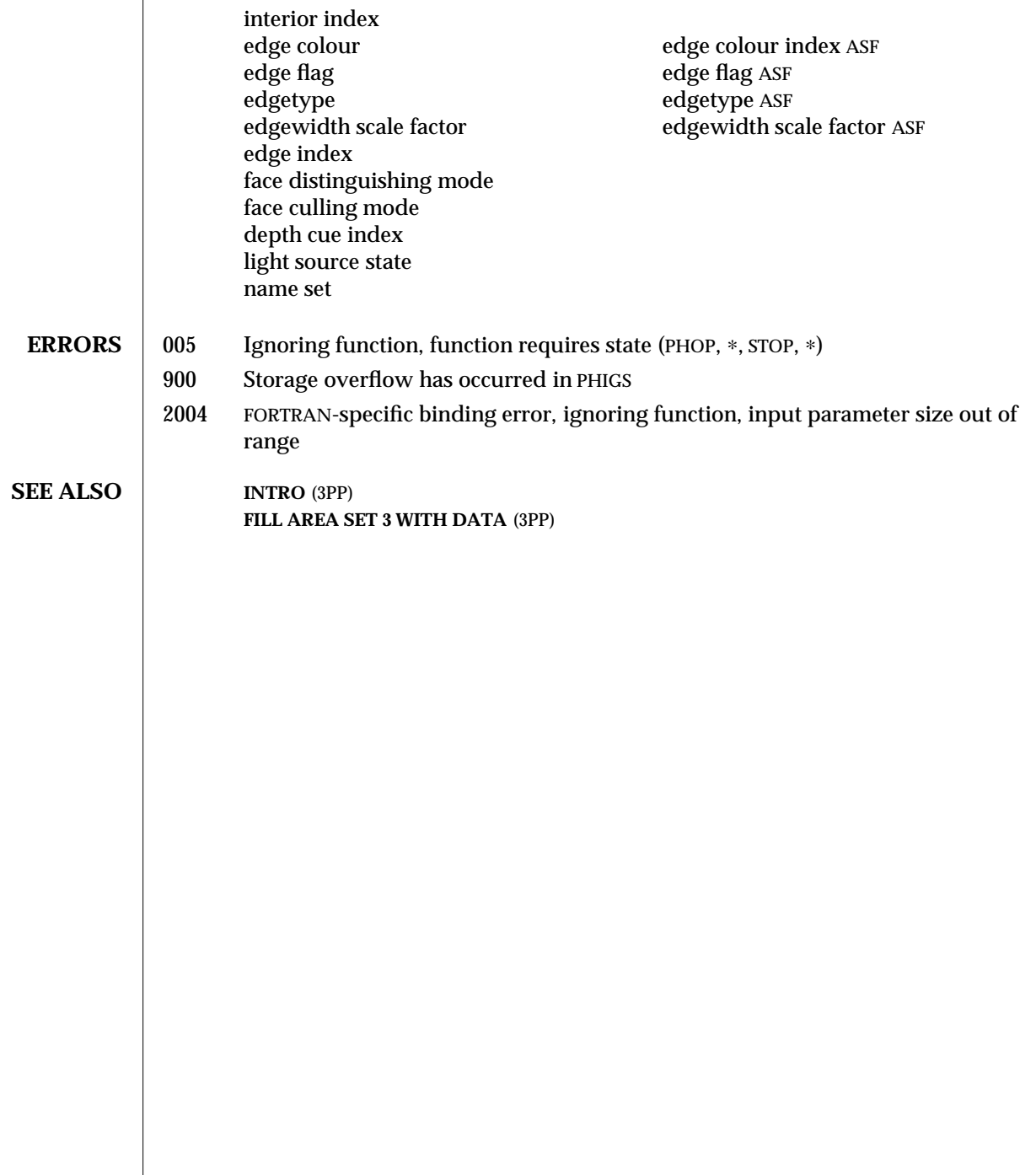

 $\overline{\phantom{a}}$ 

# *Index*

#### **A**

ADD TRIMMING CURVE paddtc—FORTRAN function, 11 Aspect Source Flags SET BACK INTERIOR COLOUR, 181 SET BACK INTERIOR REFLECTANCE EQUA-TION, 184 SET BACK INTERIOR SHADING METHOD, 186 SET BACK INTERIOR STYLE, 188 SET BACK INTERIOR STYLE INDEX, 191 SET BACK REFLECTANCE PROPERTIES, 193 SET CURVE APPROXIMATION CRITERIA, 202 SET INTERIOR SHADING METHOD, 232 SET POLYLINE SHADING METHOD, 266 SET REFLECTANCE EQUATION, 274 SET REFLECTANCE PROPERTIES, 276 SET SURFACE APPROXIMATION CRITERIA, 279 Attribute Representations INQUIRE COLOUR MAPPING REPRESENTA-TION, 42 INQUIRE DEPTH CUE REPRESENTATION, 54 INQUIRE EDGE REPRESENTATION PLUS, 64 INQUIRE INTERIOR REPRESENTATION PLUS, 71 INQUIRE LIGHT SOURCE REPRESENTA-TION, 81

Attribute Representations, *continued* INQUIRE PATTERN REPRESENTATION PLUS, 91 INQUIRE POLYLINE REPRESENTATION PLUS, 98 INQUIRE POLYMARKER REPRESENTATION PLUS, 102 INQUIRE TEXT REPRESENTATION PLUS, 143 SET COLOUR MAPPING REPRESENTATION, 197 SET DEPTH CUE REPRESENTATION, 208 SET EDGE REPRESENTATION PLUS, 215 SET INTERIOR REPRESENTATION PLUS, 226 SET LIGHT SOURCE REPRESENTATION, 234 SET PATTERN REPRESENTATION PLUS, 255 SET POLYLINE REPRESENTATION PLUS, 261 SET POLYMARKER REPRESENTATION PLUS, 270 SET TEXT REPRESENTATION PLUS, 286 Attributes INTRO(3PP), 1 Attributes, Edge Attributes SET EDGE COLOUR, 213 Attributes, Filled Area Interior Attributes SET BACK INTERIOR COLOUR, 181 SET BACK INTERIOR REFLECTANCE EQUA-TION, 184 SET BACK INTERIOR SHADING METHOD, 186

Attributes, Filled Area Interior Attributes, *continued* SET BACK INTERIOR STYLE, 188 SET BACK INTERIOR STYLE INDEX, 191 SET BACK REFLECTANCE PROPERTIES, 193 SET FACE CULLING MODE, 220 SET FACE DISTINGUISHING MODE, 222 SET INTERIOR COLOUR, 224 SET INTERIOR SHADING METHOD, 232 SET REFLECTANCE EQUATION, 274 SET REFLECTANCE PROPERTIES, 276 SET SURFACE APPROXIMATION CRITERIA, 279 Attributes, Line Attributes SET CURVE APPROXIMATION CRITERIA, 202 SET POLYLINE COLOUR, 259 Attributes, Marker Attributes SET POLYMARKER COLOUR, 268 Attributes, Special Attributes SET COLOUR MAPPING INDEX, 196 SET COLOUR MAPPING REPRESENTATION, 197 SET DEPTH CUE INDEX, 206 SET DEPTH CUE REPRESENTATION, 208 Attributes, Text Attributes SET TEXT COLOUR, 283

#### **B**

Binding Notes, description, 10

## **C**

```
C functions
pcell_array3_plus, 14
pcomp_fill_area_set_gnorm, 18
pcopy_elem_range, 23
pcopy_elems_labels, 25
pfillareaset3data, 27
pinq_colr_map_facs, 36, 39
pinq_colr_map_rep, 42
pinq_curv_surf_facs, 48
pinq_dcue_facs, 52
pinq_direct_colr_model_facs, 58
ping dyns ws attrs plus, 61
pinq_edge_rep_plus, 64
pinq_int_facs_plus, 67
```

```
Index−2
```
C functions, *continued* pinq\_int\_rep\_plus, 71 pinq\_light\_src\_facs, 78 pinq\_light\_src\_rep, 81 pinq\_line\_facs\_plus, 94 pinq\_line\_rep\_plus, 98 pinq\_list\_colr\_map\_inds, 85 pinq\_list\_dcue\_inds, 87 pinq\_list\_light\_src\_inds, 89 pinq\_marker\_rep\_plus, 102 pinq\_pat\_rep\_plus, 91 pinq\_pred\_colr\_map\_rep, 106 pinq\_pred\_dcue\_rep, 111 pinq\_pred\_edge\_rep\_plus, 115 pinq\_pred\_int\_rep\_plus, 118 pinq\_pred\_light\_src\_rep, 124 pinq\_pred\_line\_rep\_plus, 132 pinq\_pred\_marker\_rep\_plus, 135 pinq\_pred\_pat\_rep\_plus, 128 pinq\_pred\_text\_rep\_plus, 138 pinq\_ws\_st\_table\_plus, 147 pinqd\_cue\_rep, 54 pnuni\_bsp\_curv, 150 pnuni\_bsp\_surf, 154 popen\_xphigs, 163 ppolyline\_set3\_data, 168 pquad3\_mesh\_data, 173 pset\_back\_int\_colr, 181 pset\_back\_int\_reflect\_eq, 184 pset back int shad meth, 186 pset back int style, 188 pset\_back\_int\_style\_ind, 191 pset\_back\_refl\_props, 193 pset\_colr\_map\_ind, 196 pset\_colr\_map\_rep, 197 pset\_curve\_approx, 202 pset\_dcue\_ind, 206 pset\_dcue\_rep, 208 pset\_edge\_colr, 213 pset edge rep plus, 215 pset\_elem\_ptr\_pick\_id, 219 pset\_face\_cull\_mode, 220 pset face disting mode, 222 pset\_int\_colr, 224 pset\_int\_rep\_plus, 226

C functions, *continued* pset int shad meth, 232 pset\_light\_src\_rep, 234 pset light src state, 240 pset line colr, 259 pset\_line\_rep\_plus, 261 pset\_line\_shad\_meth, 266 pset marker colr, 268 pset\_marker\_rep\_plus, 270 pset\_of\_fill\_area\_set3\_data, 242 pset para surf characs, 252 pset\_pat\_rep\_plus, 255 pset\_refl\_eqn, 274 pset\_refl\_props, 276 pset\_surf\_approx, 279 pset\_text\_colr, 283 pset text rep plus, 286 ptri\_strip3\_data, 290 CELL ARRAY 3 PLUS, 14 pca3p—FORTRAN function, 14 pcell\_array3\_plus—C function, 14 Changed Functions, description, 9 Colour INQUIRE COLOUR MAPPING METHOD FACILITIES, 39 INQUIRE DIRECT COLOUR MODEL FACILI-TIES, 58 INTRO(3PP), 1 SET BACK INTERIOR COLOUR, 181 SET EDGE COLOUR, 213 SET INTERIOR COLOUR, 224 SET POLYLINE COLOUR, 259 SET POLYMARKER COLOUR, 268 SET TEXT COLOUR, 283 Colour Mapping INQUIRE COLOUR MAPPING REPRESENTA-TION, 42 INQUIRE LIST OF COLOUR MAPPING INDICES, 85 INQUIRE PREDEFINED COLOUR MAPPING REPRESENTATION, 106 SET COLOUR MAPPING INDEX, 196 COMPUTE FILL AREA SET GEOMETRIC NOR-MAL pcfasn—FORTRAN function, 18

COMPUTE FILL AREA SET GEOMETRIC NOR-MAL, *continued* pcomp\_fill\_area\_set\_gnorm—C function, 18 COPY ELEMENT RANGE pcelra—FORTRAN function, 23 pcopy\_elem\_range—C function, 23 COPY ELEMENTS BETWEEN LABELS pcellb—FORTRAN function, 25 pcopy\_elems\_labels—C function, 25

### **D**

Depth Cueing INQUIRE DEPTH CUE REPRESENTATION, 54 INQUIRE LIST OF DEPTH CUE INDICES, 87 INQUIRE PREDEFINED DEPTH CUE REPRESENTATION, 111 SET COLOUR MAPPING REPRESENTATION, 197 SET DEPTH CUE INDEX, 206 SET DEPTH CUE REPRESENTATION, 208 Dynamic Modifications INQUIRE DYNAMICS OF WORKSTATION ATTRIBUTES PLUS, 61

#### **E**

Edge Attributes SET EDGE COLOUR, 213 Editing COPY ELEMENT RANGE, 23 COPY ELEMENTS BETWEEN LABELS, 25 Elements, attributes, see *Attributes* Elements, primitives, see *Primitives* Elements, transformations, see *Transformation Matrix* Errors OPEN XPHIGS, 163

### **F**

FILL AREA SET 3 WITH DATA description, 2 pfasd3—FORTRAN function, 27 pfillareaset3data—C function, 27 Filled Area Interior Attributes SET BACK INTERIOR COLOUR, 181

Filled Area Interior Attributes, *continued* SET BACK INTERIOR REFLECTANCE EQUA-TION, 184 SET BACK INTERIOR SHADING METHOD, 186 SET BACK INTERIOR STYLE, 188 SET BACK INTERIOR STYLE INDEX, 191 SET BACK REFLECTANCE PROPERTIES, 193 SET FACE CULLING MODE, 220 SET FACE DISTINGUISHING MODE, 222 SET INTERIOR COLOUR, 224 SET INTERIOR SHADING METHOD, 232 SET REFLECTANCE EQUATION, 274 SET REFLECTANCE PROPERTIES, 276 SET SURFACE APPROXIMATION CRITERIA, 279 Filled Area Primitives FILL AREA SET 3 WITH DATA, 27 NON-UNIFORM B-SPLINE SURFACE, 154 QUADRILATERAL MESH 3 WITH DATA, 173 SET OF FILL AREA SET 3 WITH DATA, 242 TRIANGLE STRIP 3 WITH DATA, 290 FORTRAN functions paddtc, 11 pca3p, 14 pcellb, 25 pcelra, 23 pcfasn, 18 pfasd3, 27 pmed3, 173 pnubsc, 150 pnubss, 154 popenxphigs, 163 pplsd3, 168 pqcmf, 36, 39 pqcsf, 48 pqdcf, 52 pqdci, 87 pqdcmf, 58 pqdcr, 54 pqdwap, 61 pqecmi, 85 pqeer, 64 pqeif, 67 pqeir, 71

pqeplf, 94 pqeplr, 98 pqepmr, 102 pqepr, 91 pqewtl, 147 pqlsf, 78 pqlsi, 89 pqlsr, 81 pqpcmr, 106 pqpdcr, 111 pqpeer, 115 pqpeir, 118 pqpemr, 135 pqpenr, 128 pqpepr, 132 pqpetr, 138 pqplsr, 124 psap, 276 psbap, 193 psbico, 181 psbire, 184 psbis, 188 psbisi, 191 psbism, 186 pscapx, 202 pscmi, 196 pscmr, 197 psdci, 206 psdcr, 208 pseco, 213 pseer, 215 pseir, 226 psepid, 219 pseplr, 261 psepmr, 270 psepr, 255 psetr, 286 psfcm, 220 psfdm, 222 psfsd3, 242 psico, 224 psireq, 274 psism, 232 pslsr, 234

FORTRAN functions, *continued*

FORTRAN functions, *continued* pslss, 240 psplco, 259 psplsm, 266 pspmco, 268 pssapx, 279 pstxco, 283

ptsd3, 290

#### **G**

General Colour, description, 3

#### **I**

INQUIRE COLOUR MAPPING FACILITIES pinq\_colr\_map\_facs—C function, 36 pqcmf—FORTRAN function, 36 INQUIRE COLOUR MAPPING METHOD FACILI-**TIES** pinq\_colr\_map\_facs—C function, 39 pqcmf—FORTRAN function, 39 INQUIRE COLOUR MAPPING REPRESENTA-**TION** pinq\_colr\_map\_rep—C function, 42 INQUIRE CURVE AND SURFACE FACILITIES pinq\_curv\_surf\_facs—C function, 48 pqcsf—FORTRAN function, 48 INQUIRE DEPTH CUE FACILITIES ping dcue facs—C function, 52 pqdcf—FORTRAN function, 52 INQUIRE DEPTH CUE REPRESENTATION pinqd\_cue\_rep—C function, 54 pqdcr—FORTRAN function, 54 INQUIRE DIRECT COLOUR MODEL FACILITIES pinq\_direct\_colr\_model\_facs—C function, 58 pqdcmf—FORTRAN function, 58 INQUIRE DYNAMICS OF WORKSTATION ATTRI-BUTES PLUS ping dyns ws attrs plus—C function, 61 pqdwap—FORTRAN function, 61 INQUIRE EDGE REPRESENTATION PLUS ping edge rep plus—C function, 64 pqeer—FORTRAN function, 64 INQUIRE INTERIOR FACILITIES PLUS

INQUIRE INTERIOR FACILITIES PLUS, *continued* ping int facs plus—C function, 67 pqeif—FORTRAN function, 67 INQUIRE INTERIOR REPRESENTATION PLUS pinq\_int\_rep\_plus—C function, 71 pqeir—FORTRAN function, 71 INQUIRE LIGHT SOURCE FACILITIES pinq\_light\_src\_facs—C function, 78 pqlsf—FORTRAN function, 78 INQUIRE LIGHT SOURCE REPRESENTATION pinq\_light\_src\_rep—C function, 81 pqlsr—FORTRAN function, 81 INQUIRE LIST OF COLOUR MAPPING INDICES pinq\_list\_colr\_map\_inds—C function, 85 pqecmi—FORTRAN function, 85 INQUIRE LIST OF DEPTH CUE INDICES pinq\_list\_dcue\_inds—C function, 87 pqdci—FORTRAN function, 87 INQUIRE LIST OF LIGHT SOURCE INDICES pinq\_list\_light\_src\_inds—C function, 89 pqlsi—FORTRAN function, 89 INQUIRE PATTERN REPRESENTATION PLUS ping pat rep plus—C function, 91 pqepr—FORTRAN function, 91 INQUIRE POLYLINE FACILITIES PLUS pinq\_line\_facs\_plus—C function, 94 pqeplf—FORTRAN function, 94 INQUIRE POLYLINE REPRESENTATION PLUS pinq\_line\_rep\_plus—C function, 98 pqeplr—FORTRAN function, 98 INQUIRE POLYMARKER REPRESENTATION PLUS pinq\_marker\_rep\_plus—C function, 102 pqepmr—FORTRAN function, 102 INQUIRE PREDEFINED COLOUR MAPPING REPRESENTATION pinq\_pred\_colr\_map\_rep—C function, 106 pqpcmr—FORTRAN function, 106 INQUIRE PREDEFINED DEPTH CUE REPRESEN-TATION pinq\_pred\_dcue\_rep—C function, 111 pqpdcr—FORTRAN function, 111 INQUIRE PREDEFINED EDGE REPRESENTATION

**PLUS** pinq\_pred\_edge\_rep\_plus—C function, 115 pqpeer—FORTRAN function, 115 INQUIRE PREDEFINED INTERIOR REPRESENTA-TION PLUS pinq\_pred\_int\_rep\_plus—C function, 118 pqpeir—FORTRAN function, 118 INQUIRE PREDEFINED LIGHT SOURCE REPRESENTATION pinq\_pred\_light\_src\_rep—C function, 124 pqplsr—FORTRAN function, 124 INQUIRE PREDEFINED PATTERN REPRESENTA-TION PLUS pinq\_pred\_pat\_rep\_plus—C function, 128 pqpenr—FORTRAN function, 128 INQUIRE PREDEFINED POLYLINE REPRESEN-TATION PLUS pinq\_pred\_line\_rep\_plus—C function, 132 pqpepr—FORTRAN function, 132 INQUIRE PREDEFINED POLYMARKER REPRESENTATION PLUS pinq\_pred\_marker\_rep\_plus—C function, 135 pqpemr—FORTRAN function, 135 INQUIRE PREDEFINED TEXT REPRESENTATION PLUS pinq\_pred\_text\_rep\_plus—C function, 138 pqpetr—FORTRAN function, 138 INQUIRE WORKSTATION STATE TABLE LENGTHS PLUS pinq\_ws\_st\_table\_plus—C function, 147 pqewtl—FORTRAN function, 147 Inquiry functions INQUIRE COLOUR MAPPING FACILITIES, 36 INQUIRE COLOUR MAPPING REPRESENTA-TION, 42 INQUIRE CURVE AND SURFACE FACILI-TIES, 48 INQUIRE DEPTH CUE FACILITIES, 52 INQUIRE DEPTH CUE REPRESENTATION, 54 Inquiry functions, *continued* INQUIRE DIRECT COLOUR MODEL FACILI-TIES, 58 INQUIRE EDGE REPRESENTATION PLUS, 64 INQUIRE INTERIOR FACILITIES PLUS, 67 INQUIRE INTERIOR REPRESENTATION PLUS, 71 INQUIRE LIGHT SOURCE FACILITIES, 78 INQUIRE LIGHT SOURCE REPRESENTA-TION, 81 INQUIRE LIST OF COLOUR MAPPING INDICES, 85 INQUIRE LIST OF DEPTH CUE INDICES, 87 INQUIRE LIST OF LIGHT SOURCE INDICES, 89 INQUIRE PATTERN REPRESENTATION PLUS, 91 INQUIRE POLYLINE FACILITIES PLUS, 94 INQUIRE POLYLINE REPRESENTATION PLUS, 98 INQUIRE POLYMARKER REPRESENTATION PLUS, 102 INQUIRE PREDEFINED COLOUR MAPPING REPRESENTATION, 106 INQUIRE PREDEFINED DEPTH CUE REPRESENTATION, 111 INQUIRE PREDEFINED EDGE REPRESENTA-TION PLUS, 115 INQUIRE PREDEFINED INTERIOR REPRESENTATION PLUS, 118 INQUIRE PREDEFINED LIGHT SOURCE REPRESENTATION, 124 INQUIRE PREDEFINED PATTERN REPRESENTATION PLUS, 128 INQUIRE PREDEFINED POLYLINE REPRESENTATION PLUS, 132 INQUIRE PREDEFINED POLYMARKER REPRESENTATION PLUS, 135 INQUIRE PREDEFINED TEXT REPRESENTA-TION PLUS, 138 INQUIRE RENDERING COLOR MODEL FACILITIES, 141 INQUIRE TEXT REPRESENTATION PLUS, 143 INQUIRE WORKSTATION STATE TABLE LENGTHS PLUS, 147

Introduction To SunPHIGS Extensions, 1

**L**

Lighting INQUIRE LIGHT SOURCE FACILITIES, 78 INQUIRE LIGHT SOURCE REPRESENTA-TION, 81 INQUIRE LIST OF LIGHT SOURCE INDICES, 89 SET LIGHT SOURCE REPRESENTATION, 234 SET LIGHT SOURCE STATE, 240 Line Attributes SET CURVE APPROXIMATION CRITERIA, 202 SET POLYLINE COLOUR, 259 Line Primitives NON-UNIFORM B-SPLINE CURVE, 150 POLYLINE SET 3 WITH DATA, 168

#### **M**

Marker Attributes SET POLYMARKER COLOUR, 268 Maximum B-spline Order description, 9 limitations, 9 Mesh QUADRILATERAL MESH 3 WITH DATA, 173

### **N**

New Attributes and Extended Bundle Tables, description, 3 New Functions, description, 4 New Output Primitives, description, 1 NON-UNIFORM B-SPLINE CURVE description, 1 pnubsc—FORTRAN function, 150 pnuni\_bsp\_curv—C function, 150 NON-UNIFORM B-SPLINE SURFACE description, 1 pnubss—FORTRAN function, 154 pnuni\_bsp\_surf—C function, 154 Normals COMPUTE FILL AREA SET GEOMETRIC

NORMAL, 18

NURB functions ADD TRIMMING CURVE, 11 NON-UNIFORM B-SPLINE CURVE, 150 NON-UNIFORM B-SPLINE SURFACE, 154 **O** OPEN XPHIGS popen\_xphigs—C function, 163

popenxphigs—FORTRAN function, 163

### **P**

paddtc—FORTRAN function, 11 Parametric Curve Attributes, description, 4 Parametric Surface Attributes, description, 4 Pattern Fill INQUIRE PATTERN REPRESENTATION PLUS, 91 INQUIRE PREDEFINED PATTERN REPRESENTATION PLUS, 128 SET PATTERN REPRESENTATION PLUS, 255 pca3p—FORTRAN function, 14 pcell\_array3\_plus—C function, 14 pcellb—FORTRAN function, 25 pcelra—FORTRAN function, 23 pcfasn—FORTRAN function, 18 pcomp fill area set gnorm—C function, 18 pcopy\_elem\_range—C function, 23 pcopy\_elems\_labels—C function, 25 pfasd3—FORTRAN function, 27 pfillareaset3data—C function, 27 PHIGS Extension Functions ADD TRIMMING CURVE, 11 CELL ARRAY 3 PLUS, 14 COMPUTE FILL AREA SET GEOMETRIC NORMAL, 18 COPY ELEMENT RANGE, 23 COPY ELEMENTS BETWEEN LABELS, 25 FILL AREA SET 3 WITH DATA, 27 INQUIRE COLOUR MAPPING FACILITIES, 36 INQUIRE COLOUR MAPPING METHOD FACILITIES, 39 INQUIRE COLOUR MAPPING REPRESENTA-TION, 42 INQUIRE CURVE AND SURFACE FACILI-

TIES, PHIGS Extension Functions, *continued* 48 INQUIRE DEPTH CUE FACILITIES, 52 INQUIRE DEPTH CUE REPRESENTATION, 54 INQUIRE DIRECT COLOUR MODEL FACILI-TIES, 58 INQUIRE DYNAMICS OF WORKSTATION ATTRIBUTES PLUS, 61 INQUIRE EDGE REPRESENTATION PLUS, 64 INQUIRE INTERIOR FACILITIES PLUS, 67 INQUIRE INTERIOR REPRESENTATION PLUS, 71 INQUIRE LIGHT SOURCE FACILITIES, 78 INQUIRE LIGHT SOURCE REPRESENTA-TION, 81 INQUIRE LIST OF COLOUR MAPPING INDICES, 85 INQUIRE LIST OF DEPTH CUE INDICES, 87 INQUIRE LIST OF LIGHT SOURCE INDICES, 89 INQUIRE PATTERN REPRESENTATION PLUS, 91 INQUIRE POLYLINE FACILITIES PLUS, 94 INQUIRE POLYLINE REPRESENTATION PLUS, 98 INQUIRE POLYMARKER REPRESENTATION PLUS, 102 INQUIRE PREDEFINED COLOUR MAPPING REPRESENTATION, 106 INQUIRE PREDEFINED DEPTH CUE REPRESENTATION, 111 INQUIRE PREDEFINED EDGE REPRESENTA-TION PLUS, 115 INQUIRE PREDEFINED INTERIOR REPRESENTATION PLUS, 118 INQUIRE PREDEFINED LIGHT SOURCE REPRESENTATION, 124 INQUIRE PREDEFINED PATTERN REPRESENTATION PLUS, 128 INQUIRE PREDEFINED POLYLINE REPRESENTATION PLUS, 132 INQUIRE PREDEFINED POLYMARKER REPRESENTATION PLUS, 135 INQUIRE PREDEFINED TEXT REPRESENTA-

**TION** PHIGS Extension Functions, *continued* PLUS, 138 INQUIRE RENDERING COLOR MODEL FACILITIES, 141 INQUIRE TEXT REPRESENTATION PLUS, 143 INQUIRE WORKSTATION STATE TABLE LENGTHS PLUS, 147 NON-UNIFORM B-SPLINE CURVE, 150 NON-UNIFORM B-SPLINE SURFACE, 154 OPEN XPHIGS, 163 POLYLINE SET 3 WITH DATA, 168 QUADRILATERAL MESH 3 WITH DATA, 173 SET BACK INTERIOR COLOUR, 181 SET BACK INTERIOR REFLECTANCE EQUA-TION, 184 SET BACK INTERIOR SHADING METHOD, 186 SET BACK INTERIOR STYLE, 188 SET BACK INTERIOR STYLE INDEX, 191 SET BACK REFLECTANCE PROPERTIES, 193 SET COLOUR MAPPING INDEX, 196 SET COLOUR MAPPING REPRESENTATION, 197 SET CURVE APPROXIMATION CRITERIA, 202 SET DEPTH CUE INDEX, 206 SET DEPTH CUE REPRESENTATION, 208 SET EDGE COLOUR, 213 SET EDGE REPRESENTATION PLUS, 215 SET ELEMENT POINTER AT PICK IDENTIF-IER, 219 SET FACE CULLING MODE, 220 SET FACE DISTINGUISHING MODE, 222 SET INTERIOR COLOUR, 224 SET INTERIOR REPRESENTATION PLUS, 226 SET INTERIOR SHADING METHOD, 232 SET LIGHT SOURCE REPRESENTATION, 234 SET LIGHT SOURCE STATE, 240 SET OF FILL AREA SET 3 WITH DATA, 242 SET PARAMETRIC SURFACE CHARAC-TERISTICS, 252 SET PATTERN REPRESENTATION PLUS, 255 SET POLYLINE COLOUR, 259 SET POLYLINE REPRESENTATION PLUS, 261

PHIGS Extension Functions, *continued* SET POLYLINE SHADING METHOD, 266 SET POLYMARKER COLOUR, 268 SET POLYMARKER REPRESENTATION PLUS, 270 SET REFLECTANCE EQUATION, 274 SET REFLECTANCE PROPERTIES, 276 SET SURFACE APPROXIMATION CRITERIA, 279 SET TEXT COLOUR, 283 SET TEXT REPRESENTATION PLUS, 286 TRIANGLE STRIP 3 WITH DATA, 290 pinq\_colr\_map\_facs—C function, 36, 39 pinq\_colr\_map\_rep—C function, 42 pinq\_curv\_surf\_facs—C function, 48 pinq\_dcue\_facs—C function, 52 pinq\_direct\_colr\_model\_facs—C function, 58 pinq\_dyns\_ws\_attrs\_plus—C function, 61 pinq\_edge\_rep\_plus—C function, 64 pinq\_int\_facs\_plus—C function, 67 pinq\_int\_rep\_plus—C function, 71 pinq\_light\_src\_facs—C function, 78 pinq\_light\_src\_rep—C function, 81 pinq\_line\_facs\_plus—C function, 94 pinq\_line\_rep\_plus—C function, 98 pinq\_list\_colr\_map\_inds—C function, 85 pinq\_list\_dcue\_inds—C function, 87 pinq\_list\_light\_src\_inds—C function, 89 pinq\_marker\_rep\_plus—C function, 102 pinq\_pat\_rep\_plus—C function, 91 pinq\_pred\_colr\_map\_rep—C function, 106 pinq\_pred\_dcue\_rep—C function, 111 pinq\_pred\_edge\_rep\_plus—C function, 115 pinq\_pred\_int\_rep\_plus—C function, 118 pinq\_pred\_light\_src\_rep—C function, 124 pinq\_pred\_line\_rep\_plus—C function, 132 pinq\_pred\_marker\_rep\_plus—C function, 135 pinq\_pred\_pat\_rep\_plus—C function, 128 pinq\_pred\_text\_rep\_plus—C function, 138 pinq\_ws\_st\_table\_plus—C function, 147 pinqd\_cue\_rep—C function, 54 pmed3—FORTRAN function, 173 pnubsc—FORTRAN function, 150

pnubss—FORTRAN function, 154 pnuni bsp  $curv-C$  function, 150 pnuni\_bsp\_surf—C function, 154 POLYLINE SET 3 WITH DATA description, 2 pplsd3—FORTRAN function, 168 ppolyline\_set3\_data—C function, 168 popen\_xphigs—C function, 163 popenxphigs—FORTRAN function, 163 pplsd3—FORTRAN function, 168 ppolyline\_set3\_data—C function, 168 pqcmf—FORTRAN function, 36, 39 pqcsf—FORTRAN function, 48 pqdcf—FORTRAN function, 52 pqdci—FORTRAN function, 87 pqdcmf—FORTRAN function, 58 pqdcr—FORTRAN function, 54 pqdwap—FORTRAN function, 61 pqecmi—FORTRAN function, 85 pqeer—FORTRAN function, 64 pqeif—FORTRAN function, 67 pqeir—FORTRAN function, 71 pqeplf—FORTRAN function, 94 pqeplr—FORTRAN function, 98 pqepmr—FORTRAN function, 102 pqepr—FORTRAN function, 91 pqewtl—FORTRAN function, 147 pqlsf—FORTRAN function, 78 pqlsi—FORTRAN function, 89 pqlsr—FORTRAN function, 81 pqpcmr—FORTRAN function, 106 pqpdcr—FORTRAN function, 111 pqpeer—FORTRAN function, 115 pqpeir—FORTRAN function, 118 pqpemr—FORTRAN function, 135 pqpenr—FORTRAN function, 128 pqpepr—FORTRAN function, 132 pqpetr—FORTRAN function, 138 pqplsr—FORTRAN function, 124 pquad3\_mesh\_data—C function, 173 Primitives, description, 1 Primitives, Filled Area Primitives

Primitives, Filled Area Primitives, *continued* FILL AREA SET 3 WITH DATA, 27 NON-UNIFORM B-SPLINE SURFACE, 154 QUADRILATERAL MESH 3 WITH DATA, 173 SET OF FILL AREA SET 3 WITH DATA, 242 TRIANGLE STRIP 3 WITH DATA, 290 Primitives, Line Primitives NON-UNIFORM B-SPLINE CURVE, 150 POLYLINE SET 3 WITH DATA, 168 psap—FORTRAN function, 276 psbap—FORTRAN function, 193 psbico—FORTRAN function, 181 psbire—FORTRAN function, 184 psbis—FORTRAN function, 188 psbisi—FORTRAN function, 191 psbism—FORTRAN function, 186 pscapx—FORTRAN function, 202 pscmi—FORTRAN function, 196 pscmr—FORTRAN function, 197 psdci—FORTRAN function, 206 psdcr—FORTRAN function, 208 pseco—FORTRAN function, 213 pseer—FORTRAN function, 215 pseir—FORTRAN function, 226 psepid—FORTRAN function, 219 pseplr—FORTRAN function, 261 psepmr—FORTRAN function, 270 psepr—FORTRAN function, 255 pset\_back\_int\_colr—C function, 181 pset\_back\_int\_reflect\_eq—C function, 184 pset\_back\_int\_shad\_meth—C function, 186 pset back int style-C function, 188 pset\_back\_int\_style\_ind—C function, 191 pset\_back\_refl\_props—C function, 193 pset\_colr\_map\_ind—C function, 196 pset colr map rep—C function, 197 pset\_curve\_approx—C function, 202 pset\_dcue\_ind—C function, 206 pset\_dcue\_rep—C function, 208 pset edge  $colr-C$  function, 213 pset\_edge\_rep\_plus—C function, 215 pset\_elem\_ptr\_pick\_id—C function, 219

Index−10

pset face cull mode—C function, 220 pset\_face\_disting\_mode—C function, 222 pset int colr—C function, 224 pset\_int\_rep\_plus—C function, 226 pset\_int\_shad\_meth—C function, 232 pset\_light\_src\_rep—C function, 234 pset light src state—C function,  $240$ pset\_line\_colr—C function, 259 pset line rep plus—C function, 261 pset\_line\_shad\_meth—C function, 266 pset marker colr—C function, 268 pset marker rep plus—C function,  $270$ pset of fill area set3 data—C function, 242 pset para surf characs—C function, 252 pset pat rep plus—C function,  $255$ pset\_refl\_eqn—C function, 274 pset\_refl\_props—C function, 276 pset surf approx—C function, 279 pset text colr—C function, 283 pset\_text\_rep\_plus—C function, 286 psetr—FORTRAN function, 286 psfcm—FORTRAN function, 220 psfdm—FORTRAN function, 222 psfsd3—FORTRAN function, 242 psico—FORTRAN function, 224 psireq—FORTRAN function, 274 psism—FORTRAN function, 232 pslsr—FORTRAN function, 234 pslss—FORTRAN function, 240 psplco—FORTRAN function, 259 psplsm—FORTRAN function, 266 pspmco—FORTRAN function, 268 pssapx—FORTRAN function, 279 pstxco—FORTRAN function, 283 ptri\_strip3\_data—C function, 290 ptsd3—FORTRAN function, 290

#### **Q**

QUADRILATERAL MESH 3 WITH DATA description, 2 pmed3—FORTRAN function, 173

QUADRILATERAL MESH 3 WITH DATA, *continued* pquad3\_mesh\_data—C function, 173 **S** SET BACK INTERIOR COLOUR psbico—FORTRAN function, 181 pset\_back\_int\_colr—C function, 181 SET BACK INTERIOR REFLECTANCE EQUATION psbire—FORTRAN function, 184 pset\_back\_int\_reflect\_eq—C function, 184 SET BACK INTERIOR SHADING METHOD psbism—FORTRAN function, 186 pset\_back\_int\_shad\_meth—C function, 186 SET BACK INTERIOR STYLE psbis—FORTRAN function, 188 pset back int style—C function, 188 SET BACK INTERIOR STYLE INDEX psbisi—FORTRAN function, 191 pset\_back\_int\_style\_ind—C function, 191 SET BACK REFLECTANCE PROPERTIES psbap—FORTRAN function, 193 pset\_back\_refl\_props—C function, 193 SET COLOUR MAPPING INDEX pscmi—FORTRAN function, 196 pset\_colr\_map\_ind—C function, 196 SET COLOUR MAPPING REPRESENTATION pscmr—FORTRAN function, 197 pset\_colr\_map\_rep—C function, 197 SET CURVE APPROXIMATION CRITERIA pscapx—FORTRAN function, 202 pset curve approx—C function, 202

SET DEPTH CUE INDEX psdci—FORTRAN function, 206 pset\_dcue\_ind—C function, 206

SET DEPTH CUE REPRESENTATION psdcr—FORTRAN function, 208 pset\_dcue\_rep—C function, 208

SET EDGE COLOUR pseco—FORTRAN function, 213 pset\_edge\_colr—C function, 213 SET EDGE REPRESENTATION PLUS pseer—FORTRAN function, 215 pset edge rep plus—C function, 215 SET ELEMENT POINTER AT PICK IDENTIFIER psepid—FORTRAN function, 219 pset\_elem\_ptr\_pick\_id—C function, 219 SET FACE CULLING MODE pset\_face\_cull\_mode—C function, 220 psfcm—FORTRAN function, 220 SET FACE DISTINGUISHING MODE pset\_face\_disting\_mode—C function, 222 psfdm—FORTRAN function, 222 Set functions SET PARAMETRIC SURFACE CHARAC-TERISTICS, 252 SET INTERIOR COLOUR pset int colr—C function, 224 psico—FORTRAN function, 224 SET INTERIOR REPRESENTATION PLUS pseir—FORTRAN function, 226 pset\_int\_rep\_plus—C function, 226 SET INTERIOR SHADING METHOD pset\_int\_shad\_meth—C function, 232 psism—FORTRAN function, 232 SET LIGHT SOURCE REPRESENTATION pset\_light\_src\_rep—C function, 234 pslsr—FORTRAN function, 234 SET LIGHT SOURCE STATE pset\_light\_src\_state—C function, 240 pslss—FORTRAN function, 240 SET OF FILL AREA SET 3 WITH DATA description, 2 pset of fill area set3 data—C function, 242 psfsd3—FORTRAN function, 242 SET PARAMETRIC SURFACE CHARACTERISTICS pset\_para\_surf\_characs—C function, 252 SET PATTERN REPRESENTATION PLUS psepr—FORTRAN function, 255 pset pat rep plus—C function,  $255$ SET POLYLINE COLOUR

pset line colr—C function, 259 psplco—FORTRAN function, 259

SET POLYLINE REPRESENTATION PLUS

SET POLYLINE REPRESENTATION PLUS, *continued* pseplr—FORTRAN function, 261 pset line rep plus—C function, 261 SET POLYLINE SHADING METHOD pset line shad meth-C function, 266 psplsm—FORTRAN function, 266 SET POLYMARKER COLOUR pset\_marker\_colr—C function, 268 pspmco—FORTRAN function, 268 SET POLYMARKER REPRESENTATION PLUS psepmr—FORTRAN function, 270 pset marker rep plus—C function,  $270$ SET REFLECTANCE EQUATION pset\_refl\_eqn—C function, 274 psireq—FORTRAN function, 274 SET REFLECTANCE PROPERTIES psap—FORTRAN function, 276 pset\_refl\_props—C function, 276 SET SURFACE APPROXIMATION CRITERIA pset\_surf\_approx—C function, 279 pssapx—FORTRAN function, 279 SET TEXT COLOUR pset\_text\_colr—C function, 283 pstxco—FORTRAN function, 283 SET TEXT REPRESENTATION PLUS pset\_text\_rep\_plus—C function, 286 psetr—FORTRAN function, 286 Shading INTRO(3PP), 1 SET INTERIOR SHADING METHOD, 232 Special Attributes SET COLOUR MAPPING INDEX, 196 SET COLOUR MAPPING REPRESENTATION, 197 SET DEPTH CUE INDEX, 206 SET DEPTH CUE REPRESENTATION, 208 Splines NON-UNIFORM B-SPLINE CURVE, 150 NON-UNIFORM B-SPLINE SURFACE, 154 Strip TRIANGLE STRIP 3 WITH DATA, 290 Supported Curve and Surface Approximation Types, description, 9

```
Index−12
```
#### **T**

Text Attributes SET TEXT COLOUR, 283 TRIANGLE STRIP 3 WITH DATA description, 3 ptri\_strip3\_data—C function, 290 ptsd3—FORTRAN function, 290 Trimming Curve ADD TRIMMING CURVE, 11 NON-UNIFORM B-SPLINE SURFACE, 154

#### **W**

Workstation State Table INQUIRE WORKSTATION STATE TABLE LENGTHS PLUS, 147